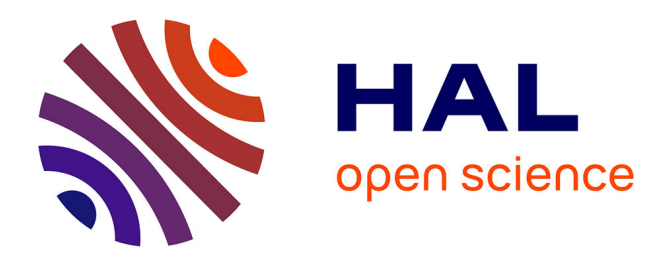

## **Contribution à l'étude des parois complexes végétalisées : évaluation de la performance énergétique globale en climat tropical humide**

Aurélien Jean

### **To cite this version:**

Aurélien Jean. Contribution à l'étude des parois complexes végétalisées : évaluation de la performance énergétique globale en climat tropical humide. Architecture, aménagement de l'espace. Université de la Réunion, 2015. Français.  $NNT : 2015LARE0028$ . tel-02470090v2

## **HAL Id: tel-02470090 <https://theses.hal.science/tel-02470090v2>**

Submitted on 7 Feb 2020

**HAL** is a multi-disciplinary open access archive for the deposit and dissemination of scientific research documents, whether they are published or not. The documents may come from teaching and research institutions in France or abroad, or from public or private research centers.

L'archive ouverte pluridisciplinaire **HAL**, est destinée au dépôt et à la diffusion de documents scientifiques de niveau recherche, publiés ou non, émanant des établissements d'enseignement et de recherche français ou étrangers, des laboratoires publics ou privés.

Copyright

**Université de La Réunion**

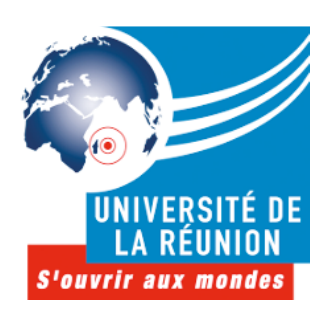

**École doctorale Sciences, Technologies et Santé**

## **Contribution à l'Étude des Parois Complexes Végétalisées (PCV)**

## **Évaluation de la Performance Énergétique Globale en Climat Tropical Humide**

## **THÈSE**

présentée et soutenue publiquement le 8 décembre 2015

pour obtenir le grade de

### **Docteur de l'Université de La Réunion**

*Spécialité: Physique du Bâtiment, Énergie et Environnement*

par

## **Aurélien P. JEAN**

devant la commission d'examen composée de

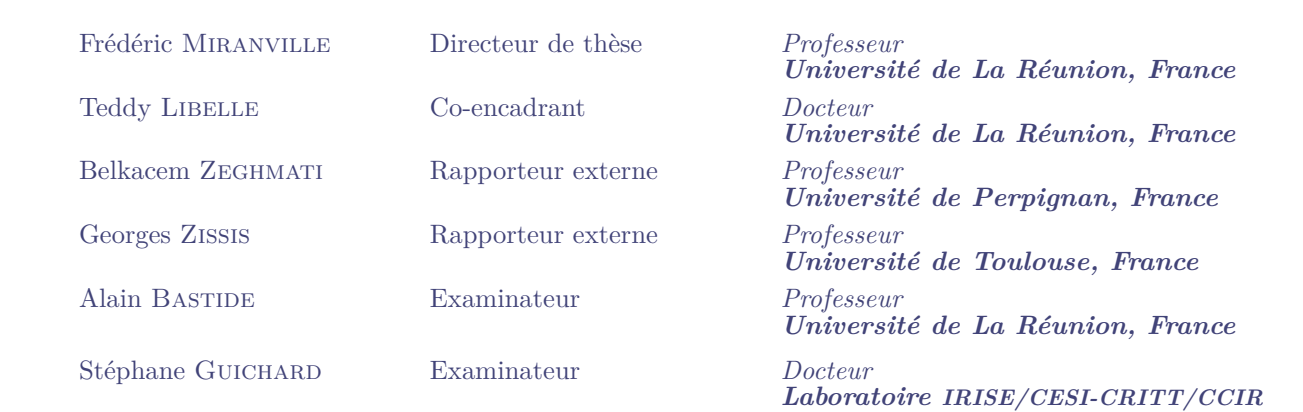

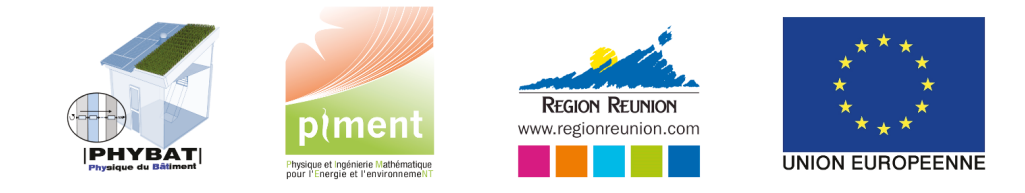

## **Contribution à l'Étude des Parois Complexes Végétalisées (PCV)**

Évaluation de la Performance Énergétique Globale en Climat Tropical Humide

#### **Manuscrit établi par**

Aurélien P. Jean, groupe thématique PhyBât, Laboratoire PIMENT Université de La Réunion, FRANCE

#### **Sous la direction de**

PR. FRÉDÉRIC MIRANVILLE, groupe thématique PhyBât, Laboratoire PIMENT Université de La Réunion, FRANCE

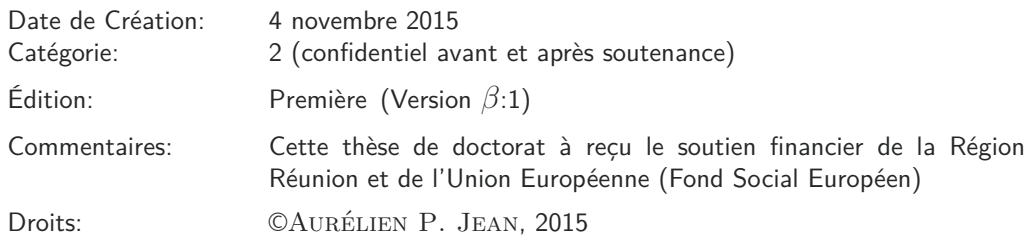

#### **Université de La Réunion**

Laboratoire PIMENT, Pôle PhyBât 117 rue du général Ailleret Bâtiment L 97430 Le Tampon FRANCE

Tel: (+262) (0)262 579 245 Fax: (+262) (0)262 579 540

Courriel: aurelien.jean@univ-reunion.fr http://personnel.univ-reunion.fr/ajean

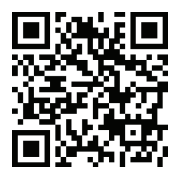

*À ma famille nucléaire. . .*

« *Omne ignotum pro magnifico* » TACITE (Agricola, XXX, 4)

Prolégomènes

### **Prolégomènes**

## **Remerciements**

L es travaux de thèse rapportés dans ce manuscrit ont été réalisés à l'Université de La Réunion, au sein du laboratoire PIMENT (EA 4518). Ils ont fait l'objet d'une allocation régionale de formation doctorale financée conjointement par la Région Réunion et l'Union Européenne (Fond Social Européen).

Je remercie vivement mon directeur de thèse, le Pr Frédéric Miranville, pour m'avoir proposé un sujet aussi passionnant, mais également pour son soutien, sa confiance, ses précieux conseils et tout le savoir qu'il m'a transmis.

Je remercie chaleureusement Teddy LIBELLE pour son suivi, sa très forte implication et son expertise tout au long de ces travaux.

Je remercie aussi Harry Boyer pour ses articles inattendus, sa confiance et son soutien.

Plus généralement, je remercie vivement le groupe thématique physique du bâtiment (PhyBât) pour sa motivation, sa cohésion et son ambiance de travail inégalable. Sans oublier tous ces petits échanges, ces aides mutuelles qui font la différence au quotidien. Comme le cite régulièrement un ami, « *seul on va vite, mais en groupe on va loin !* », cette différence s'est récemment exprimée lors de la fastidieuse relecture de ce document, merci à tous. . .

Mes remerciements s'adressent aussi au laboratoire PIMENT pour son accueil et pour les conditions de travail prodiguées. Mes pensées vont particulièrement aux directeurs successifs les Pr Philippe Lauret et Pr Alain Bastide, mais également aux chercheurs et techniciens, répartis sur les différents sites, qui ont de près ou de loin participé à ces recherches.

Je remercie également les professeurs Belkacem Zeghmati et Georges Zissis pour avoir accepté de rapporter ce manuscrit. Je remercie par ailleurs les autres membres du jury pour avoir accepté d'y participer. Un remerciement particulier est adressé au Pr Alain BASTIDE, directeur du laboratoire PIMENT, pour l'acuité de ses précieux conseils, permettant de prendre du recul sur le sujet.

Un remerciement tout particulier à mes collègues du quotidien, Damien Fakra, Dimitri Bigot, Stéphane Guichard et bien entendu Bruno Malet-Damour, mais également Placide Jaohindy, Christelle Hatik, Fiona Benard, Boris Brangeon et Volana Asterie pour la bonne humeur communicative, leurs aides et conseils, ainsi que leurs présences dans les moments d'euphorie laborieuse ou de douleur. Ne changez rien. Enfin, un remerciement spécial à Lise Savidan pour nos discussions et aventures ineffables. J'ai par ailleurs une pensée pour l'ensemble des doctorants (courage, « *ti hach i coupe gros bois !* »).

J'aimerai également remercier mes collègues du PROFIL pour leur accueil chaleureux et leur bonne humeur, très appréciée au cours de ces deux années. Ce fut une expérience très enrichissante.

J'adresse également des remerciements sincères à l'équipe du service technique du campus du Tampon, dirigée par David Langlade, sans qui la mise en œuvre de la première phase de l'expérimentation n'aurait pas pu voir le jour ; mais aussi Éric Delcher de Stratagem 974 pour ses conseils en métrologie et l'ESIROI-CODE, spécifiquement Steven Menard pour son aide technique et Mathieu DAVID pour le prêt de matériel. Sans oublier Hubert MARIE, responsable du service technique de l'IUT de Saint-Pierre, pour m'avoir facilité l'accès aux sites et plateformes expérimentales en toutes circonstances.

Enfin, j'aimerais remercier le CIRAD de Saint-Pierre de La Réunion, particulièrement Emmanuel Tillard et Mathieu Léchaudel pour leurs conseils, ainsi que le prêt de matériels indispensables à l'étude des propriétés botaniques des PCV ; mais aussi Serge Nabeneza pour son expertise sur la spectrométrie IR.

Pour finir « *last but not least !* », je tiens à remercier *très* chaleureusement ma famille « nucléaire » à qui est dédié ce manuscrit. Pour l'environnement affectif et intellectuel exceptionnel prodigué, pour son soutien sans faille de tous les instants, pour avoir toujours cru en moi dans toutes mes batailles, MERCI.

#### **Prolégomènes**

## **Philosophie du Manuscrit**

#### **La philosophie du manuscrit**

Dans le but de véhiculer et transmettre au mieux l'information qu'il contient, il est nécessaire qu'un manuscrit soit structuré, concis et précis. Par ailleurs, il est également important que l'esthétique de l'objet créé induise un plaisir de lecture. Considérant ceci, la philosophie développée est basée sur deux points essentiels : *la clarté du document* et *le plaisir de lecture*.

Par conséquent, le présent manuscrit est le fruit de réflexions ayant pour objectif de maximiser ces deux points essentiels. En effet, en plus du fond, une attention particulière a été apportée à la mise en page générale. Le document est écrit et mis en forme afin d'obtenir la meilleure qualité de lecture possible. En ce sens, la taille de police, sa couleur, la largeur et densité des paragraphes, mais aussi la continuité logique des sections présentées ont été étudiées en vue de faciliter la compréhension et le plaisir de lecture. Ainsi bien que le document soit volumineux, le texte proposé est digeste, aéré et référencé<sup>1</sup>.

### **Mise en page**

#### $-$  Le texte  $-$

La mise en page a été définie afin d'apporter confort de lecture et esthétique. En effet, les lignes courtes (longueur totale et largeur du texte) permettent une meilleure compréhension. Ceci, car rythmant la lecture, permettant de faire des « micropauses » à l'instar de la ponctuation (virgules et points notamment). Afin de palier à la réduction de la largeur du texte (de manière à avoir autant d'information par page), la police a été diminuée à 10pt. Par ailleurs, la police choisie (LMRoman), ainsi que sa couleur et la largeur marge de tranche (dans laquelle se situe l'onglet), sont adaptée à des caractères de faible dimension permettant une lecture aisée et plus fluide. À noter que cette approche est largement inspirée de la mise en page des excellents et célèbres ouvrages « *Lectures on physics* » de R. Feynman [Feynman et al., 1963]. Enfin, une attention particulière a été apportée à l'aération du texte, celui-ci contribuant grandement à l'esthétique, à la compréhension et donc au plaisir de lecture.

 $-$  Le découpage  $-$ 

Dans le but de transmettre le plus fidèlement possible les idées et méthodes traitées, le document est organisé, hiérarchisé et structuré en fonction des thèmes abordés et de l'importance des arguments présentés.

<sup>1.</sup> Les liens des références internes au document ne sont visibles que dans la version numérique.

Afin de permettre une synthèse rapide de la logique des chapitres, chacun d'entre eux possède un sommaire succinct particulier, suivi par une page contenant des encadrés indiquant le résumé et si besoin l'approche associée aux recherches traitées. De plus, dans le but de d'améliorer la compréhension, les pages de section le nécessitant possèdent également un entrefilet précisant son objet et l'approche utilisée.

Ces encadrés et entrefilets sont complémentaires et offrent une vision globale du sujet traité. Ils laissent ainsi le choix au lecteur d'approfondir le sujet, donc de lire le chapitre, si celui-ci le souhaite.

### **Édition**

#### — Volume du document —

L'optimisation de la mise en forme se traduit dans le cas présent par une augmentation du nombre de pages. Ceci étant dû à l'introduction des pages vierges, des sommaires succincts, mais aussi des encadrés d'approches et de résumés, *etc*. Par conséquent, le volume du présent manuscrit ne peut donc pas être directement comparé à celui d'un rapport classique.

Une approximation du nombre « réel » de page est permis par la méthode suivante : soustraire au nombre de page total 2 quatre pages par partie. Soit un total de 228 pages « réelles 3 » pour le présent rapport.

 $-$ LaTeX  $-$ 

La présente philosophie a pu être appliquée grâce à un logiciel d'édition particulier permettant d'atteindre qualitativement les besoins énoncés précédemment. Il s'agit de l'excellent logiciel  $\rm L^2EXX$  distribué gratuitement sous licence LPPL. Basé sur T<sub>E</sub>X $^4,$   $\rm L^2EXX$  est un langage de programmation permettant de créer (entre autres) des documents sous forme PDF de haute qualité <sup>6</sup>.

La qualité graphique inhérente à un document produit par LATEX est principalement due aux fontes propres à T<sub>E</sub>X, à l'approche vectorielle ainsi qu'au calcul de la position exacte de chacun des caractères lors de la compilation. À noter que ce positionnement précis permet le strict respect des règles typologiques et typographiques françaises.

Enfin, de nombreux développements ont été effectués afin d'obtenir la mise en page du présent manuscrit. Ceux-ci ont permis la création de codes spécifiques, également nommés « packages », et d'une « classe » de document qui seront à terme diffusés.

<sup>2.</sup> Défini par les pages ayant une numérotation arabe.

<sup>3.</sup> Grâce à LATEX ce calcul est aisément implémenté et automatiquement actualisé.<br>4. TeX est un langage de programmation compilé dédié à l'édition Il a été inventé

TEX est un langage de programmation compilé dédié à l'édition. Il a été inventé par D. KNUTH.

<sup>5.</sup> LATEX a été inventé par L. Lamport.

<sup>6.</sup> Infiniment modulaire, les capacités de mise en forme de LATEX sont immenses, le présent rapport en est un bref aperçu.

### **Prolégomènes**

## **Introduction générale**

Dans le contexte environnemental actuel (changement climatique d'origine anthropique), la maîtrise de l'énergie est primordiale. Le secteur du bâtiment étant le poste le plus énergivore en France (47%), l'un des axes majeurs consiste à intégrer la conception bioclimatique des enveloppes aux habitudes constructives. Cette approche permet de limiter le recours à des dispositifs actifs (climatisation ou chauffage) pour atteindre le confort thermique, au profit de dispositifs passifs (dont le principe d'action utilise les moyens naturels). À noter que la conception bioclimatique nécessite une connaissance fine des propriétés thermophysiques des matériaux utilisés, ainsi que des phénomènes de transferts associés ; ceux-ci étant par ailleurs évolutifs, car fonction des conditions météorologiques.

La conception bioclimatique permet dès lors de déterminer des solutions techniques simples et efficaces ; dont beaucoup sont inspirées des pratiques ancestrales et adaptées aux contraintes actuelles. C'est en outre le cas des toitures végétalisées et plus généralement des parois complexes végétalisées (nommées PCV). Présentes depuis plusieurs millénaires dans la zone paléarctique, ce type de paroi a été adapté aux besoins inhérents aux modifications urbaines depuis la révolution industrielle. Étudiées depuis les années 1970, puis commercialisées, divers types de PCV existent sur le marché, mais aucune norme n'existe en France (seul le DTU 43.1 existe, mais il ne s'applique qu'aux toitures végétalisées intensives).

Or, aux vues des multiples avantages offerts par les PCV, leur développement tend à s'accroitre à un rythme soutenu. En conséquence, leur usage s'effectue dans un cadre légal non précisé et sans certification des performances thermiques, paramètre clef des normes RT2012 et RTAA-DOM.

Par ailleurs, afin d'être utilisées par les architectes et autres bureaux d'études, il est important que la modélisation de telles parois puisse être intégrée dans des outils de simulation accessible aux acteurs sociaux-économiques. Ces outils permettent ainsi la prédiction du comportement énergétique des PCV, donc leur impact sur le comportement thermique des bâtiments, mais aussi leur adéquation avec les normes en vigueur. Or, aux vue du nombre et de la complexité des phénomènes présents, très peu de code de simulation offrent la possibilité de considérer une PCV. Et pour ces mêmes raisons, les codes existants offrent par conséquent des libertés de conception assez restreintes. Il semble alors important d'initier une démarche de modélisation le permettant.

Ainsi, compte tenu des aspects liés à la performance et à la modélisation des PCV, ces travaux de thèse sont exposés en quatre parties :

Le premier chapitre présente dans un premier temps le contexte de l'étude actuelle, puis synthétise les études portant sur les PCV, dissociant les recherches expérimentales et numériques. Enfin, au regard des éléments présentés, la problématique est formulée.

Le second chapitre est dédié au paradigme dans lequel s'effectue les recherches, *i.e.* à la définition du concept de parois complexe végétalisée (PCV), ainsi qu'aux stratégies et méthodes utilisées.

Le troisième chapitre regroupe l'aspect expérimental de l'étude, permettant de répondre aux questions inhérentes à la pertinence et l'adéquation des PCV sur le territoire Réunionnais. Il comprend de plus la description des scénarii expérimentaux, ainsi que les aspects métrologiques, dont les différents développements nécessaires afin d'accéder aux mesurandes souhaités. Le choix des séquences utilisées, les résultats, ainsi que leurs analyses sont également présentées afin d'apporter une réponse explicite à la problématique.

Enfin, le quatrième chapitre présente les développements numériques spécifiques qui ont été réalisés afin de modéliser et simuler le comportement thermo-hydro-hygrique d'une PCV. À cette fin, le système d'étude est décrit physiquement, puis conceptualisé, afin de permettre la modélisation. Ensuite, l'implémentation au sein d'un code de calcul dédié est abordée (PcvBât), décrivant le couplage inter-logiciel (PcvBât/Isolab) et la résolution couplée des champs observés. Pour finir, des éléments de validation sont proposés.

## **Prolégomènes**

# **Sommaire général**

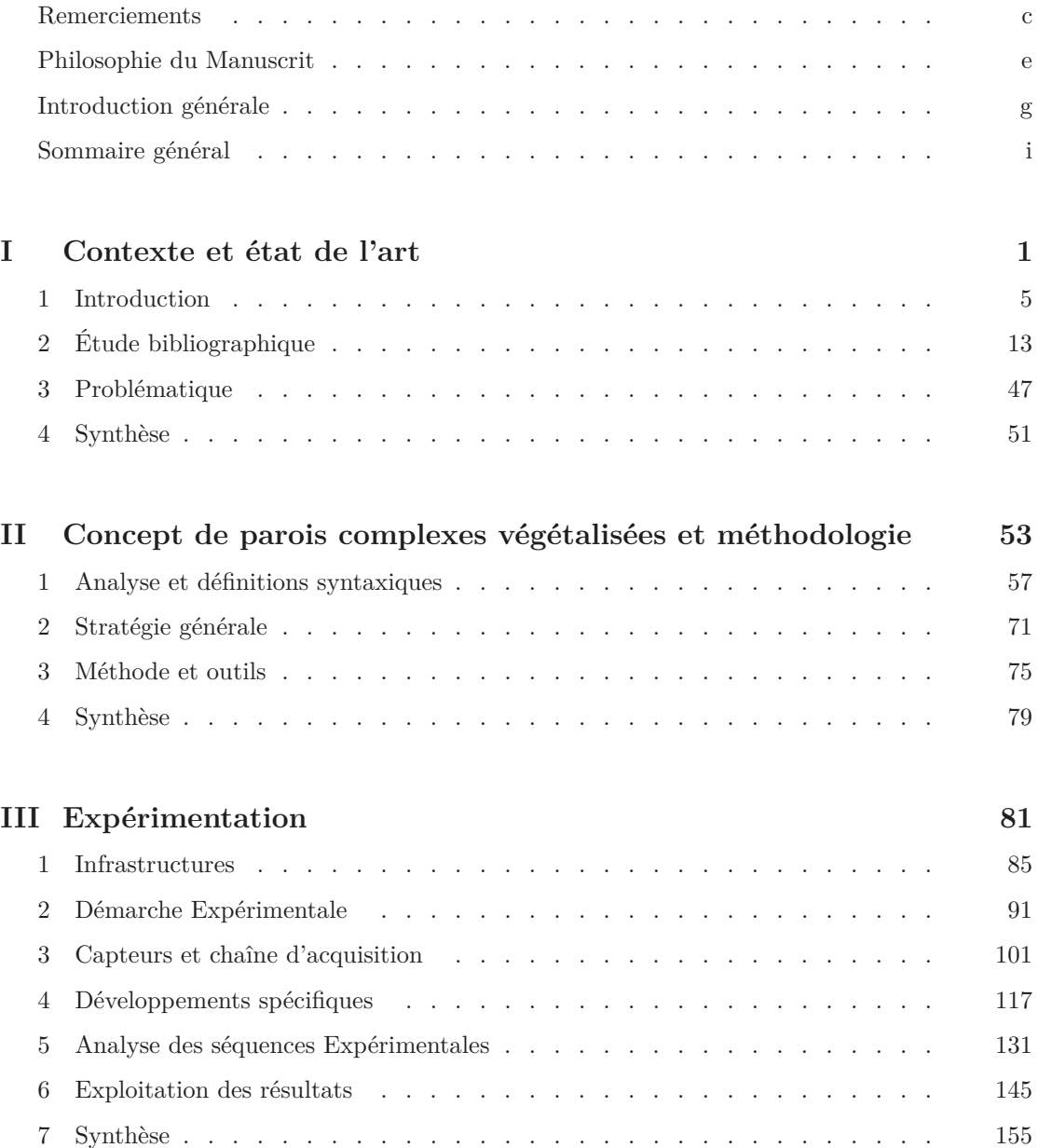

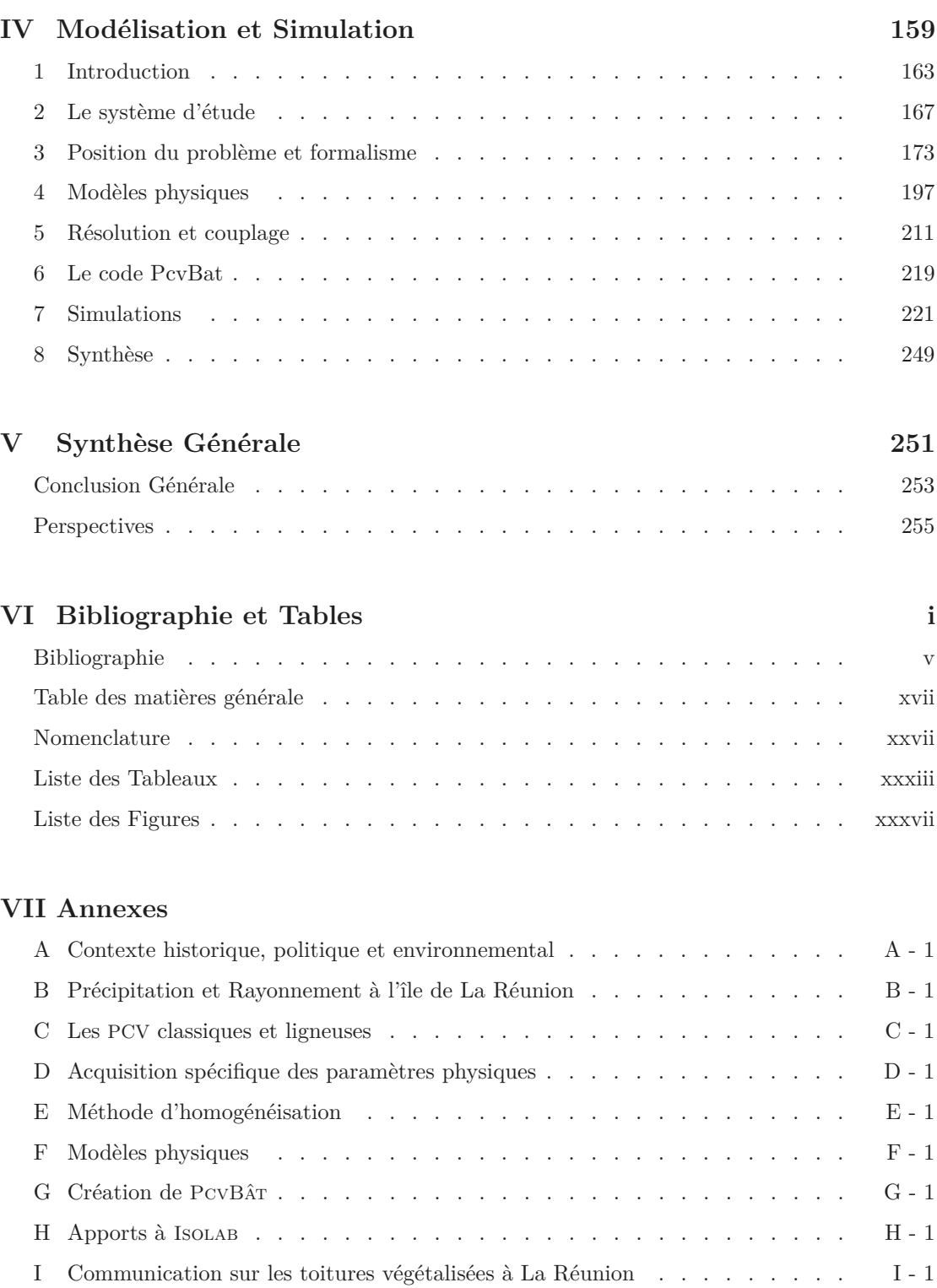

J Regard croisé sur les PCV*ce* à La Réunion et à Hong-Kong . . . . . . . . . J - 1

Prolégomènes

**Chapitre I**

## **Contexte et état de l'art**

« *Il convient de préparer d'abord le cerveau de l'homme avant que d'y rien imprimer. Il faut premièrement apprendre à douter avant d'apprendre à croire tout.* » Ludvig Holberg (Pensées morales)

#### CHAPITRE I

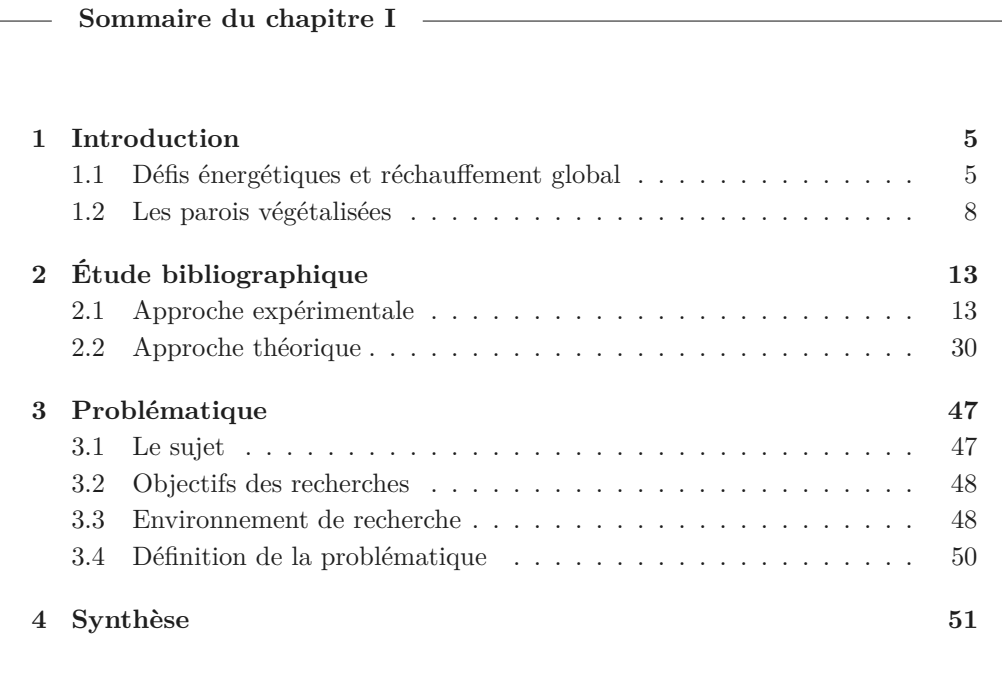

#### **Approche**

L e présent chapitre introductif a pour fonction de définir succinctement le contexte dans lequel s'inscrivent les travaux de thèse. D'un point de vue macroscopique, le contexte est défini par des problématiques énergétiques et environnementales dans lesquelles s'inscrit le projet. D'un point de vue mésoscopique, le contexte est défini par la synthèse des travaux internationaux.

Ces deux approches constituent une vue d'ensemble. Elles introduisent le contexte nécessaire à la définition de la problématique.

**Résumé**

L es défis énergétiques et écologiques actuels poussent une partie non négligeable de la classe politique internationale à agir. Par le biais du droit et des incitations financières, cette prise de conscience se répercute au niveau individuel, entre autres, par une nécessité de diminuer la consommation énergétique.

Parmi les solutions possibles se trouve un concept, une méthode apportant partiellement une réponse à toutes les problématiques soulevées ; elles existent pourtant depuis des millénaires, mais il reste beaucoup à apprendre des parois végétalisées. En ce sens, depuis les années 1970 diverses études ont caractérisé leurs impacts thermiques (principalement tempérés, méditerranéen ou continental, mais rarement en climat tropical), établissant des modèles afin de prédire ces derniers (les plus performants sont de types semi-détaillés).

Afin de pouvoir traiter le sujet, et considérant la littérature, notre problématique est composée des trois interrogations suivantes :

- 1. *Les parois végétalisées sont-elles adaptées au climat réunionnais (tropical humide) ?*
- 2. *Quelle solution technique mettre en œuvre afin d'adapter les parois végétalisées au mode constructif réunionnais ?*
- 3. *Comment prévoir de façon fiable et reproductible le comportement et la performance énergétique des parois végétalisées ?*

Dans le but de répondre à ces questions et afin de permettre d'élaborer la définition d'un modèle optimal adapté au contexte climatique de l'île de la Réunion, une étude théorique et expérimentale a été menée. Le chapitre II « Concept de parois complexes végétalisées et méthodologie » en définit le cadre.

#### CHAPITRE I

### **Contexte et état de l'art**

**Section 1**

## **Introduction**

### **1.1 Défis énergétiques et réchauffement global**

#### **1.1.1 Les enjeux de la maitrise de l'énergie**

Durant le siècle dernier, la population mondiale a été multipliée par 6 [LIÉBARD et HERBE, 2005]. Couplée aux migrations urbaines, cette augmentation a engendré des problèmes d'occupation des sols (logement), de santé, de confort et surtout d'accès à l'énergie. Or, en parallèle, le développement technologique a induit une évolution des modes de vie provoquant un besoin individuel en énergie toujours croissant. La combinaison de ces deux phénomènes sociétaux conduit à une croissance toujours plus élevée des besoins quotidiens en énergie. C'est dans ce contexte que les chocs pétroliers de 1973 puis de 1979 ont permis une prise de conscience quant à la dépendance énergétique des nations. En conséquence, divers programmes et stratégies furent élaborés, selon les pays, afin de limiter cette dépendance (développement de l'énergie nucléaire civile, de l'énergie photovoltaïque, *etc.*) ou de s'assurer l'accès aux ressources (stratégies géopolitiques). Chacune d'entre elles ayant un impact fort sur l'économie du pays (évolution de la balance commerciale du pays, augmentation du prix de l'énergie, *etc.*). Au début du 21<sup>ième</sup> siècle, la très grande majorité des pays a adopté (en partie) la stratégie de l'efficience énergétique et de la réduction des besoins en consommations d'énergie. Celle-ci permet de répondre à la problématique énoncée, mais également à celle de l'environnement, de plus en plus prégnante.

En effet, parallèlement à la crise énergétique, la fin du 20ième siècle et le début du 21ième siècle furent marqués par une prise de conscience : les activités humaines transforment l'environnement de manière notable 1 et irrémédiable. Au-delà ce constat, l'origine de l'intérêt international pour cette problématique provient d'une crainte fondée : celle d'un impact environnemental néfaste et planétaire. Pour la première fois dans l'histoire de l'humanité, l'impact anthropique sur la nature pourrait influer négativement sur ses habitus 2 à l'échelle mondiale, diminuant notamment sa qualité de vie. Ceci principalement à travers l'augmentation 3 des problématiques sanitaires, mais aussi *via* la limitation de l'accès aux ressources et autres denrées, ou l'inondation des deltas, provoquant des flux migratoires massifs.

En ce sens, considérant les impacts, la plus grande menace est l'accélération de la cinétique

<sup>1.</sup> Les prédictions du GIEC estiment en moyenne (selon les scénarii) entre 1,15 °C et 5,65 °C l'augmentation de la température en surface du globe terrestre en 2100 par rapport à la période préindustrielle. Évolutions qui conduisent globalement à une montée des eaux marines de l'ordre du mètre et localement à une intensification des évolutions des températures (chutes et hausses) ainsi que des phénomènes climatiques (cyclones, tornades, mousson, *etc.*)

<sup>2.</sup> Ensemble des comportements acquis et caractéristiques d'une population.

<sup>3.</sup> Des éléments d'analyse inhérents à l'origine des problématiques actuelles sont présentés en annexe A.

#### CHAPITRE I

du changement climatique (principalement dû à la production anthropique de gaz à effets de serre). Ce sujet fut le thème de nombreuses conférences scientifiques et autres sommets dans lesquels ont participé dirigeants et chefs d'État. Des résolutions furent alors prises dans le but de limiter l'impact anthropique sur la nature. Au niveau mondial, le premier accord caractéristique est le protocole de Kyoto 4 . Celui-ci a été traduit au niveau Européen sous la forme du « Paquet Climat Énergie », puis intégré au droit Français par le biais d'arrêtés et de directives. Afin de respecter les engagements pris, une concertation nationale a eu lieux dès 2007 : le Grenelle de l'environnement<sup>5</sup>. À noter que toutes ces décisions politiques se répercutent naturellement aux échelles subalternes. Au niveau national 6 , elles prennent la forme de directives, d'arrêtés, mais également de lois, de normes et autres incitations fiscales. Alors qu'au niveau régional, départemental et local cette répercussion apparaît dans les politiques menées, sous forme d'incitations économiques, de contraintes administratives ou à travers les infrastructures développées (*etc.*).

#### **1.1.2 Cas spécifique de La Réunion**

Conformément au contexte énergétique international, l'île de La Réunion doit faire face à une demande énergétique croissante 7 . Toutefois, cette région française ultramarine possède un contexte particulier du fait de l'insularité, de la sismicité et du climat tropical humide ; car ceuxci limitent, dès lors, l'accès à l'énergie selon les méthodes métropolitaines classiques : utilisation de centrale nucléaire ou acheminement de l'électricité sur le réseau local depuis les régions voisines <sup>8</sup> (les énergies renouvelables étant marginales et les énergies fossiles utilisées en appoint notamment lors des pics de consommation). Seule l'énergie électrique produite localement, *via* les Énergies Renouvelables<sup>9</sup> (ENR) ou la combustion des énergies fossiles, sont accessibles  $^{10}$ ; de plus l'objectif actuel est l'indépendance énergétique 11 pour 2030 (donc 100% EnR).

Par ailleurs, en tant que département français, l'île de La Réunion est également soumise aux problématiques énoncées dans la section précédente. Toutefois, du fait des spécificités locales (climat tropical humide entre autres), les répercussions ne sont pas exactement les mêmes. Par exemple, la réglementation thermique (RT2012) ne s'y applique pas, au profit de la RTAA-DOM<sup>12</sup>.

Face à ces défis, diverses mesures et projets tels que « l'agenda 21 », « GERRI », « PETREL » ou « Ile verte » ont été lancés en vue de mobiliser les efforts de recherche et ainsi être à la pointe en matière d'environnement et de développement durable. En ce sens, l'île de La Réunion a été nationalement reconnue (et promue) « laboratoire des énergies renouvelables » lors de l'allocution du Président de la République Française, le 19 janvier 2010 à Saint-Pierre de La Réunion.

Parmi les stratégies mises en place dans ces projets, se trouve la réduction de la consommation énergétique 13, notamment *via* la régulation thermique du parc immobilier. En effet, avec un taux 14 de 43,7% en 2010 [ARER, 2012] le secteur résidentiel est le poste le plus énergivore de

8. Stratégie utilisée notamment pour la Bretagne et la Corse.

<sup>4.</sup> Lors du protocole de Kyoto signé en 1997, la France s'est engagée à stabiliser ses émissions de gaz à effet de serre sur la période 2008-2012 à leur niveau de 1990.

<sup>5.</sup> Il s'étend de 2007 à 2012, la première loi a été publiée début août 2009 redéfinissant les orientations nationales pour accélérer la diminution de la consommation énergétique par un facteur 4 .

<sup>6.</sup> Citons en France la loi sur l'interdiction des décharges publiques, la norme ISO-9001 et le crédit d'impôt associé à l'installation de panneaux solaires par exemple.

<sup>7.</sup> L'inflation annuelle de la demande en électricité est de l'ordre de 5%, elle provient principalement de l'accroissement démographique soutenu et de l'élévation du niveau de vie.

<sup>9.</sup> *Id est* : hydraulique, bagasse, solaire et éolien principalement (la géothermie et l'énergie thermique des mers sont à l'étude). À noter que la demande électrique dans les années 1970 était totalement fournie par la production hydraulique, contre 15% en 2011.

<sup>10.</sup> À noter qu'en 2011 le bouquet énergétique de l'île, concernant la production électrique, était composé à 30,2% d'énergies renouvelables et à 69,8% d'énergie fossile selon l'ARER .

<sup>11.</sup> L'île doit importer 100% des combustibles fossiles, soit 87% de ses besoins énergétiques globaux. À noter que l'augmentation des EnR a permis de diminuer le volume des énergies fossiles importées depuis 2005.

<sup>12.</sup> Réglemantation Thermique Acoustique et Aérolique des Départements d'Outre-Mer.

<sup>13.</sup> Pour plus d'informations sur la consommation énergétique réunionnaise se reporter à l'analyse de Savi-DAN et al. [2011] et aux publications de l'ARER.

<sup>14.</sup> Valeur en accord avec la moyenne nationale (*source* : ADEME).

l'île. De ce fait, la régulation thermique du parc immobilier 15 est l'un des axes majeurs de la politique de développement.

En raison de la situation géographique de l'île (21 °34' sous l'équateur), la surface des bâtiments la plus exposée aux sollicitations solaires est la toiture. La diminution de cet apport énergétique peut alors être effectuée *via* l'une des solutions suivantes :

- limiter le transfert de l'énergie absorbée par la paroi ;
- limiter l'absorption d'énergie par la paroi ;
- limiter l'intensité du rayonnement solaire atteignant la paroi.

Il est classiquement d'usage de recourir à la première solution, *via* l'ajout de matériaux sous la paroi, faisant office d'isolants thermiques conductifs (laines minérales, *etc.*), convectifs (lame d'air), radiatifs (parois minces réfléchissantes [Miranville, 2002]), inertiques sans changement de phase (bétons, *etc.*) ou inertiques avec changement de phase [Guichard, 2013] *etc.*. La seconde solution, quant à elle, est généralement mise en œuvre *via* l'utilisation de revêtements « blancs », réfléchissants, ou à film d'eau. Enfin, la troisième solution consiste à utiliser un élément de surtoiture (panneau photovoltaïque [Bigot, 2011], toitures végétales, *etc.*).

Considérant le potentiel des toitures végétales, vis-à-vis des problématiques thermiques et plus généralement environnementales 16, l'étude de cette solution a été choisie. En ce sens, la présente thèse a reçu le soutien financier de la région Réunion et du Fond Social Européen (FSE) afin de développer les connaissances relatives à l'aspect thermique des parois végétalisées.

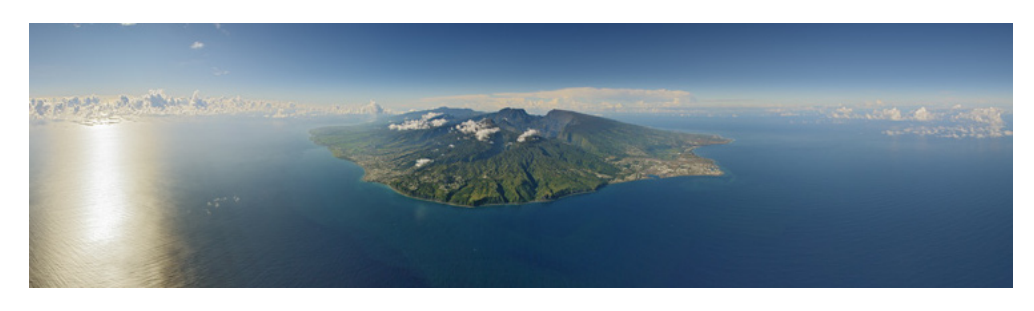

**Figure 1.1 –** Vue aérienne de l'île de La Réunion. (Crédit : Hervé DOURIS)

<sup>15.</sup> Afin de limiter le chauffage dans « les hauts » de l'île et la climatisation dans « les bas ».

<sup>16.</sup> Pour plus d'informations, se reporter à l'annexe I, reproduction de la communication du Forum des Jeunes Chercheurs 2011 de l'Université de La Réunion.

### **1.2 Les parois végétalisées**

Au cours des deux derniers siècles, les problématiques sanitaires et environnementales des villes se sont imposées 17. Les diverses solutions alors proposées ont souvent été partielles. À l'heure actuelle, due à l'augmentation des densités et superficies urbaine, ces problématiques se complexifient, constituant de nouveaux défis. Parmi ceux-ci se trouve l'effet d'îlot urbain, la pollution de l'air, les problèmes de santé publique [McCARTHY et al., 2001] mais aussi les difficultés tels que la gestion des eaux pluviales et les besoins énergétiques croissants. Les parois végétalisées constituent potentiellement une solution partielle à ces maux [Berardi et al., 2014].

#### **1.2.1 Présentation succincte**

#### **1.2.1.1 Constitutivement**

Succinctement 18, une paroi végétalisée horizontale *(i.e.* PCV $_{\text{H}}$ ) définit toute paroi dont l'inclinaison varie de 0° (horizontale) à 30°, et dont la composition intègre une couche végétale vivante, quel que soit sa position dans le complexe. Les toitures végétales sont un cas particulier, un exemple typique de  $PCV_H$ . La figure 1.2 illustre cette notion pour une paroi composée de trois couches : structure, substrat et végétation.

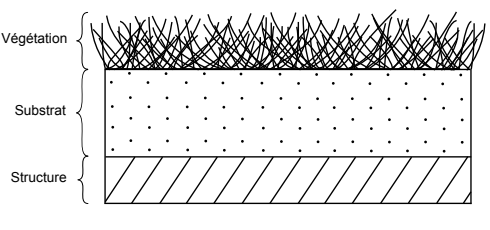

**Figure 1.2 –** Illustration d'une PCV H

#### **1.2.1.2 Historiquement**

Les PCV<sub>H</sub> et plus particulièrement les toitures végétales sont connues de diverses civilisations depuis les temps immémoriaux. Historiquement, leur construction se fait de manière traditionnelle depuis plusieurs millénaires dans la zone paléarctique. On en retrouve les traces dans différents pays scandinaves, ainsi qu'en Europe, en Mongolie et en Turquie. À noter que le principe constructif développé au cours de ces millénaires fait toujours partie des traditions amérindiennes d'Amérique du Nord 19. À l'heure actuelle, diverses PCV <sup>H</sup> ont été développées afin de s'adapter aux besoins contemporains, toutefois le principe reste similaire.

#### **1.2.1.3 Scientifiquement**

L'intérêt scientifique et technique pour les PCV <sup>H</sup> a semble-t-il débuté suite à la prise de conscience induite par le premier choc pétrolier (1973). Depuis, de nombreuses expériences ont été conduites en Europe (Allemagne, Pays-Bas, Suisse et pays scandinaves notamment). Toutefois, les connaissances scientifiques à leurs égards restent faibles. Pourtant, les  $PCV_H$  représentent un champ disciplinaire très vaste ; car à l'interface de sciences telles que les transferts de masse et de chaleur, de la mécanique des fluides, des milieux poreux et continus, de la biologie végétale, mais aussi la pollution de l'air et de l'eau, de l'écologie, *etc.*

Selon une étude portant sur 300 articles entre 1960 et 2012 [Blank et al., 2013], les PCV sont étudiées par 32 disciplines différentes, principalement en physique appliquée (physique du bâtiment notamment) et en sciences écologiques et environnementales (biodiversité, biologie végétale,

<sup>17.</sup> Des éléments d'analyse inhérents à l'origine des problématiques actuelles sont présentés en annexe A.

<sup>18.</sup> Pour plus d'information sur la nomenclature des « PCV » se reporter au chapitre II, section 1.

<sup>19.</sup> Celles-ci consistent en un épais mélange de terre et de végétaux herbacés enracinés créant un complexe isolant, étanche à l'air et à l'eau, résistantes au vent et au feu. Ces lourdes toitures exigent de solides charpentes et une couche protectrice (écorce de bouleau) placée entre le complexe végétalisé et la charpente afin que cette dernière ne subisse pas les méfaits de l'humidité.

botanique), avec un intérêt croissant pour l'aspect environnemental alors que l'aspect architectural tend à diminuer. Les études sont effectuées à 66% par les États-Unis d'Amérique et de l'Union Européenne, et 20% par l'Asie (pour un total de 37 pays en 2012). Elles concernent principalement les PCV en climat tempéré.

#### **1.2.1.4 Réglementairement**

Répondant à des volontés politiques, certains pays (ou villes) ont développé des réglementations afin de favoriser et encadrer l'usage des  $PCV_H$ . Voici quelques exemples :

#### — Dans le monde —

Au Japon, où la ville de TOKYO exige que toute construction occupant plus de 1000 m<sup>2</sup> de terrain soit couverte de végétaux sur 20% de sa surface afin de limiter l'effet d'ilot urbain [Peck, 2001]. Aux États-Unis d'Amérique, plusieurs grandes villes comme Chicago , Portland ou New York ont mis en place des systèmes d'incitations fiscales ou de subventions afin de développer l'utilisation des PCV H [Peck et Callaghan, 1999]. Au Canada, l'institut de recherche IRC-CNRC, membre d'un consortium de recherche permanent (le « Roof Garden Consortium »), a publié un guide de conception des systèmes de toiture-jardin sous les climats froids . La province du Québec a également mis en place une incitation financière spécifique pour promouvoir le développement de l'usage des PCV .

#### — En Europe —

En Suisse, la végétalisation passe par la réglementation, elle est obligatoire sur tout nouveau toit plat présentant une inclinaison adaptée à leur implantation. L'Allemagne a également lancé un programme de développement des PCV <sup>H</sup> à travers la création de standards environnementaux (dès 20 1982 [FFL, 2002]) et de lois relatives à la construction [Köhler et Keeley, 2005] mais aussi d'aides gouvernementales [BOIVIN, 1992]; Ceci principalement à BERLIN dès 1980. En Angleterre un guide des bonnes pratiques constructives a également été créé [GRO, 2011] par l'industrie des toitures végétales en partenariat avec le centre de recherche 21 dédié aux toitures végétalisées de l'université de Sheffield.

#### $-$  En France  $-$

D'un point de vue réglementaire, les PCV <sup>H</sup> de type intensif répondent au DTU 43.1 alors que les PCV <sup>H</sup> de type semi-intensif et de type extensif ne font l'objet d'aucune norme NF DTU ou d'aucun avis technique [ADIVET et al., 2007]. Toutefois des règles constructives ont été établies en novembre 2007 par des professionnels du secteur 22 afin de combler cette lacune [ADIVET et al., 2007]. De plus, certaines villes telles que PARIS ou GRENOBLE ont prévu les PCV<sub>H</sub> dans leurs plans locaux d'urbanisme [SABRE et BULTEAU, 2011]. Enfin, en mars 2015 l'Assemblée Nationale a adopté le projet de loi dit « organique » portant, entre autres, sur la végétalisation des centres commerciaux 23 .

<sup>—</sup> À La Réunion —

<sup>20.</sup> La « Landscaping and Landscape Development Research Society », actualisé régulièrement ce guide des bonnes pratiques constructives. La version de 2002 elle était considérée comme la norme la plus avancée sur les systèmes de toiture-jardin selon [Liu, 2005].

<sup>21.</sup> Il s'agit du centre de recherche anglais : « *The Green Roof Centre* ».

<sup>22.</sup> Il s'agit de l'ADIVET, le CSFE, le SNPPA et l'UNEP .

<sup>23.</sup> Loi organique, section 6 bis « Biodiversité en milieux urbain et périurbain ». Article X. Après le premier alinéa de l'article L. 111-6-1 du code de l'urbanisme, il est inséré un alinéa ainsi rédigé : « Pour les projets visés par l'article L. 752-1 du code de commerce, le document autorise la construction de nouveaux bâtiments uniquement s'ils intègrent sur l'ensemble de leurs toitures, et de façon non exclusive, soit des procédés de production d'énergies renouvelables, soit un système de végétalisation basé sur un mode cultural garantissant un haut degré d'efficacité thermique et d'isolation et favorisant la préservation et la reconquête de la biodiversité. » [ASSEMBLÉE NATIONALE, 2015].

Malgré des conditions climatiques particulières  $^{24}$ , il n'existe aucune réglementation spécifique visant à favoriser ou encadrer la construction de PCV<sub>H</sub>. Seules peuvent s'appliquer les normes et règles constructives métropolitaines.

#### **1.2.2 Une solution pour diverses problématiques**

Les parois végétales (nommées aussi PCV) représentent une solution vis-à-vis des problématiques urbaines définies précédemment, mais également vis-à-vis des objectifs d'autonomie énergétique réunionnais. De plus, elles possèdent divers atouts, répartis dans différents domaines.

#### **1.2.2.1 Solution à la problématique urbaine**

Une manière de lutter contre les maux et les difficultés inhérentes à l'urbanisation des territoires 25, consiste à réintroduire la nature au sein des villes. Toutefois, l'espace disponible à cet effet est plus que limité, principalement pour des raisons techniques, mais surtout en raison des considérations financières (rentabilité du mètre carré). Face à ce problème, une solution consiste à végétaliser différemment ; à introduire la nature sous un autre angle. Une manière d'envisager une telle introduction consiste à végétaliser en surface les bâtis (murs et toitures) ; *i.e.* développer l'utilisation des PCV.

Considérant le faible coût de cette solution simple et efficace, de nombreuses grandes villes et mégalopoles telles que NEW YORK, BERLIN ou TOKYO (etc.), ont fait le choix de développer cette technologie.

#### **1.2.2.2 Solution aux objectifs réunionnais**

Localement, afin d'accéder à l'objectif des « 100% d'autonomie énergétique à l'horizon 2030 pour La Réunion 26 », des avancées technologiques et comportementales devront être opérées. Le secteur résidentiel est à l'origine de plus de 43,7% de la consommation énergétique en 2010, il représente un poste clef quant à l'atteinte de cet objectif. En ce sens, les toitures végétalisées sont une solution de choix. En effet, l'utilisation d'une telle technologie, adaptée au contexte local (présence d'environ 300 microclimats 27), permettrait de contribuer significativement à la réduction de la consommation énergétique de l'un des postes les plus énergivores de l'île. De plus, elles apportent aux divers désagréments quotidiens des réponses écologiques et passives, telles que l'isolation naturelle (thermique et acoustique) du bâti, la retenue et le déphasage des eaux de pluies, la réduction des particules contenues dans l'air, où bien la réduction de la surchauffe urbaine, à laquelle les bas de La Réunion sont si fortement soumis.

#### **1.2.2.3 Solution ayant de nombreux atouts**

Bien que seul l'aspect thermique soit traité dans ces travaux, il est à noter que plus généralement, cette solution possède de nombreux atouts. En voici les principaux [BERARDI et al., 2014; LODER, 2014] :

<sup>24.</sup> Présence d'un climat tropical humide au niveau de la mer et tempéré en altitude (zone cyclonique).

<sup>25.</sup> Des éléments d'analyse inhérents à l'origine des problématiques actuelles sont présentés en annexe A.

<sup>26.</sup> Également annoncé par Monsieur le Président de la République Française, lors de l'allocution le 19 janvier 2010 à Saint-Pierre de La Réunion.

<sup>27.</sup> L'île de La Réunion est le lieu possédant la plus grande densité de micro-climat au monde.

#### INTRODUCTION

**Environnement** : préservation des habitats et biodiversité ; **Eau** : rétention et filtration ; **Air** : filtration ; **Durabilité** : durée de vie de de la membrane d'étanchéité ; **Hygrométrie** : humidification de l'air ambiant ;

**Thermique** : protection et inertie ;

**Acoustique** : protection ; **Cycle de vie** : bilan avantageux ; **Esthétique** : communément accepté comme agréable ; Psychologie : favorise l'équilibre mental; **Social** : lieu de vie et d'échange ; **Économie** : faible coût et cultures ; **Emploi** : génère un secteur d'activité ; *etc.*

#### CHAPITRE I

**Section 2**

## **Étude bibliographique**

Depuis les années 1970 de nombreuses études ont porté sur les toitures végétales horizontales <sup>1</sup> (PCV <sup>H</sup>). Concernant celles ayant attrait à l'impact thermique, deux approches se distinguent : expérimentale et théorique. La première consiste à instrumenter une paroi végétalisée, dans un environnement contrôlé ou naturel, afin d'en déterminer l'impact thermique. La seconde consiste à créer un modèle prédictif, prenant en entrée les conditions météorologiques et la description du système, afin d'obtenir généralement la température de surface sous la PCV <sup>H</sup>. À noter que certaines de ces études présentent les deux approches ; ceci principalement lors d'une confrontation modèle/mesure dans le cadre d'une procédure de validation expérimentale. Ces deux approches sont détaillées dans les sections suivantes.

### **2.1 Approche expérimentale**

Les études utilisant l'approche expérimentale peuvent être caractérisées selon deux axes : le type d'expérience effectué et les résultats obtenus. La présente section synthétise en ce sens les travaux internationaux observés.

#### **2.1.1 Types d'expériences**

L'expérimentation permet de tester, comprendre et interpréter le comportement ainsi que les phénomènes physiques inhérents aux PCV. Elle permet également d'obtenir aisément des données de qualité permettant de valider les modèles créés.

Concernant l'expérimentation des parois complexes végétalisées horizontales (PCV<sub>H</sub>) diverses études ont été menées. Celles-ci peuvent être regroupées en fonction du mesurande principal souhaité. Elles sont au nombre de trois :

- 1. L'impact de la PCV <sup>H</sup> sur la réduction du flux de chaleur traversant la paroi ;
- 2. L'obtention de la résistance thermique équivalente au système complexe que compose la PCV<sub>H</sub>;
- 3. La quantification de l'évapotranspiration associée à la PCV<sub>H</sub> en fonction du climat.

À noter que l'expérimentation peut également être caractérisée par ses conditions environnementales : contrôlées ou réelles. La présente sous-section a pour objectif de décrire succinctement ces expérimentations.

<sup>1.</sup> Pour plus d'information sur la nomenclature des « PCV » se reporter au chapitre II, section 1.

#### **2.1.1.1 Le flux de chaleur**

Il semble que les premières mesures concernant les transferts thermiques au sein des PCV H furent effectuées en Allemagne durant les années 1970. Ces études permettaient de comparer l'impact thermique d'une PCV et d'une toiture bitumineuse classique à travers quelques mesures de température [HOESCHELE et SCHMIDT, 1977]. Les premières études basées sur la réduction du flux de chaleur à travers la paroi sont apparues quelques années plus tard. Elles étaient principalement menées sur des toitures végétales de type intensif [MINKE et WITTER, 1982; LIESECKE et al., 1989; CHRISTIAN et PETRIE, 1996].

Plus récemment, en Amérique du Nord, des études basées sur des PCV<sub>H</sub> de type extensif ont permis de comparer les performances thermiques de ces installations sur différentes périodes. Allant de quelques semaines durant l'été à deux ans, la réduction moyenne du flux due à la présence de la PCV a varié de 18% à 75%. Cette importante plage de variation provient du fait que les expérimentations ne sont pas identiques : il y a des différences entre les montages expérimentaux, les taux de couverture des plantes, les bâtiments instrumentés et les conditions climatiques observées [Bass et Baskaran, 2003; Liu et Baskaran, 2004; Liu et Minor, 2005; Liu et Baskaran, 2003; Wong et al., 2003a; Denardo, 2003; Sonne, 2006; Hien et al., 2007].

Des études ont montré que la végétation de la PCV <sup>H</sup> apporte une réduction du flux de chaleur supplémentaire significative, comparée à une paroi identique sans végétation (donc ayant le substrat à nu) [Wong et al., 2003a]. Cette dernière étude conclut que la différence est due à l'ombre apportée par les plantes, car le flux de chaleur la nuit était quasiment le même pour les deux montages expérimentaux.

Une seconde étude est arrivée à des conclusions similaires par l'analyse d'une toiture ayant un substrat à nu, irrigué et ombragé à l'aide d'un dispositif ajustable [PEARLMUTTER et ROSENfeld, 2008].

Selon une troisième étude, il semblerait que ce ne soit pas uniquement l'ombre portée de la végétation qui soit la cause de la réduction du flux de chaleur à travers la paroi, mais également l'évapotranspiration due aux plantes. Cette analyse a pu être menée grâce à des expériences en environnement contrôlé [TABARES-VELASCO et SREBRIC, 2009b].

De nombreuses études ont été menées afin de comparer l'influence thermique des  $PCV_H$  à celle de toitures dites « traditionnelles » (principalement des toitures bitumineuses). La différence la plus importante se situe au niveau de la température de surface de la toiture. Elle induit divers impacts. Localement d'une part, car le flux de chaleur qui traverse la paroi, ainsi que la température de l'air extérieur au contact de cette surface, sont alors affectés. Globalement d'autre part, car à l'échelle de la ville, la modification des températures de surface, et donc d'air extérieur à son contact, influe sur l'effet d'îlot urbain.

#### **2.1.1.2 La résistance thermique**

Utilisant sous certaines conditions<sup>2</sup> l'équation de FOURIER, il est possible de déterminer la valeur de la résistance thermique de la PCV <sup>H</sup>.Cette approche de l'impact de la végétalisation de la toiture sous forme de résistance, et non de flux, permet d'obtenir une grandeur caractéristique du système étudié. Car cette valeur est intrinsèquement liée à la composition de la PCV <sup>H</sup>. Elle est également dépendante des données météorologiques (donc fonction du temps). Toutefois, ce lien est subordonné aux propriétés des divers composants de la PCV <sup>H</sup>, tel que les propriétés radiatives des plantes et du substrat, la capacité du substrat à absorber l'eau précipitée, la capacité de thermorégulation de la végétation par le biais de l'évapotranspiration (*etc*.) [Liesecke et al., 1989].

La notion de dépendance au temps, d'évolutivité<sup>3</sup>, des propriétés thermiques associées au

Contribution à l'Étude des Parois Complexes Végétalisées (PCV): Évaluation de la Performance Énergétique Globale en Climat Tropical Humide – Manuscrit des travaux de thèse de doctorat, 2015 – Aurélien P. Jean Contribution à l'Étude des Parois Complexes Végétalisées (PCV): Évaluation de la Performance Énergétique Globale en Climat Tropical Humide - Manuscrit des travaux de thèse de doctorat, 2015 - Aurélien P. Jean

<sup>2.</sup> Parmi lesquels : régime quasi-statique, flux de chaleur perpendiculaire à la paroi, système homogène et isotrope, *etc* .

<sup>3.</sup> Due de manière directe (fraction massique d'eau dans le substrat) ou indirecte (transpiration des plantes)

système, induit l'impossibilité de caractériser ce dernier par une résistance thermique constante, contrairement aux matériaux conventionnels 4 . Suivant cette approche, des études expérimentales ont mesuré des résistances thermiques associées à des toitures végétalisées ( $R_{PCV_h}$ ) extensives et intensives. Les valeurs obtenues varient respectivement de 10.2 à 27.2 *m* 2 *.K.W* <sup>1</sup> pour le type extensif [Wong et al., 2003a; Bell et Spolek, 2009; Tabares-Velasco et Srebric, 2009a] et de 28.4 à 113.5  $m^2$ .K.W<sup>-1</sup> pour le type intensif [Wong et al., 2003a; MINKE et WITTER, 1982].

La principale difficulté associée à cette approche réside dans le caractère dynamique du système, contraignant ainsi les calculs nécessaires à l'obtention de la résistance thermique [Perino et al., 2003a,b]. Au-delà des conditions climatiques, la résistance équivalente est également impactée par l'évolution de la végétation (développement, parasites, *etc.*) ou bien par d'autres facteurs tels que la pollution. En effet, une irrigation de la PCV <sup>H</sup> par des eaux usées peut diminuer notablement sa résistance thermique [OULDBOUKHITINE et al., 2014].

#### **2.1.1.3 L'évapotranspiration**

Diverses études ont montré que la teneur en eau dans le substrat joue un rôle important dans l'impact des PCV <sup>H</sup> sur le flux thermique traversant la paroi et ceci principalement par le biais de l'évapotranspiration [Liesecke et al., 1989; Liu et Baskaran, 2004; Lazzarin et al., 2005; Hien et al., 2007].

L'évapotranspiration est la combinaison des processus d'évaporation (de perte en eau par le substrat) et de transpiration (de perte en eau par les plantes). L'importance relative entre les phénomènes d'évaporation et de transpiration n'a pas encore été identifiée [Feng et al., 2010]. Comme l'indique la littérature 5 , il existe globalement trois méthodes afin d'obtenir une mesure locale <sup>6</sup> de l'évapotranspiration [RANA et KATERJI, 2000] : hydrologiques, micrométéorologiques, et basées sur la physiologie des plantes.

#### 2.1.1.3.1 Hydrologique

Les approches hydrologiques sont basées sur la mesure de la teneur en eau du substrat. La prise en considération des phénomènes de précipitations et de percolation (bilan de masse) permet ensuite d'obtenir une estimation de l'évapotranspiration [Nouri et al., 2013]. Deux approches sont couramment utilisées pour obtenir la teneur en eau du substrat :

#### — Lysimètre —

Contribution à l'Étude des Parois Complexes Végétalisées (PCV): Évaluation de la Performance Énergétique Globale en Climat Tropical Humide - Manuscrit des travaux de thèse de doctorat, 2015 - Aurélien P. Jean

Contribution à l'Étude des Parois Complexes Végétalisées (PCV): Évaluation de la Performance Énergétique Globale en Climat Tropical Humide – Manuscrit des travaux de thèse de doctorat, 2015 – Aurélien P. Jean

L'utilisation d'un lysimètre permet de mesurer l'évapotranspiration en continu. Placé sous une colonne de substrat, il mesure directement l'évolution du poids de cette dernière. Les fluctuations relevées sont alors associées aux variations de la masse d'eau présente. La précision est de l'ordre de 10 à 20% pour un pas de temps de l'heure. De plus, cette approche est généralement peu adaptée aux végétalisations poly-espèces et globalement peu aisée à mettre en œuvre [Nouri et al., 2013].

#### — Sondes réflectométriques —

L'estimation de l'évapotranspiration est obtenue par le biais de mesures à l'aide de sondes réflectométriques. Le principe de mesure est basé sur le fait que la vitesse de propagation d'une onde dans le sol est fonction de sa composition, notamment la présence d'ions et de molécules

aux conditions climatiques.

<sup>4.</sup> Tel que l'acier, la laine de verre, le béton, *et caetera* .

<sup>5.</sup> Rana a synthétisé les approches associées à l'évapotranspiration, qu'elles soient expérimentales ou numériques [RANA et KATERJI, 2000].

<sup>6.</sup> L'évapotranspiration peut également être déterminée à plus grande échelle *via* l'utilisation de clichés satellitaires depuis les années 1990 [Nouri et al., 2013].

#### CHAPITRE I

dipolaires *(i.e.* l'eau). Cette technologie permet des mesures au pas de temps de l'heure<sup>7</sup>.

Dans les études recensées, la plupart des mesures concernant le taux d'évapotranspiration sont effectuées par les méthodes hydrologiques [Rezaei, 2005; VanWoert et al., 2005; Berghage et al., 2007]. L'utilisation du lysimètre est l'approche la plus courante [Schmidt, 2003; Koehler, 2004; VanWoert et al., 2005; Berghage et al., 2007] toutefois, le calcul du bilan hydrique par le biais de sondes réflectométriquesest également utilisé [Takebayashi et Moriyama, 2000; VanWoert et al., 2005; Berretta et al., 2014].

#### 2.1.1.3.2 Micro-météorologique

Cette seconde approche est basée sur des mesures locales des conditions météorologiques. Toutefois, considérant les hypothèses sous-jacentes nécessaires à l'instrumentation, cette approche ne peut être utilisée que sur des grandes surfaces planes ayant une végétation uniformément répartie [RANA et KATERJI, 2000]. Les trois approches principales sont présentées ci-dessous. Elles définissent toutes le flux latent  $(W.m^{-2})$  sous la forme :  $L_v E$ , où  $L_v$  est l'enthalpie de vaporisation et *E* la masse d'eau évapotranspirée.

#### — Bilan énergétique et ratio de Bowen —

Une méthode indirecte de mesure de l'évapotranspiration consiste à effectuer un bilan énergétique, tel que :  $R_n + G = H + L_v E$ . Où  $R_n$  caractérise l'irradiation nette, *G* le flux thermique dans le sol, *H* le flux d'adduction<sup>8</sup> sur la canopée et  $L_v E$  le flux associé au changement de phase (évapotranspiration). Définissant le ratio de BOWEN :  $\beta = H/L_v E$ , le bilan permet d'exprimer le flux latent de la manière suivante :  $L_v E = [R_n + G]/[1 + \beta]$ . Où  $\beta$  peut être mesuré par le ratio *β* = *ζ* ∆*T /* ∆ *P*, avec *ζ* la constante psychrométrique. Les différences de températures et de pressions, quant à elles, sont prises à deux niveaux distincts (canopée et air).

Simple et peu onéreuse, cette approche nécessite un système idéalement homogène et une mesure précise des valeurs *R<sup>n</sup>* et *G* afin d'obtenir une erreur minimale [Nouri et al., 2013]. L'erreur associée est estimée à 10% [RANA et KATERJI, 2000].

#### — Méthode aérodynamique —

Cette méthode indirecte est basée sur l'hypothèse d'un flux latent corrélé à la pression partielle en eau dans la couche atmosphérique au contact de la canopée. Ainsi :  $L_v E = -L_v \rho_a u^* q^*$ , où *u*<sup>∗</sup> et *q*<sup>∗</sup> sont obtenus respectivement *via* les profils de vent et d'humidité spécifique dans l'air. La principale difficulté de cette approche réside dans la mesure de la pression partielle en eau à différentes hauteurs au dessus de la canopée.

Considérant ceci, une seconde approche a été développée à partir d'un bilan énergétique, tel que :  $R_n + G = H + L_v E$ . Dans lequel  $H = -\rho_a c_p u^* T^*$ , où  $c_p$  est la capacité calorifique massique et *T* <sup>∗</sup> un facteur obtenu à partir du profil de température.

Ces deux approches ont une précision augmentant avec le nombre de points de mesure définissant les profils (vitesse de vent et température ou humidité) [RANA et KATERJI, 2000].

#### — Covariance des turbulences —

Cette approche statistique (utilisant la décomposition de REYNOLDS) est permise grâce à aux mesures 9 de la vitesse verticale des masses d'air et de la variation de leurs concentrations en vapeur d'eau. Elle est basée sur diverses hypothèses telles qu'une vitesse verticale moyenne nulle des masses d'air, un flux d'air turbulent, un terrain horizontal et uniforme (entre autres)

<sup>7.</sup> La résolution de cette approche vis-à-vis de l'évapotranspiration permet difficilement d'observer une évolution plus fine que le pas de temps de l'heure.

<sup>8.</sup> Adduction : ensemble des autres flux thermiques basés sur un échange de type sensible tel que la convection, l'irradiation GLO, mais aussi l'impact sur le flux thermique de l'activité métabolique de la plante, la respiration, la photosynthèse, *et ceatera* .

<sup>9.</sup> Mesure ponctuelle, au dessus de la canopée, à haute fréquence ([5 ;40] Hz).

[BURBA et ANDERSON, 2010]. Elle s'exprime ainsi :  $L_v E = L_v \cdot cov(w, q)$ , où w est la vitesse d'air verticale et *q* l'humidité spécifique. Cette approche est l'une des plus directes, mais nécessite une surface expérimentale importante afin de limiter les effets de bords.

Bien que directe, l'approche par covariance des turbulences est peu utilisée dans les études sur les PCV <sup>H</sup> (contrairement aux études agronomiques). Ceci est certainement dû à l'importante surface nécessaire à son utilisation. N'ayant pas cette contrainte, certaines études utilisent l'approche basée sur un bilan énergétique afin de déterminer le flux thermique associé à l'évapotranspiration [Takebayashi et Moriyama, 2000; Schmidt, 2003; Koehler, 2004].

#### 2.1.1.3.3 Physiologie des plantes

Les trois approches basées sur la physiologie des plantes sont les suivantes :

#### — Le débit de sève —

Méthode d'obtention, *in situ* et peu onéreuse, de la transpiration par mesure du débit de la sève dans la plante. Plus précisément, celle-ci est basée sur la caractérisation du mouvement du front thermique associé au débit d'eau dans le xylème<sup>10</sup> [ALLEN et al., 2011]. Cette approche (telle quelle) néglige les pertes par évaporation dues au substrat. De plus, elle définit la transpiration pour une espèce végétale particulière (méthode peu adaptée si il y a un grand nombre d'espèces en présence).

#### — La quarantaine —

Cette méthode, également appelée « système de la chambre » consiste à créer un compartiment translucide (idéalement transparent) enfermant (en partie) la plante. La zone créée possède une ouverture de diamètre limité afin qu'il puisse y avoir un échange entre l'air interne et l'air externe. Ainsi il est possible de mesurer la différence de pression partielle en eau entre l'air dans l'enceinte créée et l'extérieur. Les résultats obtenus possèdent une incertitude de l'ordre de 10% d'après la littérature [RANA et KATERJI, 2000]. Toutefois, cette méthode pose quelques soucis concernant la similarité du système étudié par rapport à un système en conditions réelles. En effet, elle modifie l'irradiation solaire ainsi que la vitesse du vent et la température au contact des feuilles.

#### — La poromètrie —

Cette méthode est effectuée *via* un poromètre, appareil qui consiste à emprisonner un petit volume d'air au contact de la feuille puis à mesurer l'humidité relative de l'air en fonction des sollicitations. Il existe deux types d'approches, en laboratoire ou *in situ*. Bien plus adaptée aux besoins, l'approche *in situ* (*via* un poromètre portable) est aussi moins précise : une erreur de ±3% sur l'humidité relative induit une erreur de ±18% sur le résultat. Comme toutes les approches physiologiques, cette méthode permet de mesurer spécifiquement la transpiration, elle a également l'avantage d'indiquer la résistance stomatique, donnée nécessaire pour la validation des modèles de transpiration de type multiplicatifs<sup>11</sup>.

Bien que particulièrement peu aisées à mettre en œuvre, quelques études utilisent la méthode de la quarantaine (ouverte ou fermée) [VAN DE GRIEND A., 1994; ALUWIHARE et WATANABE, 2003], mais très peu utilisent celle du débit de sève. Enfin, quelques études utilisent la porométrie [Alexandri et Jones, 2007].

<sup>10.</sup> Vaisseaux conduisant la sève brute (minérale) et constitués de faisceaux de cellules mortes alignées et entourées de lignine.

<sup>11.</sup> Notion abordée dans le tableau 2.6.

#### 2.1.1.3.4 synthèse

Quelle que soit la méthode utilisée, l'obtention de l'évapotranspiration est importante, car son impact sur la réduction des transferts thermiques n'est pas négligeable. En effet, une étude annonce pour une PCV<sub>H</sub> sèche (humide) en été une réduction de 12% (respectivement 25%) du flux de chaleur traversant la paroi témoin [Lazzarin et al., 2005].

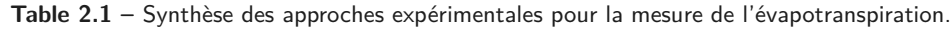

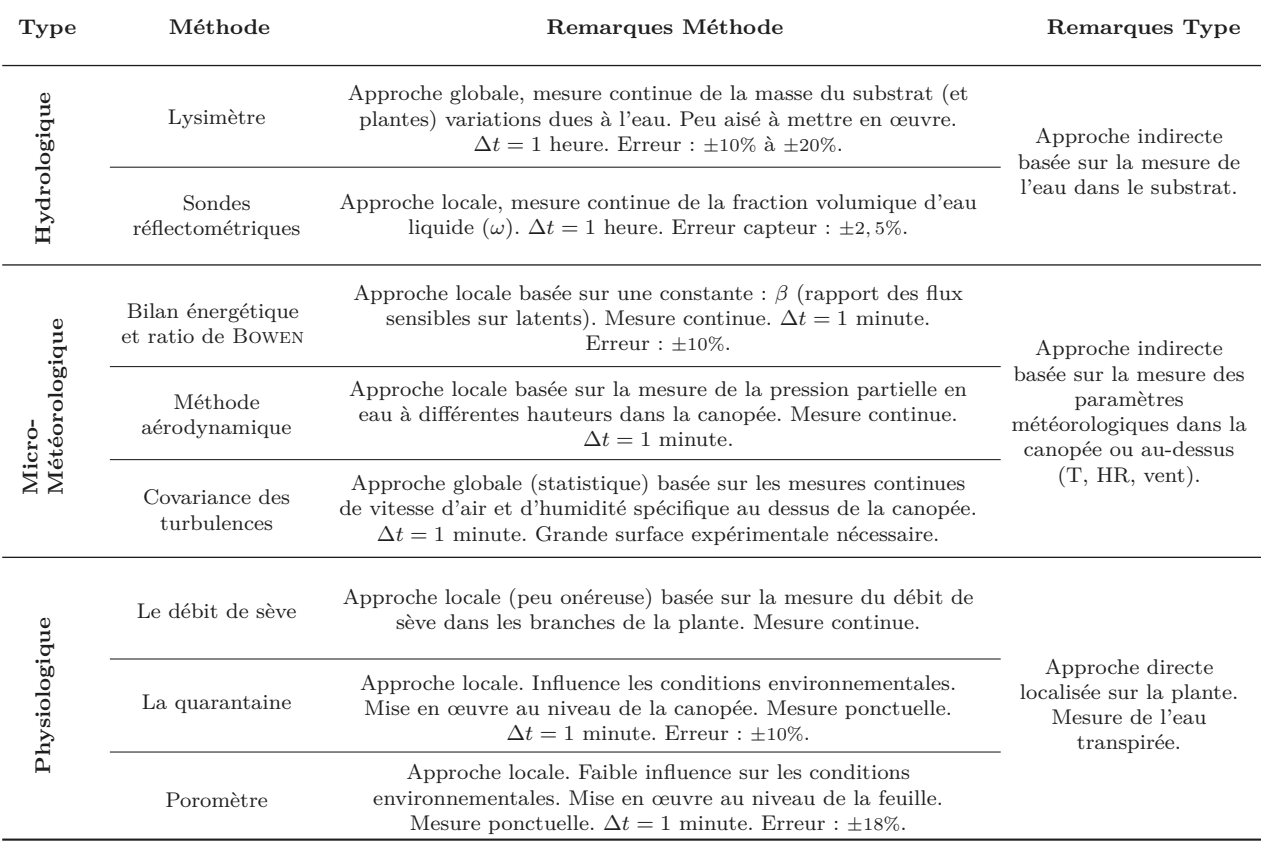

La caractérisation de l'évapotranspiration peut donc être faite selon les trois types d'approches présentées. Que celles-ci soient dans des conditions réelles ou en laboratoire. Les études en laboratoire offrent la possibilité de contrôler l'environnement dans lequel se déroule l'expérimentation. Cette approche est utile afin d'étudier spécifiquement un phénomène dans un contexte météorologique précis.

#### **2.1.1.4 Expériences spécifiques présentes en laboratoire**

Les expérimentations en laboratoire diffèrent des expériences en conditions réelles par la possibilité de contrôle des paramètres environnementaux. Cette approche permet ainsi d'isoler « artificiellement » un phénomène particulier par le biais du contrôle des sollicitations associées (irradiation, humidité relative, *et caetera*). Dès lors, une telle approche pose la question du réalisme des conditions environnementales recréées.

Beaucoup annoncent une certaine difficulté concernant la reproduction des sollicitations présentes lors d'expérimentations en conditions réelles. Il s'agit par exemple de l'irradiation. Si simulée par une lampe infrarouge [Onmura et al., 2001], le spectre d'émission est alors généraContribution à l'Étude des Parois Complexes Végétalisées (PCV): Évaluation de la Performance Énergétique Globale en Climat Tropical Humide – Manuscrit des travaux de thèse de doctorat, 2015 – Aurélien P. Jean Contribution à l'Étude des Parois Complexes Végétalisées (PCV): Évaluation de la Performance Énergétique Globale en Climat Tropical Humide - Manuscrit des travaux de thèse de doctorat, 2015 - Aurélien P. Jean lement trop faible dans le domaine du visible et du RPA 12 et trop élevé dans le domaine spectral des infrarouges ; Si elle est simulée par des lampes à décharges de haute intensité [Bell et SPOLEK, 2009], la densité de flux est généralement trop faible <sup>13</sup>.

Certaines études utilisent la quarantaine afin d'évaluer la réduction du transfert thermique à travers la paroi due à la végétalisation d'un toit. En pratique, des petites chambres de l'ordre du mètre carré sont utilisées avec une irradiation de 500  $W.m^2$  sur différents types de plants [FANG, 2008]. Il ressort de cette expérimentation une réduction de la température de la surface de la toiture et de l'air environnant lorsque la végétation est présente.

D'autres études ont utilisé une soufflerie afin d'analyser l'effet des pertes thermiques par évaporation sur la PCV<sub>H</sub> [ONMURA et al., 2001], ou bien de calculer les résistances thermiques associées à divers échantillons de PCV H [Bell et Spolek, 2009]. Certaines d'entre elles ayant combiné l'utilisation d'une soufflerie et d'un lysimètre afin d'obtenir le taux d'évaporation de l'eau contenue dans le substrat [Yamanaka et al., 1997]. Des études combinent la soufflerie, le lysimètre et la quarantaine (fermée) afin d'étudier le transfert thermique, et caractériser la résistance équivalente. Elles ont généralement une surface de l'ordre du mètre carré et une irradiation proche de 100 *W.m*<sup>-2</sup> [OULDBOUKHITINE et al., 2014]. Il en a été déduit que l'évapotranspiration est l'un des mécanismes les plus influents sur le transfert thermique à travers la paroi [Onmura et al., 2001].

Pour conclure, ces études représentent une base vers des expérimentations dont le contrôle est plus précis. Notamment concernant le réalisme de la simulation des conditions environnementales 14. De plus, aucune de ces études ne fût en mesure d'obtenir continûment 15 l'évolution de l'évapotranspiration, variable ressortant de ces études comme étant cruciale dans les processus de transferts massiques et thermiques associés à la PCV<sub>H</sub>.

#### **2.1.1.5 Synthèse typologique**

Les diverses études expérimentales en laboratoire ou en conditions réelles portant sur la caractérisation thermique des  $PCV_H$  se sont principalement focalisées sur trois aspects :

- 1. Le transfert thermique à travers la paroi ;
- 2. La résistance associée à la PCV<sub>H</sub>;
- 3. L'évapotranspiration.

L'aspect utilisé est fonction de la finesse de la caractérisation souhaitée pour la PCV <sup>H</sup> étudiée. Il ressort de ces approches que l'évapotranspiration est l'un des phénomènes les plus complexes à instrumenter sur une PCV. De plus, il ne semble pas y avoir d'étude ayant permis de mesurer continûment les transferts de masse et d'énergie les plus importants. Ceci représente une difficulté à surmonter dans le but de développer et de valider un modèle décrivant précisément les transferts thermiques au sein d'une PCV H .

Enfin, ces études démontrent que les PCV<sub>H</sub> peuvent réduire le transfert thermique à travers la paroi. Cette notion sera développée plus amplement dans la section suivante.

<sup>12.</sup> RPA : définit le domaine spectral utilisé par la photosynthèse. Acronyme associé à « Région Photosynthétiquement Active ».

<sup>13.</sup> De l'ordre de 100 *W.m*<sup>-2</sup> [BELL et SPOLEK, 2009]. En comparaison, sous les tropiques l'irradiation solaire dépasse souvent les 1000 *W.m<sup>-2</sup>* (valeur standard utilisée pour la définition de la puissance de référence des panneaux photovoltaïques).

<sup>14.</sup> Réalisme de l'intensité de chacune des sollicitations prises individuellement ainsi que le réalisme de leurs associations.

<sup>15.</sup> Avec une précision permettant un pas de temps de l'ordre de la minute.
## **2.1.2 Les résultats expérimentaux**

Cette section présente les principaux résultats expérimentaux associés aux transferts thermiques à travers une  $PCV_H$ .

#### **2.1.2.1 Impact sur les températures**

La présence d'une PCV <sup>H</sup> agit sur la température de surface du toit. Elle permet notamment d'en réduire considérablement la variabilité quotidienne et la température moyenne.

#### $-$  La variabilité quotidienne  $-$

D'après CONNELLY [CONNELLY et LIU, 2005], au cours d'un mois d'automne <sup>16</sup>, la variabilité de ces températures est fortement impactée. Elles sont de 32 °C, 3 °C et 1.5 °C, respectivement pour une toiture bitumineuse standard (grise claire), une PCV <sup>H</sup> épaisse de 75 mm et une PCV H épaisse de 150 mm. Liu [Liu, 2003] confirme cette tendance à travers une étude de 2 ans 17 durant laquelle la PCV<sub>H</sub> réduit la variabilité moyenne de la température de 45<sup>°</sup>C à 6<sup>°</sup>C en été.

#### — La température moyenne —

Concernant la température moyenne, la présence de PCV <sup>H</sup> provoque une température moyenne de surface supérieure à 30 °C uniquement 3% du temps au cours des deux ans d'études. Ce résultat représente une réduction du flux de plus de 47% comparativement à une toiture bitumineuse classique.

— Analyses descriptives —

Bien que la température soit la variable représentant le plus finement l'état physique et énergétique du système, cette grandeur est peu utilisée 18 dans les analyses descriptives des systèmes testés. Effectivement, bien qu'étant une variable d'état, la température ne rend pas compte du transfert thermique, du flux énergétique traversant la paroi. L'approche principale dans les études thermiques associées aux PCV consiste à apporter une information quant à l'isolation inhérente à la présence de celle-ci, donc à la réduction du flux thermique associé.

Une approche sous forme de flux permet l'analyse directe de la répartition énergétique selon les phénomènes physiques, ce que ne permet pas une représentation *via* les températures.

## **2.1.2.2 Répartition des flux énergétiques**

— Sensibilités globales —

Des études expérimentales ont permis de pondérer l'importance des différents phénomènes de transfert inhérents à la PCV <sup>H</sup> (ou sensibilité). Cette pondération s'effectue par rapport à l'irradiation solaire  $(\phi_{I_r})$ . Les figures 2.1a et 2.1b expriment cette sensibilité pour une PCV<sub>H</sub> semiintensive 19 localisée à Vicenza (nord-est de l'Italie) en environnement naturel, sous un climat de type méditerranéen (Cfa selon la classification de Köppen).

Il apparaît que pour ce climat (Cfa), quelle que soit la saison, la répartition des flux thermiques (rapportés à l'irradiation solaire) est impactée par la présence d'une PCV. En effet le

<sup>16.</sup> Zone climatique de type Dfb selon Köppen, irradiation journalière maximum : 350 W.m-2, gamme de température : 9 – 15 °C.

<sup>17.</sup> PCV <sup>H</sup> de 175 mm, mêmes conditions géographiques, toiture bitumineuse comme référence.

<sup>18.</sup> Bien que les courbes de température soient présentées afin de caractériser l'évolution thermique du système étudié.

<sup>19.</sup> Composition : 20 cm de substrat sur 11 cm de drainage en polyéthylène et végétalisé par du sédum (albédo de 0,23).

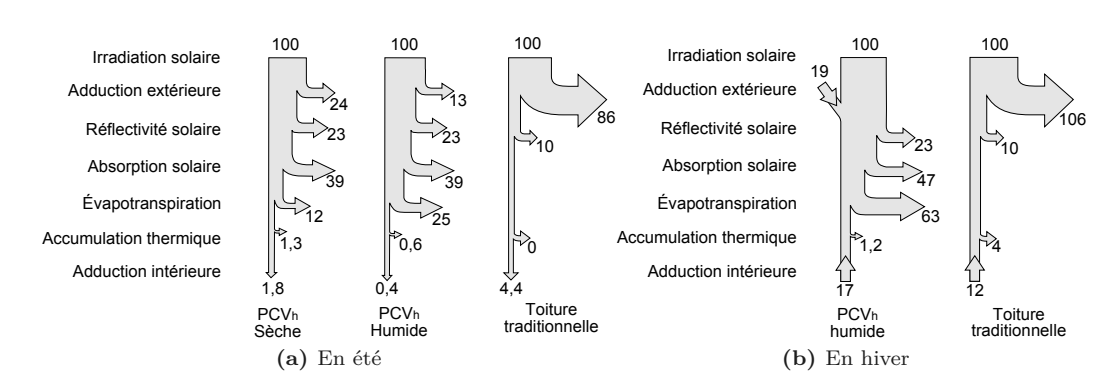

**Figure 2.1 –** Répartition des flux à travers une PCV<sub>H</sub> en été et en hiver pour un climat méditerranéen de type Cfa selon Köppen [Lazzarin et al., 2005].

flux d'adduction 20 de la toiture bitumineuse classique est alors réparti entre la réflectivité solaire, l'absorption solaire (dont la photosynthèse <sup>21</sup>) et l'évapotranspiration. Contrairement aux deux précédents, ce dernier évolue selon la teneur en eau dans le substrat. Enfin, en hiver, les intrants énergétiques étant plus faibles, l'évapotranspiration importante induit l'apparition d'un flux d'adduction extérieur positif, mais pas assez soutenu pour prévenir du flux d'adduction intérieur négatif. Dans ce cas, la PCV intensifie les pertes thermiques en hiver, corroborant ainsi l'observation 22 de Jim pour un climat subtropical humide [Jim et Tsang, 2011a].

Certaines recherches ont classé l'évapotranspiration comme le phénomène dominant associé à la dissipation de l'énergie absorbée par la canopée [Wong et al., 2003b; Theodosiou, 2003; PALOMO DEL BARRIO, 1998; TAKAKURA et al., 2000; ONMURA et al., 2001; SAILOR, 2008]. Mais cette distinction ne fait pas consensus. En effet, d'autres études, plus anciennes, considèrent que le phénomène dominant est associé aux propriétés radiatives des feuilles [CURTIS, 1936; Mellor et al., 1964]. À ce jour, le débat est toujours ouvert.

#### — Sensibilité de l'évapotranspiration —

Différentes mesures <sup>23</sup> dans des environnements agricoles [ANDERSON et al., 1984], urbain [TEJEDA-Martinez, 1996] et suburbain [Barradas et al., 1999] ont obtenu des ratios similaires exprimant l'influence de l'évapotranspiration dans le transfert thermique associé à une  $PCV_H$ . Le tableau 2.2 résume les résultats de ces différentes études [ANDERSON et al., 1984; TEJEDA-MARTINEZ, 1996; Barradas et al., 1999]. Les trois types de transferts étudiés varient en fonction de la teneur en eau du substrat, toutefois tous sont importants dans les transferts thermiques au sein de la PCV<sub>H</sub>.

Il apparaît que même dans pour un substrat sec, l'évapotranspiration joue un rôle important dans les transferts de chaleur (bien que nettement plus faible). Il s'avère également que les valeurs obtenues en laboratoire [Gates, 1980a] sont plus élevées que celles en conditions réelles pour l'étude des feuilles, mais pas pour celle de la  $PCV_H$ . Enfin, il est à noter que l'importance de l'évapotranspiration dans la réduction des transferts thermiques dans la paroi fait consensus [Palomo Del Barrio, 1998; Theodosiou, 2003; Kumar et Kaushik, 2005].

<sup>20.</sup> Adduction : ensemble des autres flux thermiques basés sur un échange de type sensible tel que la convection, l'irradiation GLO, mais aussi l'impact sur le flux thermique de l'activité métabolique de la plante, la respiration, la photosynthèse, *et ceatera*.

<sup>21.</sup> Selon Feng, une expérimentation en climat subtropical humide basée sur du *Sedum lineare*. a permis de caractériser les flux sortants suivants : évapotranspiration (-58,4%), irradiation extérieure (-30,9%), photosynthèse (-9,5%), stockage du sol (-0,5%) et des plantes (-0,1%), adduction intérieure (-0,6%) [Feng et al., 2009]. Il apparait donc que la notion de photosynthèse n'est pas toujours négligeable.

<sup>22.</sup> Observation précisée section 2.1.2.6.

<sup>23.</sup> Ces données ont été obtenues dans la ville de Mexico (Mexique) et sur des sites agricoles du Nebraska (USA).

<sup>24.</sup> Les PCV<sup>H</sup> utilisées dans ces graphiques sont composées d'une isolation de 75 mm de fibre minérale, d'un

|                                                                                                    | Zone2                                                                                     | Suburbain<br>(Sub. sec)                                                  | Suburbain<br>(Sub. humide)                                                                                               | Urbain                                                                       | Agricole                                                                                                    | Laboratoire<br>(Feuilles)                                                                                               | Laboratoire<br>$(PCV_H)$          |                                                |
|----------------------------------------------------------------------------------------------------|-------------------------------------------------------------------------------------------|--------------------------------------------------------------------------|----------------------------------------------------------------------------------------------------|------------------------------------------------------------------------------|----------------------------------------------------------------------------------------------------|----------------------------------------------------------------------------------------------------|-----------------------------------|------------------------------------------------|
|                                                                                                    | $\phi_{Cv}/\phi_{Ir}$                                                                     | 0,68                                                                     | $_{0,27}$                                                                                                    | 0,36                                                                         | 0,21                                                                                                    | 0,14                                                                                                    | 0,23                              |                                                |
|                                                                                                    | $\phi_{\scriptscriptstyle Sub}/\phi_{\scriptscriptstyle Ir}$                              | 0,07                                                                     | 0,03                                                                                                    | 0,04                                                                         | 0,05                                                                                                    | N/A                                                                                                    | 0,09                              |                                                |
|                                                                                                    | $\phi_{\scriptscriptstyle Ev}/\phi_{\scriptscriptstyle Ir}$                               | 0,25                                                                     | 0,70                                                                                                    | 0,60                                                                         | 0,72                                                                                                    | 0,86                                                                                                    | 0,68                              |                                                |
| 40<br>Densité de flux $(W/m^2)$<br>$\approx$ $\approx$ $\approx$ $\approx$ $\approx$<br>$20\,$<br>10 <sup>°</sup><br>$-20$<br>0:00 | 3:00<br>6:00                                                                              | 12:00<br>15:00<br>9:00<br>Heures<br>(a) Flux moyen en été $(01-07-2001)$ | $\begin{array}{c}\n\phantom{\times}\text{Ref} \\ \phantom{\times}\text{PCV}{}^\text{h}\n\end{array}$<br>18:00<br>21:00   | Densité de flux $(W/m^2)$<br>$\approx$ $\approx$ $\approx$ $\approx$<br>0:00 | 40<br>30<br>$-20$<br>3:00<br>0:00                                                                                                    | 6:00<br>9:00<br>(b) Flux moyen au printemps $(14-04-2001)$                                                              | 12:00<br>18:00<br>15:00<br>Heures | $\equiv$ Ref<br>$\equiv$ PCVh<br>21:00<br>0:00 |
| 40<br>Densité de flux $(W/m^2)$<br>$\approx$<br>$\approx$<br>$\approx$<br>$\approx$<br>$-20$<br>0:00                               | 3:00<br>6:00<br>(c) Flux moyen en hiver $(18-01-2001)$                                    | 9:00<br>12:00<br>15:00<br>Heures                                         | $\begin{array}{c}\n\phantom{\times}\text{Ref} \\ \phantom{\times}\text{PCV}{}^{\text{h}}\n\end{array}$<br>21:00<br>18:00 | 0:00                                                                         | 8<br>6<br>Energie (kWh)<br>$\sqrt{2}$<br>$\theta$<br>$-2$<br>-6<br>-8<br>Dec<br>Nov                                                                                                    | ${\rm Ref}\atop {\rm PCVh}$<br>Jan<br>Fev<br>Mar<br>(d) Flux mensuels moyen $(22-11-2000 \text{ à } 31-09-2001)$        | Mai<br>$_{\rm{Jui}}$<br>Avr       | Aou<br>Sep<br>Jui                              |
| 40<br>30<br>Densité de flux $(W/m^2)$<br>$\approx$<br>$\approx$<br>$\approx$<br>$\approx$<br>$-20$<br>0:00                         | Ref<br>Irradiation solaire<br>3:00<br>6:00<br>(e) Couplage irradiation/température en été | 12:00<br>15:00<br>9:00<br>Heures<br>$(01-07-2001)$                       | 21:00<br>18:00                                                                                                    | 0:00                                                                         | 2500<br>$\ensuremath{\text{Ref}}$<br>2000<br>$\begin{tabular}{c} \hline & \multicolumn{2}{c}{\textbf{(x) }}\multicolumn{2}{c}{\textbf{(b)}}\\ \hline \multicolumn{2}{c}{\textbf{(b)}} & \multicolumn{2}{c}{\textbf{(c)}}\\ \hline \multicolumn{2}{c}{\textbf{(c)}} & \multicolumn{2}{c}{\textbf{(d)}}\\ \hline \multicolumn{2}{c}{\textbf{(d)}} & \multicolumn{2}{c}{\textbf{(e)}}\\ \hline \multicolumn{2}{c}{\textbf{(e)}} & \multicolumn{2}{c}{\textbf{(f)}}\\ \hline \multicolumn{2}{c}{\textbf{(f)}} & \multicolumn{2}{c}{\textbf{(f)}}\\ \$<br>500<br>Dec<br>Nov | PCVh<br>Jan<br>Fev<br>Mar<br>(f) Energie nécessaire cumulée due au flux à travers<br>la paroi (22-11-2000 à 31-09-2001) | Avr Mai<br>Jui                    | $967$ kWh<br>Sep<br>Jui<br>Aou                 |

**Table 2.2 –** Sensibilité des flux relatifs à l'évapotranspiration, la conductivité du substrat et la convection dans différentes conditions [TABARES-VELASCO, 2009]

Figure 2.2 – Bilan des flux au cours du temps à travers une PCV<sub>H</sub><sup>24</sup> et une toiture bitumineuse de référence (Ref). [Bass, 1999]

drainage en polystyrène expansé de 35 mm et un substrat de 150 mm [Bass, 1999].

#### **2.1.2.3 Impact sur le transfert thermique**

#### $-$  Réduction des gains  $-$

La présence d'une PCV<sub>H</sub> permet de réduire considérablement les gains thermiques. D'après CONNELLY [CONNELLY et LIU, 2005] une PCV<sub>H</sub> de 75 mm permet une réduction des gains de 100% (gains nuls) aux mois d'automne à Ottawa 25. Une étude de douze mois effectuée par Liu [Liu et Baskaran, 2004] sur une PCV <sup>H</sup> de 175 mm (même site) confirme cette tendance : elle annonce une réduction annuelle de gains thermiques de 90% comparativement à une toiture bitumineuse classique.

La réduction des gains est permise par le découplage partiel des mesurandes *irradiation* et *flux* traversant la paroi [Bass, 1999] (Fig. 2.2e). En effet, la protection radiative et l'inertie thermique de la PCV permettent de réduire l'influence de l'irradiation sur la température de la paroi. L'inertie est principalement apportée par le substrat, alors que la protection radiative est principalement due à la végétation, dont la réflectivité comprise entre 0,70 et 0,85. En comparaison, la réflectivité associée à une toiture bitumineuse classique est de 0,1 à 0,2. La PCV<sub>H</sub> permet donc de réduire considérablement les transferts radiatifs [GAFFIN et al., 2005].

Un autre phénomène est prépondérant dans la réduction des gains : l'évapotranspiration [Lazzarin et al., 2005; Tabares-Velasco, 2009]. Son impact est fonction de la teneur en eau de la PCV <sup>H</sup> (Fig. 2.1, Tab. 2.2).

#### — Réduction des pertes —

Concernant les pertes, celles-ci sont réduites en moyennes de 56% en automne et 30% annuellement, d'après les deux études précédentes [Liu et Baskaran, 2004; Connelly et Liu, 2005]. La cinétique des pertes est également modifiée, l'inertie de la PCV aidant, le flux thermique (négatif) est quasiment constant tout au long de la journée 26. À noter que cette caractéristique n'est pas présente pour les toitures bitumineuses classiques, dont la grande variabilité du flux est fortement couplée à l'irradiation. Toutefois, cette notion de variabilité est à pondérer en fonction de la couverture neigeuse possiblement présente.

#### $-$  Réduction globale  $-$

D'un point de vue global, à l'échelle de temps de la journée, un bilan de flux peut être effectué. Il comprend alors les gains survenant lors d'une irradiation suffisamment intense et les pertes dans le cas contraire. Les cas présentés précédemment définissent une réduction globale du transfert thermique en automne de 70% et 60% annuellement [Liu et BASKARAN, 2004; CONNELLY et Liu, 2005]. Ces résultats sont corroborés par Onmura au Japon [Onmura et al., 2001] qui annonce une diminution annuelle des transferts de 50%.

Les graphiques de la figure 2.2 expriment ces notions.

#### $-$  Anisotropie directionnelle  $-$

De nombreuses expériences prouvent que la présence d'une PCV <sup>H</sup> permet de réduire considérablement les flux thermiques traversant une paroi. Ces mêmes expériences différencient souvent l'impact spécifique de la PCV selon le sens de ces flux. La répercussion étant différente selon qu'ils soient entrants (gains) ou sortants (pertes). Il apparait donc une certaine « anisotropie directionnelle » de la PCV .

Cette anisotropie, provient notamment des phénomènes d'évaporation et de transpiration. Elle induit une capacité plus importante de la PCV à limiter les gains que les pertes 27 (d'autant plus que le substrat est humide).

<sup>25.</sup> Ottawa, capitale du Canada, située dans la province de l'Ontario. Zone de Köppen : Dfb.

<sup>26.</sup> Cette constance rendant la gestion énergétique du bâtis bien plus aisée.

<sup>27.</sup> Cette propriété explique en partie l'origine de la saisonnalité des parois complexes végétalisées.

#### **2.1.2.4 Influence de l'épaisseur**

#### — Résistance thermique de la PCV et linéarité —

À teneur en eau égale, une épaisseur de substrat plus importante induit une résistance thermique du substrat également plus importante <sup>28</sup> [KUTILEX et al., 1988; WOLFSON et PASACHOFF, 1995]. Toutefois, l'évolution de la résistance thermique du substrat n'est pas nécessairement apparente. En effet, dans certaines conditions, le transfert thermique dû à la vapeur d'eau dans le substrat est trop important pour que l'évolution de la résistance soit visible <sup>29</sup>.

De ce fait, la corrélation entre l'épaisseur du substrat et la résistance thermique apparente associée n'est pas nécessairement linéaire (puisque subordonnée au climat). Cette notion est aisément identifiable lors du gel du substrat. Le substrat gelé ayant une plus forte conductivité thermique, toute augmentation de l'épaisseur 30 conduisant au passage du front de solidification (donc à un substrat ayant sa couche inférieure non gelée) conduit à une évolution non linéaire de la résistance thermique 31.

Pour des faibles épaisseurs de substrat, la résistance thermique apparente de PCV<sub>H</sub> de type extensif évolue sur [1, 17 − 2, 70] *W.m<sup>-2</sup>.K<sup>-1</sup>* [WONG et al., 2003a; TABARES-VELASCO et SREBRIC, 2009a; BELL et SPOLEK, 2009]. Pour une plus forte épaisseur (400 mm) celle-ci diminue à 0,454  $W.m^{-2}.K^{-1}$ [Wong et al., 2003a]. Ce résultat contre-intuitif (diminution) peut être expliqué par la différence de conditions météorologiques, impactant notamment l'évapotranspiration, qui à elle seule peut réduire la température de surface de 4 °C [Bass, 1999]. D'une manière générale, selon Bass [1999] la résistance thermique d'une paroi peut être augmentée jusqu'à 30% ; toutefois, la présence d'une PCV<sub>H</sub> peut également augmenter les pertes <sup>32</sup> si l'on se réfère aux flux négatifs observés en journée par [Lazzarin et al., 2005; Jim et Tsang, 2011a] et [Jean et al., 2014].

— Résistance thermique apparente et teneur en eau —

L'épaisseur du substrat n'est donc pas le facteur principal définissant la résistance thermique apparente, son évolution étant subordonnée à la teneur en eau de la PCV <sup>H</sup>. Différentes études indiquent que le substrat humide permet une meilleure réduction du flux thermique à travers la paroi que le substrat sec [WOLFSON et PASACHOFF, 1995]. CONNELLY [CONNELLY et LIU, 2005], en donne un exemple se déroulant durant les mois d'automne. Dans celui-ci, les réductions des pertes de flux associées à des PCV humides de 75 mm et 150 mm d'épaisseur sont sensiblement égales 33. Ce résultat caractéristique provient principalement de la combinaison de trois phénomènes :

- 1. L'ajout d'eau dans le substrat augmente la conductivité thermique. S'il est saturé en eau, cette propriété tend à rendre les différences d'épaisseurs peu significatives.
- 2. Si il y a évaporation dans le substrat, alors la vapeur d'eau produite augmente la conductivité thermique de ce dernier.
- 3. Dans le cas d'un changement de phase, il y a également diminution de la température locale, impactant 34 ainsi le gradient de température dans le substrat.

La pondération de chacun de ces phénomènes (ou sensibilité) dépend du degré de saturation en eau du substrat ainsi que de l'importance du débit d'eau évaporé.

Par conséquent, le flux thermique dans la PCV est fonction du champ thermique en présence, de la

Contribution à l'Étude des Parois Complexes Végétalisées (PCV): Évaluation de la Performance Énergétique Globale en Climat Tropical Humide – Manuscrit des travaux de thèse de doctorat, 2015 – Aurélien P. Jean

<sup>28.</sup> L'intensité de l'influence de l'épaisseur du substrat sur le flux thermique ne fait pas consensus. Des études l'estiment bas [Kutilex et al., 1988], d'autres haut [Wolfson et Pasachoff, 1995].

<sup>29.</sup> La différence de conditions expérimentales est susceptible d'expliquer pourquoi l'influence de l'épaisseur du substrat sur le flux thermique ne fait pas consensus.

<sup>30.</sup> Pour information, malgré le gel partiel du substrat, une PCV <sup>H</sup> de 225 mm permet de garder la couverture bitumineuse hors gel par -22 °C (pour la région de Toronto) [Liu et Baskaran, 2004].

<sup>31.</sup> Due à l'apparition d'un second matériau ayant une conductivité thermique différente.

<sup>32.</sup> À noter que dans ce cas la notion de résistance équivalente n'est plus représentative du système observé.

<sup>33.</sup> La variation du simple au double de l'épaisseur du substrat induit des réductions de perte de flux de 56% à 55% [Connelly et Liu, 2005].

<sup>34.</sup> La diminution de température locale augmentant ou réduisant le gradient de température en fonction du champ de température présent à cet instant.

teneur en eau dans le substrat et des conditions météorologiques (régulant l'évaporation). À noter qu'une épaisseur de substrat plus importante permet d'augmenter la capacité de stockage en eau. L'épaisseur du substrat joue donc un rôle prépondérant, notamment en cas de précipitations peu fréquentes.

 $-L'$ inertie  $-$ 

Liu [Liu et Baskaran, 2004] corrobore les observations de Connelly toutes saisons confondues concernant la réduction des pertes de flux. Seule une très légère fluctuation du flux au cours de la journée est perceptible  $35$  entre des PCV<sub>H</sub> de 225 mm et 175 mm. Cette fluctuation est due à une différence d'inertie provenant principalement de l'humidité contenue dans le substrat. Cette dernière ayant la capacité de stocker une quantité importante d'énergie sous forme de chaleur sensible.

 $-$  Bilan  $-$ 

Contribution à l'Étude des Parois Complexes Végétalisées (PCV): Évaluation de la Performance Énergétique Globale en Climat Tropical Humide - Manuscrit des travaux de thèse de doctorat, 2015 - Aurélien P. Jean

Contribution à l'Étude des Parois Complexes Végétalisées (PCV): Évaluation de la Performance Énergétique Globale en Climat Tropical Humide – Manuscrit des travaux de thèse de doctorat, 2015 – Aurélien P. Jean

Considérant les phénomènes physiques présents, il apparaît que l'influence de l'épaisseur du substrat sur le flux thermique est principalement due à l'eau qu'il contient [Liu et Baskaran , 2004]. L'impact thermique intrinsèque à sa composition étant secondaire face aux transferts massiques et thermiques associés à l'eau.

#### **2.1.2.5 Influence dynamique : saisonnalité**

#### $-$  Impact de la saisonnalité $-$

L'évolution temporelle du transfert thermique à travers la PCV <sup>H</sup> a été relevée expérimentalement par Liu 36 (Fig. 2.2d). Elle observe notamment une diminution des gains de 75% en été. En automne et début d'hiver, cette efficacité semble être nettement diminuée, la PCV <sup>H</sup> devenant thermiquement comparable à la toiture de référence [Liu et Baskaran, 2004; Lazzarin et al., 2005]. Enfin, en climat froid, durant l'hiver l'évolution est principalement subordonnée à deux phénomènes antagonistes : le gel du substrat et sa couverture neigeuse. Le premier diminuant la résistivité thermique du substrat, alors que la seconde l'augmente [Peck et Callaghan , 1999; LIU, 2003]. Comparativement à une toiture bitumineuse dallée sur lit de sable, LIU [LIU et BASKARAN, 2004 annonce une réduction des pertes en hiver de 30% à TORONTO.

#### — Saisonnalité de la résistance thermique —

La PCV<sub>H</sub> a la propriété intrinsèque d'évacuer la chaleur principalement par évaporation de l'eau contenue dans le substrat et par transpiration des plantes. De ce fait, tant que le substrat est humide, la PCV agit comme une pompe à chaleur dont la source chaude est le bâti et la source froide l'environnement extérieur. Par voie de conséquence, la résistance thermique de la PCV H évolue en fonction des sollicitations, ainsi que des cycles circadiens et saisonniers (Fig. 2.2d et 2.1) [Liu et Baskaran, 2004; Liu et Minor, 2005]. La protection globale procurée par la PCV étant évolutive elle peut alors être définie par une résistance thermique apparente évolutive :  $R_{ap}(t)$ .

#### $-$  Isolation traditionnelle  $-$

L'évacuation des calories par évaporation évoluant en fonction de l'humidité du substrat, la PCV <sup>H</sup> peut nécessiter l'ajout d'une isolation traditionnelle dans les climats humides ayant une saison froide ou tempérée. À noter que l'impact de cette isolation sur la résistance thermique a une influence relative due à la saisonnalité observée. En effet, expérimentalement, l'impact de la

**25/256**

<sup>35.</sup> Toutefois, des différences apparaissent en hiver dues au gel du substrat, voir figure 2.2d [Liu et Baskaran , 2004].

<sup>36.</sup> Expérimentation faite sur une PCV de 225 mm, comparativement à une toiture bitumineuse classique et sous un climat continental humide [Liu et Baskaran, 2003, 2004]

#### CHAPITRE I

présence d'un panneau drainant en polystyrène expansé sur la résistance thermique d'une PCV H est bien meilleur en hiver qu'en été <sup>37</sup> [LIU et BASKARAN, 2004; LIU et MINOR, 2005].

#### — L'inertie thermique —

De plus, la saisonnalité impacte également l'inertie thermique du système étudié. Par exemple, si deux PCV <sup>H</sup> (identiques par ailleurs) ont une différence d'épaisseur, la différence d'inertie thermique engendrée est à son paroxysme en été, mais diminue drastiquement en hiver sous un climat humide [LIU et BASKARAN, 2004].

#### $-$  L'impact des plantes  $-$

La végétation fait partie intégrante des êtres vivants. À ce titre, elle évolue dans le temps, que cette évolution résulte de phénomènes intrinsèques à celle-ci (croissance, cycles circadiens, saisonniers, *etc.*) ou bien extrinsèques (impacts de parasites, prédateurs ou autres sollicitations inadaptées, *etc.*). Ainsi, il arrive qu'une partie de la PCV<sub>H</sub> soit localement exempte de végétation. Cette absence impacte dès lors le transfert thermique.

Toujours selon Liu, en l'absence des plantes, le substrat seul arrive aux mêmes réductions de pertes. Concernant la réduction des gains, elle diminue de 90% à 50%, comparativement à une toiture bitumineuse classique non protégée. En 2002, une étude menée à l'université de Pennsylvanie [Tabares-Velasco et Srebric, 2011] corrobore cette tendance. Elle indique que l'évapotranspiration pourrait être le phénomène prépondérant dans la réduction des flux thermiques estivaux. Il apparaît ainsi que l'ensemble *substrat + végétation* constitue l'outil majeur de la réduction des gains thermiques.

#### **2.1.2.6 Influence du climat**

Les conditions climatiques conditionnent la capacité des plantes à transpirer, elles peuvent amener le substrat à geler, se déshydrater, être saturé en eau ou couvert de neige (*etc.*). Elles influent donc grandement sur les caractéristiques thermiques de la PCV H .

#### — Épisodes climatiques —

Concernant la neige, des études effectuées au Canada [Bass, 1999; Peck et Callaghan, 1999; Liu, 2003] indiquent que sa présence diminue la fluctuation de la température au sein de la paroi. En quantité homogène et suffisante [Bass, 1999], elle est également définie comme une « excellente isolation » par Liu [Liu, 2003]. Toutefois, ceci est vrai uniquement si le point de condensation est dans le substrat et non dans le bâti [Peck et Callaghan, 1999].

Lorsque le substrat gèle, le changement d'état induit une meilleure conductivité thermique. De ce fait, les capacités d'isolation thermique du substrat, et donc de la PCV<sub>H</sub> chutent considérablement [Liu, 2003; Liu et Baskaran, 2004].

À noter que les conséquences thermiques en cas de forts épisodes de vent ou de pluie (cyclones, tornades, moussons, *etc.*) n'ont pas été étudiées.

#### $-$  Impact du climat  $-$

En climat continental, considérant la capacité des  $PCV_H$  à limiter les pertes  $^{38}$ , il semble que leur efficacité soit plus importante dans les régions chaudes [Liu et Baskaran, 2003]. Les résultats obtenus pour des PCV <sup>H</sup> identiques soumises à des climats légèrement différents 39 tendent à corroborer cette hypothèse [Liu et Baskaran, 2004].

En climat méditerranéen il n'y a pas de couverture neigeuse afin de protéger la paroi. De ce fait, la faible irradiation couplée à l'évapotranspiration (principalement) induit un bilan énergétique

<sup>37.</sup> La réduction des pertes dues à la présence d'un panneau drainant en polystyrène expansé est de 10% en hiver et quasi nulle en été [Liu et Baskaran, 2004; Liu et Minor, 2005].

<sup>38.</sup> Faible capacité d'isolation pour des substrats d'épaisseur inférieure à 30 cm.

<sup>39.</sup> Expérimentations effectuées au Canada, à Ottawa (Dfb) et Toronto (Dfb).

négatif [Lazzarin et al., 2005]. Ce comportement a été également vérifié à Hong-Kong, donc dans un climat subtropical humide [Jim et Tsang, 2011a].

Contrairement aux résultats trouvés pour les climats continentaux, sous un climat subtropical humide la dynamique du comportement de la PCV <sup>H</sup> peut, selon la saison, ne pas correspondre à celui d'un matériau classique, défini par sa résistance thermique. En effet, dans ce cas l'impact du complexe sur le champ thermique du bâti se rapproche de celui d'une pompe à chaleur, ce transfert pouvant conduire à une surconsommation de chauffage afin de compenser les pertes. L'évolution de la résistance thermique apparente «  $R_{ap}(t)$  » est donc fonction du type de climat.

#### **2.1.2.7 Impact sur la demande en énergie**

#### — Saisonnalité —

Considérant le lien de subordination direct entre le flux thermique traversant la PCV<sub>H</sub> et la consommation énergétique, il est naturel que ce dernier évolue également de manière dynamique. D'après Liu [Liu et BASKARAN, 2004], la réduction moyenne de la demande en énergie <sup>40</sup>, due à une PCV de 225 mm est présente tout au long de l'année dans des proportions différentes. Elle est de 50 à 90% l'été et de 10 à 40% l'hiver. Annuellement, cette réduction est de l'ordre de 50%, répartie en moyenne sur une diminution des gains (90%) et des pertes (30%), correspondant respectivement aux besoins en climatisation et en chauffage.

#### — Épaisseur (et saisonnalité) —

Selon la saison, l'épaisseur du substrat n'impacte pas de façon identique les flux traversant la PCV H. Ce paramètre influe donc sur la demande en énergie (Fig. 2.2d). Pour un climat continental humide [Liu et Baskaran, 2004], en été, la différence de demande en énergie due à des PCV <sup>H</sup> de 175 et 225 mm est faible (inférieure à 5%). Durant l'hiver, ces deux substrats sont gelés, dont le premier totalement. De ce fait, l'impact sur leurs résistivités thermiques induit une demande en énergie plus importante (10%). Sur l'année, la différence entre ces deux épaisseurs est de l'ordre de 8%. Le taux de variation associé à l'épaisseur étant de 22%, l'impact de ce paramètre n'est donc pas linéaire.

À noter que les besoins en énergie traduisent des utilisations différentes selon la saison, climatisation en été et chauffage en hiver. Une PCV correctement dimensionnée est donc apte à réduire considérablement les besoins en énergie.

#### $\overline{\phantom{a}}$  *— Localisation de l'impact* —

La présence d'une PCV se traduit par un impact principalement localisé dans les zones adjacentes à l'installation. D'après Saiz [Saiz et al., 2006], les besoins en climatisation pour une maison classique de Toronto sont globalement diminués de 25%, alors qu'ils sont de 60% pour la zone sous-jascente à la PCV <sup>H</sup>. Cette distribution est plus évidente à l'échelle d'un immeuble de 8 étages. Toujours d'après SAIZ [SAIZ et al., 2006], une PCV<sub>H</sub> installée sur le toit (à Madrid) permet de réduire, à l'échelle de l'immeuble, les besoins en climatisation de 6% durant l'été. Durant les pics de consommations, cette réduction est globalement de 10% répartie sur les quatre étages supérieurs dont leurs besoins ont respectivement diminués de 25%, 9%, 2% et 1%.

#### — Mesure de l'impact —

Les propriétés thermiques des PCV<sub>H</sub> et leurs impacts sur les flux de chaleurs traversant la paroi sont fonction des conditions météorologiques. De ce fait, il n'est pas aisé de les caractériser. Afin de pallier le caractère dynamique, une solution consiste à observer l'impact énergétique, tel que présenté dans les paragraphes précédents. Toutefois, il est à noter que l'impact exprimé en pourcentage est fortement corrélé à l'isolation de l'enceinte considérée. De ce fait, ce témoin est donc à interpréter avec précaution.

<sup>40.</sup> Comparativement à une toiture bitumineuse dallée sur lit de sable.

#### CHAPITRE I

**Chap. I**

Dans le but de pouvoir comparer les PCV<sub>H</sub> d'un point de vue énergétique, MOODY propose en 2013 un coefficient, le DBGR, exprimé par l'équation 2.1 [Moody et Sailor, 2013] :

$$
DBGR = \frac{E_{eq}}{E_{pcv}}\tag{2.1}
$$

Le DBGR (*Dynamic Benefit of Green Roofs*) est basé sur le principe de la mesure de l'efficacité thermique des enveloppes inertiques (DBMS) proposé en 2001 par le laboratoire « Oak Ridge National Laboratory » (ORNL). Dans cette formulation,  $E_{pcv}$  représente l'énergie CVC<sup>41</sup> annuelle associée à la PCV <sup>H</sup>. Quant à *Eeq*, il représente l'énergie CVC annuelle associée à une paroi traditionnelle équivalente 42. Ainsi, une valeur du DBGR supérieur à l'unité indique une performance supérieure de la  $PCV_H$  comparée à sa paroi classique équivalente  $^{43}$ .

#### **2.1.2.8 Synthèse des résultats expérimentaux**

Les diverses études expérimentales ont permis de caractériser l'impact des PCV<sub>H</sub> selon trois aspects :

- 1. Le flux thermique ;
- 2. Le champ de température ;
- 3. La consommation énergétique associée.

Une synthèse est proposée par le tableau 2.5.

 $\AA$  noter que ces trois aspects caractérisent le comportement de la PCV<sub>H</sub>. Ce comportement provient essentiellement de la composition de la  $PCV<sub>H</sub>$ , mais également (fortement) des influences climatiques qu'elle subit. En ce sens, certaines des études expérimentales ont tenté de caractériser l'influence de trois facteurs : l'épaisseur du substrat, la saisonnalité et le climat.

La compréhension fine des processus associés à ces facteurs n'est pas évidente, car ils font intervenir de nombreux phénomènes impactant les transferts thermiques au sein de la  $PCV_H$ . Selon les études de sensibilités effectuées, les phénomènes prédominants sont les suivants : la réflectivité solaire, l'absorption solaire, le flux d'adduction externe et l'évapotranspiration (flux évoluant selon la teneur en eau dans le substrat).

Comparativement à une toiture bitumineuse classique, la PCV <sup>H</sup> permet de diminuer les gains et les pertes annuels en climat continental. Toutefois, en climat méditerranéen ou subtropical humide seuls les gains sont diminués, les pertes ayant tendance à être amplifiées. Cette différence de comportement est due au climat, celui-ci gouvernant les deux phénomènes prépondérants : l'irradiation et l'évapotranspiration.

Suite à ces constats, et dans le but de pouvoir prédire de façon dynamique l'évolution du transfert thermique dans une PCV, les phénomènes observés et leurs interactions ont été modélisés à différentes échelles et selon diverses approches. Cette notion est l'objet de la sous-section suivante.

<sup>41.</sup> Énergie affectée au chauffage, à la ventilation et à la climatisation.

<sup>42.</sup> *Id est :* paroi définie par des caractéristiques physiques constantes et ayant une résistance thermique égale à celle de la PCV<sub>H</sub> mesurée en régime permanent ( $R_{PCV}$ ).

<sup>43.</sup> Afin de permettre une comparaison inter-PCV<sub>H</sub> il est donc nécessaire que le calcul de la résistance équivalente soit fait dans des conditions normalisées.

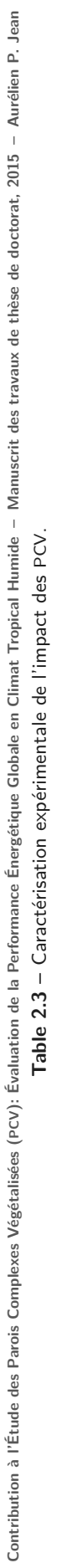

SECTION 2

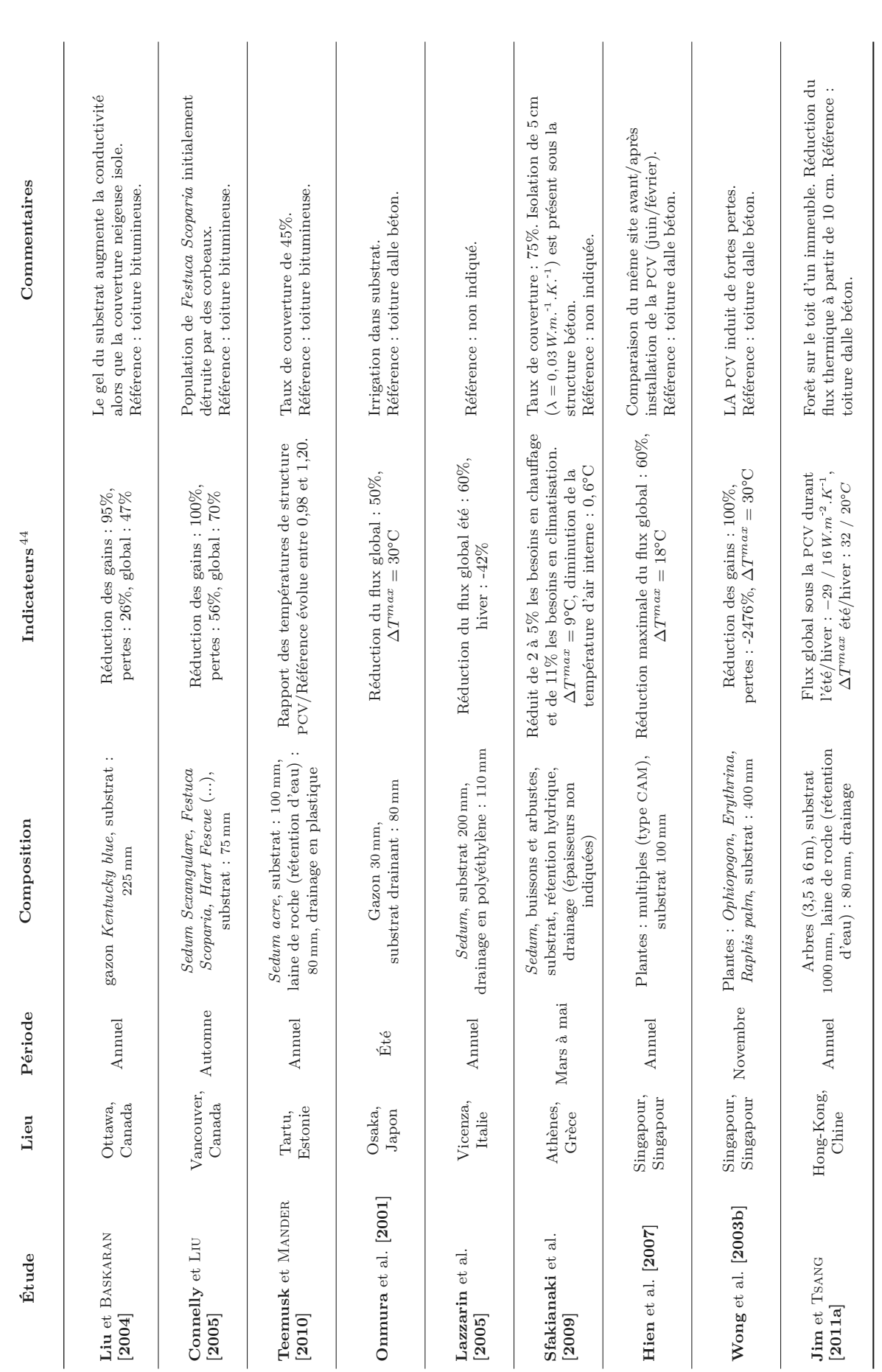

44 Les pourcentages négatifs correspondent à des flux thermiques perdus par la PCV vers l'environnement extérieur (proportionnellement au flux entrant dans la toiture de référence).

 $\frac{44}{168}$  pourcentages négatifs correspondent à des flux thermiques perdus par la PCV vers l'environnement extérieur (proportionnellement au flux entrant dans la toiture de référence).

## **2.2 Approche théorique**

Modéliser et prédire l'impact thermique d'une PCV <sup>H</sup> n'est pas chose aisée, car divers phénomènes complexes sont à l'œuvre. En effet, cet impact est gouverné par les transferts thermiques et massiques présents à travers la paroi. Or, ceux-ci résultent entre autres de l'ombre portée sur la surface du substrat par les plantes, de l'irradiation solaire, de l'évapotranspiration, de l'inertie thermique [Liu, 2004-11-04], mais aussi de l'état des plantes (développement, saisonnalité), de la teneur en eau du substrat, *etc.*

Afin de pallier ces difficultés, divers types de modèles furent créés. Il semblerait que le premier modèle théorique publié, prédisant l'impact thermique d'une PCV<sub>H</sub>, soit celui d'une équipe Indienne en 1982 [Nayak et al., 1982]. Depuis, les modèles proposés se sont peu à peu affinés, passant par l'utilisation de résistances en régime permanent et/ou par l'ajustement des propriétés radiatives/spectrales de la paroi en fonction du type de végétation. Puis, plus récemment, deux approches radicalement différentes sont apparues, l'une physique, la seconde stochastique 45 . Dans une approche physique, des modèles ont intégré des bilans thermiques et massiques afin de considérer les phénomènes observés, tels que l'évapotranspiration. Ce faisant, ces modèles sont devenus plus précis, mais aussi plus complexes.

L'objet de cette section consiste à expliciter la logique sous-jacente aux principaux modèles observés dans la littérature.

### **2.2.1 Les types de modélisation**

#### **2.2.1.1 Pluralité des domaines**

La modélisation d'un phénomène consiste à représenter celui-ci par un jeu d'équations, ou par des modèles mathématiques permettant de reproduire et donc prédire l'évolution du système étudié. Dans le cas des PCV, ce jeu d'équation recoupe plusieurs domaines scientifiques. Si l'on considère uniquement l'approche thermique, les domaines prépondérants à l'obtention de résultats précis sont les suivants :

*Les transferts thermiques* :

Évolution dans les milieux continus, poreux, fluides et végétaux ;

*Les transferts massiques* :

Évolution dans les milieux poreux, fluides et végétaux ;

*La botanique* :

Évolutions saisonnière et circadienne, adaptation aux sollicitations en fonction des besoins vitaux (notion de « matériau » vivant) ;

La complexité de l'étude des PCV est caractérisée, entre autres, par cette pluridisciplinarité. Elle induit généralement 46 l'utilisation d'un modèle combinant différents sous-modèles 47 inhérents aux divers phénomènes physiques observés.

<sup>45.</sup> La modélisation stochastique pure d'une PCV<sub>H</sub> est principalement basée sur les réseaux de neurones. Difficilement généralisable, cette approche fait l'objet de peu d'études. Elle n'est pas étudiée dans ce chapitre.

<sup>46.</sup> Il est possible de modéliser une PCV par un modèle unique (empirique ou stochastique), mais cette approche induit une forte erreur sur le résultat.

<sup>47.</sup> Un modèle est catalogué comme « sous-modèle » à partir du moment où celui-ci est combiné avec d'autres modèles dans un ensemble plus vaste.

## **2.2.1.2 Les sous-modèles**

Au sein du modèle, les sous-modèles peuvent être de cinq types <sup>48</sup> : empiriques, déterministes, déterministes simplifiés, simplifiés et stochastiques. Les nuances entre ces diverses approches sont définies ci-dessous. À noter que chacune de ces approches, ou type de modèle, ont des avantages et des inconvénients concernant les temps de calcul, la précision des résultats, les données nécessaires ou la complexité de mise en œuvre. Par conséquent, le choix des sous-modèles les plus adaptés, et donc du modèle optimal, pour un cas donné est alors déterminé en fonction des besoins.

#### $-$  *Empiriques*  $-$

Les modèles empiriques, où méta-modèles, sont obtenus à partir de l'interpolation de résultats expérimentaux. Les équations obtenues proviennent du traitement numérique des variables observées. De ce fait, au sein des équations formant le modèle empirique, ces variables se trouvent pondérées par des scalaires introduits sous forme de facteurs ou d'exposants.

À noter que ces équations sont propres au système étudié et difficilement exploitable pour d'autres systèmes ; c'est la raison pour laquelle ce type de modèle est peu utilisé en recherche pour définir une PCV <sup>H</sup>. Ils ont par ailleurs l'avantage d'être aisément implémentables et nécessitent un faible temps de calcul.

#### $-$  Déterministes  $-$

Les modèles déterministes, ou modèles détaillés, sont caractérisés par une description très précise, très fine des phénomènes physiques (tels que des bilans d'énergie ou de matière). Tous les coefficients et symboles présents ont une signification physique profonde. En ce sens, ils sont conceptuellement à l'opposé des modèles empiriques ou stochastiques, car ils décrivent finement le système. Pour cette raison ils sont quelques fois identifiés sous la notion de « boite blanche ». Les modèles déterministes décrivant les PCV<sub>H</sub> sont les modèles les plus robustes. Ils permettent d'obtenir des résultats précis, mais nécessitent une importante puissance de calcul ainsi qu'une compréhension (et donc une modélisation) fine des phénomènes physiques en présence. Ces deux considérations (surtout la seconde) font que très peu <sup>49</sup> de modèles de PCV<sub>H</sub> utilisent cette approche.

#### $-$  Déterministes simplifiés  $-$

Les modèles déterministes simplifiés, où modèles semi-détaillés correspondent à une simplification de l'approche déterministe. Ceci, car les phénomènes physiques implémentés sont décrits à une plus grande échelle, ne tenant donc pas compte des petites variations. Ceci induit une légère perte de précision des résultats, mais également une plus grande facilité de mise en œuvre et un temps de calcul nettement plus faible.

Considérant la précision des résultats, le temps de calcul et la généralisation possible des modèles créés, cette approche représente souvent le meilleur compromis. De ce fait, la grande majorité des modèles proposés par les études inhérentes aux PCV <sup>H</sup> sont actuellement de type déterministe simplifié.

#### — Simplifiés —

Les modèles simplifiés sont des modèles basés sur des moyennes ; ils sont donc plus « grossiers » que les modèles semi-détaillés. Leur temps de calcul est faible et leur mise en œuvre aisée, mais leurs résultats sont entachés d'erreurs dues aux hypothèses simplificatrices effectuées.

Considérant la précision des résultats, cette approche est généralement peu utilisée dans les

<sup>48.</sup> La dissociation entre les types de sous-modèle n'est pas toujours chose aisée. En effet, il arrive que le modèle obtenu provienne d'une approche mixte. C'est le cas par exemple d'un modèle semi-détaillé pondéré par un scalaire (sans signification physique apparente) suite à une procédure d'optimisation.

<sup>49.</sup> À notre connaissance il n'existe aucun modèle de PCV <sup>H</sup> totalement déterministe.

#### CHAPITRE I

**Chap. I**

études portant sur les PCV <sup>H</sup> lorsqu'une autre méthode est accessible.

— Stochastiques —

Les modèles stochastiques se basent sur des processus statistiques. Afin de prédire l'évolution thermique des PCV <sup>H</sup>, les modèles stochastiques utilisés sont principalement basés sur le principe d'apprentissage. Il s'agit de faire apprendre au modèle les réponses thermiques de la PCV <sup>H</sup> en fonction des sollicitations (données météorologiques). Pour cela, les réseaux de neurones artificiels (RNA) peuvent être utilisés. Le principe sous-jacent à la configuration d'un réseau de neurones (séquence d'apprentissage) pour une PCV <sup>H</sup> type est le suivant : ayant appris les réactions de la PCV<sub>H</sub> en fonction des sollicitations, le modèle est alors capable de prédire l'évolution thermique de la PCV <sup>H</sup>. Donc, par extension, le modèle est également capable de prédire l'évolution thermique d'une PCV <sup>H</sup> (idéalement) identique, soumise à des sollicitations similaires.

#### **2.2.1.3 Caractérisation du modèle**

Il est possible d'obtenir un modèle composé de sous-modèles basés sur des approches conceptuelles totalement différentes. Ce dernier étant défini par les sous-modèles le composant, il peut être caractérisé comme un système de type « boite blanche », « boite noire » ou « boite grise ». Les notions de boîte blanche, noire ou grise, définies dans la théorie des systèmes, sont présentées ci-dessous.

— Boite blanche —

La notion de boîte blanche (ou boîte transparente) caractérise un système dont, pour des entrées données, les sorties sont prédites, car le fonctionnement interne du système est connu. La figure 2.3 en est l'illustration. La boite blanche définit donc un modèle dit « de connaissance », les modèles détaillés, semi-détaillés, simplifiés et empiriques sont des modèles de connaissance ; leurs nuances résident dans leurs précisions et applicabilités.

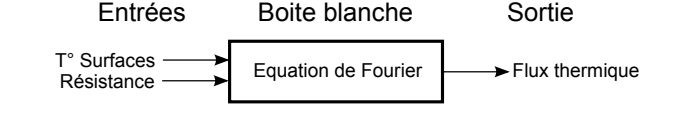

**Figure 2.3 –** Boite blanche : Exemple d'obtention du flux thermique par l'utilisation de l'équation de FOURIER dans un milieu solide homogène isotrope.

#### — Boite noire —

La notion de boîte noire caractérise un système dont, pour des entrées données, les sorties sont prédites par des équations paramétrées sans sens physique. Les relations entre entrées et sorties étant inconnues, les équations sont obtenues par « apprentissage » des données. Les modèles de type stochastiques sont qualifiés de boites noires. La figure 2.4 en est l'illustration.

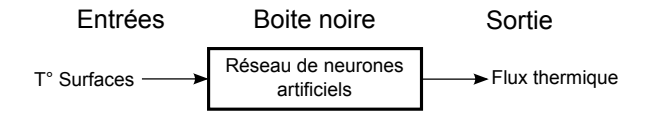

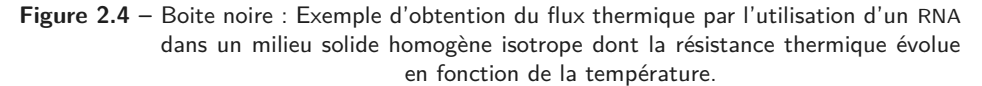

```
— Boite grise
—
```
La notion de boîte grise caractérise un système composé de boites blanches et de boites noires.

En ce sens, une boite grise est également nommée modèle « mixte », « hybride » ou « semiphysique ». La figure 2.5 en est l'illustration. Un modèle composé de sous-modèles détaillés et stochastiques est typiquement qualifié de boite grise.

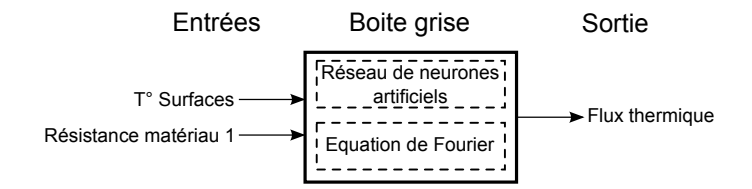

**Figure 2.5 –** Boite grise : Exemple d'obtention du flux thermique dans une paroi composée de deux milieux solides homogènes isotropes dont les résistances thermiques sont respectivement fixes (utilisation de l'équation de FOURIER) et évoluant en fonction de la température (utilisation d'un RNA).

## 2.2.2 Description des transferts inhérents aux PCV<sub>H</sub>

Les PCV<sub>H</sub> sont le siège de deux types de transferts : les transferts massiques et énergétiques. Présentés ici séparément, ces deux types de transferts sont en réalité couplés 50. Afin d'expliciter les subtilités de leurs interactions, l'impact de la végétation et le couplage général sont également abordés.

#### **2.2.2.1 Transferts énergétiques**

Les transferts énergétiques associés aux PCV peuvent être mis sous la forme d'un bilan de flux global (Eq. 2.2). La convention prise est celle dite du « banquier », tout flux sortant du bâti sur laquelle est positionné la PCV est considéré comme négatif, alors que les flux entrants sont considérés positifs.

$$
\phi_{PCV} = \phi_{Ir} + \phi_{Cv} + \phi_{Rd} + \phi_{Ev} + \phi_{St} + \phi_{SM} + \phi_P + \phi_{Ex}
$$
\n(2.2)

L'approche systémique présentée par la figure 2.6 permet de représenter ce bilan. Elle définit deux types d'intrants<sup>51</sup> : la production énergétique interne  $(\phi_P)$  et les sollicitations  $(\phi_{Ir}, \phi_{Rd}$  et  $\phi_{Cv}$ ). Les pertes sont au nombre de deux : l'évapotranspiration ( $\phi_{Ev}$ ) et l'énergie présente dans l'eau à l'exutoire  $(\phi_{Ex})$ . Il existe également deux types de stockage : par le complexe abiotique <sup>52</sup>  $(\phi_{st})$ et par le métabolisme de la plante  $(\phi_{SM})$ . Enfin, le flux restant représente le flux entrant dans le bâti associé à la PCV<sub>H</sub> ( $\phi_{PCV}$ ).

Considérant cette représentation, il apparait que le flux entrant dans le bâti associé à la PCV  $(\phi_{\scriptscriptstyle PCV})$  peut être positif ou négatif en fonction des sollicitations et de l'énergie stockée. Compte tenu de la convention établie, les pertes thermiques sont alors définies par une valeur de  $\phi_{PCV}$ négative et inversement. La PCV a donc la capacité de fonctionner soit comme une résistance thermique  $(\phi_{PCV} > 0)$ , soit comme une pompe à chaleur  $(\phi_{PCV} < 0)$ .

<sup>50.</sup> En effet, les pertes par évapotranspiration (par exemple), sont présentes au sein des algorithmes de transfert thermique et massique. Chacun de ces algorithmes doit donc être implémenté afin d'être exécuté simultanément (*i.e.* au même pas de temps).

<sup>51.</sup> En fonction des conditions, et selon la convention établie, les intrants peuvent être de signe négatif.

<sup>52.</sup> Typiquement le substrat et la structure porteuse.

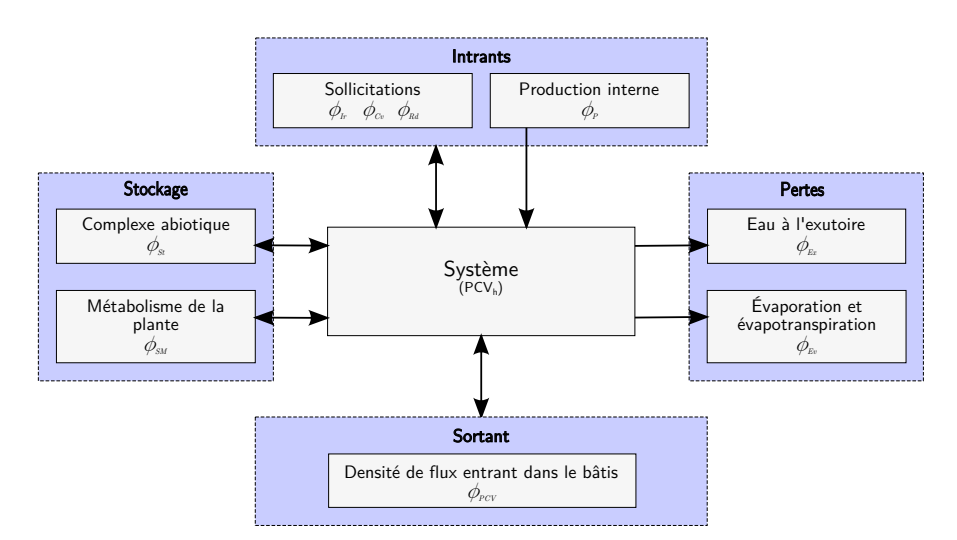

Figure 2.6 – Modèle général de transfert énergétique associé aux PCV<sub>H</sub>.

#### **2.2.2.2 Transferts massiques**

Dans le cas d'une  $\mathrm{PCV_{H}}$  dont la quantité de substrat reste constante, le bilan de masse se résume alors à un bilan hydrique. En ce sens, les transferts associés aux PCV <sup>H</sup> sont similaires à ceux d'un bassin versant. Mis à part l'échelle, l'unique différence réside dans l'hypothèse de l'absence de retenue d'eau sous forme de poches liquides au sein d'une PCV <sup>H</sup> (de type nappe phréatique). Basée sur la notion de bilan hydrique [Jaton, 1982], la figure 2.7 présente l'algorithme généralisé des transferts hydriques associés à une PCV<sub>H</sub>.

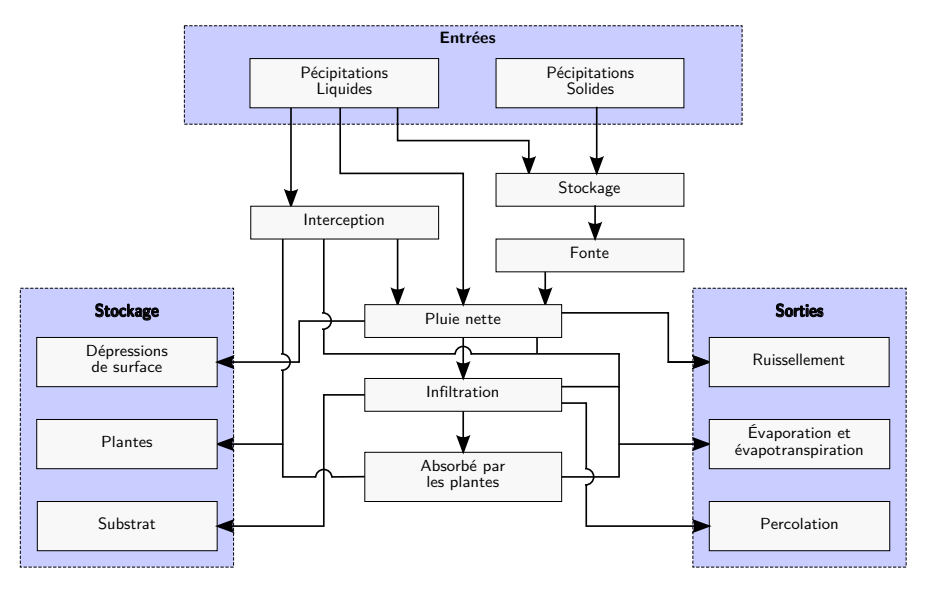

Figure 2.7 - Modèle général de transfert hydrique associé aux PCV<sub>H</sub>.

L'eau précipitée sur la PCV est en partie interceptée par le couvert végétal ou tout autre objet présent. Au contact de ces objets, une part de cette eau s'évapore, une autre est absorbée, et le reste s'écoule alors jusqu'au substrat rejoignant la pluie n'ayant pas été interceptée. Dans le cas de précipitations solides, celles-ci sont stockées sur la PCV jusqu'à leurs fontes. Hors pertes de neige dues au vent, toute l'eau, alors devenue liquide, se retrouve sur le substrat.

Au contact du substrat, l'eau (de pluie ou de fonte) a la capacité de s'évaporer, de ruisseler ou de s'infiltrer en fonction des conditions physiques de ce dernier (taux de saturation en eau,

gel, *etc.*). Lors de l'infiltration, une partie de l'eau est stockée dans le substrat, retenue par le milieu sous forme de vapeur d'eau, par capillarité ou sous forme de poches d'eau liquide. Une fois le substrat saturé en eau, il y a percolation. Toute infiltration supplémentaire traverse alors le substrat de part en part puis s'écoule sur son support.

Suivant cette conception de bilan, et dans une approche hydrologique, le ruissellement en surface de la PCV, donc du substrat  $(R_{H_2O})$ , est donné par l'équation 2.3.  $\dot{R}_{H_2O}$  est également nommée lame ruisselée dans le cas d'une expression en fonction des hauteurs d'eau. Elle est fonction du débit d'eau arrivant sur la PCV<sub>H</sub> ( $\dot{A}_{H_2O}$ ), de l'eau interceptée par les feuilles ( $\dot{I}_{H_2O}$ ), de l'eau infiltrée dans le substrat  $\left(I_{H_2O}^s\right)$ ainsi que l'eau stockée dans les dépressions de surface  $(\dot{S}^{ss}_{H_2O})$ .

$$
\dot{R}_{H_2O} = \dot{A}_{H_2O} - [\dot{I}t_{H_2O} + \dot{I}_{H_2O}^s + \dot{S}_{H_2O}^{ss}] \tag{2.3}
$$

Où  $I_{H_2O}^s$  est défini (bilan de matière) par les débits d'eau stockés dans le substrat  $(S_{H_2O}^s)$ , absorbés par les plantes  $(\dot{Q}_{H_2O}^s)$ , évaporés dans/sur le substrat  $(\dot{E}_{H_2O}^s)$  ainsi que percolés  $(\dot{P}_{H_2O})$ .

$$
\dot{I}_{H_2O}^s = \dot{S}_{H_2O}^s + \dot{Q}_{H_2O}^s + \dot{E}_{H_2O}^s + \dot{P}_{H_2O}
$$
\n(2.4)

L'apparente simplicité de cette équation cache la difficile caractérisation des valeurs la composant 53 .

#### **2.2.2.3 Impact de la végétation**

La présence de la végétation est un élément important, mais également complexe à prendre en considération. Ceci est dû au fait que cet élément est composé d'un ensemble d'êtres vivants. La particularité de ceux-ci étant d'avoir un rapport au temps particulier (période de pousse, saisonnalité, cycles circadiens), ainsi qu'une forte dépendance aux conditions dans lesquelles ils évoluent due à leurs besoins physiologiques. En effet, l'irradiation, la température, l'humidité relative de l'air, la pluviométrie (*etc.*) sont autant de facteurs impactant le comportement et le bien-être des plantes.

La caractérisation dynamique de la couche est donc peu aisée <sup>54</sup>. La figure 2.8 présente une synthèse des interactions inhérentes aux plantes.

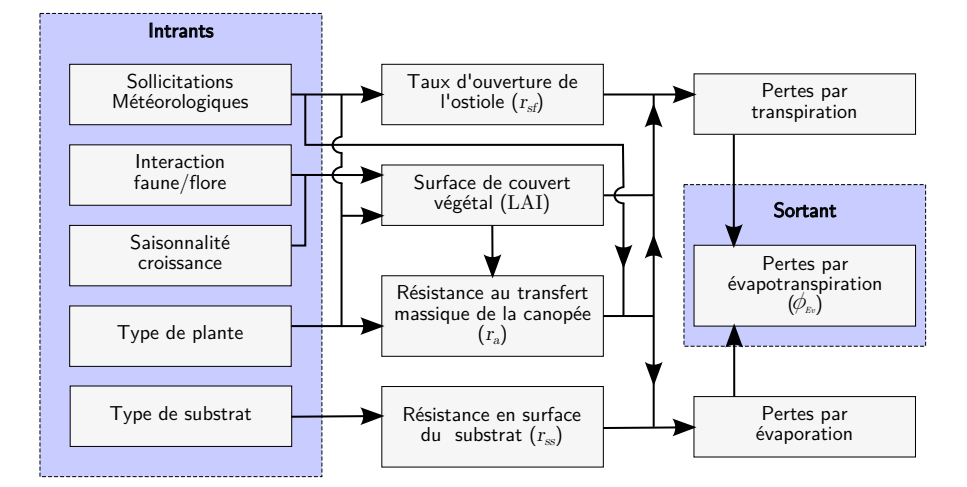

**Figure 2.8 –** Modèle général des pertes par évapotranspiration associée à la présence de végétation sur la PCV<sub>H</sub>.

La végétation impacte donc le transfert thermique dans la PCV<sub>H</sub> de trois manières. La première se rapporte à l'ombre portée du couvert végétal sur le substrat, réduisant l'élévation de la

<sup>53.</sup> De nombreux modèles existent concernant les bassins versants. Ceux-ci sont répertoriés dans l'ouvrage de Singh [Singh et Frevert, 2006].

<sup>54.</sup> Pour cette raison, les modèles mis en place sont principalement de type empirique.

#### CHAPITRE I

température de ce dernier et l'évaporation de l'eau contenue. La seconde est relative à la canopée, dont la transpiration diminue la température locale *via* l'énergie latente de vaporisation. Enfin, la canopée réduit les échanges thermiques et massiques, notamment *via* la protection contre la convection forcée (action du vent à la surface du substrat). La réduction du renouvellement d'air limitant ainsi les capacités d'évaporation de l'eau du substrat.

#### **2.2.2.4 Couplage**

Les modèles généraux présentés précédemment sont en réalité couplés au sein de la PCV H . Ce couplage est dû à l'ombre portée inhérente à la végétation ainsi qu'au fait que les transferts massiques sont également vecteurs d'un transfert énergétique en leur sein (énergie sensible et latente 55). Les figures 2.9 et 2.10 présentent de façon synthétique l'imbrication de ces transferts 56, où  $\varphi$  représente une densité de flux thermique et  $\dot{X}$  un débit volumique surfacique  $(m^3.m^{-2}.s^{-1})$ .

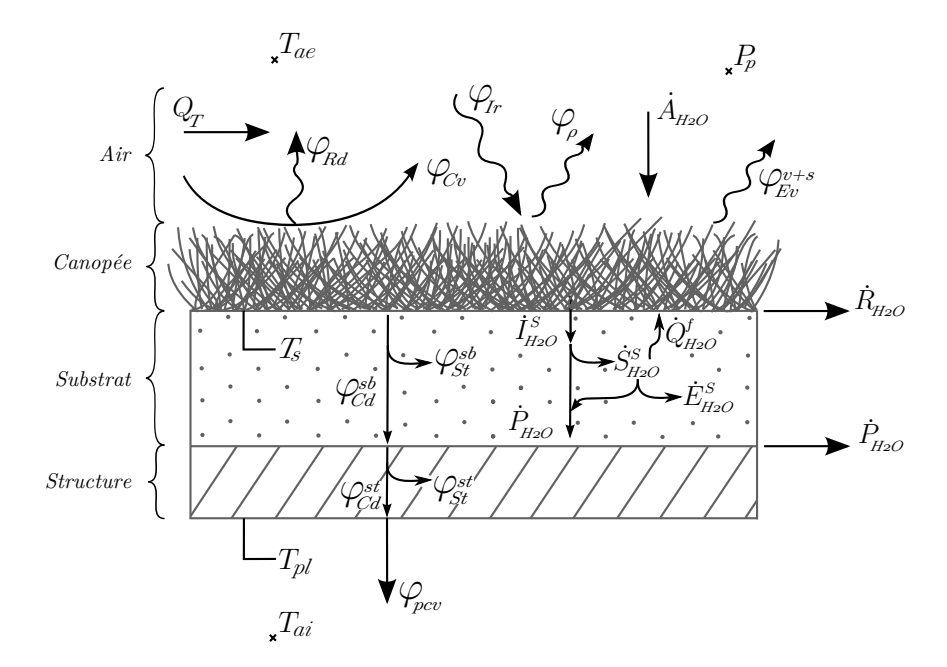

**Figure 2.9 –** Représentation générale des transferts massiques et thermiques associés aux PCV<sub>H</sub>.

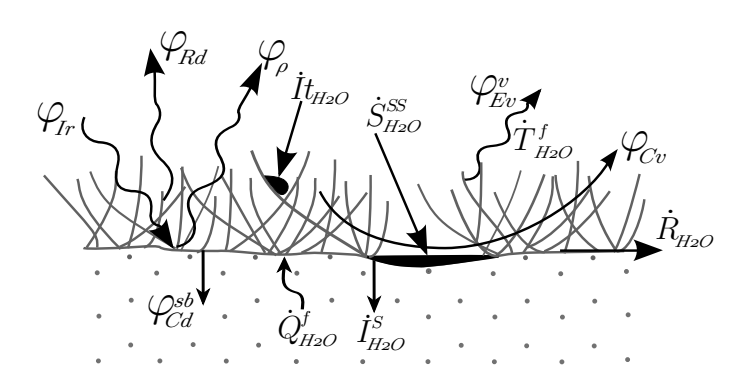

**Figure 2.10 –** Agrandissement de la représentation générale des transferts massiques et thermiques à l'interface substrat – canopée.

<sup>55.</sup> L'énergie associée au moment cinétique de l'eau est négligée au regard des vitesses de transfert et densités associées (phase liquide ou vapeur).

<sup>56.</sup> La signification des symboles est indiquée dans la nomenclature page xxvii.

Le couplage entre ces deux types de grandeurs se fait par le biais d'un bilan d'enthalpie spécifique rapporté à la durée d'acquisition du volume considéré (Eq. 2.5).

$$
\varphi = \left[ h_{V_{H_2O}}^s - h_*^s \right] \rho_{H_2O} \dot{V}_{H_2O}
$$
\n(2.5)

Où  $\dot{V}_{H_2O}$  est le débit d'eau considéré,  $h_{V_{H_2O}}^s$  est l'enthalpie spécifique relative aux conditions de  $V_{H_2O}$  et  $h_*^s$  est l'enthalpie spécifique de référence 57.

### **2.2.3 Les modèles de PCV déterministes simplifiés présents dans la littérature**

La modélisation des PCV peut être faite selon les cinq approches présentées section 2.2.1.2. Considérant l'axe de recherche développé durant la thèse et le fait que la quasi-totalité des modèles publiés soient de type semi-détaillé, la présente sous-section est alors dédiée à ces derniers.

Les modèles semi-détaillés définissent une approche basée sur des bilans conservatifs tels que ceux présentés dans la sous-section précédente. Ils sont donc de types physiques ou semiphysiques. Par ailleurs, ils sont eux-mêmes basés sur des modèles détaillés, semi-détaillés, simplifiés, empiriques ou stochastiques en fonction des besoins et des possibilités. Il résulte de cette liberté de choix un grand nombre de combinaisons concernant la composition finale du modèle <sup>58</sup>.

L'objet de la présente sous-section consiste alors à présenter les principales études suivant cette approche, expliciter leurs organisations, leurs hypothèses simplificatrices et à nommer les sousmodèles qui les composent. Enfin, dans un souci de précision, les modèles principaux composants les modèles les plus performants sont également présentés.

#### **2.2.3.1 Les hypothèses simplificatrices**

Dans la littérature, selon les modèles, diverses simplifications sont effectuées. Elles proviennent d'une sélection parmi les hypothèses suivantes :

- 1. La répartition des plantes et l'épaisseur du substrat sont homogènes sur toute la sur face de la PCV ,
- 2. Les transferts massiques et thermiques se font selon l'axe vertical, rendant ainsi les transferts horizontaux négligeables,
- 3. L'air au contact de l'ostiole 59 est saturé,
- 4. Les réactions biochimiques (photosynthèse, *etc.*) produisent un flux thermique négligeable,
- 5. Le transfert conductif dans les plantes (tiges, feuilles) est négligeable,
- 6. Les plantes sont correctement irriguées, en bonne santé, et ont terminé leur croissance,
- 7. La distribution d'eau dans la canopée est homogène,
- 8. La surface du substrat est libre, il n'y a pas de paillis (la terre est nue),
- 9. Le substrat est totalement recouvert par les plantes,
- 10. Le régime est quasi-statique,
- 11. L'inertie thermique du substrat est négligeable,
- 12. L'évaporation dans le substrat est négligeable,
- 13. La canopée est un milieu semi-transparent multicouche (toutes homogènes),

<sup>57.</sup> C'est à dire l'énergie associée à la quantité d'eau considérée comme référence pour le calcul du bilan d'énergie (souvent  $A_{H_2O}$ )

<sup>58.</sup> *Nota :* c'est la logique utilisée, basée sur la description physique des phénomènes et les hypothèses simplificatrices associées qui permet de considérer un modèle comme simplifié, et ceci, quel que soit le type de sous-modèle utilisé.

#### CHAPITRE I

**I**

- 14. La canopée est une couche semi-transparente homogène non discrétisée possédant des propriétés moyennes (température, pression partielle en eau, *etc.*),
- 15. Le ratio du mélange binaire air-vapeur dans la canopée est constant.
- 16. Le mouvement de l'air est de type turbulent,
- 17. L'effet des gradients de pression sont négligeables,
- 18. L'irradiation provenant des feuilles est négligeable,

Les hypothèses les plus répandues sont l'homogénéité selon le plan horizontal ainsi que la direction verticale des flux et (Hyp. 1 et 2). Elles permettent une simplification importante puisqu'elles réduisent le modèle initialement à 3 dimensions à un modèle à 1 dimension (selon l'axe vertical). Les hypothèses 3, 4 et 5 simplifient quant à elles le transfert thermique associé à la biologie des plantes (mécanisme complexe pour une faible influence sur le système). L'hypothèse 6 induit une ombre portée et une évapotranspiration suivant le comportement « habituel » de la végétation considérée. L'hypothèse 7 permet de considérer une répartition homogène de l'eau en surface du substrat, si l'état de surface et l'angle de la PCV <sup>H</sup> le permettent. L'hypothèse 8 implique que le débit de vapeur d'eau provenant du substrat n'est pas limité par la présence d'un paillis (ou toute autre matière organique en décomposition), sur la surface du substrat. L'hypothèse 9 considère le cas idéal d'un taux de couverture végétal à 100%. Les hypothèses 10 à 12 sont utilisées dans une approche simplifiée des phénomènes physiques présents, considérant le régime quasi-statique, l'inertie et l'évaporation du substrat négligeables. L'hypothèse 13, par opposition à l'hypothèse 14 , permet de considérer de manière semi-simplifiée les transferts radiatifs au sein de la canopée. Enfin, l'hypothèse 15 induit un gradient de pression partiel de vapeur d'eau ( *e f* − *e <sup>a</sup>*) constant si l'hypothèse 3 est également vérifiée. Ceci simplifie grandement les calculs, car induit une évapotranspiration constante tant que la teneur en eau dans le substrat est suffisante.

Enfin, il est également possible de simplifier le modèle par le biais de la sensibilité de la PCV H aux transferts énergétiques. En effet, certains des phénomènes de transfert ayant un impact mineur, ceux-ci peuvent être négligés en première approximation. La figure 2.1 exprime cette sensibilité pour une PCV<sub>H</sub> en environnement naturel selon la saison. Ces grandeurs permettent de justifier l'hypothèse 4.

#### **2.2.3.2 L'évolution des approches**

Les PCV<sub>H</sub> peuvent être vues comme le point de rencontre, l'interface, entre différentes branches d'études scientifiques (thermique du bâtiment, hydrologie, botanique, *etc.*). De ce fait, et considérant la complexité des phénomènes, les modèles initiaux sont composés d'un assemblage de modèles modifiés pré-existants dans d'autres disciplines.

#### $-$  Thermique  $-$

Les modèles semi-détaillés sont basés sur un bilan d'énergie. Les approches les plus simples considèrent que le régime est quasi-statique et définissent la PCV comme un système monocouche [GAFFIN et al., 2005]. D'autres études décomposent la PCV<sub>H</sub> par couches [GAFFIN et al., 2006; Howe, 2008], typiquement : la structure, le substrat et la canopée. Certains modèles suivent cette même approche, mais en régime dynamique, car ils prennent en compte le stockage thermique associé au substrat [Nayak et al., 1982; D'Orazio et al., 1998]. Cette approche par couche a la particularité de permettre de dissocier les phénomènes physiques en fonction de leur localisation, et ainsi découpler chacun des sous-modèles créés en vue de les vérifier (ex. : substrat [Jim et Tsang, 2011b]).

Concernant la canopée « la description exacte du comportement physique est quasiment impossible » [Palomo Del Barrio, 1998]. De ce fait, les premiers modèles firent l'approximation

<sup>59.</sup> Ostiole : orifice du stomate permettant d'évacuer la vapeur d'eau dans l'air.

d'une couche homogène et uniforme [ZHANG et al., 1997; BEST, 1998; HERBS et al., 2008]. Puis, aux vues des erreurs associées à cette simplification, l'air et les végétaux furent considérés séparément afin de prendre en compte les échanges entre ces deux milieux [Palomo Del Barrio, 1998; Sailor, 2008; Djedjig et al., 2012]. Toutefois, cette approche définit la température des végétaux et de l'air environnant comme des moyennes au sein de la canopée. Une description plus fine est alors proposée par quelques modèles ; Ils discrétisent la canopée [Alexandri et JONES, 2007], dont certains *via* l'équation de NAVIER-STOKES [HODO-ABALO et al., 2012]. À noter que ces derniers modèles sont les seuls à également discrétiser la couche d'air au-dessus de la canopée, les autres caractérisant cette couche uniquement par la température d'air extérieur.

Selon les approches, certains modèles décrivent plus finement les phénomènes physiques en présence, tel que l'irradiation (CLO et GLO), le transfert convectif dans la canopée, l'évapotranspiration, *etc.* [Palomo Del Barrio, 1998; Tabares-Velasco et Srebric, 2012]. Quelques-uns de ces modèles allant jusqu'à prendre en considération la réaction photosynthétique [Feng et al., 2009].

D'une manière générale, ces modèles possèdent des lacunes quant à la précision de leurs prédictions. Ceci est dû à la représentation incomplète des phénomènes physiques à l'œuvre au sein de la PCV <sup>H</sup>. Les transferts thermiques et massiques ayant lieu simultanément au sein du système étudié, le bilan hydrique joue alors un rôle important. Il est donc nécessaire de le considérer lors de la modélisation des transferts thermiques.

#### $-$ Massique  $-$

Les transferts massiques sont de deux ordres au sein d'une PCV<sub>H</sub> : l'eau sous phases liquide et gazeuse présentes dans le substrat et l'eau évapotranspirée par la végétation. D'un point de vue thermique, le couplage entre les aspects hydriques et thermiques se fait par l'évolution (fortement non linéaire) des propriétés thermiques du substrat  $(\lambda_s, \rho_s, c_{p,s})$ , par la prise en compte de l'évapotranspiration (flux latent dû au changement de phase) et par le transfert énergétique associé aux transferts hydriques (vapeur et liquide).

Initialement sans considération hydrique [NAYAK et al., 1982; GAFFIN et al., 2005, 2006], les modèles prirent peu à peu en compte les transferts massiques (hydriques) au sein de la PCV H . Dans un premier temps avec une teneur en eau dans le substrat constante [Palomo Del Barrio , 1998], puis évolutive, modélisant également le déplacement de l'eau dans le substrat [Takebayashi et Moriyama, 2000]. Par simplification, nombre de ces modèles ne tiennent pas compte des précipitations (ou irrigation) [TAKEBAYASHI et MORIYAMA, 2000; ALEXANDRI et JONES, 2007]. Toutefois, les modèles les plus récents considèrent ces phénomènes [Lazzarin et al., 2005; SAILOR, 2008; DJEDJIG et al., 2012]. D'une manière générale, certaines études [SAILOR, 2008] considèrent les transferts de masse par le biais d'une adaptation du modèle de transfert solvégétation-atmosphère (SVAT) utilisé dans les études météorologiques à méso-échelle ou dans les modèles généraux de circulations [PIELKE, 2002].

Ces transferts induisent une évolution de la teneur en eau du milieu, modifiant les propriétés thermiques du substrat. Certaines études prennent en compte cet impact, calculant les nouvelles valeurs de  $\lambda_s$  et  $\rho_s c_{p,s}$  à l'aide de modèles empiriques [PALOMO DEL BARRIO, 1998; JIM et Tsang, 2011b; Tabares-Velasco et Srebric, 2012; Djedjig et al., 2012]. L'évolution de la teneur en eau du substrat induit l'évolution de la teneur en vapeur d'eau et donc celle du transfert thermique associé. Certaines approches considèrent que ce transfert est déjà pris en compte à travers la définition des propriétés thermiques définies [Alexandri et Jones, 2007]. Selon une approche plus fine, d'autres modèles paramètrent le transfert *via* des diffusivités massiques isothermes et non-isothermes associées respectivement aux gradients de teneur en eau et de température [Palomo Del Barrio, 1998].

La teneur en eau dans l'air quant à elle est initialement considérée comme une grandeur moyenne par couche (air dans la canopée et air extérieur) [Palomo Del Barrio, 1998]. Puis quelques modèles l'ont décrit plus précisément, discrétisant ces couches [Alexandri et Jones, 2007],

#### CHAPITRE I

**Chap. I**

dont certains *via* l'équation de NAVIER-STOKES [HODO-ABALO et al., 2012].

— Botanique —

La végétation est par définition un milieu complexe à modéliser. Considérant ceci, selon les modèles, diverses hypothèses sont utilisées afin de simplifier les phénomènes physiques en présence. Les plus communes sont l'homogénéité de la couverture végétale et de sa répartition.

La grande majorité des modèles tend à utiliser la notion de LAI pour caractériser la canopée. Le LAI 60 est l'un des paramètre les plus importants lors de la modélisation d'une PCV car au cœur des phénomènes de transfert radiatif, convectif et latent (transpiration principalement). Cette grandeur adimensionnelle caractérise la densité surfacique de surface foliaire, *i.e.* le rapport de la somme de la surface des *n* feuilles (*S<sup>f</sup>* , un seul côté considéré) par la surface issue de la projection orthogonale de la canopée (S<sup>⊥</sup>) [WATSON, 1947]. Par définition, le LAI est obtenu par une approche expérimentale qui peut s'avérer impossible à mettre en œuvre 61, mais d'autres approches existent, plus simples et non destructrices, tel que l'usage d'un ceptomètre 62 ou l'imagerie satellite (pour de grandes surfaces). Pour plus d'informations sur les types de mesure et erreurs associées se référer à Jonckheere et al. [2004] et Weiss et al. [2004]. Pour une estimation des LAI locaux se référer à [Scurlock et al., 2001].

À noter qu'à grande échelle le LAI est corrélé au taux de couverture végétal ainsi qu'au NDVI 63 [Carlson et Riziley, 1997].

$$
LAI = \frac{\sum_{i=1}^{n} S_f(i)}{S_c^{\perp}}
$$
\n(2.6)

L'impact de la végétation sur le champ thermique se fait principalement *via* la transpiration et la protection contre le rayonnement solaire. Concernant ce dernier point, la plupart des études utilisent la loi de Beer afin de modéliser l'atténuation de l'irradiation à travers la canopée [Palomo Del Barrio, 1998; Alexandri et Jones, 2007]. D'autres études prennent également en considération la densité de la canopée dans le cas où le taux de couverture ne serait pas total [Sailor, 2008; Ouldboukhitine et al., 2011]. Dans une approche plus fine, certaines d'entre elles combinent ces deux méthodes [Tabares-Velasco et Srebric, 2012].

Concernant le stockage thermique par les plantes, ce dernier est généralement négligé dans la plupart des modèles, ceux-ci faisant l'hypothèse d'un transfert thermique quasi-statique 64. De plus, le stockage par le métabolisme des plantes est également souvent négligé (Hyp. 4), car sa contribution au bilan énergétique est de l'ordre de 1% à 2% de l'irradiation nette  $^{65}$  [GATES, 1980a; Jones, 1992]. Toutefois, cette valeur peut atteindre 5% dans le cas d'un LAI important et d'une faible irradiation <sup>66</sup> [HILLEL, 1998].

La transpiration quant à elle, est considérée de manière directe par certains modèles [Palomo Del Barrio, 1998; Tabares-Velasco et Srebric, 2012], nécessitant alors la définition des résistances aérodynamique et stomatique associées à la canopée (toutes deux obtenues à partir de relations empiriques). Toutefois, d'autres modèles utilisent une approche simplifiée *via* la combinaison des phénomènes de transpiration et d'évaporation sous la notion d'évapotranspiration [OULDBOUKHITINE et al., 2011]. Cette approche utilise des modèles empiriques tels que PENMAN-MONTEITH.

<sup>60.</sup> LAI : « *Leaf Array Index* », initialement défini afin d'indexer la répartition foliaire à l'échelle d'une zone (pouvant atteindre plusieurs dizaines de mètres carrés).

<sup>61.</sup> C'est typiquement le cas pour la mesure du LAI pour des conifères, ou bien la LAI associé à la canopée d'une forêt, *etc* .

<sup>62.</sup> Déduction du LAI basé sur une mesure de la transmittance de la canopée associée à la loi de Beer-Lamber pour laquelle le coefficient d'extinction est obtenu par des modèles stochastiques ou empiriques [Norman, 1976; Campbell, 1986]

<sup>63.</sup> NDVI: *Normalized Differente Vegetation Index*. Il est défini par :  $(r_v - r_i)/(r_v + r_i)$ , où  $r_v$  et  $r_i$  sont les réflectances associées aux spectres visible et proche infrarouge de la surface considérée.

<sup>64.</sup> Cette approximation semble cohérente aux vues du volume des plantes, de leurs distributions spatiales et des conductivités thermiques associées (Hyp. 5).

<sup>65.</sup> Irradiation nette : somme de l'irradiation solaire  $(\phi_{Ir})$  et du bilan des échanges radiatifs  $(\phi_{Rd})$ .

<sup>66.</sup> Typiquement, ce n'est pas le cas pour les PCV<sub>H</sub> de types extensifs [TABARES-VELASCO, 2009].

Les modèles présents dans la littérature décrivent plus ou moins finement les transferts thermiques et massiques associés à la transpiration. Mais aucun d'entre eux ne prend en considération des phénomènes pouvant dans certains cas être non négligeable, tels que la photosynthèse, la respiration [Feng et al., 2010] ou bien le développement structurel (pousse). La notion « d'être vivant » n'est donc peu/pas prise en considération.

#### $-$  Analyse de sensibilité  $-$

Dans le processus d'optimisation du modèle créé, il est important de connaître quels sont les phénomènes prépondérants. En ce sens, l'analyse de sensibilité est un outil de choix. Toutefois, peu d'études indiquent l'utilisation de celle-ci.

Parmi celles l'utilisant [Palomo Del Barrio, 1998; Sailor, 2008; Tabares-Velasco et SREBRIC, 2012], il ressort que le LAI est l'une des variables les plus importantes <sup>67</sup>. L'augmentation de ce paramètre diminuant la température de l'air dans la canopée [KUMAR et KAUSHIK, 2005]. Dans une moindre mesure, il semble que la teneur en eau du substrat et sa densité soient également des paramètres parmi les plus influents [Palomo Del Barrio, 1998].

#### $-$  Validation  $-$

La complexité associée à la modélisation des PCV<sub>H</sub> induit (actuellement) l'absence de modèle de connaissance « pur ». De plus, aucun des modèles ou codes de calculs actuels ne peut prédire précisément <sup>68</sup> le champ et les flux thermiques associés à une PCV<sub>H</sub> pour une composition donnée 69. Par conséquent, la procédure de validation d'un modèle de PCV<sub>H</sub> ne peut être que d'un seul type : expérimental.

Toutes les études recensées proposant une procédure de validation vont dans ce sens [Best , 1998; Herbs et al., 2008; Alexandri et Jones, 2007; Tabares-Velasco et Srebric, 2012]. Parmi celles-ci, le modèle effectué par PALOMO DEL BARRIO est l'un des plus référencés. Deux études l'ont par ailleurs expérimentalement validé [THEODOSIOU, 2003; KUMAR et KAUSHIK, 2005]. En fonction des modèles, les erreurs associées aux champs thermiques évoluent. Ils sont généralement en moyenne de l'ordre du degré [ALEXANDRI et JONES, 2007].

 $\hat{A}$  noter que par définition la validation expérimentale est partielle  $^{70}$ , de ce fait il n'est possible de valider le modèle que pour des conditions données. Que celles-ci soient en environnement réel [HE et JIM, 2010] ou contrôlé [TABARES-VELASCO et SREBRIC, 2012].

#### $\overline{\phantom{a}}$  Code de calcul

La grande majorité des modèles validés ont pour but d'être intégrés à un code de calcul permettant la simulation de la performance énergétique d'un bâtiment. Que ce dernier soit destiné à être utilisé de manière restreinte (Isolab<sup>71</sup>) ou bien déployé à grande échelle (TRNSYS, ENERGY Plus , *etc.*).

Actuellement seuls quelques codes de calculs permettent de considérer les PCV H. Ceux-ci sont présentés de manière non exhaustive par la table 2.4. Les modèles associés sont présentés table 2.5.

Les modèles créés pour la simulation des PCV<sub>H</sub> sont intégrés à des codes de calcul robustes et reconnus par la communauté scientifique. Il s'agit principalement Trnsys, d'Energy Plus

Contribution à l'Étude des Parois Complexes Végétalisées (PCV): Évaluation de la Performance Énergétique Globale en Climat Tropical Humide - Manuscrit des travaux de thèse de doctorat, 2015 - Aurélien P. Jean

Contribution à l'Étude des Parois Complexes Végétalisées (PCV): Évaluation de la Performance Énergétique Globale en Climat Tropical Humide – Manuscrit des travaux de thèse de doctorat, 2015 – Aurélien P. Jean

<sup>67.</sup> Considérant que pour une toiture traditionnelle le phénomène prépondérant est l'irradiation ; Et sachant que le LAI intervient dans les phénomènes de convection, d'évaporation (ombre portée) et de transpiration ; L'importance de l'influence de ce paramètre semble donc cohérente.

<sup>68.</sup> *Id est :* prédiction du champ thermique ayant une erreur inférieure à 1<sup>o</sup>K.

<sup>69.</sup> Associée à une localisation donnée par le biais d'un fichier météorologique.

<sup>70.</sup> En effet, une validation totale inclurait le test de toutes les combinaisons possibles des variables du modèle testé, qu'elles soient météorologiques ou structurelles.

<sup>71.</sup> Isolab est un code de calcul, une plateforme expérimentale implémentée en Matlab, permettant de tester les modèles avant intégration à Codyrun [Miranville, 2002]. Dans un premier temps, le modèle développé durant cette thèse est implémenté sous Isolab (*Cf* chapitre IV, section 5.1).

| Nom                | Modèles présents                                   | Commentaires           |  |  |  |  |
|--------------------|----------------------------------------------------|------------------------|--|--|--|--|
| <b>ENERGY PLUS</b> | [SAILOR, 2008]                                     | Modèle physique        |  |  |  |  |
| <b>TRNSYS</b>      | [DJEDJIG et al., 2013]<br>[LAZZARIN et al., 2005]  | Modèles physiques      |  |  |  |  |
| $ESP-R$            | [SAIZ et al., 2006]<br>[GAFFIN et al., 2005, 2006] | Modèles semi-physiques |  |  |  |  |

**Table 2.4 –** Liste des principaux codes de calcul intégrant un modèle de PCV H

et d'ESP-r. Implémenté en Fortran, Trnsys est un programme modulaire payant ayant l'avantage de faciliter la création de nouveaux « composants » adaptés aux besoins. Le composant « VegEvelope » [Djedjig et al., 2013] développé pour l'implémentation du modèle proposé par OULDBOUKHITINE en est l'exemple typique.

Également implémenté en Fortran 90 durant 17 ans, puis réécrit<sup>72</sup> en C++, ENERGY PLUS est la propriété du département de l'énergie des États-Unis d'Amérique et gratuitement accessible. Modulaire (dû au Fortran) il peut être associé à diverses applications facilitant son utilisation, tel GOOGLE-SKETCHUP (*via* OpenStudio), DesignBuilder (*etc.*).

Enfin, ESP-R est un programme sous licence *GNU public* créé par l'Université de STRATHCLYDE. Bien que multiplateforme et extrêmement modulaire, ESP-R est peu utilisé. Ceci provenant principalement du fait de son utilisation mal aisée due à une interface peu intuitive. À noter que l'approche sous-jacente est basée sur une discrétisation en volume fini.

#### **2.2.3.3 Synthèse des modèles déterministes simplifiés**

D'une manière globale, les modèles basés sur des bilans conservatifs possèdent des similarités. Afin d'obtenir une bonne représentation de leurs points communs et de leurs différences, le tableau 2.5 récapitule les principaux modèles de PCV <sup>H</sup> semi-détaillés. De façon synthétique, ces modèles développent des approches dont la finesse est inhérente aux hypothèses posées. Le choix de ces dernières provenant principalement de la description de la PCV H , *i.e.* : la caractérisation de ses couches et des phénomènes associés.

Concernant la description, les modèles présentés subdivisent généralement la PCV<sub>H</sub> en quatre couches 73. Ils discrétisent alors la structure et le substrat, mais considèrent l'air extérieur et la canopée comme des couches uniformes (valeurs moyennes) [Sailor, 2008]. Toutefois, quelques modèles discrétisent la canopée [He et Jim, 2010], mais aussi l'air extérieur [Alexandri et Jones, 2007].

Il est à noter que certains des modèles présentés sont partiels quant à la description d'une PCV H . En effet, il manque généralement la structure [SAILOR, 2008; TABARES-VELASCO et SREBRIC, 2012]. D'un point de vue phénoménologique, cette approche permet de focaliser l'étude sur les couches les plus complexes de la PCV <sup>H</sup> : le substrat et la végétation. Mais dans certains cas, ceci est simplement dû à l'implémentation du modèle proposé. Par exemple, intégré à Energy Plus , le modèle de Sailor utilise les modules déjà implémentés pour simuler la couche structure (et substrat). Capitalisant ainsi les travaux existants (déjà validés), le module créé pour les PCV<sub>H</sub> se charge alors de calculer les températures et flux en surface du substrat afin de les communiquer au module adéquat sous forme de conditions aux limites à chaque pas de temps. Cette approche par capitalisation modulaire est également pertinente pour ESP-R ou TRNSYS [DJEDJIG et al., 2013].

**Chap. I**

Contribution à l'Étude des Parois Complexes Végétalisées (PCV): Évaluation de la Performance Énergétique Globale en Climat Tropical Humide – Manuscrit des travaux de thèse de doctorat, 2015 – Aurélien P. Jean Contribution à l'Étude des Parois Complexes Végétalisées (PCV): Évaluation de la Performance Énergétique Globale en Climat Tropical Humide - Manuscrit des travaux de thèse de doctorat, 2015 - Aurélien P. Jean

<sup>72.</sup> La première version d'EnergyPlus en C++ est la 8.2.0. Selon le DOE (département de l'énergie des USA ) elle possède de meilleures performances (20% supérieures à la 8.1.0) et une amélioration de la plateforme de développement.

<sup>73.</sup> Une PCV <sup>H</sup> est classiquement décrite par les couches : structure, substrat, végétation et air.

**Chap.**

Concernant les phénomènes, une description physique fine tendrait à caractériser la PCV<sub>H</sub> selon une description tridimensionnelle, dont chacune des grandeurs serait définie en tout point par un champ de scalaires. Toutefois, dans une approche simplifiée, les modèles présentés considèrent la PCV <sup>H</sup> comme spatialement uniforme dans le plan. La description est donc monodimensionnelle selon l'axe vertical. Pour une couche donnée, les champs thermiques et hydriques (si bilan massique) sont alors respectivement caractérisés par un vecteur, dans le cas d'une discrétisation, ou un scalaire dans le cas contraire. Cette approche conduit également à la simplification des champs associés aux données météorologiques (pression partielle, vitesse et direction du vent, *etc.*) qui sont alors généralement considérées comme des scalaires évoluant temporellement (valeurs moyennes). Cependant, malgré cette approche simplificatrice, certains modèles couplent un bilan de masse au bilan énergétique afin de décrire plus finement les transferts thermiques dus aux transferts hydriques (évaporation, transpiration, diffusivité thermique, *etc.*). Tout comme le bilan énergétique, le bilan hydrique est fonction de la description des couches de la PCV H (discrétisation ou non).

Dans le but de permettre une comparaison précise des approches utilisées par les modèles présentés, les plus performants sont détaillés dans le tableau 2.6. Les liens, les différences et les évolutions entre les modèles de transport utilisés deviennent alors perceptibles. Ceux-ci dépendent principalement des grandeurs suivantes :

- la résistance à l'évaporation du substrat 74 ( *rss*) ;
- la résistance stomatale de la canopée ou résistance à la transpiration ( *rsc*) ;
- la résistance aérodynamique associée à la canopée  $(r_a)$ ;
- la diffusivité thermique et massique du substrat  $(D_s^t, D_s^m)$ .

À noter que tous les modèles détaillés (Tab. 2.6) utilisent la loi de Beer 75 afin de caractériser le flux radiatif transmis à travers la canopée. Les coefficients d'extinctions associés aux courtes longueurs d'onde ( *kclo*) et aux grandes longueurs d'onde ( *kglo*) sont généralement dissociés (obtenus expérimentalement). De plus, vis-à-vis des échanges infrarouges, le substrat et la végétation sont considérés comme des plans infinis parallèles.

<sup>74.</sup> Sous l'effet de l'évaporation la surface du substrat s'assèche, modifiant la capacité de celui-ci à évacuer la vapeur d'eau qu'il contient.

<sup>75.</sup> Loi de BEER :  $\varphi = \varphi_0 e^{-k\,LAI}$ 

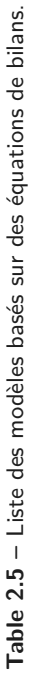

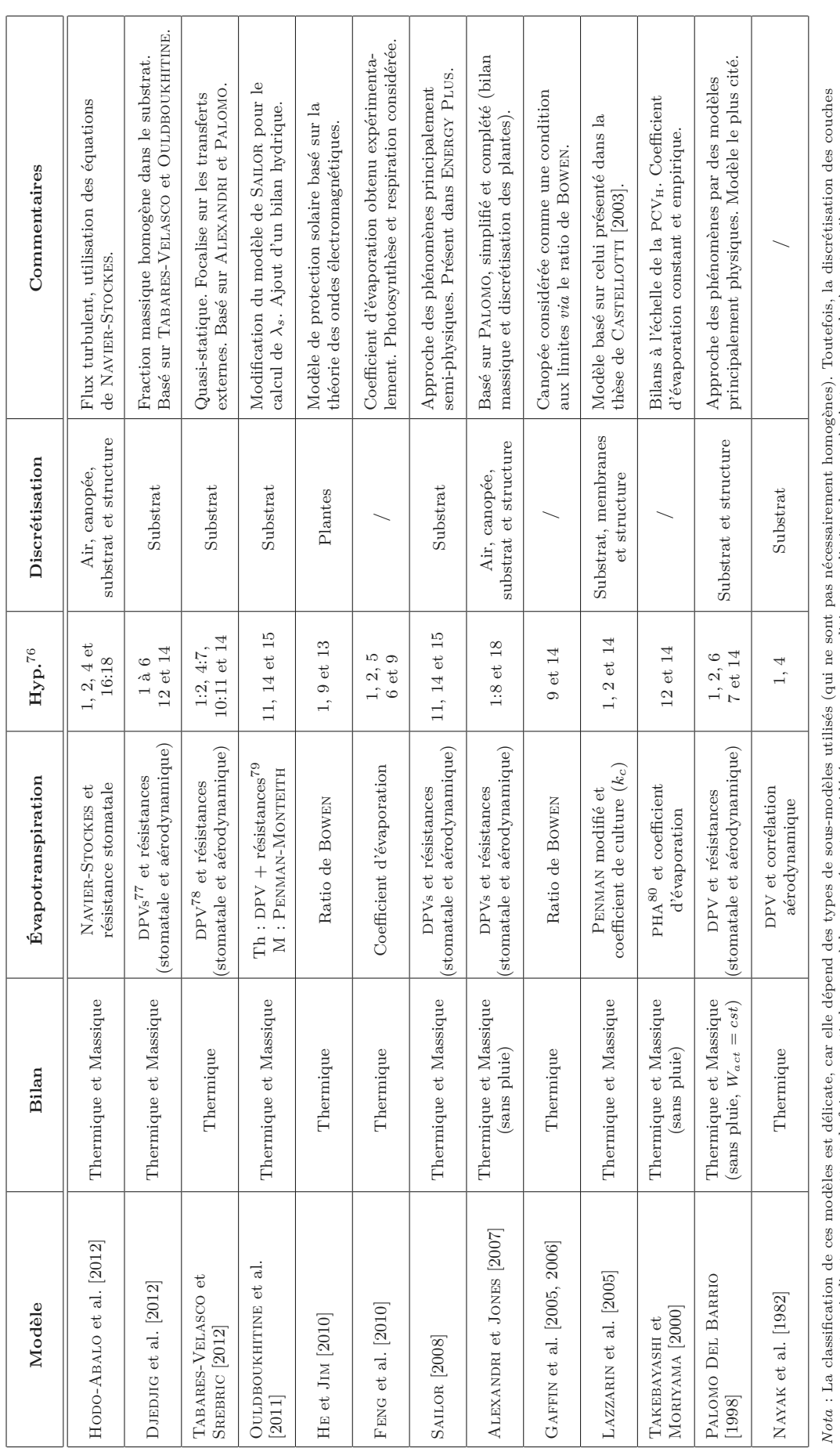

et un indicateur permettant de faire ressortir les cas où la canopée est considérée comme une condition aux limites de ceux où c'est une couche à part entière. et un indicateur permettant de faire ressortir les cas où la canopée est considérée comme une condition aux limites de ceux où c'est une couche à part entière.

## CHAPITRE I

 $^{76}$  La liste des hypothèses est présente page  $37$  .

<sup>&</sup>lt;sup>76</sup> La liste des hypothèses est présente page 37 .<br><sup>77</sup> DPVs : Modèle basé sur la différence de pression partielle en vapeur d'eau entre le milieu considéré (à saturation) et l'air environnant (ex : surface de la feuille 77 pPVs : Modèle basé sur la différence de pression partielle en vapeur d'eau entre le milieu considéré (à saturation) et l'air environnant (ex : surface de la feuille et air dans la canopée).<br>78 pPV : Identique à DPVs pou

 $^{79}$  Il s'agit des résistances stomatale ( $r_{se}$ ) et aérodynamique ( $r_a$ ) associées à la canopée.<br><sup>80</sup> PHA : Potentiel d'humidité relative. Pourcentage de la pression partielle accessible pour l'évaporation avant satura

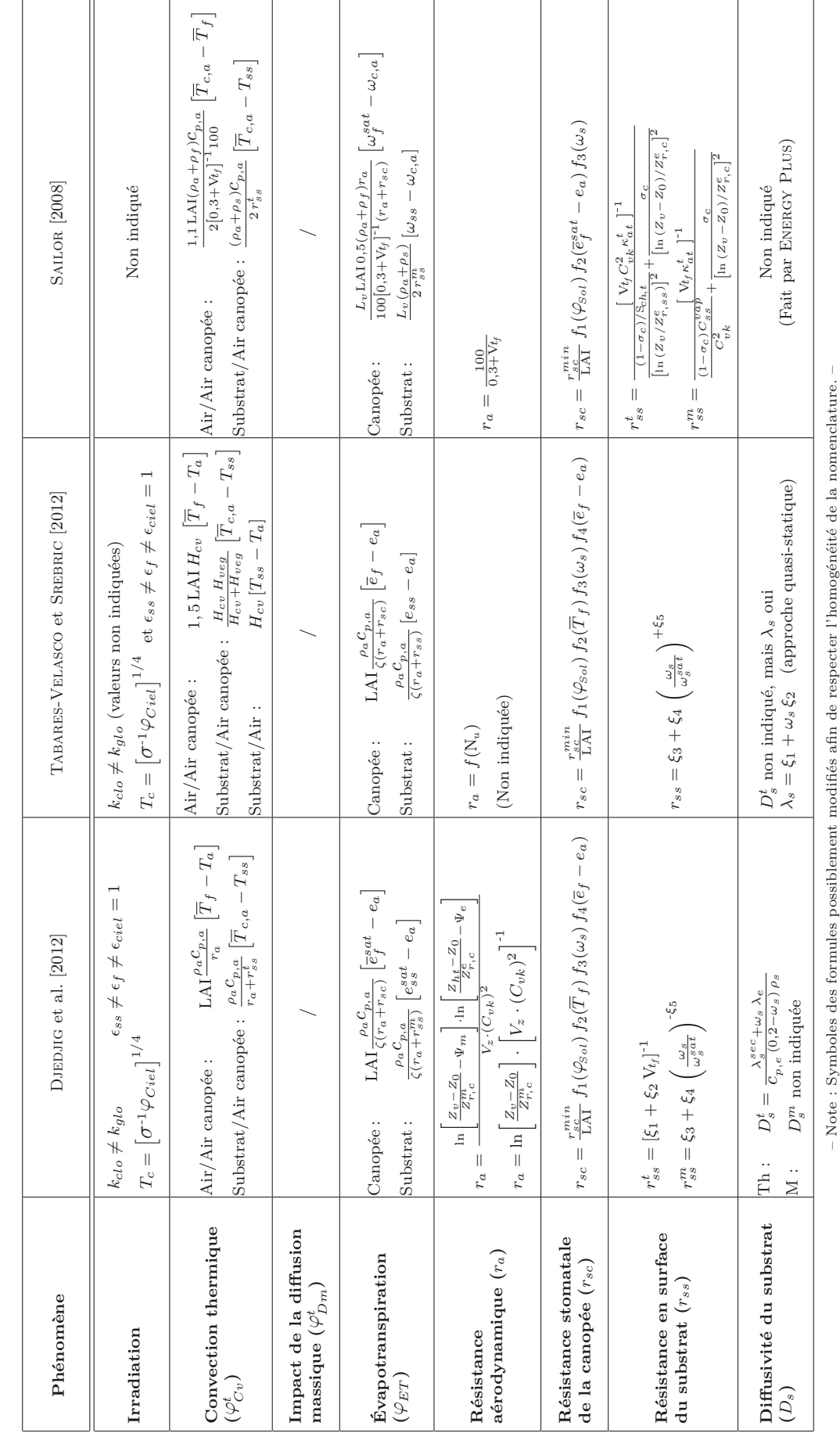

Table 2.6 - Détail des modèles de transfert utilisés dans les modèles de PCV les plus performants. **Table 2.6 –** Détail des modèles de transfert utilisés dans les modèles de PCV les plus performants.

**45/256**

Note : Symboles des formules possiblement modifiés afin de respecter l'homogénéité de la nomenclature. –

### SECTION 2

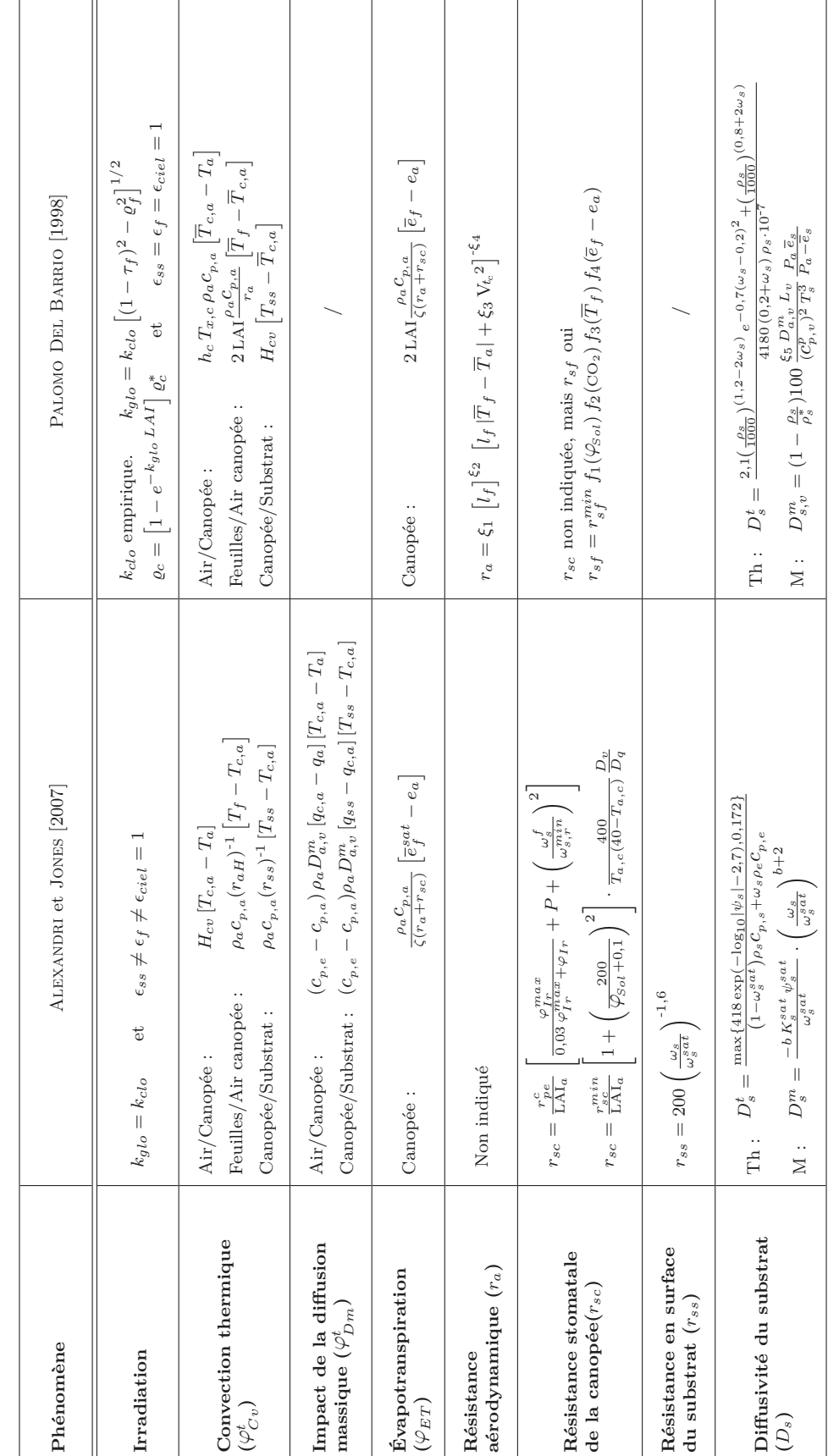

Table 2.5 - Détail des modèles de transfert utilisés dans les modèles de PCV les plus performants. (suite) **Table 2.5** – Détail des modèles de transfert utilisés dans les modèles de PCV les plus performants. (suite)

CHAPITRE I

## CONTEXTE ET ÉTAT DE L'ART

 $-$  Note : Symboles des formules possiblement modifiés afin de respecter l'homogénéité de la nomenclature. $-$ Note : Symboles des formules possiblement modifiés afin de respecter l'homogénéité de la nomenclature. –

## **Contexte et état de l'art**

### **Section 3**

## **Problématique**

## **3.1 Le sujet**

Dans un contexte global nécessitant une diminution des consommations énergétiques, associé à un besoin local de maîtrise de l'énergie (objectif : autonomie énergétique pour 2030), l'utilisation des parois végétalisées est une solution adéquate à bien des égards (*Cf.* section 1.2.2).

Par exemple, le secteur résidentiel représente plus de 44% de la consommation énergétique de l'île (dont la gestion est rendue délicate par l'insularité), principalement associée à la climatisation ou au chauffage selon les zones géographiques. Selon la littérature, les parois végétalisées sont en mesure d'isoler le bâti, limitant la surchauffe, mais elles ont également la capacité d'agir comme une pompe à chaleur (selon la composition de la PCV et les conditions climatiques). À noter que l'île de La Réunion est caractérisée par un climat variant de tropical humide à tempéré selon l'altitude et possédant plus de 200 microclimats. Il serait donc possible d'adapter spécifiquement cette technologie passive aux contraintes locales afin de diminuer la consommation énergétique globale. De plus, l'usage des parois végétalisées apporte des réponses écologiques et passives à divers maux urbains, tels que l'isolation naturelle du bâti (thermique et acoustique), la retenue et le déphasage des eaux de pluies, la réduction des particules contenues dans l'air, où bien la réduction de la surchauffe urbaine (très présente dans les bas de l'île) [Jean et Miranville , 2011].

Toutefois, les PCV<sub>H</sub><sup>1</sup> sont des systèmes complexes. Et bien que les études sur ce sujet soient nombreuses, elles sont également assez récentes. De plus, elles ne permettent pas de prédire précisément leurs comportements thermiques. C'est notamment le cas dans le contexte du climat tropical humide de l'île de La Réunion, pour lequel aucun modèle n'existe. Ceci est en partie expliqué par l'absence des PCV dans les traditions constructives locales ; ce qui induit la nécessité d'adapter le système aux habitudes constructives réunionnaises (toitures en tôle).

Dès lors, les présents travaux s'inscrivent dans une démarche initiée en Allemagne voilà plus de 40 ans. Scientifiquement, l'objectif de ces recherches est d'apporter une pierre à l'édifice de la compréhension des PCV. Pour ce faire, le sujet inhérent à la présente thèse s'intitule :

*« Contribution à l'Étude des Parois Complexes Végétalisées (PCV) : Évaluation de la Performance Énergétique Globale en Climat Tropical Humide »*

Nécessaires à la compréhension de la problématique établie, les notions de contexte et d'objectifs associés à la thèse sont abordés dans les sections suivantes.

<sup>1.</sup> Pour plus d'information sur la nomenclature des « Paroi Complexe Végétalisée » se reporter au chapitre II section 1.

## **3.2 Objectifs des recherches**

#### — Domaine d'étude —

Les PCV sont un sujet d'étude extrêmement vaste, dont les implications sur l'environnement et l'homme vont de l'effet d'îlot urbain à la pollution de l'air, en passant par la biodiversité ainsi que la santé psychologique des habitants. Dans ce contexte, notre étude se focalise uniquement sur l'impact thermique associé à ce système. Et plus particulièrement sur la prédiction de l'évolution du champ thermique d'une  $PCV_H$  (extensive ou ligneuse<sup>2</sup>) en climat tropical humide<sup>3</sup>.

#### — Objectifs scientifiques —

Plus précisément, l'objectif de ces travaux de thèse est double. Il consiste d'une part à définir une conception de PCV adaptable à l'architecture réunionnaise, et d'autre part à établir un modèle qui puisse prédire l'évolution dynamique du champ thermique au sein de la PCV. La description est établie à partir des données météorologiques, mais également des données descriptives du bâtiment (conception et occupation). À noter que la grandeur clef recherchée est la température de surface interne au bâtis (plafond), car cette variable d'état permet de définir l'intensité et le sens des flux de chaleur traversant la paroi. De plus, cette grandeur induit également la possibilité de caractériser la résistance thermique associée à une PCV <sup>H</sup>. Enfin, ces projections comportementales posséderont idéalement une forte certitude quant aux résultats.

#### $-$  Diffusion des travaux  $-$

Au-delà du partage des connaissances scientifiques, la diffusion des travaux est susceptible de permettre la modification locale des habitudes constructives des PCV et d'en accroitre les usages. Ceci, car ces derniers proposent une adaptation (partielle) des PCV au milieu local, *i.e.* vis-à-vis des contraintes architecturales et de la végétation utilisée (entre autres). En plus d'accroitre la compréhension des phénomènes à l'œuvre, la création d'un tel modèle permet la diffusion d'un code de calcul robuste et simple d'utilisation 4 , qui devrait permettre de répondre aux besoins des professionnels (bureau d'études, architectes, *etc.*). *In fine*, les résultats de l'étude devraient favoriser le développement du secteur d'activité des PCV, et induire un impact économique. Ainsi, cette thèse est susceptible de participer à l'évolution du bâti Réunionnais. Car comme l'énonce Château Latours, « *Le progrès* 5 *d'aujourd'hui c'est la tradition de demain* ».

## **3.3 Environnement de recherche**

 $-$  Le laboratoire PIMENT  $-$ 

Né en janvier 2010 de la fusion de différentes équipes de recherche, le laboratoire PIMENT<sup>6</sup> couvre un large spectre de compétences dans le domaine de la Recherche en Génie Thermique, Génie de l'Habitat, Génie Urbain et Ingénierie Mathématique.

Dans ces domaines, son action peut être résumée par les mots-clefs suivants : énergie, physique du bâtiment, systèmes énergétiques, smart grid et smart building, matériaux, procédés et systèmes innovants, modélisation et conception.

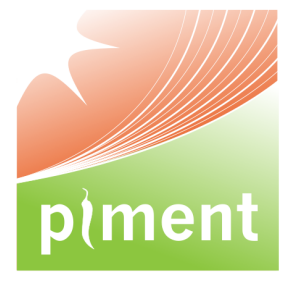

<sup>2.</sup> La notion de PCV ligneuse est un concept innovant présenté chapitre II section 1.3.

<sup>3.</sup> Et par conséquent ses capacités d'isolation thermiques.

<sup>4.</sup> Il n'existe pas de solution logicielle performante traitant de l'aspect thermique des PCV <sup>H</sup> actuellement.

<sup>5.</sup> Plus exactement, dans ce cas précis, le progrès définit la compréhension et l'adaptation locale d'une tradition multimillénaire présente ponctuellement aux quatre coins du monde.

<sup>6.</sup> Laboratoire de Physique et Ingénierie Mathématique pour l'Energie, l'environnemeNt et le bâtimenT - EA4518

Ces compétences permettent de traiter un problème énergétique d'une échelle spatiale et/ou temporelle microscopique jusqu'à l'échelle du territoire. Possédant une forte implication dans des collaborations avec des acteurs du secteur socio-économique, les travaux trouvent généralement une finalisation dans des domaines applicatifs à plus ou moins long terme.

Avec plus de 45 personnels, le laboratoire PIMENT s'impose dans ces domaines comme un acteur majeur au niveau international, national et régional. C'est le plus grand laboratoire de l'Université de La Réunion en physique. Sa mission est donc de « produire » :

- des « connaissances » : en moyenne 30 publications d'audience internationale chaque année ;
- des « chercheurs » : docteurs, post-doctorants ;
- des « ingénieurs et techniciens » en lien avec le développement et l'innovation : participation à la formation LMD/DUT/Ecole d'ingénieur ;
- des « objets » matériels et/ou logiciels scientifiques ;
- de l'activité économique : partenariats industriels, création d'entreprises innovantes ;
- de l'animation scientifique à l'échelle nationale, mais aussi internationale.

#### — Le groupe thématique PhyBât —

Au sein du laboratoire PIMENT, le groupe thématique Physique du Bâtiment (PhyBât) mène des travaux de recherche sur la conception énergétique des bâtiments à hautes performances. Il s'appuie pour cela sur une démarche combinée, alliant modélisation et expérimentation in situ dans une démarche de validation des modèles développés pour une prédiction fiable.

D'un effectif composé de 4 enseignants-chercheurs, 3 chercheurs associés et 3 doctorants, il développe les axes de travail indiqués ci-dessous et illustrés sur la Figure 1 :

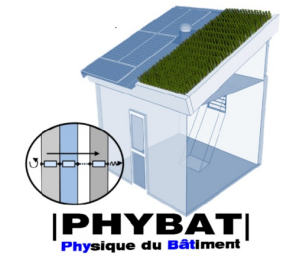

- a) Modélisation enveloppe/systèmes/ambiances des bâtiments
- b) Thermo-aéraulique des parois complexes et couplage systèmes/enveloppe
- c) Mécanique des fluides numérique : application aux transferts convectifs en cavités
- d) Éclairage naturel/artificiel des ambiances de bâtiments

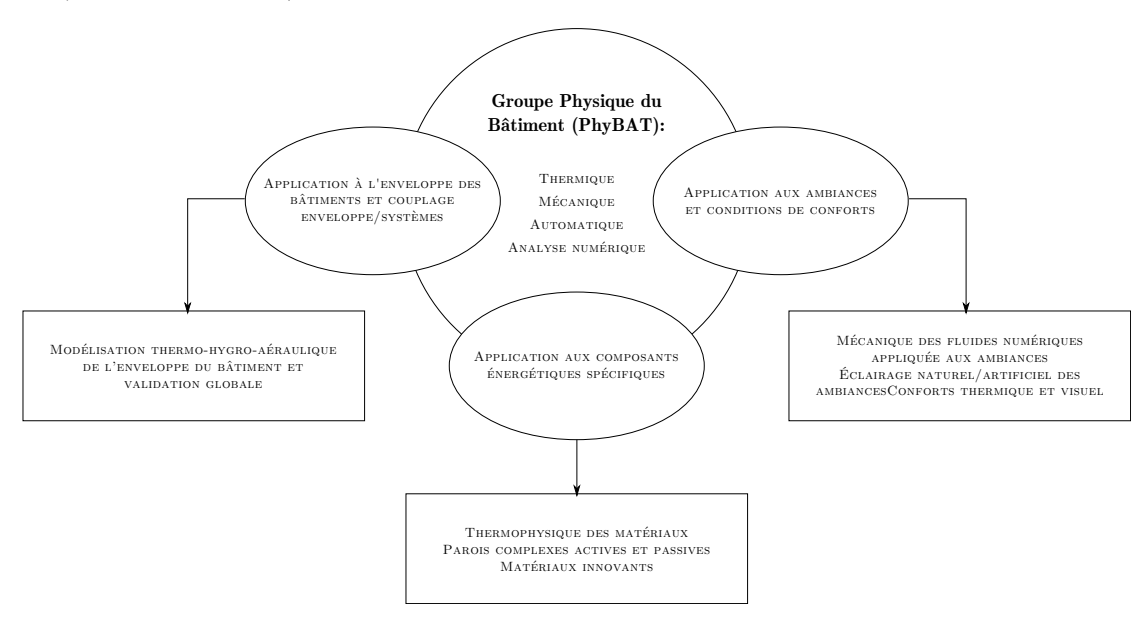

**Figure 3.1 –** Thématiques abordées par le groupe PhyBât

— L'approche des phénomènes physiques —

L'approche des phénomènes physiques est nécessairement corrélée au domaine d'étude. Considérant les systèmes complexes étudiés en physique du bâtiment, il est nécessaire de définir les phénomènes observés par des modèles élémentaires simples, afin de pouvoir les assembler et reproduire le comportement du système observé. La complexité provient alors de l'assemblage 7 des modèles de base.

Ainsi, l'approche des phénomènes physiques au sein de PhyBât est traditionnellement de type semi-détaillé 8 . À noter que ces modèles permettent d'obtenir des prédictions ayant une erreur assez faible pour un temps de calcul bien moindre que celui des modèles déterministes.

De plus, une telle approche permet de valider expérimentalement les modèles développés *via* des indicateurs cohérents. En effet, la précision obtenue numériquement est similaire à celle issue de la chaine d'acquisition  $(\pm 1^{\circ}\text{C}$  [MIRANVILLE, 2002]).

Enfin, en physique du bâtiment, l'étude thermique a pour fonction de permettre la prédiction de la notion de « confort thermique » ; notion estimée par l'être humain *via* des terminaisons nerveuses spécifiques, des « capteurs » cutanés dont la précision est également de l'ordre de  $\pm 1^{\circ}$ C.

Historiquement, deux codes majeurs <sup>9</sup> ont été créés suivant cette approche, il s'agit de CodyRun (écrit en langage C) et d'IsoLab (écrit en langage Matlab). À noter que ce dernier est une plateforme de test, de développement des modèles créés avant intégration à CopyRun.

## **3.4 Définition de la problématique**

Considérant les divers points présentés dans les sections précédentes, la problématique retenue prend la forme des trois questions suivantes.

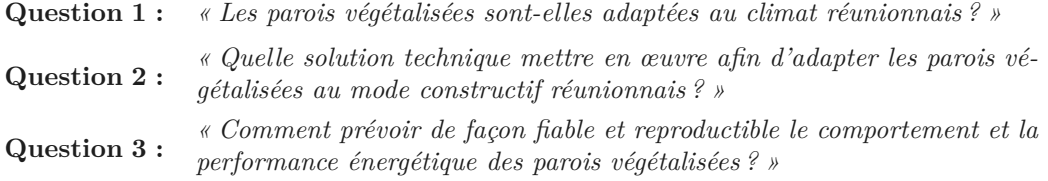

L'approche utilisée en vue de la résolution de cette problématique est définie au cours du chapitre II.

<sup>7.</sup> À noter qu'une augmentation de la complexité des modèles élémentaires induit une complexité du modèle global bien plus importante – relation fortement non linéaire. Le développement du modèle final est alors limité par cette difficulté supplémentaire et sa validation est d'autant plus longue. En physique du bâtiment, une telle complexité du modèle final n'est pas justifiée par le gain en précision.

<sup>8.</sup> Ces erreurs sont supérieures à celles des modèles déterministes, mais communément considérées comme acceptables en physique du bâtiment vis-à-vis de l'erreur associée à la chaine d'acquisition.

<sup>9.</sup> À noter que tous deux peuvent modéliser le champ thermique du bâtiment, la différence se fait alors concernant la méthode de définition du bâtiment, dans la vitesse de résolution et à travers l'utilisateur ciblé (seul CodyRun est appelé à être distribué, IsoLab étant exclusivement réservé pour la recherche).

**Section 4**

## **Synthèse**

Due à la révolution industrielle, le 19<sup>e</sup> siècle fut une période charnière dans l'histoire de l'humanité. À cette époque, l'avènement des villes ouvrières provoque un défi sanitaire capital, qui est alors résolu par la mise en pratique des théories hygiénistes dont la prophylaxie est l'essence. Les décennies suivantes, l'intense industrialisation des pays du « Nord » permet peu à peu une diffusion technologique populaire et une évolution des modes de vie. Ces modifications induisent dès lors des besoins énergétiques toujours plus importants. Puisqu'accessibles et rentables, ceuxci sont comblés par une utilisation intensive des sources d'énergies fossiles. Par définition non renouvelables, ces sources d'énergies diminuent inéluctablement, conduisant à un défi énergétique durant le 20<sup>e</sup> siècle. Grâce au développement des technologies, de nouvelles sources d'énergies (majoritairement fossiles) purent être exploitées, résolvant ainsi partiellement le défi. Mais l'urbanisation galopante associée aux besoins énergétiques toujours croissants a ajouté un nouveau paramètre à l'équation composant le défi du 20<sup>e</sup> siècle : l'aspect environnemental. Source de nombreuses études scientifiques, l'impact anthropique (réchauffement climatique entre

autres) a dorénavant droit de cité sur la place publique. Débattu et accepté dans de nombreux pays, il pousse dès lors une partie non négligeable de la classe politique internationale à agir. En conséquence, cette prise de conscience se répercute au niveau individuel, entre autres, par une nécessité de diminuer la consommation énergétique.

Parmi les solutions possibles, les parois végétalisées apportent partiellement une réponse à toutes les problématiques soulevées (sanitaire, énergétique et environnementale) ; elles existent pourtant depuis des millénaires, mais il reste beaucoup à comprendre et à apprendre de ces systèmes. C'est pourquoi depuis les années 1970 diverses études ont caractérisé leurs impacts thermiques, établissant des modèles afin de les prédire. Mais les PCV <sup>H</sup> sont un sujet complexe. Ce qualificatif ayant trait aussi bien à leurs compositions qu'aux phénomènes physiques dont elles sont le siège.

Les études effectuées indiquent que la PCV<sub>H</sub> influe notablement sur le comportement thermique de la paroi, permettant de réduire sa surchauffe ou de la refroidir selon le contexte. Cette influence semble être gouvernée par différents facteurs. Dont les principaux sont l'évolution des sollicitations (irradiation solaire, température ambiante et du ciel, vent, pluviométrie, *etc.*), l'évolution biologique des plantes (densité et couverture folliculaires, activité stomatale, *etc.*), le type de substrat (épaisseur, composition et porosité) et la teneur en eau. Toutes les études convergent sur le fait que le LAI joue un rôle important dans la réduction du flux thermique à travers la PCV <sup>H</sup>, certains dissociant l'action du LAI sur l'isolation en fonction de la saison, positive l'été et négative l'hiver (dû à l'évapotranspiration). Par contre ces dernières ne sont pas en accord sur la caractérisation de l'influence de certains paramètres, tel que l'épaisseur du substrat.

Parmi les divers modèles créés afin de prédire le comportement thermique d'une PCV<sub>H</sub>, tous les modèles les plus complets sont de type déterministe simplifié, *i.e.* basés sur des bilans conservatifs<sup>1</sup> (énergétiques et possiblement massiques). Ils sont, par définition, les modèles les plus proches de la réalité physique des phénomènes présents au sein de la PCV H. Les principales différences, entre les modèles les plus aboutis, concernent cinq paramètres :

- *rsc* : La résistance stomatale de la canopée ;
- *r<sup>a</sup>* : La résistance aérodynamique de la canopée ;
- *rss* : La résistance aérodynamique de surface du substrat ;
- $D_s^t$ : La diffusivité thermique du substrat;
- $D_s^m$ : La diffusivité massique du substrat.

À noter que ces paramètres sont tous exprimés *via* des modèles empiriques ou stochastiques. Ils sont donc source de développement.

Suite aux recherches bibliographiques, ainsi qu'à la définition des objectifs et de l'environnement de recherche, la problématique a pu être déterminée. Elle est constituée des trois questions suivantes :

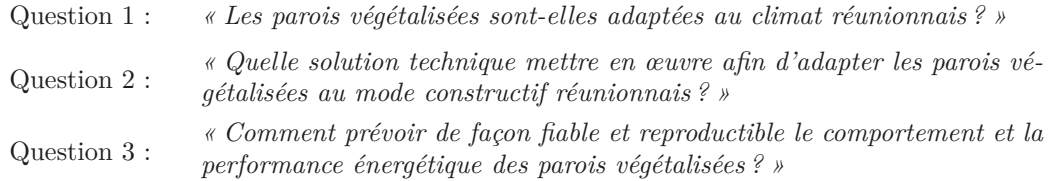

En conclusion, les PCV<sub>H</sub> sont des systèmes complexes, dont la prédiction du comportement est encore mal-aisée. C'est notamment le cas dans le contexte du climat tropical humide de l'île de La Réunion, où le système est à adapter aux habitudes constructives locales (toitures en tôle).

De plus, bien qu'étudiées depuis plus de 40 ans, l'absence de compréhension fine des phénomènes complexes de transferts induit une erreur quant aux prédictions du champ thermique, même par les modèles les plus performants. Ces phénomènes sont caractérisés par les cinq paramètres définis précédemment. Ils concernent principalement le flux thermique dans le substrat 2 (*via*  $D_s^t$ ), le transfert thermique dans l'air et la canopée (*via*  $r_a$  et  $r_{ss}$ ) et le transfert thermique par évapotranspiration (*via*  $r_a$  et  $r_{sc}$ ).

Ces paramètres sont tous exprimés *via* des modèles empiriques ou stochastiques, donc associés aux conditions expérimentales de leurs études respectives. Mais qu'en est-il dans des conditions tropicales humides ? Ces paramètres sont-ils toujours valides ?

Dans le but de répondre à ces questions et afin de permettre la définition d'un modèle optimal<sup>3</sup> adapté au contexte climatique de l'île de La Réunion, une étude théorique et expérimentale a été menée. Le chapitre II « Concept de parois complexes végétalisées et méthodologie » en définit le cadre.

<sup>1.</sup> Généralement moyennés, ces bilans sont effectués en surface du substrat et d'une feuille caractérisant la canopée.

<sup>2.</sup> Il s'agit de la diffusion dans le complexe [substrat + eau liquide + gaz]. La diffusion de la vapeur d'eau  $(D_{s,v}^m)$  peut être considérée séparément selon la finesse du modèle souhaité.

<sup>3.</sup> La notion de « modèle optimal » est assujettie à la notion de besoin sous-jascente.

## **Chapitre II**

# **Concept de parois complexes végétalisées et méthodologie**

« *C'est avec la logique que nous prouvons et avec l'intuition que nous trouvons* » H. POINCARE

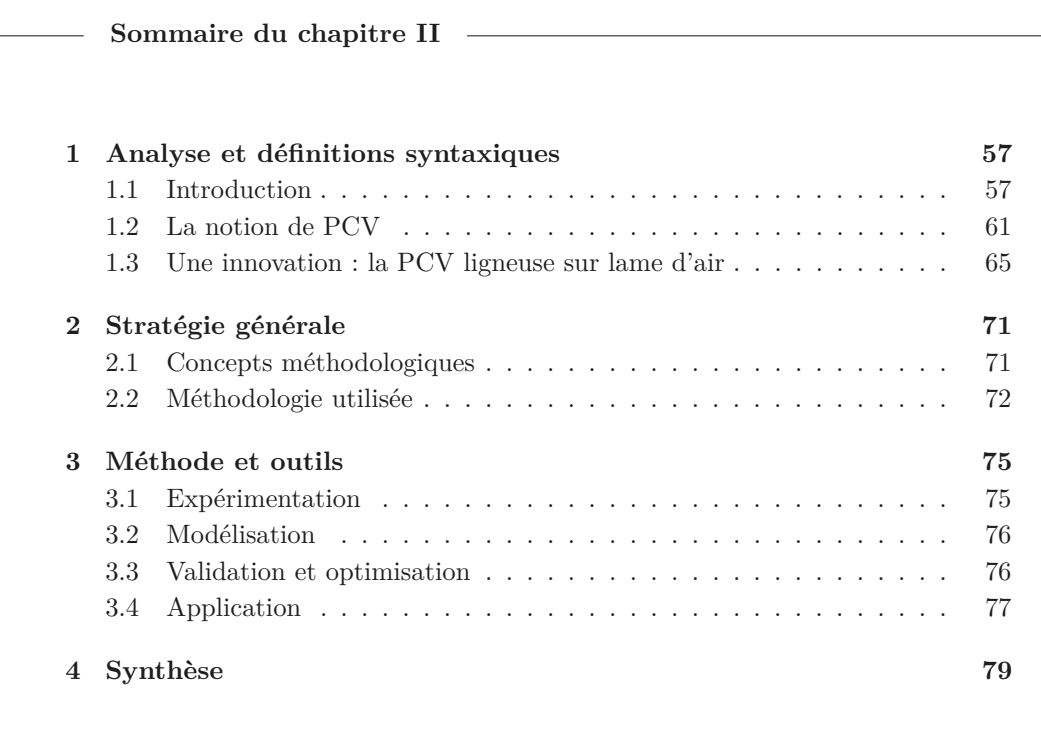

**Résumé**

L a problématique définie a permis le choix d'une méthodologie transversale basée sur celle traditionnellement utilisée par le groupe thématique physique du bâtiment : elle s'appuie sur un état de l'art, de l'expérimentation, de la modélisation, combinée à une phase de validation pour permettre une mise en application.

L'approche développée a permis de définir un concept simple et innovant : l'utilisation d'une liane comme sur-toiture végétale à des fins d'isolation : la PCV *lsa* . Ce concept fait actuellement l'objet d'un dépôt de brevet par l'Université de La Réunion. Absente de la littérature, cette solution technique est également sans dénomination et ne correspond pas à la définition traditionnelle de « toiture végétale ». Ce constat a induit la création du terme générique de « Paroi Complexe Végétalisée », source d'une nomenclature spécifique.

*« Est définie comme paroi complexe végétalisée (PCV), toute paroi intégrant une couche végétale vivante, quelle que soit sa position dans le complexe ».*

Selon la méthodologie utilisée, le concept ayant été défini, il est alors possible de passer à l'étape suivante : l'expérimentation. Celle-ci fait l'objet du chapitre III.
# **Concept de parois complexes végétalisées et méthodologie**

## **Section 1**

# **Analyse et définitions syntaxiques**

Suite aux recherches bibliographiques, il apparait que les seuls termes ayant trait aux parois végétalisées horizontales définissent un type précis de composition<sup>1</sup>. Elles sont nommées toitures vertes ou toitures végétales, des termes globaux qui définissent des compositions spécifiques<sup>2</sup>. Toute autre composition ne peut prétendre à ces dénominations générales (telle que la toiture végétalisée de type ligneux). Les parois possédant de la végétation sont donc un concept sans nomenclature générique. En ce sens, la notion de Paroi Complexe Végétalisée (PCV) est proposée. Présentée au cours de l'actuelle section, cette nouvelle approche permet d'établir un cadre, une définition et une nomenclature propre à toute paroi possédant de la végétation (dont les parois hors normes).

## **1.1 Introduction**

## **1.1.1 Un concept multi-millénaire**

### **1.1.1.1 Avant le -VIième siècle**

Depuis la nuit des temps, la vie se protège des prédateurs ainsi que des intempéries dans des abris naturels ou façonnés tels des carapaces, terriers, cavernes et autres abris troglodytiques. Durant le néolithique (soit entre 6 et 2,1 milliers d'années avant notre ère), les premiers homininés 3 se trouvent principalement au Moyen-Orient dans une région dénommée le « croissant fertile 4 ». Suite à la découverte du feu, puis du bronze, de petites communautés humaines se sédentarisent, développant l'agriculture (production de blé et d'orge à l'origine) et la domestication des animaux (la chèvre et le mouton, puis le bœuf et le porc). Afin de retrouver la protection ainsi que la fraicheur des cavernes, quelques habitats troglodytiques sont excavés (ex. : Pétra, Jordanie). Mais la grande majorité des homininés de cette époque délaissent ce type d'habitat (dans la roche) et développent des pratiques constructives. Fortement liées au milieu, ces pratiques sont fonction des matériaux à disposition et du climat. Selon Bostyn, dans la plupart des régions occupées la maison 5 néolithique était construite en bois et torchis.

<sup>1.</sup> Le même constat est fait pour les parois végétalisées verticales (murs verts ou murs végétaux).

<sup>2.</sup> Celles-ci sont au nombre de trois : intensive, semi-intensive et extensive (*Cf.* annexe C).

<sup>3.</sup> L'état actuel des connaissances ne permet pas d'affirmer la présence d'une espèce bien définie.

<sup>4.</sup> Nom donné par l'archéologue James Henry Breasted de l'Université de Chicago en 1914.

<sup>5.</sup> Au Néolithique ancien danubien, les maisons sont rectangulaires, de 45 m de long pour les plus grandes, probablement collectives, et ont un intérieur divisé par des rangées de trois poteaux destinés à soutenir le toit [BOSTYN].

Ces changements fondamentaux de mode de vie ont provoqué une expansion démographique importante. Suite à cette augmentation, ces populations d'agriculteurs-éleveurs ont progressivement colonisé le Moyen-Orient puis l'Europe<sup>6</sup>, à raison d'un kilomètre par an. Lors de ces lentes migrations, les pratiques et techniques constructives furent alors amenées à évoluer afin de s'adapter aux changements de milieu. , Mais les principes de protection contre les prédateurs, la surchauffe ou les déperditions thermiques furent conservés.

Certaines de ces techniques, dans des régions tempérées à froides (mais humides) consistaient à couvrir les parois d'une couche protectrice (par exemple écorce de bouleau), puis à les enduire de terre pour protéger du froid et enherber afin de maintenir cette dernière. La paroi végétalisée (intentionnellement créée par l'Homme) était née. Ce principe de construction s'est répandu 7 dans la zone paléarctique 8 il y a plusieurs millénaires, notamment dans les pays scandinaves, ainsi qu'en Mongolie et en Turquie. Puis, plus tardivement, chez les Amérindiens d'Amérique du Nord, où cette pratique fait toujours partie de l'habitus.

#### **1.1.1.2 Du -VIième au Xième siècle**

Durant l'antiquité, au -VIième siècle, la construction est devenue un art dont l'écho a traversé les siècles. Les jardins suspendus de Babylone en sont l'illustration. Ils sont également un exemple réputé <sup>9</sup> de PCV<sub>H</sub> <sup>10</sup> [FARRAR, 1996]. Au I<sup>er</sup> siècle avant notre ère, [DIODORE de Sicile] <sup>11</sup>, décrit leurs compositions comme un procédé complexe associant plusieurs couches de pierre, roseau, bitume et plomb et mis au point pour éviter que l'humidité de la terre, constituant la couche supérieure du sol des jardins, ne se répande plus bas.

Durant l'Empire Romain, les PCV <sup>H</sup> étaient utilisées afin de rendre supportable la densité de population urbaine [Farrar, 1996]. Des arbres étaient également installés au sommet des bâtiments institutionnels tels que les mausolées d'Augustes et d'Adrien [Pieper, 1987]. À Pompéi, les commerçants faisaient pousser des vignes sur leurs balcons et Pline écrivit à propos d'arbres importés pour des toitures végétales [Jashemski et Jashemski, 1993]. Les Vikings quant à eux couvraient les murs et les toits de leurs maisons avec une couche enherbée, utilisant quelques fois des algues pour isoler le toit [Donnelly, 1992].

Contribution à l'Étude des Parois Complexes Végétalisées (PCV): Évaluation de la Performance Énergétique Globale en Climat Tropical Humide – Manuscrit des travaux de thèse de doctorat, 2015 – Aurélien P. Jean Contribution à l'Étude des Parois Complexes Végétalisées (PCV): Évaluation de la Performance Énergétique Globale en Climat Tropical Humide - Manuscrit des travaux de thèse de doctorat, 2015 - Aurélien P. Jean

#### **1.1.1.3 Du XVIIième au XXième siècle**

Dans un contexte plus récent, les toitures végétalisées étaient courantes dans certaines villes durant la renaissance. C'est le cas de Gênes [George, 1983], mais aussi de Mexico (pré et post-colombienne) [Goode, 1986; Flower, 1937] et même du Kremlin (Russie) au 17ième siècle [Titova, 1990]. En France, au 18ième siècle des murs végétaux (PCVV) furent construits pour leur aspect esthétique, notamment par le Prince DE CONDÉ [DELORME, 1996]. Au 20<sup>ième</sup> siècle, des urbanistes tels LE CORBUSIER et Frank Lloyd WRIGHT firent un usage intensif des PCV<sub>H</sub>. LE CORBUSIER<sup>12</sup> avait par ailleurs une vision des espaces urbains ayant des routes sur les toits au milieu de la végétation [CURTIS, 1994].

<sup>6.</sup> La colonisation s'est effectuée par différents courants. Ces homininés seraient arrivés sur le territoire Français actuel entre 5900 et 5500 avant notre ère [Bostyn].

<sup>7.</sup> Ce principe est encore traditionnellement présent chez certaines des populations de la zone paléarctique. C'est le cas notamment dans les pays scandinaves.

<sup>8.</sup> Paléarctique : zone géographique correspondant essentiellement aux éco-régions terrestres de l'Europe, du nord de l'Asie, du nord de l'Afrique et du nord du Moyen-Orient.

<sup>9.</sup> N'ayant été vus que par des soldats grecs, sans aucune trace ni archéologique, ni dans les écrits babyloniens, la source de cette information est peu fiable bien que communément admise. Mais qu'il ait existé ou non, le mode de construction décrit par DIODORE de Sicile prouve que la technologie des PCV<sub>H</sub> était déjà connue.

<sup>10.</sup> PCV <sup>H</sup> : Paroi Complexes Végétalisées Horizontales (*Cf.* section 1.2.2).

<sup>11.</sup> Reprenant certainement la biographie d'Alexandre le Grand laissée par Clitarque d'Alexandrie (autour de 300 avant notre ère).

<sup>12.</sup> En 1933, au Congrès international d'architecture moderne (CIAM) d'Athènes, Le Corbusier apporte une nouvelle vision de l'urbanisme. Il affirme : « Les matériaux de l'urbanisme sont le soleil, l'espace, les arbres, l'acier et le ciment armé, dans cet ordre et dans cette hiérarchie. », le docteur P. WINTER lui déclare alors : « Notre rôle et le vôtre, aujourd'hui est de restituer la nature à l'Homme, de l'y intégrer ».

### **1.1.1.4 Depuis le XXième siècle**

#### — Évolution moderne des  $PCV_H$  —

Les PCV<sub>H</sub> dites « modernes » ont évolué à partir du 20<sup>ième</sup> siècle [OBERNDORFER et al., 2007]. À l'heure actuelle, les parois végétalisées « traditionnelles », donc s'apparentant aux jardins suspendus de Babylone et qui répondent aux idées de LE CORBUSIER [KÖHLER et al., 2003], sont qualifiées d'« intensives » (épaisseur de terre importante, *Cf.* annexe C). Elles sont principalement utilisées dans le cadre d'hôtels de luxe, de centres d'affaires ou de terrasses urbaines privées. Les besoins évoluant, la conception des PCV<sub>H</sub> a également été modifiée. Des systèmes plus légers et moins épais, dérivés des PCV<sub>H</sub> traditionnelles, sont apparus; ces PCV<sub>H</sub> sont qualifiées d'« extensives ». Il existe aujourd'hui différents types de PCV<sub>H</sub> correspondant aux divers besoins.

Considérant les gains associés à l'usage des PCV <sup>H</sup>, celles-ci sont de plus en plus étudiées [OBERNDORFER et al., 2007] et utilisées dans le monde [OSMUNDSON, 1999]. En ce sens, l'association de la nature à l'architecture est un courant se développant dans l'architecture contemporaine [Schneider, 2002]. Lorsque la nature a des impacts positifs sur le bâtis, ce courant est appelé *Biophilic design* [KELLER, 2003]. Il peut être vu comme une tentative expérimentale afin d'obtenir une architecture écologique 13. En ce sens, les PCV font partie des concepts promus par ce courant.

#### — La recherche inhérente aux  $PCV_H$  —

Avant 1970, les PCV <sup>H</sup> représentaient une technique constructive basée sur le savoir-faire ancestral. Mais face à notre ignorance et aux incertitudes concernant les impacts de celles-ci 14, notamment physiques, les PCV <sup>H</sup> ont commencé à être étudiées scientifiquement. En ce sens, de nombreuses expériences ont été conduites en Europe depuis les années 1970 (Allemagne, Pays-Bas, Suisse, pays Scandinaves), ainsi que plus récemment aux États-Unis et au Canada. Au fur et à mesure de l'acquisition des connaissances, l'intérêt envers les PCV<sub>H</sub> s'est accru. Ceci, car les PCV<sub>H</sub> ont des impacts positifs sur l'esthétique, la durabilité, la biodiversité, l'environnement, la santé, l'énergie, le bien être, *etc* .

## **1.1.2 Nécessité d'une approche nouvelle**

L'utilisation volontaire d'une approche générique permet d'expliciter la position du concept étudié au sein de la famille des parois végétalisées. Toutefois, elle induit la nécessité d'une approche nouvelle, d'une formulation différente de l'ensemble constitué par les parois végétalisées. Les paragraphes suivants explicitent ce besoin.

#### **1.1.2.1 Limite des dénominations actuelles**

Dans la littérature, la notion de parois végétalisées horizontale (PCV<sub>H</sub>) peut être désignée sous différentes appellations vulgarisées. Elles sont employées selon le contexte, l'étude ou le langage utilisé. Voici certain d'entre eux : *toit vert* , *toit végétal* , *toiture végétalisée* , *toiture jardin* , *écotoit* , *terrasses végétalisées* , *etc*. Ces désignations impliquent toutes une conception similaire 15 basée sur les couches présentées par la figure 1.1a.

Toutefois, certaines de ces dénominations définissent des détails de conception spécifiques. C'est le cas des notions de *terrasses végétalisées* et de *toitures végétalisées* qui indiquent, respective**Chap. II**

<sup>13.</sup> Le concept architecture écologique implique une adaptation en fonction du climat et du type de bâti, des recherches à cet effet sont donc nécessaires [KÖHLER et al., 2003].

<sup>14.</sup> L'impact des PCV <sup>H</sup> est notamment nécessaire d'un point de vue législatif et normatif.

<sup>15.</sup> À noter que l'isolation, le drain, le géotextile et le filtre racinaires sont des éléments dont la présence est fonction du besoin inhérent à la toiture végétalisée observée.

ment, des inclinaisons <sup>16</sup> comprises sur les intervalles  $[0, 5]^\circ$  et  $[5, 30]^\circ$  [PECK et CALLAGHAN, 1999].

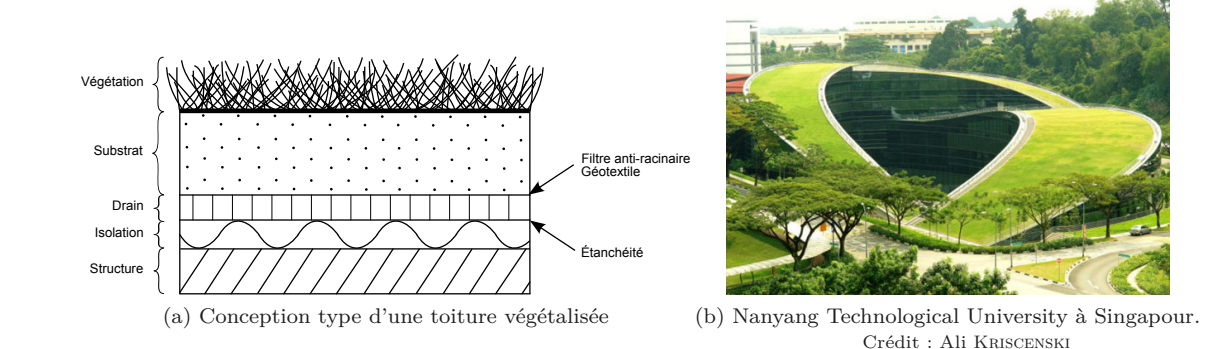

**Figure 1.1 –** Illustration d'une toiture végétalisée classique (PCV<sub>ce</sub>)

Considérant cette conception type (fig. 1.1a), seul l'angle d'inclinaison de la paroi, les épaisseurs et les types de matériaux (et plantes) sont actuellement modifiables vis-à-vis des dénominations actuelles. Par conséquent, la notion de « toiture végétale » est extrêmement restrictive. En effet, toute composition ne correspondant pas à la composition type présentée ne peux rigoureusement pas être appelée « toiture végétale ».

C'est notamment le cas d'une paroi végétalisée sans substrat ayant une végétation de type « grimpante  $17$  ».

#### **1.1.2.2 Absence de classification générique**

Il est établi que les parois végétalisées (toitures ou murs) sont utilisées par l'homme depuis des millénaires, toutefois leur étude est bien plus récente (XXième siècle). Selon la littérature, toutes les études portent spécifiquement sur un type de paroi précis, réduisant donc le champ d'investigation au seul système étudié (que l'approche soit expérimentale ou théorique). Il semble par ailleurs qu'une approche globale, générique 18, du système dénommé par la « paroi végétalisée », n'ai jamais été nécessaire.

En ce sens, il n'existe aucune structure, aucune hiérarchie ou organisation générique définissant les liens entre les différents types parois végétalisées 19 ; qui ont pourtant d'importants points communs.

Cette absence de structure, de hiérarchie ou d'organisation générique vis-à-vis des parois végétalisées induit donc des classifications tranchées, ne permettant pas de représenter la paroi végétalisée étudiée. Dans une approche générique, cette remarque induit la nécessité d'une classification adaptée. Classification définissant une convention, un cadre et une dénomination des parois végétalisées permettant de les considérer comme un ensemble, dont chacun des sousensemble possède des propriétés particulières.

<sup>16.</sup> Dans la littérature les inclinaisons sont exprimées en pourcentage (pente) ou en degré (angle). La conversion est  $P = \tan(\alpha)$ , où  $P$  est la pente (en %) et  $\alpha$  l'angle.

<sup>17.</sup> C'est le cas de la vigne, du lierre, de la glycine *etc*.

<sup>18.</sup> Générique : donc transcendant sa composition ou son orientation.

<sup>19.</sup> Pour rappel : le terme « parois végétalisées » définit toute paroi composée de végétation vivante (dont les toitures végétales et les murs végétaux).

# **1.2 La notion de PCV**

### **1.2.1 Présentation du concept**

La végétalisation des parois est un procédé connu depuis plusieurs millénaires. Pourtant, comment appelle-t-on une paroi constituée d'une toiture végétalisée par une vigne courante, comme cela se pratiquait dans la Grèce antique ? À l'instar de ce système, de nombreux types de parois végétalisées ne possèdent pas de terminologie précise.

Considérant ce besoin la notion de « parois complexes végétalisées » (PCV) a été créée. Audelà de cette fonction, cette approche générique permet de définir un ensemble dont chacun des sous-ensembles possède des propriétés particulières : {PCV}. Ce concept permet alors une classification induisant une convention, un cadre et une dénomination spécifique pour chacune des conceptions de paroi végétalisée.

Le concept de « PCV », permet donc de caractériser l'ensemble {PCV} et ses sous-ensembles contenant toutes les parois végétalisées pouvant exister. Il offre également une grande liberté de conception puisque la PCV est uniquement limitée par sa définition (non restrictive).

#### **1.2.1.1 Définition**

Suite aux besoins énoncés et dans l'optique de créer une classification généralisable à toutes les parois végétalisées, la notion de « parois complexes végétalisées » (PCV) est définie de la manière suivante :

**Définition**

*« Est définie comme paroi complexe végétalisée, toute paroi intégrant au minimum une couche végétale vivante ».*

La paroi complexe végétalisée définit toute paroi intégrant un complexe végétal. Ce dernier pouvant être présent pour des raisons écologiques [isolation thermique, biodiversité, *etc.* ], sanitaires [réduction de la pollution de l'air, *etc.* ], techniques [isolation phonique, *etc.* ] ou tout simplement esthétiques [la nature étant essentielle au bien être de l'Homme].

Conformément à l'approche énoncée, il apparaît que cette notion est une généralisation des concepts de toitures végétales et de murs végétaux. En effet, elle ne tient pas compte du nombre ou de l'orientation des couches. Elle ne tient pas compte non plus de la présence de béton, de substrat, d'isolation ou autres lames d'air. Ces éléments sont alors indiqués par le biais de la classification mise en place (*Cf.* section 1.2.1.2).

De plus, le terme « vivant » apporte une coloration toute particulière à la notion de PCV . De fait, la paroi évolue au rythme des sollicitations externes (cycles circadiens, saisonniers, *etc.*), modifiant alors ses propriétés thermiques, hydriques, massiques, visuelles, *etc*. L'apport de cette notion justifie par conséquent à elle seule l'emploi du terme « complexe » dans l'acronyme « PCV ».

#### **1.2.1.2 Classification de ce type de paroi**

En fonction de leurs conceptions et des phénomènes présents, il est possible de classer les parois. Dans le but de cibler précisément le positionnement des PCV dans cette classification, la figure 1.2 est proposée.

Selon la hiérarchie proposée par la figure 1.2, afin de comprendre le concept de « paroi complexe végétalisée » il est nécessaire de définir au préalable les notions de « paroi simple » et de

Contribution à l'Étude des Parois Complexes Végétalisées (PCV): Évaluation de la Performance Énergétique Globale en Climat Tropical Humide - Manuscrit des travaux de thèse de doctorat, 2015 - Aurélien P. Jean

Contribution à l'Étude des Parois Complexes Végétalisées (PCV): Évaluation de la Performance Énergétique Globale en Climat Tropical Humide – Manuscrit des travaux de thèse de doctorat, 2015 – Aurélien P. Jean

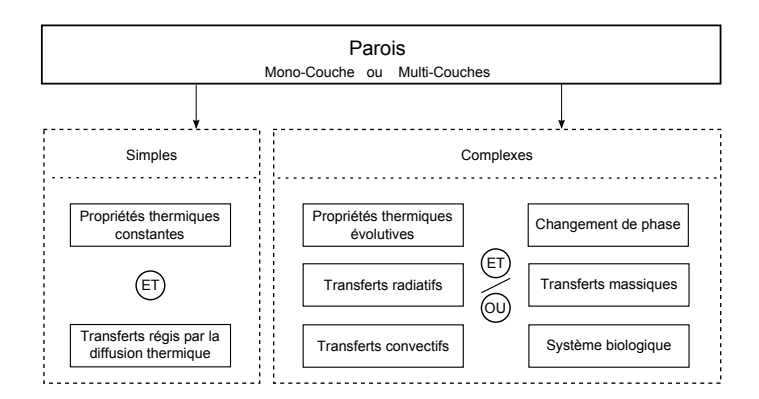

**Figure 1.2 –** Hiérarchie des différents types de paroi : classement en fonction des phénomènes présents en leurs seins.

« paroi complexe ». Les définitions suivantes sont basées sur celles présentées par BRETON [1986].

**Définition**

*« D'un point de vue thermique, est défini comme paroi simple, toute paroi dont les propriétés thermiques des couches sont constantes et dont le transfert thermique interne est exclusivement régi par la diffusion. »*

**Définition**

*« D'un point de vue thermique, est défini comme paroi complexe, toute paroi intégrant une couche dont les propriétés thermiques sont non constantes ou dont le transfert thermique interne n'est pas exclusivement régi par la diffusion. »*

Considérant cette définition, les possibilités de composition des parois complexes sont innombrables. En effet, leur domaine englobe les parois possédant à minima l'un des phénomènes suivant : propriétés thermiques évolutives, transferts radiatifs, transferts convectifs, transferts massiques, changement de phase ou système biologique (liste non exhaustive). Une telle paroi peut être composée de matériaux à changement de phase (MCP) [Guichard et al., 2014], de produits minces réfléchissants (PMR) [Miranville et al., 2003], de panneaux solaires thermiques ou photovoltaïques [Bigot et al., 2009], de lames d'air, *etc* .

À noter que certaines parois complexes cumulent plusieurs de ces phénomènes. C'est le cas, entre autres, du mur Trombe-Michel [Boyer et al., 2011]. D'autres, particulièrement complexes, cumulent tous ces phénomènes : c'est le cas des PCV .

## **1.2.2 Nomenclature des PCV**

La notion de PCV définie section 1.2.1.1 est volontairement extrêmement générale. Ainsi, elle n'induit aucune limite constitutive dès lors que la présence d'un complexe végétal (*i.e.* plantes vivantes) est assurée. Considérant cet aspect général, il est nécessaire de définir une classification adéquate, une nomenclature associée aux PCV permettant de les identifier aisément.

### **1.2.2.1 Formulation générique**

La forme générique de la nomenclature est présentée par la figure 1.3. Les informations permettant de définir succinctement le type de PCV sont l'angle d'inclinaison et la composition, respectivement indiqués en lieu et place de l'exposant *α* et de l'indice *β* .

# PCV *αβ*

#### **Figure 1.3 –** Formulation générique de la nomenclature associée aux PCV

Il existe deux approches pour définir les valeurs de *α* et *β* : descriptive et typologique. La différence réside dans la précision de la description de la PCV, donc dans la compacité, la simplicité du formalisme.

## **1.2.2.2 Approche descriptive**

L'approche descriptive consiste à définir précisément les valeurs de *α* (au degré près) et de *β* (pour les couches ayant un impact thermique).

 $-L$ 'angle :  $\alpha$  —

Une PCV, comme son nom l'indique, est une paroi végétalisée. L'une des caractéristiques essentielles définissant communément une paroi est son inclinaison. Cette donnée est indiquée lors de la définition de la PCV par l'exposant *α* (Fig. 1.3).

L'angle, défini sur N, est indiqué en degré sexagésimal et s'exprime par rapport au plan horizontal. Bien que ce ne soit pas l'unité du système international, cette unité est la plus utilisée par les professionnels du bâtiment 20. De plus, comparativement au radian elle permet d'obtenir plus souvent des nombres entiers puisque définie sur [0; 90] et non [0; *π/*2] .

Dans le cas d'une PCV dont l'inclinaison évolue, à l'instar de celle présentée par la figure 1.1b, la plage définissant l'angle peut être indiquée par son domaine de définition tel que  $\alpha = [\alpha_{min}; \alpha_{max}]$ . Par exemple, sur la figure 1.1b l'angle est estimé évoluer entre 0° et 45°, soit α ∈ [0; 45], et par conséquent la dénomination devient : PCV  $_{\beta}^{[0,45]}$ .

 $-$  *La* composition :  $\beta$  –

L'indice *β* quand à lui indique la composition de la PCV. La composition est définie par des mots clefs se rapportant aux couches physiques de la PCV. Ces mots clefs sont définis par la table 1.1. Le choix des mots clefs se fait d'un point de vue thermique, si la couche n'a pas ou prou d'impact thermique, alors celle-ci est négligée. Par exemple, dans le cas d'une PCV composée d'une plante grimpante sur un treillis (Fig. 1.5) la structure n'est pas prise en compte. Ceci, car le treillis a un impact négligeable sur le transfert thermique (qui est considéré perpendiculaire à la PCV). Basé sur un système modulaire, la méthode de classification descriptive est donc évolutive. Si besoin est, il suffit de définir de nouveaux mots clefs afin d'adapter cette dernière à un nouveau type de couche composant la PCV .

#### — Exemples —

Voici deux exemples de PCV définies selon la nomenclature mise en place. La première (Fig. 1.4) représente une PCV verticale composée d'une structure maintenant une couche de substrat sur lequel pousse de l'herbe (PCV $_{S_bV}^{90}$ ). La seconde (Fig. 1.5) représente une PCV spécifique. Il s'agit d'une pergola dont la toiture est inclinée à 25<sup>°</sup> et recouverte d'une plante grimpante  $(PCV_{V_g}^{25})$ .

#### **1.2.2.3 Approche typologique**

L'approche descriptive présentée précédemment permet de définir une infinité de systèmes composant une PCV. Toutefois, si le système est composé d'une multitude de couches ayant un impact thermique non négligeable, alors bien que concis, *β* devient trop long pour pouvoir définir

<sup>20.</sup> À terme, la classification à pour vocation d'être exportée en dehors du monde universitaire.

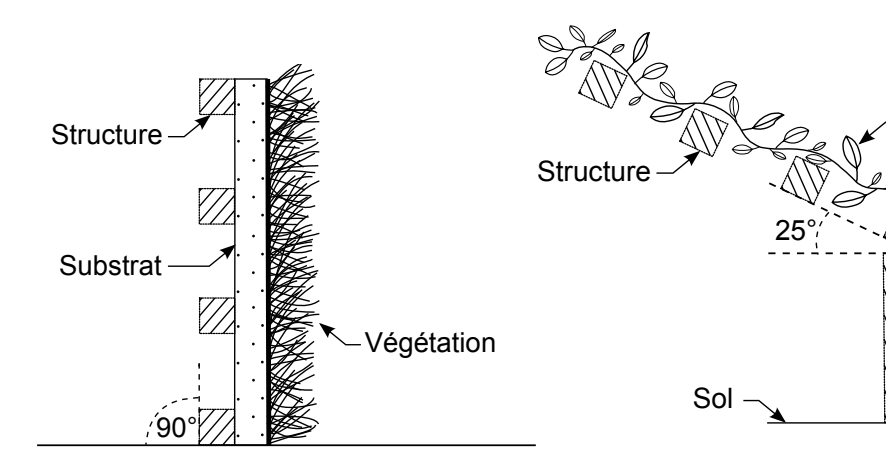

**Figure** 1.4 – PCV ${}_{S_b}^{90}$  $V \equiv$  PCV<sub>V</sub> composée d'un treillis contenant du substrat sur lequel pousse de l'herbe.

 $\mathsf{Figure\ 1.5}$  – PCV $_{V_g}^{25}$   $\equiv$  Pergola à 25° recouverte d'une plante grimpante.

égétation

la PCV d'une manière pratique à l'usage. Afin de résoudre cet écueil et plus généralement dans l'optique de simplifier la notation, une approche typologique est définie. Elle consiste à définir des catégories de PCV en fonction de leurs types de composition.

#### $-L'angle: \alpha$

Dans le cas de l'inclinaison, il est possible de classer la PCV dans quatre catégories. Elles sont définies par la table 1.2. Les PCV possédant une continuité constitutive, les domaines de définition de chacune de ces catégories sont arbitraires. Ils proviennent des choix et considérations suivants. L'angle maximal de la toiture-terrasse ( 5 °) constitue la pente maximale définie par le DTU 43.1 pour une PCV de type intensif. De plus, c'est également la pente à partir de laquelle le drain devient facultatif 21 [ADIVET et al., 2007]. L'angle définissant la limite entre les toitures horizontales et verticales (30<sup>°</sup>) est communément admis dans la littérature <sup>22</sup> [PECK et CALLAghan, 1999]. Elle correspond à l'angle maximal d'une toiture végétalisée extensive (vis-à-vis du maintien des couches). Enfin, la notion de « mur » est considérée comme une paroi parfaitement verticale.

Nota : par extension de la description précédente, le terme PCV<sub>H</sub> est un cas particulier de PCV. Il désigne une « paroi complexe végétalisée horizontale » ; soit une inclinaison comprise sur le domaine [0; 30] °. Sans contrainte quant à sa composition, cette appellation est donc une généralisation de la notion de « toiture végétalisée ». De même, le terme PCV<sub>V</sub><sup>23</sup> désigne une « paroi complexe végétalisée verticale » dont l'inclinaison est comprise sur le domaine [31; 90] ° .

#### $-$  *La* composition :  $\beta$  –

Dans le cas de la composition, il est possible de classer la PCV dans différentes catégories. La table 1.3 présente ces catégories. Les quatre familles de catégories définies actuellement sont les PCV de type : classique, ligneuse, hors-sol et sol naturel.

Les PCV dites « classiques » correspondent aux toitures végétales ancestrales et celles développées durant le siècle dernier ; *i.e.* : les toitures végétales intensives (PCV*ci*), semi-intensives (PCV*cs* ) et extensives  $(PCV_{ce})^{24}$ .

Les PCV dites « ligneuses » correspondent aux parois végétalisées dont la végétation n'est pas enracinée dans la paroi. Elle est donc enracinée en dehors de celle-ci, que ce soit dans le sol, dans

24. L'annexe C décrit succinctement ces PCV dites « classiques ».

<sup>21.</sup> Si le substrat ne joue pas déjà ce rôle. C'est typiquement le cas de la terre, par opposition aux scories.

<sup>22.</sup> Il n'y a toutefois pas de consensus global concernant ce paramètre. Bien que moins fréquente, une valeur également communément admise est 35 °

<sup>23.</sup> Les PCV <sup>V</sup> ne sont pas développées dans ce document. Littérature à ce sujet : [Bass et Baskaran, 2003].

des pots situés autour de la paroi, dans une autre paroi, *etc*. Considérant cette particularité, il s'avère que la végétation est dite ligneuse si elle a la capacité de s'étendre loin du lieu d'enracinement, tel que les plantes grimpantes, rampantes et autres lianes. Trois cas particuliers ont été définis : le cas de la végétation seule 25 (PCV *<sup>l</sup>*), le cas où la végétation est au contact de la structure (PCV<sub>l<sub>s</sub></sub>) et le cas où il y a une couche d'air entre la structure et la végétation (PCV<sub>lsa</sub>). Les PCV dites « sol naturel » correspondent aux PCV dont la végétation est enracinée dans un substrat naturel (amendé ou non). Deux cas ont été définis pour ce type de PCV. Ils sont fonction de la répartition du substrat, elle peut être globale sur la paroi (PCV<sub>s<sub>g</sub>)</sub> ou bien localisée (PCV<sub>s<sub>i</sub>).</sub> Enfin, les PCV dites « hors sol » ou hydroponiques sont identiques aux PCV de type sol naturel au détail près que le substrat est artificiel. Les cas définis sont donc similaires (PCV*hs g* et PCV*hs g* )

*Nota :* Basée sur un système modulaire, la méthode de classification typologique est donc évolutive. Elle permet une grande flexibilité et une adaptabilité aux conceptions innovantes futures. Il suffira alors de définir de nouveaux mots clefs afin de compléter la classification.

#### $-$  Exemples  $-$

Contribution à l'Étude des Parois Complexes Végétalisées (PCV): Évaluation de la Performance Énergétique Globale en Climat Tropical Humide - Manuscrit des travaux de thèse de doctorat, 2015 - Aurélien P. Jean

Contribution à l'Étude des Parois Complexes Végétalisées (PCV): Évaluation de la Performance Énergétique Globale en Climat Tropical Humide – Manuscrit des travaux de thèse de doctorat, 2015 – Aurélien P. Jean

Voici deux exemples de PCV définies selon la nomenclature mise en place. La première (Fig. 1.6) représente une PCV<sub>H</sub> classique de type semi-intensive, inclinée de 2<sup>°</sup>, et composée des couches structure, substrat et végétation. La nomenclature associée est :  $PCV_{StS_bV}^2 \equiv PCV_{cs}^{T_e}$ . La seconde (Fig. 1.7) représente une PCV spécifique. Il s'agit d'une toiture inclinée à 45 ° et recouverte d'une plante grimpante positionnée à 10 cm de la tôle. La nomenclature associée est :  $PCV^{45}_{StAV_g}$   $\equiv$  $PCV^{T_v}_{L_{sa}}.$ 

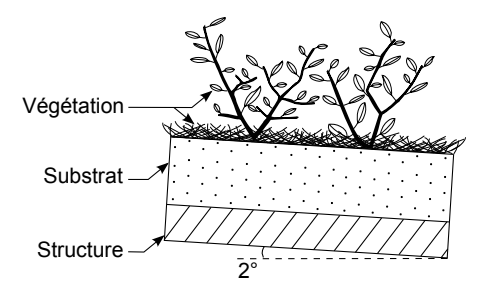

**Figure 1.6** –  $PCV_{S_tS_bV}^2 \equiv PCV_{cs}^T \equiv PCV_H$ classique de type semi-intensive, composée des couches structure, substrat et végétation.

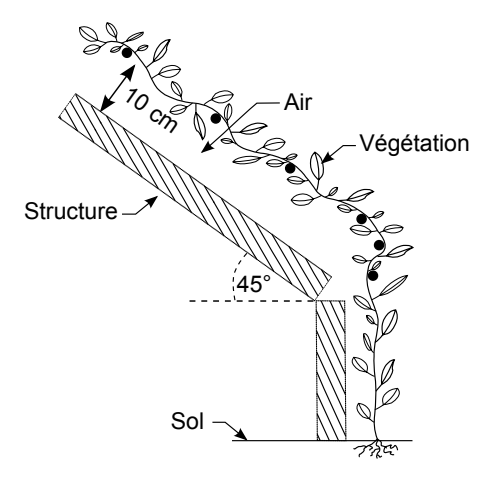

 $\textsf{Figure 1.7} - \textsf{PCV}_{S_t A V_g}^{45} \equiv \textsf{PCV}_{L_{sa}}^{T_v} \equiv \textsf{Toiture}$  à 45 ° recouverte d'une plante grimpante à 10 cm de la tôle.

# **1.3 Une innovation : la PCV ligneuse sur lame d'air**

Définie durant le cheminement expérimental (*Cf.* chapitre III), cette approche constitue *in fine* la solution proposée vis-à-vis de la problématique de l'adaptation des PCV aux habitudes constructives Réunionnaises.

<sup>25.</sup> La structure étant thermiquement négligeable.

<sup>26.</sup> Les PCV classiques sont décrites dans l'annexe C.

<sup>27.</sup> Le substrat peut être réparti de manière homogène (*i.e.* : « globale ») sur toute la paroi ou bien hétérogène

<sup>(</sup>*i.e.* : « locale »), alors uniquement présent pour l'enracinement, ne couvrant que de petites parties de la surface. 28. Définit les compositions basées sur toutes les espèces de plantes ayant la capacité de s'étendre loin du lieu d'enracinement, tel que les plantes grimpantes, rampantes et autres lianes.

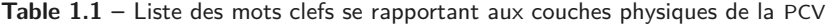

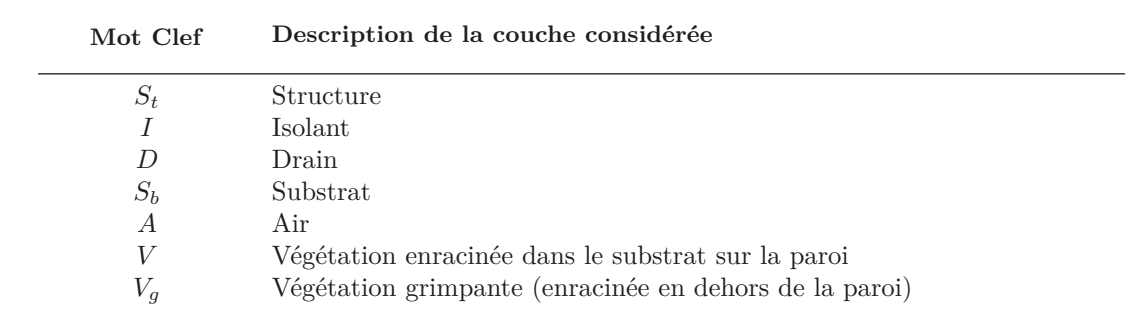

**Table 1.2 –** Liste des mots clefs se rapportant aux inclinaisons de la PCV

|                            | Mot Clef                     | Description de l'inclinaison considérée                     |                                                   |  |
|----------------------------|------------------------------|-------------------------------------------------------------|---------------------------------------------------|--|
| $V_{\rm H}$<br>ă<br>$\sim$ | $T_e$<br>$T_h$<br>$T_v$<br>М | Terrasse<br>Toiture horizontale<br>Toiture verticale<br>Mur | $[0;5]$ °<br>[6; 30]°<br>[31;89]°<br>$[90^\circ]$ |  |

**Table 1.3 –** Liste des mots clefs se rapportant aux compositions typologiques de la PCV

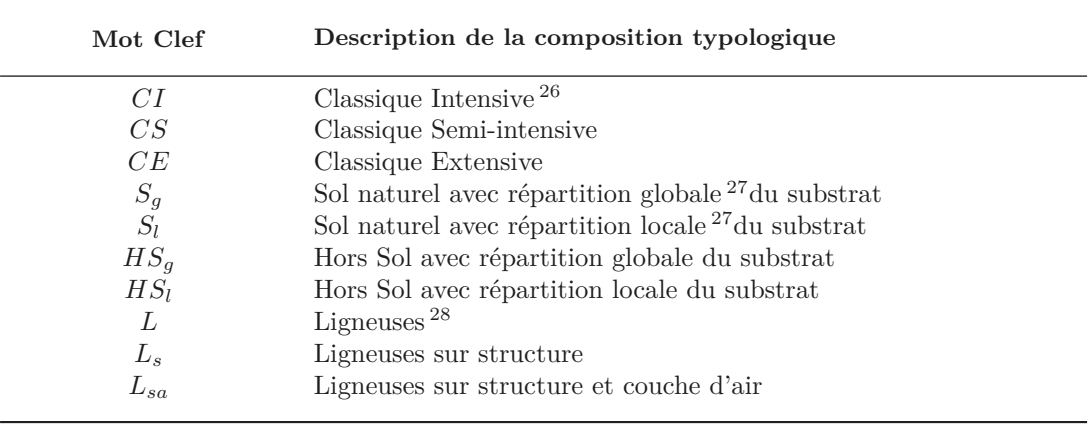

## **1.3.1 Caractérisation physique**

#### — Description —

Les PCV ligneuses <sup>29</sup> (PCV<sub>l</sub>) représentent un sousensemble du domaine des PCV dont la végétation a la propriété d'avoir la capacité de s'étendre loin du lieu d'enracinement. Les plantes grimpantes, rampantes et autres lianes constituent cette végétation. Parmi celles-ci se trouve la PCV ligneuse sur structure et lame d'air : la PCV *<sup>l</sup>sa* , présentée par la figure 1.8.

#### — Phénomènes présents —

Considérant le vaste champ des possibles, toutes les PCV ne possèdent pas les mêmes phénomènes 30. Par exemple, le phénomène de diffusion hydrique associé au substrat est absent d'une PCV *lsa* (*etc*).

Dans le cas particulier de la PCV *<sup>l</sup>sa* , les phénomènes de transferts thermiques et massiques sont présentés  $31$  par la figure 1.9.

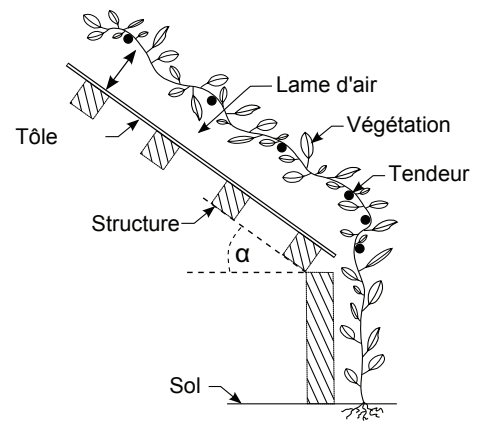

**Chap. II**

**Figure 1.8 –** Schéma du concept proposé.

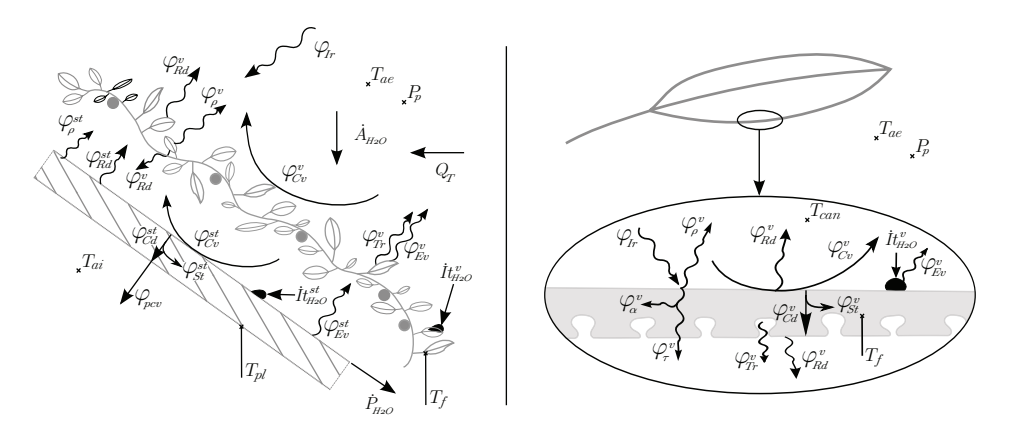

**Figure 1.9 –** Les phénomènes associés aux transferts thermiques et massiques présents au sein d'une PCV *lsa* (non exhaustif).

## **1.3.2 Adéquation au contexte**

Développée en vue de répondre à la problématique de l'adaptation des PCV aux habitudes constructives Réunionnaises, la PCV *<sup>l</sup>sa* est actuellement la version la plus adaptée à ce contexte. En effet, vis-à-vis des toitures, les habitudes constructives sont définies par deux conceptions :

- Les structures légères : Elles possèdent une pente sur l'intervalle [6 ; 45]% (classiquement en tôle) et sont utilisées pour les centres commerciaux 32, bâtiments industriels, entrepôts, ainsi que pour la très grande majorité des habitats individuels.
- Les structures lourdes : Elles possèdent une pente sur l'intervalle [0 ; 5]% (classiquement en béton) pour les immeubles, bâtiments administratifs et une petite partie des habitats

<sup>29.</sup> Les PCV ligneuses sont décrites dans l'annexe C.

<sup>30.</sup> Par contre, il est possible de présenter l'ensemble de ces phénomènes par l'intermédiaire d'une PCV les possédant tous : c'est le cas de la PCV<sup>*T<sub>ce</sub>*</sup>. Les figures 2.9 et 2.10 de la section 2 (chapitre I)présentent ces transferts. 31. La signification des symboles est indiquée dans la nomenclature page xxvii.

<sup>32.</sup> Les PCV *lsa* sont donc en adéquation avec le projet de loi dit « organique » adopté le 24 mars 2015 par l'Assemblée Nationale. *Cf.* note de bas de page n°23, section 1.

#### individuels.

Avec une charge pondérale faible, la PCV<sub>l<sub>isa</sub></sub> est donc adaptée à ces modes constructifs, quel que soit leur charge admissible et leur pente. De plus, l'étude expérimentale conclue à un impact thermique similaire 33 à celui d'une PCV*ce* fortement irriguée.

D'après les études menées, il apparait que la protection thermique provient de la capacité de la PCV *lsa* à réduire le flux solaire atteignant la surface de la structure (tôle). À l'échelle de la feuille  $34^{\circ}$ , sur la plage [400; 2500] nm, l'absorptance est de l'ordre de 70%, dont environ 50% est utilisé pour la photosynthèse. Le reste étant stocké dans la masse végétale, le contrôle de la température des feuilles est alors effectué *via* la transpiration, phénomène qui limite dès lors l'émission d'infrarouge 35 par la canopée. Associé à la protection solaire, la présence de la lame d'air ventilée sous la canopée permet d'évacuer les calories stockées dans l'air au contact de la tôle, tendant ainsi vers l'équilibre thermique, *i.e.* où  $T_{t\hat{o}le}$  est égale à  $T_{ext{érieur}}^{air}$  (cas idéal recherché).

Considérant l'origine radiative (issue de la photosynthèse et de la transpiration) et aéraulique de la protection thermique, la PCV<sub>l<sub>sa</sub> semble donc être adaptée aux conditions climatiques Réunion-</sub> naises 36 (*i.e.* : climat tropical soumis aux brises thermiques et aux alizés).

Concernant les risques cycloniques (vents puissants et pluies torrentielles), l'absence de substrat limite les risques de projection ou de plantes déracinées (pied de la liane protégé). Vis-à-vis de l'arrachage (vents puissants possiblement cisaillant), une liane correctement accrochée perd éventuellement ses feuilles, mais conserve ses branches. Dans le cas le plus défavorable, seule la liane serait à changer alors que pour les PCV classiques il serait nécessaire de refaire toute la toiture (prix des travaux nettement supérieur). Enfin, les efforts sur la toiture durant un cyclone sont également plus prononcés avec une PCV classique, car, au-delà de la résistance aérodynamique de la canopée, l'eau stockée dans et sur le substrat tend à s'accumuler 37.

Pour finir, il est à noter que le choix de la plante peut être adapté en fonction du lieu d'exploitation (conditions météorologiques, biotope, *etc.*), limitant ainsi les risques d'impondérables (issu de l'acclimatation, implantation d'espèce invasive, *etc.*). Cet aspect est important à La Réunion du fait de la présence de plus de 200 micro-climats.

### **1.3.3 Un concept innovant**

La solution technique proposée (Fig. 1.8) est une approche inspirée de lointaines pratiques de végétalisation des habitats. En effet, durant la Grèce antique les parois de certaines maisons étaient recouvertes de vigne, liant la production agricole et la protection thermique. De manière plus contemporaine, ce concept est à l'instar des vignes cultivées en « terrasses » sur les pentes de BANYULS<sup>38</sup> ou localement sur celles de CILAOS.

Cette solution est un concept innovant, car, en dépit de sa simplicité, à notre connaissance, jamais un tel système n'a été étudié. Considérant sa configuration, l'unique présence de la végétation (sous forme de sur-toiture végétale) permet d'introduire la notion de « rafraîchissement biologique 39 ». De plus, ce concept induit une réduction drastique de la charge pondérale, ce qui

<sup>33.</sup> Composition de la PCV*ce* et conditions d'exploitations présentées dans le chapitre III

<sup>34.</sup> À l'échelle de la canopée l'absorptance est plus importante ceci dû à l'effet de cavité et dépend du type de plante ainsi que de la densité de superficie foliaire (LAI). Suite aux réflexions multiples, le flux non absorbé est alors transmis ou réfléchit (albédo de la PCV).

<sup>35.</sup> Selon la loi de Planck, tout corps émet un rayonnement électromagnétique en fonction de sa température et de son état de surface. La transpiration diminuant la température des feuilles, le rayonnement est donc minimisé. Le caractère vivant est donc un avantage important comparativement à une sur-toiture inerte.

<sup>36.</sup> L'annexe B présente succinctement le climat Réunionnais (cartes de l'ensoleillement et des précipitations).

<sup>37.</sup> L'un des points positifs (hors période cyclonique) des PCV classiques est leur capacité à déphaser les pics pluviométriques vis-à-vis des réseaux fluviaux.

<sup>38.</sup> Village situé en France, sur la méditerranée à la frontière avec l'Espagne et reconnue pour ses vins cuits. 39. Le caractère vivant de la plante induit une veille continue vis-à-vis de son état de confort, mobilisant si besoin une partie de l'énergie disponible à son refroidissement *via* la transpiration.

permet l'introduction des toitures végétalisées sur un domaine inaccessible jusqu'à présent : le parc immobilier ayant une structure bois ou métallique (en plus de l'utilisation classique sur les dalles bétons). À terme, si les conditions lui sont favorables, une telle technologie est à même de devenir un « classique » dans le paysage réunionnais. En ce sens, ce concept est innovant selon la définition du ministère de la Recherche : « *la notion d'innovation apparait lorsque qu'un concept nouveau rencontre un besoin sur le marché* ».

Enfin, le qualificatif « innovant » est justifié par le fait qu'il n'existe aucune dénomination pour ce type de paroi. En ce sens, la notion de Paroi Complexe Végétalisée (PCV) a été établie, fixant un cadre, une définition et une nomenclature dédiés.

À noter que la PCV *lsa* fait actuellement l'objet d'un dépôt de brevet par l'Université de La Réunion.

### **1.3.4 Rafraîchissement biologique**

Basée sur les besoins d'un être vivant, la protection apportée par la végétation sûr un bâtiment est à différencier d'une simple protection solaire, elle permet un rafraîchissement de type « biologique » dont les paragraphes suivants explicitent les spécificités.

### **1.3.4.1 Définition**

Soit la formulation suivante :

**Définition**

*« Est défini comme rafraîchissement biologique, tout système vivant ayant la capacité de rafraichir une enceinte ou une paroi par le biais d'un phénomène physique, chimique ou mécanique (ex : transpiration) en réponse aux sollicitations météorologiques. ».*

#### **1.3.4.2 Couplage bâti/végétation**

Depuis des millénaires l'homme positionne des complexes végétalisés 40 sur les bâtis afin de limiter l'impact des sollicitations météorologiques. L'intérêt de ce couplage réside dans la dynamique du rythme biologique de la végétation choisie. En effet, lorsque la plante sélectionnée 41 est en « phase » avec les besoins du bâti, celle-ci permet de réduire les intrants, de diminuer la température d'air locale et donc de limiter les besoins en climatisation.

#### **1.3.4.3 Phénomènes à l'origine du rafraîchissement**

D'une manière générale, le rafraîchissement biologique s'appuie sur l'une des technologies les plus avancées au monde, une technologie ayant des millénaires d'évolution : la vie. Le caractère vivant de la plante induit deux phénomènes prépondérants :

<sup>—</sup> Protection radiative : photosynthèse et albédo —

<sup>40.</sup> Les façades des maisons de la Grèce antique étaient fréquemment couvertes de vignes, tout comme celles du sud de l'Angleterre et du nord-ouest de la France l'étaient de lierre.

<sup>41.</sup> Il s'agit entre autres de considérer les divers types de plante, dites en « C3 , C4 ou CAM » (*Cf.* chapitre IV section 3.3.3.3.1), mais également leurs adéquations au milieu, ainsi que la densité foliaire nécessaire (le LAI).

Le rayonnement électromagnétique reçu par la plante est principalement de type CLO et GLO . Agissant dans le spectre GLO comme un corps gris, la plus grande partie du rayonnement associé intercepté est alors absorbé et stocké thermiquement. Par contre, sur le spectre CLO une grande partie est réfléchie 42 par les feuilles, le reste étant principalement absorbé puis stocké sous forme thermique et surtout chimique<sup>43</sup> *via* la photosynthèse<sup>44</sup>.

#### — Rafraîchissement : transpiration —

L'absorption du rayonnement (CLO et GLO) induit une hausse de la température interne des feuilles, dépassant la température métabolique optimale. Celle-ci est alors susceptible d'être évacuée par rayonnement GLO (avec le ciel, par jour clair) ou par convection si la température d'air ambiante le permet. Toutefois, ces phénomènes ne sont pas suffisants en cas de forte température. À l'instar de l'être humain le phénomène de transpiration est alors utilisé pour pallier à cet écueil.

Possédant une veille continue vis-à-vis de son état de confort, si besoin, la plante mobilise une partie de son énergie à la gestion de l'ouverture des ostioles 45, permettant d'accentuer les échanges gazeux entre les stomates  $46$  et l'environnement : il y a transpiration.

<sup>42.</sup> Réflexion variant selon les espèces. Pouvant être de l'ordre de ∼ 50% à l'échelle d'une feuille simple, induisant une valeur inférieure à l'échelle de la canopée (par effet de cavité).

<sup>43.</sup> Dans le cycle du carbone elle permet de synthétiser des glucides, substance nourricière de la plante.

<sup>44.</sup> Processus bioénergétique basé sur des protéines contenant des pigments photosynthétiques (ex : chlorophylle

A, B, C 1, C 2, D ou F) dont l'absorption du rayonnement est principalement due à leurs doubles liaisons conjuguées. 45. Pores principalement situés en surface des feuilles (généralement en face interne) dont le taux d'ouverture est contrôlé par la plante.

<sup>46.</sup> Chambre, sous la surface de la feuille, dans laquelle s'effectue entre autres la captation du CO <sup>2</sup> et l'évaporation de l'eau liquide.

# **Concept de parois complexes végétalisées et méthodologie**

**Section 2**

# **Stratégie générale**

Suite à l'élaboration de la problématique et aux définitions syntaxiques, vient la question de la méthodologie à employer. Les approches sont nombreuses et dépendent des objectifs souhaités. Afin de permettre un choix, une description succincte des concepts méthodologiques est effectuée ; celle-ci favorise, dès lors, la mise en exergue de l'approche adéquate à la résolution de la problématique précitée.

# **2.1 Concepts méthodologiques**

#### — Synoptique : Recherche et résultats —

En physique du bâtiment, les activités de recherche ont la particularité d'avoir une application directe dans la société civile 1 . En effet, qu'elles soient basées sur la physique théorique ou expérimentale, lorsqu'elles sont menées à terme ces études ont toujours la capacité de s'affranchir du contexte universitaire 2 . Elles sont alors transformées en « outils », répondant aux besoins des acteurs du secteur du bâtiment (bureaux d'études, architectes, législateur 3 , *etc*.).

Dans le domaine particulier de la physique du bâtiment, les étapes effectuées par le chercheur lient les recherches théoriques et /ou expérimentales aux outils proposés pour les professionnels. Considérant l'étendue du domaine des activités possibles, la compréhension des diverses étapes de la recherche nécessite alors l'explicitation du cheminement entre la problématique posée et l'obtention des résultats souhaités.

À cette fin, la figure 2.1 propose un synoptique de l'articulation des approches et des étapes durant la phase de recherche ; celles-ci permettant d'aboutir aux résultats escomptés dans le milieu universitaire ou professionnel.

— Notion de méthode de résolution —

D'une manière générale, lors d'un questionnement, la première étape consiste à identifier précisément la problématique. Puis, une fois celle-ci obtenue l'objectif final peut-être défini<sup>4</sup>. L'objectif final peut se traduire en un résultat spécifique ou en une combinaison de ces derniers qu'ils soient

<sup>1.</sup> et/ou militaire.

<sup>2.</sup> Selon la figure 2.1, il apparaît que quelle que soit l'approche utilisée (expérimentale ou théorique), les résultats associés aux recherches sont exportables vers le tissu économique. Ceci, à l'aide d'outils de simulation adaptés aux besoins des professionnels, de règles expertes ou bien de grandeurs légales.

<sup>3.</sup> Il s'agit par exemple de critères définis dans des normes et autres réglementations, tel que la résistance thermique « U » de la RT2012 .

<sup>4.</sup> Dans le cas présent : favoriser l'utilisation des PCV sur le territoire réunionnais.

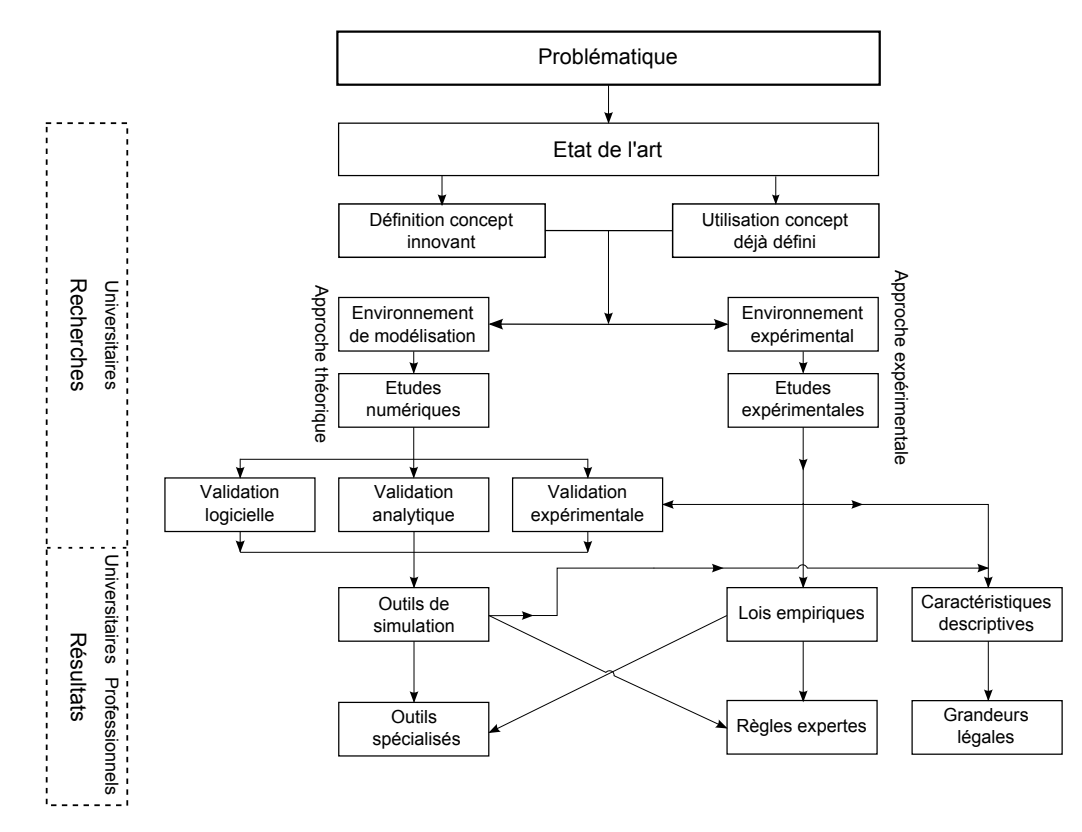

**Figure 2.1 –** Synoptique : Recherche et résultats

de types universitaires ou professionnels 5 (règle experte, outil de simulation, *etc.*). Enfin, ayant obtenu le(s) type(s) de résultat(s) spécifique(s) souhaité(s) il est alors possible de déterminer la méthode de résolution adéquate et de la mettre en œuvre. Cette démarche est présentée par la figure 2.2. Il est à noter que les notions de problématique et de « type de résultats » sont présents

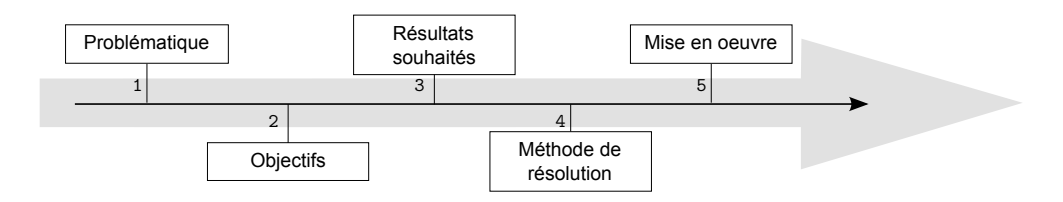

**Figure 2.2 –** Synoptique général de la résolution d'une problématique.

dans le synoptique de la figure 2.1. La méthode de résolution caractérise donc le cheminement choisi au sein de cet organigramme. De plus, des approches couplées peuvent également être définies. La section suivante présente spécifiquement l'une d'entre elle.

# **2.2 Méthodologie utilisée**

Les étapes associées aux activités de recherches présentes dans la figure 2.1 induisent un choix, un parcours permettant de définir une méthode de résolution liant la problématique posée aux

<sup>5.</sup> Dans le cas présent il s'agit d'une combinaison : Obtenir les caractéristiques descriptives, ainsi qu'un outil de simulation afin de permettre l'adaptation des PCV au milieu local, et ainsi favoriser leurs utilisations *via* une règle experte.

résultats escomptés. L'équipe d'accueil ayant une méthodologie (MEVA), la méthode de résolution utilisée ( E 2i**Mo**VOA) est dès lors basée sur cette dernière.

 $-$  MEV et MEVA $-$ 

Les activités de l'équipe d'accueil (PhyBât) se distinguent par une approche transversale et une méthodologie éprouvée : la méthode MEV 6 . Celle-ci repose sur la modélisation des phénomènes physiques validée par une confrontation expérimentale ; car comme le disait R. Feynman : « *The sole test of the validity of any idea is experiment* ». Utilisée depuis des années, la méthode MEV fût récemment publiée en 2010 par [BIGOT et al., 2010]. En 2013, cette méthodologie a évolué, pour adopter un échelon supplémentaire : MEVA 7 . Dans lequel le « A » signifie *Application*. L'ajout de cet échelon traduit une double réalité au sein de PhyBât ; d'une part une appartenance au domaine de la physique appliquée 8 et d'autre part une volonté de traduire les avancées scientifiques afin de les diffuser au sein du tissu économique.

**Chap. II**

<sup>6.</sup> MEV : Modélisation, Expérimentation et Validation.

<sup>7.</sup> Évolution apparue durant la thèse de S. GUICHARD suite à une proposition de B. MALET-DAMOUR.

<sup>8.</sup> Donc, *in fine*, la création d'un « objet », d'un outil spécialisé, par opposition à la physique théorique.

# **Concept de parois complexes végétalisées et méthodologie**

**Section 3**

# **Méthode et outils**

Vis-à-vis de la problématique posée, la méthodologie choisie permet donc de définir un cadre, très large, tout en donnant une direction aux travaux en vue de l'accès à une solution. L'état de l'art et le concept ayant été définis, les paragraphes suivants présentent l'approche associée aux quatre dernières étapes de la méthodologie utilisée : l'expérimentation, la modélisation, la validation (intégrant l'optimisation) et enfin le cas applicatif.

# **3.1 Expérimentation**

## **3.1.1 Supports expérimentaux in-situ**

Afin de tester l'impact thermique d'une PCV à La Réunion et ainsi déterminer les phénomènes les plus influents, une expérimentation a été menée. Dans le but d'obtenir ces résultats, le choix a été fait de mener l'expérimentation en environnement naturel sur des bâtiments à échelle  $\frac{1}{3}$ : les cellules ISOTEST. À noter que considérant l'échelle (surface de toiture d'environ 1 *m* 2 ), une étape de développement vis-à-vis des sondes d'humidité relative et des albédomètres est nécessaire. Enfin, dans le but de favoriser un export des PCV testées (ou de leurs caractéristiques) vers le tissu économique local, des conceptions innovantes ont été élaborées à l'aide notamment de plantes adaptées au climat local.

## **3.1.2 Méthode comparative**

Puisque l'expérimentation est en environnement naturel, par définition il n'est pas possible d'en contrôler les conditions. En ce sens, quatre cellules ISOTEST sont utilisées simultanément, subissant ainsi les mêmes sollicitations, afin de tester les divers systèmes étudiés (instrumentation similaire). Cette approche a l'avantage de permettre une comparaison réaliste des différents montages et des PCV étudiées vis-à-vis des sollicitations météorologiques.

# **3.2 Modélisation**

## **3.2.1 Modélisation semi-détaillée, générique et multi-modèle**

Afin de modéliser une PCV un code multi-modèle a été créé : PcvBât. Générique et modulaire, il doit permettre de modéliser toutes les PCV imaginables. Pour ce faire, chacune des couches est décrite spécifiquement par ses caractéristiques physiques. Le choix explicite de chacun des modèles utilisés, pour chacun des phénomènes physiques de chacune des couches, en fait un code multi-modèle. La modularité en permet l'évolution, *via* l'ajout de modèles, si nécessaire, pour un phénomène physique donné.

Dans un souci de continuité avec l'approche développée par le groupe thématique PhyBât, le modèle créé est de type semi-détaillé est basé sur des bilans conservatifs. Résolue numériquement, la discrétisation choisie pour le système obtenu est de type différences finies implicites associées à un schéma d'Euler centré d'ordre 2. Par cohérence, la précision du modèle étant adaptée à celle des mesures expérimentales, des hypothèses simplificatrices sont utilisées. Elles permettent également d'apporter une aisance d'implémentation, ainsi qu'un accroissement de la vitesse d'exécution du modèle. Il est à noter que le choix de ces hypothèses est fonction de l'erreur qu'elles engendrent.

## **3.2.2 Environnement et couplage à un code de simulation**

L'implémentation d'un code de calcul se fait en fonction du langage de programmation. Dans le cas de PcvBât, les critères de ce choix portaient sur la souplesse du langage (codage rapide), ainsi que sur la reconnaissance et l'intensité de son utilisation par la communauté scientifique. L'environnement de programmation quant à lui devait permettre une visualisation des données obtenues ainsi qu'une capacité de contrôle 1 des erreurs inhérentes à la programmation (« débeuguage »). Divers langages et environnements répondaient à ces critères. Dans le but de permettre une intégration rapide de PcvBât à Isolab, facilitant le couplage, le choix s'est alors porté sur le langage Matlab sous l'environnement du même nom.

Le choix de l'utilisation d'un langage interprété a par ailleurs permis de coder PcvBât selon une approche nouvelle, complémentaire, au sein de l'équipe d'accueil : la génération de modèle. Cette approche consiste à générer en amont de la simulation un fichier contenant exactement le modèle adapté à la modélisation souhaitée. Ainsi, seul le code nécessaire est interprété, il limite les instructions conditionnelles et par conséquent augmente la vitesse d'exécution. Cette approche permet également de vérifier aisément le code réellement exécuté, ainsi que son archivage.

Concernant le couplage, l'appel du générateur de modèle « PcvBât » à Isolab, se fait *via* l'interface de ce dernier. Il permet ainsi la définition de la PCV souhaitée. Puis, une fonction est générée automatiquement lors de la création du modèle ; elle permet l'appel spécifique du multi-modèle souhaité. Interprété à chaque pas de temps, le modèle génère et stocke dans une structure les tenseurs nécessaires. Ils sont alors récupérés par Isolab et couplés aux systèmes d'états thermique, hydrique et hygrique en vue de la résolution.

# **3.3 Validation et optimisation**

Étape importante dans la création d'un modèle, la validation et l'optimisation permettent respectivement de s'assurer de la validité des données et d'affiner le modèle les générant. Pour ce faire, les outils<sup>2</sup> utilisés sont l'analyse de sensibilité paramétrique et l'optimisation paramétrique (à l'aide de l'outil GenOpt).

<sup>1.</sup> Par le biais des outils (paquets) installés.

<sup>2.</sup> L'assimilation de donnée (implémentée dans Isolab) est une méthode pouvant être conjointement utilisée.

## **3.3.1 Analyse de sensibilité**

Le principe général de l'analyse de sensibilité paramétrique consiste à faire varier les paramètres du modèle étudié et à observer l'influence de chacune de ces variations sur la sortie. Il est ainsi possible de connaître les grandeurs les plus influentes du modèle considéré, qu'elles nécessitent une interaction, ou non, avec une ou plusieurs des grandeurs d'entrée.

Cet outil a été implémenté <sup>3</sup> dans Isolab et validé [MARA, 2000], il permet de pratiquer l'analyse sur tous les paramètres du modèle thermique de bâtiment utilisé [Miranville, 2002]. À noter qu'il a été adapté pour considérer les nombreux paramètres supplémentaires issus du modèle de PCV choisi.

## **3.3.2 L'outil GenOpt**

Suite à l'analyse de sensibilité, les paramètres les plus influents sont déterminés *via* une optimisation paramétrique. Le principe sous-jacent à cette approche consiste à déterminer le jeu de paramètres minimisant une fonction de coût basée sur une ou plusieurs sorties du modèle. Pour cela, le logiciel GENOPT, développé par le LBNL [WETTER, 2009] est utilisé. Cet outil a été couplé avec Isolab [Bigot, 2011], permettant une optimisation aisée. Ce couplage a été adapté et partiellement généralisé afin de considérer les nombreux paramètres supplémentaires issus du modèle de PCV choisi.

# **3.4 Application**

Pour finir, un cas applicatif à la conception d'une PCV est présenté. Il permet d'effectuer une analyse comparative de manière à démontrer (pour une conception donnée) les performances énergétiques des PCV en climat tropical humide. En vue d'une telle évaluation, les paramètres significatifs observés sont la résistance thermique associée à la paroi, les économies d'énergies provoquées ainsi que l'impact de la PCV sur le confort des occupants.

Les résultats présentés permettent ainsi de donner un ordre de grandeur, par extrapolation, de l'impact possible des PCV sur le tertiaire réunionnais. De plus, l'approche utilisée favorise l'accessibilité du sujet au grand public et aux professionnels. Se faisant, elle désenclave la thématique du seul domaine universitaire.

<sup>3.</sup> L'approche utilisée dérive de la méthode FAST (Fast Fourier Amplitude Transform). Elle utilise un échantillonnage sinusoïdal des facteurs autour de leur valeur de base, chaque facteur ayant sa propre fréquence [Mara, 2000].

# **Concept de parois complexes végétalisées et méthodologie**

**Section 4**

# **Synthèse**

**Chap. II**

Afin d'apporter une réponse adéquate à la problématique, il a été nécessaire de définir une méthodologie transversale adaptée aux besoins et qui combine des activités de modélisation et d'expérimentation dans une phase de validation globale.

Cette approche permet ainsi de mener conjointement expérimentation et modélisation afin de lever les verrous présents et répondre à la problématique d'adapter les toitures végétales au contexte réunionnais, étayer le postulat actuel qu'elles ont un impact positif sur la consommation énergétique des bâtiments et enfin proposer un code de calcul permettant de prédire le comportement de telles parois.

Les PCV dites « ligneuses », et plus spécifiquement la PCV<sub>l<sub>sa</sub></sub>, constitue le concept innovant (faisant actuellement l'objet d'un dépôt de brevet par l'Université de La Réunion). En effet, leur faible charge pondérale permet leur introduction sur un domaine inaccessible jusqu'à présent : le parc immobilier des structures légères.

Par ailleurs, le qualificatif « innovant » est justifié par l'absence d'étude d'un tel système dans la littérature, mais également par le fait qu'il n'existe, à notre connaissance, aucune dénomination pour ce type de paroi. En ce sens, la notion générique de Paroi Complexe Végétalisée (PCV) a été établie, définissant un cadre et organisant par le biais d'une nomenclature les types de parois végétales. En voici la définition :

*« Est définie comme paroi complexe végétalisée, toute paroi intégrant au minium une couche végétale vivante ».*

Concernant les méthodes et outils, l'expérimentation sera faite en environnement naturel sur des bâtis à échelle réduite afin de permettre la comparaison des systèmes étudiés (dont la PCV *lsa* ). Puis, la modélisation de la PCV sera effectuée par un modèle thermo-hygro-hydrique physique semi-détaillé, issu d'un code de calcul générique et modulaire (PcvBât, développé sousMatlab). La simulation est alors permise par le couplage avec le logiciel Isolab. Enfin la validation expérimentale et l'optimisation seront effectuées *via* l'utilisation de l'analyse de sensibilité (méthode eFAST) et de l'optimisation paramétrique (GenOpt). Et pour finir, un cas d'étude sera présenté permettant de mettre en exergue l'utilité et les performances des PCV en climat réunionnais, principalement *via* les notions d'économie d'énergie et de confort.

L'approche (concept) et la méthode ayant été définis, les chapitres suivants fournissent les outils et les résultats permettant une prédiction précise du transfert thermique dans les PCV . Dans cette optique, il est impératif de comprendre les liens et les interactions entre les divers phénomènes caractérisant et influant sur la dynamique des transferts thermiques. Pour ce faire, une expérimentation a été mise en place, le prochain chapitre en est l'objet.

**Chapitre III**

# **Expérimentation**

« *The sole test of the validity of any idea is experiment* » R. Feynman

**Chap. III**

**Sommaire du chapitre III**

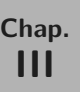

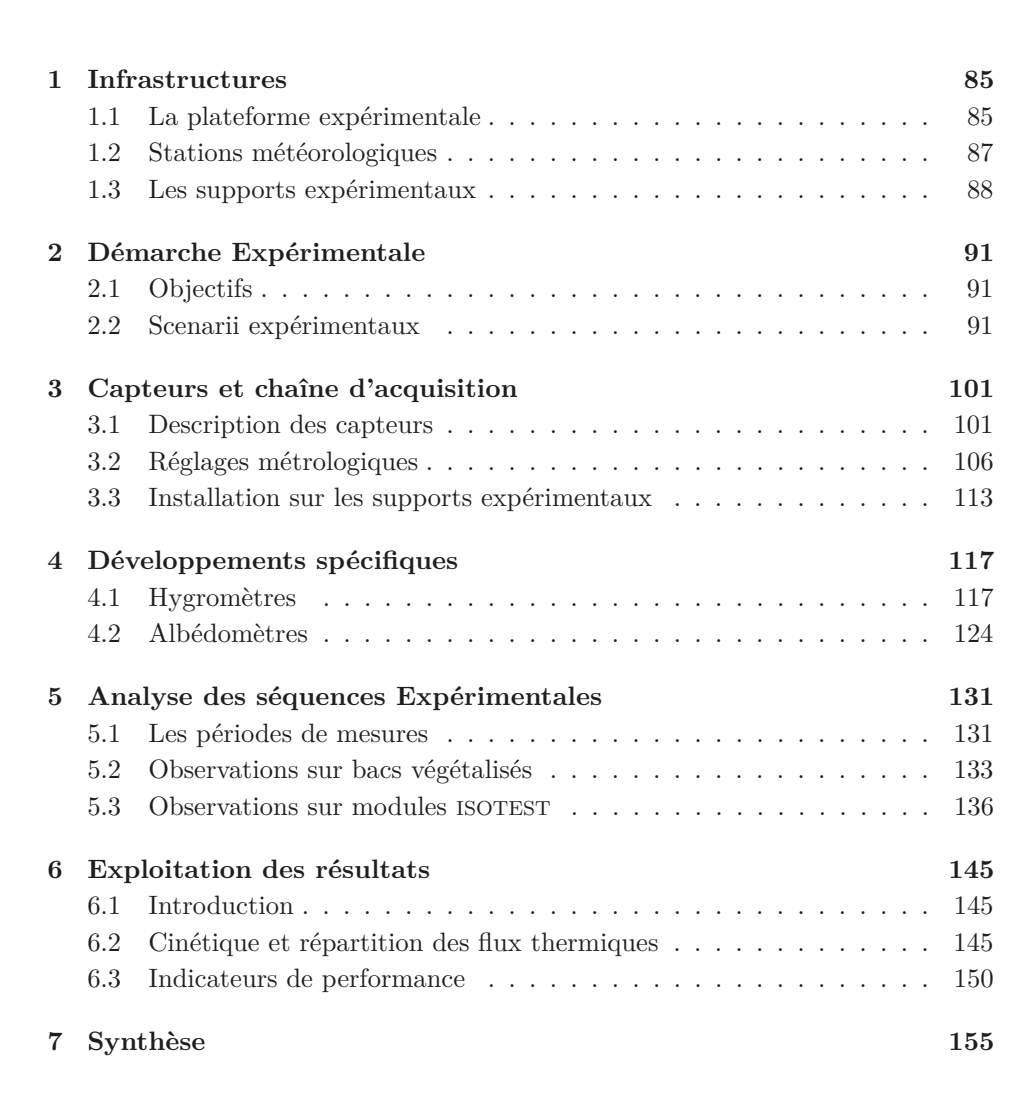

Expérimentation Chapitre III

### **Approche**

L 'objectif de cette partie est d'obtenir à partir de l'expérimentation, dans un premier temps, le comportement thermique des PCV <sup>H</sup> sous un climat tropical humide, puis d'adapter les PCV<sub>H</sub> aux spécificités constructives et climatiques locales.

Plus précisément, l'expérimentation doit permettre d'obtenir les caractéristiques thermiques des PCV étudiées. De plus, elle doit également permettre de déterminer si, à La Réunion, la PCV <sup>H</sup> peut se comporter comme une isolation thermique et */*ou une pompe à chaleur.

Afin d'obtenir les informations souhaitées, dans un premier temps, la démarche expérimentale et les infrastructures utilisées sont définies. Puis, les capteurs nécessaires ainsi que les développements spécifiques à leurs utilisations sont présentés. Enfin, les séquences expérimentales obtenues sont analysées, puis exploitées afin de caractériser les comportements thermiques et de définir les indices de performance.

**Chap. III**

# **Expérimentation**

**Section 1**

# **Infrastructures**

# **1.1 La plateforme expérimentale**

## **1.1.1 Situation**

La plateforme expérimentale possède une superficie de 650  $m^2$  positionnée sur le site de l'Institut Universitaire de Technologie (IUT) de l'Université de La Réunion. Localisé à aux coordonnées (21 °34'10" S, 55 °49'00" E), cet emplacement est situé à une altitude de 70 m. Proche de la côte, la plateforme est soumise aux brises thermiques (venant des hauteurs en matinée et de la mer en soirée) ainsi qu'aux vents provenant de l'antarctique. Cette position, associée au relief et à l'insularité, induit un microclimat particulier défini en moyenne par une humidité conséquente, un fort ensoleillement et des épisodes de vents 1 fréquents (donc présence d'embruns salins). La cinétique des principaux indicateurs climatiques relevés sur la plate-forme expérimentale est présentée par la figure B.1. Les moyennes associées à ces derniers sont explicitées dans le tableau 1.1.

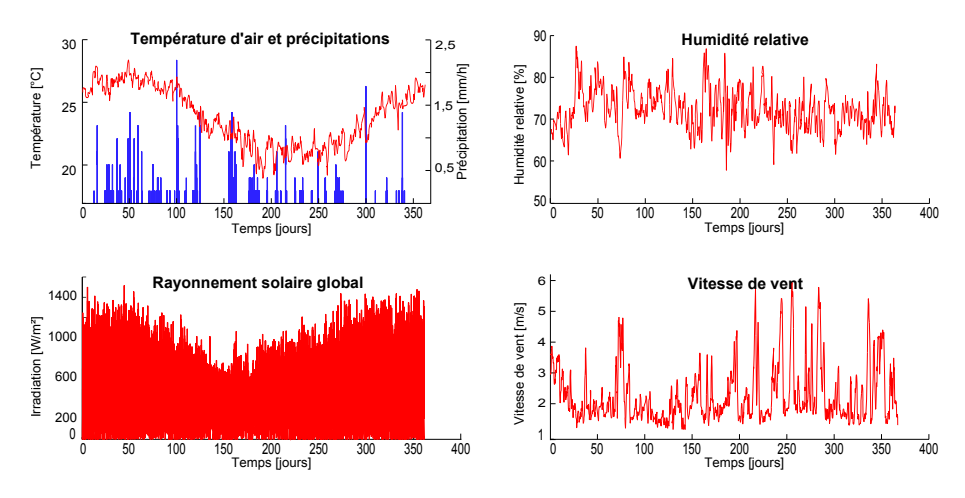

**Figure 1.1 –** Sollicitations météorologiques du 1er janvier au 31 décembre 2011.

<sup>1.</sup> Même en dehors de la saison cyclonique.

Contribution à l'Étude des Parois Complexes Végétalisées (PCV): Évaluation de la Performance Énergétique Globale en Climat Tropical Humide – Manuscrit des travaux de thèse de doctorat, 2015 – Aurélien P. Jean Contribution à l'Étude des Parois Complexes Végétalisées (PCV): Évaluation de la Performance Énergétique Globale en Climat Tropical Humide - Manuscrit des travaux de thèse de doctorat, 2015 - Aurélien P. Jean

| Grandeur      | Température<br>d'air<br>(°C) | Humidité<br>relative<br>$( \% )$ | $\frac{$ Rayonnement}<br>global $^2$<br>$(W.m^{-2})$ | Pluviométrie<br>(mm cumulés) | Vitesse de<br>Vent $(10m)$<br>$(m.s^{-1})$ |
|---------------|------------------------------|----------------------------------|------------------------------------------------------|------------------------------|--------------------------------------------|
| Été austral   | 25,6                         | 70,1                             | 307.0                                                | 45,79                        | 2,84                                       |
| Hiver austral | 22,4                         | 71.7                             | 223.9                                                | 0.25                         | 2,49                                       |

**Table 1.1 –** Moyennes des sollicitations météorologiques pour l'année 2011

## **1.1.2 Description**

## — Conception —

La plateforme expérimentale en environnement naturel a été conçue dès 1999, selon un cahier des charges spécifique basé sur (1) l'influence de l'environnement (sollicitations humaines et naturelles), (2) la capacité de caractérisation des performances thermiques d'un composant de toiture, (3) l'automatisation des campagnes de mesure (à court et long terme) et enfin (4) l'optimisation des coûts [Miranville, 2002]. L'originalité de celle-ci, mis à part le climat, est principalement basée sur l'association de supports expérimentaux allant de l'échelle réduite avec les cellules ISOTEST à l'échelle unité avec la cellule LGI 3 . L'implantation et la description fonctionnelle sont présentées dans les paragraphes ci-dessous. À noter que les infrastructures sont orientées en direction du nord géographique afin de maximiser les sollicitations solaires<sup>4</sup>.

— Implantation et description fonctionnelle —

La figure 1.2 définit le plan d'implantation des infrastructures utilisées présentes sur la plateforme expérimentale.

La figure 1.3, définit quant à elle la description fonctionnelle associée aux infrastructures utilisées présentes sur la plateforme expérimentale, *i.e.* le synoptique des chaînes d'acquisitions.

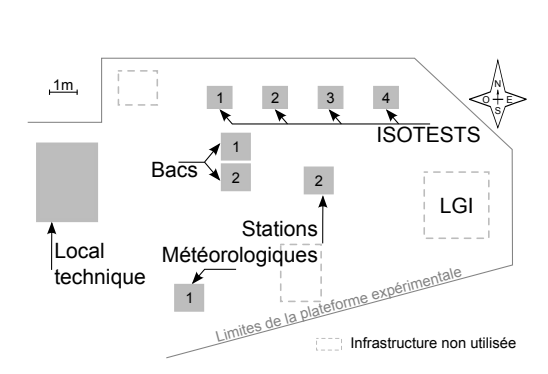

| <b>Local Technique</b>                     |                                        |  |  |  |  |
|--------------------------------------------|----------------------------------------|--|--|--|--|
| Alimentation générale<br>Centrale ISOTESTS | Mise en réseau<br>Unité de pilotage    |  |  |  |  |
| LGI<br>Centrale et Multiplexeurs           | <b>ISOTEST</b><br>Multiplexeurs        |  |  |  |  |
| Station Météo. n°1<br>Centrale             | Station Météo, n°2<br>يثور<br>Centrale |  |  |  |  |
| Bacs<br>Centrale et Multiplexeur           | Signal<br>Alimentation                 |  |  |  |  |

**Figure 1.2** – Plan d'implantation des infrastructures utilisées

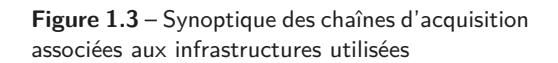

<sup>2.</sup> La moyenne est effectuée sur 24 heures, donc tenant compte du jour et de la nuit.

<sup>3.</sup> La cellule LGI correspond à une cellule ISOTEST à échelle 1 (3 m de côté). N'étant pas utilisée au court de cette thèse elle n'est pas présentée ici. Cette infrastructure est amplement détaillée dans les thèses de Miranville [2002] et GUICHARD [2013].

<sup>4.</sup> Dans l'hémisphère sud, la direction du nord est celle possédant l'irradiation maximale (à l'instar la direction du sud dans l'hémisphère nord).

# **1.2 Stations météorologiques**

Les stations météorologiques situées sur le site ont pour fonction la mesure des grandeurs caractérisant les sollicitations météorologiques. Récoltées au pas de temps de la minute, ces données sont nécessaires aux simulations effectuées avec le modèle développé (et de manière générale avec Isolab ou tout autre code prédictif en thermique des bâtiments).

Parmi les valeurs utilisées lors de la simulation, les grandeurs relevées par les stations météorologiques sont classiquement :

- la température sèche de l'air (Tae) ;
- l'humidité de l'air extérieur (HR) ;
- l'irradiation diffuse<sup>5</sup> (E<sub>D</sub>), et globale (E<sub>G</sub>); – la hauteur d'eau précipitée ;
- $-$  la vitesse et direction  $(W_s, W_d)$  du vent  $-$  la pression atmosphérique.
	- $[2;10]$  m;

Selon Météo France, la qualité des données récoltées est fonction du site d'exploité. Ceux-ci sont classés *via* une échelle allant de 1 à 5, basée principalement sur l'environnement présent autour du point de mesure. Les niveaux indiquent alors la précaution à prendre quant à l'utilisation des données acquises (1 étant le cas idéal, ne nécessitant pas de vérification). Suivant cette classification, le site utilisé a été classé de niveau 3 par Météo France, donc nécessitant une vérification des données (principalement concernant le vent et l'irradiation). À noter que les capteurs utilisés sont positionnés selon le standard préconisé par la WMO (organisation mondiale de métrologie). De plus, les données issues de la station 6 dite « fixe » sont contractuellement exploitées par Météo France.

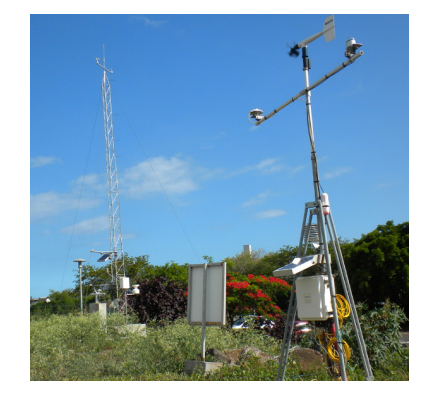

**Figure 1.4 –** Les deux stations météorologiques : « fixe » et « portable »

Les données obtenues sont compilées et stockées dans un

fichier qualifié de « fichier météo ». La compilation se faisant à la volée, une ligne est ajoutée à chaque pas de temps ; les grandeurs relevées sont donc stockées sous forme de colonnes (pas de temps croissant).

Dans le but de simplifier et d'automatiser l'acquisition des données, celle-ci est faite en ligne *via* un serveur protégé. Toutefois, si besoin, il est possible d'accéder directement aux centrales ou à l'unité de pilotage du système se trouvant dans le local technique.

Une fois acquis, le fichier météo doit être traité. À noter que la nécessité de cette étape est récente, elle provient de l'évolution des centrales de mesure Campbell Scientific, sur lesquelles a été basée la définition spécifique des fichiers météorologiques nécessaires à Isolab. Un extrait de ce type de fichier météorologique est présenté par le tableau 1.2.

| Jour | Heure<br>[hhmm] | Tae<br>$\lceil$ °C] | $E_D$<br>$[W.m^{-2}]$ | $E_{\rm d}$<br>$[W.m^{-2}]$ | $E_{G}$<br>$\lceil W.m^{-2} \rceil$ | $W_{\rm s}$<br>$\lceil m.s^{-1} \rceil$ | $\mathrm{W}_{\mathrm{d}}$<br>[°] | HR<br>$[\%]$ |
|------|-----------------|---------------------|-----------------------|-----------------------------|-------------------------------------|-----------------------------------------|----------------------------------|--------------|
| 247  | 1215            | 25,35               | 775,14                | 89.21                       | 864,35                              | 1.52                                    | 116,95                           | 60,87        |
| 247  | 1230            | 25,35               | 792,53                | 108,87                      | 901,41                              | 1,49                                    | 116,95                           | 56,65        |
| 247  | 1245            | 25,90               | 790,29                | 122.71                      | 913.00                              | 1,38                                    | 116,95                           | 50,91        |
| 247  | 1300            | 26,10               | 784.77                | 115.16                      | 899,83                              | 1.43                                    | 123,98                           | 48.21        |

**Table 1.2 –** Extrait d'un fichier de données météorologiques du 3 Septembre 2012.

**Chap. III**

Contribution à l'Étude des Parois Complexes Végétalisées (PCV): Évaluation de la Performance Énergétique Globale en Climat Tropical Humide - Manuscrit des travaux de thèse de doctorat, 2015 - Aurélien P. Jean

Contribution à l'Étude des Parois Complexes Végétalisées (PCV): Évaluation de la Performance Énergétique Globale en Climat Tropical Humide – Manuscrit des travaux de thèse de doctorat, 2015 – Aurélien P. Jean

<sup>6.</sup> Ce n'est pas le cas pour la station dite « portable » car celle-ci est vouée a être déplacée.

<sup>6.</sup> La moyenne est effectuée sur 24h, donc tenant compte du jour et de la nuit.

## **1.2.1 La station fixe**

La station météorologique dite « fixe » est représentée par l'occurrence n °1 sur le schéma d'implantation (fig. 1.2). Correspondant au standard selon Météo-France, elle est composée d'un mât de 10 mètres (fig. 1.4) et possède (entre autres) les sondes nécessaires aux mesures des grandeurs suivantes : Irradiation diffuse, irradiation globale, température sèche d'air, humidité relative, pression atmosphérique, précipitations ainsi que vitesse et direction du vent (à 2 et 10 m).

L'acquisition est effectuée *via* une centrale de type CR3000 (CAMPBELL SCIENTIFIC) positionnée dans un boitier étanche sur le mât. Cette dernière est reliée au local technique par une gaine enterrée permettant de fournir l'alimentation nécessaire<sup>7</sup> et de récolter les données enregistrées. Cette infrastructure est gérée et entretenue par le laboratoire, fait l'objet d'une veille. Elle n'est donc pas à étalonner.

## **1.2.2 La station portable**

La station météorologique dite « portable » correspond à l'occurrence n °2 sur le schéma d'implantation (fig. 1.2). Elle est composée d'un mât de 2 mètres (fig. 1.4) et possède (entre autres) les sondes nécessaires aux mesures des grandeurs suivantes : Irradiation globale, température sèche d'air, humidité relative, pression atmosphérique, précipitations ainsi que vitesse et direction du vent à 2 m.

L'acquisition est effectuée *via* une centrale de type CR800 (CAMPBELL SCIENTIFIC) positionnée dans un boitier étanche sur le mât. Cette dernière est reliée au local technique par une gaine enterrée permettant de fournir l'alimentation nécessaire et de récolter les données enregistrées. À noter que cette station à la capacité d'être autonome en énergie si besoin puisque possédant également un kit solaire (panneau et batterie).

L'installation de cette infrastructure date de 2011. Considérant l'âge des capteurs, la vérification des valeurs obtenues est faite par comparaison avec la station météorologique n °1.

Enfin, l'intérêt d'une seconde station sur un emplacement aussi restreint provient de la nécessité d'avoir des données assez précises pour caractériser les phénomènes présents sur les infrastructures instrumentées. En effet, il s'avère que la faible distance, séparant la station n°1 des cellules ISOTEST, est suffisante pour impacter de manière non négligeable les champs thermiques simulés [Bigot, 2011].

## **1.3 Les supports expérimentaux**

## **1.3.1 Les supports dédiés à la PCV : les bacs végétalisés**

Les bacs végétalisés sont au nombre de deux, ils permettent de tester une configuration de PCV. Conçu en polyéthylène (3 *mm*), chaque bac possède une surface d'un mètre carré et un volume de  $0, 15 m^3$ . Les dimensions sont définies par la figure 1.5.

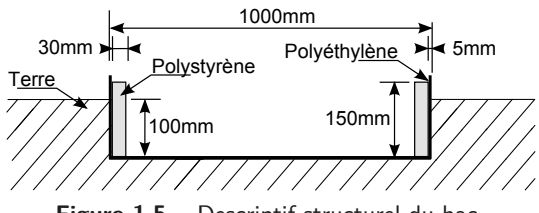

**Figure 1.5 –** Descriptif structurel du bac

Les bacs ayant été introduits sur le site pour les besoins de l'expérimentation il a été nécessaire de définir leurs localisations. Pour ce faire, le choix a été effectué en s'inspirant de la démarche et du cahier des charges évoqués précédemment concernant la plateforme expérimentale (sec. 1.1.2).

<sup>7.</sup> Un panneau photovoltaïque relié à une batterie est présent afin d'assurer le bon fonctionnement en cas de coupure électrique sur le réseau.

À noter qu'une contrainte supplémentaire a été ajoutée : que les bacs doivent être à proximité des cellules ISOTEST afin d'être soumis à des sollicitations similaires et ainsi permettre une comparaison des données acquises. Situés près de l'ISOTEST n°1, leurs positions sont présentées par la figure 1.2.

Comme indiqué précédemment, les bacs végétalisés hébergent le scénario n°1 : l'étude portant sur la  $PCV_{S_tS_bV}^2$ . La configuration choisie et la position des capteurs seront présentées section 3.3 et illustrées par la figure 3.14.

**Table 1.3 –** Constitution inhérente aux bacs végétalisés.

|              | Bac 1<br>$PCV_{S_{\star}S_{\star}V}^2$                                                                        | Bac 2<br>Témoin « substrat »              |
|--------------|----------------------------------------------------------------------------------------------------|-------------------------------------------|
| Constitution | $-$ Terre $+\infty$<br>$-$ Scories 100 mm<br>$-$ Terreau 45 mm<br>$-$ Végétation 50 mm<br>(zoysia tenuifolia) | $-$ Terre $+\infty$<br>$-$ Scories 100 mm |

## **1.3.2 Les supports dédiés au couplage PCV-enveloppe : les modules ISOTEST**

Les cellules ISOTEST sont des cellules monozones à échelle 1/3. Elles sont au nombre de quatre et forment un banc d'essai en conditions naturelles. Étant toutes identiques initialement, elles ont pour fonction de tester des composants de toiture afin de déterminer leurs caractéristiques thermo-physiques ainsi que leurs performances comparatives.

Isolées (murs et sol) et hermétiquement scellées, les dimensions et compositions de la cellule ISOTEST sont présentées par la figure 1.6 (volume intérieur d'environ 0*,* 36 *m*<sup>3</sup> ). Compte tenu de la démarche expérimentale présentée précédemment, chacune des ISOTEST est affectée d'une toiture spécifique, celles-ci ont été décrites dans la section 2 ; Elles sont présentées par les figures 5.10 et 5.11. De plus, afin de simplifier la dénomination de ces différentes configurations, celles-ci ont été référencées par le biais de nombres cardinaux. Allant de un à quatre, ceux-ci sont visibles sur le plan d'implantation des infrastructures utilisées (fig. 1.2). Enfin, la composition de chacune des configurations choisies est reportée dans le tableau 1.4. La configuration choisie et la position des capteurs seront présentées section 3.3 et illustré par la figure 3.17.

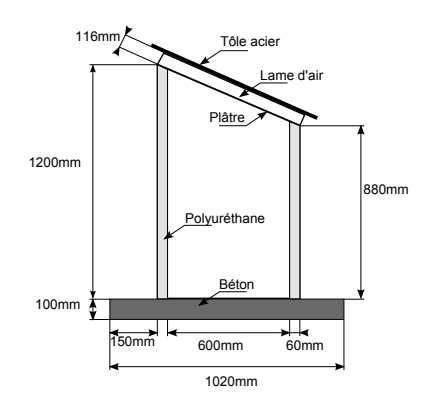

**Figure 1.6 –** Descriptif structurel de base de l'ISOTEST

**Table 1.4 –** Constitution des cellules ISOTEST selon les configurations choisies.

|              | Enceinte                                                                                                    | <b>Toitures</b>                                                                      |                                                                                                    |                                                                 |                                                                                                    |  |
|--------------|----------------------------------------------------------------------------------------------------|--------------------------------------------------------------------------------------|----------------------------------------------------------------------------------------------------|-----------------------------------------------------------------|----------------------------------------------------------------------------------------------------|--|
| Partie       | ISOTEST 1 à 4                                                                                                    | ISOTEST 1<br>Témoin « substrat »                                                     | ISOTEST <sub>2</sub><br>$\text{PCV}_{S_{k}S_{k}V}^{24}$                                                                                                | ISOTEST 3<br>Témoin « tôle »                                    | ISOTEST 4<br>$PCV_{S_tAV_a}^{24}$                                                                                                    |  |
| Constitution | Parois:<br>$-$ Tôle acier 1 mm<br>Polyuréthane<br>$\overline{\phantom{m}}$<br>$60 \; mm$<br>$-$ Tôle acier 1 mm<br>Sol: béton 100 $mm$ | $-$ Plâtre 8 mm<br>$-$ Lame d'air 116 mm<br>$-$ Tôle acier 1 mm<br>$-$ Scories 80 mm | $-$ Plâtre 8 mm<br>$-$ Lame d'air 116 mm<br>$-$ Tôle acier 1 mm<br>$-$ Scories 80 mm<br>$-$ Terreau 45 mm<br>Végétation 50 $mm$<br>(zoysia tenuifolia) | $-$ Plâtre 8 mm<br>$-$ Lame d'air 116 mm<br>$-$ Tôle acier 1 mm | $-$ Plâtre 8 mm<br>$-$ Lame d'air 116 mm<br>$-$ Tôle acier 1 mm<br>$-$ Lame d'air 50 mm<br>$-$ Végétation 200 mm<br>(Tristellateia Aus-<br><i>tralasiae</i> ) |  |

# **Expérimentation**

**Section 2**

# **Démarche Expérimentale**

# **2.1 Objectifs**

**Chap. III**

Selon la problématique définie dans le chapitre précédent, les objectifs de l'expérimentation consistent à :

- 1. Déterminer si l'utilisation d'une PCV classique (PCV<sup>Te</sup>) est adaptée au climat réunionnais ;
- 2. Adapter (et tester) l'usage des PCV aux spécificités constructives et climatiques locales.

Ils ont pour but d'augmenter l'état des connaissances relatives aux PCV en vue de permettre leurs développements sur le territoire réunionnais.

Il s'avère, selon la littérature, que le caractère isolant apporté par une PCV diffère selon le climat [Liu et Baskaran, 2004]. Plus précisément, en climat tropical humide (Hong Kong), Jim et Tsang [2011a] indiquent une forte diminution de la surchauffe du bâti en saison chaude, mais également un accroissement des déperditions en saison froide conduisant à une surconsommation énergétique (chauffage). Au-delà de la caractérisation thermique des PCV mises en œuvres, l'étude actuelle doit alors permettre de déterminer si un tel comportement est observable à La Réunion.

# **2.2 Scenarii expérimentaux**

Dans l'optique de pouvoir déterminer l'impact d'une PCV<sub>H</sub>, la première étape a été de choisir les modalités de l'expérimentation. Considérant les objectifs, celles-ci doivent se dérouler en milieu naturel dans un environnement dédié. À cette fin, le site de l'IUT de l'Université de La Réunion, localisé à Saint-Pierre de La Réunion, a été sélectionné.

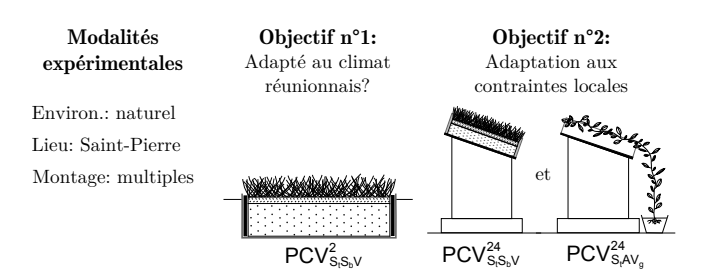

La seconde étape a été de déterminer le type de composition testée. Afin de répondre à l'objectif  $n^{\circ}$ 1, la composition de la PCV<sub>H</sub> doit être « classique ». Pour cette raison, le premier montage est une PCV<sup>T<sub>e</sub></sup>; par ailleurs, cette composition permet également une comparaison avec les données présentes dans la littérature. Enfin, pour l'objectif n ° 2, les montages proposés expérimentent des solutions dites « non classiques » ( $PCV_{ce}^{T_h}$  et  $PCV_{L_{sa}}^{T_h}$ ) dont le but est d'adapter les  $PCV_H$  aux contraintes locales. À noter que chacune d'entre elles s'accompagne d'une toiture dite « témoin », utilisée comme référence.

Les trois cas d'études composant les scénarii expérimentaux sont présentés dans les sous-sections suivantes.
# $2.2.1$  Cas classique : Toit terrasse  $(\text{PCV}_{ce}^{T_e})$

La PCV étudiée est une PCV<sup>T<sub>c</sub></sup> ou plus exactement une PCV<sup>2</sup><sub>St</sub><sub>Sb</sub>v, c'est donc une toitureterrasse « classique » avec une pente moyenne de 2° dont les couches structure, substrat et végétation sont définis dans les paragraphes suivants. La notion de toiture témoin est également définie. Les schémas associés à cette étude sont présentés sur la figure 2.1.

#### $-$  Structure  $-$

Classiquement, les  $PCV_{ce}^{T_e}$  sont établies sur des toitures-terrasses dont la structure est une dalle en béton. Il aurait été idéal de pouvoir se positionner dans un tel cas, c'est-à-dire pouvoir instrumenter 20 m <sup>2</sup> de toiture minimum dont la moitié serait végétalisée 1 . Or aucune surface de ce type n'était disponible sur, ou à proximité, du site expérimental 2 . Par ailleurs, s'agissant d'études préliminaires il n'était pas envisageable de construire un bâtiment à cette fin. Par conséquent, nous avons opté pour une approche à échelle réduite 3 , sur la base de supports existants ; la surface étudiée est alors de l'ordre du mètre carré, ce qui permet, en première approche, d'estimer l'impact de la PCV .

L'objectif étant de mesurer l'évolution des températures au sein de la PCV, il est impératif qu'un gradient de température soit présent entre les faces inférieure et supérieure. Ceci implique trois configurations possibles : une structure « ouverte » portant la toiture à environ 1 mètre du sol (avec libre circulation de l'air sous la toiture), la même conception, mais avec une structure close et troisièmement une toiture posée à même le sol. Considérant l'aspect préliminaire de l'étude, le troisième cas a été choisi.

Toutefois, la notion d'échelle réduite soulève une problématique : la faible surface induit le risque d'un effet de bords. En effet, bien que le substrat soit isolé des bords, il est probable que le transfert thermique à leur proximité puisse affecter la température du fond de la structure. Deux actions sont alors menées afin de limiter cet impact : premièrement, le complexe de toiture est enterré (la surface du substrat est positionnée au niveau de la terre), deuxièmement la structure en béton est supprimée au profit d'un bac en polyéthylène de 5 mm d'épaisseur. Dans cette approche, l'inertie du béton est ainsi remplacée par celle (approximée infinie) de la terre au contact du bac. Aux vues des sollicitations,

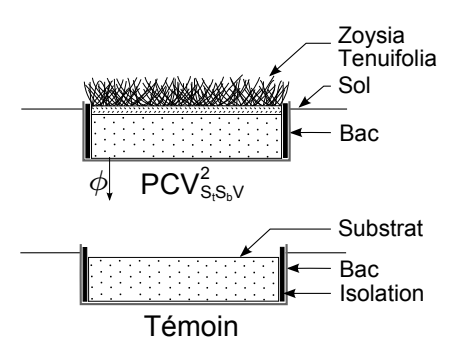

Contribution à l'Étude des Parois Complexes Végétalisées (PCV): Évaluation de la Performance Énergétique Globale en Climat Tropical Humide – Manuscrit des travaux de thèse de doctorat, 2015 – Aurélien P. Jean Contribution à l'Étude des Parois Complexes Végétalisées (PCV): Évaluation de la Performance Énergétique Globale en Climat Tropical Humide - Manuscrit des travaux de thèse de doctorat, 2015 - Aurélien P. Jean

**Figure 2.1 –** Schémas du cas classique.

suivant cette configuration, la terre agit dès lors comme une source froide, un puits de chaleur, induisant possiblement la présence d'un important flux thermique négatif en face interne de la PCV ( *φ*). L'objectif de l'utilisation des PCV étant de limiter la surchauffe, cette approche permet d'observer le comportement de la PCV dans un cas très défavorable vis-à-vis du flux incident ( *φ* sur la figure 2.1), et donc de définir si les PCV peuvent être adaptées à La Réunion.

#### $-$  Substrat  $-$

Il ressort de la littérature que le substrat utilisé est fortement lié aux considérations structurelles et botaniques du système implanté. La porosité doit donc être adaptée aux besoins en rétention d'eau (roche volcanique, argile expansée, *etc.*). À noter que le substrat peut être composé de matériaux organiques (écorces, terreau, *etc.*) et/ou inorganiques 4 (possiblement

<sup>1.</sup> La seconde moitié servant de surface témoin permettant d'obtenir l'impact de la PCV comparativement à une toiture « classique ».

<sup>2.</sup> Ce site a l'avantage d'être déjà instrumenté concernant les phénomènes météorologiques, données nécessaires pour l'étude des PCV .

<sup>3.</sup> *Nota* : La notion de réduction d'échelle s'applique uniquement vis-à-vis de la superficie, les épaisseurs des couches constituant la PCV ne sont pas impactées.

<sup>4.</sup> Dans le cas d'un substrat totalement inorganique, les nutriments sont alors apportés *via* l'irrigation.

synthétiques). Le plus souvent, une combinaison de ces types est effectuée afin d'obtenir les propriétés physiques souhaitées. L'équation 2.1 formalise cette combinaison, où M.O. et M.I.P. indiquent respectivement Matière Organique et Matière Inorganique Poreuse.

Composition = 
$$
X\%
$$
 Sable +  $Y\%$  M.O. +  $Z\%$  M.I.P. (2.1)

Les proportions étant fonction du type de PCV et de végétaux implantés, les toitures végétalisées de type extensif sont classiquement pourvues d'un substrat de faible épaisseur (entre 4 et 15 cm généralement). Elles sont principalement composées de matière inorganique poreuse (pour le poids et la rétention d'eau). Considérant ceci, notre choix s'est porté sur un substrat de 10 cm d'épaisseur composé de scories (matériau local) et de 15% de matières organiques 5 . Cette répartition est en conformité avec la composition classiquement utilisée pour les PCV*ce* .

Enfin, l'un des avantages du scorie est sa forte propension à drainer l'eau. Ce drain naturel permet ainsi le respect de la règlementation en vigueur, puisque selon les règles constructives françaises un drain est impératif pour une pente inférieure à 5 ° [ADIVET et al., 2007]. De plus, ce choix permet également d'éviter l'ajout d'un système de drainage spécifique, simplifiant ainsi la modélisation associée.

#### $-$  Végétation  $-$

Les végétations associées à une toiture végétale de type extensif (donc  $PCV_{ce}^{T_e}$ ) sont des plantes nécessitant un faible enracinement. Ce sont classiquement des plantes « grasses » (généralement de la famille des *sédum*) ou bien des herbacées. Considérant ces deux types de plantes, leur vitesse de pousse, leur taux de couverture, leur adéquation au climat local, notre choix s'est porté sur un herbacé : le *zoysia tenuifolia* également appelé « gazon des Mascareignes ».

Comme son nom l'indique, cette plante est adaptée aux contraintes climatiques de l'île de La Réunion (principalement sécheresse et embruns salins). Mais au-delà du caractère local de cette espèce, ce choix a été effectué, car elle possède une grande homogénéité spatiale et temporelle<sup>6</sup> (propriétés idéales pour la modélisation future). Le conditionnement se faisant par plaques 7 (positionnées sur 45 mm de terreau), le taux de couverture est de 100% dès la fin de la pose. De plus, le gazon bien irrigué est la référence dans les modèles d'évapotranspiration issus de Penman-Monteith recommandés par le programme FAO 8 , de l'ONU. Ce

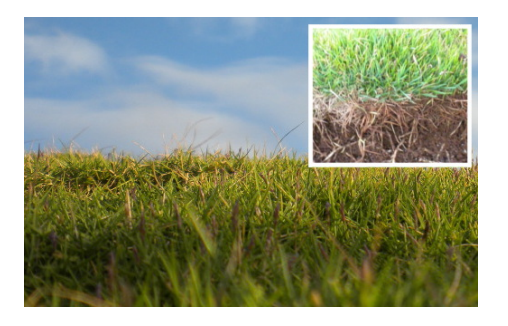

**Figure 2.2 –** Zoysia Tenuifolia

type de végétation permettra donc de limiter partiellement les écueils liés à la modélisation de ce phénomène. Enfin, cette végétation a été utilisée par Jim et He [2010] 9 à Hong Kong (climat tropical humide) en 2010. Il devrait dès lors être possible de corroborer les résultats obtenus <sup>10</sup>.

#### — Instrumentation spécifique —

Le présent paragraphe définit succinctement les grandeurs acquises lors de cette étude. Les grandeurs nécessaires à cette étude (hors sollicitations météorologiques) sont de types hydriques et thermiques. Il s'agit plus précisément du champ de température dans la PCV, du flux thermique la traversant et de la teneur en eau dans le substrat.

Considérant l'épaisseur du substrat et la précision souhaitée, une seule sonde est positionnée

<sup>5.</sup> Pourcentages issus de l'expertise de la société EVE, partenaire d'EcoVégétal, spécialiste des toitures végétalisées à La Réunion.

<sup>6.</sup> Pousse très lente, de l'ordre de quelques centimètres par an avant d'atteindre sa taille optimale ( $\approx 100$  mm).

<sup>7.</sup> Semé au préalable, le gazon est prélevé par plaques de  $1x0,5$  m<sup>2</sup>. La couche racines/terre mesure 30 mm.

<sup>8. «</sup> *Food and Agriculture Organization* ». Programme de l'ONU pour l'alimentation et l'agriculture.

<sup>9.</sup> JIM est actuellement l'une des références majeures concernant les PCV<sub>H</sub> en climat tropical humide.

<sup>10.</sup> L'annexe J présente l'article traitant de ce sujet.

Contribution à l'Étude des Parois Complexes Végétalisées (PCV): Évaluation de la Performance Énergétique Globale en Climat Tropical Humide – Manuscrit des travaux de thèse de doctorat, 2015 – Aurélien P. Jean Contribution à l'Étude des Parois Complexes Végétalisées (PCV): Évaluation de la Performance Énergétique Globale en Climat Tropical Humide - Manuscrit des travaux de thèse de doctorat, 2015 - Aurélien P. Jean

afin d'obtenir une teneur en eau moyenne. Le flux thermique est quant à lui relevé en face interne de la PCV, donc entre le substrat et la paroi du bac.

Enfin, pour le champ thermique, en vue de valider le modèle, il est nécessaire de positionner une colonne de capteurs au centre du bac dont trois se situent dans le substrat et deux dans la végétation (racine et feuilles). À noter que lors de l'étalonnage, un capteur de température excentré est

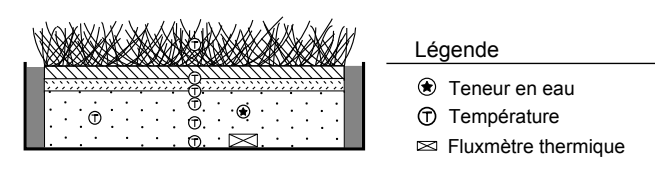

**Figure 2.3 –** Instrumentation de la PCV *T<sup>e</sup> ce*

spécifiquement positionné afin de vérifier l'intensité des effets de bords. Les positions précises sont visibles sur la figure 2.3.

— Témoin —

La raison d'être de la surface témoin (ou surface de référence) est d'obtenir l'évolution des champs thermiques et hydriques pour une conception traditionnelle de toiture, ici une toiture terrasse. Ainsi, l'instrumentation de cette dernière permet une comparaison avec des champs thermiques et hydriques issus de la toiture expérimentée. Ceci, dans le but de caractériser la PCV en terme de réduction/gain du flux thermique traversant la paroi, et donc en terme de consommation énergétique (climatisation/chauffage) associée.

La toiture-terrasse est classiquement composée d'une structure béton, d'une couverture bitumineuse pour l'étanchéité et d'une couche de gravier 11 (10 à 20 cm) de faible granulométrie. Étant donné l'approche utilisée pour la structure, le béton est remplacé par le polyéthylène, rendant la couverture bitumineuse non nécessaire. De plus, cette dernière n'est pas présente dans le bac végétalisé donc elle doit également être absente du bac de référence. Enfin, la couche de gravier est remplacée par une couche de scorie de 10 cm d'épaisseur. Ainsi seul le complexe terreau+végétation diffère entre le bac végétalisé et le bac de référence. Ce dernier a donc la capacité de simuler une toiture-terrasse et de permettre de déterminer l'impact de la couche végétale 12 (ici la plaque de gazon installée) sur le flux thermique traversant la paroi.

# $2.2.2$  Cas classique adapté : Installation sur tôle en pente  $(\text{PCV}_{ce}^{T_h})$

Le second cas d'étude est une adaptation au contexte réunionnais de la toiture-terrasse précédente (PCV<sup>T<sub>e</sub></sup>). L'approche développée, bien que considérée dans les règles constructives [ADIVET et al., 2007], est à notre connaissance inexistante de la littérature scientifique.

Les paragraphes suivants ont donc pour objectif de présenter le contexte ainsi que les adaptations effectuées. À noter que celles-ci ont trait uniquement à la structure puisque le substrat et la végétation sont similaires à l'expérimentation de la PCV $_{ce}^{T_e}$ ; Ils correspondent à 80 mm de scorie, 45 mm de terreau et au gazon des Mascareignes (*zoysia tenuifolia*). Enfin, une attention particulière est apportée aux toitures témoins. Les schémas et dimensions associés à cette étude sont présentés par la figure 2.4.

*Remarque* : aux vues des problèmes mécaniques, en l'état, cette configuration n'a pas vocation à être installée chez les particuliers. Elle a été mise en œuvre afin d'observer son comportement thermique et permettre une comparaison possible avec les autres complexes de toiture testés.

 $\qquad \qquad -$  Contexte  $-$ 

Il existe à La Réunion une spécificité architecturale dénommée « case créole 13 ». Ce type de bâtis se caractérise par une construction de plain-pied, généralement en bloc béton et possédant

<sup>11.</sup> Afin de protéger thermiquement, mais surtout du poinçonnement et des rayons ultra-violets qui délitent cette dernière. Granulométrie variant généralement entre 1 et 4 cm.

<sup>12.</sup> L'impact de la couche végétale est obtenu par post-traitement suite à la suppression de l'impact du terreau.

<sup>13.</sup> Architecture issue des traditions constructives des travailleurs de la canne à sucre il y a plus de 200 ans.

une toiture en tôle d'acier 14 dont la pente évolue généralement entre 15 ° et 40 °. Dans ce contexte, la PCV étudiée est alors une PCV $^{T_h}_{ce}$  ou plus exactement une PCV $^{24}_{S_tS_bV}$ . Autrement dit, c'est donc une toiture ayant une pente moyenne de 24 ° composée des couches structure, substrat et végétation.

#### $-$  Structure  $-$

Dans l'optique d'une expérimentation à échelle réduite (afin de permettre une comparaison directe avec l'expérience précédente), la PCV $^{24}_{S_tS_bV}$  possède une superficie de l'ordre du mètre carré. De plus, celle-ci doit être positionnée sur un support représentant une case créole. Afin de répondre à ces contraintes, la  $PCV^{24}_{S_tS_bV}$  est établie sur un module ISOTEST. Défini dans la section 1.3.2, le module ISOTEST est un module à l'échelle 1/3 d'une enceinte monozone possédant une structure légère et une toiture en tôle. Cette approche, permet d'obtenir l'impact direct de la toiture sélectionnée, dans des conditions standardisées.

Contribution à l'Étude des Parois Complexes Végétalisées (PCV): Évaluation de la Performance Énergétique Globale en Climat Tropical Humide – Manuscrit des travaux de thèse de doctorat, 2015 – Aurélien P. Jean Contribution à l'Étude des Parois Complexes Végétalisées (PCV): Évaluation de la Performance Énergétique Globale en Climat Tropical Humide - Manuscrit des travaux de thèse de doctorat, 2015 - Aurélien P. Jean

Structurellement, puisqu'issue de l'adaptation de la toiture-terrasse sur une case créole, la structure de la  $PCV_{S_tS_bV}^{24}$  est composée d'une tôle d'acier<sup>15</sup>. Par extrapolation, cette conception est en accord avec les règles constructives en vigueur [ADIVET et al., 2007]. Considérant le substrat et la pente de 24 °, il est alors nécessaire de concevoir un cadre permettant le maintien des couches supérieures composant la PCV. Celui-ci

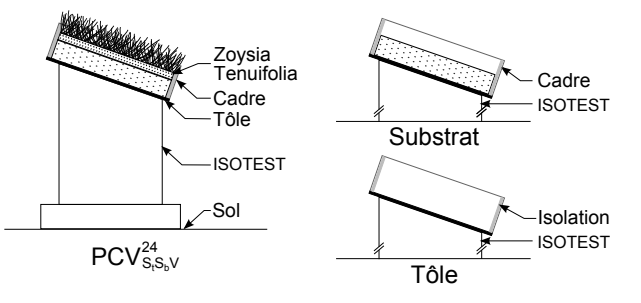

**Figure 2.4 –** Schémas du cas classique adapté.

est fait en bois pour des raisons relatives à la mise en œuvre, mais surtout à la conductivité thermique du matériau. En effet, les planches de 22 mm d'épaisseur permettent de limiter les effets de bords, principalement ceux issus des sollicitations solaires de courte longueur d'onde  $(CLO)$ .

Il est à noter que contrairement à l'expérimentation précédente, il n'existe pas de bac en polyéthylène contenant le substrat et la végétation. De plus, le cadre en bois, construit en lieu et place du bac, induit un phénomène absent de cette dernière : le percolat. En effet, l'eau traversant le scorie est évacuée et non stockée. Ce choix constructif permet de drainer 16 l'eau, limitant ainsi le poids de la structure lors des épisodes pluviométriques.

Pour finir, une attention particulière est apportée au substrat, le choix du scorie permet de réduire considérablement la charge pondérale. Ceci intrinsèquement et *via* les épisodes pluviométriques. En effet, la masse volumique 17 apparente à sec (739 *kg.m* 3 ) limite la charge permanente et la forte perméabilité ( $\geq 1$  *m.s*<sup>-1</sup>) associée à une faible rétention d'eau (masse volumique apparente à saturation 878 *kg.m* 3 ) permet de limiter la charge d'exploitation.

Ce système 18 associé à la végétation sélectionnée permet dès lors d'obtenir une charge permanente de l'ordre de 104 *daN.m* 2 . Cette charge représentant une contrainte pouvant être prévue lors de la conception du bâtiment.

#### $-$  Instrumentation spécifique  $-$

Le présent paragraphe définit succinctement les grandeurs acquises lors de cette étude. Le choix des capteurs associés est explicité ultérieurement (section 1.3.2).

<sup>14.</sup> Les tôles sont souvent soudées sur une structure métallique, sécurité nécessaire vis-à-vis des cyclones.

<sup>15.</sup> Toutes les cellules ISOTEST possèdent une tôle de couleur bleue, dont les extrémités sont peintes en blanc si besoin afin de limiter les effets de bord (fig. 5.10).

<sup>16.</sup> La présence d'un drain est facultative si la pente de la toiture est supérieure à 5 ° [ADIVET et al., 2007] .

<sup>17.</sup> Le substrat sélectionné (scorie et par la suite terreau) ont fait l'objet d'une étude particulière afin d'obtenir la masse volumique intrinsèque et apparente (sèche et saturée), ainsi que la perméabilité.

<sup>18.</sup> Calcul pour la composition testée (saturés) : 80 mm de scories , 40 mm de terreau et la plaque de gazon.

Comme pour l'étude précédente, les grandeurs nécessaires à cette étude (hors sollicitations météorologiques) sont de types hydriques et thermiques. Il s'agit plus précisément du champ de température dans la PCV, du flux thermique la traversant, de l'albédo de la canopée, de l'humidité relative dans la canopée et de la teneur en eau dans le substrat.

Considérant l'épaisseur du substrat et la précision souhaitée, une seule sonde est positionnée afin d'obtenir une teneur en eau moyenne. Selon la même approche, une unique sonde est positionnée à la surface du gazon afin d'obtenir l'humidité relative en surface 19 de la canopée 20, cette grandeur étant utile pour l'obtention du flux thermique évapo-transpiré (*via* le ratio de Bowen ) et afin de valider le modèle associé.

Vis-à-vis de l'albédo, la sonde 20 mesurant cette grandeur est positionnée 21 au-dessus de la canopée. Le flux thermique est quant à lui relevé en face interne de la PCV , donc entre le substrat et la tôle en acier, mais également entre le substrat et le terreau dans lequel pousse le gazon. Enfin, pour le champ thermique, en vue de valider

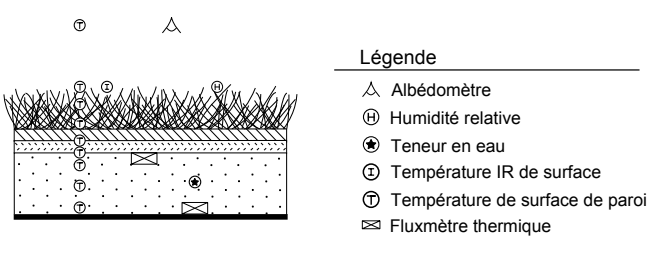

**Figure 2.5** – Instrumentation de la PCV $_{ce}^{T_h}$ 

le modèle, il est nécessaire de positionner une colonne de capteurs. Elle est localisée au centre de la toiture afin de limiter les effets de bords. La disposition des capteurs se fait ainsi : trois se situent dans le substrat, un à l'interface substrat terreau, un à l'interface terreau plaque de gazon, trois dans la végétation (racines air canopée et surface) et enfin un dans l'air au dessus de la canopée. Les positions précises sont visibles sur la figure 2.5.

 $-$  Témoins  $-$ 

Dans le cas de la  $PCV^{24}_{S_tS_bV}$  la toiture témoin est nécessairement positionnée sur le support ISOTEST, toutefois elle peut être définie de deux façons :

- 1. Être composée uniquement de la structure : la tôle en acier. Ainsi, les données obtenues permettront de comparer l'impact de la présence de la PCV définie. Cet impact permettant de répondre en partie à la problématique initiale : quel est l'impact thermique d'une PCV H dans le contexte réunionnais.
- 2. Être composée de la structure et du substrat. Ainsi, les données obtenues permettront d'obtenir l'impact de la présence de la végétation comparativement au substrat seul. Cet impact est utile pour la validation ultérieure des modèles associés à la couche végétale.

Ces deux approches possèdent des qualités nécessaires à la résolution de la problématique. Par conséquent, elles sont toutes les deux choisies. Le scénario n °2 possède donc deux toitures témoins, dénommées respectivement « tôle » et « substrat ».

# **2.2.3** Cas innovant : PCV ligneuse sur tôle  $(\text{PCV}_{L_{sa}}^{T_h})$

Le troisième cas d'étude est une adaptation innovante des PCV<sub>H</sub> au contexte réunionnais : la PCV $^{T_h}_{L_{sa}}$ , ou plus précisément PCV $^{24}_{S_tAV_g}$ . Elle a été développée suite au cas d'étude n°2, si bien que ce dernier est en réalité une étape entre les cas n ° 1 et n ° 3. Autrement dit, le cas d'étude présenté ici est l'aboutissement des réflexions initiées en vue d'adapter les PCV <sup>H</sup> au contexte Réunionnais.

Inspirée des premières pratiques de végétalisation des habitats et de pratiques locales l'approche développée ici induit une réduction drastique de la charge pondérale, principale lacune des parois complexes végétalisées (dont celles développées précédemment). En dépit de sa surprenante simplicité, ce concept innovant est à notre connaissance inexistant de la littérature

- 20. Capteur associé a fait l'objet d'un développement particulier afin de l'adapter aux besoins (section 4).
- 21. Position ayant fait l'objet d'une optimisation, définie section 4.

Contribution à l'Étude des Parois Complexes Végétalisées (PCV): Évaluation de la Performance Énergétique Globale en Climat Tropical Humide – Manuscrit des travaux de thèse de doctorat, 2015 – Aurélien P. Jean Contribution à l'Étude des Parois Complexes Végétalisées (PCV): Évaluation de la Performance Énergétique Globale en Climat Tropical Humide - Manuscrit des travaux de thèse de doctorat, 2015 - Aurélien P. Jean

<sup>19.</sup> Idéalement une sonde aurait dû être positionnée dans la canopée : impossible celle-ci est trop fine.

scientifique. À noter que la notion de concept innovant associée à cette approche a été développée dans le chapitre précédent, section 1.3.3.

Les paragraphes suivants ont donc pour objectifs de présenter l'analyse menant au concept développé, ainsi que les adaptations effectuées. Enfin, comme pour les études précédentes, une attention particulière est apportée à la toiture témoin. Les schémas associés à cette étude sont présentés par la figure 2.8.

### $-$  Analyse  $-$

Bien que réduite au maximum (composition, faible épaisseur) la charge pondérale des PCV étudiées représente malgré tout une contrainte importante pour le bâti. À noter que cet aspect nécessite généralement une adaptation structurelle et *in fine* des surcoûts pouvant limiter l'usage des PCV. Considérant ceci, une réflexion particulière a donc été menée en vue de réduire les charges associées à l'usage d'une PCV et ainsi permettre une installation sur toute structure légère (acier, bois, *etc.*).

La principale origine de la contrainte associée aux PCV<sub>H</sub> étudiées est due au substrat, intrinsèquement (*via* son poids propre), et *via* la teneur en eau (perméabilité et rétention). Or, selon la littérature le substrat est présent pour diverses raisons :

- l'enracinement de la végétation (support physique et nourricier) ;
- l'impact thermique ;
- l'impact hydrique (rétention d'eau, déphasage du percolat) ;
- l'impact phonique (isolation), *etc.*

Liste à laquelle peut se rajouter l'impact de la contrainte normale associée à la PCV, puisque dans une certaine mesure l'augmentation du poids permet d'assurer la stabilité du bâti dans les épisodes extrêmes (tremblement de terre et autres cyclones).

Considérant l'objectif de cette étude, il s'avère que notre priorité se résume à l'impact thermique. Celui-ci possède les quatre effets suivants :

1. Réduction de l'effet d'îlot urbain

Il s'avère que l'effet d'îlot urbain provient du flux thermique (*via* l'émission ou la réflexion) issu des surfaces composant la ville. Dans le cas d'une couverture végétale à 100%, la diminution de cet effet provient donc de la faible température de surface de la canopée ainsi que sa faible réflectivité.

2. Inertie thermique

Contribution à l'Étude des Parois Complexes Végétalisées (PCV): Évaluation de la Performance Énergétique Globale en Climat Tropical Humide - Manuscrit des travaux de thèse de doctorat, 2015 - Aurélien P. Jean

Contribution à l'Étude des Parois Complexes Végétalisées (PCV): Évaluation de la Performance Énergétique Globale en Climat Tropical Humide – Manuscrit des travaux de thèse de doctorat, 2015 – Aurélien P. Jean

L'inertie thermique induit un déphasage et une atténuation du flux thermique traversant la PCV. Elle est utile vis-à-vis du confort thermique, principalement dans le cas de températures d'air extérieur ayant une forte variabilité jour/nuit. Dans le cas contraire, et si la température d'air circadienne moyenne le permet, le déphasage peut s'avérer non nécessaire. Dans ce cas, le flux thermique est principalement d'ordre radiatif (CLO et GLO) ; l'atténuation peut être effectuée *via* la seule canopée si le taux de couverture est suffisant.

3. Résistance thermique

La résistance thermique d'une PCV évolue en fonction de sa composition et des sollicitations climatiques *via* sa teneur en eau (sous forme liquide, solide ou gazeuse). Vis-à-vis de la résistance thermique, le substrat joue un rôle de limitant quant aux transferts thermiques et massiques. Notamment concernant les transferts convectifs. Par contre, la capacité de rétention d'eau du substrat induit le phénomène d'évaporation, source d'augmentation des transferts thermiques (pertes).

À noter que dans le cas d'une canopée possédant un taux de couverture de 100% (ayant une faible transmittance) et assez épaisse pour limiter les transferts convectifs et radiatifs, le substrat peut s'avérer non nécessaire.

4. Réduction de l'intensité du champ thermique

L'évaporation interne et en surface (due à l'adduction) induit une réduction de l'intensité du champ thermique. Ce phénomène est qualifiable d'avantage et/ou d'inconvénient en fonction des conditions météorologiques. Cet aspect correspond aux remarques faites par

Jim et Tsang [2011a] en climat tropical humide, évoquées dans la section 2.1. Dans les conditions climatiques adéquates, la suppression du substrat permettrait de limiter l'évaporation et donc les effets de pompe à chaleur indésirables (sans corrélation avec les besoins en transferts thermiques).

À noter que la végétation étant conservée, le phénomène de transpiration est, lui, toujours présent. Ce dernier est assimilable à un phénomène d'évaporation qui serait contrôlé par la plante. Plus exactement, le contrôle du volume de vapeur d'eau libéré est basé sur la température interne des feuilles (besoins en rafraichissement). La transpiration est donc fonction des sollicitations (irradiation et convection). Autrement dit, ce phénomène a pour impact de réduire la température de la canopée, mais uniquement lorsque la plante en ressent le besoin. À l'échelle de la PCV, la transpiration induit donc un impact prépondérant : la réduction des gains thermiques pour le bâti.

Par conséquent, vis-à-vis de l'impact thermique, le substrat peut être supprimé de la composition d'une PCV. Afin de conserver les avantages de cette couche, trois conditions doivent être remplies 22 : il est nécessaire d'observer une température d'air ayant une faible variabilité jour/nuit et une moyenne circadienne 24 adéquate, accompagnée d'un taux de couverture de 100% pour la canopée (faible transmitivité). À noter que ces conditions sont accessibles en climat tropical humide.

Cette conclusion permet dès lors l'ouverture du domaine des PCV à une tout autre dimension : celle des PCV ligneuses 25. En ce sens, dans le cadre de notre étude, il a été choisi de remplacer la couche de substrat par une lame d'air (ventilée), permettant ainsi l'évacuation des calories stockées par la tôle et par l'air au contact de celle-ci. Le système sélectionné est donc une  $PCV_{L_{sa}}^{T_h}$  ou plus exactement une  $PCV_{S_tAV_g}^{24}$ .

#### — Structure —

À l'instar de l'étude sur la PCV $^{24}_{S_tS_bV}$  (afin de permettre une comparaison directe), la PCV $^{24}_{S_tAV_g}$ est également positionnée sur un support ISOTEST. Se faisant, la toiture est à échelle réduite et possède une superficie de l'ordre du mètre carré. Enfin, puisque qu'issue de l'adaptation pour une case créole, la structure de la  $PCV^{24}_{S_tAV_g}$  est composée d'une tôle d'acier.

#### — Végétation —

La végétation étant composée d'une liane, il est nécessaire de concevoir un support afin que celle-ci puisse se développer à la distance souhaitée 26 de la structure (tôle). Pour ce faire, des montants en bois sont positionnés de part et d'autre de la toiture (le long de la pente). Leur unique fonction est de permettre l'installation de câbles tendus (fil doux de faible tension), servant de supports au développement de la végétation 27 (figure 2.8).

Par définition de la PCV choisie, la liane est enracinée en dehors de la toiture. Plus spécifiquement, elle tire ses forces de la terre amendée et irriguée (auto-

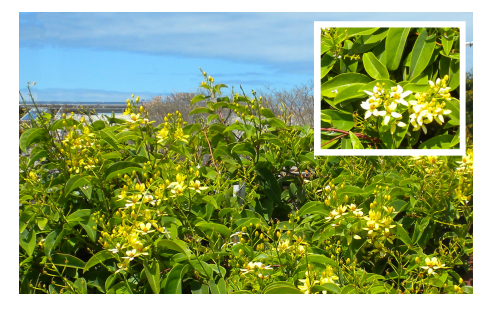

Contribution à l'Étude des Parois Complexes Végétalisées (PCV): Évaluation de la Performance Énergétique Globale en Climat Tropical Humide – Manuscrit des travaux de thèse de doctorat, 2015 – Aurélien P. Jean Contribution à l'Étude des Parois Complexes Végétalisées (PCV): Évaluation de la Performance Énergétique Globale en Climat Tropical Humide - Manuscrit des travaux de thèse de doctorat, 2015 - Aurélien P. Jean

**Figure 2.6 –** Tristellateia Australasiae

<sup>22.</sup> Dans le cas contraire, une isolation localisée sous la tôle 23 permettra de compenser cette lacune et de réduire ainsi le flux thermique traversant la PCV .

<sup>23.</sup> L'isolation pouvant prendre diverses formes allant de la simple lame d'air non ventilée aux PMR, en passant par les isolants classiques (laine de roche, polystyrène) et autres lièges et ouate de cellulose, *et caetera* .

<sup>24.</sup> Moyenne permettant une situation de confort dans le bâti (climatisation/chauffage non nécessaire).

<sup>25.</sup> Notion définie section 1.3.1.

<sup>26.</sup> Considérant l'irradiation CLO de l'ordre de 1100 *W.m* 2 (12h TSV) et la réflectivité de la tôle, des précautions

peuvent être nécessaires afin de ne pas endommager la plante si le taux de couverture n'atteint pas 100% .

<sup>27.</sup> Une attention particulière doit être apportée vis-à-vis de l'impact cyclonique sur le système mis en place.

matiquement) présente dans un pot positionné au pied de l'ISOTEST<sup>28</sup>.

Considérant le nombre de lianes présentes sur le territoire, le choix de la liane à utiliser est basé sur les conseils d'un horticulteur local. Les paramètres retenus furent :

- présence locale et adaptation aux conditions climatiques de l'île ;
- couverture totale de la surface ;
- peu ou pas d'entretien ;
- pas de fruits (attire les insectes et encombrent les gouttières) ;
- pousse rapide ;
- constance du taux de couverture ;
- si possible esthétique.

À partir de ces paramètres, le choix s'est porté rapidement en faveur de la *Tristellateia Australasiae* (fig. 2.6) également appelée « étoile d'Australie » ou « douche d'or ». Ayant un développement rapide et vigoureux, cette plante grimpante peut atteindre 3 à 6 m de haut. De plus, elle se distingue par sa constance : la canopée est toujours verte (malgré la sécheresse) et parsemée de tons jaunes (floraison quasi-continue). Enfin, elle possède l'avantage de ne pas attirer les parasites.

#### — Instrumentation spécifique —

Le présent paragraphe définit succinctement les grandeurs acquises lors de cette étude. Le choix des capteurs associés est explicité ultérieurement (section 1.3.2).

Comme au scénario précédent, les grandeurs nécessaires à cette étude (hors sollicitations météorologiques) sont de types hydriques et ther-

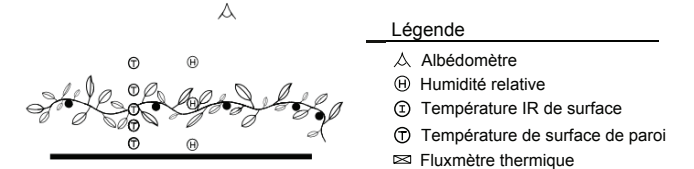

**Figure 2.7 –** Instrumentation de la PCV *Th Lsa*

miques. Il s'agit plus précisément du champ de température dans la PCV, du flux thermique la traversant, de l'albédo de la canopée et de l'humidité relative dans la canopée.

Considérant l'épaisseur de la canopée, deux sondes sont positionnées verticalement afin d'obtenir une mesure de l'humidité relative sous et dans la canopée 29. La sonde 29 mesurant l'albédo est naturellement positionnée 30 au-dessus de la canopée. Le flux thermique est quant à lui relevé en face interne de la PCV, donc sous la tôle en acier. Enfin, pour le champ thermique, en vue de valider le modèle, cinq capteurs sont répartis verticalement, entre la surface de la tôle en acier et l'air au-dessus de la canopée. Les positions précises sont visibles sur la figure 2.7.

#### $-$  Témoin  $-$

Tout comme dans le cas de la  $PCV_{S_tS_bV}^{24}$ , la toiture témoin associée à la PCV $^{24}_{S_tAV_q}$ est nécessairement positionnée sur le support ISOTEST. Considérant la composition de la PCV $^{24}_{S_4}$ <sub>*AV*</sub> elle ne peut être définie que d'une seule façon : être composée uniquement de la structure 31 (la tôle en acier). Ainsi, les données obtenues permettront de comparer l'impact de la présence de la PCV définie sur une toiture réunionnaise standard.

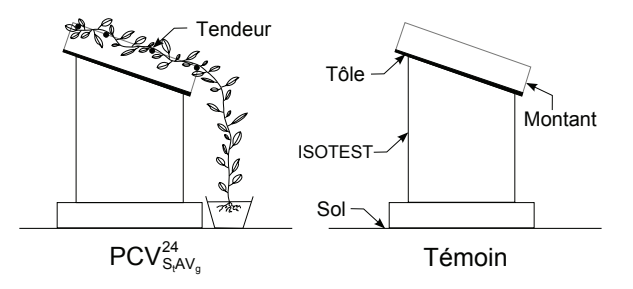

**Figure 2.8 –** Schémas du cas innovant.

- 29. Capteur associé a fait l'objet d'un développement particulier afin de l'adapter aux besoins (section 4).
- 30. Position ayant fait l'objet d'une optimisation, définie section 4.
- 31. À noter que les supports en bois créés pour positionner les tendeurs sont également présents afin que les sollicitations s'appliquent de manière similaire sur les deux montages (à l'absence de végétation près).

<sup>28.</sup> Pots visibles sur la figure 5.15 de la section 5.3.3.<br>29. Capteur associé a fait l'obiet d'un développement

**Chap. III**

# **Expérimentation**

**Section 3**

# **Capteurs et chaîne d'acquisition**

# **3.1 Description des capteurs**

La mise en place des capteurs est un point important de la conception de la chaine d'acquisition, car potentiellement source d'erreurs aléatoires, mais surtout systématiques (les plus difficiles à repérer). Les paragraphes ci-dessous en détaillent les caractéristiques ainsi que la mise en œuvre.

À noter que des capteurs présentés sont utilisés de manière identique dans toutes les expériences, raison pour laquelle la description est faite selon une approche générale.

# **3.1.1 Transferts énergétiques**

#### **3.1.1.1 Température de surface de paroi**

Considérant la plage de température observée ([10 ° C – 80 °C]), ainsi que la précision communément admise par les modèles en thermique du bâtiment ( ± 1 ° C), le choix des capteurs de température est celui classiquement utilisé en physique du bâtiment : le thermocouple  $\frac{1}{1}$  de type T (cuivre/constantan). Ce capteur passif possède une erreur intrinsèque de ±0*,* 5°C, ±1°C si l'on considère la chaîne d'acquisition [Miranville, 2002].

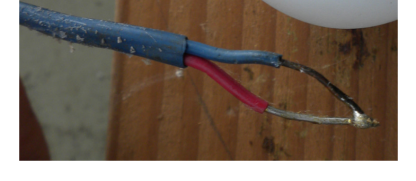

**Figure 3.1 –** Cliché d'un thermocouple type T installé en toiture.

Concernant la mise en œuvre, les thermocouples au contact d'une paroi sont recouverts d'adhésifs ultra-fins permettant de maintenir le contact entre ces derniers. De plus, l'adhésif est peint aux couleurs de la paroi 2 , afin de reproduire les conditions de surface de la paroi. Enfin, de la pâte thermoconductrice est utilisée afin de favoriser le transfert de chaleur 3 .

#### **3.1.1.2 Température radiante moyenne**

La température radiante moyenne (ou température de globe noir) est mesurée par le biais d'un thermocouple de type T. La spécificité de cette mesure réside dans la protection du thermocouple : une sphère creuse peinte en noir ; celle-ci a pour fonction de maximiser les échanges radiatifs et limiter les échanges avec la température de l'air. Uniquement présents dans les cellules ISOTEST, ces capteurs sont de

<sup>3.</sup> Conductivitée augmentée d'un facteur ∼ 30 pour une pâte thermique « classique » à base de silicone  $(\lambda_{air} = 0, 026 \ W.m^{-1}.K^{-1} \text{ et } \lambda_{p\hat{a}te} \approx 0, 8 \ W.m^{-1}.K^{-1}).$ 

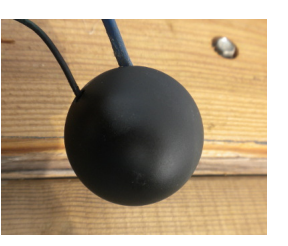

**Figure 3.2 –** Cliché d'un globe noir en toiture.

**Chap. III**

<sup>1.</sup> La tension délivrée est proportionnelle au gradient de température

observé (effet SEEBECK).

<sup>2.</sup> Blanc pour les ISOTEST et noir pour les bacs végétalisés.

Contribution à l'Étude des Parois Complexes Végétalisées (PCV): Évaluation de la Performance Énergétique Globale en Climat Tropical Humide – Manuscrit des travaux de thèse de doctorat, 2015 – Aurélien P. Jean Contribution à l'Étude des Parois Complexes Végétalisées (PCV): Évaluation de la Performance Énergétique Globale en Climat Tropical Humide - Manuscrit des travaux de thèse de doctorat, 2015 - Aurélien P. Jean

diamètres 15 cm et 3 cm, respectivement dans l'enceinte et dans la lame d'air.

— Interne —

La température sèche d'air dans les ISOTEST est mesurée par le biais d'un thermocouple de type T. Tout comme pour la température radiante moyenne, la spécificité de cette mesure réside dans la protection du thermocouple. Dans ce cas, il est nécessaire de protéger le thermocouple des phénomènes radiatifs (GLO). Pour ce faire, un cylindre en aluminium est utilisé, il mesure 6 cm de diamètre pour 15 cm de longueur et est positionné verticalement.

— Externe —

**Chap. III**

La température sèche d'air externe est, elle aussi, mesurée par le biais d'un thermocouple de type T. À l'instar de leurs homologues en interne, il est nécessaire de les protéger des phénomènes radiatifs (bien plus intenses en extérieur dû au rayonnement CLO). Ceci est permis par l'utilisation d'adhésif ultra-fin ayant une forte réflectivité.

De plus, ces thermocouples étant en surface de toiture (dans l'air ou bien dans la canopée), ces derniers nécessitent un support afin d'être maintenus à la position voulue. Pour ce faire, le « peigne thermique » (disposition en colonne) est créé *via* l'utilisation d'un tube en PVC de diamètre 20 *mm*. Système visible sur la figure 5.10 .

### **3.1.1.3 Température de surface de végétation**

Associée à un organisme vivant, la température de surface de végétation ne peut pas être obtenue par une mesure de contact à long terme. Ceci, car la présence du capteur induit un stress pour la plante risquant de modifier son comportement (la transpiration notamment, siège d'un important transfert thermique). De plus, le contact est nécessairement imparfait considérant les dimensions et l'état de surface des feuilles. Enfin, une mesure de contact produit une ombre portée issue du capteur et de son attache, celleci perturbant localement le champ thermique et induisant une forte erreur.

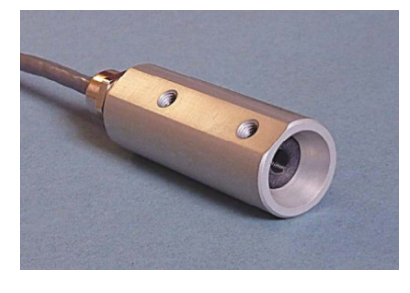

Figure  $3.3$  – Le capteur<sup>3</sup> IR100

Pour cela, la solution choisie fut de mesurer la température de surface de végétation *via* un thermomètre infrarouge ayant la capacité d'être connecté à une centrale d'acquisition. Le choix s'est porté sur un IR100 de CAMPBELL SCIENTIFIC pour sa connectivité, sa précision (±0, 2 °C) et le faible angle de mesure (4-5 °) idéal pour une surface réduite. Bien que le détecteur soit composé d'une thermopile, le capteur est de type actif du fait de la thermistance utilisée afin de connaître la température du capteur (cette dernière influençant la mesure).

La mise en œuvre consiste dans un premier temps à définir la zone d'observation souhaitée (végétation non ombragée). Puis, dans un second temps, à positionner le capteur en direction de celle-ci tout tenant compte de l'ombre portée et de la distance surface /capteur afin que l'angle solide observé corresponde uniquement à la zone d'observation.

### **3.1.1.4 Température de substrat**

La température de substrat est mesurée par le biais d'un thermocouple de type T. Considérant les propriétés géométriques, la convection et les surfaces de contacts (donc la conduction) sont limitées au sein du substrat. De ce fait, le transfert thermique est principalement effectué par les phénomènes d'irradiation de type GLO. Dès lors, la mise en œuvre implique de laisser l'extrémité (soudure) libre, donc sans adhésif réflectif, afin de favoriser le transfert radiatif et ainsi la qualité de la mesure.

<sup>3.</sup> Image provenant de la documentation du capteur fournie par le constructeur.

# **3.1.1.5 Flux de chaleur**

Le flux de chaleur est mesuré *via* un fluxmètre composé d'une thermopile 4 . La mise en œuvre est fonction de l'emplacement du capteur.

### — Paroi interne —

Le fluxmètre est une thermopile, donc un capteur passif, ultra mince de dimensions 10cmx10cm, possédant une sensibilité nominale de l'ordre de 55  $\mu V/(W.m^{-2})$  et une erreur relative de ±5%. Le capteur est fixé sur la paroi (à l'instar des thermocouples mesurant la température de surface de paroi) par un adhésif peint.

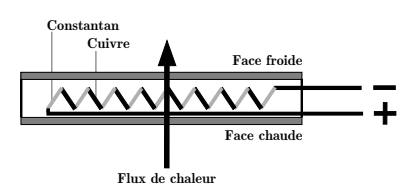

**Figure 3.4 –** Schéma d'une Thermopile (type T)

 $-$  Tôle  $-$ 

SECTION 3

Le fluxmètre est identique à celui utilisé en surface de paroi interne. Toutefois, concernant la mise en œuvre, l'approche est légèrement différente. En effet, considérant l'élévation de la température due aux sollicitations GLO  $(T_{t\delta l e} \approx 70^{\circ}C)$  le maintient *via* un adhésif n'est pas possible. La solution utilisée consiste à superposer deux tôles, afin de positionner entre celles-ci le capteur de flux (ultra fin) enduit de pâte thermique.

 $-$  Substrat  $-$ 

Enfin, les contraintes associées au substrat (humidité, caractère abrasif, *etc.*) induisent l'utilisation d'un fluxmètre basé sur une thermopile protégée par une coque en matériau composite. Le choix s'est porté sur le HUKSEFLUX HFP01, de diamètre 8 cm ayant une sensibilité nominale 50  $\mu V/(W.m^{-2})$  et une erreur relative <sup>5</sup> comprise dans la plage [+5%; −15%]. Positionné dans le substrat, le capteur n'est fixé (adhésif peint et pâte thermique) que si celui-ci est au contact d'une paroi. Dans le cas contraire, une attention particulière est apportée à son l'horizontalité.

#### **3.1.1.6 Albédo de la toiture**

L'albédo sur la toiture est obtenu par un albédomètre. Ce capteur est composé de l'association de deux pyranomètres montés en opposition. La valeur de l'albédo est simplement le quotient des irradiations réfléchies et reçues.

Les albédomètres étant soumis aux mêmes sollicitations environnementales, puisque localisés à proximité les uns des autres, les pyranomètres supérieurs mesurent nécessairement les mêmes valeurs (à l'erreur de mesure près). Considérant ceci, un seul pyranomètre supérieur est installé. Les valeurs des albédos sont donc toutes calculées avec les valeurs de ce dernier  $(\Phi_{sup}^{pyr})$ .

Considérant le budget et la présence de matériel disponible au sein du laboratoire, les pyranomètres utilisés sont des CMP11 et CM6B de KIPP & ZONEN ainsi que LP02 de HUKSEFLUX. Ces capteurs passifs ont des erreurs nominales respectivement de  $\pm 3, 5$   $W.m^{-2}$ ,  $\pm 7, 5$   $W.m^{-2}$  et  $\pm 7,5$  *W.m*<sup>-2</sup> pour une irradiation nette de 200 *W.m*<sup>-2</sup>. À noter que ces derniers ont fait l'objet d'un développement spécifique dû aux conditions d'exploitations. Les erreurs, les adaptations et la mise en œuvre sont explicitées dans la section 4.2.

#### **3.1.1.7 Protection radiative de la canopée : LAI**

La protection radiative associée à la canopée est estimée par le LAI .

**Chap. III**

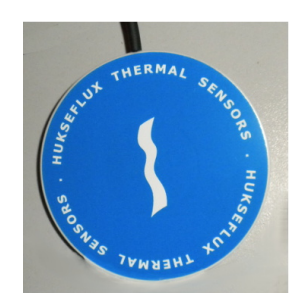

**Figure 3.5 –** Le fluxmètre **HUKSEFLUX** 

Φ *pyr inf* Φ *pyr sup*

(3.1)

 $Albedo =$ 

<sup>4.</sup> Thermocouples en séries permettant ainsi le cumul des tensions produites par effet SEEBECK.

<sup>5.</sup> L'erreur relative est fonction du type de sol. Si utilisé sur une paroi l'erreur est de ±5% .

#### **Définition**

*« Le LAI (Leaf Area Index) est une grandeur sans unité qui quantifie la densité de la canopée. Elle est définie comme le ratio de la somme des surfaces foliaires* 6 *par unité de surface ».*

Cette grandeur peut-être obtenue de diverses manières, selon une approche directe (mesure de la surface de feuilles) ou indirecte (mesure radiative). Dans le but d'avoir un suivi continu, et donc l'évolution circadienne de la protection radiative de la canopée, la seconde approche est utilisée, *via* un ceptomètre 7 (LP-80 de chez Decagon). Autonome, le ceptomètre gère de manière indépendante l'acquisition des données au pas de temps de la minute. Ce capteur passif permet ainsi la mesure de l'impact de la canopée sur l'irradiation, et donc l'obtention de la valeur du LAI .

L'acquisition est effectuée à l'aide de deux sondes mesurant l'intensité du rayonnement sur le spectre [400 ;700] nm et ayant une résolution<sup>8</sup> de 1  $\mu$ mol.m<sup>-2</sup>.s<sup>-1</sup> pour une plage de mesure de  $[0; 2500] \mu mol.m^{-2}.s^{-1}$ . Ces sondes étant positionnées en dessus et au dessous de la canopée, la différence de mesure permet d'obtenir la somme de l'irradiation transmise par les feuilles. Celles-ci formant un milieu multi-couche semi-transparent, la transmission du rayonnement à travers la canopée suit alors une loi de type « *e*<sup>−</sup>*<sup>x</sup>* ». L'utilisation 9 d'une adaptation empirique de la loi de BEER-LAMBERT, permet alors d'obtenir <sup>10</sup> le LAI.

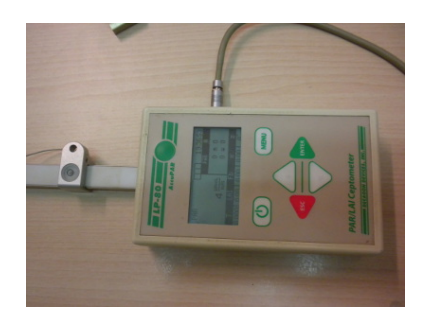

**Figure 3.6 –** Le Ceptometre

# **3.1.2 Transferts massiques**

#### **3.1.2.1 Teneur en eau du substrat**

La teneur en eau du substrat est obtenue par une sonde réflectométrique. Plus exactement, par une sonde CS616 de CAMPBELL SCIENTIFIC (erreur relative associée à la mesure de  $\pm 2,5\%$ ). Comme son nom l'indique, cette mesure est basée sur la réflectrométrie, *i.e.* : sur l'émission et la réception de signaux électromagnétiques. C'est donc un capteur actif. À noter que la dimension importante du capteur (40cmx6cm) est due aux deux antennes parallèles composées de tiges métalliques de 30 *cm* .

La mise en œuvre est faite en tenant compte des risques d'interférences (possible si proximité des sondes inférieure à 23 cm). De plus, une attention particulière est portée à l'écartement des antennes ainsi qu'à l'orientation du capteur. En effet, ce dernier est positionné de biais afin d'ob-

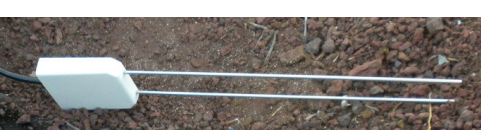

**Figure 3.7 –** La sonde CS616

tenir une mesure correspondant à la moyenne de la teneur en eau du substrat.

Enfin, ce type de sonde est fonctionnelle pour tout type de substrat permettant le transfert de signaux électromagnétiques, ce qui est le cas des sols réunionnais selon Pierre [1993].

<sup>6.</sup> *Nota* : La surface d'une feuille est définie par celle de l'un de ses côtés uniquement.

<sup>7.</sup> Le ceptomètre nous a été gracieusement prêté le temps des campagnes de mesure par le pôle Élevage du CIRAD, basé à St Pierre de la Réunion.

<sup>8.</sup> L'irradiation est mesurée *via* les quantas de lumière détectés par les sondes. Son unité est la densité de flux des photons photosynthétiques en  $[\mu m o l.m^{-2}.s^{-1}]$ , où  $1 \mu m o l.m^{-2}.s^{-1} = 0$ ,  $219 W.m^{-2}$ .

<sup>9.</sup> Pour plus d'information, se référer à la littérature [GATES, 1980b].

<sup>10.</sup> L'acquisition du LAI est présenté dans l'annexe 5.

Contribution à l'Étude des Parois Complexes Végétalisées (PCV): Évaluation de la Performance Énergétique Globale en Climat Tropical Humide – Manuscrit des travaux de thèse de doctorat, 2015 – Aurélien P. Jean

# **3.1.2.2 Humidité relative**

SECTION 3

L'humidité relative en surface du substrat ou de la canopée est obtenue par un hygromètre. Existant au laboratoire, les capteurs utilisés sont des MP100A de Rotronic et des HMP35A/D de VAISALA. Ces capteurs actifs ont des erreurs nominales respectivement de  $\pm 1\%$  et  $\pm 2\%$ . Toutefois, ces sondes ont fait l'objet d'un développement spécifique dû aux conditions d'exploitations. Les erreurs et la mise en œuvre sont explicitées dans la section 4.1.

# **3.1.3 Grandeurs climatiques**

# **3.1.3.1 Pression atmosphérique**

La valeur de la pression atmosphérique est obtenue par un transducteur, le 278-600M de chez Setra. Ce capteur actif permet la mesure de la pression atmosphérique avec une erreur de  $\pm 1,0$  hPa sur la plage  $[0;40]$ °C.

# **3.1.3.2 Irradiation solaire**

L'intensité de l'irradiation solaire est obtenue *via* des pyranomètres de type CMP11 de chez Kypp & Zonen. Étalon secondaire selon la classe ISO 9060 :1990, ils couvrent le spectre [285 ;2800] nm pour une incertitude journalière inférieure à 2%. Les pyranomètres respectent le standard WMO et sont installés selon les recommandations de ce dernier.

Afin d'obtenir le rayonnement diffus, une protection est associée à l'un des pyranomètres afin de supprimer le rayonnement direct. Cette protection est faite par un anneau d'ombrage (ou bande pare-soleil), le modèle CM121B de chez Kypp & Zonen est utilisé. Le profil en « U »

**Figure 3.8 –** Le CMP11

de l'anneau permet d'obtenir un angle solide (obstruction du champ de vision) constant à ±2% près, quel que soit le réglage de ce dernier.

# **3.1.3.3 Pluviométrie**

La quantité d'eau liquide précipitée est mesurée *via* un pluviomètre. Installé auprès de la station « portable » le modèle utilisé est un SBS500 de chez Campbell Scientific. Ce capteur passif, composé d'un auget basculeur, utilise un transducteur basé sur le phénomène d'induction pour produire un signal de type créneau (dirac) indiquant 0,2 mm de pluie à chaque bascule. Aucune précision n'est indiquée par le constructeur pour ce matériel. Toutefois, considérant la sensibilité et les besoins, la variabilité spatiale du phénomène observé permet de négliger cette indication manquante.

# **3.1.3.4 Humidité relative et température**

L'humidité relative et la température sont acquises *via* une sonde CS215 de chez Campbell Scientific. La plage de fonctionnement est de [0 ;100]% d'humidité relative (HR) et [-40 ;+70] ° C, pour une précision de  $\pm 0,4$ <sup>o</sup>C sur [5;40]<sup>o</sup>C et  $\pm 2\%$  sur [10;90]% (à 25<sup>o</sup>C). Ce capteur actif produit un signal numérique analysé par la centrale d'acquisition à l'aide d'une fonction dédiée (utilisée lors de la programmation). Afin de fonctionner correctement cette sonde doit être protégée par un abri ventilé, un MET20 de chez CAMPBELL SCIENTIFIC est utilisé à cette fin. L'ensemble est positionné à 1,5 m du sol conformément au standard WMO .

**Figure 3.9 –** Le SBS500

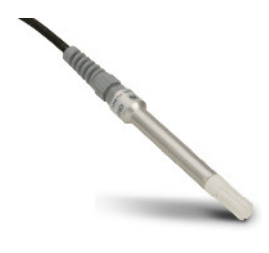

**Figure 3.10 – La CS215<sup>3</sup>** 

#### **3.1.3.5 Vitesse et direction du vent**

Sur la station « portable », les vitesses et directions du vent à 3 m sont obtenues par un anémomètre mécanique à axe horizontal (délivrant vitesse et direction du vent) : le modèle 05103 de chez Young. Ce capteur passif (transducteur basé sur le phénomène d'induction) permet des mesures sur la plage  $[1;100]$  m.s<sup>-1</sup> avec une précision de 0,098 m.s<sup>-1</sup>.hz<sup>-1</sup>.

Sur la station « fixe », la vitesse du vent à 2 et 10 m est obtenue par deux anémomètres à moulinet, modèle A100L2 de chez VECTOR Instrument. Ce capteur passif (transducteur basé sur le phénomène d'induction) permet des mesures sur la plage  $[0.15;77]$  m.s<sup>-1</sup> avec une précision de  $1\% \pm 0, 1 \,\text{m.s}^{-1}$  (jusqu'à 50 m.s<sup>-1</sup>).

La direction du vent à 2 et 10 m est quant à elle obtenue par deux potentiomètres (girouettes), modèle W200P de chez VECTOR INSTRUment. Ce capteur actif permet des mesures sur la plage  $[0.6, 75]$  m.s<sup>-1</sup> avec une précision de ± 2 ° (si direction stable et vitesse supérieure à  $5 \text{ m.s}^{-1}$ ).

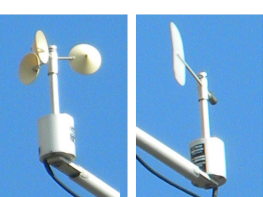

**Figure 3.11 –** Les capteurs VECTOR INS.

Contribution à l'Étude des Parois Complexes Végétalisées (PCV): Évaluation de la Performance Énergétique Globale en Climat Tropical Humide – Manuscrit des travaux de thèse de doctorat, 2015 – Aurélien P. Jean Contribution à l'Étude des Parois Complexes Végétalisées (PCV): Évaluation de la Performance Énergétique Globale en Climat Tropical Humide - Manuscrit des travaux de thèse de doctorat, 2015 - Aurélien P. Jean

 $\dot{A}$  noter ces anémomètres et potentiomètres sont directement fournis par CAMPBELL SCIENTIFIC.

# **3.2 Réglages métrologiques**

Les éléments présentés ici ont principalement traits à l'étalonnage et le cas échéant à l'ajustage des sondes. Deux niveaux d'étalonnage sont définis : le premier est à échelle du capteur, le second est à l'échelle de l'expérimentation mise en place.

# **3.2.1 Étalonnage et ajustages des capteurs**

#### **3.2.1.1 Fluxmètres**

#### — Paroi interne et tôle —

Les fluxmètres situés au niveau de la paroi interne et de la tôle, étalonnés en usine, sont présents depuis plusieurs années. Considérant les difficultés de mise en place d'une procédure d'étalonnage (complexité de mise en œuvre, absence d'étalon 11, erreur associée à l'utilisation de l'équation de Fourier trop importante), une approche alternative a dû être employée.

L'approche employée consiste à utiliser le retour d'expérience vis-à-vis de la divergence associée à ces capteurs spécifiques. Le constructeur a été contacté à cette fin (CAPTEC). L'expertise prodiguée indique qu'aucune divergence particulière supplémentaire n'est attendue aux vues des conditions thermiques et hydriques. Ceci, hors détérioration physique. Ainsi, l'aspect des capteurs ayant été vérifié, les mesures obtenues étant cohérentes vis-à-vis des sollicitations et se basant sur l'expertise constructeur, les mesures issues de ces fluxmètres sont considérées correctes.

#### $-$  Substrat  $-$

Les fluxmètres situés dans le substrat ont été achetés spécifiquement pour l'expérimentation. Venant d'être étalonnés en sortie d'usine, un nouvel étalonnage n'est pas nécessaire.

### **3.2.1.2 Ceptomètre**

L'étalonnage de cet appareil est uniquement fait en usine. Toutefois, il est possible d'effectuer l'ajustage automatique afin de limiter la divergence de l'appareil. Cette option, ajuste la mesure du capteur principal ( *Mp*) sur celle issue du capteur externe ( *Me*), *via* un facteur de correction (*k*). Ainsi, les deux capteurs possèdent la même mesure dans des conditions identiques

<sup>11.</sup> Une procédure d'étalonnage a été initiée en utilisant les fluxmètres HFP01 comme étalon.

Bien que faiblement résistif  $(6, 25 \times 10^{-3} Km^2 \cdot W^{-1})$ , ce capteur possède une inertie bien plus forte que les fluxmètres ultra-fins testés. Inertie qui rend la procédure non concluante.

 $(M_p^* = k \cdot M_p = M_e, \text{ avec } k = \frac{M_e}{M_p}).$ 

SECTION 3

Par ailleurs, suite aux mesures simultanées au dessus de la canopée  $(M_{e,0})$  et en dessous  $(M_{p,z}^*)$ , la transmitivité  $(\tau_z)$  de la canopée est calculée. À cette fin, le rapport des mesures  $(\tau_z = M_{p,z}^*/M_{e,0})$ est effectué. Or, une fois l'ajustage effectué (jouant uniquement sur un facteur multiplicateur, *i.e.* : pas de biais), l'erreur est identique pour les deux capteurs, et quelle que soit sa valeur celle-ci s'annule lors du rapport. Ainsi, l'erreur de mesure sur le résultat final est limitée.

#### **3.2.1.3 Sondes réflectométriques**

Les sondes réflectométriques ont également été achetées spécifiquement pour l'expérimentation, elles sont donc étalonnées d'usine. De plus, l'étalonnage n'est pas nécessaire pour ce type de sonde (pas de divergence temporelle de la mesure).

#### **3.2.1.4 Hygromètres**

#### $-$  Sondes ROTRONIC  $-$

Les hygromètres MP100A ont été étalonnés et ajustés *via* un kit spécifiquement créé à cet effet pour les sondes Rotronic. Le principe de ce kit est de placer la sonde dans un environnement dont l'humidité relative est connue grâce à des solutions salines particulières.

Pour ce faire, une chambre en acier brossé est vissée sur la sonde, puis un tampon imbibé d'un sel y est introduit avant de fermer la chambre hermétiquement (fig. 3.12). Une fois l'humidité relative stabilisée (environ 1 heure) l'étalonnage, et si besoin l'ajustage 12, est effectué.

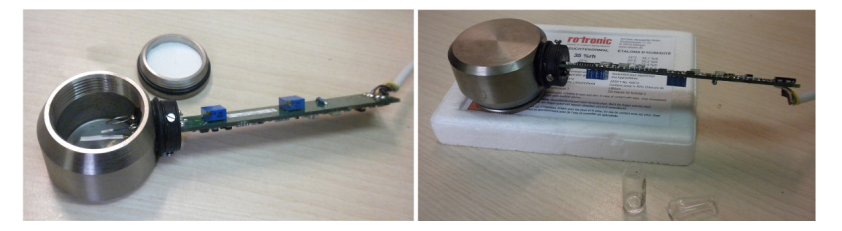

Figure 3.12 – Mise en œuvre de l'étalonnage pour une sonde ROTRONIC.

 $-$  Sondes Vaisala  $-$ 

Les hygromètres HMP35A\D ont été étalonnés et ajustés relativement aux hygromètres MP100A. Pour ce faire, un module spécifique a été créé à cet effet. Cette approche est présentée dans la section 4.1.

#### **3.2.1.5 Albédomètres**

Les albédomètres, donc les pyranomètres, ont été étalonnés d'usine il y a plusieurs années. Il est donc impératif de les réétalonner. Les pyranomètres composant l'albédomètre étant soumis à des rayonnements d'intensités très différentes, ceux-ci sont étalonnés en environnement naturel (forte intensité) et vérifiés en environnement contrôlé (faible intensité) afin de corroborer la linéarité de la réponse (*i.e.* : sensibilité indépendante de l'intensité du rayonnement).

— Étalonnage : Forte intensité d'irradiation —

Considérant les contraintes liées à l'acquisition de données fiables <sup>13</sup>, l'étalonnage a eu lieu en environnement naturel (à côté des cellules ISOTEST) durant une journée possédant un ciel particulièrement clair. L'étalonnage est alors effectué à partir de l'irradiation solaire globaledu site. L'étalon utilisé est présenté dans les paragraphes suivants.

<sup>12.</sup> L'ajustage consiste à modifier la valeur lue par le capteur *via* une action mécanique : agir sur une vis (visible sur la figure 3.12) jusqu'à affichage de la valeur souhaitée (valeur fonction du type de sel utilisé).L'ajustage nécessite un ré-étalonnage à postériori [JCGM, 2012].

<sup>13.</sup> Difficulté de reproduction de l'intensité exacte sur le spectre des irradiations cumulées CLO, entre autres.

Contribution à l'Étude des Parois Complexes Végétalisées (PCV): Évaluation de la Performance Énergétique Globale en Climat Tropical Humide – Manuscrit des travaux de thèse de doctorat, 2015 – Aurélien P. Jean Contribution à l'Étude des Parois Complexes Végétalisées (PCV): Évaluation de la Performance Énergétique Globale en Climat Tropical Humide - Manuscrit des travaux de thèse de doctorat, 2015 - Aurélien P. Jean

Le tableau 3.1 présente les données statistiques associées aux résultats du pyranomètre le plus divergent (le LP02), les autres capteurs ayant une erreur moyenne dont le maximum est de 0*,* 64 ± 0*,* 84%. Il ressort de cette étude un besoin d'étalonnage du LP02 (a minima). Une fois effectué, les pyranomètres possèdent une erreur moyenne dont le maximum est de  $0,08 \pm 0,83\%$ .

— Vérification : Faible intensité d'irradiation —

Les pyranomètres positionnés en face inférieure de l'albédomètre mesurent le rayonnement thermique réfléchit par la toiture, flux faible comparé à l'irradiation solaire. L'étude est effectuée en environnement contrôlé (*Cf.* sec. 4.2.4) les pyranomètres sont positionnés sous un dôme translucide (fig. 4.17), et soumis à un flux radiatif constant et uniformément réparti de l'ordre de 85  $W.m^{-2}$ .

Il ressort de cette étude une corroboration des facteurs de correction obtenus suite à l'étalonnage. Par conséquent, conformément aux attentes, la sensibilité est indépendante de l'intensité du rayonnement. De ce fait, les pyranomètres étalonnés peuvent alors être utilisés afin de concevoir l'albédomètre.

#### — Étalon secondaire —

Avec une instabilité inférieure à 0 *.*5% par an, le CMP11 peut être considéré comme étalon secondaire, il est par ailleurs qualifié de « *secondary standard* » par la norme ISO 9060 :1990 [Kipp&Zonen, 2013]. Les CMP11 n'ayant pas été étalonnés depuis cinq ans, une erreur d'instabilité *<* 2*.*5% entache alors la mesure.

Afin de minimiser cette erreur et ainsi effectuer l'étalonnage, un étalon « fictif » est créé : il est défini par la moyenne de quatre CMP11 .

À noter que ces pyranomètres (CMP11) ont des données proches de la référence (pas de divergence). En effet, les faibles valeurs de l'erreur relative moyenne maximale  $(0, 64\%)$  et de l'écart type relatif maximal ( 0 *,* 48 %) permettent de considérer l'étalon fictif comme fiable.

De plus, à l'instar du ceptomètre (sec. 3.2.1.2) l'erreur issue de l'écart l'étalon fictif/valeur vraie est annulée par le calcul du rapport des mesures.

|                   | Avant Correction                                                                                |      |      | Après Correction                                                                              |      |                                     |  |
|-------------------|-------------------------------------------------------------------------------------------------|------|------|-----------------------------------------------------------------------------------------------|------|-------------------------------------|--|
|                   | $\left \eta_{ini}\right $ $\left W.m^{-2}\right $ $\varepsilon_{ini}\right $ $\left \% \right $ |      |      | $\sigma_{ini}$ [W.m <sup>-2</sup> ] $\eta_{cor}$ [W.m <sup>-2</sup> ] $\varepsilon_{cor}$ [%] |      | $\sigma_{cor}$ [W.m <sup>-2</sup> ] |  |
| Pyr. $n^{\circ}1$ | 30,66                                                                                           | 5.63 | 2.20 | 0.16                                                                                          | 0.03 | 2,09                                |  |

**Table 3.1 –** Données statistiques issues de l'étalonnage du pyranomètre n °1.

*Nota*:  $η$ ,  $ε$  et  $σ$  indiquent l'erreur absolue, l'erreur relative et l'écart type associé à l'erreur absolue.

#### **3.2.1.6 Thermocouples**

#### — Capteurs présents initialement —

Les thermocouples présents initialement sont tous situés dans les ISOTEST. Calibrés lors de leur fabrication sur site, et à plusieurs reprises depuis, ils permettent l'acquisition de mesures cohérentes. De ce fait, l'erreur associée à ces capteurs peut être de deux types : aléatoire ou permanente. Dans le cas présent, des erreurs aléatoires importantes, bien que possibles, sont peu probables, car, considérant la durée d'exploitation des ISOTEST, elles auraient été certainement identifiées. Les erreurs permanentes quant à elles sont un risque avéré. Afin d'effectuer l'étalonnage sans démonter toute l'expérimentation, il a été choisi de tester les capteurs installés *via* un capteur externe, un étalon, spécifiquement positionné à cet effet. L'étalon utilisé pour l'étalonnage des thermocouples est une sonde PT100 .

Les thermocouples peuvent être classés selon leurs situations. Il en existe deux : soit au contact d'une surface (donc protégés par un adhésif), ou bien positionné dans l'air (de l'enceinte ou de la lame d'air). Ce second groupe de capteur est plus susceptible de subir une détérioration due notamment à la corrosion (donc une erreur permanente). Considérant ceci, ces thermocouples ont été étalonnés en priorité 14 .

Une campagne de 10 jours a été effectuée. Le tableau 3.2 présente les données statistiques associées au capteur ayant l'erreur la plus importante : le capteur d'air dans l'enceinte de l'ISOTEST n°1. Considérant ces résultats, il est alors possible de considérer que les mesures issues des différents thermocouples de chaque cellule ISOTEST sont correctes. Cette considération étant soumise à l'hypothèse suivante : *avec le temps, l'altération de tous les thermocouples est similaire*. Hypothèse justifiée par le faible écart entre les capteurs en place et les capteurs étalons ; écart très inférieur à l'erreur de mesure de la chaîne d'acquisition : 1 ° C [Miranville, 2002].

|                                                      | Erreur absolue     |               | Erreur relative   |      |  |
|------------------------------------------------------|--------------------|---------------|-------------------|------|--|
|                                                      | $\varepsilon$ [°C] | $\sigma$ [°C] | $\varepsilon$ [%] | %1   |  |
| Température<br>sèche d'air<br>ISOTEST <sub>n°1</sub> | 0.01               | 0.80          | 0.09              | 3,04 |  |

**Table 3.2 –** Données statistiques issues de l'étalonnage des thermocouples.

*Nota* : ε et σ indiquent l'erreur et l'écart type moyen sur les 10 jours d'étalonnage.

#### — Capteurs ajoutés —

Les thermocouples ajoutés (créés à cet effet ou non) nécessitent un étalonnage. L'étalonnage est effectué à l'aide d'un bain thermostaté associé à une PT100. Considérant l'environnement dans lequel seront utilisés les capteurs, la plage de température choisie s'étend de 5°C à 90°C. La plage varie par pas de 5<sup>o</sup>C et 10<sup>o</sup>C, respectivement sur les domaines [15<sup>o</sup>C; 60<sup>o</sup>C] et [5<sup>o</sup>C; 15<sup>o</sup>C] ∩ ]60 °C ; 90 °C]. Enfin, l'étalonnage d'un thermocouple est considéré valide lorsque l'écart-type moyen de son erreur absolue (vis-à-vis de la PT100) tend vers zéro 15 .

### **3.2.2 Vérification de l'expérimentation**

L'objectif sous-jacent à l'étalonnage de l'expérimentation est la calibration des supports expérimentaux. Il consiste à effectuer une analyse comparative des systèmes (infrastructures) instrumentés. Il s'agit donc de vérifier que les supports expérimentaux utilisés possèdent un comportement identique (cas idéal), lorsque ceux-ci sont dans les mêmes configurations et soumis aux mêmes sollicitations.

De plus, la notion « d'étalonnage de l'expérimentation » définit l'étalonnage de la chaîne d'acquisition, donc des capteurs, mais également des câblages et de la centrale d'acquisition. L'étalonnage des capteurs ayant été présenté précédemment, il reste donc à valider expérimentalement le câblage et la centrale d'acquisition. Définie dans la section en cours, l'analyse comparative permet de mettre en exergue les mesures défectueuses, principalement dues au positionnement ou aux connexions. Cette approche induit donc une validation du câblage.

Enfin, la vérification de l'erreur due à la centrale ne peut pas être effectuée dans le cadre d'une analyse comparative 16 puisque chaque expérimentation (les bacs et les ISOTEST) possède une unique centrale d'acquisition. De ce fait, l'étalonnage effectué ne permet pas de vérifier l'erreur induite par cet outil essentiel 17. Toutefois, les centrales utilisées ont la propriété de planifier et d'effectuer, sans intervention, un ajustage. Celle-ci permet de réduire les erreurs de lecture dues au vieillissement de la centrale ainsi qu'aux variations de température.

#### **3.2.2.1 Les bacs végétalisés**

— Centrale d'acquisition —

- 16. L'analyse comparative aurait été possible à l'aide d'une seconde chaîne d'acquisition qui serait étalonnée.
- 17. L'erreur induite par la centrale sera spécifiquement développée dans les sections ci-dessous.

<sup>14.</sup> Considérant les résultats et l'hypothèse posée (définie dans le paragraphe suivant), l'étalonnage effectif des thermocouples du premier groupe n'a finalement pas été nécessaire.

<sup>15.</sup> En pratique lorsqu'elle est inférieure à  $10^{-2}$  °C.

Contribution à l'Étude des Parois Complexes Végétalisées (PCV): Évaluation de la Performance Énergétique Globale en Climat Tropical Humide – Manuscrit des travaux de thèse de doctorat, 2015 – Aurélien P. Jean Contribution à l'Étude des Parois Complexes Végétalisées (PCV): Évaluation de la Performance Énergétique Globale en Climat Tropical Humide - Manuscrit des travaux de thèse de doctorat, 2015 - Aurélien P. Jean

Selon les données constructeur, la précision de la centrale affectée aux bacs végétalisés (CR1000) correspond à ± 0 *,* 12% de la mesure (voltage délivré par le capteur) sur la plage [ −40 °C ;+80 °C]. Toutefois, le constructeur recommande un ré-étalonnage d'usine tous les deux ans, or la centrale a plus de quatre ans. Une investigation a donc été menée afin de déterminer le besoin d'étalonnage. Pour ce faire, les coefficients issus de l'ajustage ont été respectivement comparés à leurs plages de valeurs typiques en sortie d'usine. Considérant le mode d'échantillonnage sélectionné des capteurs connectés, il s'avère que les coefficients utilisés sont dans les plages indiquées. L'utilisation de la centrale est par conséquent possible 18 en l'état.

Cependant, afin de limiter les risques, le système d'exploitation est mis à jour.

Enfin, il est à noter que la centrale d'acquisition traite de manière identique les capteurs de mêmes types. En théorie, une erreur associée à l'échantillonnage d'un capteur sera la même pour tous les capteurs similaires. Or, les données étant utilisées de manière relative les unes aux autres (mesures différentielles), une éventuelle erreur de ce type aurait donc une incidence négligeable.

#### — Confrontation des résultats —

En plus de l'étalonnage des capteurs explicité précédemment, il est impératif d'étalonner l'expérimentation mise en place. L'étalonnage effectué consiste à confronter les mesures des deux systèmes soumis aux mêmes conditions. Pour ce faire, les deux bacs ont été positionnés, instrumentés et mis en œuvre de manière identique (*i.e.* substrat uniquement). La séquence de mesure a duré 18 jours. Le tableau 3.3 présente les données statistiques issues de la confrontation.

La confrontation des données a consisté à définir les erreurs relatives de chacun des capteurs comparativement à leurs références respectives. Dans le cadre de cette étude, la référence utilisée est définie par la moyenne des mesurandes 19 associés à une grandeur. De ce fait, l'erreur relative entre les capteurs d'une même paire (ex : fluxmètre 1 et 2) est donc le double de celle indiquée. Parmi les résultats, il est à noter que les faibles erreurs présentées, notamment visibles pour le flux, proviennent très certainement d'une différence de hauteur du substrat ( ± 1 cm pour 10 cm). En effet, considérant la granulométrie, la mise en place des scories n'est pas chose aisée. Toutefois, il s'avère que tous les capteurs possèdent une erreur relative, comparativement à la référence, nettement inférieure à 1% associée à un faible écart-type. L'étape d'étalonnage peut donc être considérée comme validée.

<sup>18.</sup> Toutefois, un étalonnage constructeur est nécessaire pour certains types de mesures (non utilisées ici).

<sup>19.</sup> Elles sont au nombre de deux par grandeur observée. Par exemple, la référence pour les fluxmètres est la moyenne à chaque pas de temps des valeurs obtenues issues des fluxmètres 1 et 2.

| Mesurande       | Ft<br>$\lfloor W.m^{-2} \rfloor$ | $\mathbf{T}_{\mathbf{h}}$<br>$\lceil$ °C] | $\rm T_c$<br>$\lceil$ °C] | T <sub>b</sub><br>$\lceil$ °C] | Q<br>[%] |
|-----------------|----------------------------------|-------------------------------------------|---------------------------|--------------------------------|----------|
| Erreur relative | 0.16                             | 0.01                                      | 0.02                      | 0,01                           | 0.03     |
| Écart-type      | 0,25                             | 0.01                                      | 0,01                      | 0,01                           | 0.02     |

**Table 3.3 –** Données statistiques issues de l'étalonnage des bacs.

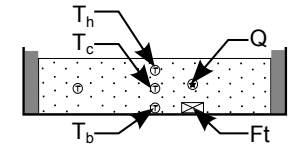

*Nota* : **Q** définit la teneur en eau dans le substrat.

#### **3.2.2.2 ISOTEST**

#### — Centrale d'acquisition —

Selon les données constructeur, la précision de la centrale affectée aux ISOTEST (CR3000) correspond à ±0,10% de la mesure (voltage délivré par le capteur) sur la plage [−40 °C;+80 °C]. De plus, cette centrale est neuve, c'est à dire fraichement étalonnée d'usine ; Elle ne nécessite donc pas d'étalonnage.

#### — Confrontation des résultats —

Dans le but de permettre l'étalonnage des ISOTEST, celles-ci ont été configurées de manières identiques. Soumis aux mêmes sollicitations, il est ainsi possible de comparer l'évolution de leurs champs thermiques respectifs.

La campagne d'étalonnage a été menée durant l'été austral, au mois de décembre et janvier sur une durée de 18 jours. Cette période a eu la particularité de contenir un phénomène climatique extrême : le cyclone Bejisa. Non prévu initialement, Bejisa à permis une variation importante des conditions climatiques, et ce faisant, il à permis d'augmenter la plage d'étalonnage du système expérimental. Considérant ceci, l'échantillonnage associé au cyclone est conservé <sup>20</sup>.

La confrontation des données a consisté à définir les erreurs relatives de chacun des capteurs comparativement à leurs références respectives. Dans le cadre de cette étude, la référence utilisée est définie par la moyenne des mesurandes 21. Les principaux résultats sont présentés par le tableau 3.4.

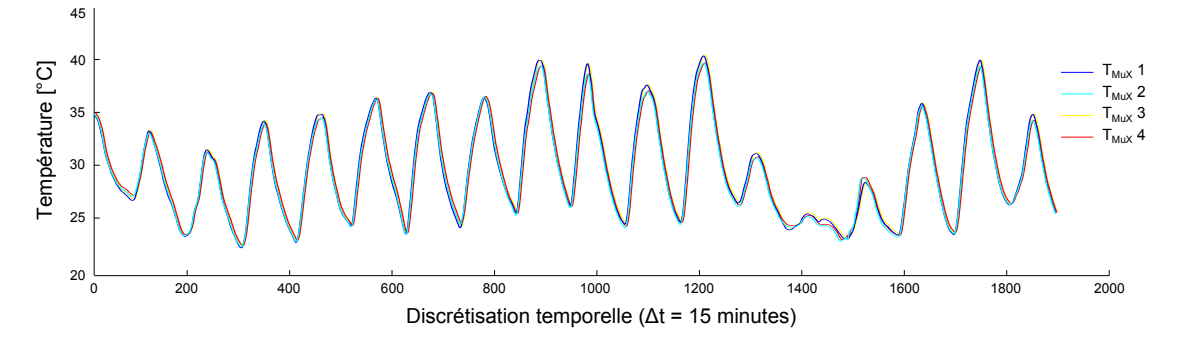

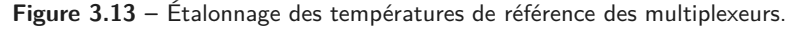

Parmi ces derniers se trouve  $T_{\text{MuX}}$ , la température issue de la PT100 présente dans chacun des AM25T. L'erreur relative observée permet alors d'apporter des précisions quant à l'origine des erreurs au sein de la chaîne d'acquisition (centrale – multiplexeur – capteur). À noter que la (faible : 0,43%) valeur de son erreur se retrouve *in fine* dans toutes les mesures issues de thermocouples. Une attention particulière est également portée aux capteurs de flux, ces derniers n'ayant pu avoir subi de campagne d'étalonnage spécifique. Il ressort une erreur de 6,6%, ce qui est très proche des 5% d'origine ; cette remarque confirme donc l'approche associée à l'étalonnage

<sup>20.</sup> L'impact du cyclone est visible sur la figure 3.13, aux alentours du pas de temps n °1400 .

<sup>21.</sup> Par exemple, la référence pour la température du sol est la moyenne, à chaque pas de temps, des valeurs obtenues pour cette grandeur issues des quatre ISOTEST .

utilisé à leurs égards. Enfin, les thermocouples possèdent une erreur relative de l'ordre de 0,5% . Aux vues de ces résultats, et faibles écarts types associés, l'étalonnage peut donc être considéré comme validé.

|                 | $Ft_{\rm t}$<br>$[\text{W}.\text{m}^2]$ | $T_t$<br>$\lceil \circ \text{C} \rceil$ | $\rm T_{rl}$<br>$\lceil$ °C] | $T_{1a}$<br>$\lceil$ °C]  | $T_{\rm pl}$<br>[°C]         |                              |
|-----------------|-----------------------------------------|-----------------------------------------|------------------------------|---------------------------|------------------------------|------------------------------|
| Erreur relative | 6.63                                    | 0,6                                     | 0,5                          | 0,7                       | 0,4                          | $\mathsf{T}_{\mathsf{la}}$ - |
| Écart-type      | 5,74                                    | 1,3                                     | 0,6                          | 0,8                       | 1,3                          | $T_{\text{re}}$ -            |
|                 |                                         |                                         |                              |                           |                              | $T_{ea}$                     |
|                 | $T_{\rm MuX}$<br>$\lceil$ °C]           | $\rm T_{ea}$<br>$\lceil$ °C]            | $T_{\rm p}$<br>$\lceil$ °C]  | $\rm T_s$<br>$\lceil$ °C] | $\rm T_{re}$<br>$\lceil$ °C] | ${\sf T}_{\sf MuX}$          |
| Erreur relative | 0,4                                     | 0,4                                     | 0,5                          | 0,3                       | 0,4                          | $T_{s}$ -                    |
| Écart-type      | 0,9                                     | 0,8                                     | 0,8                          | 0,8                       | 0,9                          |                              |

**Table 3.4 –** Données statistiques des capteurs principaux issus de l'étalonnage des ISOTEST.

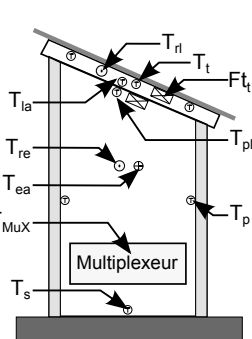

Contribution à l'Étude des Parois Complexes Végétalisées (PCV): Évaluation de la Performance Énergétique Globale en Climat Tropical Humide - Manuscrit des travaux de thèse de doctorat, 2015 - Aurélien P. Jean Contribution à l'Étude des Parois Complexes Végétalisées (PCV): Évaluation de la Performance Énergétique Globale en Climat Tropical Humide - Manuscrit des travaux de thèse de doctorat, 2015 - Aurélien P. Jean

# **3.3 Installation sur les supports expérimentaux**

L'objet de cette sous-section est de présenter l'instrumentation des supports expérimentaux. Dans cette optique, la chaîne d'acquisition est présentée, allant de la position des capteurs, en passant par les multiplexeurs ainsi que les centrales d'acquisition. Un point est également fait quant aux interférences entre capteurs si nécessaire (ISOTEST).

À noter que la sauvegarde des données stockées par les centrales est effectuée *via* leur mise en réseau, présentée précédemment par la figure 1.3.

# **3.3.1 Les bacs végétalisés**

#### — Capteurs —

Contribution à l'Étude des Parois Complexes Végétalisées (PCV): Évaluation de la Performance Énergétique Globale en Climat Tropical Humide - Manuscrit des travaux de thèse de doctorat, 2015 - Aurélien P. Jean

Contribution à l'Étude des Parois Complexes Végétalisées (PCV): Évaluation de la Performance Énergétique Globale en Climat Tropical Humide – Manuscrit des travaux de thèse de doctorat, 2015 – Aurélien P. Jean

Les capteurs présents dans le substrat sont identiques en nombre et en position dans les deux bacs. Des thermocouples ont néanmoins été ajoutés afin de suivre l'évolution du champ thermique dans la canopée et le terreau. La figure 3.14 détaille spécifiquement l'instrumentation de chacun d'entre eux. Les motivations inhérentes à ceux-ci ont été explicitées dans la section 2.2.1, décrivant la démarche expérimentale suivie. Le paragraphe ci-dessous en détaille la mise en œuvre.

Les thermocouples présents dans le substrat sont torsadés et soudés afin de limiter le risque de rupture de contact. Leur extrémité est laissée libre (pas d'adhésif aluminisé) afin de favoriser le transfert thermique et ainsi la qualité de la mesure. À noter que contrairement aux autres, le thermocouple situé au contact du bac est recouvert d'adhésif ultra fin permettant de maintenir ce dernier au contact de la paroi. De plus, l'adhésif est peint en noir, couleur du bac.Enfin, de la pâte thermoconductrice est utilisée afin de favoriser le transfert thermique. La même approche a été utilisée pour la mise en place du fluxmètre. Pour finir, la sonde réflectométrique est positionnée de biais afin d'obtenir une mesure correspondant à la moyenne de la teneur en eau du substrat.

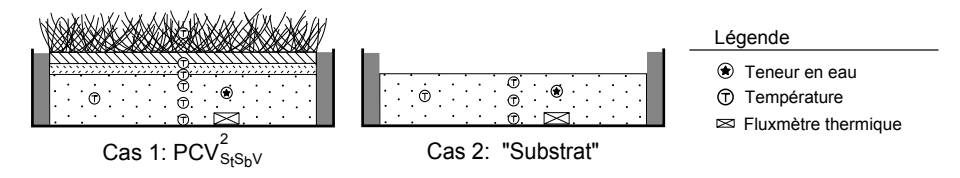

**Figure 3.14 –** Détail de l'instrumentation dans les bacs végétalisés

#### — Multiplexeur et centrale d'acquisition —

L'acquisition des données est effectuée au pas de temps de la minute par une centrale d'acquisition (CR1000 - Campbell Scientific) située à proximité des bacs végétalisés dans un boitier étanche. Avec ses quinze capteurs, l'usage d'un multiplexeur est nécessaire. Il s'agit d'un AM25T , ce dernier est également situé dans le boitier étanche.

Le synoptique de la chaîne d'acquisition de mesures des bacs est présenté par la figure 3.15.

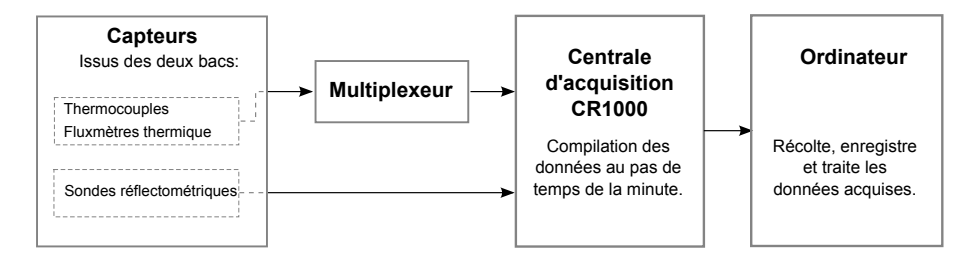

**Figure 3.15 –** Synoptique de la chaîne d'acquisition de mesures des bacs végétalisés

# **3.3.2 Les modules ISOTEST**

#### **3.3.2.1 Interférence des capteurs**

La faible dimension de la cellule ISOTEST implique une attention particulière quant aux risques d'interférences des capteurs.

La notion d'interférences s'applique tout naturellement aux sondes réflectométriques. Toutefois, dans la chaîne d'acquisition construite, elles n'impactent pas les autres capteurs et ne peuvent pas perturber leurs mesures respectives puisque espacées de plus de 23 cm. Les thermocouples et thermopiles (fluxmètres), quant à eux, sont basés sur une technologie passive et sans interaction possible 22. De ce fait, l'enceinte ainsi que la lame d'air et le substrat sont exempts d'interférences.

Enfin, sur la toiture sont concentrés quatre capteurs assez volumineux : le peigne thermique (thermocouples), la sonde HR, le thermomètre IR et l'albédomètre (fig. 3.17). Considérant la surface très réduite (1 m 2 ), les capteurs en toitures représentent un risque avéré d'interférence. Elles se manifestent *via* les ombres portées (thermomètre IR, albédomètre et sonde HR) ainsi que par la perturbation du champ de vision de l'albédomètre. Afin de limiter ces interférences, une étude a été menée. Elle a consisté à déterminer l'agencement de ces divers capteurs influant le moins sur leurs mesures respectives. Pour cela, compte tenu de l'aspect dynamique des ombres portées, le logiciel GOOGLE SKETCH-UP a été utilisé. La figure 3.16 présente la solution finale. À noter que le champ de vision de l'albédomètre est nécessairement impacté par les autres capteurs considérant les dimensions de la toiture. Cet impact est limité en maximisant la surface non perturbée. *Nota* : l'albédomètre a été adapté afin d'effectuer la mesure uniquement sur cette dernière (sec. 4.2), représentée par la surface violette sous l'albédomètre.

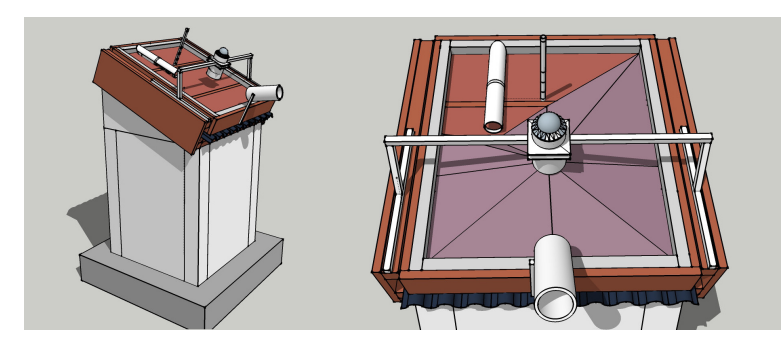

Figure 3.16 – Agencement optimal des capteurs en surface de toiture de l'ISOTEST

#### **3.3.2.2 chaîne d'acquisition**

#### $\sim$  Capteurs  $\sim$

Les capteurs présents sont identiques en nombre et en position dans les enceintes de chacune des ISOTEST. Par contre, ils diffèrent selon la conception de toiture choisie. La figure 3.17 détaille spécifiquement l'instrumentation de chacune d'entre elles.

Les températures sèches d'air ainsi que les températures radiantes moyennes sont composées d'un thermocouple positionné dans un environnement protecteur. Il s'agit, respectivement, d'un cylindre 23 en aluminium (afin de minimiser les impacts advectifs) ainsi que d'une sphère 24 creuse peinte en noir (afin de maximiser les échanges radiatifs). Les thermocouples présents dans le substrat sont torsadés et soudés afin de limiter le risque de rupture de contact. Leur extrémité est laissée libre (pas d'adhésif aluminisé) afin de favoriser le transfert thermique et ainsi la qualité de la mesure.

Contribution à l'Étude des Parois Complexes Végétalisées (PCV): Évaluation de la Performance Énergétique Globale en Climat Tropical Humide – Manuscrit des travaux de thèse de doctorat, 2015 – Aurélien P. Jean Contribution à l'Étude des Parois Complexes Végétalisées (PCV): Évaluation de la Performance Énergétique Globale en Climat Tropical Humide - Manuscrit des travaux de thèse de doctorat, 2015 - Aurélien P. Jean

<sup>22.</sup> Toutefois, leurs mesures sont susceptible d'être perturbées si présence d'un fort champ électromagnétique.

<sup>23.</sup> Positionné verticalement et de dimensions : 6 cm de diamètre pour 15 cm de longueur.

<sup>24.</sup> De diamètres 15 cm et 3 cm dans l'enceinte et la lame d'air, respectivement.

Concernant les thermocouples en surface de toiture (dans l'air ou bien la canopée), ces derniers nécessitent un support afin d'être maintenus à la position voulue. Pour ce faire, une disposition en colonne étant souhaitée, le « peigne thermique » est créé *via* l'utilisation d'un tube en PVC ( $\oslash$  20 *mm*). Enfin, les thermocouples au contact d'une paroi sont recouverts d'adhésif ultra fin permettant de maintenir le contact entre ces derniers. De plus, l'adhésif est peint en blanc, couleur de la paroi. Enfin, de la pâte thermoconductrice est utilisée afin de favoriser le transfert thermique 25 .

La même approche a été utilisée pour la mise en place des fluxmètres en surface du plafond. Toutefois, l'approche est légèrement différente pour les fluxmètres au contact de la tôle. En effet, considérant l'élévation de la température due aux sollicitations CLO  $(T_{t\delta l e} \approx 70^{\circ}C)$  le maintient *via* un adhésif n'est pas possible. La solution utilisée consiste à superposer deux tôles afin de positionner entre celles-ci le capteur de flux (ultra fin) enduit de pâte thermique.

Les sondes réflectométriques permettant l'acquisition de la teneur en eau du substrat sont positionnées de biais afin d'obtenir une mesure correspondant à la teneur en eau moyenne dans le scorie.

Pour finir, les albédomètres ainsi que les sondes d'humidité relative sont positionnées en surface de toiture suite à une étude particulière considérant la faible superficie et le risque d'interaction. Cette étude ainsi que les développements spécifiques associés sont présentés dans la section 4.

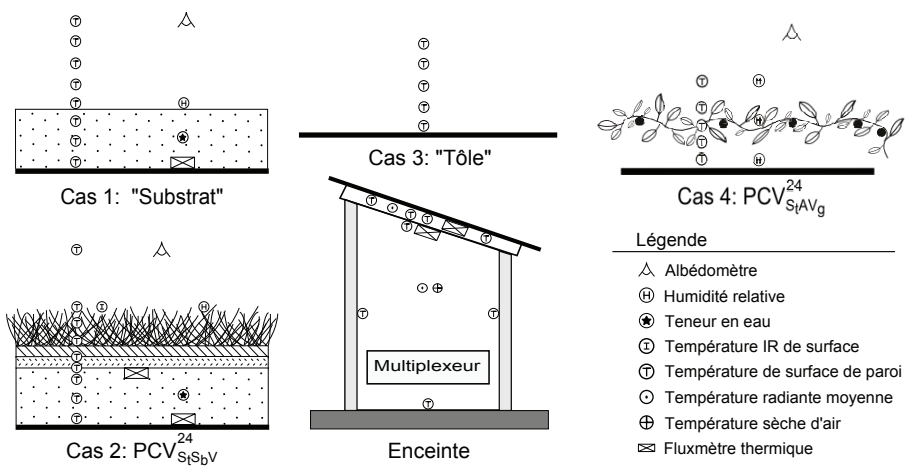

**Figure 3.17 –** Détail de l'instrumentation des cellules ISOTEST

#### — Multiplexeurs —

L'acquisition des données est effectuée au pas de temps de la minute par la centrale d'acquisition située dans le locale technique. À 30 mètres de distance, les quatre ISOTEST possèdent en tout plus de 100 capteurs tous relevés par la centrale. Considérant la distance et le nombre limité de canaux sur la centrale, des multiplexeurs sont utilisés. Il s'agit de quatre AM25T 26 (à semi-conducteurs pour plus de précision, de marque Campbell Scientific) répartis dans les ISOTEST afin de permettre les connexions ainsi que de limiter la distance capteur/branchement et donc les pertes de signal.

<sup>25.</sup> Conductivité thermique augmentée d'un facteur ∼ 30 . *Cf.* note 3, section 3.1.1.1.

<sup>26.</sup> Le choix des multiplexeurs date de la mise en place initiale des cellules ISOTEST. Ils n'ont pas été modifiés, car une solution alternative a été trouvée (voir note 27).

#### $\overline{\phantom{a}}$  — Centrale d'acquisition —

Dans le but d'adapter l'infrastructure à l'étude des PCV il a fallu modifier la chaîne d'acquisition existante. En effet l'étude d'une  $PCV_H$  induit l'utilisation de capteur ne se branchant pas sur un multiplexeur de type  $AM25T$ , mais directement  $27$  sur la centrale (sondes réflectométriques CS615 par exemple). Ces sondes augmentant le nombre de canaux et de voies actives nécessaires la CR10X (CAMPBELL SCIENTIFIC) initialement présente a été remplacée par une CR3000. Le synoptique de la chaîne d'acquisition de mesures des cellules ISOTEST est présenté par la figure 3.18. Enfin, la figure 3.17 détaille spécifiquement l'instrumentation de chacune des toitures des ISOTEST ainsi que leurs enceintes (identiques pour toutes les ISOTEST).

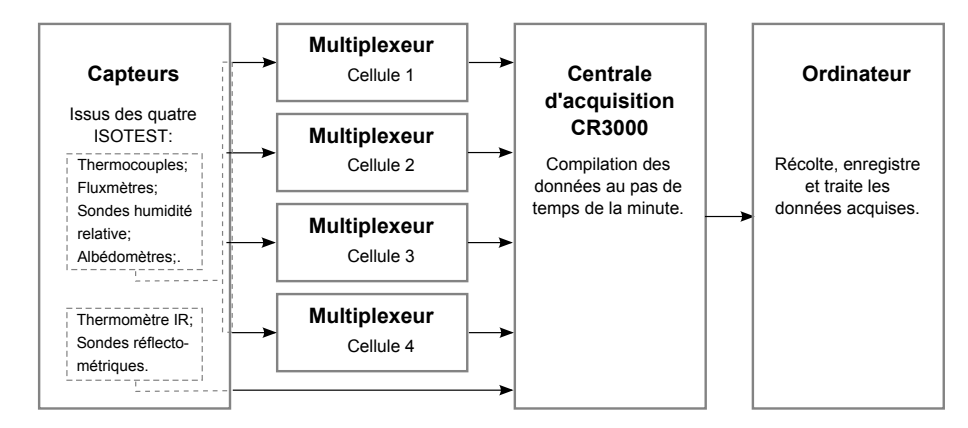

Figure 3.18 – Synoptique de la chaîne d'acquisition de mesures des cellules ISOTEST

<sup>27.</sup> Distante de plus de 30 m la connexion sur la centrale ne fut pas aisée. Toutefois, une solution temporaire a été trouvée *via* l'utilisation des câbles de secours. Ces derniers avaient été prévus pour les multiplexeurs lors de la conception de la plateforme expérimentale voilà plusieurs années.

**Section 4**

**Développements spécifiques**

L'objet de cette section est de présenter les développements spécifiques mis en place afin d'adapter les capteurs (hygromètres et albédomètres) aux conditions d'exploitations ; *i.e.* : à la faible surface des toitures étudiées (∼ 1 m<sup>2</sup>). Pour ce faire, les démarches scientifiques utilisées ainsi que les étapes de conceptions et d'étalonnages (capteur, système) sont explicitées.

# **4.1 Hygromètres**

# **4.1.1 Objectifs**

Dans le but de permettre l'optimisation du modèle associé aux phénomènes d'évaporation et de transpiration, le choix a été fait de mesurer la teneur en eau dans l'air de la canopée. À cette fin, les sondes hygrométriques utilisées sont de deux types : ROTRONIC (MP100A) et Vaisala (HMP35A/D). Celles-ci n'ayant pas été utilisées depuis plusieurs années il a été nécessaire d'effectuer un ajustage 1 puis un étalonnage (thermique et hydrique) de ces sondes. Enfin, considérant les dimensions des systèmes étudiés (notamment leurs canopées), il apparait que l'utilisation classique des sondes hygrométriques (verticale dans un abri) n'est pas adaptée. En effet, il est nécessaire que la sonde suive la pente de la toiture (24 °) dans un abri limitant l'impact sur le champ thermique de la PCV. Ce besoin est extrêmement spécifique ; à notre connaissance, aucun abri de ce type n'existe sur le marché. Il est donc nécessaire de développer un abri correspondant aux besoins de l'expérimentation.

La présente sous-section définit donc l'ajustage et l'étalonnage hydrique des sondes utilisées. Ensuite vient la présentation de la conception et du développement des protections créées. Pour finir, l'étalonnage des capteurs<sup>2</sup> est présenté.

# **4.1.2 Ajustage et étalonnage des hygromètres**

### **4.1.2.1 Méthodologie**

Les sondes nécessitent d'être ajustées et étalonnées. À cette fin, un kit d'ajustage est utilisé. Basé sur des solutions salines, il permet d'étalonner les sondes à 85% , 35% et 10% d'humidité relative (sec. 3.2.1.4). Spécifique aux sondes MP100A, ce kit ne peut pas être utilisé par les sondes HMP35A/D ; il a alors été nécessaire de définir une autre approche pour ces dernières.

L'approche développée consiste à positionner les sondes dans un environnement dont l'humidité relative est adaptable aux besoins (>80% et <35% pour les sondes HMP35A/D). Ces taux **Chap. III**

<sup>1.</sup> L'ajustage quant à lui n'est effectué que pour l'hygrométrie, les PT100 ou thermistances ne s'ajustant pas.

<sup>2.</sup> La notion de capteur définit ici l'ensemble {sonde + protection}.

Contribution à l'Étude des Parois Complexes Végétalisées (PCV): Évaluation de la Performance Énergétique Globale en Climat Tropical Humide – Manuscrit des travaux de thèse de doctorat, 2015 – Aurélien P. Jean Contribution à l'Étude des Parois Complexes Végétalisées (PCV): Évaluation de la Performance Énergétique Globale en Climat Tropical Humide - Manuscrit des travaux de thèse de doctorat, 2015 - Aurélien P. Jean

étant obtenus par évaporation et dessiccation, les valeurs exactes sont obtenues par les sondes MP100A dont l'échantillonnage moyen définit la mesure étalon.

Enfin, une fois l'ajustage terminé, l'étalonnage est effectué à un taux d'humidité relative intermédiaire (70%).

# **4.1.2.2 Création du module d'ajustage**

#### 4.1.2.2.1 Cahier des charges

L'objectif du module est de permettre l'ajustage des sondes hygrométriques. Il est donc nécessaire que ce dernier possède une humidité relative adaptée et connue. Par ailleurs, il est impératif que les vis d'ajustage des sondes soient accessibles lors de la procédure.

### 4.1.2.2.2 Conception

Considérant le temps de conception ainsi que le matériel nécessaire, le choix a été fait de créer un module dont la conception est simple. En ce sens, l'usinage d'un kit, à l'instar de celui utilisé pour les sondes MP100A, adapté aux sondes HMP35A/D est écarté.

Le module conçu (fig. 4.1) est alors composé d'une enceinte translucide hermétique de 26 · 10<sup>-3</sup> m<sup>3</sup> dans laquelle sont placées les sondes hygrométriques. Dans le but de créer des conditions identiques pour chacune des sondes, celles-ci sont positionnées à équidistance de la source d'humidité (sur une grille métallique) Des membranes souples sont installées de part et d'autre du module afin de permettre une manipulation des sondes en son sein, et donc l'accès aux vis d'ajustage. Enfin, une troisième membrane souple est présente dans le but de limiter la variation du volume d'air dû à la manipulation, et donc limiter la variation de la pression de l'air au sein du module, cette dernière influant sur l'humidité relative.

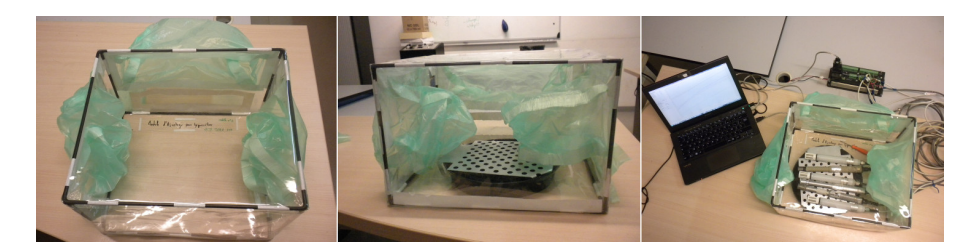

**Figure 4.1 –** Module développé pour l'ajustage des sondes hygrométriques.

### 4.1.2.2.3 Mode opératoire

#### — Procédure —

Afin de permettre l'ajustage, le module doit être positionné dans un environnement contrôlé (température et humidité constante), donc découplé des sollicitations météorologiques (irradiation). Le mode opératoire consiste alors à positionner l'élément contrôlant l'humidité dans la soucoupe (sous la grille), puis à fermer hermétiquement le module après avoir installé les sondes hygrométriques. Suite à la stabilisation du taux d'humidité relative (environ 2 heures) l'ajustage est effectué. Il s'agit de modifier la valeur lue par la sonde ajustée afin qu'elle affiche la même valeur que celle de la référence (moyenne des sondes MP100A dans le cas présent). Afin de ne pas rompre l'étanchéité, l'accès aux sondes se fait grâce aux membranes souples présentes sur les parois latérales.

Selon la documentation constructeur, les sondes HMP35A/D nécessitent un étalonnage à deux points : faible et forte humidité relative. La procédure est donc répétée deux fois, chacune ayant une humidité relative différente.

— Faible HR —

Le faible taux d'humidité relative correspond à un taux de l'ordre de 35%. Afin d'obtenir un tel taux , un dessiccant est utilisé. Pour des raisons de sécurité et d'accessibilité, le choix s'est porté sur le chlorure de calcium (CaCl<sub>2</sub>). La masse de CaCl<sub>2</sub> (M<sub>CaCl<sub>2</sub>) nécessaire pour atteindre</sub> les 35% d'humidité relative est obtenue *via* la loi des gaz parfaits. L'équation 4.1 explicite la formule obtenue spécifiquement pour le CaCl<sub>2</sub>, où P<sup>sat</sup> est la pression partielle de vapeur d'eau à saturation, T la température dans le module et HR l'humidité ambiante avant dessiccation.

$$
M_{CaCl_2} = \frac{P_v^{sat}(T) \times [HR - 0, 35]}{28 T}
$$
 (4.1)

Nota : une erreur de mesure de  $\pm 1$ g induit une erreur d'humidité relative théorique de  $\pm 2, 8 \cdot T \cdot P_v^{\text{sat}}(T)^{-1}$ %.

— Forte HR —

Le fort taux d'humidité relative correspond à un taux de l'ordre de 80%. Afin d'obtenir un tel taux, un faible volume d'eau liquide est utilisé. La surface libre de l'eau permet alors une évaporation jusqu'à saturation de l'air dans l'enceinte. La cinétique de ce phénomène étant de type e<sup>-1/x</sup>, l'évolution de l'humidité relative est faible à proximité de la valeur de saturation. Cette évolution a été mesurée entre 80% et 90%, la durée obtenue est de 50 min à 25°C. Considérant ceci, il est alors possible d'approximer l'humidité relative constante sur cette plage durant l'ajustage des sondes (quelques dizaines de secondes).

### **4.1.2.3 Étalonnage des sondes sans protection**

#### — Environnement contrôlé —

Contribution à l'Étude des Parois Complexes Végétalisées (PCV): Évaluation de la Performance Énergétique Globale en Climat Tropical Humide - Manuscrit des travaux de thèse de doctorat, 2015 - Aurélien P. Jean

Contribution à l'Étude des Parois Complexes Végétalisées (PCV): Évaluation de la Performance Énergétique Globale en Climat Tropical Humide – Manuscrit des travaux de thèse de doctorat, 2015 – Aurélien P. Jean

L'étalonnage des sondes a eu lieu dans une enceinte caractérisée par une irradiation globale (CLO + GLO) de faible intensité et par une température contrôlée par le biais d'une climatisation. Se faisant la variation de l'humidité relative évolue sur la plage [62 ;72]% (valeurs intermédiaires aux valeurs utilisées pour l'ajustage) durant 45 heures.

Suite au post-traitement des données obtenues, il apparait que les mesures issues des sondes possèdent des erreurs absolues quasiment constantes (écart-type maximal de 0,35 %). Ces erreurs sont donc dues à des biais (compris sur [−2,05;1,89]%). Après correction, l'erreur absolue la plus importante est de 0,35 %. Suite aux actions d'ajustage et d'étalonnage, les sondes sont alors aptes à être utilisées.

#### — Environnement naturel —

L'étalonnage ayant été effectué en environnement contrôlé, il est ensuite effectué en environnement naturel afin de vérifier le bon fonctionnement des sondes dans leurs conditions d'utilisation finale. Afin de vérifier les valeurs obtenues, la référence est une sonde MP100A protégée par un abri conçu à cet effet (écran radiatif MET21 de Campbell Scientific), les autres sondes sont sans écran radiatif.

Positionnées sur un banc d'essai par une journée ensoleillée (ciel clair), les mesures obtenues révèlent des tendances similaires. Toutefois, comparativement à la référence, les amplitudes possèdent une importante divergence (allant jusque 50%) due à l'absence de protection radiative.

Considérant ceci, il est donc impératif d'associer chacune des sondes avec une protection pour un usage en environnement naturel (principalement vis-à-vis du rayonnement CLO).

Contribution à l'Étude des Parois Complexes Végétalisées (PCV): Évaluation de la Performance Énergétique Globale en Climat Tropical Humide – Manuscrit des travaux de thèse de doctorat, 2015 – Aurélien P. Jean Contribution à l'Étude des Parois Complexes Végétalisées (PCV): Évaluation de la Performance Énergétique Globale en Climat Tropical Humide - Manuscrit des travaux de thèse de doctorat, 2015 - Aurélien P. Jean

# **4.1.3 Développement des protections**

Suite à la séquence d'étalonnage en environnement naturel, il s'avère que les sondes nécessitent une protection radiative afin que l'échantillonnage effectué soit représentatif de la grandeur souhaitée. Or à notre connaissance, aucun modèle de protection correspondant au cahier des charges n'existe sur le marché. Toutes les protections sont trop volumineuses 3 , impactant de ce fait le champ thermique de la PCV .

#### **4.1.3.1 Approche**

#### — Cahier des charges —

Afin d'être adaptée à la faible surface de la PCV ( $\sim 1 \text{ m}^2$ ), la sonde doit être positionnée de manière à ce que la partie sensible soit la plus proche de la végétation (afin de limiter les effets de bords). De plus, bien qu'à proximité de la végétation, l'impact sur le champ thermique doit être minimal. Enfin, les caractéristiques thermiques et hydriques de l'air au contact de la sonde doivent tendre vers celles de l'air à l'extérieur de la protection.

### $-$  Approche conceptuelle  $-$

La sonde est positionnée de manière à suivre la pente de la PCV (24<sup>o</sup>). Afin de limiter l'impact sur le champ thermique de la PCV la protection est de forme cylindrique (diamètre : 50 mm). Enfin, la réduction de la dérive thermique au sein de cette dernière (due à l'irradiation) a fait l'objet d'une optimisation expérimentale. L'évolution de l'approche est présentée sec. 4.1.3.2.

#### — Méthodologie de validation —

Dans le but de valider l'usage de la protection créée, une approche expérimentale comparative a été mise en œuvre. Pour cela un banc d'essai a été positionné sur une toiture-terrasse recouverte de scories (conditions similaires à celle de l'expérimentation). Le banc est instrumenté afin d'acquérir au pas de temps de la minute la vitesse et direction du vent ainsi que l'humidité relative et la température de l'air (fig. 4.9). Ces deux derniers mesurandes sont obtenus par l'une des sondes MP100A protégée par un écran radiatif (MET21). La centrale utilisée est une CR10X-PB de Campbell Scientific .

Positionnées sur le banc d'essai, les protections sont testées à l'aide des sondes étalonnées durant des séquences de 120h continu minimum. Les données obtenues sont alors comparées à celles de la référence. Dans le cas d'erreurs non négligeables, la protection est modifiée, réitérant la séquence de test. Dans le cas contraire, la protection est considérée adéquate, elle est alors dupliquée pour l'étalonnage de chacune des sondes.

### **4.1.3.2 Recherche de la protection adéquate**

En vue d'obtenir une mesure ayant une erreur acceptable, la protection développée initialement est testée selon la méthodologie présentée précédemment. Modifiés à de nombreuses reprises durant l'étude, voici les prototypes créés, ils définissent le cheminement effectué lors des recherches conduisant à la conception adéquate. Les images correspondant aux prototypes sont présentées figure 4.9. Les mesures associées à ces derniers sont présentées figure 4.8.

<sup>3.</sup> La protection la plus compacte est le MET20, de Campbell Scientific (diamètre : 165 mm, hauteur : 172 mm). Dimensions bien trop importantes comparativement à une surface de  $1 \text{ m}^2$ .

— Prototypes 1 et 2 : Surchauffe et Inertie —

Afin de répondre au cahier des charges, le prototype initial est conçu à partir d'un tube PVC de 50 mm de diamètre, dont la longueur (350 mm) permet de protéger intégralement la sonde. Peintes en blanc pour limiter la surchauffe, des ouvertures sont présentes aux extrémités du tube ainsi que sous celui-ci. Ces dernières sont protégées par un voilage très fin, permettant à l'air de circuler, mais protégeant des insectes et de l'eau liquide. Il s'avère

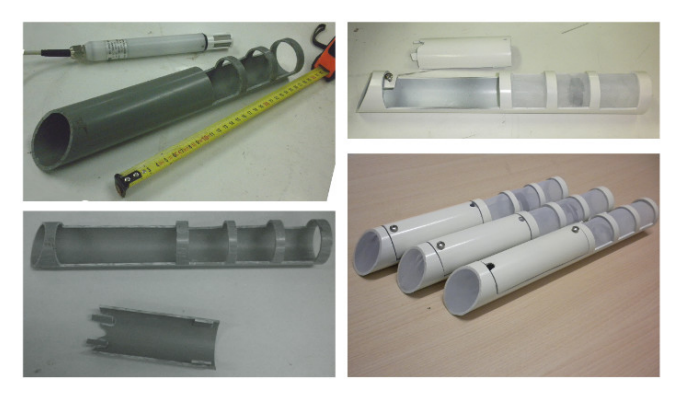

**Figure 4.2 –** Prototype 1

que cette approche induit des erreurs de mesure maximale de 30% le jour. Celles-ci sont semble-t-il dues à la surchauffe de la protection.

Dans le but de vérifier cette hypothèse un ventilateur<sup>4</sup> est positionné sur le prototype. Les erreurs obtenues sont de l'ordre de 6%. La surchauffe est donc bien la source d'erreur principale. Elle provient possiblement de divers paramètres, dont la plus importante est l'absorption de l'irradiation solaire. La source d'erreur étant déterminée, le module peut alors être modifié afin de réduire cette dernière.

Le second prototype est donc formé du prototype n °1 recouvert d'un PMR, complexe composé dans ce cas de mousse PVC associée à une feuille d'aluminium. Il en résulte une diminution de l'erreur maximale en journée qui plafonne à 23%. Le transfert massique n'est donc pas suffisant au sein de la protection. De plus, considérant la répartition temporelle des erreurs, il apparait que l'inertie de la protection influe sur la température dans la protection.

 $-$  Prototypes 3 à 5 : Artefacts dus à l'irradiation directe –

Le prototype n °3 est une réponse aux écueils relevés précédemment. De ce fait, le corps de la protection est maintenant composé d'une feuille d'aluminium d'épaisseur 0,5 mm (dimensions du cylindre identiques), permettant ainsi de limiter l'inertie du système. Cette nouvelle approche permet de réduire l'erreur observée à 12%. Toutefois, il apparait que celle-ci est due à un phénomène spécifique : la réflexion de l'irradiation solaire dans le tube lorsque les rayons possèdent une faible élévation.

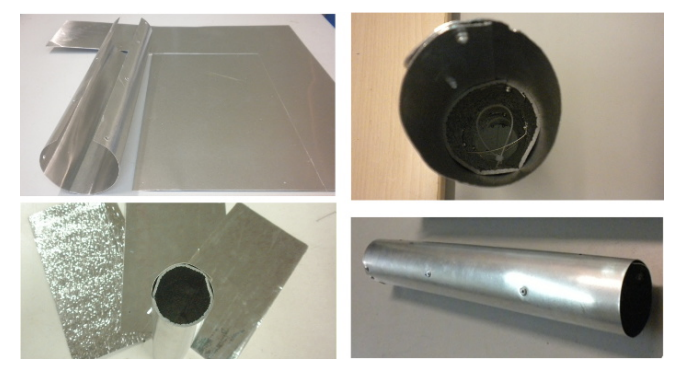

**Figure 4.3 –** Prototype 3

Le prototype n °4 possède alors des extrémités adaptées afin d'éviter la réflexion (taille en biseau). De plus, la sonde est protégée de la surchauffe de l'aluminium par l'ajout en face interne d'un complexe isolant+PMR (utilisé pour le prototype n °2). Ces modifications permettent de limiter l'erreur maximale à 7%.

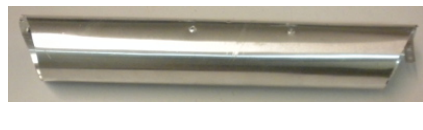

**Figure 4.4 –** Prototype 4

<sup>4.</sup> Dédié au refroidissement des processeurs d'ordinateur. Caractéristiques : 50 ×50 mm , 12 V , 1,92 W .

Considérant leurs répartitions temporelles, l'erreur est principalement due aux rayonnements de faible élévation qui ont tendance à pénétrer dans le cylindre.

Le prototype n °5 est également conçu afin de limiter l'irradiation dans le cylindre, mais selon une approche différente de celle proposée par le prototype n °4. Elle est basée sur les considérations suivantes : l'irradiation induit des réflexions multiples au sein du prototype (surfaces aluminisées), celles-ci augmentant la tempéra-

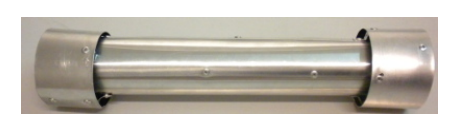

**Figure 4.5 –** Prototype 5

ture locale et affectant de ce fait la mesure. Afin de limiter cet écueil, des manchons (diamètre 7cm), dont la face interne est peinte en noir, sont ajoutés aux extrémités du cylindre. Ces modifications permettent ainsi de limiter l'erreur maximale à 6%. Considérant l'évolution des températures, il s'avère que cette solution n'est pas optimale, une augmentation des transferts aérauliques permettrait de diminuer l'erreur de mesure.

 $-$  Prototype  $6:$  Transferts aérauliques insuffisants  $-$ 

Le prototype n °6 propose une approche radicalement différente 5 . Dans le but de favoriser la protection radiative et les transferts aérauliques, un « bouclier radiatif » composé d'ailettes est défini. Créé en feuilles d'aluminium, la faible inertie de ce matériau associée à sa forte effusivité permet de limiter la surchauffe de l'air au contact de la sonde. Les ailettes quant à elles ont pour fonction de limiter le rayonnement incident dans l'enceinte. Cet

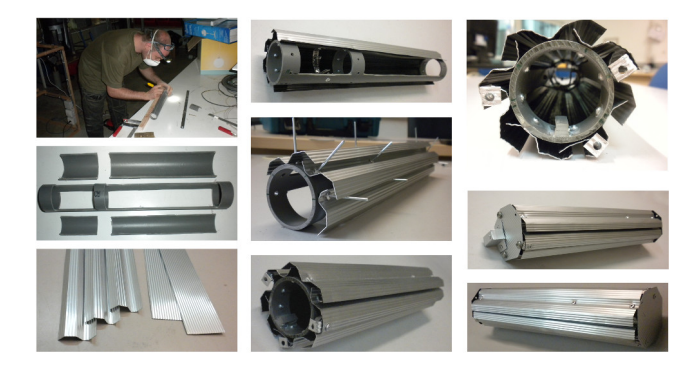

**Figure 4.6 –** Prototype 6

objectif est atteint grâce à leur forme, ainsi que par leurs couleurs (externe : métal, interne : noir mat). À noter que la forme des ailettes est géométriquement optimisée afin de favoriser le transfert aéraulique.

L'erreur de mesure associée à cette approche est de 10%, donc plus importante que celle de l'approche précédente. Toutefois, ce résultat n'est pas représentatif de l'approche utilisée, mais de sa conception. En effet, bien que les ailettes aient été optimisées d'un point de vue théorique, considérant l'outillage à disposition, la précision nécessaire lors de leurs matérialisations était inaccessible. Cette voie, pourtant prometteuse, a donc dû être abandonnée.

#### — Prototype 7 : Solution adéquate et suffisante —

La mesure du champ thermique par imagerie infrarouge en surface du prototype 5 à permis de mettre en exergue la surchauffe des manchons et donc la nécessité d'une découpe en biseau 6 . Par conséquent, le prototype 7 est basé sur les prototypes n °4 et 5. Constitué en alu-

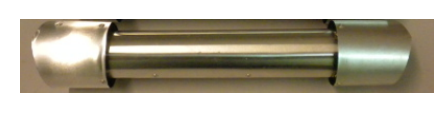

Contribution à l'Étude des Parois Complexes Végétalisées (PCV): Évaluation de la Performance Énergétique Globale en Climat Tropical Humide – Manuscrit des travaux de thèse de doctorat, 2015 – Aurélien P. Jean Contribution à l'Étude des Parois Complexes Végétalisées (PCV): Évaluation de la Performance Énergétique Globale en Climat Tropical Humide - Manuscrit des travaux de thèse de doctorat, 2015 - Aurélien P. Jean

**Figure 4.7 –** Prototype 7

minium, avec la face interne peinte en noir mat pour absorber les rayonnements, les manchons possèdent un diamètre supérieur à celui du cylindre afin, d'une part, que la circulation de l'air favorise le refroidissement, et d'autre part afin d'isoler thermiquement les manchons du cylindre.

Cette conception limite les artefacts dus à l'irradiation directe.Elle induit une erreur maximale de 5,5% et une erreur moyenne de 1,40 ± 1,39%. Sachant que les sondes MP100A et HMP35A/D possèdent une erreur de mesure respectivement de ±1% et ±2%, l'erreur moyenne obtenue est

<sup>5.</sup> Le principe de cette approche est inspiré des protections radiatives présentes sur le marché (ex : le MET20). 6. L'angle découpe de chacun des manchons, spécifiques à la localisation géographique, à l'orientation et au positionnement futur, sont obtenus *via* un code de calcul développé à cet effet.

alors considérée acceptable. Considérant ceci, le prototype n °7 est considéré comme une solution adéquate et suffisante.

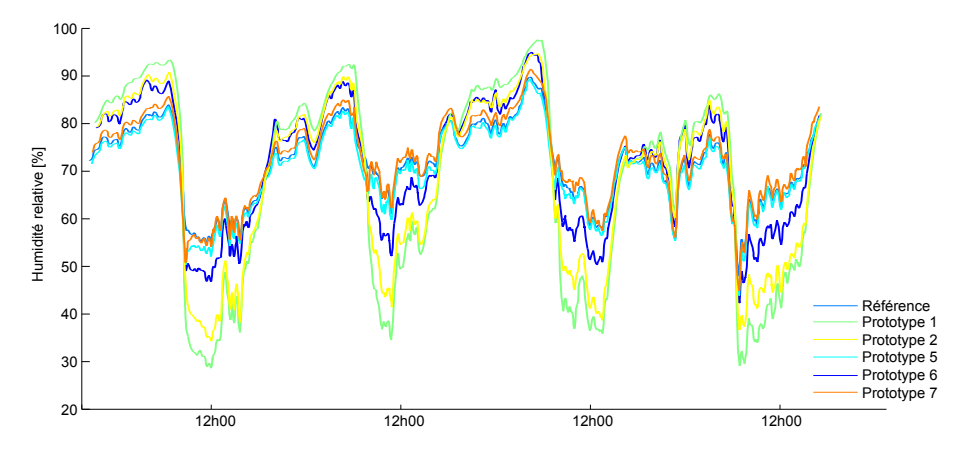

**Figure 4.8 –** Mesures obtenues avec les principaux prototypes.

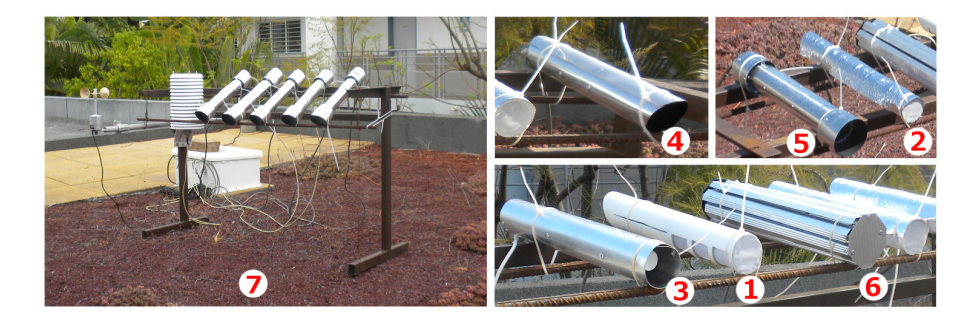

**Figure 4.9 –** Banc d'essai et prototypes de protection testés.

### **4.1.4 Étalonnage des capteurs finaux**

Suite au choix du prototype utilisé, les sondes hygrométriques se voient affectées d'une protection hydrique et radiative. Se faisant, un étalonnage des capteurs (sondes + protections) est alors nécessaire : les cinq capteurs créés sont donc positionnés sur le banc d'essai (configuration identique). Suite à une séquence expérimentale de 10 jours, un traitement statistique a été effectué. La moyenne des indicateurs circadiens par capteur nous permet d'obtenir (le jour<sup>7</sup>) une erreur maximale de  $5.72 \pm 0.51\%$ , une erreur absolue moyenne de  $1.39 \pm 0.16\%$  et un écart type de 1,40 ± 0,06%. Il apparait que les cinq capteurs possèdent un comportement similaire (erreurs faibles) engendrant une erreur, vis-à-vis de la référence<sup>8</sup>, considérée acceptable. À noter que la source de ces erreurs provient probablement d'une combinaison entre une légère erreur issue de la différence de conception des protections et d'une légère divergence des sondes due à l'âge.

Enfin, le comportement similaire observé induit une comparaison possible entre les capteurs. En effet, prenant l'un d'eux comme référence il apparait une erreur maximale de 1,52 ± 0,68% , une erreur absolue moyenne de  $0.43 \pm 0.23\%$  et un écart type de  $0.44 \pm 0.22\%$ .

# **4.1.5 Synthèse**

Contribution à l'Étude des Parois Complexes Végétalisées (PCV): Évaluation de la Performance Énergétique Globale en Climat Tropical Humide - Manuscrit des travaux de thèse de doctorat, 2015 - Aurélien P. Jean

Contribution à l'Étude des Parois Complexes Végétalisées (PCV): Évaluation de la Performance Énergétique Globale en Climat Tropical Humide – Manuscrit des travaux de thèse de doctorat, 2015 – Aurélien P. Jean

Dans le but de pouvoir obtenir la mesure de l'humidité spécifique sur les toitures des ISOTEST (faibles superficies), il a été nécessaire, d'ajuster et étalonner les sondes hygrométriques, soit

<sup>7.</sup> Considérant la différence des comportements journaliers et nocturnes, la caractérisation du comportement des sondes est dissociée selon ces périodes (erreurs plus importantes le jour que la nuit – Cf. Fig. 4.8).

<sup>8.</sup> La référence est composée d'une sonde MP100A dans une protection MET20 (à gauche sur la figure 4.9).

Contribution à l'Étude des Parois Complexes Végétalisées (PCV): Évaluation de la Performance Énergétique Globale en Climat Tropical Humide – Manuscrit des travaux de thèse de doctorat, 2015 – Aurélien P. Jean Contribution à l'Étude des Parois Complexes Végétalisées (PCV): Évaluation de la Performance Énergétique Globale en Climat Tropical Humide - Manuscrit des travaux de thèse de doctorat, 2015 - Aurélien P. Jean

grâce à l'utilisation d'un kit constructeur (sondes MP100A), soit par un le biais d'un module spécifiquement créé à cet effet (sondes HMP35A/D).

Considérant la faible superficie de la toiture, il a fallu adapter la mise en œuvre des sondes, et par conséquent modifier leurs protections. Les protections présentes sur le marché ne répondant pas aux besoins, un développement spécifique a été nécessaire. Celui-ci a nécessité la conception d'outils physiques (banc d'étalonnage) et logiciels (multiples modules permettant de mettre en place les expérimentations et de traiter les données en vue de leurs analyses). Le septième prototype a permis d'obtenir des mesures entachées d'une erreur considérée comme acceptable, permettant l'étalonnage sur 10 jours des capteurs obtenus ({sondes+protections créées}). Il ressort une erreur absolue moyenne de 1,40 ± 1,39% comparativement à la référence et une erreur absolue moyenne inter-capteurs de  $0.43 \pm 0.44\%$ . Les mesures étant considérées conformes aux besoins, les capteurs ont donc pu être installés sur l'expérimentation.

# **4.2 Albédomètres**

# **4.2.1 Objectifs et méthodologie**

La fonction de l'albédomètre est d'acquérir la réflectivité thermique de la toiture. Cette mesure est permise grâce à deux pyranomètres montés en opposition (fig. 5.11, image en bas à droite). Ces capteurs ont la propriété d'avoir un champ de vision de 2 *π* stéradian, hors la toiture possède diverses sondes sur une superficie d' 1 m <sup>2</sup> uniquement (*cf.* 3.3.2.1) ; Il est donc nécessaire d'effectuer une adaptation. Pour cela, un « cylindre » a été créé dans le but de réduire le champ de vision du pyranomètre orienté vers la toiture. Ainsi, seule la surface souhaitée est mesurée.

Afin d'aboutir à une telle mesure, diverses étapes ont été nécessaires. Il a fallu dans un premier temps déterminer où seront positionnés les albédomètres, puis concevoir les cylindres en fonction de cette localisation. Ensuite, un banc d'essai a été créé en vue obtenir les facteurs de corrections de cylindres 9 , puis définir le protocole et vérifier sa reproductibilité. Enfin, suite à l'étalonnage des capteurs en conditions réelles, les corrections ont été acquises *via* le banc d'essai et l'efficacité des cylindres a été vérifiée sur site.

# **4.2.2 Montage sur les ISOTEST**

### **4.2.2.1 Position**

Dans l'optique d'obtenir une mesure précise, la position de l'albédomètre a été étudiée. Considérant la superficie de la toiture, l'environnement et les capteurs présents, deux solutions étaient envisageables concernant le positionnement de ce dernier : sur un mât ou sur la toiture (près de la surface). Bien que recommandé  $^{10}$  par la WMO, la première solution possède l'inconvénient de l'éloignement (2 m minimum de la toiture), ce qui induit un faible angle solide de la surface observée et donc une faible précision du résultat final. La seconde solution ne possède pas cet écueil, mais au prix de l'influence de l'ombre portée. Toutefois, malgré celle-ci, l'angle solide de la surface observée est nettement plus important. L'albédomètre est donc positionné en surface de toiture, sur un portique conçu à cet effet (fig. 5.10).

#### **4.2.2.2 Optimisation de la hauteur**

Afin de limiter l'impact de l'ombre, une optimisation de la hauteur du capteur a été effectuée. Celle-ci est basée sur la maximisation de la fonction de coût suivante :  $F_c(z) = \Omega_s(z) - \Omega_o(z)$ . Avec, issus du pyranomètre,  $\Omega_S(z)$  et  $\Omega_O(z)$  les angles solides respectifs de la surface observée et de l'ombre portée selon la distance Z, perpendiculaire à la surface étudiée (fig. 4.10).

<sup>9.</sup> La présence du cylindre modifie la mesure issue du capteur, il est nécessaire de corriger cet impact.

<sup>10.</sup> La position de l'albédomètre est fonction de la rugosité de la surface. La WMO recommande de le positionner à une hauteur de 1 m à 2 m pour une surface uniforme couverte d'herbe rase.

Considérant la complexité des surfaces étudiées, et dans le but d'obtenir un outil d'aide à la décision, un code générique a été créé sous Matlab. Il se compose de divers modules (dont le calcul des angles solides par triangulation sphérique) gérés par une fonction principale. Un fichier d'option permet de d'indiquer les entrée nécessaires, telles que les coordonnées des *n* points de la surface étudiée, les *m* points de l'ombre portée – ou de toute autre surface – (avec  $\{n,m\} \in [3,+\infty]$ ). Sont également définies les coordonnées de l'albédomètre ainsi que trois points, l'un servant de repère pour l'orientation du pyranomètre et les deux autres utilisés comme témoins directionnels pour le positionnement du cylindre sur site (*Cf.* figure 4.13). Enfin, sont accessibles les bornes de la plage testée ainsi que le pas de discrétisation (constant ou adaptatif).

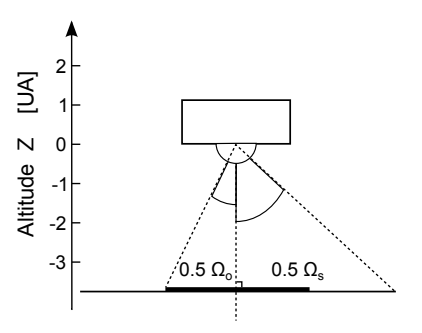

**Figure 4.10 –** Angles solides issus du pyranomètre.

Le code produit un fichier de journalisation contenant notamment la distance Z optimale obtenue (considérant le pas de discrétisation choisi) et la répartition des angles solides par rapport aux surfaces définies. Un graphique représentant les résultats principaux issus de l'optimisation est également créé. Un exemple brut est présenté par la figure 4.11, pour une discrétisation constante. À noter que zéro correspond à l'altitude du pyranomètre indiquée (valeur négative, car initiée à partir de la surface de la paroi considérée.

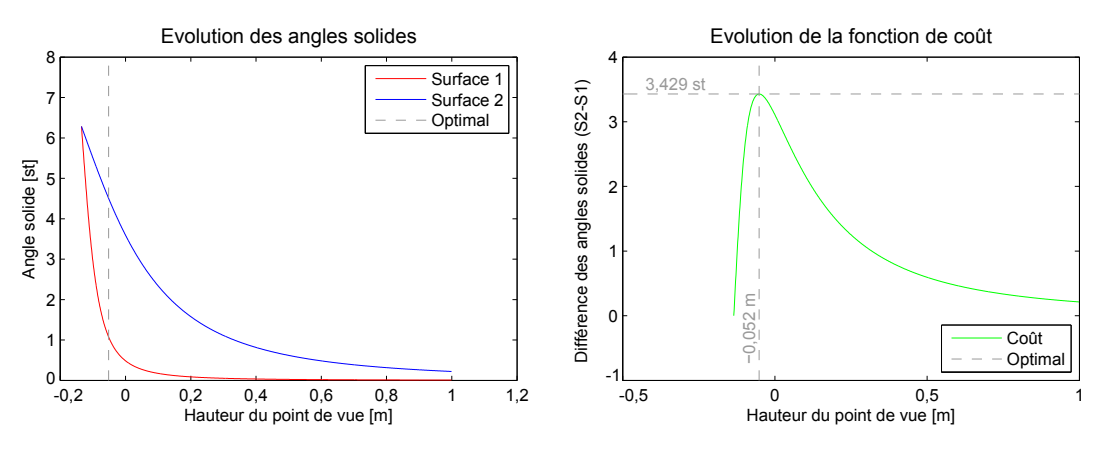

**Figure 4.11 –** Optimisation de la hauteur de l'albédomètre sur l'ISOTEST 1 sur [-0,14 ;1,00]m.

À noter que cette optimisation fonctionne pour tout type de surface ayant des angles inférieurs à 180 °, quel que soit leurs positions ou inclinaisons. De plus, l'ombre portée est considérée fixe, ce qui n'est bien sûr pas le cas, compte tenu des évolutions circadiennes et saisonnières. Cette approximation est utilisée, car elle permet de se positionner dans le cas le plus défavorable , limitant ainsi de manière drastique la durée de l'optimisation.

#### **4.2.2.3 Impact de l'ombre portée**

La proximité de l'albédomètre avec la surface de la toiture induit une forte ombre portée lorsque les rayons solaires sont perpendiculaires à la PCV. Selon la simulation effectuée, cette situation apparait uniquement du 17 septembre au 28 mars, soit pendant six mois de l'année. L'impact de l'ombre portée sur la mesure est fonction de sa taille, mais surtout de sa position. En effet, l'impact de celle-ci est pondéré lors de sa projection sur le champ de vision du pyranomètre. Considérant le caractère évolutif et non linéaire du système étudié, un module de calcul a été créé à cet effet. Basé sur les descriptions géométriques et géographiques, l'ombre portée est finement discrétisée afin d'obtenir l'impact sur la mesure à chaque pas de temps (Fig. 4.12). Il ressort des simulations effectuées que durant la journée représentant le cas le plus défavorable, l'impact de l'ombre portée évolue sur  $[0; 20, 4]$ % avec une moyenne journalière à 8,2%. Toutefois, dans le but

**Chap. III**

d'obtenir le flux réfléchi par la canopée il est nécessaire de considérer l'impact de l'ombre portée, mais également la réflectivité de la canopée au spectre solaire. Hors, selon Lazzarin et al. [2005] celle-ci est de l'ordre de 23% pour une PCV. Ainsi, dans le cas le plus défavorable, l'erreur de mesure associée à la réflectivité de la PCV due à l'ombre portée évolue sur [0; 5] %, avec une moyenne de l'ordre de 2%. Par conséquent, dans une première approche, l'ombre portée peut être négligée.

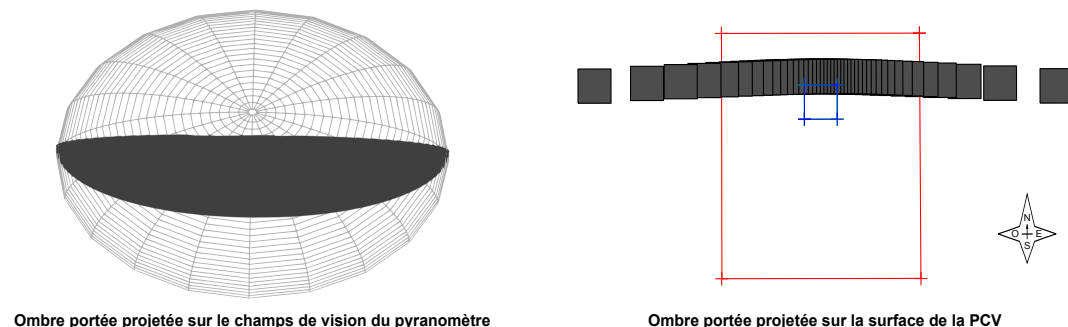

**Figure 4.12 –** Ombre portée du pyranomètre au cours de la journée du 28 juin.

Dans une approche plus fine, il est possible de compenser le résultat afin de minimiser l'impact de l'ombre sur la mesure. Effectuée *via* une étape de post-traitement, cette minimisation est basée sur un bilan radiatif associé à la modélisation de l'ombre portée.

# **4.2.3 Les cylindres**

# **4.2.3.1 Conception des cylindres**

### — Code de calcul —

Les cylindres nécessaires sont directement corrélés aux positions des albédomètres et aux surfaces étudiées (donc aux surfaces à occulter). Afin d'obtenir les informations nécessaires à leurs conceptions, un programme a été créé sous Matlab. Il est développé sous forme de module et couplé au programme d'optimisation des angles solides défini précédemment. Ainsi, à partir des données issues de ce module et des options graphiques souhaitées, le patron (plan) associé au cylindre est généré. À titre d'exemple, la figure 4.13 présente le patron généré (brut) pour le cylindre de protection associé à l'angle solide désiré pour l'ISOTEST 1.

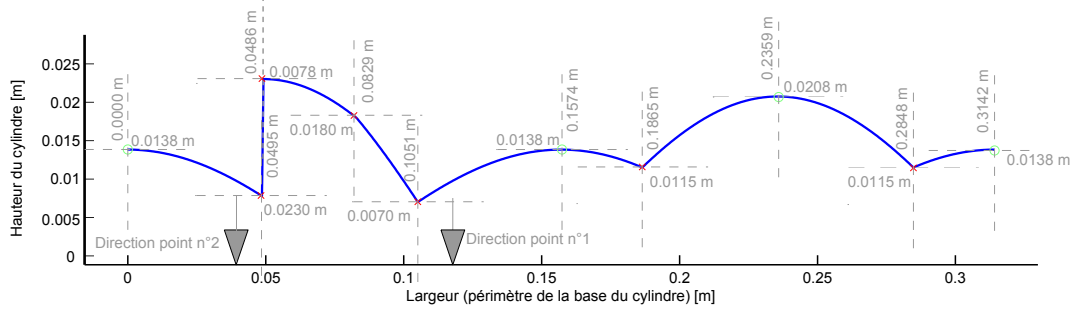

**Figure 4.13 –** Patron du cylindre de protection pour l'ISOTEST 1.

— Création du cylindre —

Contribution à l'Étude des Parois Complexes Végétalisées (PCV): Évaluation de la Performance Énergétique Globale en Climat Tropical Humide – Manuscrit des travaux de thèse de doctorat, 2015 – Aurélien P. Jean Contribution à l'Étude des Parois Complexes Végétalisées (PCV): Évaluation de la Performance Énergétique Globale en Climat Tropical Humide - Manuscrit des travaux de thèse de doctorat, 2015 - Aurélien P. Jean

#### SECTION 4

Les pyranomètres composant l'abédomètre ayant comme élément sensible une thermopile, il est important que le cylindre n'impacte pas la mesure, *i.e.* : que les échanges radiatifs entre le cylindre et le pyranomètre puissent être approximés nuls. Pour ce faire, le cylindre est composé d'une feuille d'aluminium de 0 *,* 5 *mm* d'épaisseur (forte effusivité, forte réflectivité), dont la face interne est

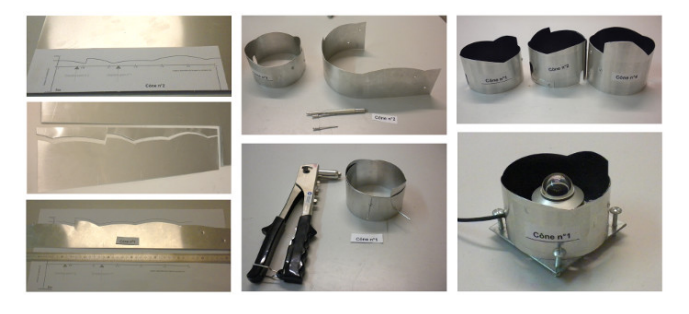

**Figure 4.14 –** Création des cylindres de protection

peinte en noir mat (faible réflectivité). Positionné de manière concentrique au pyranomètre, le cylindre possède un rayon supérieur de 2 *cm* afin de permettre une évacuation par convection de la chaleur emmagasinée. La figure 4.14 présente un pyranomètre dont le champ de vision est limité par un cylindre de protection.

Enfin, dans l'idéal la découpe du cylindre s'effectue par CAO ; À défaut elle a été faite à la main avec une attention toute particulière vis-à-vis de la précision 11. L'influence sur l'angle solide observé, d'une erreur de découpe à ± 1 *mm* ( ± 5 *mm*), est indiquée dans le journal issu du code de calcul. Ces erreurs sont non symétriques. Dans le cas de l'ISOTEST 1, elles valent respectivement 2,51% et -2,68% (11,82% et -14,43%).

#### **4.2.3.2 Impact du cylindre**

#### — Facteur de correction —

L'utilisation du cylindre permet de réduire le champ de vision afin d'accéder à la mesure de l'irradiation de la surface souhaitée. Cependant, la présence de ce dernier induit une erreur de mesure. En effet, l'élément sensible du pyranomètre étant une thermopile, le flux radiatif observé produit une différence de potentiel en sortie du capteur. Cette variation est considérée linéairement proportionnelle 12 à l'intensité du transfert radiatif. Par conséquent, le cylindre limitant le flux radiatif il diminue la différence de potentiel, faussant dès lors la mesure.

Afin de corriger cette erreur, un scalaire ( *Fc*) indiquant le pourcentage de flux non reçu par le pyranomètre, dû à la présence du cylindre, est défini. Ce facteur de correction est calculé par un modèle intégré au sein du code de calcul créé (Eq. 4.2). Dans celui-ci, le cylindre est discrétisé selon l'angle de révolution  $([0; 2\pi])$  et selon la hauteur, respectivement par pas de  $\alpha_i$  10<sup>-2</sup> *mm* et  $2\pi$  10<sup>-3</sup> *rad* (soit des éléments ayant une longueur d'arc de 0 *,* 4 *mm* dans le cas de l'ISOTEST 1). L'équation suivante présente le modèle développé, dans laquelle les indices *n* et *m <sup>i</sup>* correspondent respectivement au nombre d'éléments discrets selon la révolution (sur [0; 2 *π* ] ) et selon la hauteur de chacun de ces éléments. Les variables  $\Omega_i$  et  $\alpha_i$ , quant à elles, correspondent aux angles solide et zénithal de l'élément *i* considéré (*Cf.* figure 4.15).

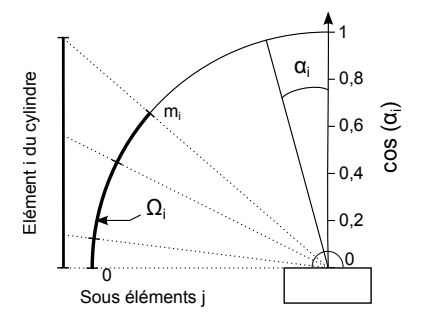

**Figure 4.15 –** Projection 2D de l'approche utilisée pour le calcul du facteur de correction ( *Fc*).

$$
F_c = \frac{100}{2\pi} \sum_{i=1}^{n-1} \left[ \Omega_i \times \frac{1}{m_i} \sum_{j=1}^{m_i} \cos\left(\frac{\alpha_{i+1} + \alpha_i}{2} \cdot \frac{j}{m_i}\right) \right]
$$
(4.2)

— Erreur de découpe —

Une erreur de découpe du cylindre induit une erreur sur le facteur de correction qui se

<sup>11.</sup> La méthodologie de découpe développée spécifiquement à cet effet permet de justifier d'une erreur ± 1 *mm* .

<sup>12.</sup> Le coefficient de proportionnalité est défini par l'inverse de la sensibilité du capteur, exprimée en  $\mu V.m^2.W^{-1}$ .
répercute sur la mesure. Celles-ci sont calculées et indiquées dans le journal de bord en sortie de simulation. À l'instar des angles solides, ces erreurs sont non symétriques. Pour information, dans le cas de l'ISOTEST 1, une erreur de découpe du cylindre ± 1 *mm* ( ± 5 *mm*) engendre respectivement des erreurs relatives sur la mesure  $^{13}$  de 0,23% et -0,24% (1,27% et -0,98%).

Considérant les erreurs sur l'angle solide observé, mais surtout afin d'obtenir les facteurs de corrections réels, il est nécessaire de tester les cylindres en environnement contrôlé. Un banc d'essai a été conçu à cet effet.

## **4.2.4 Le banc d'essai**

## **4.2.4.1 Cahier des charges**

L'objectif principal 14 du banc d'essai a été de caractériser l'impact du cylindre sur la mesure d'irradiance, dans le but d'acquérir le facteur de correction réel et de contrôler la qualité de la découpe effectuée.

Considérant ceci, il est alors nécessaire d'avoir une source d'irradiation d'intensité constante, homogène et isotrope sur 2π stéradian, dont la longueur d'onde est compatible avec les pyranomètres. Le banc d'essai doit permettre l'utilisation d'un cylindre de protection. Il doit également être instrumenté de manière à acquérir l'irradiation, mais aussi contrôler le champ thermique du système. Enfin, il est impératif que le mode opératoire choisi possède une bonne répétabilité en vue de permettre une comparaison entre les différentes campagnes de mesures effectuées.

## **4.2.4.2 Conception**

### — Source irradiante —

Les pyranomètres CMP6 et CMP11 possèdent une réponse linéaire sur la plage [380 ; 2000] *nm*. Il est donc possible d'utiliser une source d'irradiation émettant dans l'infrarouge proche ou dans le visible. La source est composée de quatre spots halogènes ayant une température d'émission estimée à 2900 K. Considérant la loi de WIEN :  $\lambda_{max} \approx 2{,}898.10^{-3}/T$ , cette température correspond à une longueur d'onde principale de 1 *µm*, la répartition du spectre énergétique associé est présentée par la figure 4.16.

Les spots étant des sources discrètes, ils sont positionnés à équidistance du pyranomètre et un collecteur est utilisé afin de favoriser une irradiation homogène et isotrope. Ce dernier est de forme sphérique et possédant une transmittance importante sur la plage [380; 2000] *nm* afin de maximiser la plage du spectre observé par le pyranomètre.

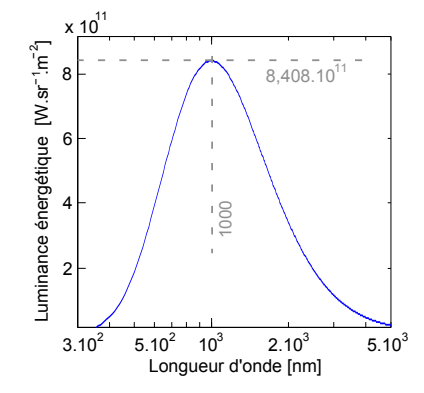

Contribution à l'Étude des Parois Complexes Végétalisées (PCV): Évaluation de la Performance Énergétique Globale en Climat Tropical Humide – Manuscrit des travaux de thèse de doctorat, 2015 – Aurélien P. Jean Contribution à l'Étude des Parois Complexes Végétalisées (PCV): Évaluation de la Performance Énergétique Globale en Climat Tropical Humide - Manuscrit des travaux de thèse de doctorat, 2015 - Aurélien P. Jean

**Figure 4.16 –** Luminance de la source utilisée (loi de PLANCK).

Considérant la linéarité de la réponse spectrale, l'étendue du spectre émis par l'éclairage et la difficulté d'obtention d'un dôme de diamètre 40 *cm* non opaque sur la plage [380 ; 2000] *nm*, un dôme en verre dépoli 15 de 4 *mm* d'épaisseur est utilisé. La finesse du dôme permet de limiter l'inertie thermique. De plus, sur les 4 *mm* le dôme est composé de ~ 2 *mm* de verre <sup>16</sup> et de ~ 2 *mm* de vernis, permettant d'augmenter la réflectivité et donc le caractère lambertien du rayonnement observé. Avec un taux 17 de transmission de 70% le flux thermique irradié dans le dôme est de l'ordre de 60 *W.m* 2 (selon le mode opératoire). La figure 4.17 présente le banc d'essais ainsi conçu.

<sup>13.</sup> Il est à noter que due à la position basse du cylindre, l'erreur de découpe est minimisée par le cosinus de l'angle d'incidence. Raison pour laquelle les erreurs associées aux angles solides sont plus importantes.

<sup>14.</sup> À noter que le banc d'essai permet également de vérifier et d'étalonner les pyranomètres à faible irradiation. 15. Le caractère dépoli induit une rugosité de surface assurant une diffusion du rayonnement dans le dôme, et donc une meilleure homogénéité d'irradiation, justifiant l'hypothèse d'une irradiation lambertienne.

<sup>16.</sup> Considérant l'épaisseur du verre (le vernis n'ayant pas d'action mécanique) et le poids du dôme, nous avons dû faire appel à un vitrier pour la découpe adéquate de l'encolure (afin que le pyranomètre puisse être positionné).

<sup>17.</sup> Taux obtenu expérimentalement.

— Chaine d'acquisition —

La chaine d'acquisition mise en place est composée d'une centrale d'acquisition (CR23X de Campbell Scientific), de thermocouples (type T) et d'un pyranomètre (CMP11 de Kipp & ZONEN). L'échantillonnage se fait à  $0, 1 \, Hz$ . Les thermocouples sont uniquement présents afin de vérifier l'évolution thermique de l'air ambiant, du dôme, du pyranomètre, du cylindre et du bornier de a centrale. Ces données étant nécessaires à la caractérisation des phénomènes radiatifs présents.

Le pyranomètre quant à lui est positionné sur une plateforme de 100 *cm* <sup>2</sup> au centre du dôme (Fig. 4.17). *Nota* : dans le cas de la nécessité de comparaison de séquences de mesures successives, un second pyranomètre est constamment positionné au sol, à la verticale du dôme (donc au centre du banc).

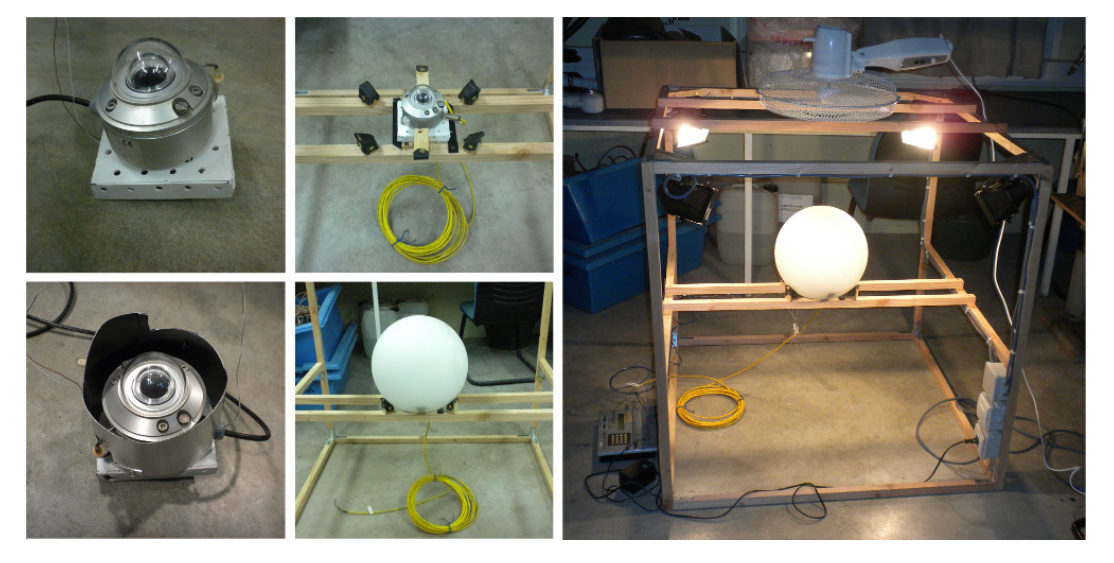

**Figure 4.17 –** Présentation du banc d'essai conçu.

## **4.2.4.3 Mode opératoire**

## — Choix du protocole —

Dans l'optique de permettre une vérification de l'impact du cylindre, il est nécessaire de comparer les mesures issues de deux campagnes successives (avec et sans cylindre). Mais ceci est possible, uniquement, si les régimes statiques sont atteints et si l'intensité du flux thermique arrivant sur le pyranomètre testé est identique durant ces deux campagnes.

Considérant le montage, deux types de campagnes sont possibles, elles sont caractérisées par leurs temps d'exécution : « court » ou « long ». Contrairement à la première approche (quelques minutes), la seconde approche (plusieurs heures) possède une accession difficile au régime stationnaire (hors chambre climatisée). Ceci, car, parmi les 30% du rayonnement non transmis par le globe, une partie du flux thermique est stockée dans le verre ; le globe s'échauffe alors et augmente peu à peu le phénomène de transfert radiatif avec le pyranomètre, perturbant ainsi la mesure.

Aux vues de ces considérations, le rayonnement issu des lampes est privilégié. Le protocole défini utilise donc l'approche « courte ». De plus, afin de permettre l'augmentation de la durée de la campagne, un ventilateur est utilisé améliorant ainsi la précision du résultat. Enfin, cette approche s'inscrit dans un ensemble de 10 cycles alternants les périodes avec et sans 18 irradia-

<sup>18.</sup> Permet de limiter la surchauffe du globe et ainsi éviter la production de rayonnement GLO perturbateur.

tion (respectivement  $5 min$  puis  $10 min$ ). Ce protocole est dénommé <sup>19</sup> « méthode flash récursive ».

— Contrôle de l'éclairage —

Le protocole défini nécessite une constance des durées composant les cycles. Afin de faciliter la mise en œuvre de ce dernier et ainsi limiter les risques d'erreur, l'éclairage est automatiquement piloté par la centrale d'acquisition. Pour ce faire, le programme d'acquisition a été développé en ce sens, intégrant une gestion temporelle de la sortie 12V sur laquelle est connectée une carte relais par laquelle passe l'alimentation (220V) des spots. À noter que cette carte a été spécifiquement créée 20 afin de répondre précisément à la tension et l'intensité de courant électrique délivrées par la centrale d'acquisition.

### — Vérification de la répétabilité du protocole choisi —

La répétabilité est l'une des caractéristiques clefs du système mis en place. Il est impératif que cette condition soit vérifiée afin de permettre son utilisation.

Pour ce faire une séquence de mesure a été lancée durant 48h, soit 192 cycles. Il ressort de cette étude une irradiation moyenne de 85 *,* 19 ± 0 *,* 28 *W.m* 2 . La principale source d'erreur étant la variation de l'intensité lumineuse due aux (faibles) variations des caractéristiques du réseau électrique. Celles-ci sont supprimées lors du traitement des données à l'aide du second pyranomètre.

Avec une erreur relative de 0,33% sur 48h, le protocole possède alors une bonne fidélité intermédiaire de mesure et donc une bonne répétabilité [JCGM, 2012].

## **4.2.5 Résultats**

À partir de la modélisation développée, l'impact des cylindres sur la mesure a pu être prédit. Considérant les risques d'erreurs liés à la conception de ces derniers (*Cf.* section 4.2.3.1) il est nécessaire de vérifier la validité des facteurs de correction théoriques.

Les séquences expérimentales effectuées révèlent une très bonne adéquation entre les facteurs de correction théoriques et expérimentaux. En effet, l'erreur sur le flux observé par le pyranomètre est de l'ordre de 9.10<sup>-2</sup>  $W.m^2$ , soit 0,15% du flux perçu sans cylindre. Ces résultats confortent d'une part la méthodologie utilisée lors de la découpe, mais également (à minima) les codes développés à cet effet (*i.e.* : le calcul de l'angle solide, la description du patron) ainsi que le modèle de calcul du facteur de correction (eq. 4.2).

Enfin, les cylindres créés sont considérés comme correspondant aux attentes. Les pyranomètres et leurs cylindres respectifs sont alors positionnés en toiture où leurs propriétés protectrices ont pu être vérifiées 21.

### **4.2.6 Synthèse**

Dans le but de pouvoir obtenir la mesure de l'albédo sur les toitures (faibles superficies), il a été nécessaire d'optimiser la position des capteurs et d'adapter leurs champs de vision (*via* un cylindre « découpé »). Basée sur des considérations géométriques 3D liées aux conditions d'exploitation de l'albédomètre, la modélisation développée a permis d'obtenir la position optimale des albédomètres, la description ainsi que les plans de conceptions des cylindres nécessaires. À partir de ces données, l'impact des cylindres sur la mesure a pu être prédit.

Afin de vérifier l'impact des cylindres un banc d'essai a été conçu et le protocole associé défini. Enfin, les prédictions théoriques ont été confortées par les résultats expérimentaux (très faible erreur) permettant la mise en œuvre des albédomètres.

<sup>19.</sup> Nom issu de la similarité entre la méthode proposée et celle utilisée pour l'obtention de l'effusivité thermique.

<sup>20.</sup> *Nota* : la carte relais intègre un optocoupleur afin d'isoler la centrale, supprimant les risques de surtension. 21. Pour ce faire, l'albédomètre a été éclairé depuis le périmètre de la zone à observer, ne détectant pas de rayonnement direct.

**Section 5**

# **Analyse des séquences Expérimentales**

Dans l'optique de pouvoir caractériser les performances thermiques des PCV testées (*i.e.* PCV<sup>Te</sup><sub>ce</sub>  $\mathrm{PCV}_{ce}^{Th}$  et  $\mathrm{PCV}_{L_{sa}}^{Th}$ ) il est nécessaire de sélectionner une séquence expérimentale adéquate. La présente section présente la période de mesure choisie ainsi que les résultats bruts obtenus (impact des solutions techniques sur les températures et les densités de flux thermiques ; analyse comparative entre ces diverses solutions).

L'exploitation des résultats *via* des indicateurs spécifiques sera effectuée dans la section suivante.

# **5.1 Les périodes de mesures**

Le choix de la période de mesure est basé sur les conditions climatiques observées. Il s'avère que La Réunion possède deux saisons : l'une dite « saison sèche » (mai à octobre), où prédomine un courant d'alizés plutôt froid et sec et l'autre dite « saison des pluies » (novembre à avril) plus chaude et plus humide avec des vents d'intensité moindre dont la direction est plus fluctuante. Durant cette période l'île est sujette aux perturbations cycloniques. D'un point de vue local, sur la plateforme expérimentale, il est possible de définir trois journées type :

- *JT 1* : définit une journée estivale, caractérisée par un fort ensoleillement, pouvant atteindre  $1000 W.m^{-2}$  et un vent faible;
- *JT 2* : représente une journée hivernale ventée, combinant un faible ensoleillement et un vent de vitesse soutenue ;
- *JT 3* : symbolise une journée hivernale non ventée, avec un ensoleillement moins intense et une faible vitesse de vent.

Dans le but de répondre à la problématique, seule la journée type JT 1 est nécessaire. En effet, celle-ci permet d'observer la PCV dans les conditions les plus défavorables ; conditions idéales pour caractériser leur comportement en climat tropical humide. Plus spécifiquement, il est nécessaire d'obtenir une période, assez longue afin d'être représentative, qui possède un fort ensoleillement, une faible vitesse de vent et une humidité relative non saturée.

Considérant ces besoins, la séquence expérimentale choisie s'étend du 13 au 24 octobre 2014, soit du jour julien 286 au 297. À noter que la durée de la séquence (11 jours) est choisie pour des raisons de visibilité graphique. La période globale de l'expérimentation débute en décembre 2013, elle est toujours active en décembre 2015. Considérant la croissance des plantes, les données exploitables débutent en juin 2014 ; elles sont à considérer au regard de l'évolution de la canopée : la saisonnalité et les conditions phytosanitaires affectent le LAI et la transmitivité.

Les courbes associées aux sollicitations météorologiques sont présentées par les figures 5.1, 5.3, 5.4 et 5.2. Les données statistiques associées aux valeurs moyennes circadiennes sont quant à elles présentées par le tableau 5.1.

**Table 5.1 –** Sollicitations météorologiques circadiennes moyennes durant la séquence expérimentale

| Grandeur                 | Globale            | Diurne              | Nocturne           | Maximum              | Unité                   |
|--------------------------|--------------------|---------------------|--------------------|----------------------|-------------------------|
| Humidité Relative        | $70,2 \pm 3,0$     | $66,2{\pm}3,8$      | $74,8 \pm 3,3$     | $81, 9 \pm 3, 2$     | %                       |
| Température d'air        | $24,2\pm0,6$       | $26,1\pm0,6$        | $22,1\pm0,6$       | $28,3\pm 0,8$        | $\circ$ C               |
| Irradiation globale      | $270, 3 \pm 42, 7$ | $508, 0 \pm 78, 8$  | $0,0\pm 0,0$       | $1235, 3 \pm 113, 6$ | $W.m^{-2}$              |
| Irradiation directe      | $191, 9 \pm 56, 8$ | $360, 6 \pm 105, 8$ | $0,0\pm 0,0$       | $919,7 \pm 75,0$     | $W.m^{-2}$              |
| Irradiation diffuse      | $78,4 \pm 16,0$    | $147, 4 \pm 30, 2$  | $0,0\pm 0,0$       | $426, 8 \pm 72, 8$   | $W.m^{-2}$              |
| Vitesse du vent $(2m)$   | $1,2\pm 0,1$       | $1,5\pm 0,2$        | $0,8\pm 0,1$       | $3,3\pm0,4$          | $m.s^{-1}$              |
| Direction du vent $(2m)$ | $151, 3 \pm 38, 8$ | $157,4 \pm 41,4$    | $144, 9 \pm 39, 3$ |                      | $^{\circ} \in [0; 360]$ |
| Précipitation            | $0\pm 0$           |                     |                    |                      | $m^3.m^{-2}$            |
|                          |                    |                     |                    |                      |                         |

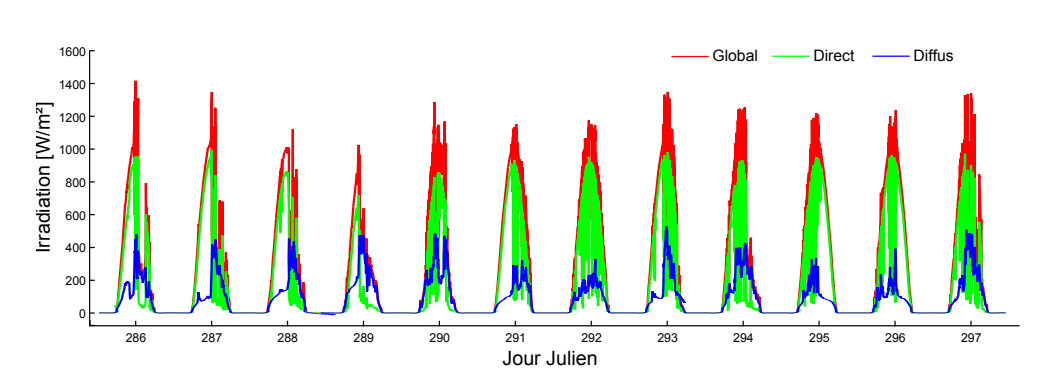

**Figure 5.1 –** Évolution de l'irradiation solaire durant la séquence expérimentale

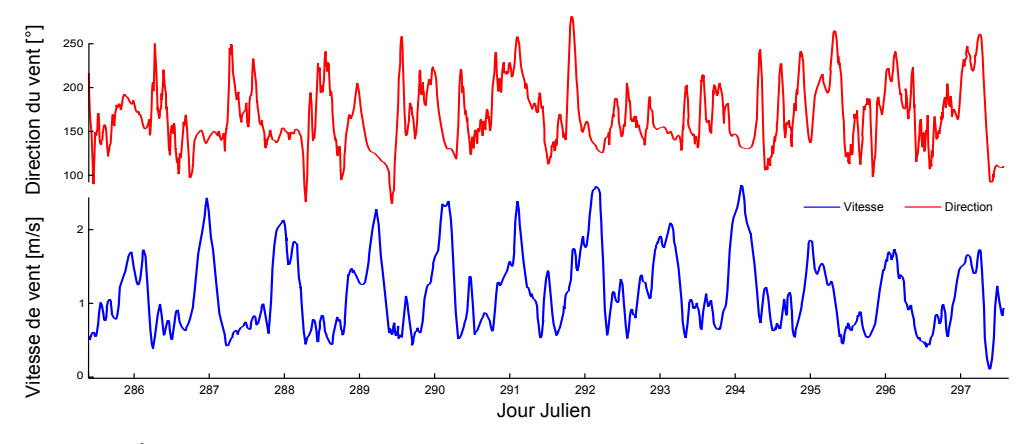

**Figure 5.2 –** Évolution de la vitesse et de la direction du vent à 2 m durant la séquence expérimentale

Il apparaît que la période sélectionnée possède une grande homogénéité quant aux sollicitations. De plus, l'humidité relative n'est jamais à saturation (moyenne à 70*,* 2 ± 3*,* 0 % et le vent

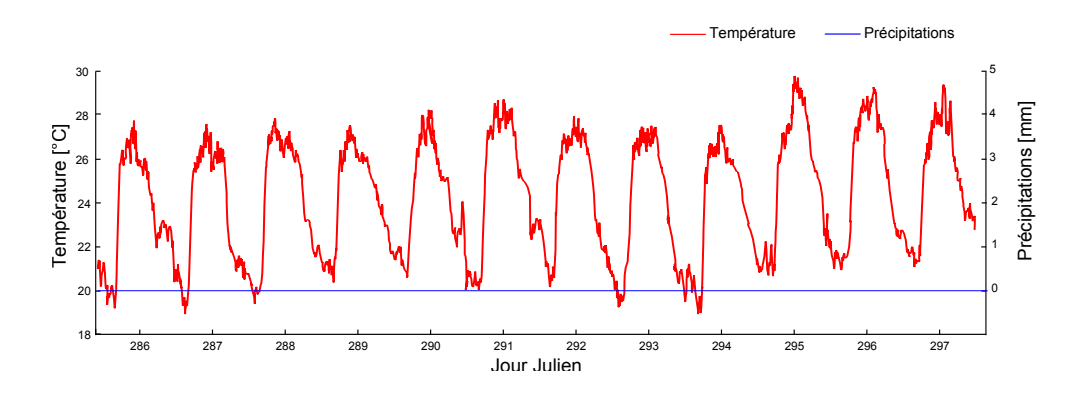

**Figure 5.3 –** Évolution de la température d'air et des précipitations durant la séquence expérimentale

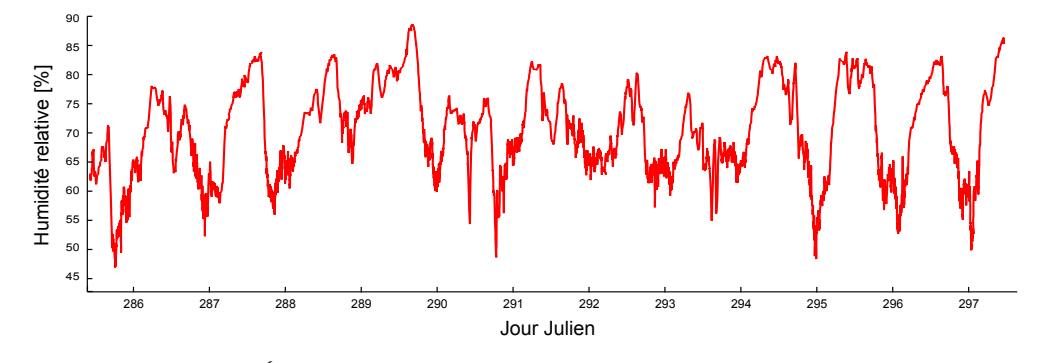

**Figure 5.4 –** Évolution de l'humidité relative durant la séquence expérimentale

est faible de jour comme de nuit (moyenne diurne à  $1, 5 \pm 0, 2 \, m.s^{-1}$ ). Enfin, l'irradiation globale est importante (moyenne à  $508, 0 \pm 78, 8W \cdot m^2$ ), dont la majorité est constituée de rayonnement direct (58%).

## **5.2 Observations sur bacs végétalisés**

Actuellement, la grande majorité, des PCV installées dans le monde sont de type classique extensif (PCV*ce*) positionnées sur des structures lourdes (béton). Afin d'estimer l'impact de ce type de paroi à La Réunion, une expérimentation a été mise en place (*Cf.* sections 2.2.1 et 1.3.1). Elle consiste en deux bacs positionnés en environnement naturel, respectivement avec et sans végétation, afin de déterminer l'influence de celle-ci sur les évolutions du flux thermique et du champ de température. La figure 5.5 illustre le montage.

### — Retour d'expérience —

Initialement non irrigué et soumis aux intenses sollicitations météorologiques, le gazon des Mascareignes à rapidement commencé à dépérir. Il s'avère que la forte perméabilité et la faible rétention en eau du substrat associées à de faibles précipitations induisant un stress hydrique non adéquat à l'expérimentation (puisque limitant la transpiration, donc la capacité d'isolation de la PCV). De ce fait, la couche de terreau (présentée tab. 1.3) a été ajoutée et l'irrigation installée (sprinklers – 1h matin et soir).

Les données acquises au cours de la séquence expérimentale (températures et flux) permettent d'obtenir l'évolution du champ thermique dans les échantillons testés (figures 5.6 et 5.7) ainsi que leurs comparaisons sommaires. À cette fin, les données statistiques associées sont présentées

 $-$  Résultats  $-$ 

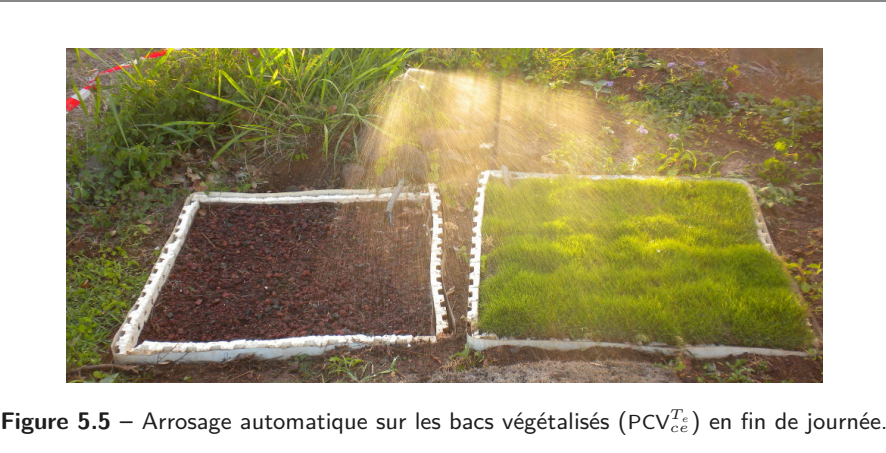

### par le tableau 5.2.

L'évolution du champ thermique au sein du substrat, présenté par la figure 5.6, permet d'observer l'impact de la végétation sur la température : le gradient <sup>1</sup> et l'amplitude <sup>2</sup> sont considérablement diminués (respectivement par un facteur moyen de 5,3 et 3,6), le déphasage au sein des couches du même échantillon est également impacté. Il apparaît de plus l'impact de l'arrosage à 7 heures et 19 heures. Celui-ci est aussi visible sur les graphiques de la figure 5.7. Le transfert de masse influe sur le champ thermique, homogénéisant ce dernier, faisant localement perdre ou gagner de l'énergie selon la température du fluide comparativement au milieu. L'irrigation influe donc sur la cinétique du champ thermique, et ceci proportionnellement au gradient de température présent au sein du complexe poreux.

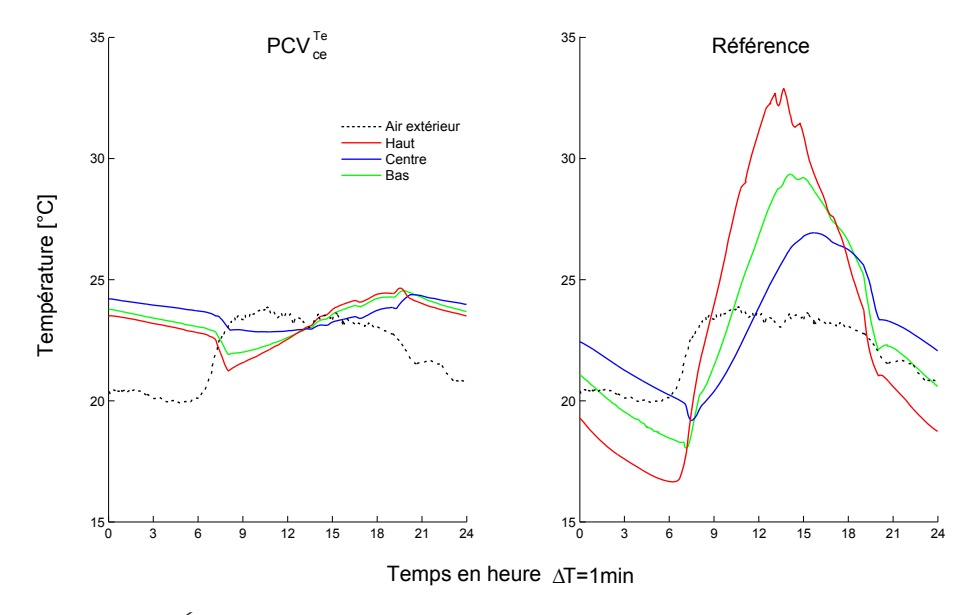

**Figure 5.6 –** Évolution du champ thermique au sein du substrat au cours de la journée.

Il ressort que la PCV<sup>T<sub>e</sub></sup> transmet un flux moyen de 0,05 *W*.m<sup>-2</sup> contre 6,22 *W*.m<sup>-2</sup> pour le témoin, et avec une amplitude circadienne plus faible d'un facteur 3,1. La température en face interne du substrat, quant à elle, est en moyenne similaire, toutefois l'amplitude circadienne est plus faible d'un facteur 4,0. Enfin, la PCV<sup>T<sub>e</sub></sup> possède en moyenne un déphasage supplémentaire de 6h ± 50min (variation selon les sollicitations climatiques).

<sup>1.</sup> PCV<sup>T<sub>cc</sub></sup> et témoin possèdent un gradient circadien maximal moyen de 1,7 ± 0,7°C et 8,9 ± 1,1°C, respectivement.

<sup>2.</sup> PCV<sup>T<sub>c</sub></sup> et témoin possèdent une amplitude circadienne moyenne de 4, 6  $\pm$  1, 4°C et 16, 9  $\pm$  2, 1°C en surface de substrat, ainsi qu'une amplitude de 2,0  $\pm$  0,5°C et 8,1  $\pm$  1,0°C sous le substrat. Soit une réduction moyenne d'amplitude dans le substrat de 3,6 .

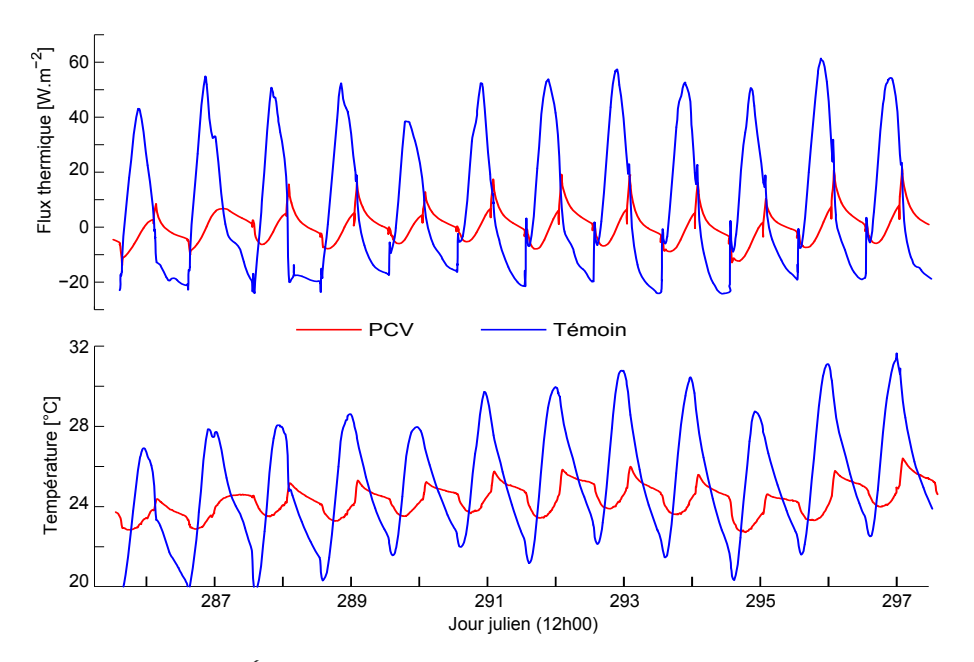

**Figure 5.7 –** Évolution des températures et flux associés sous le substrat.

**Table 5.2 –** Principales données statistiques circadiennes issues des mesures sous le substrat (PCV *T<sup>e</sup> ce* ).

|                           | Températures <sup><math>*</math></sup> $[°C]$ |                  | Densités de flux $[W.m^{-2}]$ |                  |  |
|---------------------------|-----------------------------------------------|------------------|-------------------------------|------------------|--|
|                           | Movenne                                       | Amplitude        | Movenne                       | Amplitude        |  |
| $\mathrm{PCV}_{ee}^{T_e}$ | $24.3 \pm 0.4$                                | $2,0 \pm 0.5$    | $0, 1 \pm 1, 9$               | $22.9 \pm 3.8$   |  |
| Témoin (substrat)         | $24, 9 \pm 1, 1$                              | $8, 0, \pm 1, 1$ | $6, 2 \pm 3, 3$               | $71, 1 \pm 8, 7$ |  |

\* : La température correspond à T <sup>b</sup>, la température sous le substrat.

L'évolution des températures et la réduction des flux sont corroborées par les études de Liu et Baskaran [2004] en climat continental (été) et par celles de Jim et Peng [2012] en climat tropical humide. De plus, l'impact de l'irrigation sur le flux thermique en matinée (pertes, *Cf.* figure 5.7) est également observé par Jim et He [2010] lors des jours pluvieux, toutefois les gains en soirée n'ont pas été observés. Ceci provient certainement des conditions expérimentales. En effet, dans notre étude l'arrosage du soir correspond à un substrat dont la surface externe est l'interface qui possède une plus forte enthalpie ; l'eau s'infiltrant transporte alors une partie de cette énergie sous le substrat, favorisant le transfert thermique avec la structure (gain). À l'inverse, le matin la surface du substrat possède l'enthalpie la plus faible, la température de l'eau traversant le milieu est alors inférieure à celle sous le substrat lorsqu'elle y parvient, favorisant ainsi un transfert thermique négatif (pertes). Dans l'expérimentation de Jim et He , les précipitations importantes associées à une faible irradiation (journée pluvieuse) induisent un substrat dont la surface externe possède la plus faible enthalpie, favorisant ainsi les pertes thermiques. Considérant les conditions météorologiques et la conception de la PCV, le gain aurait certainement été observable lors d'un épisode pluviométrique léger (court) après une chaude journée (cas non présenté).

**Chap. III**

## **5.3 Observations sur modules ISOTEST**

## $\textbf{5.3.1} \quad \textbf{R}$ ésultats de la PCV $_{ce}^{T_h}$

En matière de bâti, le parc réunionnais possède une spécificité architecturale notable : une grande partie des toitures est constituée de tôles galvanisées sur une structure légère dont la pente avoisine les 24 ° .

Afin de tester l'impact d'une PCV<sup>T<sub>c</sub></sup> sur ce type de toiture (donc une PCV<sup>T<sub>*h*</sub></sub>) une seconde</sup> expérimentation a été mise en place. Explicitée dans la section 2.2.2, celle-ci est illustrée par la figure 5.10. Il s'agit de tester les configurations des échantillons expérimentés dans les bacs végétalisés sur la toiture d'un bâti à échelle 1/3.

### — Retour d'expérience —

Tout comme pour l'expérimentation précédente, malgré une irrigation biquotidienne de 60 minutes (sprinkleur), une couche de terreau a dû être introduite sous le gazon des Mascareignes. En effet, sans celle-ci, la teneur en eau disponible pour le gazon était insuffisante, amenant ce dernier à dépérir 3 . Les conditions lui étant dès lors favorables, le gazon s'est fortement développé. Les racines ont atteint la tôle, traversant les 45 mm de terreau amendé<sup>4</sup> et les 80 mm de scorie, assurant son adéquation au milieu. Autre témoin de cette adéquation, l'irrigation et l'amendement ont conduit le gazon à une croissance bien supérieure à celle annoncée, passant de 3 cm à 13 cm en 2 mois au lieu des 2 cm annuel prévus. Cet impondérable contraignant à tailler régulièrement le gazon, afin de permettre une mesure correcte par l'albédomètre installé (dont la position avait été définie considérant une hauteur de gazon fixe).

### $-$  Résultats  $-$

Les données acquises au cours de la séquence expérimentale (températures et flux) permettent d'obtenir l'évolution du champ thermique dans les échantillons testés (figures 5.8 et 5.9) ainsi que leurs comparaisons sommaires. À cette fin, les données statistiques associées sont présentées par le tableau 5.3.

|                           | Températures <sup>*</sup> $[°C]$ |                   | Densités de flux [W.m <sup>-2</sup> ] |                  |  |
|---------------------------|----------------------------------|-------------------|---------------------------------------|------------------|--|
|                           | Movenne                          | Amplitude         | Movenne                               | Amplitude        |  |
| $\mathrm{PCV}_{aa}^{T_h}$ | $24,7 \pm 0,9$                   | $5,3 \pm 0,8$     | $-0, 2 \pm 0, 2$                      | $2,9 \pm 0,3$    |  |
| Substrat                  | $27.4 \pm 1.3$                   | $15, 0 \pm 2, 0$  | $1, 1 \pm 0, 4$                       | $10, 2 \pm 1, 6$ |  |
| Témoin (Tôle)             | $31,5 \pm 1,8$                   | $48, 7, \pm 3, 7$ | $2, 1 \pm 0, 3$                       | $42, 0 \pm 6, 1$ |  |

**Table 5.3 –** Principales données statistiques circadiennes mesurées au contact de la tôle (PCV *T<sup>h</sup> ce* )

 $*$ : La température correspond à  $T_t$ , la température de la tôle.

L'évolution du champ thermique au sein du substrat, présenté par la figure 5.8, permet d'observer des impacts similaires à ceux observés pour la PCV<sup>T<sub>c</sub></sup> : le gradient <sup>5</sup> et l'amplitude <sup>6</sup> sont considérablement diminués (respectivement par un facteur moyen de 6,6 et 4,1), le déphasage au sein des couches du même échantillon est également impacté. De plus, à l'instar des bacs végétalisés, l'impact de l'arrosage à 7 heures et 19 heures est notable (seul la PCV *T<sup>h</sup> ce* est arrosée). Toutefois, comparativement à la PCV<sup>T<sub>e</sub></sup>, l'impact sur le flux<sup>7</sup> et sur la température de tôle est de

<sup>3.</sup> Sans terreau le *Zosia tenuifolia* dépérit en 30 jours (intersaison) malgré une irrigation biquotidienne.

<sup>4.</sup> L'amendement consiste en un apport en azote  $(N = 160 g.m^{-3})$  et en phosphate  $(P_2O_3 = 80 g.m^{-3})$ .

<sup>5.</sup> PCV<sup>T<sub>*h*</sub></sub> et témoin (substrat) possèdent un gradient circadien maximal moyen de 1, 2 ± 0, 2°C et 7, 9 ± 1, 0°C,</sup> respectivement.

<sup>6.</sup> PCV<sup>T<sub>*n*</sup></sub> et témoin (substrat) possèdent une amplitude circadienne moyenne de 5, 1 ± 1,0°C et 25, 6 ± 3,5°C</sup> en surface de substrat, ainsi qu'une amplitude de  $5, 5 \pm 1, 0$ °C et  $18, 0 \pm 2, 6$ °C sous le substrat. Soit une réduction moyenne d'amplitude dans le substrat de 4,1 .

<sup>7.</sup> À noter que l'aspect de la courbe de flux associé à la PCV *T<sup>h</sup> ce* (fig. 5.9) s'apparente à la charge/décharge

Contribution à l'Étude des Parois Complexes Végétalisées (PCV): Évaluation de la Performance Énergétique Globale en Climat Tropical Humide - Manuscrit des travaux de thèse de doctorat, 2015 - Aurélien P. Jean

Contribution à l'Étude des Parois Complexes Végétalisées (PCV): Évaluation de la Performance Énergétique Globale en Climat Tropical Humide - Manuscrit des travaux de thèse de doctorat, 2015 - Aurélien P. Jean

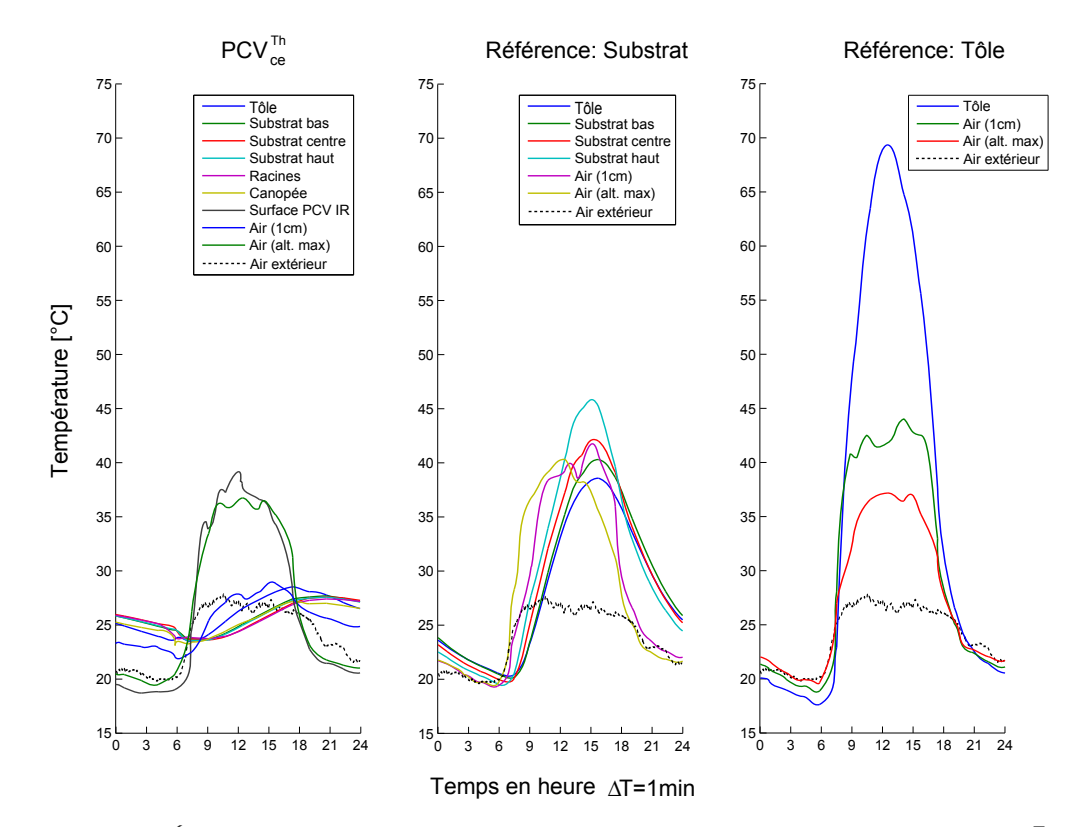

**Figure 5.8 –** Évolution du champ thermique au sein des échantillons au cours de la journée (PCV *T<sup>h</sup> ce* ).

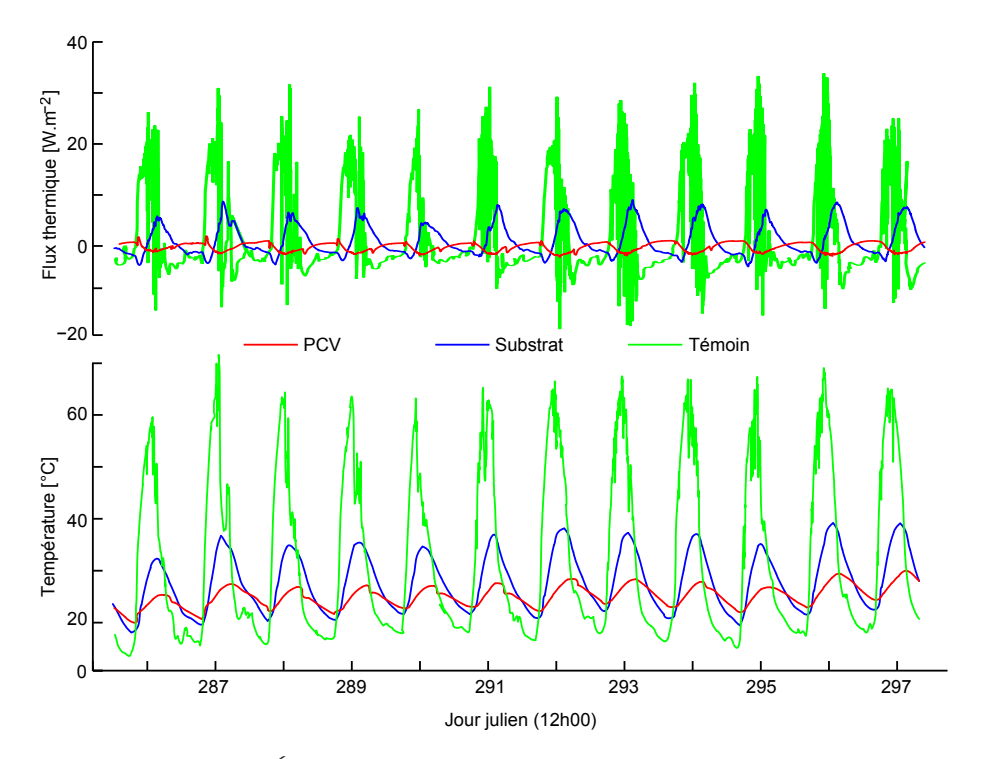

**Figure 5.9 –** Évolution des températures et flux au contact de la tôle.

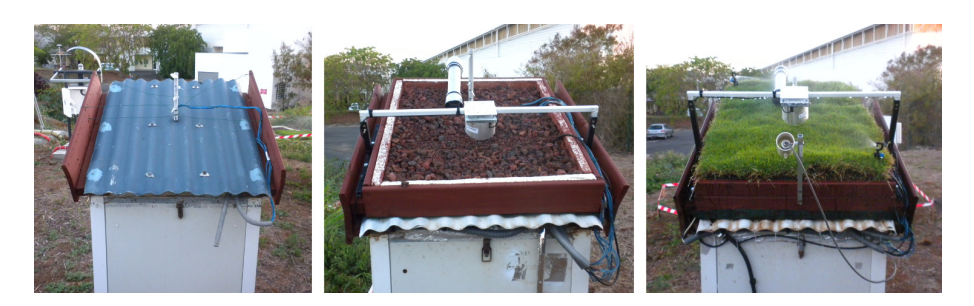

**Figure 5.10 –** Les ISOTEST utilisées pour l'étude de la PCV *T<sup>h</sup> ce* .

moindre importance, alors que celui sur les températures du complexe {végétation+substrat} est plus prononcé. Cette différence provient de la pente associée à l'évacuation du percolat. Cette caractéristique supprime le stockage hydrique gravitaire, réduisant ainsi l'eau dans la partie inférieure du substrat et donc l'inertie thermique.

À noter que le lien entre la pente de la toiture et la température de surface n'est pas évident. En effet, bien que l'orientation de la PCV $_{ce}^{T_h}$  induise une plus grande densité de flux solaire (+8,7%) au midi solaire), la température de la végétation reste très proche de celle de la PCV<sup>T<sub>e</sub></sup> (hors irrigation).

Par ailleurs le faible gradient observé pour la PCV<sup>T<sub>*h*</sub></sup> induit une forte résistance thermique dès la surface de la canopée, car dans le cas contraire le gradient se rapprocherait de celui présent dans le substrat de la toiture témoin. Cette remarque est confortée par le fait que la température de la canopée est toujours plus basse que celle de l'air extérieur. Ceci s'explique par le phénomène d'évaporation de l'eau interceptée par les feuilles, ainsi que par le phénomène de transpiration. Plus généralement, l'évapotranspiration<sup>8</sup> est un processus endothermique qui réduit localement l'énergie sensible. Il a pour conséquence de supprimer les intrants et possiblement d'inverser le sens du transfert de chaleur. En effet, à l'instar d'une pompe à chaleur, la PCV *T<sup>h</sup> ce* tend à refroidir l'ISOTEST comme l'illustre le flux négatif présenté par le tableau 5.3.

Cette perte de flux due à l'eau dans le substrat est corroborée par Connelly et Liu [2005] et surtout par Jim et Tsang [2011a], qui lient cette perte aux variations météorologiques saisonnières et journalières ; pour lesquelles l'irradiation solaire et l'humidité relative sont les facteurs clefs.

De plus, il ressort que la température de tôle, se rapprochant de la température de l'air extérieur, est (quasiment) toujours plus élevée que celle de la canopée. Ceci traduit un effet de bord. En effet, les faibles portions non recouvertes par le substrat (fig. 5.10) sont soumises aux sollicitations météorologiques. Considérant l'état de surface (peint en blanc brillant afin d'augmenter l'albédo), l'origine de l'effet est principalement due à la forte effusivité de la tôle en contact direct avec l'air extérieur (transfert convectif), ainsi qu'à l'irradiation.

Plus globalement, il apparaît que la PCV $_{ce}^{T_h}$  induit un flux moyen de -0,21  $W.m^{-2}$  contre 1,05  $W.m^{-2}$ et 2,07 *W.m* <sup>2</sup> pour les témoins (substrat et tôle), dont l'amplitude circadienne est plus faible d'un facteur 3,5 et 14,4, respectivement. La température de la tôle (face interne du substrat), quant à elle, est également réduite. En moyenne, pour ces témoins, la réduction est de 2,7°C et 6,9°C, pour une amplitude circadienne diminuée d'un facteur 2,8 et 9,2. Enfin, la PCV *T<sup>h</sup> ce* et le substrat possèdent en moyenne un déphasage thermique de 3h ± 40min et 6h ± 48min (variation selon les sollicitations climatiques).

# ${\bf 5.3.2} \qquad$   ${\bf R}$ ésultats de la  ${\bf PCV}_{L_{sa}}^{T_h}$

Dans le but d'obtenir une solution plus adaptée aux besoins (*i.e.* : tôle sur structure légère), une troisième approche a été développée. Explicitée section 2.2.3 la PCV *T<sup>h</sup> ce* est remplacée par

d'un condensateur. En ce sens, la charge est provoquée par les sollicitations (irradiation principalement) et la décharge par l'irrigation en fin de journée.

<sup>8.</sup> Considérant l'irrigation (substrat saturé à 6h et 18h), et dans des conditions thermiques et hygriques favorables.

une PCV<sup>T<sub>h</sub></sup><sup>*n*</sup></sub> ou plus exactement une PCV<sup>24</sup><sub>StAVg</sub>. Celle-ci est illustrée par la figure 5.11. *Nota* : les lianes possèdent une irrigation biquotidienne de 60 minutes (goute-à-goute). De plus, celles-ci étant plantées dans des pots pour les besoins de l'expérimentation, une attention particulière a été nécessaire pour leurs besoins (amendements, *etc.*).

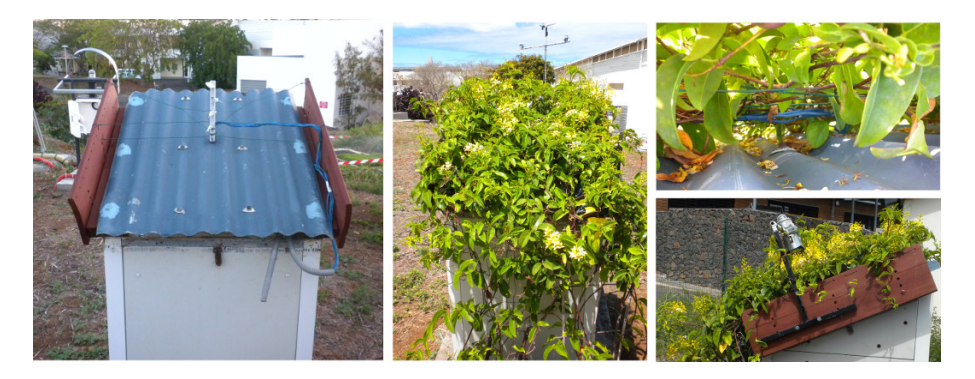

**Figure 5.11 –** Les ISOTEST : impact d'une PCV de type ligneux (PCV *T<sup>h</sup> Lsa* ).

### — Résultats —

Les données acquises au cours de la séquence expérimentale (températures et flux) permettent d'obtenir l'évolution du champ thermique dans les échantillons testés (figures 5.12 et 5.13) ainsi que leurs comparaisons sommaires. À cette fin, les données statistiques associées sont présentées dans le tableau 5.4.

|                                 | Températures <sup>*</sup> [ $^{\circ}$ C] |                   | Densités de flux $[W.m^{-2}]$ |                  |  |
|---------------------------------|-------------------------------------------|-------------------|-------------------------------|------------------|--|
|                                 | Movenne                                   | Amplitude         | Movenne                       | Amplitude        |  |
| $\mathrm{PCV}_\mathrm{r}^{T_h}$ | $26, 1 \pm 1, 0$                          | $17, 2 \pm 1, 5$  | $-0, 6 \pm 0, 2$              | $12,5 \pm 1,4$   |  |
| Témoin (tôle)                   | $31, 5 \pm 1, 7$                          | $48, 7, \pm 3, 7$ | $2, 1 \pm 0.3$                | $42, 0 \pm 6, 1$ |  |

**Table 5.4 –** Principales données statistiques circadiennes mesurées au contact de la tôle (PCV *T<sup>h</sup> Lsa* )

\* : La température correspond à  $T_t$ , la température de la tôle.

Le traitement des données obtenues permet de caractériser le comportement de la PCV durant cette période (Tab. 5.4). Il apparaît que la PCV *ThLsa* est le siège d'un flux moyen négatif -0,57 *W.m* 2 contre 2,07 *W.m* <sup>2</sup> pour le témoin ; l'amplitude circadienne associée est plus faible d'un facteur 3,4. La température de tôle est quant à elle, réduite en moyenne de 5,5 ° C (soit 17%) et son amplitude circadienne est plus faible d'un facteur 2,8. Enfin, la PCV $^{T_h}_{L_{sa}}$  possède un déphasage thermique moyen de 1h ± 39min (variation selon les sollicitations climatiques).

La canopée permet donc de fortement limiter la surchauffe, toutefois il est à noter que les pertes sont nocturnes et les gains diurnes 9 . De plus, en journée la température de la tôle est toujours supérieure à celle de l'air extérieur (∆*T* ≈ 6°C). Considérant les conditions météorologiques et la cinétique du champ thermique, il apparaît que cette différence provient de l'irradiation. Afin d'obtenir une différence nulle  $(\Delta T = 0^{\circ}C)$ , il est nécessaire que la canopée limite davantage les intrants, ce qui peut se faire selon deux approches : augmenter la protection radiative (donc le LAI), ou bien augmenter la capacité de la plante à transpirer. Ces deux approches théoriques ayant la même finalité : augmenter la densité foliaire de la canopée, donc le LAI. Cette approche

<sup>9.</sup> Considérant l'intensité du flux et sa répartition circadienne, le transfert thermique dans le bâtiment peut être lissé si, sous la PCV, se trouve un composant légèrement isolant ou inertique (*ex :* une lame d'air non ventilée).

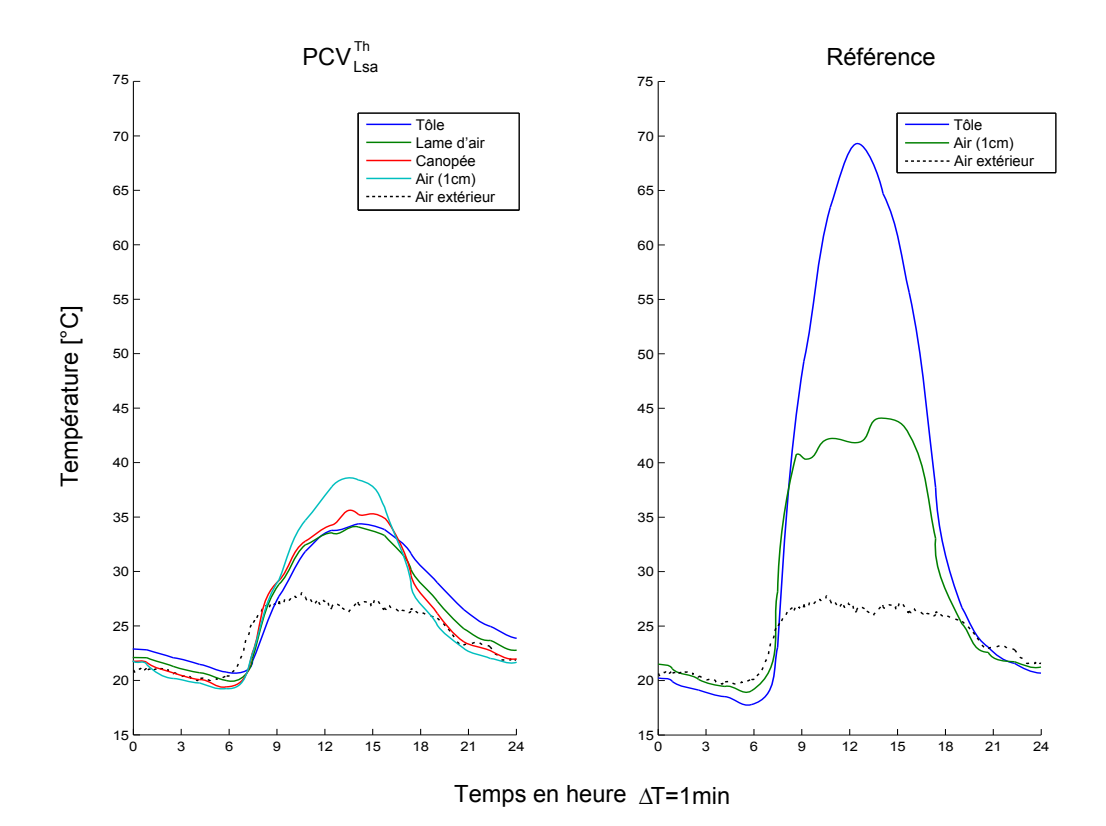

**Figure 5.12 –** Évolution du champ thermique au sein des échantillons au cours de la journée (PCV *T<sup>h</sup> Lsa* ).

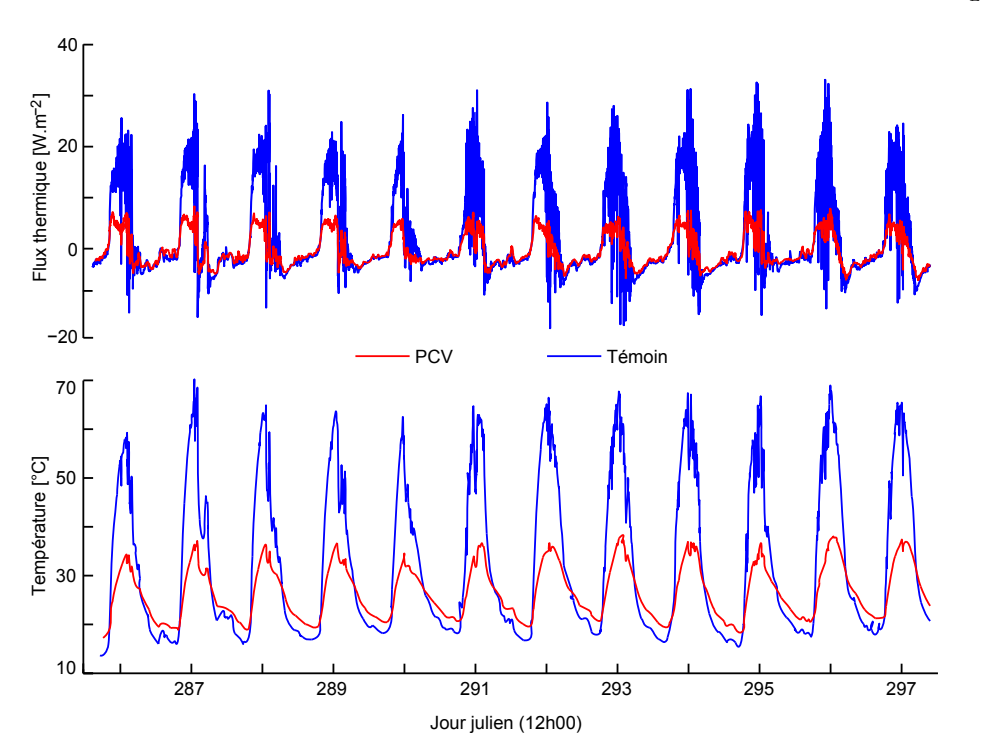

**Figure 5.13 –** Évolution des températures et flux au contact de la tôle.

permettant de limiter si besoin  $^{10}$  les pertes nocturnes, car les feuilles absorbent quasiment tout

<sup>10.</sup> La limitation des pertes nocturnes n'est pas toujours nécessaire selon la stratégie mise en place pour la

le rayonnement GLO [PALOMO DEL BARRIO, 1998].

Enfin, l'épaisseur de la lame d'air peut jouer un rôle prépondérant dans le transfert thermique. En effet, selon les propriétés intrinsèques de la plante, si la température de la canopée tend vers celle de l'air extérieur, alors une lame d'air ventilée 11 peut permettre d'évacuer le surplus de calories présentes dans la tôle; à contrario, si la température de la canopée tend <sup>12</sup> vers une limite inférieure à celle de l'air extérieur, alors l'absence de lame d'air peut permettre de diminuer sensiblement la température de la tôle (induisant un flux négatif en journée).

Cette seconde approche possède l'avantage d'être en adéquation avec les sollicitations (contrairement aux pertes induites par évaporation). En effet, le phénomène de transpiration sera initié par la plante (au prorata de  $\Delta T$ ) uniquement si  $\Delta T > 0$ , avec  $\Delta T = T_f - T_f^{max}$ , où  $T_f$  est la température des feuilles et  $T_f^{max}$  correspond à la borne supérieure de la plage des températures adéquates pour le métabolisme de la plante. À noter que les besoins en transpiration de la plante  $^{13}$  apparaissent lorsque les besoins en rafraîchissement se font ressentir pour le bâti (si ce dernier est sans inertie). Le couplage du bâti et de la végétation à cette fin est défini<sup>14</sup> par la notion de « rafraîchissement biologique ».

## **5.3.3 Comparatif : Influence sur la température de plafond**

Le dimensionnement d'une PCV, donc la définition de ses performances thermiques, dépend principalement du bâti et de son environnement d'implantation. Lors du processus visant à établir la composition de la PCV deux approches sont possibles en vue d'obtenir les performances souhaitées. Il s'agit d'optimiser la PCV ou bien de coupler de celle-ci avec une isolation adéquate (PMR, MCP, lame d'air, *etc.*). Dans le cas présent, l'étude porte sur une comparaison de l'impact des installations sur la température en surface du plafond, *i.e.* des différents cas d'études additionnés d'une lame d'air confinée.

Par définition, une lame d'air confinée permet d'augmenter légèrement l'inertie thermique du système étudié et d'accroitre l'isolation. L'impact de celle-ci sur les quatre ISOTEST est présentée par le tableau 5.5. Leurs cinétiques sont quant à elles définies par la figure 5.14. Comparativement aux résultats précédents (tab 5.3 et 5.4) il apparaît que la lame d'air conserve les tendances initiales.

|                            | Températures $[°C]$ |                   | Densités de flux $[W.m^{-2}]$ |                  |  |
|----------------------------|---------------------|-------------------|-------------------------------|------------------|--|
|                            | Moyenne             | Amplitude         | Movenne                       | Amplitude        |  |
| $\mathrm{PCV}_{Lsa}^{T_h}$ | $26, 4 \pm 1, 0$    | $12.7 \pm 1.3$    | $-1,3 \pm 0,2$                | $10, 5 \pm 1, 5$ |  |
| $PCV_{ce}^{T_h}$           | $25.3 \pm 1.0$      | $7.9 \pm 1.0$     | $-1, 5 \pm 0, 4$              | $9, 2 \pm 1, 0$  |  |
| Substrat                   | $27.4 \pm 1.3$      | $11, 8 \pm 1, 7$  | $0, 0 \pm 0.6$                | $11, 2 \pm 2, 3$ |  |
| Témoin (tôle)              | $29,4 \pm 1,5$      | $24, 7, \pm 2, 8$ | $3, 6 \pm 1, 0$               | $66, 2 \pm 6, 8$ |  |

**Table 5.5 –** Principales données statistiques circadiennes mesurées en face interne du plâtre

### — Analyse —

Considérant la surface interne du plafond, il apparaît que la  $PCV_{Lsa}^{T_h}$  induit un comportement thermique similaire au substrat seul ; toutefois, la température du plafond est en moyenne un degré plus faible et ne souffre pas de la surcharge pondérale. Comparativement à la PCV *T<sup>h</sup> Lsa* , la PCV $_{ce}^{T_h}$  possède une amplitude thermique ainsi qu'une moyenne plus faible. Cette différence

**Chap.**

gestion des transferts thermiques. Voir note n ° 9.

<sup>11.</sup> Dans le cas présent, la lame d'air initiale a été réduite à ∼ 5 cm lors de la croissance de la plante. Cette épaisseur n'est pas suffisante pour limiter correctement les intrants par vent faible.

<sup>12.</sup> Dans le cas où la température de « confort » nécessaire au métabolisme de la plante  $(T_f^{max})$  soit inférieur à la température d'air extérieur ( *Tae*).

<sup>13.</sup> Pour une plante en C3 ou C4, et selon leurs besoins physiologiques.

<sup>14.</sup> Définition présentée section 1.3.4.1

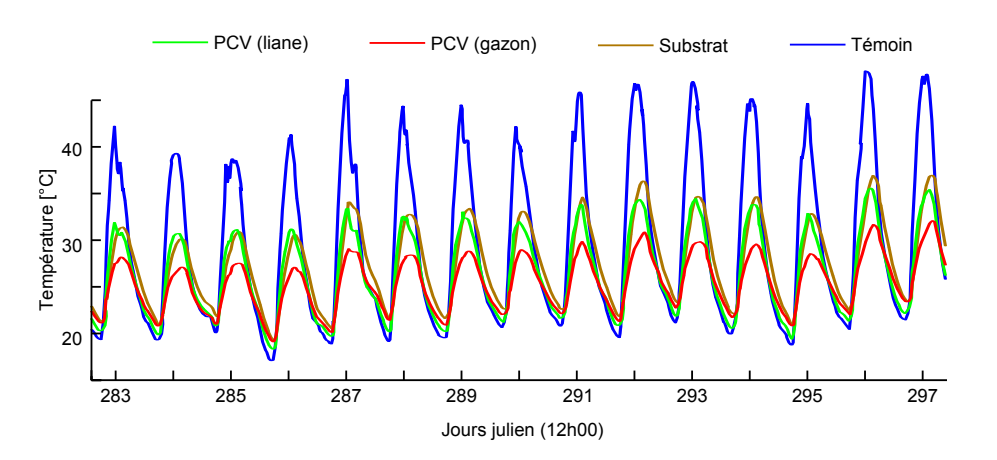

**Figure 5.14 –** Évolution des températures en face interne du plâtre.

provient de l'inertie supplémentaire, mais surtout de l'évaporation. À noter que cette différence est à relativiser dû au fait de la saturation en eau biquotidienne de la PCV<sup>T<sub>*h*</sub></sup> (induit une évaporation maximale – cas idéal); La  $PCV_{Lsa}^{T_h}$  quant à elle possède un potentiel de transpiration partiellement exploité dû au fait de la jeunesse de la plante (épaisseur de la canopée non stabilisée).

La PCV<sup>T<sub>h</sup></sub> permettant des températures nocturnes plus basses que la PCV<sup>T<sub>h</sub></sup>, une réduction</sup> suffisante de l'amplitude thermique devrait permettre d'obtenir une isolation circadienne plus importante que celle prodiguée par la PCV<sup>T<sub>*h*</sub></sup>. Cette réduction pourrait provenir d'une augmentation adéquate de l'épaisseur de la canopée (donc de la protection solaire et de la transpiration). Ceci fera l'objet d'une étude ultérieure.

Concernant la caractérisation de la performance thermique, il a été choisi d'utiliser un indice (sous forme de gain) positionnant les toitures testées sur une échelle bornée par le cas le plus défavorable (0% , *i.e.* {toiture tôle+lame d'air}) et le cas idéal (100% , *i.e.* toiture permettant d'obtenir une température sous plafond identique à la température d'air extérieur.). Selon cette approche, les gains obtenus par les quatre toitures testées sont présentés par le tableau 5.6. Il apparaît que les PCV $_{ce}^{T_h}$  et PCV $_{Lsa}^{T_h}$  permettent respectivement un gain moyen relatif de 75,1% et 55,2%. De plus, contrairement au substrat, la répartition de ce gain est assez homogène sur la journée (*i.e.* rapportée à la température d'air externe, la réduction tend à être constante.).

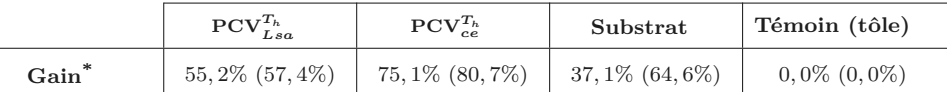

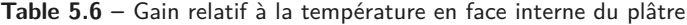

**∗** : Les données entre parenthèses correspondent aux gains moyens lors de l'irradiation maximale.

Enfin, l'obtention de ces comportements est fortement corrélée à la réduction de la température en surface des parois testées. Cette relation étant confirmée par les mesures de températures effectuées ainsi que par une visualisation des champs thermiques en présence. Ceux-ci sont présentés par la figure 5.15. La caméra infrarouge utilisée à cette fin permettant la définition d'une unique émissivité par cliché, le choix a été fait de prendre une valeur moyenne afin de permettre une vue d'ensemble 15 .

### — Conclusion —

Dans les conditions de l'expérimentation, et au regard de l'indicateur utilisé (le gain), la  $PCV_{ce}^{T_h}$  permet la meilleure isolation, il vient ensuite la  $PCV_{Lsa}^{T_h}$ , le substrat et enfin la tôle nue.

<sup>15.</sup> La portée de cette approximation étant limitée par le fait que les émissivités des quatre surfaces sont comprises entre 90 et 1 et d'autre part, car le but de ces clichés n'est pas une mesure précise, mais simplement une représentation graphique approximative des champs thermiques en présence.

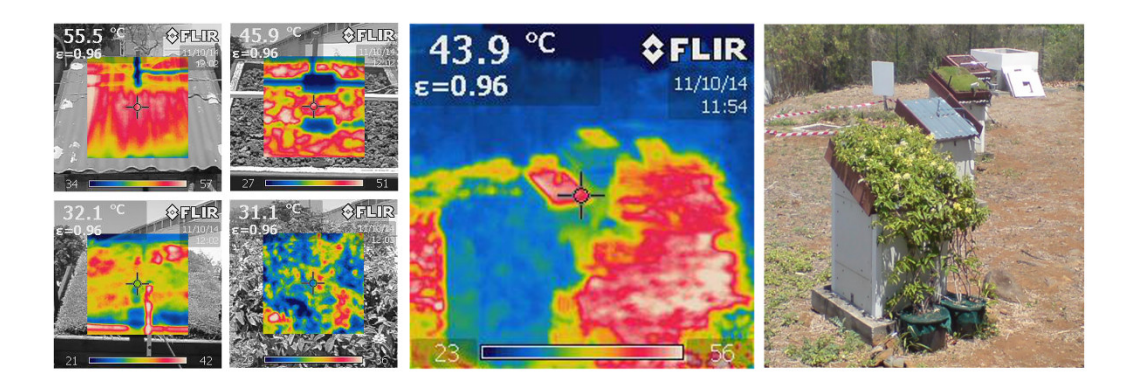

**Figure 5.15 –** Champs thermiques en surface des ISOTEST par un ciel clair (12h).

Toutefois, ce classement est à pondérer en fonction des capacités d'évaporation et de transpiration des PCV en présence.

Pour finir, du point de vue de l'application, la notion de « meilleure » isolation n'a de sens qu'en fonction des besoins et /ou paramètres affectant le choix lors de la conception du bâti. *Id est* : vis-à-vis du prix, de la facilité d'installation, d'entretien, des contraintes sur le bâti, de la température résultante souhaitée, *etc*. Enfin, le cas échéant, une isolation complémentaire peut être apportée *via* une lame d'air, un PMR, ou tout autre matériau permettant d'atteindre le cahier des charges établi.

**Chap. III**

**Chap. III**

**Section 6**

# **Exploitation des résultats**

Dans le but d'adapter l'usage des PCV aux contraintes climatiques et architecturales réunionnaises, l'objectif de ces travaux est d'en accroitre la compréhension phénoménologique.

En ce sens, l'objet de cette section est de présenter la caractérisation des complexes de toitures testées. Plus précisément, il s'agit de déterminer les comportements des flux associés aux principaux phénomènes thermiques en présence et, consécutivement, de définir les indices de performance associés.

## **6.1 Introduction**

Suite à l'analyse des résultats bruts issus de la séquence expérimentale vient l'exploitation des résultats. L'objectif étant de caractériser thermiquement les toitures testées, deux étapes sont alors nécessaires :

- estimer la répartition des densités de flux dans les systèmes étudiés ;
- obtenir les indicateurs de performances associées (facteur de transmission et résistance thermique apparente).

Pour les raisons explicitées dans la section précédente, la journée utilisée est une journée type de classe 1 (fort ensoleillement, faible vent, faible humidité relative, *Cf.* section 5.1). Tous les résultats présentés ici sont issus de cette dernière.

## **6.2 Cinétique et répartition des flux thermiques**

## **6.2.1 Approche**

Étape primordiale dans la compréhension du système étudié, la répartition des densités de flux thermiques est issue de l'obtention des flux en présence et de leurs intensités respectives. La principale difficulté réside alors dans l'obtention de ces intensités, car leurs mesures ne sont pas toujours aisées. Il s'agit par exemple de l'évaporation, la transpiration, la convection, mais aussi l'impact sur les densités de flux thermique de l'activité métabolique de la plante, la respiration, la photosynthèse, *etc* .

Afin de pallier ces difficultés, l'approche utilisée est basée sur un bilan énergétique simplifié (eq. 6.1) dans lequel les phénomènes de transfert de type latent (évaporation et transpiration) sont regroupés au sein de l'évapotransration ( $E_{Tr}$ ); les autres phénomènes, donc associés à un transfert de type sensible et non explicitement définis (mesurés) en surface, sont considérés au sein de l'adduction externe ( *H <sup>e</sup>*).

$$
R_n = H_e + E_{Tr} + S_t + H_i \tag{6.1}
$$

Le rayonnement net reçu par la surface ( *R <sup>n</sup>*) est défini par le bilan des densités de flux radiatifs CLO 1 et GLO en présence. Avec :

$$
R_n = \varphi_{CLO} + \varphi_{CLO} \tag{6.2}
$$

$$
\varphi_{CLO} = I_r^{mes} - R_t^{mes} (1 - C^{cyl}) (1 - F^{alb})^{-1}
$$
\n(6.3)

$$
\varphi_{CLO} = \varepsilon_t \sigma T_t^4 - \left[ F_{vc} \varepsilon_{vc} \sigma T_{vc}^4 + (1 - F_{vc}) \varepsilon_{env} \sigma T_{env}^4 \right]
$$
(6.4)

Où pour le rayonnement CLO  $I_r^{mes}$  correspond à l'irradiation mesurée dans le plan de la toiture, *R mes <sup>t</sup>* l'irradiation réfléchie mesurée, *C cyl* la correction du flux mesuré inhérente au cylindre de protection (*Cf.* section 4.2.3.2) et  $F^{ab}$  le facteur de forme associé à la perturbation de l'irradiation reçue par la toiture dû à la présence de l'albédomètre (ombre portée). Pour le rayonnement GLO ,  $\varepsilon_t$ ,  $\varepsilon_{vc}$  et  $\varepsilon_{env}$  correspondent respectivement aux émissivités GLO de la toiture (végétation : 0,95 ; substrat et tôle : 0,9), de la voute céleste ( 1) et de l'environnement (0,9). Enfin, *Fvc* représente le facteur de voute céleste 2 observé depuis la toiture.

La densité de flux stockée dans le substrat ( *S <sup>t</sup>*) est obtenue *via* la mesure de la teneur en eau, des températures et de l'étude préalable des caractéristiques thermophysiques du scorie et du substrat utilisé.

$$
S_t = \rho_{sub} c_{p,sub} \frac{\Delta z \,\Delta T^t}{\Delta t} \tag{6.5}
$$

Où ∆ *T t* correspond à la différence de température observée entre deux pas de temps consécutifs et avec [JACOBSON, 1999] :

$$
\rho_{sub} c_{p,sub} = (1 - \omega_{g,s}) \rho_{sub}^{sec} c_{p,sub}^{sec} + \omega_g \rho_{eau} c_{p, eau}
$$
\n(6.6)

La densité de flux adducté en face interne de la paroi ( *Hi*) est simplement la densité de flux mesuré à travers la tôle. À noter que le système étudié ici débute à la tôle et non au plâtre afin de permettre de définir l'impact uniquement des complexes ajoutés aux ISOTEST et non l'impact de la lame d'air non ventilée.

Pour ce qui est de l'évapotranspiration  $(E_{tr})$  et de l'adduction externe, celles-ci sont déduites *via* une approche micro-météorologique : le ratio de Bowen. Il est exprimé par  $\beta = H_e / E_{Tr} = \gamma \Delta T / \Delta e$  (sec. 2.1.1.3.2). Ainsi :

$$
E_{Tr} = \frac{R_n - (S_t + H_i)}{1 + \beta} \tag{6.7}
$$

$$
H_e = \beta E_{Tr} \tag{6.8}
$$

## **6.2.2 Résultats et analyses**

Le traitement des données acquises a permis d'identifier l'intensité des densités de flux présents et leurs répartitions. Ceux-ci sont présentés par les figures 6.1 et 6.3.

Sur la figure 6.1, la variation circadienne des densités de flux radiatifs ( *R <sup>n</sup>*) représente une hyperbole caractéristique liée à l'irradiation solaire. Cependant, le flux net comprend les bilans radiatifs de type CLO et GLO, ce qui explique les valeurs nocturnes non nulles et les valeurs négatives de la PCV<sup>Th</sup> vers 18h (le rayonnement CLO est nul, l'arrosage induit alors une chute de la température de surface qui devient inférieure à celle de l'environnement, induisant un flux négatif).

L'évapotranspiration ( $E_{Tr}$ ) est fortement liée aux conditions météorologiques. Il s'agit de l'un des flux les plus importants pour les surfaces en ayant la capacité (*Cf.* figure 6.3). Ainsi, elle est nulle pour la tôle et très faible pour le substrat  $(\bar{\omega} = 0, 026 \, m^3 \cdot m^{-3})$ . Par contre, le flux est important pour la PCV<sup>T<sub>h</sup><sub>z<sub>sa</sub></sub>, dont l'intensité est uniquement due à la transpiration (soit ~ 30% du transfert</sup></sub>

# **Chap. III**

<sup>1.</sup> Nota : l'équation 6.3 est utilisée uniquement pour les cellules ISOTEST 1 , 2 et 4. L'absence d'albédomètre sur l'ISOTEST 3 (impact trop important sur le champ thermique) induit l'utilisation d'une approche théorique :  $\varphi_{CLO} = I_r^{mes} \alpha$ , avec  $\alpha = 0.8$  [ŠKYANC et al., 2001] le coefficient d'absorption CLO de la tôle (bleu).

<sup>2.</sup> L'acquisition du facteur de voute céleste est présenté dans l'annexe 1.

Contribution à l'Étude des Parois Complexes Végétalisées (PCV): Évaluation de la Performance Énergétique Globale en Climat Tropical Humide - Manuscrit des travaux de thèse de doctorat, 2015 - Aurélien P. Jean

Contribution à l'Étude des Parois Complexes Végétalisées (PCV): Évaluation de la Performance Énergétique Globale en Climat Tropical Humide – Manuscrit des travaux de thèse de doctorat, 2015 – Aurélien P. Jean

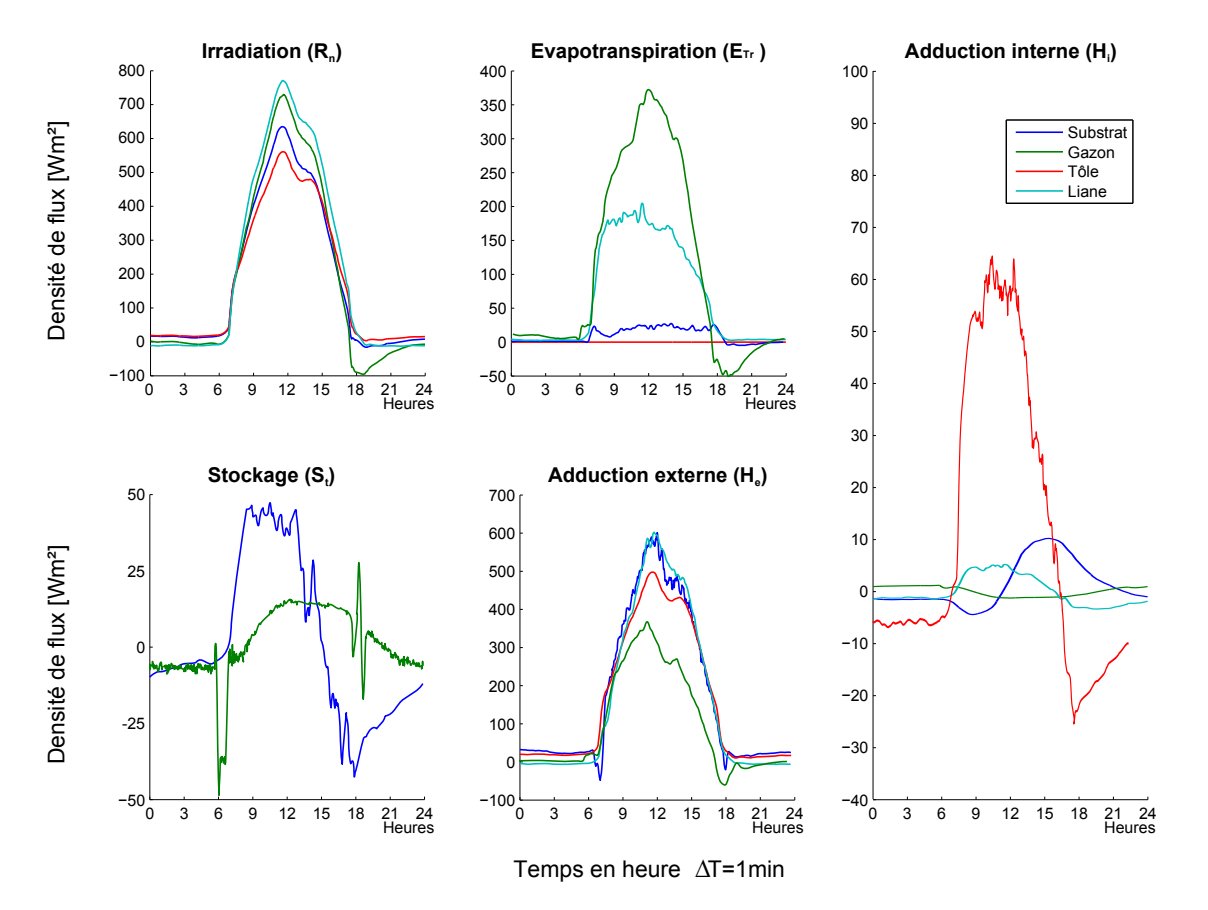

**Figure 6.1 –** Intensité des flux thermiques dans les échantillons pour une journée type de classe 1.

thermique) ; ce phénomène étant contrôlé par la plante, il explique dès lors les valeurs proches de zéro observées la nuit *(i.e.* la plante ne nécessite pas de rafraichissement). La PCV<sup>Th</sup> quant à elle possède un flux nocturne non nul dû à l'évaporation de l'eau du substrat. Globalement le flux évapotranspiré représente ∼ 50% des pertes issues de l'irradiation nette (corroboré 3 par Jim et He [2010]), et son intensité est fortement corrélée à l'irrigation du substrat (6h et 18h).

Enfin, il est à noter que l'évapotranspiration négative vers 18h suggère un changement de phase endothermique (condensation ou solidification), or (contrairement à Jim et He [2010]) dans notre cas aucun de ces phénomènes n'est présent à cette heure. Il s'agit donc d'un artéfact <sup>4</sup> issu principalement de l'irradiation nette négative (considérant l'équation 6.7 ; *β* étant positif).

Du point de vue du stockage ( *S <sup>t</sup>*), le substrat possède un flux bien plus important que la PCV<sup>Th</sup>. Ceci provient de l'effet couplé de la présence de la végétation et d'une plus grande inertie 5 ; tous deux ayant pour conséquence de limiter l'intensité et d'induire un déphasage (3h30) du flux stocké. À noter que les artéfacts présents sur la courbe de la PCV $_{ce}^{Th}$  sont dus à l'arrosage.

L'adduction externe ( $H_e$ ) représente les flux les plus importants en terme de pertes, ils sont fortement corrélés aux conditions météorologiques<sup>6</sup>, comme l'indique l'hyperbole carac-

<sup>3.</sup> L'étude considère également le *Zoysia Tenuifolia* sous un climat tropical humide (Hong Kong), suivant des conditions météorologiques similaires.

<sup>4.</sup> Plus précisément, le phénomène endothermique observé n'est pas issu d'un changement de phase, mais de l'adduction externe. Il semblerait que l'approche *via* le ratio de Bowen ne permette pas de dissocier évapotranspiration et adduction externe dans ces conditions très spécifiques.

<sup>5.</sup> Substrat de l'ISOTEST 1 (100% scories) :  $ρ_c = [4, 04; 4, 21] \cdot 10^5$   $J.m^3.K^1$  pour  $ω = [0.024; 0.028]$   $m^3.m^3$ .

Substrat de l'ISOTEST 2 (84% scories, 16% terreau) :  $\rho c_p = [1, 01; 1, 37] \cdot 10^6$  *J.m*<sup>-3</sup>.*K*<sup>-1</sup> pour  $\omega = [0.124; 0.210]$   $m^3.m^3$ . 6. L'irradiation étant la source de la différence de température entre la surface de la toiture et l'environnement,

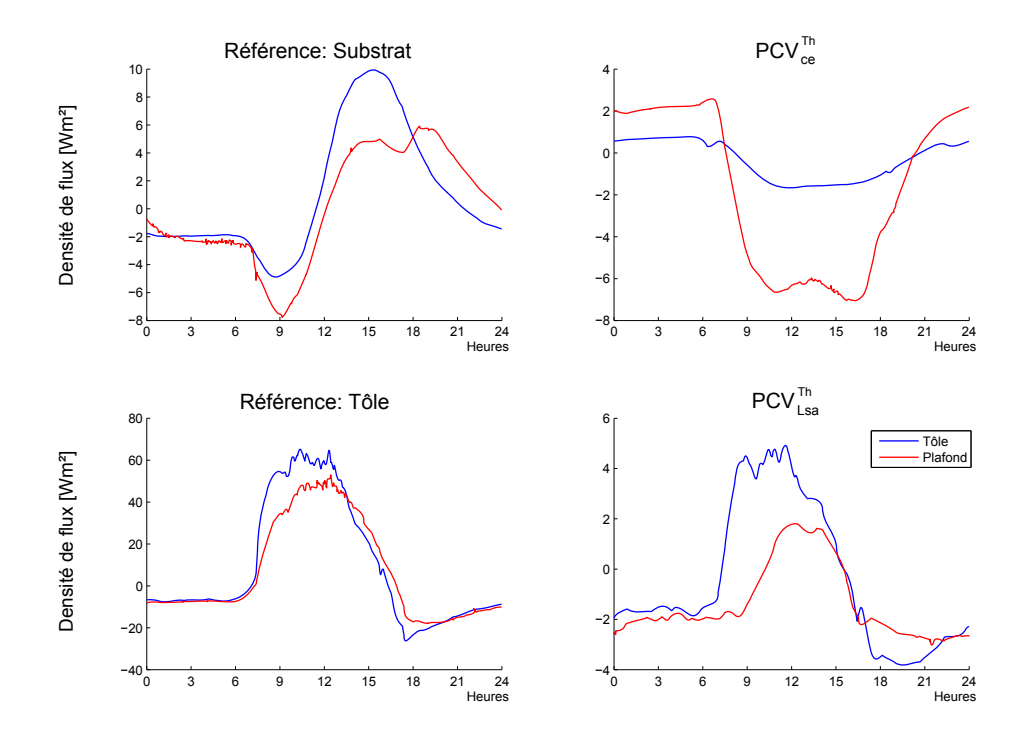

Figure 6.2 – Flux thermiques présents dans la lame d'air de chacun des échantillons pour une journée type de classe 1.

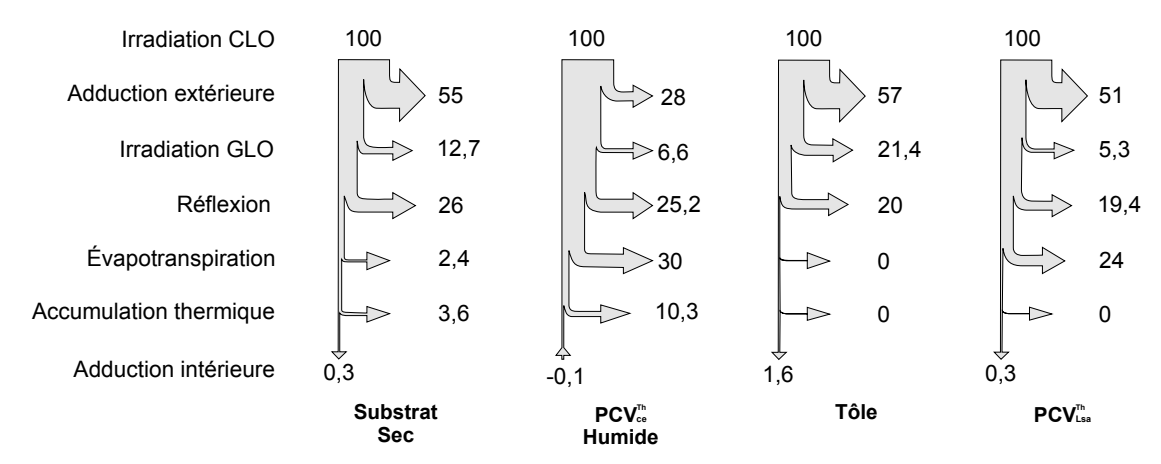

**Figure 6.3 –** Répartition des flux thermiques dans les échantillons pour une journée type de classe 1 (pour une irradiation CLO brute >  $150$   $W.m^{-2}$ ), unités arbitraires.

téristique<sup>7</sup>. Il s'avère que dans les conditions de l'expérimentation les échantillons de toiture substrat et PCV $_{L_{sa}}^{Th}$  possèdent sensiblement les mêmes valeurs. La tôle est quant à elle un peu plus basse due à sa forte adduction interne. Enfin, la PCV<sup>Th</sup> se démarque avec un flux 58% inférieur. Ceci est dû à l'évapotranspiration. En effet, les pertes vers l'extérieur sont ici de deux types : évapotranspirative ou adductive ; la présence d'eau libre à la surface (irrigation) et dans le substrat induisant un flux évapotranspiratif important (51% des pertes externes), le

celui-ci est donc le principal moteur du flux adductif externe.

<sup>7.</sup> Toutes les sollicitations météorologiques sont liées (directement ou non) à l'irradiation solaire.

flux adductif est donc proportionnellement affaibli. À noter que nous sommes en présence de deux stratégies de régulation thermique différentes 8 . En effet, les températures des deux PCV étant sensiblement identiques, les flux perdus sont donc également sensiblement les mêmes. Or dans le cas de la PCV<sup>Th</sup> ce flux est défini par  $E_{Tr} = 51\%$  et  $H_e = 49\%$  contre  $E_{Tr} = 24\%$  et  $H_e = 75\%$  pour la PCV<sup>Th</sup><sub>sa</sub></sub>, soit des  $\beta$  moyens équivalant à 0,96 et 3,14, respectivement. Selon Jim et He [2010], la valeur *β* associée au *zoysia tenuifolia* évolue annuellement (en climat tropical humide) sur [0,70 − 0,75], mais pour une teneur en eau du substrat bien supérieure, augmentant les capacités d'évaporation. Par ailleurs, dans cette même étude la valeur maximale de β pour les PCV (irriguées) étudiées est de 1,24 pour une PCV<sup>Th</sup> dont la végétation est composée d'arbustes, donc bien loin de la valeur obtenue pour la liane  $(3, 14)$ . Ceci, car dans notre étude la PCV<sup>Th</sup><sub>L<sub>sa</sub> ne possède pas de substrat, il n'y a donc pas d'évaporation,</sub> induisant mathématiquement une valeur plus importante de *β*. Pour finir, toujours selon cette étude, il est à noter que l'augmentation de *β* est aussi liée à l'architecture de la plante, il augmente de manière séquentielle avec la surface foliaire et la complexité structurelle de la biomasse.

L'adduction interne  $(H_i)$  est le principal flux observé en physique du bâtiment; il correspond ici aux gains pour la lame d'air de la toiture. Considérés au niveau de la tôle dans notre étude, les flux diffèrent donc en intensité et en comportement en fonction des toitures considérées<sup>9</sup>. Leurs valeurs moyennes sont de 1,1±0,4*W.m*<sup>-2</sup> pour le substrat, −0,2±0,2*W.m*<sup>-2</sup> pour la PCV<sup>Th</sup><sub>ce</sub>, 2, 1 ± 0,3 *W.m*<sup>-2</sup> pour la tôle et de -0,6 ± 0,2 *W.m*<sup>-2</sup> pour la PCV<sup>Th</sup><sub>cs</sub> (*Cf.* sections 5.3.1 et 5.3.2). Les PCV permettent donc en moyenne un rafraichissement de l'enceinte. De plus, les trois systèmes étudiés permettent de limiter considérablement l'intensité des flux (intrants et sortants) respectivement de 84%, 96% et 89% pour le substrat, la PCV<sup>Th</sup> et la PCV<sup>Th</sup><sub>cs</sub> (moyenne circadienne).

Concernant les comportements, un déphasage lié à l'inertie des couches présentes au-dessus de la tôle apparaît, il est de 3h10 pour le substrat et 4h32 pour la PCV<sup>Th</sup><sub>ce</sub>. À noter que bien que les PCV possèdent un flux moyen similaire, leurs comportements divergents : le sens des flux circadiens sont quasiment toujours opposés, traduisant la prédominance de phénomènes différents.

Selon la figure 6.3, il apparaît que le substrat possède un flux réfléchi proche de celui de la tôle (à 5% près) ; en comparaison, le faible flux adductif interne provient donc de l'inertie des scories, qui permet de stocker l'énergie en surface puis de la perdre par adduction externe. La PCV<sup>Th</sup> possède le même phénomène auquel se couple l'évapotranspiration. Ceux-ci permettent dès lors de réduire suffisamment la température du substrat pour induire un flux négatif, donc rafraichissant la lame d'air dans la toiture (alors que l'irradiation est maximale). Or, la température de surface interne du plafond augmente en journée (fig. 5.14) intensifiant le flux à travers celui-ci (fig. 6.2), ceci est dû aux flux thermiques passant à travers les parois latérales de l'ISOTEST . Dans ces conditions la PCV<sup>Th</sup> est donc plus « isolante » que les parois <sup>10</sup> en polyuréthane. À noter que le flux nocturne est positif pour la même raison : les pertes thermiques à travers les parois latérales induisent une température d'enceinte inférieure à celle du substrat, provoquant une adduction interne positive.

Contrairement à la PCV<sup>Th</sup><sub>ce</sub>, la PCV<sup>Th</sup><sub>z<sub>sa</sub></sub> se caractérise par un flux nocturne négatif et un flux diurne positif. Ce dernier possède un déphasage de l'extremum maximum de 15 min, associé à une réduction des intrants par la canopée de 95 ± 1%. La nuit, ce flux suit la même tendance que celui de la tôle, avec une perte plus importante en soirée due à la surchauffe diurne puis une stabilisation. Cependant, l'intensité de cet échange est bien plus faible que pour la tôle, puisque réduite de  $76 \pm 2\%$  et finissant entre minuit et 6h à  $-1,6 \pm 0,1$  *W.m*<sup>-2</sup>. Considérant sur cette période la différence de température entre la tôle et l'air extérieur pour les ISOTEST 3 et 4 (respectivement −2,89 ± 0,22°C et 0,04 ± 0,27°C), il apparaît que dans le cas de l'ISOTEST 4 le phénomène convectif est prépondérant. Par conséquent, le phénomène d'échange radiatif de

<sup>8.</sup> À noter que l'effet de l'irrigation en surface n'est visible que jusque 10h, celle-ci ne fausse donc pas la tendance moyenne diurne de l'évapotranspiration.

<sup>9.</sup> Le comportement du flux obtenu pour l'ISOTEST n °3, témoin composé d'une tôle non recouverte, est corroboré par les résultats obtenus sur une cellule ISOTEST dans les mêmes conditions par Miranville [2002].

<sup>10.</sup> Parois aux surfaces blanches composées ainsi : 1 mm d'acier – 60 mm de polyuréthane – 1 mm d'acier.

**Chap. III**

type GLO est fortement limité par la présence de la canopée. Cette remarque tend à corroborer le modèle de feuille noire pour le spectre GLO indiqué par PALOMO DEL BARRIO [1998].

De manière générale la lame d'air provoque une réduction du flux incident associée à un déphasage dont l'amplitude est corrélée à la puissance adductée à travers la tôle (fig. 6.2). La lame d'air induit donc une inertie thermique, dont l'impact semble être en fonction du sens du flux (observation qui tend à être confirmée par les mouvements convectifs, qui sont facilités lors des transferts induisant des pertes pour l'enceinte de l'ISOTEST).

Pour conclure la caractérisation des flux thermiques diurnes en présence, la figure 6.3 définit leurs répartitions moyennes pour une irradiation CLO supérieure à 150 *W*.m<sup>-2</sup>. Afin d'en faciliter les comparaisons, les flux sont exprimés en unité arbitraire pour une irradiation nominale de 100 UA .

À noter que dans cette approche le flux GLO est dissocié, apportant une information précédemment absente dû au calcul du flux net. Il apparaît que ce flux est non négligeable pour la tôle et le substrat, alors qu'il est considérablement réduit lorsque la végétation est présente ( ∼ 6 UA).

Par ailleurs, bien que les flux moyens associés aux PCV soient négatifs, seule la valeur de l'adduction interne de la PCV<sup>Th</sup> est négative. Ceci provient du mode de calcul. En effet, le flux concerné est divisé par la valeur du flux incident afin d'obtenir le ratio associé. Or, le comportement de la PCV<sup>Th</sup><sub>L<sub>sa</sub></sub> étant synchrone avec l'irradiation solaire le ratio est positif, contrairement au comportement de la PCV<sup>Th</sup> qui est asynchrone.

Selon Lazzarin et al. [2005] l'albédo d'une PCV classique est de 23%; la PCV<sup>Th</sup><sub>L<sub>sa</sub> possède</sub> un albédo proche de cette valeur : 19 *,* 4%. La différence provient du type de canopée étudiée (architectures, densités, absorptance des feuilles, *etc.*). Par ailleurs, la PCV<sup>Th</sup> possède un albédo de 25,2%, ce qui est corroboré par CAMPBELL et NORMAN [1998].

La caractérisation des flux thermiques au sein des PCV ayant été effectuée, il est nécessaire de définir des indicateurs simples permettant de quantifier leurs impacts sur le flux thermique. Cet aspect est traité dans la sous-section suivante.

## **6.3 Indicateurs de performance**

Afin de quantifier les performances du complexe de toiture testé, deux indicateurs sont calculés : le facteur de transmission apparent  $(F^*)$  et la résistance<sup>11</sup> thermique apparente  $(R^*)$ . Ces deux grandeurs constituent des critères de performance de parois reconnus, notamment utilisés par le CSTB [Millet, 1988], mais également par la réglementation thermique RTAA-DOM. En toute rigueur, le calcul de ces indicateurs est valable uniquement en régime stationnaire. Afin de pallier cet écueil, les données sont traitées par une moyenne mobile arithmétique, dont la période est indiquée par le déphasage des systèmes étudiés.

## **6.3.1 Le facteur de transmission**

#### — Présentation —

Le facteur de transmission ( *F* ∗ ), également appelé facteur d'écran, permet de caractériser le flux traversant la toiture<sup>12</sup> ( $\varphi_t$ ) comparativement à l'irradiation subie (*Ir<sup>s</sup>*). Sa formulation au pas de temps *t* est indiquée par l'équation 6.9. Cette approche est une généralisation du facteur de transmission solaire (FTS) [Koenigsberger et al., 1973] utilisé pour la caractérisation des matériaux testés *in situ* [Miranville, 2002]. À noter que l'irradiation circadienne est composée

<sup>11.</sup> Dans l'optique de caractériser la protection thermique des bâtis contre les sollicitations extérieures, la conductance est dépréciée au profit de la résistance.

<sup>12.</sup> Donc entrant dans l'enceinte de l'ISOTEST .

des rayonnements incidents bruts CLO et GLO .

$$
F^*(t) = \frac{\varphi_t(t)}{Ir^s(t)}
$$
\n(6.9)

### — Résultats —

Le traitement des données a permis d'obtenir la valeur du facteur de transmission pour la journée type sélectionnée. La représentation associée est présentée par la figure 6.4. Considérant l'évolution circadienne de cet indicateur, les résultats ont été moyennés selon quatre plages : circadienne, diurne, nocturne et FTS (*Ir s >* 500 *W.m* 2 ). Elles permettent de mettre en avant le comportement spécifique de chacun des systèmes. Ces données statistiques sont présentées dans le tableau 6.1.

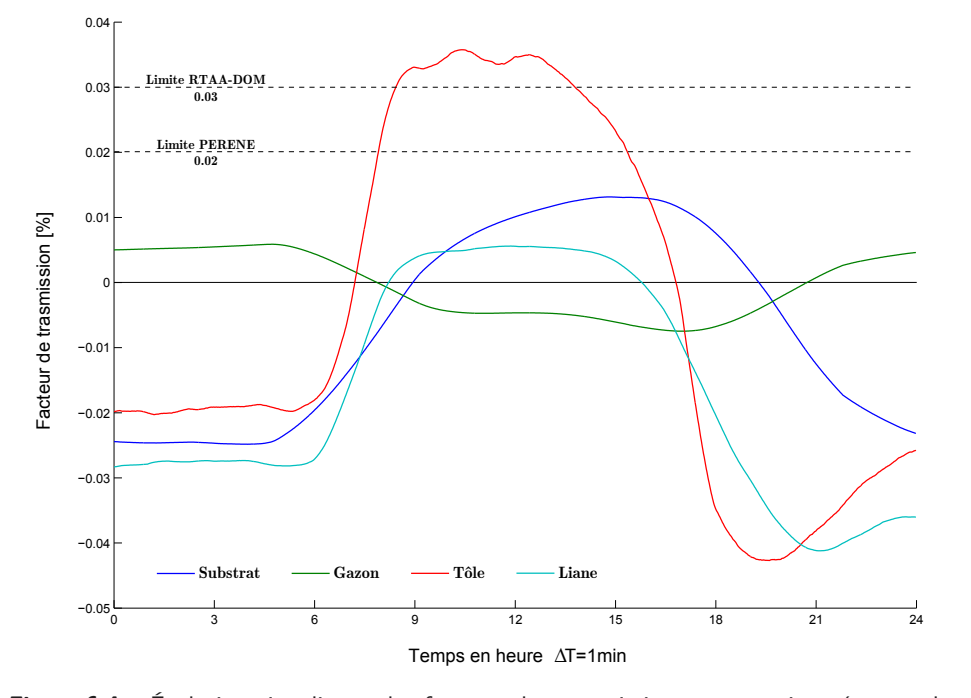

**Figure 6.4 –** Évolution circadienne des facteurs de transmission pour une journée type de classe 1 – le 2 mars 2015.

**Table 6.1 –** Moyennes des facteurs de transmissions en surface de plafond pour une journée type de classe  $1 ( \times 10^{-3})$ .

|                                | Circadienne     | Diurne           | Nocturne           | FTS            |
|--------------------------------|-----------------|------------------|--------------------|----------------|
| ISOTEST 1 : Substrat           | $-9,30\pm8,24$  | $0,40{\pm}5,53$  | $-19,52 \pm 12,97$ | $4,53\pm4,22$  |
| ISOTEST 2 : $PCV_{ce}^{Th}$    | $1,71 \pm 7,31$ | $-1,81\pm5,73$   | $5,46\pm8,83$      | $-3,03\pm4,45$ |
| ISOTEST 3 : Tôle               | $-1,67\pm1,82$  | $12,53\pm3,87$   | $-16,66\pm4,14$    | $27,20\pm4,08$ |
| ISOTEST $4: PCV_{L_{sa}}^{Th}$ | $-13,60\pm2,80$ | $-4,17 \pm 3,90$ | $-23,51 \pm 3,86$  | $2,49\pm3,09$  |

— Analyse —

Il apparaît que les facteurs de transmission sont dissociables en deux plages : diurne et nocturne.

Conformément aux flux obtenus (fig. 6.2) le substrat, la tôle et la PCV<sup>Th</sup><sub>L<sub>sa</sub></sub> sont synchronisés avec l'irradiation solaire alors que la  $PCV_{ce}^{Th}$  est asynchrone. Les valeurs diurnes (6h–18h) présentent une certaine linéarité une fois le soleil assez haut dans le ciel (8h–16h) ; alors que les valeurs nocturnes sont linéaires (pente tendant vers zéro) sur la plage [0–5]h. À noter que l'état intermédiaire sur la plage 17h–24h provient de l'inertie des toitures (stabilisation lente, car l'irradiation nette nocturne est en moyenne 29 fois plus faible que son équivalent diurne).

Considérant l'importance de l'irradiation solaire, une moyenne des facteurs de transmission pour une irradiation solaire supérieure à 500 *W.m* 2 est calculée : le facteur de transmission solaire (FTS). Les résultats obtenus sont à rapprocher des consignes de la réglementation thermique RTAA-DOM et de l'outil PERENE, selon lesquelles la valeur limite pour une protection solaire efficace en toiture à l'île de La Réunion (altitude inférieure à 400 mètres) est respectivement de FTSmax = 0 *,* 03 et FTSmax = 0 *,* 02. En tenant compte de l'incertitude, les complexes de toiture des ISOTEST 1 , 2 et 4 sont conformes pour une journée type de classe 1. Seule l'ISOTEST 3 n'est pas conforme<sup>13</sup> avec un FTS de 0,027 ± 0,004. À titre de comparaison, l'ajout d'un matériau mince réfléchissant dans le complexe de toiture de l'ISOTEST 3 permet d'obtenir un FTS de 0,015 [Miranville, 2002]. Enfin, il est à noter que les résultats obtenus par Hodo-Abalo [2013] en climat tropical humide confortent le FTS négatif obtenu pour la PCV<sup>Th</sup><sub>ce</sub>.

## **6.3.2 La résistance thermique apparente**

#### — Présentation —

La résistance thermique apparente ( *R* ∗ ), permet de caractériser l'isolation apportée par les complexes de toitures mis en œuvres. La méthode employée est celle de la norme ISO 9869-1994, qui donne deux méthodes pour le calcul de la résistance thermique des parois sur la base de données en régime dynamique : la méthode de la moyenne et la méthode dynamique, toutes deux implémentées sous Isolab. La méthode de la moyenne a été utilisée, la méthode dynamique n'étant pas encore fiabilisée au niveau Isolab .

La méthode s'appuie sur le calcul de moyennes temporelles des séries de données (températures et flux) afin de déterminer la résistance thermique ; si les conditions initiales et finales de la base de données sont similaires et si le régime est quasi-stationnaire, alors on montre que cette valeur converge vers celle en régime permanent [Miranville et al., 2006].

Sa formulation est indiquée par l'équation 6.10, où  $\varphi_p$  est la densité de flux mesurée en surface interne de la paroi (côté enceinte), *Tp,i* et *Tse,i* les températures en surface interne et externe de la paroi.

$$
R^*(t) = \frac{\sum_{i=1}^n T_{se,i}(t) - T_{p,i}(t)}{\sum_{i=1}^n \varphi_{p,i}(t)}
$$
(6.10)

Idéalement, la base de données doit être la plus exhaustive possible et comporter un minimum de 15 jours de données complètes. Les conditions énoncées pour la convergence sont vérifiées, si les deux indicateurs suivants sont simultanément vérifiés :

- 1. L'écart relatif $\epsilon_1$ entre la résistance calculée sur la base de données totale et celle calculée sur la base de données moins 1 jour est inférieur à 5% ;
- 2. L'écart relatif  $\epsilon_2$  entre la résistance calculée sur les premiers  $2/3$  de la base de données et celle calculée sur les derniers 2/3 de la base de données est inférieur à 5% .

Pour chacun des cas d'études les complexes de toitures ont été analysés afin d'obtenir les résistances associées aux « surtoitures », puis aux toitures complètes. Les approches sont présentées ci-dessous :

<sup>—</sup> Résultats —

<sup>13.</sup> Résultats corroborés par la sensation d'inconfort manifeste reconnue pour cette conception courante dans le parc immobilier réunionnais.

ISOTEST 1 : complexe de toiture BA13/lame d'air + tôle/substrat ; ISOTEST 2 : complexe de toiture BA13/lame d'air +  $PCV_{ce}^{T_h}$  (gazon); ISOTEST 3 : complexe de toiture BA13/lame d'air + tôle (référence) ; ISOTEST 4 : complexe de toiture BA13/lame d'air +  $PCV_{L_{sa}}^{T_h}$  (liane).

Première approche : caractérisation des « surtoitures »

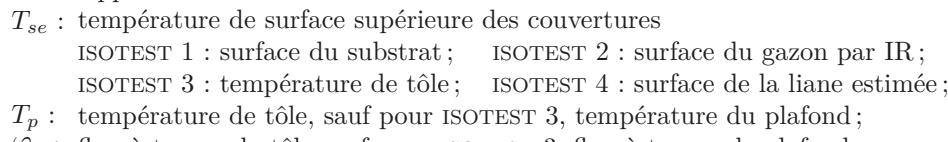

 $\varphi_p$ : flux à travers la tôle sauf pour ISOTEST 3, flux à travers le plafond.

Seconde approche : caractérisation des toitures

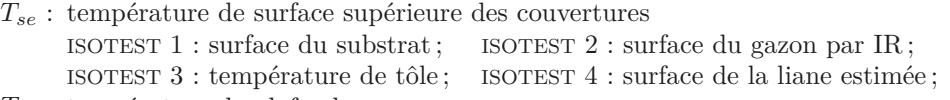

*Tp* : température de plafond ;

 $\varphi_p$ : flux à travers le plafond.

**Table 6.2 –** Résistances apparentes associées aux « surtoitures ».

|                                            | ISOTEST 1 | ISOTEST <sub>2</sub> | ISOTEST 3 | ISOTEST 4 |
|--------------------------------------------|-----------|----------------------|-----------|-----------|
| $R^*$ [m <sup>2</sup> .K.W <sup>-1</sup> ] | 1,87      | 1,32                 | 0,96      | 1,04      |
| $\epsilon_1$ [%]                           | 1,1       | 3,1                  | 0,2       | 0,7       |
| $\epsilon_2$ [%]                           | 1,3       | 7,8                  | 2,6       | 4         |
| $\Delta T$ [°C]                            | 1,6       | $-0,2$               | 2,06      | $-0,6$    |
| $\overline{\varphi}$ [W.m <sup>-2</sup> ]  | 0,46      | $-0,19$              | 2,14      | $-0,74$   |

**Table 6.3 –** Résistances apparentes associées à l'ensemble du complexe de toiture.

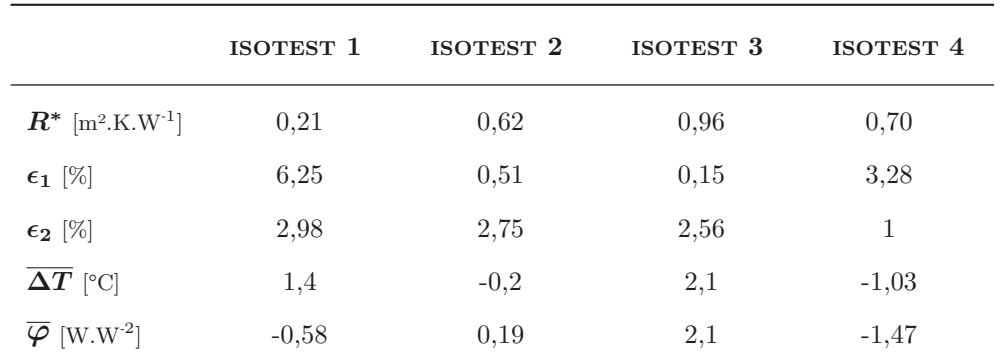

Le traitement des données a permis d'obtenir les valeurs des résistances apparentes pour la journée type sélectionnée. Ces données statistiques sont présentées dans les tableaux 6.2 et 6.3. À noter que la base de donnée utilisée (jours juliens 281 à 303) est trop juste pour avoir des résultats fiabilisés, toutefois ils sont valables en première approche ; compte tenu de la faible base de données, 2 *>* 5% est accepté. De plus, en toute rigueur, le calcul de la résistance

**Chap. III**

apparente basé sur la méthode de la moyenne ne s'applique pas aux parois à très forte inertie ; cependant, elle convient en première approche (l'idéal étant d'utiliser la méthode dynamique de la norme ISO).

### $-\Delta$ nalyse  $-\Delta$

La première approche permet de comparer la performance des surtoitures par rapport à une toiture intégrant une lame d'air non ventilée, donc par définition déjà isolante. Il apparaît que toutes sont du même ordre de grandeur ; la résistance apparente de l'ISOTEST 4 est équivalente à celle de l'ISOTEST 3 et la résistance de l'ISOTEST 1 est la plus importante.

La seconde approche donne de premiers éléments sur la performance des toitures, qui peuvent être comparées entre elles ; attention toutefois, l'échelle réduite ne permet pas d'extrapoler les résultats à l'échelle 1 et donne simplement une idée de la performance comparative des systèmes de toitures, dans les conditions de l'étude.

Les résultats comparés à la toiture de référence montrent, sur la période étudiée, des performances légèrement en retrait pour les PCV. Cet aspect est lié au fait que cet indicateur est adapté pour la comparaison de parois ayant les mêmes conditions aux limites. Or, la température de la surface supérieure de la couverture végétale est nettement plus faible que celle de la tôle (mise en évidence d'une barrière au flux solaire). De plus, comparé à une couverture tôle classique, la charge en dessous de la couverture végétale est alors plus faible, ce qui induit une température de sous-face de plafond également beaucoup plus faible. Ces configurations permettraient dès lors d'améliorer les conditions de confort dans l'enceinte. Des études à échelle 1 sont nécessaires pour corroborer cette hypothèse.

Sur la base de ces données, on constate une bonne performance des PCV, un peu supérieure pour la PCV *ThLsa* , ce qui a tendance à justifier notre approche, en plus des éléments précédemment mis en exergue. Enfin, au regard des températures de surface, l'indicateur *R* <sup>∗</sup> apparaît ne pas être suffisant pour caractériser l'impact des PCV, ni pour les comparer aux toitures classiques.

**Section 7**

# **Synthèse**

Dans l'optique de répondre à la problématique, et suivant la méthodologie choisie, une étude expérimentale a été développée. En ce sens, diverses actions ont été effectuées, conduisant *in fine* à notre objectif : la caractérisation expérimentale des PCV étudiées. La présente section en fait la synthèse.

La finalité des travaux expérimentaux entrepris est double ; il s'agit d'augmenter l'état des connaissances relatives aux PCV d'une part, et d'autre part de permettre le développement des PCV sur le territoire réunionnais. Précisément, il s'agit de répondre aux questions (1) et (2) de la problématique :

**Question 1 :** *« Les parois végétalisées sont-elles adaptées au climat réunionnais ? »*

**Question 2 :** *« Quelle solution technique mettre en œuvre afin d'adapter les parois végétalisées au mode constructif réunionnais ? »*

Parmi les questions sous-jacentes se trouve la caractérisation des comportements thermiques associés aux PCV étudiées, *via* l'explicitation des phénomènes en présence ainsi que par des indicateurs de performance. L'expérimentation doit également permettre de déterminer si, à La Réunion, la PCV <sup>H</sup> peut se comporter comme une isolation thermique et */*ou une pompe à chaleur, au point d'induire une sur-consommation énergétique (chauffage).

Dans l'optique de pouvoir déterminer l'impact d'une PCV<sub>H</sub>, une fois la démarche expérimentale déterminée (sec. 2), la seconde étape a été de choisir les modalités de l'expérimentation *i.e.* : la plateforme expérimentale utilisée, les stations météorologiques nécessaires ainsi que les systèmes expérimentaux : bacs végétalisés et cellules ISOTEST (sec. 1).

Suite à l'étalonnage (et l'ajustage) des capteurs utilisés, l'étalonnage des expériences a été effectué (sec. 3). De plus, considérant les dimensions des ISOTEST, il a été essentiel de développer des capteurs spécifiques (sec. 4). Il s'agit des hygromètres et albédomètres, dont la conception des protections a nécessité la création de bancs d'essai et d'outils numériques génériques 1 .

Pour finir, il a été nécessaire de définir les séquences utilisées lors du traitement des données (sec. 5). Afin de positionner les complexes de toitures testées dans les conditions les plus défavorables, seules des journées types de classe 1 ont été utilisées (fort ensoleillement, faible vent, faible humidité relative). La séquence sélectionnée correspondante s'étend du 13 au 24 octobre 2014.

**Chap. III**

<sup>1.</sup> Il s'agit de multiples modules génériques permettant de simuler le comportement solaire, le champ de vision, le facteur de forme, *etc.*, et dès lors mettre en place des expérimentations associées. Un outil de traitement des données en vue de leurs analyses a également été créé.

Les séquences expérimentales étudiées (sec. 5) ont permis de mettre en évidence la répartition et l'évolution des champs thermiques dans chacun des complexes de toitures testés. Il apparaît une nette diminution de la surchauffe induite par les PCV <sup>H</sup>. En effet, définissant le gain sur l'échelle  $[0 - 100]\%$ , respectivement associés à la température de tôle<sup>2</sup> et à la température d'air extérieur, la PCV<sup>T<sub>h</sub></sub> et la PCV<sup>T<sub>h</sup>a</sub> permettent un gain moyen relatif de 75,1% et 55,2%. Toutefois,</sup></sup> il est nécessaire d'obtenir une base de données plus conséquente (une année minimum) afin de consolider les résultats.

Cependant, les flux négatifs observés 3 permettent d'ores et déjà de conclure que les PCV peuvent agir comme des pompes à chaleurs à La Réunion. Toutefois, ce comportement est subordonné à une conception adéquate, couplée à des conditions météorologiques spécifiques. Par conséquent, l'hypothèse d'une déperdition conduisant à une surconsommation énergétique (chauffage) en saison froide est justifiée sur le territoire Réunionnnais. À noter que la probabilité d'un tel comportement (qui croit avec l'altitude), couplée à une conception adéquate, est principalement réaliste pour des altitudes comprises entre 400m et 800m, ainsi que pour certaines localités possédant des microclimats particuliers.

Parmi les trois formes testées ( $PCV_{ce}^{T_e}$ ,  $PCV_{ce}^{T_h}$  et  $PCV_{Lsa}^{T_h}$ ), deux ont été spécifiquement définies pour les structures légères. La PCV<sup>T<sub>*h*</sub></sup> permet la meilleure isolation thermique (et acoustique), toutefois, sa forte charge pondérale est un frein à son développement. La  $PCV_{Lsa}^{T_h}$ quant à elle, bien que légèrement moins performante thermiquement, possède le plus d'atout pour une utilisation étendue (faible charge pondérale, facilité d'installation, bonnes propriétés thermiques). Dans des conditions adéquates, cette dernière approche induit la notion de « rafraichissement biologique ». Plus généralement, le concept développé s'appuie donc sur l'une des technologies les plus avancées au monde, une technologie ayant des millénaires d'évolution : la vie.

Suite à l'analyse brute des données acquises, l'exploitation plus poussée des résultats a pu être réalisée, associant ces derniers à des modèles de comportement (ratio de Bowen , température de ciel, *etc.*) en vue de permettre la caractérisation des phénomènes physiques en présence (sec. 6).

Il en ressort une cinétique des phénomènes qui est fonction de leurs capacités intrinsèques (inertie, réflectivité, *etc.*) mais également fortement corrélées aux conditions météorologiques. Conformément aux attentes les  $PCV_{ce}^{T_h}$  et  $PCV_{Lsa}^{T_h}$  permettent une réduction drastique de l'adduction interne (à travers la tôle), se comportant en moyenne comme une pompe à chaleur ; les flux sont respectivement −0, 2  $W.m^2$  et −0, 6  $W.m^2$  (à noter qu'en climat tropical, dans une stratégie de rafraichissement, des flux négatifs correctement dimensionnés peuvent être prisés). Toutefois, ces deux complexes de toiture possèdent des comportements radicalement différents. En effet, la capacité en rétention d'eau par le substrat de la PCV<sup>T<sub>*h*</sub></sup> induit une évapotranspiration double de celle de PCV *T<sup>h</sup> Lsa*. À contrario, la stratégie de cette dernière est basée principalement sur l'adduction externe, comme l'indique leurs ratios de Bowen de respectifs *βce* = 0 *,* 96 et *β <sup>L</sup>sa* = 3 *,* 14. De plus, au-delà de l'intensité du flux traversant la tôle, il est à noter que leurs cinétiques sont opposées. Le comportement de la PCV<sup>Th<sub>isa</sub></sup> étant synchrone avec l'irradiation solaire, contrairement au comportement de la  $PCV_{ce}^{Th}$  qui est asynchrone.

Les indices de performance utilisés pour caractériser les complexes de toitures étudiés sont au nombre de deux : le facteur de transmission et la résistance apparente. Ces choix sont issus de la compréhension intuitive de ces paramètres ainsi que de leurs reconnaissances chez les organismes de certification des matériaux (ici le CSTB).

En vue de permettre leurs utilisations, ces indicateurs intègrent des données ayant subi une moyenne mobile arithmétique dont la période est équivalente au déphasage observé. Employé sur un cycle circadien, deux plages de valeurs apparaissent : nocturnes et diurnes. Les cinétiques étant principalement influencées par l'irradiation solaire, les données nocturnes tendent vers une valeur constante, alors que les données diurnes tendent à évoluer (pseudo) linéairement.

<sup>2.</sup> Conception de référence pour une toiture à La Réunion.

<sup>3.</sup> Provenant principalement de l'impact des phénomènes de transpiration et d'évaporation

Sur la plage possédant une irradiation CLO brute supérieure à 500 *Wm* 2 , le facteur de transmission solaire est de 0,004 pour la PCV<sup>Th</sup><sub>L<sub>sa</sub></sub>. Il est par contre de -0,005 pour la PCV<sup>Th</sup><sub>ce</sub> dû au flux négatif asynchrone. Étant inférieures à 0,02, ces valeurs permettent de considérer ces PCV comme conformes selon l'outil PERENE, et par conséquent la RTAA-DOM .

Sur la même plage temporelle, la résistance apparente obtenue pour la PCV<sup>Th</sup><sub>L<sub>sa</sub></sub> et la PCV<sup>Th</sup><sub>ce</sub> sont de 0,70 $m^2$ .K.W<sup>-1</sup> et 0,62 $m^2$ .K.W<sup>-1</sup>, contre 0,96 $m^2$ .K.W<sup>-1</sup> pour la toiture « tôle ». Dans les conditions de l'expérimentation, sur la base des données observées, les PCV montrent de bonnes performances, permettant d'améliorer les conditions de confort. Des études à échelle 1 sont nécessaires pour corroborer cette hypothèse.

En conclusion, les divers travaux entrepris permettent d'affirmer que les PCV ont la capacité de réduire les sollicitations thermiques (surchauffe) sur le territoire réunionnais. L'impact de celles-ci étant fonction du type (composition) de PCV étudié et des conditions météorologiques.

Les analyses effectuées permettent de valider la *(faible)* possibilité qu'une PCV induise une déperdition conduisant à une surconsommation énergétique (chauffage) en saison froide. Toutefois, cette situation est probable uniquement sous certaines conditions très particulières.

Définis pour une journée type de classe 1, les facteurs de transmission solaires sont de 0,004 et -0,005 respectivement pour la PCV<sup>Th</sup><sub>sa</sub> et la PCV<sup>Th</sup><sub>ce</sub>. La valeur négative provenant du caractère asynchrone de cette dernière (comparativement à l'irradiation). Les résistances apparentes sont quant à elles de  $0, 70 \, m^2.K.W^{-1}$  et  $0, 62 \, m^2.K.W^{-1}$ , respectivement pour la PCV<sup>Th</sup><sub>cs</sub> et la PCV<sup>Th</sup><sub>cs</sub>. La performance légèrement supérieure de la PCV<sup>Th</sup><sub>sa</sub> contribue à justifier notre approche. À noter que l'indicateur *R* <sup>∗</sup> apparaît ne pas être suffisant pour caractériser l'impact des PCV, et le comparer à celui d'une toiture classique.

Enfin, une approche innovante a permis de développer un prototype (la PCV *T<sup>h</sup> Lsa*) adapté aux structures légères pour tous type de toiture. L'innovation ainsi proposée (exportable dans toute la ceinture tropicale) peut être exploitée sur la totalité du parc immobilier réunionnais. Ce faisant, elle a la capacité d'ouvrir un nouveau secteur d'activité : les PCV sur structures légères.

Les résultats présentés permettent de répondre aux questions ( 1) et ( 2) de la problématique. La résolution de la question ( 3) sera traitée par le biais de la modélisation ; objet du chapitre suivant.

**Chapitre IV**

# **Modélisation et Simulation**

« *C'est parce que quelque chose des objets extérieurs pénètre en nous que nous voyons les formes et que nous pensons.* »

Épicure, lettre à Hérodote

**Chap. IV**

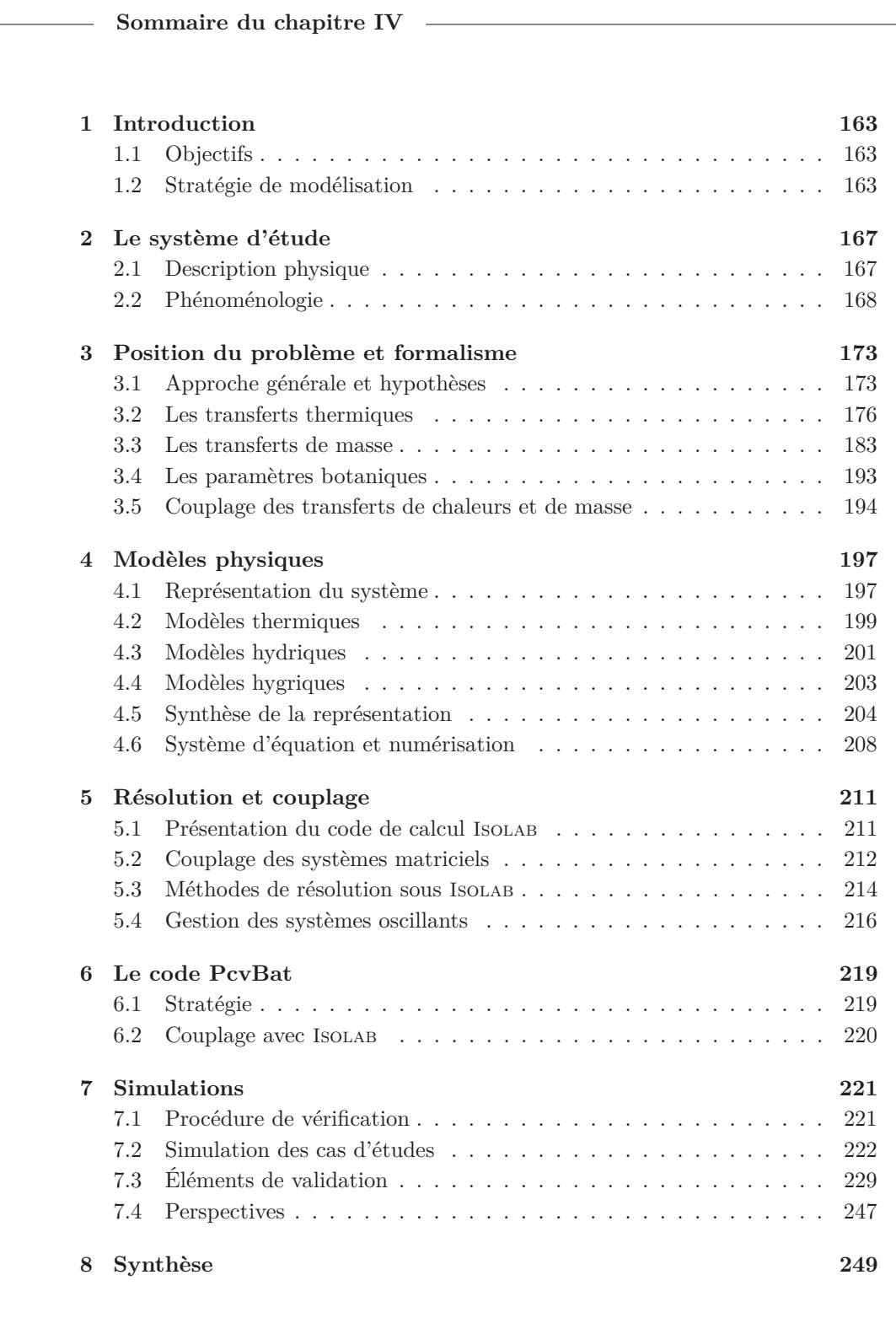

#### **Approche**

L' objectif de ce chapitre est de proposer une modélisation des PCV dans les conditions climatiques de l'île de La Réunion et adaptée à ses contraintes architecturales. Pour ce faire, la modélisation est basée sur les quatre systèmes  $\exp$ érimentés : tôle, substrat,  $\text{PCV}_{ce}^{Th}$  (gazon) et  $\text{PCV}_{L_{sa}}^{Th}$  (liane).

Après le choix de la stratégie de modélisation, le système d'étude est décrit, permettant la présentation du formalisme des phénomènes considérés pour les transferts thermiques, hydriques et hygriques. Le modèle physique est alors établi suite à la conceptualisation du système, sur la base d'équations de bilan de flux énergétiques et massiques.

Une fois discrétisé le système d'état obtenu peut être implémenté dans un code de calcul dédié (PcvBât) intégré sous forme de module à la plateforme d'expérimentation numérique nodale Isolab (couplage *via* les conditions aux limites). À noter qu'une gestion de la résolution couplée des champs thermiques, hydriques et hygriques, ainsi que de leur convergence, est nécessaire.

Enfin, les simulations sont confrontées aux données expérimentales, permettant d'apporter des éléments de validation et d'introduire en perspective des axes de développement.

**Résumé**

L e modèle obtenu se distingue des modèles existants par la considération couplée des transferts thermique, hydrique et hygrique, mais aussi par une approche dynamique des précipitations. De plus, c'est le premier modèle créé qui soit spécifiquement adapté à l'île de La Réunion.

Afin de générer les modèles de PCV, un code de calcul dédié a été créé : PcvBât. Autonome, PcvBât est fort de 28 000 lignes de code, incluant l'interfaçage (choix interactif : géométrie, conception, phénomènes, modèles et paramètres), les sous-modèles implémentés et la génération automatique du fichier de modèle appelé par Isolab lors de la résolution. Aux vues du nombre de sous-modèles utilisés, la génération du fichier permet, entre autres, de simplifier la vérification du modèle, son archivage et une interprétation plus rapide.

Suite à l'implémentation, le couplage PCVBÂT/ISOLAB a été validé, permettant la présentation d'éléments de validation modèle/mesure pour lesquels le critère observé est la température de tôle. Considérant la dynamique des courbes et leurs erreurs, il ressort que chacun des modèles considère l'ensemble des phénomènes physiques prépondérants. Par ailleurs, les modèles de PCV possèdent une erreur circadienne moyenne inférieure à 10%, critère de validation communément admis en physique du bâtiment.

Ces éléments de validation ouvrent la voie à diverses perspectives en vue d'accéder à l'erreur associée au modèle (inhérente à son approche, ses hypothèses et concepts). Celle-ci permettant *in fine* de vérifier la précision de la prédiction afin qu'elle soit en adéquation avec celle d'un code nodal de thermique du bâtiment.

**Chap. IV**

**Section 1**

# **Introduction**

## **1.1 Objectifs**

Les travaux de modélisation s'inscrivent dans la démarche scientifique du groupe thématique physique du bâtiment du laboratoire PIMENT ; qui consiste à développer une approche basée sur l'analyse phénoménologique. Celle-ci permet en outre la réduction des modèles [Boyer, 1999], ainsi que leurs généralisations à d'autres conditions climatiques. Elle consiste également, dans une logique de capitalisation, à l'intégrer les modèles développés aux logiciels du laboratoire : Isolab et Codyrun .

# **1.2 Stratégie de modélisation**

## **1.2.1 Choix du type de modèle**

La caractérisation de l'état (thermique, *etc.*) d'un bâtiment est conditionnée par le champ associé dans l'espace continu le composant et borné par les limites physiques de la construction. Par définition, aussi fin et performant soit-il, un modèle reproduisant de manière exacte les phénomènes est un idéal ; le modèle traduit une réalité physique avec plus ou moins de précision : il y a perte d'information. Par ailleurs, le choix de la modélisation adaptée est nécessairement fonction de la précision des résultats souhaités.

D'un point de vue énergétique, la modélisation comportementale d'une PCV (et donc d'un bâtiment) consiste en l'écriture d'un ensemble de relations traduisant les phénomènes physiques en présence (transferts de masse, d'énergie et */*ou de quantité de mouvement) au sein de la paroi et ses interfaces. Dans but de permettre des simulations réalistes, au-delà des phénomènes, il est nécessaire que le milieu soit également décrit (position et géométries du bâtiment, conditions météorologiques). Le milieu étant le support de l'expression des phénomènes en présence<sup>1</sup> ces deux descriptions sont intimement liées et donc couplées au sein du modèle.

Selon la précision de la prédiction souhaitée (et donc le temps de calcul associé), l'échelle de la discrétisation est déterminée. Elle conditionne la complexité des modèles utilisés et détermine le maillage du bâtiment. Nous distinguerons ici quatre types de modélisation pour un bâtiment, ils sont explicités ci-dessous par ordre croissant de finesse [Wolosyn, 1999] et représentés par la figure 1.1 [Brangeon, 2012]. Par définition, une « maille » constitue ici une entité élémentaire dont les propriétés thermo-physiques sont supposées homogènes.

1. Les modèles nodaux monozones, représentent le bâtiment par une unique maille thermique, donc un seul nœud. Ces modèles, sont très avantageux au niveau du temps calcul et

<sup>1.</sup> La composition, l'agencement, l'état de surface des parois, leurs expositions aux sollicitations météorologiques conditionnent les différents types de transferts en leurs seins, impactant les champs hydriques, hygriques et /ou thermiques du bâti *etc* .
intéressants pour avoir une vision globale sur le fonctionnement du bâtiment. Ils ne sont toutefois pas adaptés aux évaluations du confort thermique, car trop peu précis en termes de qualification des ambiances. Nous invitons le lecteur à consulter Allard [1998] pour plus de renseignements ;

- 2. Les modèles nodaux multizones, représentent chaque zone thermique par une maille ; où une zone thermique correspond à une pièce ou à un ensemble de pièces. Ils sont rapides et précis, de plus ils tiennent compte d'une répartition non uniforme des températures dans le bâtiment [Boyer, 1993]. Toutefois, les effets des sources de chaleur localisées (les radiateurs ou planchers chauffants), qui induisent une forte stratification thermique (paramètre important vis-à-vis du confort thermique), ne peuvent pas être considérés dus à l'approche homogène de la zone ;
- 3. Les modèles zonaux, sont basés sur un raffinement du maillage des modèles nodaux, permettant de définir plusieurs mailles dans une zone thermique, dépendant chacune d'une situation d'écoulement spécifique. Cette échelle permet de prendre en compte les phénomènes liés à l'écoulement de l'air tel que la stratification, les panaches thermiques, *etc.* [INARD et al., 1998];
- 4. Les codes de champ, caractérisés par une discrétisation très fine de la géométrie du bâtiment (plusieurs dizaines ou centaines de milliers de mailles), qui permettent de suivre en détail l'évolution des mouvements d'air et des températures à l'intérieur d'un volume.

Conditionné par la finalité du modèle, le choix du type de modélisation induit des répercussions sur les conditions de simulation, que ce soit au niveau des hypothèses de modélisation ou du temps calcul ; il impact également les résultats de simulations en termes de quantité d'information, de précision et donc leurs possibilités d'exploitations.

Par exemple, les modèles très détaillés, issus des codes de champs, sont généralement destinés à des analyses fines sur des systèmes d'études simples, dont les conditions aux limites sont connues avec précision. Les modèles plus simplifiés, tels que les multizones, sont plus adaptés à des systèmes d'étude complexes, dont les conditions aux limites sont le plus souvent variables [Miranville, 2002].

La finalité de notre étude étant la répercussion de l'usage d'une PCV sur le confort thermique<sup>2</sup> associé à un bâtiment, la modélisation multizonale du bâti est tout indiquée. Cette approche est explicitée par la figure 1.2.

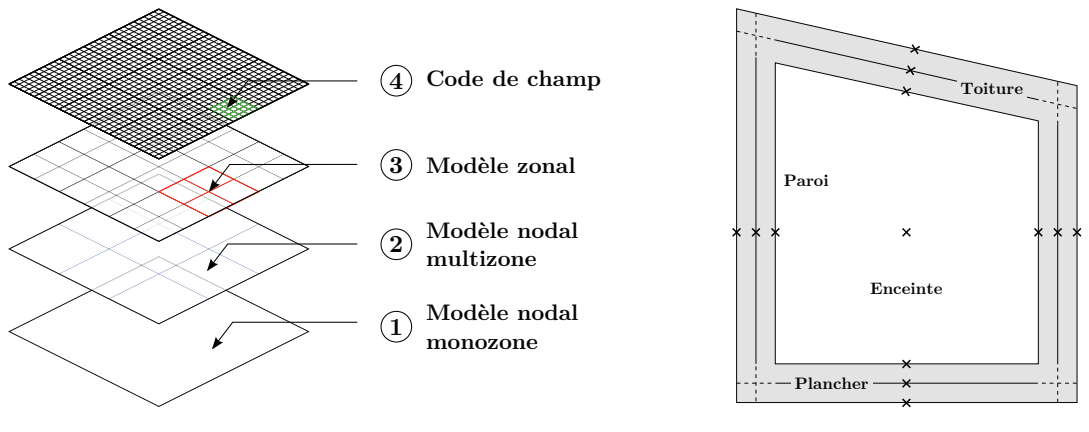

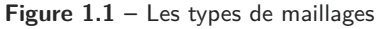

**Figure 1.2 –** Le maillage utilisé

Contribution à l'Étude des Parois Complexes Végétalisées (PCV): Évaluation de la Performance Énergétique Globale en Climat Tropical Humide – Manuscrit des travaux de thèse de doctorat, 2015 – Aurélien P. Jean Contribution à l'Étude des Parois Complexes Végétalisées (PCV): Évaluation de la Performance Énergétique Globale en Climat Tropical Humide – Manuscrit des travaux de thèse de doctorat, 2015 – Aurélien P. Jean

## **1.2.2 L'environnement Isolab**

Compte tenu de nos préoccupations, liées en particulier au comportement physique de parois complexes, notre choix s'est porté sur une modélisation de type multizone. Considérant le

<sup>2.</sup> Basé sur la précision des capteurs thermiques de l'épiderme humain, la précision souhaitée est de ±1° *K* .

temps de mise en œuvre d'une telle plateforme 3 , la stratégie développée a consisté à s'appuyer sur un code de calcul existant au sein du laboratoire, dont la validation a été effectuée de manière logicielle (procédure BESTEST) et expérimentale : Isolab [Miranville, 2002]. Ce code de calcul thermo-hydro-aérolique décrit les phénomènes en présence par des modèles physique de type semi-détaillé, résolut par un système matriciel linéaire inverse. Écrit en langage MATLAB<sup>4</sup>, il est développé depuis 2003 comme une plateforme d'expérimentation numérique dédiée à la simulation du comportement énergétique des bâtiments ; il fut notamment le support de plusieurs thèses [Miranville, 2002; Bigot, 2011; Guichard, 2013]. Enfin, ce code a l'avantage de capitaliser les outils développés à ces fins, tels que l'analyse de sensibilité (méthode efast), l'optimisation paramétrique (couplage avec l'outil GenOpt), l'assimilation de donnée, mais aussi le tracé des diagrammes de conforts (entre autres).

Pour toutes ces raisons, le code de calcul créé (PcvBâr) est développé<sup>5</sup> sous forme d'un module couplé à Isolab.

## **1.2.3 Le code de calcul dédié**

La problématique faisant référence aux PCV<sub>H</sub> de manière globale, d'une part, et l'expérimentation ayant mis en exergue deux PCV<sub>H</sub> distinctes, d'autre part, le choix a été fait de créer un code de calcul multi-modèle et modulaire, générant 6 le modèle nécessaire en fonction des besoins, donc du type de PCV étudié.

Du point de vue de la réalité physique, la mise en œuvre 7 des couches non usinées de la PCV <sup>H</sup>, induit des épaisseurs connues avec une erreur minimum de 1 cm (substrat, végétation extensive). De plus, en physique du bâtiment, la précision nécessaire des températures est de 1<sup>°</sup>C [Miranville, 2002]. De ce fait, afin d'avoir un modèle cohérent avec les attentes et les données accessibles, seuls les modèles portant sur les phénomènes les plus influents sont considérés.

Concernant la modélisation, les variables d'état de chacune des couches considérées sont obtenues *via* des bilans conservatifs de masse et d'énergie effectués à l'échelle mésoscopique. Les jonctions entre ces couches, donc entre ces modèles, sont prises en compte par le biais des conditions aux limites. Ainsi, les bilans permettent d'obtenir globalement les champs thermiques et massiques (liquide ou vapeur) de la PCV <sup>H</sup> étudiée (la finesse de ce champ est fonction du pas de discrétisation spatial utilisé).

Enfin, vis-à-vis du couplage effectif avec Isolab, afin d'obtenir un système matriciel linéaire inverse, la structure (squelette) du modèle semi-détaillé est basée sur les phénomènes de diffusion (thermiques, hygriques et hydriques). La discrétisation des équations de bilans est alors effectuée par la méthode des différences finies selon le schéma d'Euler implicite au second ordre. Le système peut alors s'écrire <sup>8</sup> sous la forme  $[Me] \cdot [\Psi]^{t+1} = [Mi] \cdot [\Psi]^{t} + [S]$  et être couplé à Isolab. Dans le cas de phénomènes nécessitant un modèle non-linéaire vis-à-vis de [Ψ], ceux-ci sont si possible linéarisés (couplage parfait). Dans le cas contraire, le modèle est couplé *via* le vecteur des sollicitations [ *S* ] (couplage connecté).

<sup>3.</sup> Celle-ci permettant la gestion des transferts thermiques et massiques à travers les parois d'une zone et leurs interactions, mais également l'intégration des conditions météorologiques, *etc* .

<sup>4.</sup> Définit un langage de programmation de haut niveau reconnu par la communauté scientifique, dédié au calcul matriciel, développé par The MathWorks. Il définit également un environnement de programmation adapté à la visualisation et à la recherche.

<sup>5.</sup> À noter que le code de calcul créé PcvBât, intégré à Isolab, est un module autonome (*Cf.* section 1).

<sup>6.</sup> L'aspect « générateur de fichiers de modèle » est défini section 6.

<sup>7.</sup> Remarque valide en laboratoire, et d'autant plus lors de l'installation des PCV <sup>H</sup> par les entreprises du secteur du bâtiment.

<sup>8.</sup> Où [Ψ] est le vecteur d'état thermique, hygrique ou hydrique. Équations définies section 5.

**Section 2**

# **Le système d'étude**

Le paradigme inhérent à la conception du modèle est basé sur deux notions : le cadre contextuel abordé dans la section précédente et le système d'étude. Le système d'étude est défini par la description de la réalité physique du système, à partir duquel sont mis en exergue les phénomènes physiques en présence ainsi que les paramètres clefs associés.

# **2.1 Description physique**

La notion de PCV étant volontairement un concept « ouvert », elle ne possède pas de description physique intrinsèque fixe. Elle est définie par un ensemble de couches dont l'ordre et la composition sont définis en fonction des besoins. De ce fait, il existe une multitude de combinaisons possibles. Afin de permettre une description physique adéquate et adaptée, une approche générique est utilisée. Modulaire, elle est basée sur l'agencement des quatre types de couches principales 1 susceptibles de composer une PCV : la structure, le substrat, la lame d'air et la canopée. Plus exactement, le système débute dans l'air extérieur, à une distance 2 définie en fonction de la végétation et des conditions locales, pour finir sur la face interne de la structure (le plafond). Ainsi, la sélection et l'organisation adéquate des couches de la PCV générique étudiée permettra de modéliser la PCV<sup>Th</sup><sub>ce</sub> et la PCV<sup>Th</sup><sub>L<sub>sa</sub></sub>.

*Nota* : la différenciation des couches types (ex : canopée du gazon et de la liane) se fait *via* le choix spécifique d'un modèle ou bien *via* leurs paramètres. Tous deux, ainsi que le nombre de couches et leurs organisations sont définis dans PcvBât lors de la simulation (*Cf.* section 6).

La PCV<sub>H</sub> peut donc être vue comme un milieu multicouche dont chacune possède des propriétés particulières et pouvant être discrétisées. Dans une approche de type semi-détaillée, ces propriétés sont déterminées (donc modélisées) afin de ne traduire que les phénomènes physiques les plus influents. Parmi ceux-ci, les plus complexes à prendre en considération 3 sont approchés par des modèles simplifiés ou empiriques 4 .

La description des phénomènes présents est l'objet de la sous-section suivante.

<sup>1.</sup> *Nota* : l'éventuelle présence des couches de moindre importance d'un point de vue thermique n'est pas considérée dans cette approche. Il s'agit par exemple du géotextile, le filtre antiracinaire, le drain, le revêtement bitumineux, *etc*. Toutefois, leurs actions peuvent être prises en compte *via* les conditions aux limites de ces couches.

<sup>2.</sup> De l'ordre du mètre pour une PCV <sup>H</sup> extensive classique.

<sup>3.</sup> Car induisant un temps de calcul important ou relevant d'une importante difficulté à traduire mathématiquement le phénomène considéré.

<sup>4.</sup> C'est typiquement le cas, dans le substrat, de la conduction thermique ou bien de la diffusivité hydrique.

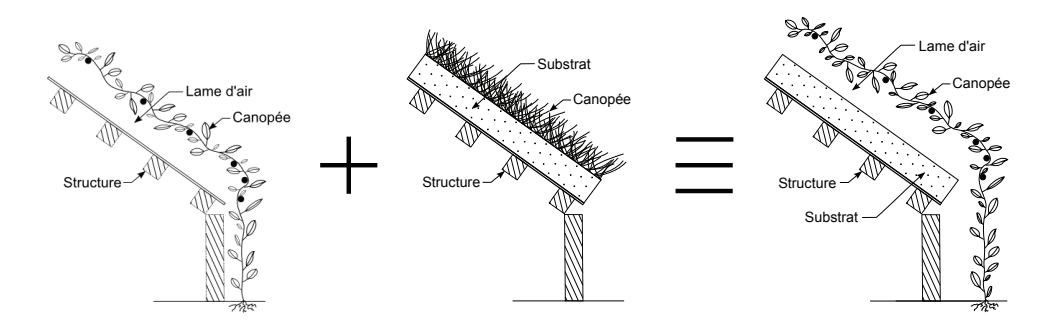

**Figure 2.1 –** Genèse de la PCV <sup>H</sup> générique étudiée

# **2.2 Phénoménologie**

L'étude thermique des PCV <sup>H</sup> est à l'interface de diverses disciplines. Chacune d'entre elles impactant le système à travers divers phénomènes tels que les transports (mécanique des fluides, thermique, éclairagisme, hydrologie, *etc.*), le comportement des plantes (biologie végétale, biochimie) mais également l'interaction de ces dernières avec le monde vivant<sup>5</sup> (microbiologie, écologie). Parmi tous ces domaines d'étude impactant le champ thermique seuls ceux possédant les phénomènes prépondérants sont considérés : il s'agit des transferts thermiques, et massiques.

La présence de l'évaporation, de la transpiration et d'une éventuelle condensation au sein du système d'étude induit une modification simultanée des champs thermique, hydrique (eau liquide) et hygrique (vapeur d'eau) ; ces champs sont donc liés. Considérant l'importance de l'impact du changement de phase sur le champ thermique (cible principale de notre étude), il est alors nécessaire de suivre l'évolution de chacun de ces champs. Les variables d'états associées sont respectivement la température<sup>6</sup> (°C), la teneur en eau volumique, où fraction volumique ( *ω*) et le rapport de mélange ( *mvap eau/msec air*). Les phénomènes principaux affectant chacun de ces champs sont présentés par la figure 2.2, leurs descriptions sont effectuées dans les paragraphes suivants.

## **2.2.1 Les sollicitations extérieures**

Les sollicitations extérieures impactent les couches du système étudié, *via* les transferts radiatifs de type GLO ainsi que par les sollicitations météorologiques (irradiation, température d'air, humidité relative, vitesse et direction du vent, nébulosité, *etc.*). Aux vues des interactions entre les sollicitations et la PCV, les échanges sont considérés spécifiquement au niveau des couches impactées (en surface ou en leur sein).

Par ailleurs, les transferts radiatifs de type GLO sont décrits par la loi de STEFAN-BOLTZMAN et donc caractérisés par la description physique des éléments présents autour du système d'étude (facteur de forme, émissivité, température). En général ces transferts sont associés à deux corps : la voûte céleste (température selon nébulosité) et l'environnement (supposé à la température de l'air extérieur).

## **2.2.2 L'air extérieur**

L'air extérieur fait la jonction entre la cime de la canopée et l'environnement. L'épaisseur 7 de cette pseudo-couche est généralement d'un mètre ; elle a de plus la particularité de posséder

<sup>5.</sup> Au delà de la prédation, la symbiose des champignons sur les radicelles permettent à la plante de capter les nutriments et l'eau nécessaire à sa survie. Ce rôle induit la création de zones particulièrement humides autour des racines permettant ainsi l'apparition de canaux thermiques privilégiés.

<sup>6.</sup> Le choix d'une l'unité non conforme au système international (°C) est effectué afin de faciliter le couplage avec Isolab

<sup>7.</sup> L'épaisseur est fonction du profil de température dans l'air au dessus de la canopée, elle correspond à la position ou  $T_{air} = T_{air}^{ext}$ .

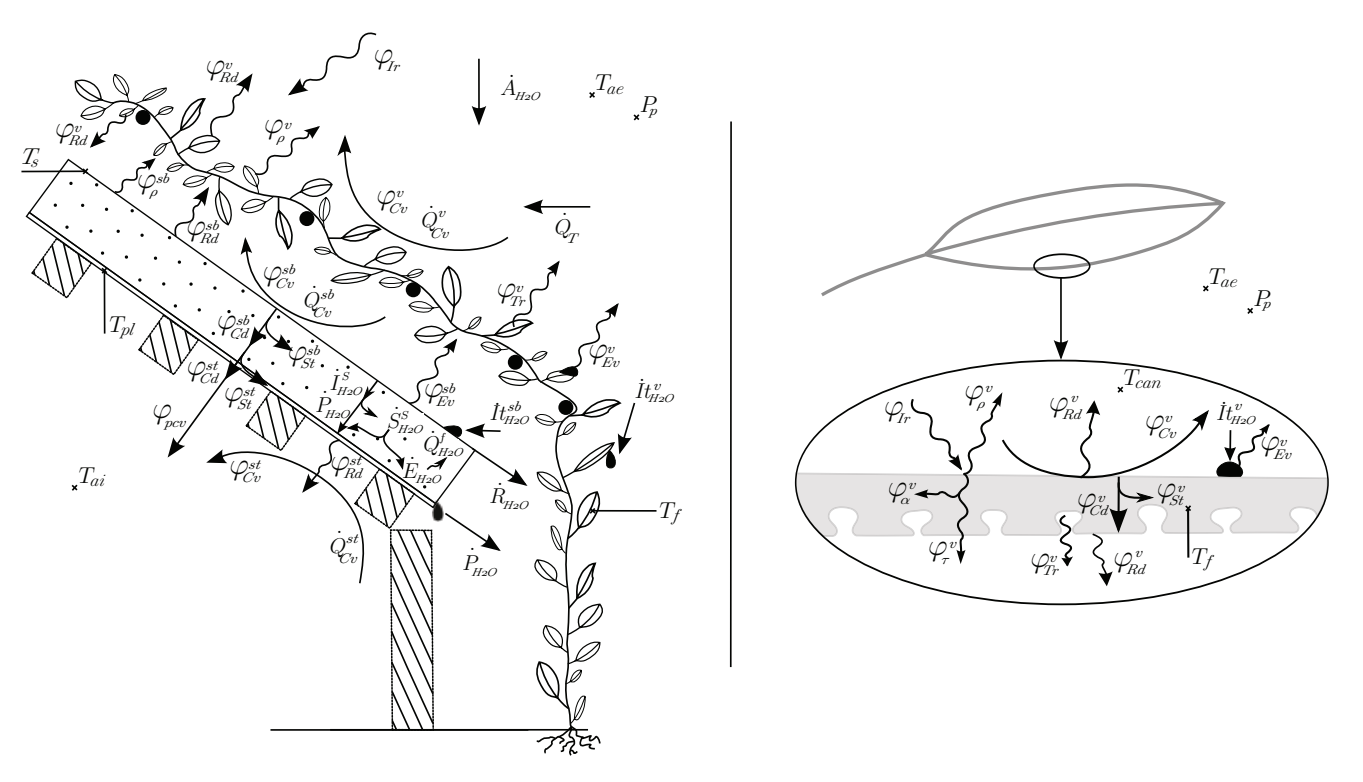

Figure 2.2 – Les phénomènes en présence considérés dans la PCV<sub>H</sub> étudiée.

une continuité matérielle à ses limites. L'évolution de la température et de la teneur en eau dans l'air extérieur est due aux phénomènes de diffusion, d'advection et de convection (si au contact d'une surface), ainsi qu'aux évolutions météorologiques.

*Nota* : Dans les modèles de PCV cette couche est classiquement négligée. Seuls quelques auteurs la considèrent [ALEXANDRI et JONES, 2007; HODO-ABALO et al., 2012].

# **2.2.3 La canopée**

La cime de la canopée est en contact direct avec l'air extérieur et de fait l'environnement. L'évolution de la température et de la teneur en eau dans la canopée sont dues aux phénomènes de diffusion et de convection (thermique et massique), mais aussi à la transpiration ainsi qu'aux évolutions météorologiques.

— Considérations structurelles —

Structurellement, la canopée est un milieu spécifique difficile à modéliser 8. De ce fait, elle est classiquement modélisée *via* une approche simplifiée définie à l'échelle de la canopée : la méthode grande feuille 9 ou bien la méthode de la résistance équivalente (issu de l'analogie thermo-éléctrique). Seuls quelques modèles 10 utilisent une approche basée sur une discrétisation plus fine [ALEXANDRI et JONES, 2007; HODO-ABALO et al., 2012].

En ce qui concerne la finesse de l'approche, il s'avère que la canopée ne peut pas être consi-

<sup>8.</sup> La complexité structurelle (milieux diphasique, enchevêtrement des feuilles) rend le milieu fortement nonhomogène et non isotrope. Il possède de plus un caractère évolutif potentiellement important (aspects botaniques, zoologiques, fongiques, et autres stress hydriques *etc.*). En conséquence, la finesse et l'étendue des phénomènes nécessaires à la modélisation précise du champ thermique rendent cette dernière très complexe.

<sup>9.</sup> La canopée est considérée comme une unique grande feuille (horizontale) couvrant le substrat, simplifiant les aspects radiatifs et convectifs principalement.

<sup>10.</sup> Parmi ces modèles, celui proposé par Hodo-Abalo et al. n'est pas utilisé, car il ne respecte pas les objectifs (il modélise la canopée *via* l'équation de Navier-Stockes). Le modèle d'Alexandri et Jones quant à lui correspond à nos besoins : il est semi-détaillé. Il est alors modifié afin de prendre en considération la convection forcée.

dérée comme un milieu homogène sans perte préjudiciable quant à la précision des résultats [Alexandri et Jones, 2007]. Dès lors, en fonction du type de transfert considéré, la canopée est considérée comme un milieu semi-transparent (transfert radiatif) ou bien comme un milieu diphasique composé de deux couches parallèles : l'air et les feuilles.

 $-$  Transferts sensibles et latents  $-$ 

Les phénomènes de convection, d'irradiation et de transpiration sont prépondérants dans cette couche. Leurs approches sont succinctement présentées.

- La convection est modélisée par l'équation de Newton (*Cf.* Tab. 2.6), pour laquelle le coefficient de convection est généralement explicité en fonction de la résistance aérodynamique (*ra*) dont l'expression (empirique) est propre à chaque étude.
- Pour ce qui est de l'irradiation, la présence du feuillage induit un caractère semitransparent à la canopée. Cette caractéristique étant extrêmement complexe à modéliser finement, l'approche du phénomène est faite selon un modèle empirique. Il s'agit de la loi de Beer-Lambert, permettant d'obtenir de manière discrète le flux radiatif transmis à travers la canopée spécifiquement pour les rayonnements CLO et GLO. La canopée est dès lors caractérisée par le LAI et par le coefficient d'extinction (fonction de l'orientation des feuilles)
- Enfin, pour les modèles semi-détaillés les plus performants, la transpiration  $^{11}$  est classiquement approchée par une équation similaire à l'équation de Newton (*Cf.* Tab. 2.6). Elle est gouvernée par trois grandeurs : la pression partielle en eau ( *e <sup>a</sup>*), la résistance aérodynamique massique ( *r cm*) et le degrés d'ouverture de l'ostiole. Variable difficile à modéliser, le degré l'ouverture de l'ostiole est exprimé à travers la résistance stomatique (*rst*). La résistance stomatique définit la résistance au passage de la vapeur d'eau entre l'intérieur et l'extérieur de la feuille. *Nota* : Il est souvent fait l'hypothèse que  $r_m^c \equiv r_t^c$ .

# **2.2.4 La lame d'air**

Située entre la canopée et le substrat, la lame d'air est un milieu fluide ayant la particularité de posséder une continuité matérielle à sa limite supérieure (canopée) et une possible continuité matérielle à sa limite inférieure (selon le type et considération du substrat).

Comme pour l'air extérieur, l'évolution de la température et de la teneur en eau dans la lame d'air sont dues aux phénomènes de diffusion et de convection (thermique et massique), ainsi qu'aux évolutions météorologiques. Toutefois, ces facteurs sont fortement impactés par la présence de la canopée (facteur limitant les transferts).

## **2.2.5 Le substrat**

#### — Transferts au sein du substrat —

Dans le substrat, les bilans massiques et thermiques possèdent une certaine similarité. En effet, tous deux sont le fruit de trois phénomènes : la diffusion (thermique et massique), le stockage (thermique et massique) ainsi que l'évaporation.

À noter que la modélisation fine du substrat, milieu poreux, n'est pas effectuée au profit de modèles semi-empiriques, permettant d'acquérir les conductivités et diffusivités thermique, hydrique et hygrique. Par ailleurs, il s'avère qu'il n'existe actuellement aucun modèle physique semi-détaillé pour ces variables, l'inhomogénéité et la porosité du substrat rendant particulièrement complexe la modélisation des phénomènes de transfert.

— Transferts aux limites du substrat —

La surface du substrat est caractérisée par un nombre important de phénomènes physiques.

Contribution à l'Étude des Parois Complexes Végétalisées (PCV): Évaluation de la Performance Énergétique Globale en Climat Tropical Humide – Manuscrit des travaux de thèse de doctorat, 2015 – Aurélien P. Jean Contribution à l'Étude des Parois Complexes Végétalisées (PCV): Évaluation de la Performance Énergétique Globale en Climat Tropical Humide - Manuscrit des travaux de thèse de doctorat, 2015 - Aurélien P. Jean

<sup>11.</sup> Il existe néanmoins d'autres modèles non présentés ici, car ne correspondant pas à l'approche souhaitée (trop ou pas assez détaillé) Cf. [HODO-ABALO, 2013].

D'un point de vue thermique, les transferts radiatifs sont à prendre en considération en fonction du taux de couverture de la canopée et de l'homogénéité de celle-ci (présence de trous ou non). Les phénomènes de convection thermique et massique à la surface du substrat sont comptabilisés par le biais de la définition des résistances de contact thermique et massique ( $r_t^s$  et  $r_m^s$ ), grandeurs intégrant les notions de rugosité du substrat, de teneur en eau, de hauteur de la canopée ou de vitesse du vent selon le type de convection considéré.

L'évaporation est également obtenue par le biais de la résistance massique de contact associée à la résistance aérodynamique massique. Son moteur est le gradient maximal de pression partielle en eau dans l'air (donc  $e_a^{sat}$  est considéré). Le volume évaporé est alors obtenu par le biais de l'enthalpie de vaporisation.

Le bilan massique à la surface de la canopée prend en compte l'eau apportée par irrigation et précipitations  $(\dot{A}_{H_2O})$  ainsi que l'eau interceptée par la végétation  $(\dot{I}t^v_{H_2O})$ , stockée en surface  $(i t_{H_2O}^{sb})$ , ruisselée  $(k_{H_2O}^{sb})$  et les pertes par évaporation  $(E_{H_2O})$ . Le nœud de surface tenant compte des phénomènes dans le substrat et dans l'air à son contact, il est nécessaire de tenir compte des pertes par convection massique et thermique. À noter que la  $PCV_H$  est localisée sous un climat tropical humide, ce qui induit l'absence de couverture neigeuse ou de gel du substrat durant la l'hiver. En face interne, dans le cas où le substrat est saturé et que l'eau infiltrée puisse être évacuée par gravité, il y a percolation ( $\dot{P}_{H_2O}$ ). Enfin, le transfert de l'eau libre à travers la face interne du substrat, où remontées capillaires, est également une possibilité, elle dépend du potentiel hydrique du matériau ( *ψ <sup>s</sup>*).

## **2.2.6 La structure**

En face interne de la structure, donc de la PCV, se trouve l'enceinte du bâtiment. Les transferts thermiques présents sont de types convectifs et radiatifs (GLO). La paroi étant solide et non poreuse, les seuls transferts massiques possibles sont de types hygroscopiques et capillaires. L'épaisseur du matériau concerné par ces remontées capillaires dépend du potentiel hydrique du matériau  $(\psi_s)$ . Enfin, les risques d'eau liquide (*via* la condensation) sur la surface existent, ces changements de phase influent simultanément sur le champ observé, liant les champs thermique, hydrique et hygrique.

En face externe de la structure, l'interface avec le substrat est dans la réalité composée de diverses couches dont un film étanche, afin de protéger la structure des infiltrations d'eau. Ainsi, à l'interface structure /substrat le champ thermique est continu alors que les champs hydriques et hygriques sont discontinus. La teneur en eau à cette interface (côté substrat) impacte donc uniquement le champ thermique, par pertes sensibles et possiblement latentes.

## **2.2.7 Les sollicitations intérieures**

À l'instar des sollicitations extérieures, les sollicitations intérieures influent sur les couches accessibles. Il s'agit uniquement de la surface interne de la structure dans la configuration actuelle. D'un point de vue thermique, les sollicitations intérieures sont de deux types : radiative et convective. Elles sont donc liées aux propriétés du fluide (température, humidité relative et vitesse au contact de la paroi) et à celle des autres parois (température, émissivité, facteur de forme). D'un point de vue massique, la seule 12 propriété observée est de type hygrique : l'humidité relative.

<sup>12.</sup> Il est considéré qu'il n'y a pas de projection d'eau liquide sur la paroi (face interne de la PCV).

**Section 3**

# **Position du problème et formalisme**

Le paradigme étant défini par les deux sections précédentes, il est alors possible d'expliciter la position du problème puis son formalisme. Cet aspect primordial est effectué à travers la description des équations génériques propres aux phénomènes thermiques, hydriques et hygriques considérés pour la paroi complexe. Le couplage de ces phénomènes à leurs champs respectifs, ainsi que leurs impacts sur le champ thermique est ensuite abordé.

# **3.1 Approche générale et hypothèses**

Afin de décrire la position du problème il est nécessaire de définir le formalisme de la modélisation utilisée, ainsi que les grandeurs observées (champs et transports). Puis, ces considérations étant posées, la méthode d'homogénéisation est présentée et les hypothèses utilisées sont énumérées.

## — Modélisation : le système d'état —

La prédiction de l'évolution thermique d'une PCV peut se faire selon diverses approches, allant des modèles physiques empiriques à détaillés, en passant par simplifiés et semi-détaillés. En physique du bâtiment, les modèles détaillés sont des modèles dits « de transfert » ; ils utilisent le principe de superposition et le calcul opérationnel. Par opposition, les modèles semi-détaillés sont souvent des modèles « d'états » [Berges, 1986]. À l'instar des modèles de transfert, ils sont constitués d'une équation de bilan, mais après simplification spatiale et phénoménologique, ils sont réécris afin d'expliciter l'évolution de la grandeur d'état observée, *i.e.* la dérivé partielle en temps (de la température, pression, *etc.*). Ils sont par ailleurs généralement exprimés à une dimension sous forme de dérivés partielles (pas d'opérateurs). Une fois discrétisées ces équations aboutissent à un système linéaire, potentiellement inverse (explicité section 5). Basé sur les grandeurs d'état, ce système matriciel est alors appelé « système d'état ». Les vecteurs contenant les grandeurs d'état à chaque pas de temps sont appelés les vecteurs d'état ; concaténés ils forment une matrice explicitant l'évolution du champ associé au système étudié.

Au regard de la précision souhaitée, la stratégie de modélisation explicitée indique l'utilisation de modèles d'état et induit les hypothèses suivantes :

- 1. Les transferts sont unidimensionnels 1 et s'expriment selon l'axe perpendiculaire au plan formé par la paroi (noté axe z) ;
- 2. Il y a continuité du champ thermique selon l'axe z sur toute la  $PCV_H$ ;

<sup>1.</sup> Considérant l'homogénéité des transferts dans le plan et la prépondérance des flux orthogonaux au plan.

- 3. Il y a continuité des champs hydriques et hygriques selon l'axe z sur toute la PCV<sub>H</sub> sauf à l'interface substrat /structure.
- Unité des grandeurs observées —

Les champs observés dans la présente étude sont au nombre de trois : le champ thermique, le champ hydrique et le champ hygrique. Les unités associées ainsi que les domaines occupés sont explicités ci-dessous. À noter que dans une modélisation basée sur « l'état » du système, les variables sont de type intensif, alors qu'elles sont de type extensif pour les modèles basés sur les transferts 2 . Les champs ont donc été définis pour des variables intensives dont les unités ont été choisies avec attention 3 .

**-** le champ thermique

le champ thermique s'étend sur tout le domaine d'étude, il a pour grandeur la température (*T*) dont l'unité du système international est le kelvin [k]. Toutefois, en physique du bâtiment (en France) l'unité la plus utilisée est le degré Celsius [ °C], raison pour laquelle Isolab utilise cette dernière. L'unité utilisée est alors le degré Celsius.

**-** le champ hydrique

L'eau liquide pouvant être présente dans, ou sur, toutes les couches 4 , le champ hydrique est défini sur tout le domaine. Toutefois, considérant la densité de l'eau liquide, celle-ci se concentre généralement dans les couches matérielles (solides) ou à leurs surfaces. L'unité internationale associée à la masse est le kilogramme [kg], mais celle-ci est intensive. Une possibilité, couramment utilisée, est de définir l'eau liquide en présence sous la forme de teneur en eau volumique, ou fraction volumique ( *ω*). La fraction volumique est définie par le rapport du volume d'eau sur le volume d'eau pouvant être contenu dans le milieu à saturation ( $\omega = V_{H_2O}/V_{H_2O}^{sat}$ ). À noter que dans le cas d'une continuité hydrique entre deux milieux (notés 1 et 2), cette approche ne permet pas la continuité du champ à l'interface de ces deux couches matérielles (car  $V_{H_2O,1}^{sat} \neq V_{H_2O,2}^{sat}$ ). Dans ce cas, la relation liant ces fractions à l'interface est définie par :  $\omega_2 = \omega_1 [V_{H_2O,1}^{sat}/V_{H_2O,2}^{sat}]$ . Cette grandeur sans unité est comprise sur la plage  $[0, 1]$ .

**-** le champ hygrique

Enfin, le champ hygrique est également défini sur tout le domaine. L'unité conventionnellement utilisée lors des études psychrométriques est le rapport de mélange (*W*). Sans unité, il est défini par le rapport de la masse de vapeur d'eau sur la masse d'air sec dans un même volume ( $W = M_{vap}/M_{air}^{sec}$ ). Cette grandeur est également utilisée par Isolab. Cette grandeur est sans unité et comprise sur la plage  $[0, +\infty[$ .

Les transports au sein du système d'étude sont de deux types : énergétiques et massiques. Cependant, les comportements spécifiques des formes liquides et vapeurs, ainsi que les impacts thermiques associés aux changements d'état, nous amènent à scinder le transport massique et à considérer deux transports distincts : hydrique et hygrique. Ainsi, trois transports sont observés : énergétique, hydrique et hygrique.

- le transport énergétique est une densité de flux  $(\varphi)$  exprimé en  $[W \cdot m^{-2}]$ ;
- le transport hydrique est un débit volumique<sup>5</sup> ( $\dot{X}_{H_2O}$ ) initialement exprimé en  $[m^3.s^{-1}]$ . Afin, d'être cohérent avec les volumes stockés en surface (des feuilles, substrat, *etc.* ) Celui-ci est déprécié au profit de  $[m^3.m^2.s^{-1}] \equiv [m.s^{-1}]$ . À noter qu'en météorologie cette grandeur est couramment exprimée en [*mm.s* 1 ] .
- le transport hygrique est un débit massique  $(Q)$ . Il est exprimé en  $[kg.m^{-2}.s^{-1}]$ .

Contribution à l'Étude des Parois Complexes Végétalisées (PCV): Évaluation de la Performance Énergétique Globale en Climat Tropical Humide – Manuscrit des travaux de thèse de doctorat, 2015 – Aurélien P. Jean Contribution à l'Étude des Parois Complexes Végétalisées (PCV): Évaluation de la Performance Énergétique Globale en Climat Tropical Humide - Manuscrit des travaux de thèse de doctorat, 2015 - Aurélien P. Jean

<sup>2.</sup> Puisque ceux-ci sont basés sur les propriétés de conservation, qui sont associés à cinq grandeurs : l'énergie, la quantité de mouvement, la quantité de matière, la charge ou l'étrangeté.

<sup>3.</sup> Notamment vis-à-vis de la compatibilité avec Isolab .

<sup>4.</sup> Dans certaines conditions de température et de pression l'eau liquide peut être présente dans l'air, stable, sous forme d'aérosol.

<sup>5.</sup> Où *X* est remplacé par la lettre adéquate selon le flux considéré.

— Homogénéisation —

Parmi les milieux présents dans les cas d'études, les substrats et les végétaux possèdent un très grand nombre d'hétérogénéités 6 . En l'état, la modélisation des processus physiques les concernant est extrêmement complexe. Il est donc nécessaire d'homogénéiser ces deux types de milieux, *i.e.* les assimiler à des milieux continus équivalents possédant, d'un point de vue macroscopique, le même comportement moyen. Considérant la finesse du modèle final nécessaire, nous utiliserons la méthode de l'homogénéisation 7 par prise de moyenne volumique.

### — Les hypothèses —

Tout système d'étude est considéré à travers des hypothèses simplificatrices. Dans une approche semi-détaillée, leur sélection est présentée ci-dessous. Pour plus de clarté, celles-ci sont énumérées en fonction des couches auxquelles elles s'appliquent.

Liste des hypothèses liées à l'air extérieur :

- 1. L'air est considéré exempt d'eau sous forme d'aérosols (liquide ou solide) ;
- 2. Les effets SORET<sup>8</sup> et DUFOUR<sup>9</sup> sont négligés;
- 3. Les caractéristiques thermiques de l'eau  $(c_{p,e})$  et de l'air  $(c_{p,a}, \lambda_a)$  sont considérés constantes (impact de *ω <sup>a</sup>* négligé) ;
- 4. Les caractéristiques massiques de l'air  $(\rho_a, D_a)$  sont considérés constantes.

Liste des hypothèses liées à la canopée :

- 1. La canopée est considérée comme un milieu semi-transparent diphasique pour les transferts massiques et pour les transferts radiatifs (différenciation des rayonnements CLO et GLO) ;
- 2. Le ciel, la surface du substrat et la canopée sont considérées comme des plans parallèles de surface infinie ;
- 3. Le transfert thermique par conduction à travers le pétiole est considéré négligeable ;
- 4. La distribution d'eau sur la canopée est homogène ;
- 5. L'air au contact des feuilles est à saturation en vapeur d'eau ;
- 6. Il n'y a pas de stress hydrique ;
- 7. Il n'y a pas de stress dû à la prédation, parasites, ou autre facteur pouvant altérer leurs fonctions, leur potentiel d'évapotranspiration, leurs propriétés radiatives ou l'ombre portée qu'elles génèrent ;
- 8. Les plantes sont considérées en pleine santé et au paroxysme de leurs développement ;
- 9. Les rythmes (saisonniers, circadiens, etc.) des plantes sont négligés, l'évolution des plantes est alors supposée nulle (LAI constant) ;
- 10. Les grandeurs thermiques de la plante  $(\rho_f, c_{p,f}, \lambda_f)$  et de l'air  $(\rho_a, c_{p,a}, \lambda_a)$  sont considérées constantes ;
- 11. Les gains d'énergie induits par les réactions biochimiques au sein des végétaux sont considérés négligeables ;
- 12. La distribution verticale de la canopée est homogène ;
- 13. Les caractéristiques des plantes (LAI, *df*,  $\tau_{can}$ ,  $\rho_f$ ,  $\sigma_c$ ) sont considérées constantes;
- 14. Le taux de couverture est considéré à 100% (pas de rayonnement direct sur le substrat) ;
- 15. Lors de l'interception, le rayonnement GLO est intégralement absorbé par le tissu foliaire

<sup>6.</sup> La notion d'hétérogénéité doit être associée à une échelle (ici il s'agit de  $510^{-3}$  m à  $510^{-2}$  m selon le milieu), car le niveau atomique étant hétérogène par définition, tout matériau est hétérogène si celui-ci est observé à une échelle suffisamment petite.

<sup>7.</sup> Méthode explicitée dans l'annexe E.

<sup>8.</sup> Phénomène également appelé thermodiffusion : transfert de masse dû à un gradient de température.

<sup>9.</sup> Pendant de l'effet Soret : phénomène de transfert thermique dû à un gradient de concentration.

 $(\alpha = 1, \ \rho = 0, \ \tau = 0).$ 

Liste des hypothèses liées à la lame d'air :

- 1. L'air est considéré exempt d'eau sous forme d'aérosols (liquide ou solide) ;
- 2. Les effets SORET et DUFOUR sont négligés ;
- 3. Les caractéristiques thermiques de l'eau ( *cp,e*) et de l'air ( *cp,a* , *λ <sup>a</sup>*) sont considérés constantes (impact de *ω <sup>a</sup>* négligé) ;
- 4. Les caractéristiques massiques de l'air  $(\rho_a, D_a)$  sont considérées constantes.

Liste des hypothèses liées au substrat :

- 1. Les propriétés thermiques  $(\rho_s, c_{p,s}, \lambda_s)$  sont supposées constantes <sup>10</sup>;
- 2. Le substrat est considéré sans présence de paillis à sa surface ;
- 3. L'épaisseur du substrat est constante ;
- 4. L'érosion et la compression du substrat sont inexistantes ;
- 5. La composition est supposée homogène et isotrope ;
- 6. La rugosité est supposée constante ;
- 7. L'eau absorbée par les plantes est supposée prélevée de manière homogène dans toute la couche du substrat ;
- 8. Les apports en eau sont considérés sans influence notable sur le champ de température (chaleur sensible) ;
- 9. Il n'y a jamais de saturation (pas de stockage gravitaire : l'eau non retenue percole).
- 10. L'arrosage effectué est de type aérien.

Liste des hypothèses liées à la structure :

**Chap. IV**

- 1. Les propriétés thermiques  $(\rho_b, c_{p,b}, \lambda_b)$  sont supposées constantes (impact de  $\omega_b$  négligé);
- 2. L'étanchéité à l'interface substrat /structure est considérée parfaite ;
- 3. L'ensemble des couches d'étanchéité, filtre antiracinaire et drain sont supposés ne pas impacter la température ;
- 4. À l'interface, la diffusion massique (dans l'air) est négligée au regard de la convection ;
- 5. La convection naturelle est négligée au profit de la convection forcée si celle-ci est plus importante.

# **3.2 Les transferts thermiques**

Cette section détaille les différentes relations utilisées pour la modélisation thermique d'une PCV dans un bâtiment 11. Elles traduisent les multiples phénomènes physiques qui conditionnent le comportement énergétique du système.

À noter que les transferts thermiques issus des transferts hydriques et hygriques sont traités dans la section 3.5 définissant les couplages inter-champs. Il s'agit ici de la condensation, de l'évaporation, de l'advection et de la transpiration.

## **3.2.1 Les phénomènes considérés**

Dans une couche matérielle (*i.e.* solide) se trouve la diffusion  $(\varphi_{Dt}^m)$ , le transfert aéraulique (si milieu poreux,  $\varphi_A^m$ ) l'évaporation  $(\varphi_{Ev}^m)$ , la condensation  $(\varphi_{Cd}^m)$ , le stockage  $(\varphi_{St}^m)$  et la production  $(\varphi_p^m)$ . Dans une couche fluide se trouve en plus l'advection  $(\varphi_{Ad}^f)$ . De plus, à l'interface d'une couche matérielle et d'une couche fluide se trouve la convection  $(\varphi_{Cv}^d)$ , le rayonnement  $(\varphi_{Rd}^d)$ , l'évaporation  $(\varphi_{Ev}^d)$  et la condensation  $(\varphi_{Cd}^d)$ . Enfin, la présence de végétation induit de plus la

<sup>10.</sup> L'impact de  $\omega_s$  se fait sur le mélange substrat + eau ( $\rho_{se}$ ,  $c_{p,se}$ ,  $\lambda_{se}$ ).

<sup>11.</sup> Pour une modélisation à l'échelle du bâtiment (multizone) se référer à Miranville [2010]

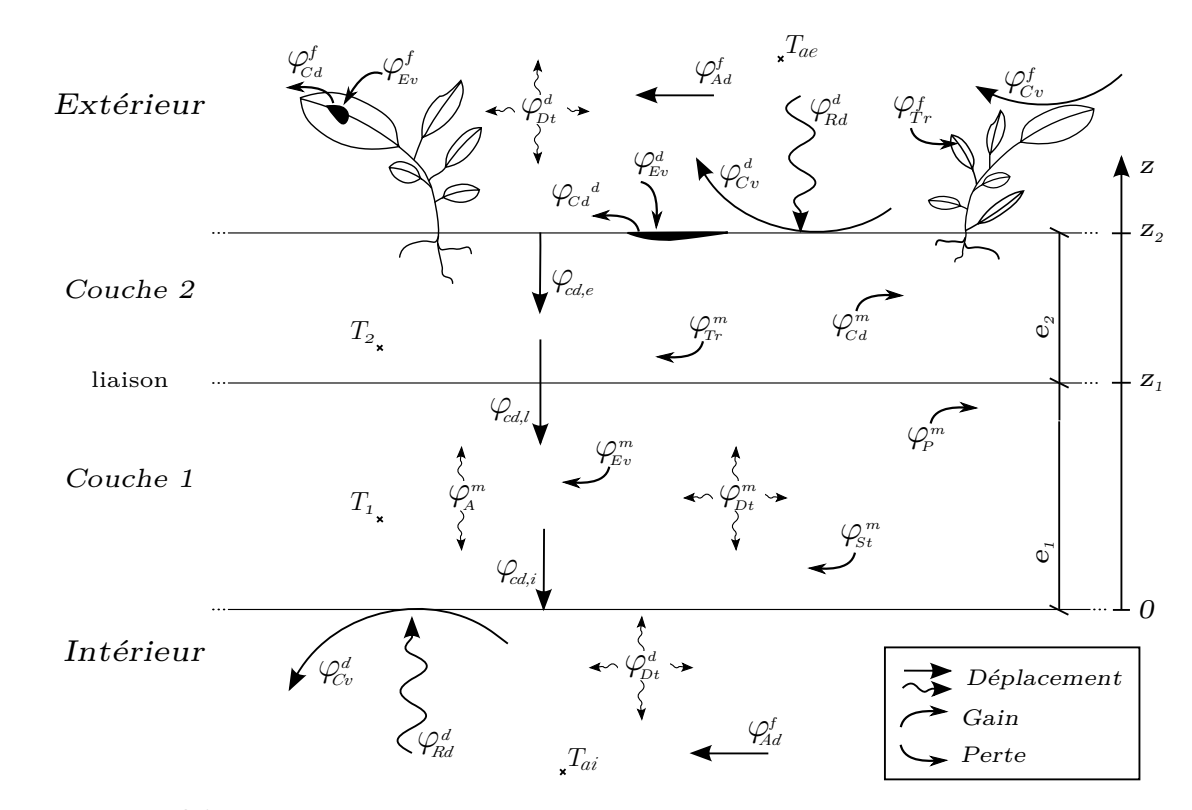

**Figure 3.1 –** Formalisme des transferts thermiques considérés à travers une paroi simple bicouche.

transpiration, qu'elle soit localisée dans le milieu matériel  $(\varphi_{Tr}^m)$ , ou bien dans un fluide  $(\varphi_{Tr}^f)$ . La figure 3.1 en explicite le formalisme. Dans une approche générale et dans l'optique d'alléger la lecture, la conceptualisation proposée par cette figure concerne une PCV<sub>H</sub> générique. Les conceptualisations spécifiques aux quatre cas d'études sont présentées dans la section suivante.

## **3.2.2 L'équation de transfert**

#### $\sim$  Couplage des transferts thermiques  $-$

Obtenu à partir du bilan énergétique, le couplage des phénomènes de transferts thermiques au sein d'une couche est proposé par l'équation 3.1. Son utilisation nécessite, si besoin, une simplification des termes non nécessaires pour la couche étudiée.

$$
\varphi_{St} = \varphi_{Rd} + \varphi_{Cd} + \varphi_P + \varphi_{Ad} + \varphi_{Dt} - \varphi_{Ev} - \varphi_{Tr} - \varphi_{Cv}
$$
\n(3.1)

— Cas du milieu continu —

SECTION 3

Dans une approche basée sur la conservation de l'énergie, la mise en équation des flux thermiques considérés, citée précédemment, permet d'obtenir une équation de bilan : l'équation de la chaleur (eq. 3.2). En supposant le transfert monodimensionnel 12 selon l'axe *Oz*, la formulation est définie par l'équation 3.2, où *P* est un terme source.

*Nota* : Dans le cas d'un milieu fluide, l'impact thermique du phénomène d'advection  $(\varphi_{Ad}^f)$  est considéré comme un terme source.

$$
\rho c_p \frac{\partial T(z,t)}{\partial t} = \lambda \frac{\partial^2 T(z,t)}{\partial z^2} + P \qquad \Leftrightarrow \qquad \varphi_{St}^t = \varphi_{Dt}^t + \varphi_P^t \qquad (3.2)
$$

<sup>12.</sup> Aux vues des rapports d'allongements d'une paroi des bâtiments (rapport de l'épaisseur sur la hauteur ou la largeur) le transfert est considéré perpendiculaire à la paroi.

**Chap. IV**

Contribution à l'Étude des Parois Complexes Végétalisées (PCV): Évaluation de la Performance Énergétique Globale en Climat Tropical Humide – Manuscrit des travaux de thèse de doctorat, 2015 – Aurélien P. Jean Contribution à l'Étude des Parois Complexes Végétalisées (PCV): Évaluation de la Performance Énergétique Globale en Climat Tropical Humide - Manuscrit des travaux de thèse de doctorat, 2015 - Aurélien P. Jean

Compte tenu des dérivées partielles du premier ordre en temps et du deuxième ordre en espace, cette équation nécessite une condition aux limites temporelle et deux conditions aux limites spatiales. Elles sont énoncées ci-dessous, où  $\varphi_{cd,i}$ ,  $\varphi_{cd,i}$  et  $\varphi_{cd,e}$  correspondent respectivement aux flux aux interfaces interne, liaison et externe.

Couche 1  $CI<sub>1</sub>$ :  $T(z, 0) = T_1^0$ (3.3)  $CL_i$ :  $-\lambda_1 \cdot \frac{\partial T(0,t)}{\partial z}$  $\frac{\partial^2 (0,t)}{\partial z} = \varphi_{cd,i}^t$  (3.4) Couche 2  $CI<sub>2</sub>$ :  $T(z, 0) = T_2^0$ (3.6)  $CL<sub>li</sub>$ :  $-\lambda_2 \cdot \frac{\partial T(z_1,t)}{\partial z}$  $\frac{\partial (z_1,t)}{\partial z} = \varphi^t_c$  $(3.7)$ 

$$
\text{CL}_{\text{li}} \quad : \qquad -\lambda_1 \cdot \frac{\partial T(z_1, t)}{\partial z} = \varphi_{cd, l}^t \qquad (3.5) \qquad \qquad \text{CL}_{\text{e}} \qquad : \qquad -\lambda_2 \cdot \frac{\partial T(z_2, t)}{\partial z} = \varphi_{cd, e}^t \qquad (3.8)
$$

Avec  $\varphi_{cd,i} = \sum_j \varphi_{j,i} = \varphi_{Cv,i}^d + \varphi_{Rd,i}^d + \varphi_{Rd,i}^d + \varphi_{Cd,i}^d - \varphi_{Ev,i}^d$ . L'approche est identique pour la face externe  $(\varphi_{cd,e})$ .

Nous pouvons alors distinguer trois types de nœud : les nœuds de surface, les nœuds internes et les nœuds de liaison entre couches. Les températures des nœuds de surface sont régies par les relations décrivant les conditions aux limites sur les faces extérieures et intérieures de la paroi. Elles sont dès lors conditionnées par les sollicitations issues de l'ambiance intérieure et de l'environnement extérieur.

Les températures des nœuds internes sont issues de la discrétisation spatiotemporelle de l'équation de la chaleur (eq. 3.2). Enfin, la température du nœud de liaison est donnée quant à elle par l'écriture de la conservation du flux de chaleur entre les deux couches selon le principe de conservation de l'énergie. Deux approches sont possibles : statique ou dynamique, respectivement nommées conditions aux limites de type Neuman liaison statique (Nls) et Neuman liaison dynamique (Nld).

Classiquement utilisée, l'approche statique (Nls) est issue de la conservation du flux de chaleur entre les deux couches selon le principe de conservation de l'énergie, sans considération de l'inertie thermique. Elle est ici exprimée sous sa forme unidimensionnelle (eq 3.9).

$$
\lambda_1 \left. \frac{\partial T(z_1, t)}{\partial z} \right|_1 = \lambda_2 \left. \frac{\partial T(z_1, t)}{\partial z} \right|_2 \tag{3.9}
$$

Spécifiquement développée pour PcvBât, l'approche dynamique (Nld) est également basée sur un bilan énergétique, mais considérant les termes sources et inertiques (eq. 3.10). Plus précisément, d'un point de vue mathématique, l'interface entre les deux couches est positionnée entre deux sous-maille virtuelles  $(\Omega_1 \text{ et } \Omega_2)$ . Chacune des sousmailles (espace de Sobolev *H*(*div*; Ω)) est alors le siège d'un bilan de flux basé sur la conservation de l'énergie. Par définition, le bilan de la maille virtuelle globale est la somme des bilans issus de ses sous-mailles, ce qui explique la forme de l'équation obtenue. Considérant le contexte de l'étude, le bilan sur le nœud de liaison est exprimé sous sa forme unidimensionnelle, où *P*<sup>1</sup> et *P*<sup>2</sup> sont les termes sources des couches 1 et 2 .

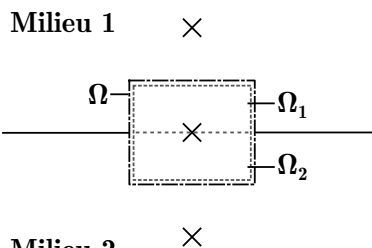

Milieu 2

**Figure 3.2 –** Approche CL type Nld

$$
\frac{\partial T(z_1, t)}{\partial t}\bigg|_{1} + \frac{\partial T(z_1, t)}{\partial t}\bigg|_{2} = \frac{\lambda_1}{(\rho c_p)_1} \left. \frac{\partial^2 T(z_1, t)}{\partial z^2}\bigg|_{1} + \frac{\lambda_2}{(\rho c_p)_2} \left. \frac{\partial^2 T(z_1, t)}{\partial z^2}\bigg|_{2} + \frac{P_1}{(\rho c_p)_1} + \frac{P_2}{(\rho c_p)_2} \right. \right. (3.10)
$$

L'avantage de l'approche dynamique est de conserver l'homogénéité de l'ordre spatial dans le système. Basée sur les concepts mathématiques et physiques utilisés pour la définition de l'équation de la chaleur, l'approche dynamique est une généralisation pour un nœud localisé à l'interface de *n* couches (ici au nombre de 2). À noter que dans le cas où les matériaux des

couches 1 et 2 sont identiques, la réécriture <sup>13</sup> de l'équation 3.10 permet d'obtenir l'équation 3.2.

## — Cas du milieu poreux —

Dans le cas d'un milieu poreux, le déplacement du fluide dans la matrice induit un transfert thermique potentiellement non-négligeable. Suite à une homogénéisation par prise de moyenne volumique, les champs thermiques associés à un fluide non visqueux et à une matrice peuvent être exprimés par les équations 3.11 et 3.12, respectivement [Nield et Bejan, 2013]. Sous l'hypothèse 14 d'une température locale identique pour la matrice et le fluide il vient  $1^5$ :  $\langle T_f \rangle = \langle T_s \rangle = \langle T \rangle = T$ ; ce qui permet de considérer un unique champ thermique (eq. 3.13). Celui-ci est défini en posant : *ζ* (*eq.* 3*.*11) + (1 − *ζ*)(*eq.* 3*.*12), où *ζ* est la porosité du milieu.

$$
(\rho c_p)_f \left[ \frac{\partial T_f}{\partial t} - \vec{v} \cdot \nabla T_f \right] = \lambda_f \nabla^2 T_f + P_f \tag{3.11}
$$

$$
(\rho c_p)_s \frac{\partial T_s}{\partial t} = \lambda_s \nabla^2 T_s + P_s \tag{3.12}
$$

$$
(\rho c_p)_{sf} \frac{\partial T}{\partial t} - (\rho c_p)_{f} \vec{v} \nabla T = \lambda_{sf} \nabla^2 T + P_{sf}
$$
\n(3.13)

Où *P* est un terme source, en  $W.m^{-3}$  et  $\vec{v}$  est le vecteur vitesse de vent :  $\vec{v} = (v_x, v_y, v_z)$ . Considérant les couches fluide et solide en parallèles, il vient les paramètres équivalents suivant :

$$
(\rho c_p)_{sf} = (1 - \zeta) (\rho c_p)_s + \zeta (\rho c_p)_f
$$
\n(3.14)

$$
\lambda_{sf} = (1 - \zeta) \lambda_s + \zeta \lambda_f \tag{3.15}
$$

$$
P_{sf} = (1 - \zeta) P_s + \zeta P_f \tag{3.16}
$$

L'expression de l'évolution temporelle de la température selon l'axe vertical est ainsi explicitée par l'équation 3.17.

$$
\frac{\partial T}{\partial t} = \underbrace{\frac{\lambda_{sf}}{(\rho c_p)_{sf}} \frac{\partial^2 T}{\partial z^2}}_{\varphi_{St}^m} + \underbrace{\frac{(\rho c_p)_f}{(\rho c_p)_{sf}} v_z \frac{\partial T}{\partial z}}_{\varphi_A^m} + \underbrace{P_{sf}}_{\varphi_p^m}
$$
\n(3.17)

*Remarque*: Dans le cas où la vitesse du fluide  $(v_z)$  est nulle, l'équation 3.17 correspond à une reformulation de l'équation de la chaleur (eq. 3.2).

## $-\dot{E}$ volution des paramètres thermophysiques —

Les paramètres thermophysiques observés pour un matériau m sont la conductivité thermique  $(\lambda_m)$ , la capacité calorifique massique  $(c_{p,m})$  et la masse volumique  $(\rho_m)$ .

Lors de l'évolution de la teneur en eau du milieu, l'évolution de la conductivité thermique peut être estimée selon une approche <sup>16</sup> simplifiée (eq. 3.18), ou bien empirique (eq. 3.19 et 3.20). À noter qu'aucun modèle physique semi-détaillé dynamique n'existe actuellement aux vues de la complexité des transferts au sein des milieux poreux. Ces approches empiriques induisent une conductivité équivalente, qui comprend dès lors les transferts radiatifs (entre autres) au sein du milieu.

$$
\lambda_m(\omega) = \lambda_s^{sec} + \omega_m \lambda_e \tag{3.18}
$$

$$
\lambda_m(\omega) = \max\left\{418 \, e^{-\log_{10}|\psi_m| - 2,7}, 0,172\right\} \tag{3.19}
$$

$$
\lambda_m(\omega) = 10^7 \left[ 2, 1 \left( \frac{\rho_m}{1000} \right)^{1,2-2\omega_m} e^{-0,7(\omega_m - 0,2)^2} + \left( \frac{\rho_m}{1000} \right)^{0,8+2\omega_m} \right]
$$
(3.20)

13. Selon la formule de TAYLOR :  $\frac{\partial^2 z}{\partial x^2}\Big|_1 + \frac{\partial^2 z}{\partial y^2}\Big|_2 = 2 \frac{\partial^2 z}{\partial z^2}\Big|_{1+2} = 2\frac{\partial^2 z}{\partial z^2}$ 

16. *Cf.* table 2.6 du chapitre 2.

**179/256**

Où les dérivées partielles ne sont plus exprimées sous la notation de LEIBNIZ, mais sous celle d'EULER. 14. Celle-ci est justifiée par une faible vitesse d'air dans le milieu poreux.

<sup>15.</sup> Où  $\langle T \rangle$  correspond à une homogénéisation de la température par prise de moyenne volumique.

Par ailleurs, dans les études portant sur les PCV, la capacité calorifique massique et la masse volumique sont souvent exprimées sous forme de produit ( *ρ cp,m*). Celui-ci est corrélé linéairement à la teneur en eau (eq. 3.21).

$$
\rho c_{p,m} = \left[1 - \omega_m^{sat}\right] \rho_m c_{p,m} + \omega_m \rho_e c_{p,e}
$$
\n(3.21)

Sur la base de ces paramètres, la diffusivité thermique d'un matériau *m* peut être obtenue :  $D_{m,t} = \lambda_m / (\rho_m c_{p,m}),$  notée également  $D_{m,t} = \lambda_m / (\rho c_p)_{m}.$ 

## **3.2.3 Conditions aux limites**

### **3.2.3.1 Convection**

#### 3.2.3.1.1 Présentation

Les transferts convectifs ont lieux à l'interface de deux milieux de densité différente, typiquement entre un fluide et une surface solide. Ce mode de transfert est donc localisé sur les faces internes et externes de la paroi, et plus généralement de l'enveloppe d'un bâtiment.

Considérant l'influence du vent, à l'extérieur la convection est généralement considérée de type forcé (source du mouvement : quantité de mouvement externe ≡ vent). Dans le cas le plus simple (pas de transfert aéraulique), à l'intérieur du bâtiment la convection est de type naturel (source du mouvement : gradient de température).

## 3.2.3.1.2 Formalisme

Dans une approche nodale, les relations de type physiques semi-détaillées traduisant ces phénomènes sont basées sur l'équation de Newton (eq. F.1) qui dérive de la température, *i.e.* du gradient entre le fluide  $(T_f)$  et la surface considérée  $(T_s)$ .

$$
\varphi_{cv} = h_{cv}^t \left( T_f - T_s \right) \tag{3.22}
$$

Contribution à l'Étude des Parois Complexes Végétalisées (PCV): Évaluation de la Performance Énergétique Globale en Climat Tropical Humide – Manuscrit des travaux de thèse de doctorat, 2015 – Aurélien P. Jean Contribution à l'Étude des Parois Complexes Végétalisées (PCV): Évaluation de la Performance Énergétique Globale en Climat Tropical Humide - Manuscrit des travaux de thèse de doctorat, 2015 - Aurélien P. Jean

En fonction du milieu et du type de convection l'expression de  $h_{cv}^t$  évolue. Les modèles physiques associés sont explicités dans l'annexe F.

#### **3.2.3.2 Rayonnement**

#### 3.2.3.2.1 Présentation

En physique du bâtiment, le transfert radiatif est caractérisé par un rayonnement électromagnétique dont la longueur d'onde est comprise sur la plage [0,3 ; 100] *µ*m. Plus spécifiquement, selon la loi de Plank cette irradiation provient de la température de surface des corps. La loi de Wien permet alors de déterminer les longueurs d'onde d'émission principale ( *λmax Cf.* section 4.2.4.2, chapitre III). Aux vues des températures de surface, il ressort trois types de corps :

- 1. Le soleil, avec une température de surface estimée à 2900 K et  $\lambda_{max} = 1 \mu m$ ;
- 2. La voûte céleste (hors atmosphère), avec une température de surface estimée à 50 *K* et une longueur d'onde principale de 58 *µm* ;
- 3. L'environnement, avec une température estimée à 298 K et  $\lambda_{max} = 9.7 \,\mu m$ ;

Considérant la loi de Stefan-Boltzman (caractérisant l'émittance) et la perception humaine (visibilité du rayonnement par l'œil humain), ces corps peuvent être classés selon deux catégories :

- 1. Les Courtes Longueurs d'Ondes (CLO), issues du soleil et définissant le spectre allant du proche ultraviolet au proche infrarouge en passant par le visible, soit  $[0,3; 5] \mu m$ ;
- 2. Les Grandes Longueurs d'Ondes (GLO), issues de la voûte céleste 17 et de l'environnement, définissant le spectre allant de l'infrarouge moyen à l'infrarouge lointain, soit [5 ; 100] *µ* m .

<sup>17.</sup> *Nota* : sur terre la température de voûte céleste est à pondérer en fonction de la nébulosité, donc des conditions météorologiques.

Le flux radiatif est donc la somme des flux CLO et GLO :  $\varphi_{rd} = \varphi_{CLO} + \varphi_{GLO}$  (3.23) Les sollicitations CLO sur le plan horizontal, pour le lieu considéré, sont issues des données météorologiques. Les sollicitations GLO quant à elles sont modélisées *via* la loi de STEFAN-BOLTZMANN. Les modèles physiques associés sont explicités dans l'annexe F.

#### 3.2.3.2.2 Formalisme des couches semi-transparentes

#### $-$  Modèle simplifié  $-$

La modélisation simplifiée des transferts radiatifs considère que le milieu semi-transparent est exempt de réflexion multiple en son sein. Les flux radiatifs nets observés sur les faces supérieures  $\left(\varphi_{Rd}^{net}\right)_{fs}$ eq. 3.24) et sur la surface protégée $\left(\varphi_{Rd}^{net}\right)_{sp}$ eq. 3.25) sont fonction des transmitivités CLO  $(\tau_p^{clo})$  et GLO  $(\tau_p^{clo})$  du milieu, paramètres clefs du transfert.

D'un point de vue conceptuel, les plans composant le ciel, la surface de la paroi protégée et la protection sont considérés parallèles et de surface infinie, ainsi les facteurs de formes associés aux échanges GLO sont postulés égaux à l'unité. De plus, la voûte céleste est considérée comme un corps noir  $(\varepsilon_{vc} = 1)$ .

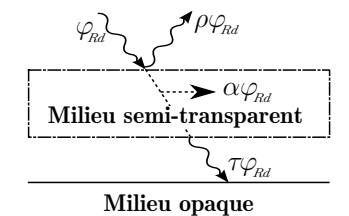

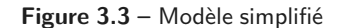

$$
\varphi_{Rd}^{net}\Big|_{fs} = \begin{cases} \sigma_c \Big[ \varphi_{CLO} \cdot (1+\varrho_s) (1-\varrho_p) \cdot (1-\tau_p^{clo}) \\ + \Big[ \sigma T_{vc}^4 + \sigma \varepsilon_s T_s^4 - 2\sigma \varepsilon_p T_p^4 \Big] \cdot (1-\tau_p^{glo}) \Big] \end{cases} \tag{3.24}
$$

$$
\varphi_{Rd}^{net}\Big|_{sp} = \begin{cases}\n\sigma_c \Big[ \varphi_{CLO} \tau_p^{clo} \left( 1 - \varrho_s \right) + \sigma \left( \tau_p^{glo} T_{vc}^4 + \varepsilon_p T_p^4 - \left( 1 + \tau_p^{glo} \right) \varepsilon_s T_s^4 \right) \Big] \\
+ (1 - \sigma_c) \Big[ \varphi_{CLO} \left( 1 - \varrho_s \right) + \sigma \left( T_{vc}^4 - \varepsilon_s T_s^4 \right) \Big]\n\end{cases} \tag{3.25}
$$

Avec :  $\tau_p^{clo} = e^{-k_{clo} \cdot \text{LAI}}$  et  $\tau_p^{glo} = e^{-k_{glo} \cdot \text{LAI}}$ .

Où  $σ<sub>c</sub>$  est le taux de couverture de la protection, *e* la réflectivité et  $\{T<sub>v</sub>, T<sub>p</sub>, T<sub>s</sub>\}$  les températures de voûte céleste, de protection et de surface protégée.

*Nota* : cette formule adaptée par nos soins, provient de la combinaison de divers modèles présents dans la littérature.

## — Modèle multi-réflectif —

Due à l'intrication air-végétation, la prédiction de la répartition du flux irradié dans la canopée est délicate. Afin de faciliter celle-ci, la canopée peut-être définie comme une couche matérielle subdivisible en *n* sous-couches homogènes. D'un point de vue radiatif, celles-ci sont considérées comme des milieux semi-transparents dont la superposition induit des réflexions multiples [He et Jim , 2010]. Les couches de canopée sont alors définies par trois paramètres radiatifs : la transmittance (*τ* ), l'absorptance (*α*) et la réflectance (*g*); elles sont issues de leurs propriétés structurelles et des propriétés radiatives des feuilles les composants. À noter que la présence d'interréflexions rend la modélisation de la répartition particulièrement complexe ; celles-ci ne sont pas négligeables.

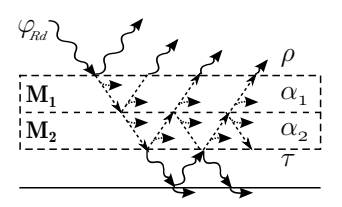

**Figure 3.4 –** Modèle multiréflectif pour des milieux M<sup>1</sup> et M <sup>2</sup> semi-transparents

Afin d'obtenir la répartition du flux, un bilan radiatif est effectué par tracé de rayon monodimensionnel. Cette approche, couramment utilisée dans ce type de situation possède une précision suffisante à nos besoins, mais au prix d'un temps de calcul plus long que pour la résolution d'un modèle <sup>18</sup>basé sur l'équation de BEER-LAMBERT.

<sup>18.</sup> Idéalement, un modèle de type Beer-Lambert pourra être obtenu de la simplification du tracé du rayon.

Le principe consiste à « suivre » l'irradiation  $19$  au cours de ses réflexions et absorptions au contact des « couches de canopée ». À chaque contact du rayon avec une couche, la répartition des quantités de flux absorbées, réfléchies et transmises sont comptabilisées selon le formalisme des transferts CLO et GLO présenté 20 précédemment. Le suivi est interrompu lorsque le critère de convergence est atteint (erreur entre le flux initial et la somme des flux absorbés et perdus). L'algorithme de résolution est présenté par la figure 3.5. À noter que ces travaux sont basés sur ceux de BIGOT [2011].

Enfin, dans une approche semi-détaillée  $^{21}$ , les transferts radiatifs de type CLO et GLO sont dissociés. La différence réside dans le calcul des paramètres radiatifs associés, ainsi que dans l'initialisation du système : le rayonnement CLO est émis uniquement par le soleil, alors que le rayonnement GLO est émis par toute surface en présence au sein des couches la canopée et à leurs interfaces.

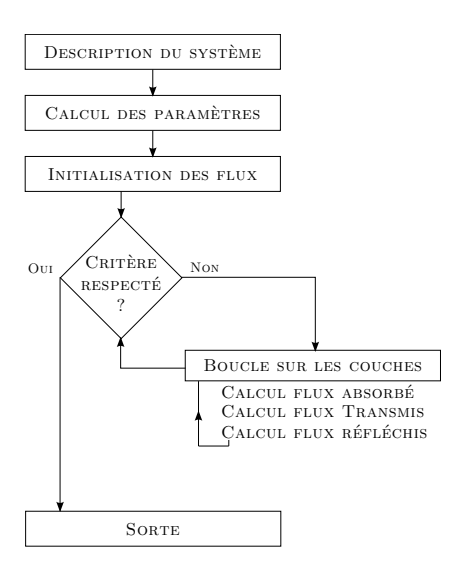

**Figure 3.5 –** Algorithme de résolution associé au modèle de tracé de rayon

Contribution à l'Étude des Parois Complexes Végétalisées (PCV): Évaluation de la Performance Énergétique Globale en Climat Tropical Humide – Manuscrit des travaux de thèse de doctorat, 2015 – Aurélien P. Jean Contribution à l'Étude des Parois Complexes Végétalisées (PCV): Évaluation de la Performance Énergétique Globale en Climat Tropical Humide - Manuscrit des travaux de thèse de doctorat, 2015 - Aurélien P. Jean

#### — Les paramètres radiatifs dans la canopée —

Les paramètres nécessaires à la caractérisation radiative de la canopée sont la transmittance (*τ* ), l'absorptance (*α*) et la réflectance (*%*). Il est possible de définir la transmittance par la loi de Beer-Lambert (eq. 3.26). L'absorptance locale suit cette même loi, elle peut d'ailleurs être exprimée en fonction de la transmittance (eq 3.29). Toutefois, le paramètre souhaité est l'absorptance de la canopée, donc l'absorptance cumulée. Celle-ci est alors obtenue 22 par intégration de l'absportance locale sur l'épaisseur considérée (eq. 3.27). Enfin, la réflectance est définie par complétion à l'unité (eq. 3.28).

$$
\tau = T e^{-tz} \qquad (3.26) \qquad \alpha = \frac{AT}{-t} \Big[ e^{-tz} - 1 \Big] \qquad (3.27) \qquad \varrho = 1 - \tau - \alpha \qquad (3.28)
$$

Où

$$
\alpha_l = A_l e^{-az} = A T e^{-tz} \qquad (3.29) \qquad -tz = b + a \frac{C_a (1 - 0, 47\gamma) \beta \text{LAD(z)}}{(1 - 1/2K)\gamma - 1} \qquad (3.31)
$$

$$
\alpha = \int_{\Delta z} \alpha_l \, dz = \frac{AT}{-t} \Big[ e^{-t z} \Big]_0^z \qquad (3.30)
$$
\n
$$
C_a = 0,283 + 0,785 \alpha_f - 0,159 \alpha_f^2 \qquad (3.32)
$$

$$
k = \frac{\sqrt{x^2 + 1/\tan^2 \theta}}{1,47 + 0,45x + 0,1223x^2 - 0,013x^3 + 0,000509x^4}
$$
(3.33)

Suivant cette approche, Norman [1976] propose une formulation empirique de *t*, donc de *τ* (dans laquelle *T* = 1). Initialement définie pour une canopée entière, celle-ci est amendée afin d'être valide pour une approche discrète (eq. 3.31) ; où *α <sup>f</sup>* est l'absorptivité de la feuille et *γ* le rapport des rayonnements direct et global sur le spectre visible. Le LAI est alors remplacé par le LAD 23 et l'équation est pondérée par des paramètres constants { *a* , *b*}. Un paramètre évolutif est également ajouté ( *β*), il permet de considérer l'hétérogénéité structurelle de la canopée (fonction horaire). Considérant la complexité de la description géométrique de la canopée, donc de

<sup>19.</sup> considérée comme un unique rayon se déplaçant perpendiculairement à la paroi

<sup>20.</sup> Le lecteur souhaitant plus de détail est prié de se référer à [Bigot, 2011], page 74.

<sup>21.</sup> Une approche chromatique est envisageable avec l'algorithme mis en œuvre, mais elle correspondrait à une approche détaillée.

<sup>22.</sup> Cette grandeur a été mise en équation par nos soins afin de répondre aux besoins : l'acquisition de l'absorptivité dans une couche de canopée d'épaisseur *z* .

<sup>23.</sup> Pour rappel : LAD = LAI  $\frac{e(z)}{h}$ , où *h* est la hauteur de la canopée et  $e(z)$  l'épaisseur considérée.

la modélisation de *β*, celui-ci est défini de façon empirique, il est issu du post-traitement d'une séquence expérimentale.

Enfin, le coefficient d'extinction du rayonnement dans la canopée ( *k*) est défini *via* la formulation <sup>24</sup> de CAMPBELL [1986] (eq. 3.33); où *x* est le rapport moyen des dimensions horizontale et verticale des feuilles de la canopée et *θ* l'élévation solaire par rapport au plan horizontal, en radian.

Considérant l'évolution chromatique, deux spectres sont considérés : CLO et GLO. Les paramètres *γ* et *k* sont considérés identiques sur ces deux gammes de longueurs d'ondes. Par contre, l'absorptivité évoluant fortement, elle est estimée à 1 pour le spectre GLO (modèle de feuille noire [Palomo Del Barrio, 1998]) et obtenue par spectrométrie pour le spectre CLO (*Cf.* annexe D6).

# **3.3 Les transferts de masse**

## **3.3.1 Les phénomènes considérés**

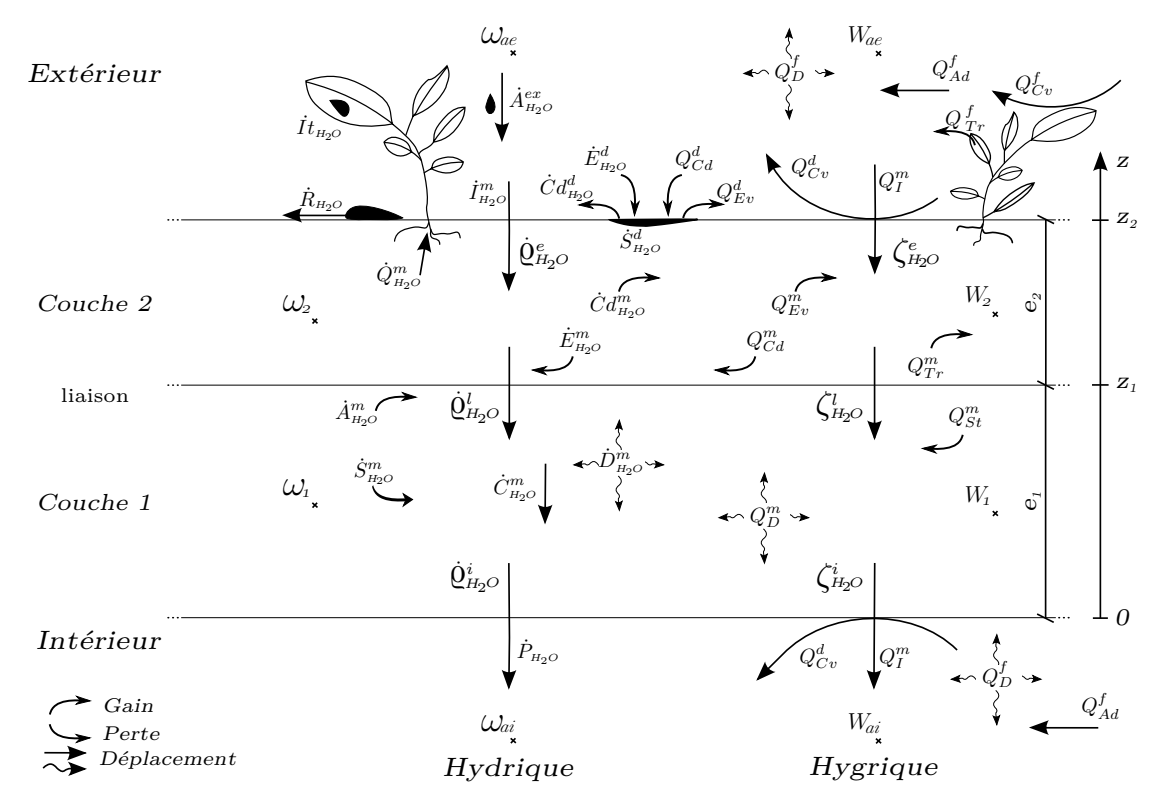

**Figure 3.6 –** Formalisme des transferts hydriques et hygriques considérés à travers une paroi bicouche.

Les transferts de masse considérés au sein de cette étude sont de deux types : hydrique et hygrique. La figure 3.6 exprime ces transferts.

#### $-$  Les transferts hydriques  $-$

Les transferts hydriques considérés dans les couches matérielles (*i.e.* solides) concernent l'infiltration  $(I_{H_2O}^m)$ , la diffusion capillaire  $(\dot{D}_{H_2O}^m)$ , la conduction gravitaire  $(\dot{C}_{H_2O}^m)$ , le stockage  $(\dot{S}_{H_2O}^m)$ , les apports  $(A_{H_2O}^m)$ , l'évaporation  $(\dot{E}_{H_2O}^m)$ , la condensation  $(\dot{C}d_{H_2O}^m)$  et l'absorption par les racines  $(\dot{Q}_{H_2O}^{m})$ .

<sup>24.</sup> Selon l'auteur, l'erreur associée à cette formulation empirique est inférieure à 5% sur 0 *,* 1 *< x <* 10 et inférieure à 1% sur 0*,* 3 *< x <* 10.

D'autres phénomènes considérés sont présents aux interfaces des couches matérielles, il s'agit des apports externes  $(\dot{A}_{H_2O}^{ex})$ , de l'interception  $(\dot{I}_{H_2O})$ , de la condensation  $(\dot{C}d_{H_2O}^d)$ , du stockage en surface  $(S_{H_2O}^d)$  ainsi que des pertes par ruissellement  $(\dot{R}_{H_2O})$  et percolation  $(\dot{P}_{H_2O})$ .

À noter que les transferts hydriques issus des transferts thermiques et hygriques sont traités dans la section 3.5 définissant les couplages inter-champs. Il s'agit ici de l'absorption par les racines  $(\dot{Q}_{H_2O}^m)$ , de la condensation  $(\dot{C}d_{H_2O}^m$  et  $\dot{C}d_{H_2O}^d)$  et de l'évaporation  $(\dot{E}_{H_2O}^m)$ .

— Les transferts hygriques —

Parmi les transferts hygriques considérés dans les milieux solides se trouvent la diffusion  $(Q_p^m)$ , le stockage  $(Q_{St}^m)$ , l'évaporation  $(Q_{Ev}^m)$  et la condensation  $(Q_{Cd}^m)$ . Par ailleurs, dans les milieux fluides se trouve la diffusion  $(Q_D^f)$  et l'advection  $(Q_{Ad}^f)$ , alors qu'aux interfaces des milieux fluides et solides se trouvent l'infiltration  $(Q_T^m)$ , la condensation  $(Q_{Cd}^d)$ , l'évaporation  $(Q_{Ev}^d)$  et la convection  $(Q_{Cv}^d)$ . Enfin, qu'elle soit dans la couche matérielle (mousses, *etc.*) ou en surface, la végétation possède un transfert spécifique : la transpiration  $(Q_{Tr}^f$  et  $Q_{Tr}^m$ ).

*Nota* : Dans nos cas d'études le seul transfert aéraulique considéré dans une couche matérielle concerne le substrat de l'ISOTEST 1, cependant celle-ci est supposée sans transfert hygrique. Ainsi, le transfert hygrique par convection aéraulique n'est pas abordé.

## **3.3.2 Les transferts hydriques**

## **3.3.2.1 L'équation de transfert**

#### — Couplage des transferts hydriques —

Obtenu à partir du bilan massique, le couplage des phénomènes de transferts hydriques au sein d'une couche est proposé par l'équation 3.34, qui est scindée en deux parties, la première représente les transferts en surface et la seconde les transferts dans le milieu. Le couplage étant opéré par le biais de l'infiltration ( ˙*I mH*2 *<sup>O</sup>* ). Son utilisation nécessite, si besoin, une simplification des termes non nécessaires pour la couche étudiée.

$$
\dot{A}_{H_2O}^{ex} + \dot{C}d_{H_2O}^d = \dot{I}t_{H_2O} + \dot{S}_{H_2O}^d + \dot{E}_{H_2O}^d + \dot{R}_{H_2O} + \dot{I}_{H_2O}^m
$$
\n
$$
\dot{I}_{H_2O}^m + \dot{A}_{H_2O}^m + \dot{C}d_{H_2O}^m = \dot{S}_{H_2O}^m + \dot{D}_{H_2O}^m + \dot{C}_{H_2O}^m + \dot{Q}_{H_2O}^m + \dot{E}_{H_2O}^m + \dot{P}_{H_2O}
$$
\n(3.34)

#### — Approche —

**Chap. IV**

> La diffusion capillaire  $(D_{H_2O}^m)$  est localisée au sein d'une couche solide, elle apparaît pour des pores ayant un diamètre supérieur à 0,1 *µ* m. Elle est donc présente dans le substrat et potentiellement dans la structure. Lors de la modélisation de ce phénomène on distingue généralement deux approches, celles-ci sont caractérisées par la variable observée :

- 1. La pression capillaire <sup>25</sup> de l'eau dans le milieu  $(h_m)$ ;
- 2. La fraction volumique d'eau dans le milieu  $(\omega_m)$ .

Leurs domaines de validités sont différents. En effet, l'approche basée sur la pression capillaire est valide dans les milieux saturés ou non saturés, alors que l'approche basée sur la fraction volumique n'est pas valable pour un substrat tendant vers la saturation 26. Par contre, pour des milieux insaturés l'approche basée sur la fraction volumique est avantageuse, car en ordre de grandeur, l'évolution de *ω <sup>m</sup>* étant plus faible que celle de *h <sup>m</sup>*, elle réduit l'impact des erreurs numériques [Skaggs et Khaleel, 1982]. Dans notre étude, le risque de saturation pour le substrat avoisinant zéro (terreau et scories), l'approche basée sur la fraction volumique est utilisée.

— Formalisme —

<sup>25.</sup> Où  $h = \psi_m + z$ , avec z la hauteur de la colonne d'eau.

<sup>26.</sup> Car dans ce cas  $\partial \omega_m \to 0$  et donc  $D_l(\omega_m) \to \infty$ , car  $D_l(\omega_m) = \frac{\partial \psi_m}{\partial \omega_m}$ , où  $D_l(\omega_m)$  est la diffusivité hydrique.

En supposant le transfert monodimensionnel selon l'axe *Oz*, et considérant la conduction gravitaire, la formulation du problème permet d'obtenir l'équation 3.35, dite de RICHARDS unidimensionnelle exprimée selon l'axe *z*. Elle est obtenue *via* un bilan de flux hydrique effectué sur une maille virtuelle dans le milieu, ne considérant que le stockage et la conduction capillaire. Avec  $V_{H_2O,m}^{sat}$  le volume d'eau contenu par le milieu *m* à saturation,  $S_u$  la surface unitaire  $(1 \, m^2)$  et  $S_r$ les termes sources (évaporation, condensation, *etc.*). La diffusivité et la conductivité hydrique (*Dm,l* et *Km,l*) associées au milieu *m* sont définies par les relations de Brooks et Corey, où *b* est une constante caractéristique du milieu.

$$
\frac{\partial \omega_m(z,t)}{\partial t} = \frac{\partial}{\partial z} \left[ D_{m,l}(\omega_m) \frac{\partial \omega_m(z,t)}{\partial z} + K_{m,l}(\omega_m) \right] + S_r
$$
\n
$$
\frac{\mathbb{I}}{V_{H_2O,m}^{sat}} \hat{S}_{H_2O}^m = \frac{S_u}{V_{H_2O,m}^{sat}} \left[ \dot{D}_{H_2O}^m + \dot{C}_{H_2O}^m \right] + S_r
$$
\n
$$
D_{m,l}(\omega_m) = \frac{-b \, K_{m,l}^{sat} \, \psi_{m,l}^{sat}}{\omega_m^{sat}} \cdot \left[ \frac{\omega_m(z,t)}{\omega_m^{sat}} \right]^{b+2} \qquad K_{m,l}(\omega_m) = K_{m,l}^{sat} \left( \frac{\omega_m}{\omega_m^{sat}} \right)^{2b+3}
$$
\n(3.35)

Compte tenu des dérivées partielles du premier ordre en temps et du deuxième ordre en espace, cette équation nécessite une condition aux limites temporelle et deux conditions aux limites spatiales. Elles sont énoncées ci-dessous, où  $K_{i,l}$  est la conductivité hydrique capillaire de la couche *i* et où  $\{\dot{\varrho}_{H_2O}^i,\,\dot{\varrho}_{H_2O}^e\}$  correspondent respectivement aux flux de conduction capillaire aux interfaces interne, liaison et externe.

| Couche 1 | Couche 2                                                                                      |          |           |                                                                                                 |          |
|----------|-----------------------------------------------------------------------------------------------|----------|-----------|-------------------------------------------------------------------------------------------------|----------|
| $CI_1$   | :\n $\omega_1(z, 0) = \omega_1^0$ \n                                                          | $(3.36)$ | $CI_2$    | :\n $\omega_2(z, 0) = \omega_2^0$ \n                                                            | $(3.39)$ |
| $CI_i$   | :\n $-K_{1,l} \cdot \frac{\partial \omega_1(0,t)}{\partial z} = \dot{\varrho}_{H_2}^{i,t}$ \n | $(3.37)$ | $CI_{1i}$ | :\n $-K_{2,l} \cdot \frac{\partial \omega_2(z_1,t)}{\partial z} = \dot{\varrho}_{H_2}^{l,t}$ \n | $(3.40)$ |

$$
\text{CL}_{\text{li}}: \begin{array}{c} -K_{1,l} \cdot \frac{\partial \omega_1(z_1, t)}{\partial z} = \dot{\varrho}_{H_2O}^{l,t} \end{array} \begin{array}{c} (3.38) \\ (3.38) \end{array} \begin{array}{c} \text{CL}_{\text{e}}: \begin{array}{c} -K_{2,l} \cdot \frac{\partial \omega_2(z_2, t)}{\partial z} = \dot{\varrho}_{H_2O}^{e,t} \end{array} \begin{array}{c} (3.41) \\ (3.41) \end{array} \end{array}
$$
\n
$$
\text{Avec } \dot{\varrho}_{H_2O}^e = \dot{A}_{H_2O}^{e_x} + \dot{C}d_{H_2O}^d - \dot{I}_{H_2O} - \dot{S}_{H_2O}^d - \dot{E}_{H_2O}^d - \dot{R}_{H_2O}, \text{ pour la liaison : } \dot{\varrho}_{H_2O}^l = \dot{I}_{H_2O}^m \text{ et pour}
$$

la face interne :  $\dot{\varrho}^e_{H_2O} = \dot{C} d^d_{H_2O} - \dot{E}^d_{H_2O} - \dot{P}_{H_2O}$ 

À l'instar de la diffusion thermique, nous pouvons alors distinguer trois types de nœud : les nœuds de surface, les nœuds internes et les nœuds de liaisons entre les couches.

La température des nœuds de surface est régie par les relations décrivant les conditions aux limites sur les faces extérieure et intérieure de la paroi. Elles sont dès lors conditionnées par les sollicitations issues de l'ambiance intérieure et de l'environnement extérieur. Les températures des nœuds internes, quant à elles, sont issues de la discrétisation spatiotemporelle de l'équation 3.35. Enfin, la fraction volumique du nœud de liaison peut être donnée par deux approches : statique (eq. 3.42) ou dynamique (eq. 3.43), respectivement nommées conditions aux limites de type NEUMAN liaison statique (Nls) et NEUMAN liaison dynamique (Nld). À noter que la discontinuité associée à la grandeur observée (la fraction volumique) est traitée par le biais de l'équation 3.44.

$$
K_{1,l} \left. \frac{\partial \omega(z_1, t)}{\partial z} \right|_1 = K_{2,l} \left. \frac{\partial \omega * (z_1, t)}{\partial z} \right|_2 \quad (3.42)
$$

$$
\frac{\partial \omega(z_1, t)}{\partial t}\bigg|_1 + \frac{\partial \omega^*(z_1, t)}{\partial t}\bigg|_2 = \frac{\partial}{\partial z} \left[ D_{1,l}(\omega) \frac{\partial \omega(z_1, t)}{\partial z} \right]\bigg|_1 + \frac{\partial}{\partial z} \left[ D_{2,l}(\omega^*) \frac{\partial \omega^*(z_1, t)}{\partial z} \right]\bigg|_2 \tag{3.43}
$$

$$
\omega^*(z_1, t)|_2 = \omega(z_1, t)|_1 \left[ V_{H_2O, 1}^{sat} / V_{H_2O, 2}^{sat} \right] \tag{3.44}
$$

Spécifiquement développée pour PcvBât, l'approche dynamique est basée sur un bilan hydrique suivant l'approche développée pour le transfert thermique (eq. 3.10). Conservant l'homogénéité

de l'ordre spatial dans le système, cette approche est donc utilisée.

#### $\sim$  Cas d'une surface inclinée

Dans le cas d'une surface inclinée<sup>27</sup> d'un angle α par rapport au plan horizontal, PHILIP [1991] propose l'équation 3.45, qui est exprimée dans le référentiel du plan incliné<sup>28</sup> *x*<sup>\*</sup>0*z*<sup>\*</sup> (eq. 3.45).

$$
\dot{C}_{H_2O}^m = \frac{V_{H_2O,m}^{sat}}{S_u} \frac{d K_{m,l}(\omega_m)}{d\omega} \frac{\partial \omega_m}{\partial z^*} \cos \alpha \tag{3.45}
$$

#### — Cas d'une résistance de contact —

Le débit d'eau liquide infiltrée dans le milieu matériel  $(I_{H_2O}^m)$  en  $z = z_1$ , à l'interface des milieux 1 et 2, conditionne la teneur en eau en son sein ainsi que l'eau ruisselée à l'interface  $(\dot{R}_{H_2O})$ . Ce débit est principalement conditionné par la capacité du milieu à contenir de l'eau liquide. Cependant, l'état de surface joue également un rôle important. Cette caractéristique est définie par le paramètre sans unité  $\epsilon_{m,l} \in [0,1]$ . À noter que ce paramètre permet également de considérer la présence d'un film ou un revêtement assurant l'étanchéité (dans ce cas :  $\epsilon_{m,l} = 0$ ).

L'évolution de l'infiltration est basée sur la modélisation du nœud de liaison (eq. 3.43) à laquelle est ajouté un facteur caractérisant l'état de surface :  $\epsilon_{m,l}$ . La nouvelle définition de l'équation régissant la valeur du champ de *ω* (eq. 3.46) permet de formaliser le débit infiltré (eq. 3.47), dans lequel  $S_u$  est la surface unitaire  $(1 m^2)$ .

$$
\frac{\partial \omega(z_1, t)}{\partial t}\Big|_1 + \frac{\partial \omega^*(z_1, t)}{\partial t}\Big|_2 = \frac{\partial}{\partial z} \Big[\epsilon_{1,l}(\omega) D_{1,l}(\omega) \frac{\partial \omega(z_1, t)}{\partial z}\Big]\Big|_1
$$
  
+ 
$$
\frac{d[\epsilon_{1,l}(\omega)K_{1,l}(\omega)]}{d\omega} \frac{\partial \omega}{\partial z^*} \cos \alpha \Big|_1 + \frac{\partial}{\partial z} \Big[\epsilon_{2,l}(\omega^*) D_{2,l}(\omega^*) \frac{\partial \omega^*(z_1, t)}{\partial z}\Big]\Big|_2
$$
(3.46)  
+ 
$$
\frac{d[\epsilon_{2,l}(\omega^*)K_{2,l}(\omega^*)]}{d\omega} \frac{\partial \omega^*}{\partial z^*} \cos \alpha \Big|_2
$$

$$
\begin{split}\n\dot{I}_{H_2O}^m(t) &= \frac{V_{H_2O}^{sat}}{S_u} \left. \frac{\partial}{\partial z} \left[ \epsilon_{1,l}(\omega) \, D_{1,l}(\omega) \, \frac{\partial \, \omega(z_1, t)}{\partial z} \right] \right|_1 + \left. \frac{d \left[ \epsilon_{1,l}(\omega) K_{1,l}(\omega) \right]}{d\omega} \frac{\partial \, \omega}{\partial z^*} \cos \alpha \right|_1 \\
&+ \frac{V_{H_2O}^{sat}}{S_u} \left. \frac{\partial}{\partial z} \left[ \epsilon_{2,l}(\omega^*) \, D_{2,l}(\omega^*) \, \frac{\partial \, \omega^*(z_1, t)}{\partial z} \right] \right|_2 + \left. \frac{d \left[ \epsilon_{2,l}(\omega^*) K_{2,l}(\omega^*) \right]}{d\omega} \frac{\partial \, \omega^*}{\partial z^*} \cos \alpha \right|_2\n\end{split} \tag{3.47}
$$

*Nota* : cette approche est également utilisable aux limites de la paroi (faces interne et externe), notamment pour considérer l'effet de la modification de l'état de surface dû aux conditions météorologiques (ex : conductivité hydrique de la terre évoluant en fonction de l'irradiation solaire, *etc.*).

#### **3.3.2.2 Les apports**

Les apports hydriques ont la particularité d'apparaître sous forme d'épisodes, induisant une discontinuité temporelle. Ils peuvent être dispensés au sein des couches matérielles  $(\dot{A}_{H_2O}^m)$  ou à leurs surfaces, alors nommés apports externes  $(\dot{A}_{H_2O}^{ex})$ . Les apports externes sont composés de l'irrigation aérienne  $(\dot{A}_{H_2O}^{ia})$  et des précipitations  $(\dot{A}_{H_2O}^p)$ , tel que  $\dot{A}_{H_2O}^{ex} = \dot{A}_{H_2O}^{ia} + \dot{A}_{H_2O}^p$ .

#### 3.3.2.2.1 L'irrigation interne

L'irrigation au sein du milieu, ou irrigation interne, est classiquement dispensée par un automate prenant en entrée l'heure et la durée choisie. De ce fait, le modèle utilisé (eq. 3.48) est Contribution à l'Étude des Parois Complexes Végétalisées (PCV): Évaluation de la Performance Énergétique Globale en Climat Tropical Humide – Manuscrit des travaux de thèse de doctorat, 2015 – Aurélien P. Jean Contribution à l'Étude des Parois Complexes Végétalisées (PCV): Évaluation de la Performance Énergétique Globale en Climat Tropical Humide - Manuscrit des travaux de thèse de doctorat, 2015 - Aurélien P. Jean

<sup>27.</sup> À noter que cette inclinaison n'impacte pas la diffusion capillaire.

<sup>28.</sup> Rotation de l'axe y d'un angle α dans le sens horaire, définissant le référentiel  $x^*0z^*$  à partir de x0z.

alors caractérisé par le débit sélectionné ( *Dim* en [*m.s* 1 ]) ainsi que par une fonction créneau sans unité qui définit la planification des périodes d'arrosage et l'évolution de l'intensité :  $f(t) \in [0, 1]$ .

$$
\dot{A}_{H_2O}^m = D_{im} f(t) \tag{3.48}
$$

## 3.3.2.2.2 L'irrigation aérienne

SECTION 3

À l'instar de l'irrigation interne, l'irrigation aérienne est contrôlée. Elle est définie par un modèle similaire (eq. 3.49) caractérisé par le débit sélectionné ( *Dia*) ainsi que par une fonction créneau définissant la planification des périodes d'arrosage  $(g(t))$ .

$$
\dot{A}^{ia}_{H_2O} = D_{ia} g(t) \tag{3.49}
$$

## 3.3.2.2.3 Les précipitations

Non contrôlée par l'homme, les débits volumiques précipités  $(A_{H_2O}^p)$  sont difficiles à modéliser, car nécessitant la prédiction des conditions météorologiques locales. Pour faire face à cet écueil, les données expérimentales acquises sur le site concerné sont utilisées. Dans le cas où cellesci ne seraient pas accessibles, les données de la station météorologique la plus proche peuvent éventuellement être utilisées. Enfin, issues de la compilation des mesures du site observé durant les années antérieures (fichiers *.tmy*), les précipitations « types » sont également envisageables pour une simulation exploitant les résultats à l'échelle du mois.

## **3.3.2.3 Les termes sources**

Mis à part l'évaporation et les pertes racinaires, les termes sources sont des gains. Il s'agit de l'interception, du stockage libre et du stockage lié.

## 3.3.2.3.1 L'interception

Le flux hydrique intercepté<sup>29</sup> représente l'eau liquide restante en surface des milieux (ne permettant que peu ou pas d'infiltration) au cours de son transfert gravitaire. Dans notre étude il s'agit généralement de l'eau présente en surface des feuilles de la canopée ou de la tôle. La stabilité du fluide est alors due aux forces de contact avec la surface.

Considérant l'approche du modèle souhaité et la complexité structurelle de la canopée, une modélisation simplifiée de ce phénomène est utilisée. Elle est proposée par l'équation 3.50, pour laquelle la constante κ est un coefficient sans unité sur [0;1] caractérisant la capacité du milieu à intercepter l'eau liquide, dans le cas de la canopée celui-ci est fonction du LAI et du taux de couverture :  $κ = f(LAI, T_x^c)$ . Enfin, *It*  $(It^{max})$  représente le volume d'eau (maximal) intercepté par la surface.

$$
\dot{I}t_{H_2O} = \kappa \left[1 - \frac{It}{I t^{max}}\right] A_{H_2O}^{ex} \tag{3.50}
$$

## 3.3.2.3.2 Stockage libre

L'eau liquide stockée sous forme libre  $(S_{H_2O}^d)$  est potentiellement présente en surface des milieux continus permettant peu ou pas d'infiltration. La stabilité du fluide est alors due à la force gravitaire (*i.e.* eau dans une dépression de surface).

L'évolution du stockage libre est défini par un modèle simplifié (eq. 3.51) pour lequel la constante *S*<sup>d,max</sup></sup> correspond au volume d'eau liquide maximal <sup>30</sup> stocké en surface et  $\Pi_0^{S_{d,max}^{d,max}}$  correspond à la fonction porte dont les bornes sont définies en 0 et  $S_{H_2O}^{d,max}$ .

$$
\dot{S}_{H_2O}^d = \frac{S_{H_2O}^{d,max}}{S_u} \frac{\partial \omega}{\partial t} = \frac{\partial}{\partial t} \left[ S_{H_2O}^d \Pi_0^{S_{H_2O}^{d,max}} \right]
$$
\n(3.51)

<sup>29.</sup> Ce phénomène négligeable lors de forts épisodes pluviométriques, mais importants lors de faibles apports.

<sup>30.</sup> Car l'eau présente n'étant pas nécessairement stockée, elle peut ruisseler, *etc.*

Contribution à l'Étude des Parois Complexes Végétalisées (PCV): Évaluation de la Performance Énergétique Globale en Climat Tropical Humide – Manuscrit des travaux de thèse de doctorat, 2015 – Aurélien P. Jean Contribution à l'Étude des Parois Complexes Végétalisées (PCV): Évaluation de la Performance Énergétique Globale en Climat Tropical Humide - Manuscrit des travaux de thèse de doctorat, 2015 - Aurélien P. Jean

#### 3.3.2.3.3 Stockage lié

Sous forme liée  $(S_{H_2O}^m)$ , l'eau est présente dans un milieu matériel. Le stockage est dans ce cas principalement permis par les forces capillaires et de sorption.

À l'instar des transferts thermiques, le flux stocké lié ( $\dot{S}^m_{H_2O}$ ) est considéré lors de la définition de la conduction hydrique à l'échelle de la couche (eq. 3.35), et lors des couplages à l'échelle de la paroi (eq. 3.34).

#### **3.3.2.4 Les pertes**

#### 3.3.2.4.1 La percolation

Située en face interne (basse) de la couche matérielle, la percolation ( $\dot{P}_{H_2O}$ ) apparaît principalement lorsque l'eau liquide transportée par conduction gravitaire atteint la surface inférieure du milieu. Le débit associé dérive de la teneur en eau, *i.e.* du gradient entre le milieu et l'exutoire (en général  $\omega_{ex} = 0$ ). Il est pondéré par une conductivité hydrique cinématique à la percolation ( *Cper* en [*m.s* 1 ]) qui conditionne le transfert, matérialisant la capacité du système à évacuer l'eau liquide percolée.

$$
\dot{P}_{H_2O} = \frac{V_{H_2O,m}^{sat}}{S_u} C_{per}^m \left. \frac{\partial \omega_p}{\partial x} \right|_{ex} \tag{3.52}
$$

$$
\dot{P}_{H_2O} = \frac{V_{H_2O,m}^{sat}}{S_u \Delta x} C_{per}^m \left[ \omega_{ex}^p - \omega_p \right]
$$
\n(3.53)

Dans une approche nodale (plus cohérente avec la précision recherchée), le percolat est explicité par l'équation 3.53, où ∆ *x* correspond à la distance entre le nœud observé à *ω <sup>p</sup>* et l'exutoire à  $\omega_{ex}^p$ .

#### 3.3.2.4.2 Le ruissellement

Contrairement à la percolation, les pertes par ruissellement  $(\dot{R}_{H_2O})$  sont situées en face supérieure de la couche matérielle. Dans une approche simplifiée, l'évolution peut être déduite des flux en présence par un bilan hydrique (eq. 3.54). Dans une approche semi-détaillée, et selon les principes présentés pour la percolation, le ruissellement dérive de la teneur en eau. La conductance hydrique associée conditionne le transfert  $(C_{rui}$  en  $[m.s^{-1}])$  (eq. 3.55). Les flux associés sont représentés sur la figure 3.6.

$$
\dot{R}_{H_2O} = \dot{A}_{H_2O}^{ex} - \left[ \dot{I}t_{H_2O} + \dot{S}_{H_2O}^d + \dot{I}_{H_2O} \right]
$$
\n(3.54)

$$
\dot{R}_{H_2O} = \frac{V_{H_2O,m}^{sat}}{S_u} C_{rui}^m \left. \frac{\partial \omega_p}{\partial x} \right|_{ex} \tag{3.55}
$$

$$
\dot{R}_{H_2O} = \frac{V_{H_2O,m}^{sat}}{S_u \Delta x} C_{rui}^m \left[ \omega_{ex}^r - \omega_p \right]
$$
\n(3.56)

À l'instar du percolat, le ruissellement est explicité sous forme nodale par l'équation 3.56, où ∆ *x* correspond à la distance entre le nœud observé à  $\omega_p$  et l'exutoire à  $\omega_{ex}^r$ .

*Nota* : les exutoires pour l'eau percolée  $(\omega_{ex}^p)$  et ruisselée  $(\omega_{ex}^r)$  ne sont pas nécessairement les mêmes, leurs valeurs sont donc susceptibles d'être indépendantes.

## **3.3.3 Les transferts hygriques**

## **3.3.3.1 L'équation de transfert**

— Couplage des transferts hygriques —

Obtenu à partir du bilan massique, le couplage des phénomènes de transferts hydriques au sein

d'une couche est proposé par l'équation 3.34. Son utilisation nécessite, si besoin, une simplification des termes non nécessaires pour la couche étudiée.

$$
Q_{St}^f = Q_{Tr}^f + Q_{Ev}^d + Q_{Ad}^f + Q_D^f + Q_{Cv}^d - Q_{Cd}^d
$$
\n(3.57)

— Formalisme —

SECTION 3

En supposant le transfert monodimensionnel selon l'axe *Oz*, la formulation du problème diffusif est définie par l'équation 3.58. Avec  $m_{air}^{sec}$  la masse d'air sèche d'1 $m^3$  à la température du milieu et  $S_u$  la surface unitaire  $(1 m^2)$ , et où  $D_{m,g}$  est la diffusivité hygrique associée au milieu m (eq. 3.59, [Palomo Del Barrio, 1998]). Elle est obtenue *via* un bilan de flux hygrique effectué sur une maille virtuelle dans le milieu, ne considérant que le stockage et la conduction. Elle permet par ailleurs d'obtenir le flux stocké *QSt* .

$$
\frac{m_{air}^{sec}}{S_u} \frac{\partial W_m(z,t)}{\partial t} = \frac{m_{air}^{sec}}{S_u} \frac{\partial}{\partial z} \left[ D_{m,g}(W_m) \frac{\partial W_m(z,t)}{\partial z} \right] \qquad \Leftrightarrow \qquad Q_{St}^m = Q_D^m \tag{3.58}
$$

Avec :

 $CL<sub>li</sub>$ 

$$
D_{m,g}(W_m) = 10^2 \left[ 1 - \frac{\rho_m}{\rho_m^*} \right] \frac{\xi D_{H_2O}^g L_v}{(R_v)^2 T_m^3} \frac{P_a P_{v,m}}{P_a - P_{v,m}}
$$
(3.59)

$$
P_{v,m} = P_{v,m}^{sat} \exp\left[\frac{g\,\psi_m}{R_v\,T_m}\right] \tag{3.60}
$$

Où  $P_{v,m}^{sat}$  est la pression de vapeur d'eau à saturation,  $R_v$  est la constante de gaz associée à la vapeur d'eau,  $\psi_m$  le potentiel hydrique total à équilibre avec la vapeur,  $D_{H_2O}^g$  est la diffusion de la vapeur d'eau dans l'air libre, *ρ* <sup>∗</sup>*<sup>m</sup>* est la masse volumique spécifique 31 et *ξ* un paramètre constant.

Compte tenu des dérivées partielles du premier ordre en temps et du deuxième ordre en espace, cette équation nécessite une condition aux limites temporelle et deux conditions aux limites spatiales. Elles sont énoncées ci-dessous, où *Ki,g* est la conductivité hygrique de la couche *i* et où  $\{\zeta_{H_2O}^i, \zeta_{H_2O}^l, \zeta_{H_2O}^e\}$  correspondent respectivement aux flux de conduction hygriques aux interfaces interne, de liaison et externe.

| Couche 1 | Couche 2 |                                                                            |        |           |   |                                                                              |        |
|----------|----------|----------------------------------------------------------------------------|--------|-----------|---|------------------------------------------------------------------------------|--------|
| $CI_1$   | :        | $W_1(z, 0) = W_1^0$                                                        | (3.61) | $CI_2$    | : | $W_2(z, 0) = W_2^0$                                                          | (3.64) |
| $CL_i$   | :        | $-K_{1,g} \cdot \frac{\partial W_1(0,t)}{\partial z} = \zeta_{H_2O}^{i,t}$ | (3.62) | $CL_{li}$ | : | $-K_{2,g} \cdot \frac{\partial W_2(z_1,t)}{\partial z} = \zeta_{H_2O}^{l,t}$ | (3.65) |

 $\overline{1}$ 

$$
\therefore -K_{1,g} \cdot \frac{\partial W_1(z_1,t)}{\partial z} = \zeta_{H_2O}^{l,t} \qquad (3.63)
$$
 CL<sub>e</sub> :  $-K_{2,g} \cdot \frac{\partial W_2(z_2,t)}{\partial z} = \zeta_{H_2O}^{e,t} \qquad (3.66)$ 

À l'instar de la diffusion thermique, nous pouvons alors distinguer trois types de nœud : les nœuds de surface, les nœuds internes et les nœuds de liaisons entre les couches.

Les températures des nœuds de surface sont régies par les relations décrivant les conditions aux limites sur les faces extérieures et intérieures de la paroi. Elles sont dès lors conditionnées par les sollicitations issues de l'ambiance intérieure et de l'environnement extérieur. Les températures des nœuds internes, quant à elles, sont issues de la discrétisation spatiotemporelle de l'équation (eq. 3.58). Enfin, la fraction volumique du nœud de liaison peut être donnée par deux approches : statique (eq. 3.67) ou dynamique (eq. 3.68), respectivement nommées conditions aux limites de type Neuman liaison statique (Nls) et Neuman liaison dynamique (Nld). À noter que contrairement à la teneur volumique, le rapport de mélange est continu à l'interface d'une discontinuité spatiale (matérielle).

$$
K_{1,g} \left. \frac{\partial W(z_1, t)}{\partial z} \right|_1 = K_{2,g} \left. \frac{\partial W(z_1, t)}{\partial z} \right|_2 \tag{3.67}
$$

<sup>31.</sup> Définie comme le produit de la masse volumique et de l'accélération de la gravité.

Contribution à l'Étude des Parois Complexes Végétalisées (PCV): Évaluation de la Performance Énergétique Globale en Climat Tropical Humide – Manuscrit des travaux de thèse de doctorat, 2015 – Aurélien P. Jean Contribution à l'Étude des Parois Complexes Végétalisées (PCV): Évaluation de la Performance Énergétique Globale en Climat Tropical Humide - Manuscrit des travaux de thèse de doctorat, 2015 - Aurélien P. Jean

$$
\frac{\partial W(z_1, t)}{\partial t}\bigg|_1 + \frac{\partial W(z_1, t)}{\partial t}\bigg|_2 = \frac{\partial}{\partial z} \left[ D_{1,g}(W) \frac{\partial W(z_1, t)}{\partial z} \right]\bigg|_1 + \frac{\partial}{\partial z} \left[ D_{2,g}(W) \frac{\partial W(z_1, t)}{\partial z} \right]\bigg|_2 \tag{3.68}
$$

Spécifiquement développée pour PcvBât, l'approche dynamique est basée sur un bilan hygrique suivant l'approche développée pour le transfert thermique (eq. 3.10). Conservant l'homogénéité de l'ordre spatial dans le système, cette approche est donc utilisée.

Enfin, il est à remarquer la possible continuité matérielle entre deux milieux vis-à-vis de l'air, permettant à ce fluide d'évoluer à travers ceux-ci. Cette notion permet alors d'appliquer la relation obtenue pour les nœuds de liaison aux nœuds de surface. Cette approche est traitée dans l'infiltration.

#### — Cas d'une résistance de contact —

Le débit de vapeur d'eau infiltrée dans le milieu matériel  $(Q_l^m)$  conditionne le rapport de mélange en son sein. Ce débit est principalement conditionné par la capacité du milieu à contenir de la vapeur d'eau (*via* la diffusivité). Cependant, l'état de surface ( *m,g*) joue également un rôle important : celui de la perméabilité  $(\epsilon_{m,g} = 0 \text{ si imperm\'eable}).$ 

L'évolution de l'infiltration est basée sur la modélisation du nœud de liaison (eq. 3.68) à laquelle est ajouté un facteur caractérisant l'état de surface :  $\epsilon_{m,g}$ . La nouvelle définition de l'équation régissant la valeur du champ de W (eq. 3.69) permet de formaliser le débit infiltré (eq. 3.70), dans lequel  $S_u$  est la surface unitaire  $(1 m^2)$ .

$$
\frac{\partial W(z_1, t)}{\partial t}\bigg|_1 + \frac{\partial W(z_1, t)}{\partial t}\bigg|_2 = \frac{\partial}{\partial z}\bigg[\epsilon_{1,g}(W)\,D_{1,g}(W)\,\frac{\partial W(z_1, t)}{\partial z}\bigg]\bigg|_1 + \frac{\partial}{\partial z}\bigg[\epsilon_{2,g}(W)\,D_{2,g}(W)\,\frac{\partial W(z_1, t)}{\partial z}\bigg]\bigg|_2\tag{3.69}
$$

$$
Q_{I}(t) = \frac{m_{air}^{sec}}{S_{u}} \frac{\partial}{\partial z} \left[ \epsilon_{1,g}(W) D_{1,g}(W) \frac{\partial W(z_{1},t)}{\partial z} \right] \Big|_{1} + \frac{m_{air}^{sec}}{S_{u}} \frac{\partial}{\partial z} \left[ \epsilon_{2,g}(W) D_{2,g}(W) \frac{\partial W(z_{1},t)}{\partial z} \right] \Big|_{2} \tag{3.70}
$$

## **3.3.3.2 Les apports**

#### 3.3.3.2.1 La convection

Les transferts convectifs hygriques  $(Q_{C_v}^d)$ , comme pour leurs homologues thermiques, ont la particularité d'être définis à l'interface de deux milieux de densité différente, typiquement entre un fluide et une surface solide. À l'instar de la convection thermique, la convection hygrique peut être de type libre (source du mouvement : gradient de pression partielle en vapeur d'eau) ou de type forcé (source du mouvement : quantité de mouvement externe).

Les relations de type physiques semi-détaillées traduisant ces phénomènes sont basées sur une équation similaire à l'équation de Newton (eq. 3.71) où *Pv,a* et *Pv,sp* représentent les pressions partielles en eau associées à l'air ou en surface de la paroi.

$$
Q_{Cv}^d(z,t) = h_{cv}^g(z,t) \cdot \left[ P_{v,sp}(z,t) - P_{v,a}(z,t) \right]
$$
\n(3.71)

Valide pour les transferts convectifs forcés et libres, l'adaptation de l'équation aux conditions locales réside dans la valeur du coefficient d'échange utilisé ( $h_{cv}^g$ ). Considérant que les transports de vapeur d'eau et de chaleur sont convectifs (et non diffusif), le nombre de Lewis est proche de l'unité ce qui permet d'estimer la valeur de  $h_{cv}^g$  à partir de celle de  $h_{cv}^t$  (eq. 3.72) [PALOMO Del Barrio, 1998]. Avec *ζ* la constante psychrométrique thermodynamique et *h <sup>v</sup>* la chaleur latente de vaporisation.

$$
h_{cv}^g(z,t) = \frac{h_{cv}^t(z,t)}{\zeta h_v} = \frac{\varepsilon_m \rho_{air}}{P_{air} \left[r_a^t + r_s^t\right]}
$$
\n(3.72)

#### 3.3.3.2.2 L'advection

L'advection  $(Q_{Ad}^f)$  est un transfert aéraulique caractérisé le déplacement horizontal d'un fluide, ici d'une masse d'air atmosphérique. À l'instar de la convection hygrique, le phénomène l'advection dérive du potentiel de pression partielle en eau (eq. 3.73), *i.e.* du gradient entre le milieu considéré et l'air extérieur. La source du mouvement est par contre exclusivement due à une quantité de mouvement externe (le vent).

La modélisation est donc basée sur une équation similaire à l'équation de convection hygrique (eq. 3.74) où *Pv,a* et *Pv,sp* représentent les pressions partielles en eau associées à l'air extérieur et au milieu considéré. La formulation de *QAd* est obtenue par hypothèse des gaz parfaits (sur la vapeur d'eau).

$$
\frac{\partial P_v}{\partial t} = v_x \frac{\partial P_v}{\partial x} \tag{3.73}
$$

$$
Q_{Ad}^{f}(z,t) = \underbrace{\frac{\mathcal{N}_{H_2O} \Delta z v_x}{R \Delta x T(z,t)}}_{h_{ad}^{g}(z,t)} \cdot \left[ P_{v,a}(z,t) - P_{v,m}(z,t) \right]
$$
(3.74)

Où  $v_x$  est la composante en *x* du vecteur vitesse de vent  $v = (v_x, v_y, v_z)$ ,  $\mathcal{N}_{H_2O}$  est la masse molaire de l'eau, ∆ *z* la discrétisation spatiale verticale et ∆ *x* la distance caractéristique entre les localisations de *Pv,a* et *Pv,sp*. À noter que dans la lame d'air, sous la canopée, la vitesse de vent ( *v <sup>x</sup>*) peut être déduite de la vitesse au dessus de la canopée ( *v* 0 ) *via* le modèle le modèle proposé par PERRIER [1976] :  $v_x = v_0 e^{-D \text{ LAD}(x)}$ , où *D* est un paramètre constant.

## **3.3.3.3 Les termes sources**

3.3.3.3.1 La transpiration

#### — Présentation —

La transpiration est un phénomène spécifique, car pouvant être mis en œuvre uniquement par un être vivant. Dans notre étude il s'agit de la végétation. Le débit de vapeur d'eau transpiré  $(Q_{Tr})$ permet à la plante de contrôler sa température interne afin qu'elles correspondent au mieux aux besoins de son métabolisme.

Diverses stratégies ont été adoptées par la végétation vis-à-vis de la transpiration, elles sont identifiées par leur type dit en « C3 , C4 ou CAM ». Issus des sollicitations (intensité d'irradiation et température), ces types caractérisent la stratégie mise en œuvre pour la fixation du CO <sup>2</sup> par la plante  $3^2$ , laquelle induit des stratégies de gestion thermique spécifiques, impactant par conséquent l'usage de la transpiration à des fins de rafraichissement.

Les plantes en C4 ont tendance à transpirer au plus fort des sollicitations, alors que sous l'influence d'une forte irradiation et d'une haute température les plantes de type C3 stoppent la transpiration. Enfin, les plantes en CAM ouvrent leurs stomates uniquement la nuit, limitant les besoins en eau.

Définie par le type, la régulation de la transpiration est effectuée *via* le contrôle de l'ouverture de l'ostiole. Situé en surface de l'épiderme (généralement sous la feuille), cet organe gère le débit de matière transitant entre l'air extérieur et le stomate, chambre dans laquelle l'eau est évaporée. À noter qu'un faible débit est présent même en état « fermé ».

<sup>32.</sup> Il existe trois stratégies photosynthétiques pour la formation de sucres (saccharose ou amidon) par la plante : Dans le cycle de Calvin les plantes en C3 utilisent des molécules à 3 carbones, elles sont généralement présentes en milieu tempéré. Les plantes en C4 utilisent une molécule à 4 carbones (en plus des molécules à 3 carbones) pour la formation de leurs sucres. Elles sont généralement présentes en milieu tropical et « particuliers » (sols salés, *etc.*). Enfin, les plantes de type CAM (pour *Crassulacean Acid Metabolism*) sont identiques aux C4 , mais possèdent une assimilation nocturne du CO <sup>2</sup> pour une utilisation diurne (*via* un stockage dans des acides localisés dans les stomates). Elles sont généralement présentes en milieu aride.

Contribution à l'Étude des Parois Complexes Végétalisées (PCV): Évaluation de la Performance Énergétique Globale en Climat Tropical Humide – Manuscrit des travaux de thèse de doctorat, 2015 – Aurélien P. Jean Contribution à l'Étude des Parois Complexes Végétalisées (PCV): Évaluation de la Performance Énergétique Globale en Climat Tropical Humide - Manuscrit des travaux de thèse de doctorat, 2015 - Aurélien P. Jean

#### 3.3.3.3.2 Formalisme

Qu'il soit positionné dans le milieu matériel  $(Q_{Tr}^m)$  ou dans le fluide à sa surface  $(Q_{Tr}^f)$ , le débit de vapeur d'eau transpiré par la plante ( *QT r*) est basé sur le potentiel de pression partielle en vapeur d'eau libérable par la plante ( $P_{v,sf}^{sat} - P_{v,air}$ ), et pondérée par des résistances à cette libération : la résistance aérodynamique ( *r <sup>a</sup>*) et la résistance stomatique ( *rst*). L'équation 3.75 présente le modèle, dans lequel *ε <sup>m</sup>* = 0 *.*6219 , *Pair* est la pression atmosphérique locale en [Pa] et où Δ $P_v = P_{v,1}^{sat} - P_{v,2}$  est la condition<sup>33</sup> indiquant le domaine de validité (est nul sinon).

$$
Q_{Tr}(z,t) = \frac{LAI \,\varepsilon_m \,\rho_{air}(z,t)}{P_{air}(z,t) \left[ r_a(z,t) + r_{st}(z,t) \right]} \left[ P_{v,sf}^{sat}(z,t) - P_{v,air}(z,t) \right] \Big|_{\Delta P_v > 0}
$$
\n
$$
(3.75)
$$

La considération du type de plante est effectuée par la résistance de la canopée (modélisée via «  $r_a + r_{st}$  »). Selon STAHGHELLINI [1987] le comportement apparent de cette résistance est gouverné quasiment exclusivement par la résistance stomatique.

#### 3.3.3.3.3 L'évaporation

L'évaporation peut avoir lieu en surface  $(Q_{Ev}^d)$  et dans le milieu matériel considéré  $(Q_{Ev}^m)$ . Dans ces deux cas, l'approche est similaire, seul le choix des paramètres diffère. À noter que l'évaporation est conceptuellement très proche de la transpiration (d'où la similarité des formulations). La nuance réside dans la surface observée, il s'agit de la surface libre de l'eau pour l'évaporation alors que pour la transpiration c'est la surface de la feuille.

Le débit hygrique associé est obtenu *via* le potentiel <sup>34</sup> de pression partielle en vapeur d'eau libérable par la surface libre de l'eau liquide considérée ( $P_{v,s}^{sat} - P_{v,air}$ ). Elle est pondérée par la résistance aérodynamique au transfert de vapeur d'eau induite par le milieu ( *r <sup>a</sup>*) ou bien par la résistance à la vaporisation issue de l'état de surface ( *rs,ev*). Le modèle est explicité par l'équation 3.76. Cette équation est valide<sup>33</sup> tant que  $\Delta P_v > 0$ .

$$
Q_{Ev}(z,t) = \frac{\varepsilon_m \rho_{air}(z,t)}{P_{air}(z,t) [r_a(z,t) + r_{s,ev}(z,t)]} \left[ P_{v,s}^{sat}(z,t) - P_{v,air}(z,t) \right] \Big|_{\Delta P_v > 0}
$$
(3.76)

*Nota* : Dans le cas de l'évaporation d'eau interceptée par la feuille (donc sur sa face supérieure) et de la transpiration de cette dernière (face inférieure), la résistance aérodynamique est considérée identique pour ces deux équations.

#### 3.3.3.3.4 La condensation

La condensation apparaît lorsque la température du fluide est inférieure à la température de rosée (*Cf.* annexe F). Dans notre étude, la condensation peut apparaître aux surfaces des milieux solides  $(Q_{Cd}^d, ex:$  feuilles) ou en leurs seins  $(Q_{Cd}^m, ex:$  substrat). La formulation est la même, seule l'appréciation du volume d'air humide considéré les distinguent.

Le débit massique surfacique d'eau condensée  $(Q_{Cd}^m$  ou  $Q_{Cd}^d)$  peut être obtenu par une formulation très proche de celle de l'évaporation dans laquelle seule la résistance de surface associée à l'évaporation est remplacée par la résistance de surface à la condensation *rs,cd*. L'équation 3.77 explicite cette relation, dans laquelle *Pair* est la pression atmosphérique locale exprimée en [Pa], obtenue grâce à la loi de DALTON :  $P = P_{air}^{sec} + P_v$ . Cette équation est valide <sup>33</sup> tant que  $\Delta P_v = P_{v,air} - P_{v,s}^{sat} < 0.$ 

$$
Q_{Cd}(z,t) = \frac{\varepsilon_m \rho_{air}(z,t)}{P_{air}(z,t) [r_a(z,t) + r_{s,cd}(z,t)]} \left[ P_{v,air}(z,t) - P_{v,s}^{sat}(z,t) \right] \Big|_{\Delta P_v < 0} \tag{3.77}
$$

<sup>33.</sup>  $\Delta P_v = P_{v,1}^{sat} - P_{v,2}$ : condition nécessaire lors de l'implémentation, car si le pas de pas de temps utilisé est important il est possible que numériquement  $P_{v,1}^{sat} < P_{v,2}$ , ce qui est physiquement impossible à température identique.

<sup>34.</sup> Dans une approche semi-détaillée, les valeurs de *Pv,air* et *P sat v,s* sont prises pour une même maille du milieu considéré ; contrairement à une approche simplifiée qui utilise la pression partielle de l'air extérieur.

# **3.4 Les paramètres botaniques**

Quelle que soit l'approche utilisée pour la modélisation de la canopée (condition aux limites ou couche matérielle), l'étude d'une PCV nécessite la considération de paramètres clefs liés à la végétation. Il s'agit principalement du LAI et de la résistance stomatique.

*Nota* : bien qu'étant le paramètre possédant l'impact le plus important le taux de couverture n'est pas abordé ici, car considéré à 100% selon l'hypothèse 14.

## **3.4.1 L'indice de surface foliaire**

## **3.4.1.1 Le LAI**

SECTION 3

Paramètre caractéristique de la canopée, le LAI 35 est classiquement défini par une valeur empirique. Toutefois, des modèles existent pour des végétations particulières. C'est notamment le cas pour le gazon (tondu) : Allen et al. [1998] propose LAI = 24 *h*, avec *h* la hauteur du gazon. Cependant, cette approche ne correspond pas à notre cas d'étude, car le *zoysia tenuifolia* est bien trop dense, et surtout, car cette forte densité induit la présence d'une feuille uniquement sur une fraction de sa hauteur (quelques centimètres). Ainsi, le végétal possédant des feuilles dont la distribution et les caractéristiques sont considérées uniformes, le modèle suivant a été mis en place :

$$
LAI = H_f L_f N_{b,f}
$$
\n
$$
(3.78)
$$

$$
N_{b,f} = \frac{(1 - P_c)}{E_f L_f} \tag{3.79}
$$

Où *Nb,f* correspond au nombre de feuilles dans la canopée par unité de surface, *P<sup>c</sup>* est la porosité de la canopée, *E <sup>f</sup>* l'épaisseur moyenne d'une feuille, *L <sup>f</sup>* la largeur moyenne d'une feuille et *H <sup>f</sup>* la hauteur de la canopée active (possédant des feuilles vertes).

### **3.4.1.2 Le LAD**

Les notions de LAD(z) (eq. 3.81) et LAD ∆ *<sup>z</sup>* (eq. 3.80) réfèrent tous deux à une approche spécifique de subdivision du LAI. À noter que l'équation 3.80 est définie pour une distribution verticale homogène. Avec ∆ *z* la discrétisation, *h* la hauteur de la canopée et *e* ( *z* ) l'épaisseur de canopée considérée (depuis la face externe, *i.e.* supérieure).

$$
LAD_{\Delta z} = LAI \frac{\Delta z}{h}
$$
 (3.80) 
$$
LAD = LAI \frac{e(z)}{h}
$$
 (3.81)

## **3.4.2 La résistance stomatique**

Paramètre clef de la transpiration, la modélisation de la résistance stomatique ( *rst*) n'est pas chose aisée. Selon Damour et al. [2010], parmi les modèles 36 de type climatique, tous ceux ayant la précision souhaitée nécessitent l'usage de 5 à 10 paramètres, ainsi qu'une importante adaptation des constantes. Le modèle choisi est basé sur les travaux de Palomo Del Barrio [1998] et Tabares-Velasco et Srebric [2012]. Il fait intervenir uniquement les principaux paramètres influant sur l'ouverture des stomates, limitant ainsi le nombre de constantes empiriques ; il s'agit de l'irradiation solaire, la température de la feuille, le potentiel associé à la pression partielle en vapeur d'eau entre la surface de la feuille et l'air extérieur, la teneur en eau du substrat et la teneur en CO <sup>2</sup>. Comme l'explicite l'équation 3.82, les modèles de type multiplicatif sont basés sur des fonctions  $\{f_i\}$  adimensionnelles et définies sur  $[1; +\infty]$ . Cette description est valide

<sup>35.</sup> *Cf.* chapitre 2, section 2.2.3.2

<sup>36.</sup> Il existe un grand nombre de modèles permettant de définir la résistance stomatique (classiquement abordée comme une conductance en agronomie), mais très peu sont adaptées à un code de simulation en physique du bâtiment. Il existe trois familles de modèles, ceux basés sur les conditions climatiques (petit nombre), sur l'activité photosynthétique, ou bien sur la régulation de la turgescence des cellules de garde (membranes composant l'ostiole, gérant l'ouverture du stomate) [Damour et al., 2010].

Contribution à l'Étude des Parois Complexes Végétalisées (PCV): Évaluation de la Performance Énergétique Globale en Climat Tropical Humide – Manuscrit des travaux de thèse de doctorat, 2015 – Aurélien P. Jean Contribution à l'Étude des Parois Complexes Végétalisées (PCV): Évaluation de la Performance Énergétique Globale en Climat Tropical Humide - Manuscrit des travaux de thèse de doctorat, 2015 - Aurélien P. Jean

uniquement sous l'hypothèse d'indépendance des paramètres, *i.e.* si les { *fi* } ne sont pas corrélés, ce qui induit la nécessité d'une covariance nulle.

Bien que la plus utilisée en physique du bâtiment par les modèles semi-détaillés, cette approche est source de critiques vis-à-vis de du fait de l'indépendance supposée entre les facteurs [Damour, 2008]. Toutefois, cette approche est utilisée ici, car, d'une part, elle donne des résultats possédant la précision recherchée et d'autre part, car elle possède une complexité cohérente avec un modèle semi-détaillé.

$$
r_{st} = r_{st}^{min} f_1(\varphi_{CLO}) f_2(T_f) f_3(P_{v,sf}^{sat} - P_{v,air}) f_4(\omega_s) f_5(\text{CO}_2)
$$
(3.82)

Avec

$$
f_1(z,t) = 1 + exp(-A * (\varphi_{Ir} \alpha_{c_{LO}} - B))
$$
\n(3.83)

$$
f_2(z,t) = \frac{1}{C - D(35 - T_f)^2}
$$
\n(3.84)

$$
f_3(z,t) = \frac{1}{1 - E \log \left( P_{v,sf}^{sat} - P_{v,air} \right) + E \log \left( 1000 \right)} \tag{3.85}
$$

$$
f_4(z,t) = \begin{cases} 1 & \text{Si } \overline{\omega} > 0,7\omega_{st} \\ \frac{0,70\omega_{st} - \omega_f}{\overline{\omega} - \omega_f} & \text{Si } \omega_f < \overline{\omega} < 0,7\omega_{st} \\ 1000 & \text{Simon} \end{cases}
$$
(3.86)

$$
f_5(z,t) = 1 + F(C_{CO_2} - 200)^2
$$
\n(3.87)

Où  $\{A, B, C, D, E, F\}$  sont des paramètres constants et où  $\{\overline{\omega}, \omega_{st}, \omega_f\}$  sont les teneurs en eau du substrat : moyenne (spatialement), à partir de laquelle la plante ressent un stress hydrique et à partir de laquelle la plante commence à faner, respectivement.

Remarque : la fonction  $f_5$  nécessite la concentration en CO<sub>2</sub> dans l'air  $(C_{CO_2})$ , valeur classiquement absente des fichiers météorologiques utilisés en physique du bâtiment. C'est la raison pour laquelle la résistance stomatique est souvent modélisée sans ce paramètre dans les codes de physique du bâtiment (bien qu'il ait un rôle significatif [Palomo Del Barrio, 1998]).

## **3.4.3 La résistance aérodynamique**

Il existe dans la littérature autant de formulation de la résistance aérodynamique que d'étude l'utilisant. La forme la plus générique est celle proposée par PALOMO DEL BARRIO [1998] (eq. 3.88). Avec *L <sup>f</sup>* la longueur caractéristique des feuilles de la canopée, V*t<sup>c</sup>* la vitesse du vent au dessus de la canopée (cime) et où les { *ξ <sup>i</sup>*} sont des paramètres constants.

$$
r_a^t = \frac{\xi_1 L_f^{\xi_2}}{\left[L_f |\overline{T}_f - \overline{T}_a| + \xi_3 V_{tc}^2\right]^{-\xi_4}}
$$
(3.88)

# **3.5 Couplage des transferts de chaleurs et de masse**

Tous les phénomènes décrits impactent leurs champs respectifs et *in fine* le champ thermique. Afin de permettre la modélisation de chacun de ces champs, il est nécessaire d'adopter une stratégie de couplage de ces différents modes de transferts.

 $-$  L'advection  $-$ 

Localisé dans les couches fluides, le phénomène d'advection induit un transfert thermique considéré *via* un bilan d'énergie sensible (eq. 3.89). Celui-ci est basé sur le débit advectif hygrique

 $(Q_{Ad}^f)$ , qui prend en considération la vitesse de vent (sec. 3.3.3.2.2). Avec  $\Delta x$ : la distance caractéristique entre le nœud de fluide (*T<sup>f</sup>* ) et la température d'air extérieur (*Tae*).

$$
\varphi_{Ad}^f(z,t) = Q_{Ad}^f(z,t) c_{p,H_2O} \left. \frac{\partial T}{\partial x} \right|_{ae}
$$
\n
$$
= \frac{Q_{Ad}^f(z,t) c_{p,H_2O}}{\Delta x} \left[ T_{ae}(z,t) - T_f(z,t) \right]
$$
\n(3.89)

— Les changements de phase —

Les changements de phases (évaporation, condensation et transpiration) sont localisés en surface ou au sein d'une couche matérielle. Ils sont considérés *via* le calcul des débits de vapeur d'eau. Les flux thermiques associés sont obtenus par application de l'enthalpie massique de vaporisation de l'eau ( *h <sup>v</sup>*).

$$
\varphi_{Ev} = h_v Q_{Ev}(z, t) \qquad \varphi_{Cd} = h_v Q_{Cd}(z, t) \qquad \varphi_{Tr}(z, t) = h_v Q_{Tr}(z, t) \qquad (3.90)
$$

*Nota* : l'enthalpie massique de condensation est dépréciée au profit de l'enthalpie massique de vaporisation afin d'obtenir un flux positif. Le sens des flux étant géré lors du bilan (eq. 3.1).

Les flux hydriques associés sont obtenus par application de la masse volumique de l'eau liquide  $(\rho_{H_2O})$ .

$$
\dot{E}_{H_2O}(z,t) = \frac{Q_{Ev}(z,t)}{\rho_{H_2O}} \qquad \dot{C}d_{H_2O}(z,t) = \frac{Q_{Cd}(z,t)}{\rho_{H_2O}} \qquad (3.91)
$$

#### $-L$ 'absorption par les racines —

L'absorption par les racines  $(\dot{Q}_{H_2O}^m)$  représente l'un des débits les plus importants (selon les conditions climatiques, la composition et le type de plante). Sous l'hypothèse que la végétation consomme l'eau uniquement pour la gestion de sa température interne, l'absorption par les racines est définie par le débit massique surfacique de vapeur d'eau perdue par transpiration. L'équation 3.92 exprime cette relation.

$$
\dot{Q}_{H_2O}^m = \frac{Q_{Tr}(z,t)}{\rho_{H_2O}}\tag{3.92}
$$

Le débit absorbé est alors réparti sur l'épaisseur de substrat ou se trouvent les racines. Cette hypothèse est définie selon la végétation en présence, son développement ainsi que la conception de la PCV .

**Section 4**

# **Modèles physiques**

La représentation du système physique et les formalismes des transferts en présence ayant été définis, la conceptualisation des systèmes étudiés va être présentée, permettant dès lors leurs mises en équation (basés sur les principes de conservation énergétiques et massiques). Les modèles résultants seront ensuite numérisés en vue d'être implémentés.

# **4.1 Représentation du système**

La représentation conceptuelle d'un système d'étude consiste à traduire la réalité physique (ex. : paroi) en un ensemble d'éléments abstraits (couche, maille, zone thermique, *etc.*) possédant des propriétés spécifiques (homogénéité, opacité, *etc.*). Une fois organisés et hiérarchisés, ces éléments forment un système conceptuel 1 , à partir duquel le modèle peut dès lors être établi.

L'abstraction du système d'étude conduit donc, par le biais d'hypothèses, à définir les éléments le composant, ainsi que leurs propriétés. La finalité de notre étude étant l'obtention d'un modèle physique de type semi-détaillée, l'une des hypothèses principales est dès lors l'homogénéité des milieux considérés. Une fois la question de l'homogénéisation traitée, des éléments abstraits tels que la notion de couche et d'interface apparaît, nécessitant la définition de leurs propriétés. Puis, les transferts supposés prédominants sont sélectionnés. Afin de visualiser le concept établi, une représentation de leurs présences et interactions est proposée par l'intermédiaire d'une analogie thermo-hydro-hygro-électrique. Enfin, les phénomènes associés aux transferts considérés sont synthétisés en vue du choix de leurs modélisations individuelles.

## **4.1.1 Les couches**

Les approches conceptuelles associées aux quatre cas d'études sont représentées par la figure 4.1. Les descriptions des concepts associés à chacune des couches sont définies ci-dessous :

- A Composition : tôle. Milieu macroscopique considéré : solide, inerte, opaque, continu, homogène et isotrope. Les transferts thermiques sont présents en son sein, alors que les transferts hydriques et hygriques sont nuls.
- B Composition : scories. Milieu macroscopique considéré : poreux (matrice consolidée, macropores, fluide : air), inerte, opaque, continu, homogène et isotrope. Les transferts thermiques et aérauliques sont présents en son sein.
- C Composition : scories+terreau. Milieu macroscopique considéré : poreux (matrice consolidée, macropores, fluide : eau liquide), inerte, opaque, continu, homogène, et isotrope. Les

<sup>1.</sup> *i.e.* une description plus ou moins simplifiée du système d'étude

**Chap. IV**

transferts thermiques, hydriques et hygriques sont présents en son sein.

- D Composition : canopée. Milieu macroscopique considéré : opaque, continu, homogène, isotrope et dont les propriétés biologiques sont constantes. Les transferts thermiques, hygriques sont présents en son sein (dont la transpiration). Également présents, les transferts hydriques dans la couche se résument à la conduction gravitaire.
- E Composition : lame d'air. Milieu macroscopique considéré : fluide, transparent, continu, homogène, et isotrope (pas d'aérosols). Les transferts thermiques, hydriques, hygriques et aérauliques sont présents en son sein. Considérée comme une lame d'air non confinée, la canopée influe sur l'advection.N'impacte pas les rayonnements de type CLO ou GLO.
- F Composition : canopée. Milieu macroscopique considéré : mixe (végétal/air), semitransparent multi-réflectif, homogène, isotrope, continu et dont les propriétés biologiques sont constantes. Les transferts thermiques, hydriques, hygriques et aérauliques sont présents en son sein (dont la transpiration).

À noter que dans une approche semi-détaillée le choix a été fait de discrétiser toutes les couches selon un maillage composé de trois nœuds pour chacun des champs thermique, hydrique et hygrique.

Une attention particulière est apportée quant au milieu type F : dans celui-ci l'hypothèse d'une température identique pour l'air et les feuilles n'est pas valide 2 . De ce fait, leurs champs thermiques sont dissociés et couplés *via* la convection (visible sur la figure 4.3). Par ailleurs, seul le champ hygrique associé à l'air est modélisé, car la pression partielle en vapeur d'eau au contact des feuilles est supposée toujours à saturation.

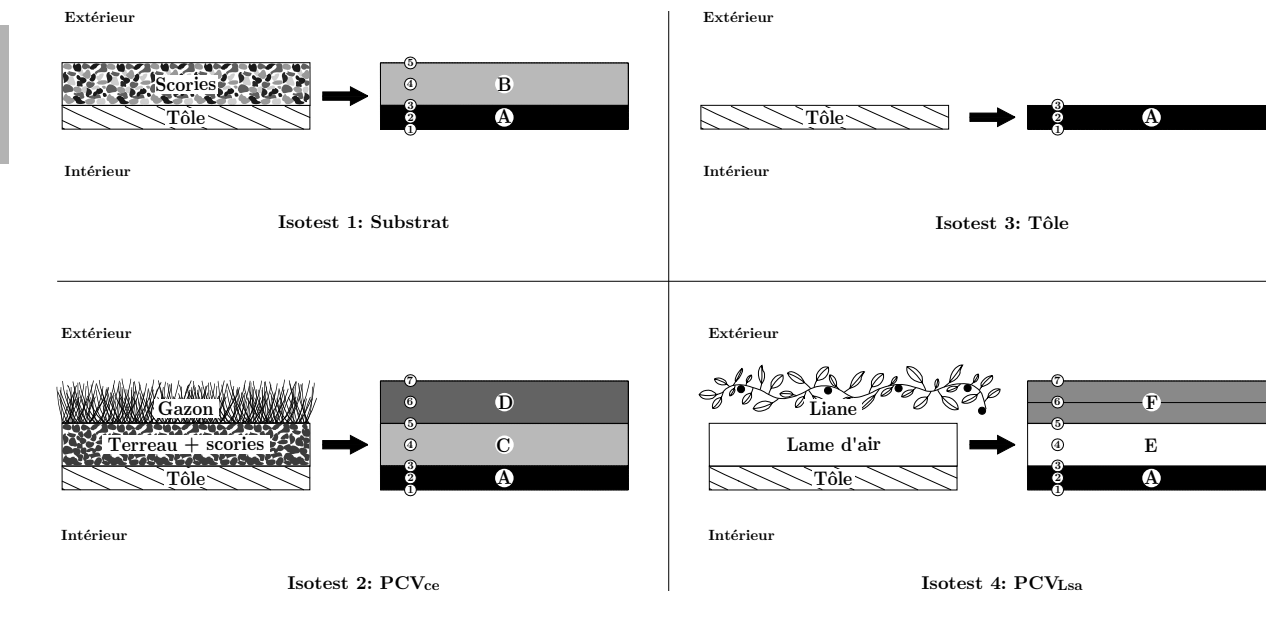

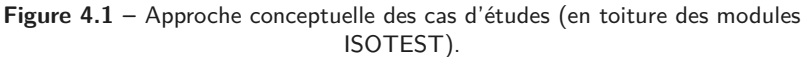

# **4.1.2 Les frontières et liaisons**

La notion de couche définie précédemment induit la notion d'interface, qui peut être qualifiée de condition aux limites de la paroi ou de liaison intercouche.

<sup>2.</sup> Surtout pour la partie supérieure de la canopée. Basé sur une observation expérimentale faite par mesure du rayonnement infrarouge de la canopée.

Aux frontières de ces parois, les conditions aux limites sont au nombre 3 de deux, respectivement positionnées sur leurs surfaces interne et externe. La considération des conditions aux limites est identique pour la surface interne : la présence d'une lame d'air confinée induit les phénomènes de convection (puisque paroi inclinée) ainsi que de transferts radiatifs avec les autres parois (spectre GLO). Pour la surface externe, les phénomènes en présence et leurs intensités sont fonction du type de milieu et de leurs caractéristiques :

ISOTEST 1 : Substrat Convection thermique forcée, rayonnement de type CLO et GLO .

ISOTEST 2 : PCV<sup>Th</sup> Convection thermique et hygrique forcée, rayonnement de type CLO et GLO, intrants liquides (irrigation et précipitation).

ISOTEST 3 : Tôle Convection thermique forcée, rayonnement de type CLO et GLO .

ISOTEST  $4: PCV_{L_x}^{Th}$  Convection thermique et hygrique forcée, rayonnement de type CLO et GLO (tracé de rayon).

Plus globalement, les conditions aux limites interne et externe pour les quatre cas d'études sont de type Neuman .

Enfin, pour ce qui est des liaisons entre les couches d'une même paroi, celles-ci sont de type Neuman liaison dynamique 4 (Nld) pour tous les champs considérés. À noter que la tôle ne permettant pas les transferts de type hydrique ou hygrique, la liaison pour ces champs s'assimile à une condition aux limites de type Dirichlet (*i.e.* un type Nld pour lequel la conductivité est nulle).

# **4.2 Modèles thermiques**

## **4.2.1 Dans les couches solides**

Les couches solides sont constituées par des milieux continus et notés *c*. Dans notre étude il s'agit du milieu A : la tôle en acier. Il n'y a donc ni évaporation, ni condensation, ni transferts massiques.

$$
\varphi_{St}^c = \varphi_{Dt}^c \qquad \Leftrightarrow \qquad \frac{\partial T_c}{\partial t} = \frac{\lambda_c}{\rho_c c_{p,c}} \frac{\partial^2 T_c}{\partial z^2} \tag{4.1}
$$

## **4.2.2 Dans les couches fluides**

Comme leur nom l'indique, les couches fluides, notées *f*, sont uniquement composées d'un gaz ou d'un liquide. Dans notre étude il s'agit du milieu E : la lame d'air présente entre la canopée et le substrat.

$$
\varphi_{St}^f = \varphi_{Dt}^f + \varphi_{Ad}^f \qquad \Leftrightarrow \qquad \frac{\partial T_f}{\partial t} = \frac{\lambda_f}{\rho_f \, c_{p,f}} \, \frac{\partial^2 T_f}{\partial z^2} + \frac{Q_{Ad}^f(z,t) \, c_{p,H_2O}}{\rho_f \, c_{p,f} \, \Delta x} \left[ T_{ae} - T_f \right] \tag{4.2}
$$

Avec  $\Delta x$  la distance caractéristique entre le nœud de fluide  $(T_f)$  et d'air extérieur  $(T_{ae})$ .

### **4.2.3 Dans les couches poreuses**

Les couches poreuses, notées p, sont constituées d'une matrice structurelle (solide) dans laquelle circule un ou plusieurs fluides (air, eau liquide, vapeur, *etc.*). En plus des paramètres thermophysiques, le milieu est défini par sa porosité et sa perméabilité. Dans le cas de notre étude, il s'agit des milieux B et C : les substrats composés de scories et de scories+terreau, respectivement. Suite à l'homogénéisation, les paramètres thermophysiques utilisés sont de types équivalents.

<sup>3.</sup> Dans une approche semi-détaillée, les cas d'études sont modélisés selon une unique dimension : l'axe vertical (orienté vert le haut).

<sup>4.</sup> Ce type de liaison a été spécifiquement défini pour les besoins de la thèse dans la section 3.
#### — Milieu B : scories —

Composé de scories, le milieu B nécessite de considérer la conductivité aéraulique en plus des phénomènes présents pour le milieu A (non irrigué les changements de phases sont négligés).

$$
\varphi_{St}^p = \varphi_{Dt}^p + \varphi_A^p \qquad \Leftrightarrow \qquad \frac{\partial T_p}{\partial t} = \frac{\lambda_p}{(\rho c_p)_p} \frac{\partial^2 T_p}{\partial z^2} + \frac{(\rho c_p)_f}{(\rho c_p)_p} v_z \frac{\partial T_p}{\partial z} \tag{4.3}
$$

#### — Milieu C : scories+terreau —

Composé de scories+terreau, le milieu C ne prend pas en compte la conductivité aéraulique (puisque le terreau bouche les pores). De plus, situé sur l'ISOTEST 2 ce milieu subit l'irrigation aérienne mise en œuvre pour les plantes.

Selon l'hypothèse 8, les apports sensibles associés au transfert massique sont négligés<sup>5</sup>. Le bilan thermique au sein du substrat est donc basé sur le stockage, la diffusion thermique, l'évaporation et, la condensation.

$$
\varphi_{St}^p = \varphi_{Dt}^p + \varphi_{Cd}^p - \varphi_{Ev}^p \quad \Leftrightarrow \quad \frac{\partial T_m}{\partial t} = \frac{\lambda_m}{\rho_m c_{p,m}} \frac{\partial^2 T_m}{\partial z^2} + \frac{S_u}{V_u} \left[ h_v Q_{Cd}^m - h_v Q_{Ev}^m \right] \tag{4.4}
$$

#### **4.2.4 Dans les couches végétales**

Les couches végétales, notées v, sont des milieux mixe pouvant, à certains égards, être considérés comme poreux : constituées d'une matrice non consolidée (végétale) dans laquelle circule un ou plusieurs fluides (air+vapeur, eau liquide). Dans le cas de notre étude, il s'agit des milieux D et F : les canopées du gazon et de la liane, respectivement.

*Remarque* : aux vues des propriétés mécaniques, ces milieux sont considérés selon deux approches différentes. D'une grande densité et d'une grande homogénéité, le gazon (*zoysia tenuifolia*) est conceptualisé comme une couche matérielle opaque continue et susceptible de transpirer. Alors que la liane (*tristellateia australasiae*), bien plus aérée, elle possède une transmitance non négligeable et la différence de température entre les feuilles et l'air est trop importante 6 pour les considérer équivalentes. De ce fait, la liane est modélisée comme un milieu multicouche semi-transparent (induisant des inter-réflexions) possédant chacune une feuille équivalente 7 immergée dans un fluide.

— Milieu D : le gazon —

$$
\varphi_{St}^v = \varphi_{Dt}^v \qquad \Leftrightarrow \qquad \frac{\partial T_v}{\partial t} = \frac{\lambda_v}{(\rho c_p)_v} \frac{\partial^2 T_v}{\partial z^2} \tag{4.5}
$$

Où les paramètres thermophysiques sont définis *via* les équations 3.14 à 3.16.

— Milieu  $F :$  la liane —

Se basant sur les remarques d'ALEXANDRI et JONES [2007], la canopée est un milieu diphasique dont il est nécessaire de dissocier chacune des composantes. Ainsi, le suivi des champs de température de l'air et de la surface des feuilles est opéré. Les indices des températures associées sont respectivement *a* et *sf*.

Les feuilles :

$$
\varphi_{St}^v = \varphi_{Cv}^v + \varphi_{Rd}^{v,net} - \varphi_{Tr}^v + \varphi_{Cd}^v - \varphi_{Ev}^v \tag{4.6}
$$

Contribution à l'Étude des Parois Complexes Végétalisées (PCV): Évaluation de la Performance Énergétique Globale en Climat Tropical Humide – Manuscrit des travaux de thèse de doctorat, 2015 – Aurélien P. Jean Contribution à l'Étude des Parois Complexes Végétalisées (PCV): Évaluation de la Performance Énergétique Globale en Climat Tropical Humide - Manuscrit des travaux de thèse de doctorat, 2015 - Aurélien P. Jean

<sup>5.</sup> Aux vues des courbes de flux et de températures obtenues expérimentalement, cette hypothèse est fallacieuse lors de l'irrigation vis-à-vis du flux stocké, mais adéquate pour le flux adducté sous la tôle (fig. 6.1).

<sup>6.</sup> L'écart de température est de l'ordre de 5 °C à 12h00 TSV.

<sup>7.</sup> Pas de continuité matérielle pour les feuilles équivalentes, donc pas de transfert conductif entre elles.

$$
\frac{\partial T_{sf}}{\partial t} = \frac{1}{\rho_v c_{p,v} \bar{e}_p} \left[ \text{LAI} \, h_{cv}^t \left( T_a - T_{sf} \right) + \varphi_{CLO}^{v,net} + \varphi_{GLO}^{v,net} + h_v \left( Q_{Cd}^v - Q_{Tr}^v - Q_{Ev}^v \right) \right] \tag{4.7}
$$

Avec  $\bar{e}_p$  l'épaisseur moyenne des feuilles, et où  $\varphi_{CLO}^{v,net}$  et  $\varphi_{GLO}^{v,net}$  sont obtenus en amont par tracé de rayon, et où  $S_u$  et  $V_u$  sont les surfaces et volumes unitaires.

$$
{\rm L'air}
$$
 :

$$
\varphi_{St}^{v} = \varphi_{Dt}^{v} - \varphi_{Cv}^{v} \qquad \Leftrightarrow \qquad \frac{\partial T_a}{\partial t} = \frac{\lambda_v}{\rho_v c_{p,v}} \frac{\partial^2 T_a}{\partial z^2} - \frac{\text{LAI} h_{cv}^t}{\rho_v c_{p,v} \bar{e}_p} \left( T_a - T_{sf} \right) \tag{4.8}
$$

#### **4.2.5 Aux interfaces**

Dans les paragraphes suivants, les exposants 1, 2 et *i* correspondent aux couches 1 et 2 en présence ainsi qu'à leurs interfaces. *Nota* : Le couplage multiéchelle entre les approches nodales et de champ se fait *via* les interfaces internes et externes, raison pour laquelle la couche fluide (interne ou externe) n'est pas considérée dans les bilans.

— Interne et externe —

D'un point de vue thermique, les bilans aux interfaces interne et externe sont basés sur les phénomènes suivant 8 :

$$
\varphi_{St}^1 \ = \ \varphi_{Cv}^i + \varphi_{Rd}^i - \varphi_{Ev}^i + \varphi_{Cd}^i + \varphi_{Dt}^1 + \varphi_{Cv}^1 - \varphi_{Ev}^1 + \varphi_{Cd}^1 - \varphi_{Tr}^1 + \varphi_A^1
$$

Les formulations des phénomènes radiatifs GLO sont explicitées par les équations 3.24 et F.18, respectivement pour les surfaces internes et externes. Les phénomènes convectifs, quant à eux, sont formulés par les équations F.7 pour la face interne, F.8 pour la face externe de l'ISOTEST 1, F.10 pour la face externe de l'ISOTEST 4 ainsi que F.6 pour la face externe des l'ISOTEST 2 et 3. La diffusion et le stockage sont définis par ceux explicités pour la couche  $\frac{1}{1}$  dans l'équation 3.10 (les termes |<sup>2</sup> ne sont pas considérés dû à l'approche nodale en dehors de la paroi). La conduction aéraulique est indiquée dans l'équation 3.17, alors que la convection dans la canopée est définie par l'équation F.12. Enfin, les termes d'évaporation, de condensation et de transpiration sont modélisés par les équations 3.90.

#### — Liaisons inter-couches —

D'un point de vue thermique, les bilans aux interfaces interne et externe sont basés sur les phénomènes suivants 8 :

$$
\varphi_{St}^1 + \varphi_{St}^2 = \varphi_{Dt}^1 + \varphi_{Dt}^2 - \varphi_{Ev}^1 - \varphi_{Ev}^2 + \varphi_{Cd}^1 + \varphi_{Cd}^2 + \varphi_A^1 + \varphi_{Cv}^i + \varphi_{Rd}^i
$$

Basés sur un couplage de type Neuman liaison dynamique, les termes diffusifs et de stockages sont explicités par l'équation 3.10. Les phénomènes d'évaporation, de condensation et de transpiration sont formulés par les équations 3.90. Enfin, la conduction aéraulique et la convection sont abordées par les équations 3.17 et F.15. Le rayonnement en surface de la tôle sous la canopée est obtenu par tracé de rayon, dissociant les spectres CLO et GLO .

# **4.3 Modèles hydriques**

#### **4.3.1 Dans les couches solides**

Il n'y a pas de transfert massique. *S*˙

$$
C_{H_2O}^c = 0 \qquad \Leftrightarrow \qquad \frac{\partial \omega_c}{\partial t} = 0 \tag{4.9}
$$

#### **4.3.2 Dans les couches fluides**

Selon les hypothèses posées, il n'y a pas d'eau sous forme d'aérosols (hyp. 1) dans les couches fluides.

$$
\dot{S}_{H_2O}^f = \dot{C}_{H_2O}^f \qquad \Leftrightarrow \qquad \frac{\partial \omega_f}{\partial t} = \frac{d K_{f,l}}{d\omega} \frac{\partial \omega_f}{\partial z^*} \cos \alpha \tag{4.10}
$$

<sup>8.</sup> Tous les phénomènes ne son pas nécessaires pour tous les bilans aux interfaces., *Cf.* tableau 4.1

Où la valeur de *Kf,l* permet de retranscrire la vitesse d'écoulement de l'eau liquide dans la lame d'air  $(K_{f,l} \sim 1 \, m.s^{-1}).$ 

#### **4.3.3 Dans les couches poreuses**

```
- Milieu B : scories -
```
Il n'y a pas de transfert massique.  $\dot{S}_{H_2O}^p = 0 \qquad \Leftrightarrow \qquad \frac{\partial \omega_p}{\partial t} = 0$  (4.11)

— Milieu C : scories+terreau —

Selon les hypothèses, l'arrosage est aérien 10, il n'y a donc pas d'intrant contrôlé dans le substrat. Le bilan hydrique au sein de la couche est alors basé sur l'eau stockée, diffusée, évaporée, condensée, absorbée par les racines et sur les pertes gravitaires.

$$
\dot{S}_{H_2O}^p = \dot{D}_{H_2O}^p + \dot{C}_{H_2O}^p + \dot{C}_{H_2O}^d - \dot{E}_{H_2O}^p - \dot{Q}_{H_2O}^p
$$
\n
$$
\Downarrow
$$
\n
$$
\frac{\partial \omega_p}{\partial t} = \frac{\partial}{\partial z} \left[ D_{p,l} \frac{\partial \omega_p}{\partial z} \right] + \frac{d K_{p,l}}{d\omega} \frac{\partial \omega_p}{\partial z^*} \cos \alpha
$$
\n
$$
+ \frac{S_u}{V_{H_2O,p}^{sat}} \frac{Q_{Cd}^p}{\rho_{H_2O}} - \frac{S_u}{V_{H_2O,p}^{sat}} \frac{Q_{Ev}^p}{\rho_{H_2O}} - \frac{S_u}{V_{H_2O,p}^{sat}} \frac{Q_{Tr}^v}{\rho_{H_2O}}
$$
\n(4.12)

#### **4.3.4 Dans les couches végétales**

La présence de l'eau liquide dans la canopée est abordée différemment selon le cas d'étude. Pour l'ISOTEST 2, l'eau interceptée par la canopée est localisée à sa surface uniquement, *i.e.* toute l'eau qui entre dans la couche se retrouve sur le substrat. Pour l'ISOTEST 4, l'eau est interceptée par toute la canopée. Il est donc nécessaire de considérer le champ de teneur en eau pour la conduction gravitaire dans la canopée ainsi que la teneur en eau stockée sur les feuilles.

— Milieu  $D : le$  gazon —

II n'y a pas de transfert massique. 
$$
\dot{S}_{H_2O}^v = 0 \qquad \Leftrightarrow \qquad \frac{\partial \omega_v}{\partial t} = 0
$$
 (4.13)

— Milieu F : la liane —

Les feuilles :

$$
\begin{split} \dot{S}_{H_2O}^v &= \dot{H}_{H_2O}^v + \dot{C}d_{H_2O}^v - \dot{E}_{H_2O}^v \\ \updownarrow \\ \frac{\partial \omega_v}{\partial t} &= \frac{S_u}{V_{H_2O}^{sat}} \left[ \kappa \left[ 1 - \frac{It}{I t^{max}} \right] A_{H_2O}^{ex} + \frac{Q_{Cd}^v}{\rho_{H_2O}} - \frac{Q_{Ev}^v}{\rho_{H_2O}} \right] \end{split} \tag{4.14}
$$

L'air :

**202/256**

$$
\dot{S}_{H_2O}^v = \dot{C}_{H_2O}^v \qquad \Leftrightarrow \qquad \frac{\partial \omega_v}{\partial t} = \frac{d K_{v,l}}{d\omega} \frac{\partial \omega_v}{\partial z^*} \cos \alpha \tag{4.15}
$$

Où *Kv,l* permet de retranscrire la cinétique du transfert de l'eau liquide dans la canopée.

#### **4.3.5 Aux interfaces**

#### — Interne et externe —

D'un point de vue hydrique, les bilans aux interfaces interne et externe sont basés sur les phénomènes suivant 8 :

$$
\dot{S}_{\scriptscriptstyle H_2O}^i\ =\ \dot{A}_{\scriptscriptstyle H_2O}^{ex} - \dot{E}_{\scriptscriptstyle H_2O}^i + \dot{C}d_{\scriptscriptstyle H_2O}^i + \dot{C}_{\scriptscriptstyle H_2O}^1 - \dot{E}_{\scriptscriptstyle H_2O}^1 + \dot{C}d_{\scriptscriptstyle H_2O}^1 + \dot{I}t_{\scriptscriptstyle H_2O}^1
$$

Chacun de ces phénomènes sont présent sans équivoque dans la section 3.3.2.

#### — Liaisons inter-couches —

D'un point de vue hydrique, les bilans aux interfaces interne et externe sont basés sur les phénomènes suivants 8 :

 $\dot{S}^i_{H_2O} \ =\ \dot{D}^1_{H_2O} + \dot{D}^2_{H_2O} + \dot{C}^1_{H_2O} + \dot{C}^2_{H_2O} + \dot{C} d^1_{H_2O} + \dot{C} d^2_{H_2O} - \dot{E}^1_{H_2O} - \dot{E}^2_{H_2O} - \dot{Q}^1_{H_2O} - \dot{Q}^2_{H_2O} + \dot{I} t^1_{H_2O} - \dot{R}^i_{H_2O}$ 

Où les phénomènes de diffusion et de conduction gravitaire sont formulés par l'infiltration : équation 3.47 (selon l'approche NEUMAN liaison dynamique). L'évaporation et la condensation sont explicitées par les équations 3.91, alors que l'absorption par les racines et le ruissellement en surface de la couche 1 sont formulés par les équations 3.92 et 3.56.

# **4.4 Modèles hygriques**

#### **4.4.1 Dans les couches solides**

Il n'y a pas de transfert massique.  $Q_{St}^c = 0$ 

$$
0 \qquad \Leftrightarrow \qquad \frac{\partial W_c}{\partial t} = 0 \tag{4.16}
$$

#### **4.4.2 Dans les couches fluides**

L'absence d'aérosols induit l'absence d'évaporation et de condensation. Seuls le stockage, la diffusion et l'advection sont considérés. Selon l'hypothèse 4, la diffusivité hygrique ( *Df,g*) est constante, ce qui permet de faire apparaître clairement le laplacien.

$$
Q_{St}^f = Q_D^f + Q_{Ad}^f \qquad \Leftrightarrow \qquad \frac{\partial W_f}{\partial t} = D_{f,g} \frac{\partial^2 W_f}{\partial z^2} + \frac{S_u}{m_{air}^{sec}} h_{ad}^g \cdot \left[ P_{v,a} - P_{v,f} \right] \tag{4.17}
$$

 $\overline{\text{O}u}$   $S_u$  correspond à la surface unitaire.

 $Nota$  : le coefficient d'advection  $(h_{ad}^g)$  est fonction de la couche considérée. En effet, la lame d'air est protégée de l'advection par la canopée alors que l'air extérieur non. L'obtention des coefficients associés est explicitée section 3.3.3.2.2.

#### **4.4.3 Dans les couches poreuses**

 $-$  Milieu B : scories  $-$ 

II n'y a pas de transfert massique. 
$$
Q_{St}^p = 0 \qquad \Leftrightarrow \qquad \frac{\partial W_p}{\partial t} = 0
$$
 (4.18)

— Milieu C : scories+terreau —

$$
Q_{St}^{m} = Q_{D}^{m} + Q_{Ev}^{m} - Q_{Cd}^{m}
$$
  
\n
$$
\frac{\partial W_{m}}{\partial t} = \frac{\partial}{\partial z} \left[ D_{m,g} \frac{\partial W_{m}}{\partial z} \right] + \frac{S_{u}}{m_{air}^{sec}} \frac{\varepsilon_{m} \rho_{air}}{P_{air} \left[ r_{a} + r_{s}^{ev} \right]} \left[ P_{v,s}^{sat} - P_{v,la} \right] \Big|_{\Delta P_{v} > 0}
$$
  
\n
$$
- \frac{S_{u}}{m_{air}^{sec}} \frac{\varepsilon_{m} \rho_{air}}{P_{air} \left[ r_{a} + r_{s}^{cd} \right]} \left[ P_{v,la} - P_{v,s}^{sat} \right] \Big|_{\Delta P_{v} < 0}
$$
\n(4.19)

Où *Pv,la* correspond à la pression partielle en vapeur d'eau dans la lame d'air. Avec  $\Delta P_v = P_{v,1}^{sat} - P_{v,2}$  la condition indiquant le domaine de validité du produit considéré (est nul sinon).

#### **4.4.4 Dans les couches végétales**

L'humidité relative étant considérée continument à 100% au contact des feuilles, seul le champ hygrique associé à l'air dans la canopée est considéré.

— Milieu  $D : le$  gazon —

Bien que considéré sans convection, évaporation ou condensation, le gazon a la capacité de transpirer, d'où :

$$
Q_{St}^{v} = Q_{D}^{v} + Q_{Tr}^{v} \qquad \Leftrightarrow \qquad \frac{\partial W_{v}}{\partial t} = \frac{\partial}{\partial z} \left[ D_{v,g} \frac{\partial W_{v}}{\partial z} \right] + \frac{S_{u}}{m_{air}^{sec}} \frac{\text{LAI} \varepsilon_{m} \rho_{air}}{P_{air} \left[ r_{a} + r_{st} \right]} \left[ P_{v,sf}^{sat} - P_{v,air} \right] \Big|_{\Delta P_{v} > 0} \qquad (4.20)
$$

— Milieu F : la liane —

$$
Q_{St}^{v} = Q_{D}^{v} + Q_{Cv}^{v} + Q_{Tr}^{v} + Q_{Ev}^{v} - Q_{Cd}^{v}
$$
  
\n
$$
\hat{\theta}
$$
  
\n
$$
\frac{\partial W_{v}}{\partial t} = \frac{\partial}{\partial z} \left[ D_{v,g} \frac{\partial W_{v}}{\partial z} \right] + \frac{S_{u}}{m_{air}^{sec}} \text{LAI} h_{cv}^{g} \left[ P_{v,air} - P_{v,sf} \right]
$$
  
\n
$$
+ \frac{S_{u}}{m_{air}^{sec}} \frac{\text{LAI} \varepsilon_{m} \rho_{air}}{P_{air} \left[ r_{a} + r_{st} \right]} \left[ P_{v,sf}^{sat} - P_{v,air} \right] \Big|_{\Delta P_{v} > 0}
$$
  
\n
$$
+ \frac{S_{u}}{m_{air}^{sec}} \frac{\varepsilon_{v} \rho_{air}}{P_{air} \left[ r_{a} + r_{s}^{ev} \right]} \left[ P_{v,sf}^{sat} - P_{v,air} \right] \Big|_{\Delta P_{v} > 0}
$$
  
\n
$$
- \frac{S_{u}}{m_{air}^{sec}} \frac{\varepsilon_{v} \rho_{air}}{P_{air} \left[ r_{a} + r_{s}^{cd} \right]} \left[ P_{v,air} - P_{v,sf}^{sat} \right] \Big|_{\Delta P_{v} < 0}
$$
  
\n(4.21)

#### **4.4.5 Aux interfaces**

#### — Interne et externe —

D'un point de vue hygrique, les bilans aux interfaces interne et externe sont basés sur les phénomènes suivants 8 :

$$
Q_{St}^i = Q_{Cv}^i + Q_{Ev}^i - Q_{Cd}^i + Q_{Ev}^1 - Q_{Cd}^1 + Q_{Tr}^1
$$

Chacun de ces phénomènes est présent sans équivoques dans la section 3.3.3.

— Liaisons inter-couches —

D'un point de vue hygrique, les bilans aux interfaces interne et externe sont basés sur les phénomènes suivant 8 :

$$
Q_{St}^i = Q_D^1 + Q_D^2 + Q_{Ev}^1 + Q_{Ev}^2 - Q_{Cd}^1 - Q_{Cd}^2 + Q_{Tr}^1 + Q_{Cv}^i + Q_{Ev}^i - Q_{Cd}^i
$$

Où les phénomènes de diffusion et de conduction gravitaire sont formulés par l'infiltration : équation 3.70 (selon l'approche Neuman liaison dynamique). La condensation, l'évaporation et la transpiration sont formulées par les équations 3.77, 3.76 et 3.75. Pour finir, la convection est explicitée par l'équation 3.71.

## **4.5 Synthèse de la représentation**

#### **4.5.1 Synthèse des phénomènes**

Dans le but de faciliter la compréhension des approches associées à chacun des cas d'études, le tableau 4.1 propose une synthèse des phénomènes considérés pour chacun des champs. La Contribution à l'Étude des Parois Complexes Végétalisées (PCV): Évaluation de la Performance Énergétique Globale en Climat Tropical Humide – Manuscrit des travaux de thèse de doctorat, 2015 – Aurélien P. Jean Contribution à l'Étude des Parois Complexes Végétalisées (PCV): Évaluation de la Performance Énergétique Globale en Climat Tropical Humide - Manuscrit des travaux de thèse de doctorat, 2015 - Aurélien P. Jean

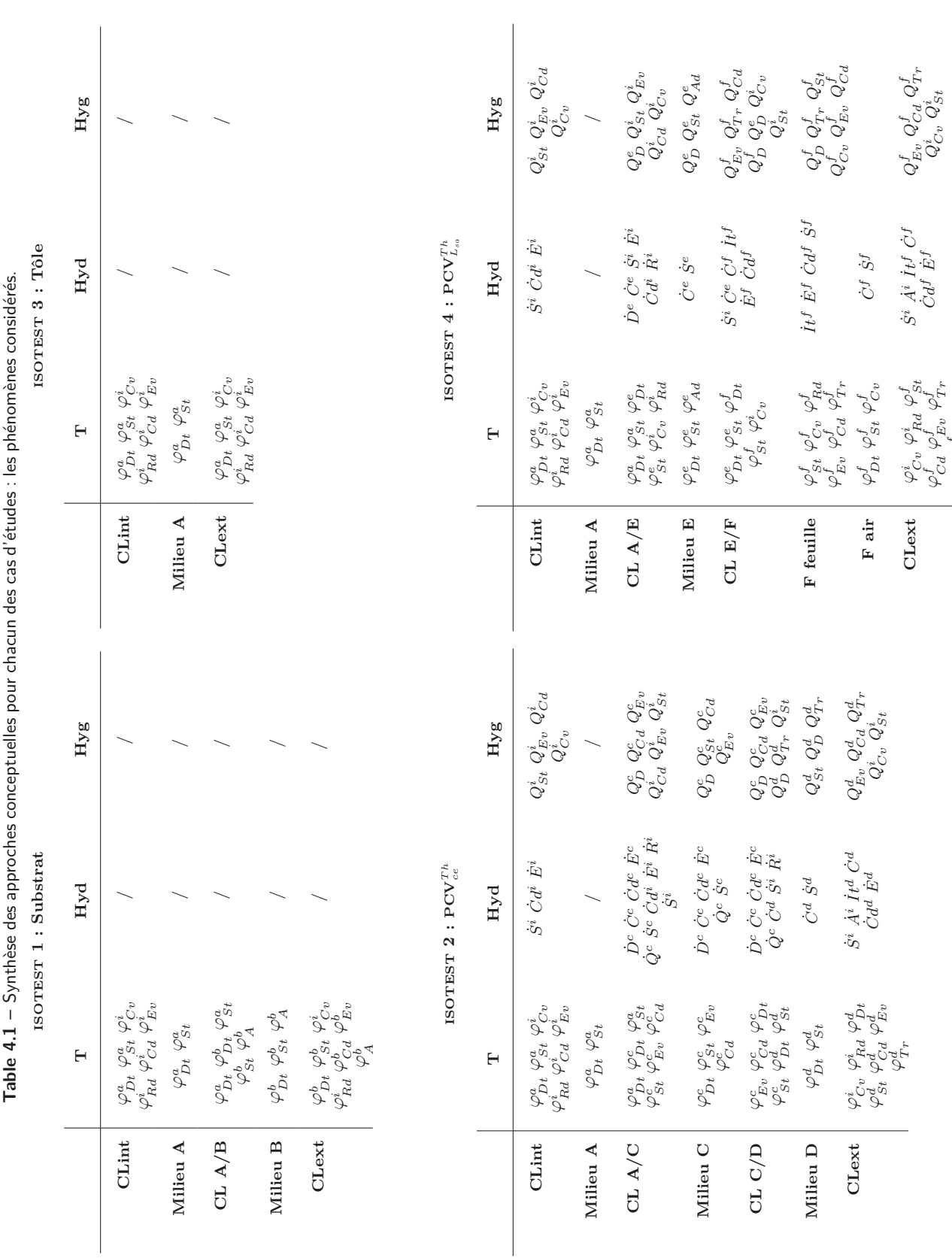

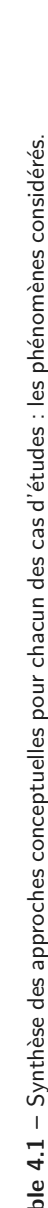

SECTION 4

**205/256**

**Chap. IV**

*ϕfCv,β*

MODÈLES PHYSIQUES

nomenclature des flux indiqués ainsi que leur représentation sont présentées dans les sections 3.2 et 3.3 pour les transferts thermiques et massiques, respectivement.

Où les exposants {*i, a, b, c, d, e, f* } font respectivement référence à l'interface intercouche ainsi qu'aux différentes couches en présence. Par ailleurs, les conditions aux limites internes et externes sont de type Neuman, alors que les conditions aux limites associées aux nœuds de liaisons sont de type NEUMAN liaison dynamique.

#### **4.5.2 Analogies thermo-hydro-hygro-électriques**

Afin d'illustrer la prise en compte de chacun de ces transferts, les champs observés de chacun des cas d'études sont traduits, par analogie, en schémas électriques. Les analogies thermo-hygrohydro-électriques développés sont explicitées par les figures 4.2 et 4.3.

L'approche utilisée reprend les analogies classiques : la résistance thermique, hydrique ou hygrique est représentée par une résistance électrique, le stockage par capacité et la source de flux par un générateur de courant. À noter que dans le cas de l'irrigation le générateur de courant est asservi à une minuterie.

Le caractère novateur de l'approche réside dans la considération du couplage des champs thermique, hydrique et hygrique, *i.e.* les phénomènes de changements de phases. Ceux-ci sont représentés par des générateurs de courant (production d'un flux de vapeur d'eau) dont la sortie affecte chacun des champs, si nécessaire, *via* des transformateurs rapport de mélange /température (*W/T* ) ou rapport de mélange/teneur en eau liquide  $(W/\omega)$ . L'interconnexion des réseaux thermique, hydrique et hygrique ainsi établie induit l'usage de diodes. Enfin, le générateur de courant est connecté aux trois réseaux, ce qui lui permet de délivrer un signal qui est fonction des tensions observées ; cette connexion permet une boucle de contrôle rétroactive.

À noter que l'évaporation et la condensation sont représentées par le même générateur, dont le signe du flux délivré est fonction du caractère endothermique ou exothermique du changement de phase.

ISOTEST 1: SUBSTRAT ISOTEST 3: TÔLE  $T_{\text{crit}}$  $T_{\text{env}}$  $T_{\text{crit}}$  $T_{\text{env}}$  $T_{\rm{at}}$  $T_{\rm{at}}$ AIR EXTÉRIEUR AIR EXTÉRIEU o<br>U  $R_D$ CLO  $R_{\rm B}$ C v R d C v R d GLO GLO + +  $\frac{T_{\rm sc}}{T_{\rm D}}$ C d SUBSTRAT Substrat C A r  $T_{\text{ss}}$  $\begin{picture}(180,10) \put(0,0){\line(1,0){10}} \put(10,0){\line(1,0){10}} \put(10,0){\line(1,0){10}} \put(10,0){\line(1,0){10}} \put(10,0){\line(1,0){10}} \put(10,0){\line(1,0){10}} \put(10,0){\line(1,0){10}} \put(10,0){\line(1,0){10}} \put(10,0){\line(1,0){10}} \put(10,0){\line(1,0){10}} \put(10,0){\line(1,0){10}} \put(10,0){\line($ **NOMENCLATURE** d **SELECTED** Structure Génétareur H +Capacité C d **Résisance** Tas - CONDUCTIVE,<br>- CONVECTIVE, INTÉRIEUR **AIR INTÉRIEUR**  $-$ **BADIATIVE**  $AÉRAULIQUE$ C R d v **DIODE** AIR Tai  $T_{RM}$ 

**Figure 4.2 –** Analogies thermo-électrique associées aux cas d'étude tôle et substrat.

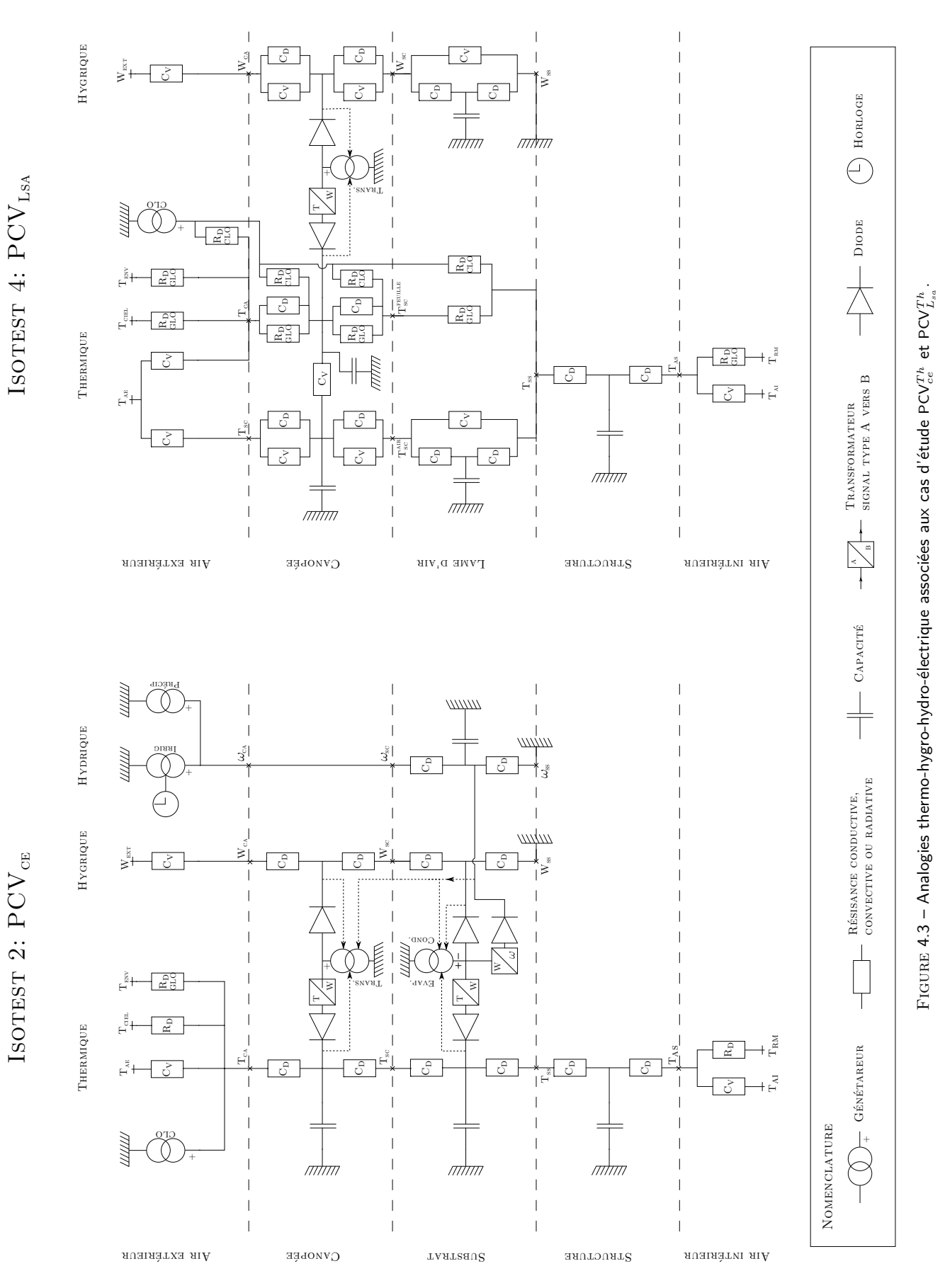

**207/256**

# **4.6 Système d'équation et numérisation**

Par souci de lisibilité et généralisation, la grandeur associée au champ observé est notée Ψ , elle correspond au champ thermique, hydrique ou hygrique. La densité de flux perpendiculaire à la paroi est quant à elle notée Υ .

#### **4.6.1 Le jeu d'équations différentielles**

Il a été défini précédemment que les parois possèdent trois types de nœuds : internes, aux limites et de liaison, chacun ayant une équation associée. Dans le cas d'une paroi bicouche possédant trois nœuds par couche, le jeu d'équations associées est défini par le système d'équations différentielles 4.22, où  $\{P_i, C_i, I_i\}$  représentent <sup>9</sup> respectivement les termes de production, de conduction et d'inertie.

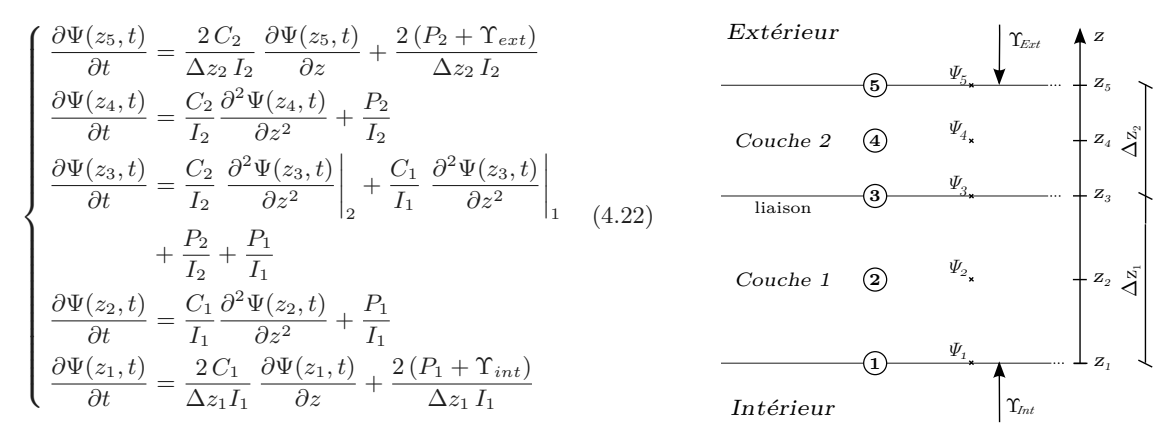

Toutes les équations proviennent de bilans de flux (énergétique ou massique) sur une maille virtuelle. Dans le cas des équations aux limites interne et externe, ce bilan est effectué sur une demi-maille de volume  $V' = 0.5 V$ , dont les flux entrants sont comptés positivement [INCROpera et Dewitt, 1996.

*Nota* : Dans une approche nodale, la somme des flux<sup>10</sup> internes  $(\Upsilon_{int})$  et externes  $(\Upsilon_{ext})$  permettent d'effectuer le couplage multi-échelle entre la paroi et la zone (*Cf.* section 1.2.1).

#### **4.6.2 Discrétisation**

Les équations choisies pour définir le système explicité précédemment sont de type analytique. Souhaitant résoudre celui-ci numériquement, il est alors nécessaire de procéder à la discrétisation de leurs dérivées partielles.

Dans une approche par différences finies, la discrétisation est issue de la formule de TAYLOR. La dérivée partielle temporelle est discrétisée selon un schéma aval du premier ordre. Les discrétisations des dérivées partielles spatiales sont de type implicite, les schémas utilisés sont les suivants : centré pour les dérivées du premier et second ordre dans les couches ; amont ou aval pour les dérivées du premier et second ordre aux interfaces.

<sup>9.</sup> Par exemple, pour le thermique  $C_i = \lambda_i$  et  $I_i = \rho_i c_{p,i}$ .

<sup>10.</sup> Il s'agit par exemple des flux convectifs et radiatifs dans le cas du champ thermique.

Suite à l'application des schémas et réarrangement, il vient l'équation 4.23.

$$
\begin{cases}\n\Psi_{5}^{t} = \left[1 + 2\frac{\Delta t}{\tau_{2}}\right] \Psi_{5}^{t+1} - 2\frac{\Delta t}{\tau_{2}} \Psi_{4}^{t+1} - 2\frac{\Delta t}{J_{2}} \left(P_{2} + \Upsilon_{ext}\right) \\
\Psi_{4}^{t} = \left[1 + 2\frac{\Delta t}{\tau_{2}}\right] \Psi_{4}^{t+1} - \frac{\Delta t}{\tau_{2}} \left(\Psi_{5}^{t+1} + \Psi_{3}^{t+1}\right) - \frac{\Delta t}{J_{2}} P_{2} \\
\Psi_{3}^{t} = \left[1 + 2\Delta t \left(\tau_{1}^{-1} + \tau_{2}^{-1}\right)\right] \Psi_{3}^{t+1} + \frac{\Delta t}{\tau_{2}} \left(\Psi_{5}^{t+1} - 2\Psi_{4}^{t+1}\right) + \frac{\Delta t}{\tau_{1}} \left(\Psi_{1}^{t+1} - 2\Psi_{2}^{t+1}\right) \\
-\frac{\Delta t}{2} \left(\frac{P_{2}}{J_{2}} + \frac{P_{1}}{J_{1}}\right) \\
\Psi_{2}^{t} = \left[1 + 2\frac{\Delta t}{\tau_{1}}\right] \Psi_{2}^{t+1} - \frac{\Delta t}{\tau_{1}} \left(\Psi_{3}^{t+1} + \Psi_{1}^{t+1}\right) - \frac{\Delta t}{J_{1}} P_{1} \\
\Psi_{1}^{t} = \left[1 + 2\frac{\Delta t}{\tau_{1}}\right] \Psi_{1}^{t+1} - 2\frac{\Delta t}{\tau_{1}} \Psi_{2}^{t+1} - 2\frac{\Delta t}{J_{1}} \left(P_{1} + \Upsilon_{int}\right)\n\end{cases} \tag{4.23}
$$

#### **4.6.3 Approche matricielle : le système d'état**

L'équation 4.23 peut dès lors être mise sous forme matricielle (eq. 4.24).

$$
[M_e] \cdot [\Psi]^{t+1} = [M_i] \cdot [\Psi]^t + [S] \tag{4.24}
$$

Avec :

[

Avec.  
\n
$$
[M_{e}] \cdot [\Psi]^{t+1} = \begin{bmatrix}\n1 + 2\frac{\Delta t}{\tau_{2}} & -2\frac{\Delta t}{\tau_{2}} & -\frac{\Delta t}{\tau_{2}} \\
-\frac{\Delta t}{\tau_{2}} & 1 + 2\frac{\Delta t}{\tau_{2}} & -2\frac{\Delta t}{\tau_{1}} & -2\frac{\Delta t}{\tau_{1}} & \frac{\Delta t}{\tau_{1}} \\
\frac{\Delta t}{\tau_{2}} & -2\frac{\Delta t}{\tau_{2}} & 1 + \frac{\Delta t}{\tau_{2}} + \frac{\Delta t}{\tau_{1}} & -2\frac{\Delta t}{\tau_{1}} & \frac{\Delta t}{\tau_{1}} \\
-\frac{\Delta t}{\tau_{1}} & 1 + 2\frac{\Delta t}{\tau_{1}} & -\frac{\Delta t}{\tau_{1}} \\
-2\frac{\Delta t}{\tau_{1}} & 1 + 2\frac{\Delta t}{\tau_{1}} & 1 + 2\frac{\Delta t}{\tau_{1}}\n\end{bmatrix} \cdot \begin{bmatrix}\n\Psi_{5} \\
\Psi_{2} \\
\Psi_{1} \\
\Psi_{2} \\
-\frac{\Delta t}{\tau_{2}} & -2\frac{\Delta t}{\tau_{1}} & 1 + 2\frac{\Delta t}{\tau_{1}}\n\end{bmatrix} \cdot \begin{bmatrix}\n\Psi_{1} \\
\Psi_{2} \\
\Psi_{3} \\
\Psi_{4} \\
\Psi_{5} \\
-\frac{\Delta t}{2} & (P_{2}/J_{2} + P_{1}/J_{1}) \\
-\frac{\Delta t}{J_{1}}P_{1} \\
-2\frac{\Delta t}{J_{1}}(P_{1} + \Upsilon_{int})\n\end{bmatrix} \tag{4.25}
$$
\n
$$
0\hat{\mathbf{u}} \quad J_{i} = I_{i} \Delta z_{i}^{2} \text{ et } \tau_{i} = \frac{J_{i}}{C_{i}}.
$$

*Remarque* : Bien que [Me] soit ici tridiagonale ce n'est pas toujours le cas. En effet, dans l'hypothèse 11 de l'observation de deux champs de températures unidimensionnels parallèles la symétrie disparait. La modélisation des interactions entre ces nœuds (ex. : convection), associée à la concaténation des vecteurs, induit l'apparition de termes de couplages alignés parallèlement à la diagonale principale.

Enfin, le système d'état étant linéaire, il est nécessaire que tous les modèles utilisés le soient également (vis-à-vis de Ψ). Dans le cas de modèles complexes 12 à linéariser, une méthode consiste à considérer les variables  $\Psi^1$  au pas de temps  $t+1$ , alors que les variables  $\Psi^n$ ,  $n \neq 1$  non linéaires sont considérées au pas de temps *t*; dans le cas d'une erreur trop importante, une résolution itérative pour chacun pas de temps est alors nécessaire.

*Nota* : afin d'assurer la convergence il est préférable d'avoir un modèle linéarisé.

<sup>11.</sup> C'est notamment le cas des températures d'air et de feuille dans la canopée de l'ISOTEST 4.

<sup>12.</sup> C'est notamment le cas des équations de la diffusivité hydrique (eq. 3.3.2.1) et de la conductivité (eq. 3.3.2.1).

**Section 5**

# **Résolution et couplage**

Les modèles physiques ayant été décrits et numérisés, la résolution par Isolab peut dès lors être opérée. Pour cela, le couplage des systèmes matriciels de PcvBât à ceux d'Isolab est présenté, puis la résolution est exposée. Enfin, le couplage connecté des solveurs thermiques, hydrique et hygrique induisant un risque de convergence vers un système oscillant (résolution itérative), l'algorithme de gestion est explicité.

# **5.1 Présentation du code de calcul Isolab**

La plate-forme d'expérimentation numérique Isolab est un code de calcul thermo-hygroaéraulique simulant<sup>1</sup> le comportement énergétique des bâtiments. Développé sous l'environnement Matlab il a été conceptualisé et implémenté par le Pr Miranville au sein du laboratoire PIMENT<sup>2</sup> [MIRANVILLE, 2002].

Modulaire, il permet une description zonale d'un bâtiment et de prédire son comportement thermique *via* une simulation numérique intégrant les conditions météorologiques de son lieu d'implantation. De manière générale, le synoptique de son fonctionnement peut être résumé par la figure 5.1.

Il a notamment été le support de plusieurs thèses, permettant la capitalisation de nouveaux modules associés aux parois complexes intégrant : des parois minces réfléchissantes [Miranville, 2002], des panneaux photovoltaïques [BIGOT, 2011], des matériaux à changement de phase [Guichard, 2013] (*etc.*) ; mais aussi des outils tels que l'analyse de sensibilité (méthode efast), l'optimisation paramétrique (couplage avec GenOpt), l'assimilation de données, ainsi que le tracé des diagrammes de conforts (entre autres).

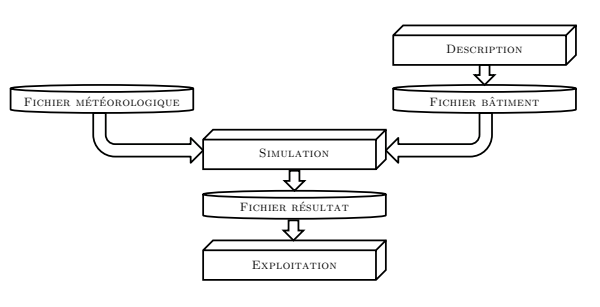

Figure 5.1 – Synoptique fonctionnel d'IsoLAB.

Fort de ce support de recherche très complet et de ses outils associés, il a dès lors été possible de développer des fonctionnalités spécifiques, nécessaires aux travaux de thèse. Implémentées sous forme de modules, afin de capitaliser sans perturber le fonctionnement existant, ces fonctionnalités permettent d'apporter une petite contribution à l'édifice de référence qu'est Isolab. Parmi ces modules, en plus de PcvBât, on peut notamment citer le module d'obtention de

<sup>1.</sup> Le lecteur désireux de connaître les hypothèses inhérentes à la modélisation d'Isolab, ou tout autre complément est prié de se référer à [Miranville, 2002].

<sup>2.</sup> Plus exactement LPBS, faisant maintenant partie intégrante du laboratoire PIMENT .

la variation temporelle optimale d'un paramètre, en vue d'apporter une aide à la définition du modèle physique associé ; mais aussi le module de gestion de l'export automatisé d'Isolab : - création d'archive compressée (selon deux modes : voué à la diffusion ou à la sauvegarde), - création d'exécutables intégrant l'interface graphique ou spécifiquement dédiés au couplage avec GenOpt .

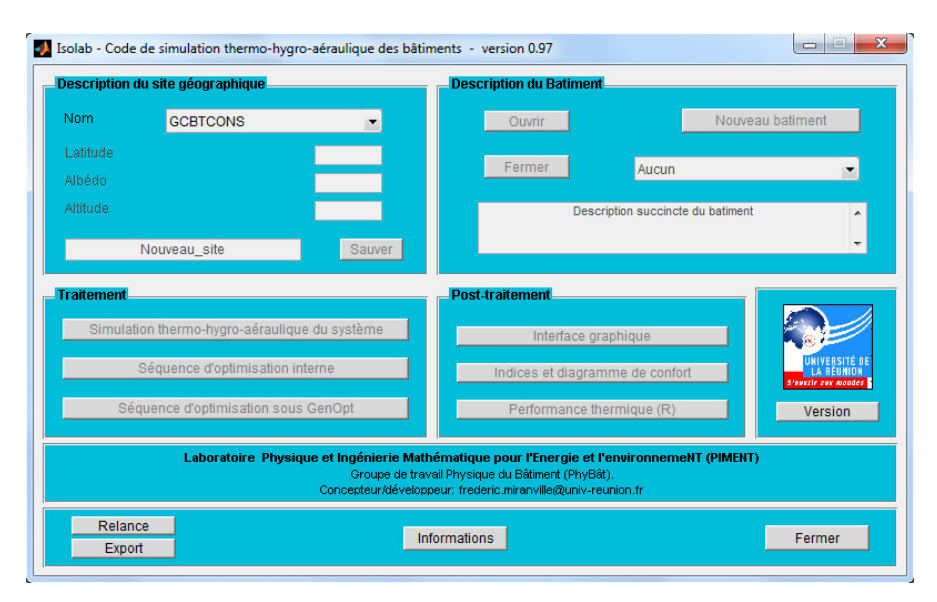

Figure 5.2 – Interface d'accueil d'IsoLAB intégrant les modules développés.

# **5.2 Couplage des systèmes matriciels**

*Remarque* : Les systèmes matriciels en présence, qu'ils soient thermiques, hydriques ou hygriques possèdent tous le même formalisme. En vue de simplifier la lecture, le couplage est explicité de manière générique, faisant ressortir localement les spécificités inhérentes aux variables d'état observées.

La stratégie de modélisation d'Isolab est basée sur la résolution d'un système linéaire inverse, discrétisé *via* la méthode des différences finies implicites associée à un schéma aval d'ordre 1 en temps et un schéma centré d'ordre 2 en espace (eq. 5.1). Le système matriciel obtenu est alors composé de quatre tenseurs :

- le vecteur d'état : [Ψ], de dimension [n,1], au pas de temps *t* ou *t* + 1 ;
- la matrice d'évolution  $[M_e]$ , de dimension [n,n], associé au pas de temps  $t + 1$ ;
- la matrice instantanée [ *M<sup>i</sup>* ], de dimension [n,n], associé au pas de temps *t* ;
- le vecteur des sollicitations : [*S*], de dimension [n,1].

$$
[M_e] \cdot [\Psi]^{t+1} = [M_i] \cdot [\Psi]^t + [S] \tag{5.1}
$$

La stratégie de modélisation de PcvBât exploitant la même approche en vue de faciliter le couplage, celui-ci consiste alors en deux étapes :

- 1. Concaténer les systèmes matriciels ;
- 2. Affecter les termes dits « de couplage » [Bigot, 2011].

À noter que le couplage des systèmes matriciels entre PcvBât et Isolab nécessite une attention particulière : cette étape doit respecter des conditions<sup>3</sup> strictes d'un point de vue numérique

<sup>3.</sup> Ces conditions ne sont pas développées ici, pour plus d'information se référer à un cours d'analyse numérique.

(conditionnement 4 matriciel) et physique (homogénéité 5 , validité 6 des grandeurs d'état connectées).

#### **5.2.1 Concaténation des systèmes matriciels**

Durant l'étape de concaténation il s'agit simplement d'ajouter les matrices issues de PcvBât à la suite de celles créées par Isolab. Plus exactement, si *n* PCV sont définies, il s'agit d'ajouter tous les systèmes, notés de  $[M_e]_1^{\text{rev}}$  à  $[M_e]_n^{\text{rev}}$ , aux m systèmes déjà présents. Ces dernier définissant les parois de la zone considérée, ainsi que les éventuels vitrages et autres parois complexes composées de panneaux photovoltaïques ou de matériaux à changement de phase.

[*Me*] = [*Me*]<sup>1</sup> ... [*Me*]*m* [*<sup>C</sup>* 00 ] <sup>1</sup> · · · [ *C* 00 ] *m* [ *R* 00 ] <sup>1</sup> · · · [ *R* 00 *m* [ *C* 0 ] 1 [ *R* 0 ] 1 ... ... [ *C* 0 ] *m* [ *R* 0 *m* [ *C e* ] [ *R e* [ *C* 0 PCV 1 [ *R* 0 PCV 1 ... ... [ *C* 0 PCV *n* [ *R* 0 PCV *n* [ *C* 00 ] PCV 1 · · · [ *C* 00 ] PCV *n* [ *R* 00 ] PCV 1 · · · [ *R* 00 ] PCV *n* [ *M<sup>e</sup>* ] PCV 1 . . . [ *M<sup>e</sup>* ] PCV *n* [Ψ] = [Ψ] 1 ... [Ψ] *m* [Ψ *c* ] [Ψ *r* ] [Ψ]PCV <sup>1</sup>... [Ψ]PCV *<sup>n</sup>* 

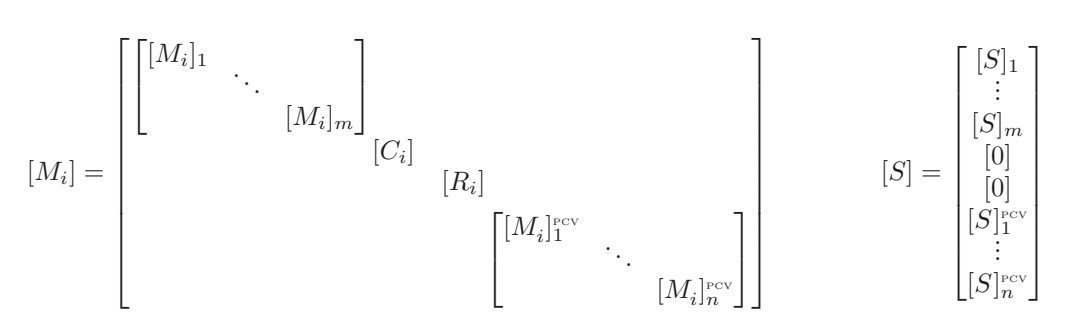

Où les termes *C* et *R* représentent les termes de couplages convectifs et radiatifs, entre la face interne des parois de la zone considérée et les températures d'air interne et radiante moyenne, respectivement.

#### **5.2.2 Affectation des termes de couplage**

Une fois les tenseurs concaténés, il est nécessaire d'affecter les termes de couplages. Ceux-ci sont différents selon le système associé au vecteur d'état [Ψ] considéré.

 $-$  Thermique  $-$ 

Les échanges entre la face interne des parois et la zone considérée se font par convection et rayonnement. Ceux-ci sont respectivement définis par les termes de couplages *C* et *R* présents dans la description précédente. Ils se rapportent aux températures d'air interne Ψ *<sup>c</sup>* et radiante moyenne  $\Psi_r$ , respectivement.

La considération la paroi interne 7 de la PCV dans le bilan radiatif est réalisée par le bilan suivant, où  $\Psi_r$  est la température radiante moyenne,  $\Psi_j^{\text{pc}}$  les températures de face interne des

<sup>4.</sup> Le conditionnement matriciel est implémenté sous Matlab, il est accessible *via* la commande cond .

<sup>5.</sup> Les systèmes matriciels concaténés doivent êtres de même nature, *i.e.* : relatif à la même grandeur d'état exprimée dans la même unité.

<sup>6.</sup> Une erreur de ligne ou de colonne lors de l'affectation dans le système matriciel est une bévue classique.

<sup>7.</sup> *Nota* : dans les couplages présentés, la paroi représentée par la PCV (de surface  $S_j^{rev}$ ) est déjà définie dans le bilan initial *via* l'une des  $S_i$ .  $S_j^{rev}$  remplace donc  $S_i$  au prorata de la surface occupée par la PCV. Si la PCV remplace totalement la paroi initiale  $(S_j^{rev} = S_i)$ , alors cette dernière est considérée comme une paroi « fantôme » (les couplages sont annulés).

PCV et *V<sup>i</sup>* les températures de face interne des autres parois.

$$
\Psi_r = \frac{\sum_{i=1}^n (S_i - S_i^{\text{pev}}) \Psi_i + \sum_{j=1}^m S_j^{\text{pev}} \Psi_j^{\text{pev}}}{\sum_{i=1}^n S_i}
$$
(5.2)

Pour la convection il faut également modifier l'équation de bilan associée, cette fois entre la température de paroi<sup>7</sup> et le nœud d'air de la zone [MIRANVILLE, 2002]. Le couplage est fait par pondération de la considération du coefficient d'échange convectif ( *hcv*) en surface de la PCV. Il est présenté par l'équation 5.3, où Ψ *<sup>c</sup>* est la température d'air de la zone.

$$
m_{air}c_{p,air}\frac{\partial \Psi_c}{\partial t} = \sum_{i=1}^n h_{cv,i} \left( S_i - S_i^{\text{pcv}} \right) \left( \Psi_i - \Psi_c \right) + \sum_{j=1}^m h_{cv,j} S_j^{\text{pcv}} \left( \Psi_j^{\text{pcv}} - \Psi_c \right) \tag{5.3}
$$

#### — Hydrique —

Il n'y a pas d'échange direct avec la zone pour ce qui est de l'eau liquide. Cette dernière est supposée rester à la surface de la paroi décrite et s'évaporer (pas de déplacement de cette eau). *Nota* : cette hypothèse suppose que les forces gravitaires soient plus faibles que les forces capillaires et de KNUDSEN<sup>8</sup>. Les termes « *C* » et « *R* » précédemment définis sont donc absents du système matriciel hydrique.

#### $-Hygrique -$

Les échanges à l'interface de la PCV et de la zone sont considérés *via* un coefficient d'échange hygrique basé sur les rapports de mélanges à la surface de la paroi et dans l'air de la zone. Les termes « *R* » précédemment définis sont absents du système matriciel hygrique.

#### **5.2.3 Validation du couplage**

Il est à noter que l'implémentation du modèle et des couplages entre Isolab et PcvBât ont fait l'objet d'une validation logicielle pour le cas de la simulation d'une paroi traditionnelle. C'està-dire une paroi continue, homogène et uniforme soumise aux sollicitations internes (convection et irradiation GLO), et externes (convection et irradiation GLO+CLO). La confrontation des résultats obtenus par Isolab (logiciel validé expérimentalement et suivant la procédure BesTest ) et par PcvBâ $\tau$  ont permis corroborer les résultats à la précision machine près ( $eps = 2 \cdot 10^{-15}$ ).

# **5.3 Méthodes de résolution sous Isolab**

#### **5.3.1 Les algorithmes de résolution**

Deux modes de résolution<sup>9</sup> sont accessibles sous Isolab : les types « connectés », et « multiconnectés ». Leurs différences résident dans l'approche utilisée pour la résolution des systèmes (appel aux solveurs). Dans le mode connecté, pour un pas de temps donné, le système thermique est résolu itérativement jusqu'à convergence, puis c'est au tour des systèmes hygrique et hydrique. Dans le mode multi-connecté, à chaque itération les trois systèmes sont résolus, assurant leurs interactions.

Les algorithmes associés sont présentés par la figure 5.3. Pour une revue détaillée des stratégies de couplage, se référer à [SMITH-SCHNEIDER, 1994] et [WOLOSYN, 1999].

Créé spécifiquement pour les besoins de la thèse, l'approche multi-connectée est particulièrement adaptée aux modèles de PCV. Ce mode est notamment nécessaire pour considérer la

<sup>8.</sup> Force apparaissant à l'interface de deux surfaces possédant un gradient de température et distantes de l'ordre de 70 *nm* aux conditions normales de température et de pression.

<sup>9.</sup> Sur trois, la résolution « directe » (toutes les zones sont représentées par un unique système d'état) n'est pas présentée, car l'hydrique et hygrique n'y sont pas implémentés.

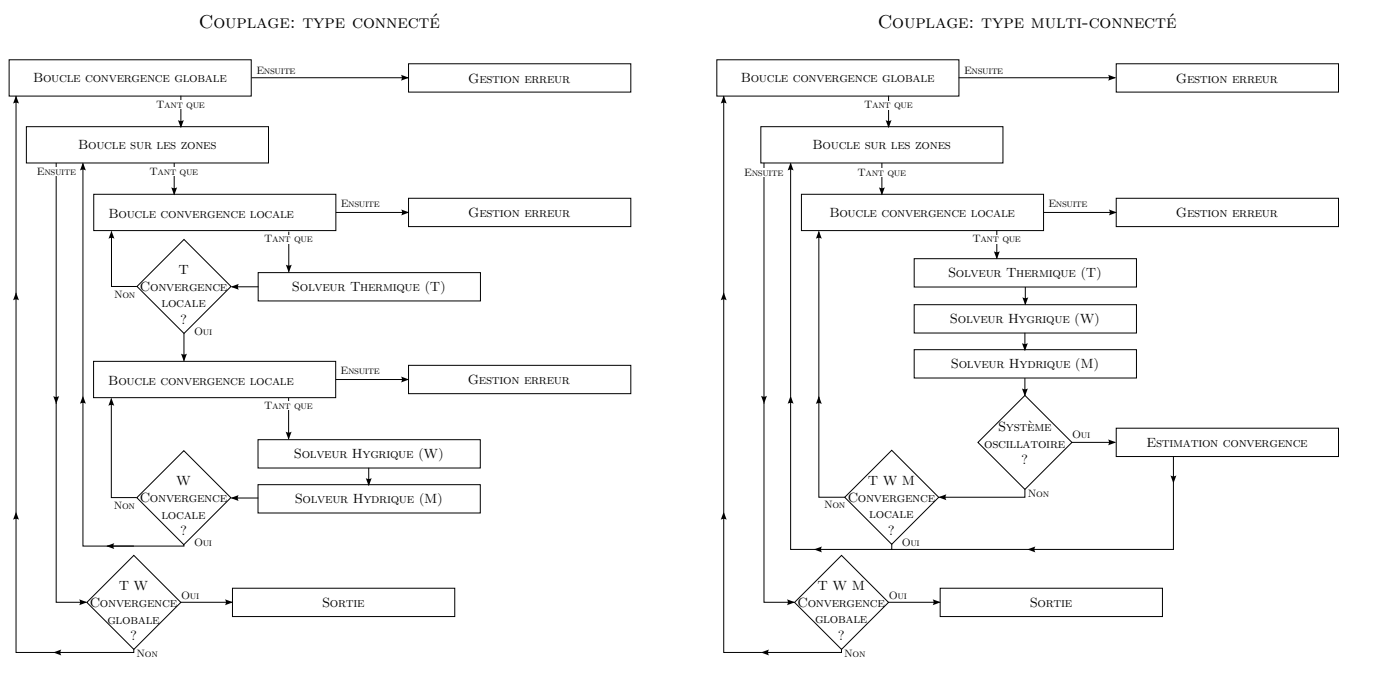

Figure 5.3 - Algorithmes de résolution sous ISOLAB.

rétroaction de l'impact des phénomènes de changement de phase (évaporation, mais aussi transpiration, *etc.*) sur les champs thermique, hydrique et hygrique.

*Remarque* : selon les modèles utilisés la résolution peut converger vers un système oscillatoire <sup>10</sup> en régime permanent. En vue de corriger cet écueil, ces systèmes sont détectés et l'estimation de la convergence est opérée (*Cf.* section 5.4). À noter que cette approche peut aussi permettre de réduire le temps de calcul si celle-ci est étendue aux régimes oscillants convergeant.

#### **5.3.2 Les solveurs**

Appelés à chaque pas de temps durant les procédures de résolutions explicitées précédemment, les solveurs permettent de créer et de résoudre les systèmes matriciels (fig. 5.4). C'est durant leurs utilisations que les modèles de PCV sont interprétés ; les systèmes d'équations associés sont alors créés puis couplés à ceux d'Isolab, et enfin résolus.

Dans un souci de lecture, les trois systèmes d'équations possédant la même forme (eq. 5.4), leur résolution est présentée de manière générique par l'équation 5.5.

$$
[M_e] \cdot [\Psi]^{t+1} = [M_i] \cdot [\Psi]^t + [S] \tag{5.4}
$$

$$
[\Psi]^{t+1} = [Me]^{-1} \cdot ([Mi] \cdot [\Psi]^{t} + [S]) \tag{5.5}
$$

Considérant le temps de calcul et la précision numérique, la solution est obtenue *via* une factorisation QR avec pivot (il n'y a pas d'inversion 11 complète de [*Me*]). Cette approche, recommandée pour la résolution matricielle d'un système inverse sous Matlab, est opérée par la commande  $\langle\langle \ \rangle \rangle$ .

 $\dot{A}$  noter que cette commande fait appel aux routines LAPACK [ANDERSON et al., 1999] si [ $M_e$ ] est une matrice « pleine », alors que si [ $M_e$ ] est de type « sparses <sup>12</sup> » un algorithme dédié, basé sur la factorisation QR, est utilisé.

<sup>10.</sup> Ce phénomène apparaît également pour le couplage connecté des solveurs hydrique et hygrique, mais avec une intensité plus faible. *Nota* : dans ce cas, l'apparition du système oscillatoire est dû au front de condensation associé à la température de rosée.

L'inversion d'une matrice est faite *via* la commande « inv() » sous MATLAB

<sup>12.</sup> Matrice dont seules les valeurs non nulles sont stockées en mémoire, source d'un gain en ressource et en temps de calcul.

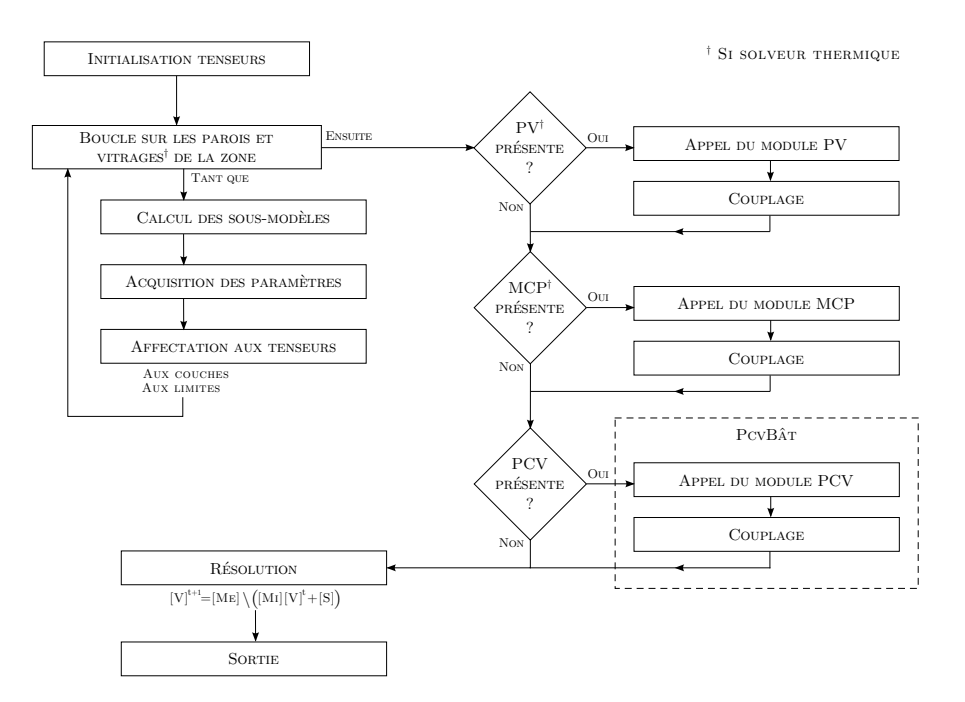

Figure 5.4 – Algorithme associé aux solveurs sous ISOLAB.

# **5.4 Gestion des systèmes oscillants**

### **5.4.1 Contexte**

Le couplage des systèmes thermique, hydrique et hygrique induit une boucle itérative afin d'assurer la convergence 13. Or, pour un pas de temps donné, les résolutions successives d'un ensemble de système d'état peuvent converger rapidement vers un état stable (cas idéal) ou bien osciller vers celui-ci (cas général). Mais il arrive souvent que l'oscillation se stabilise périodiquement autour de *n* états stables, le système est alors en régime oscillatoire permanent *n*-stable. Cet état induit le non-respect du critère de convergence et dès lors l'échec de la résolution. *Nota* : un régime oscillatoire possédant une convergence trop lente provoque le même écueil.

Afin de permettre la convergence, un module détectant les systèmes oscillants a été développé. Il estime le cas échéant les convergences associées aux régimes permanent et convergent. Optionnel, celui-ci est défini en amont de la simulation dans Isolab (lors du choix du type de résolution souhaité).

#### **5.4.2 Approche**

Les résolutions successives permettent d'obtenir <sup>14</sup> une suite de valeurs traduisant l'évolution de la convergence. Dans une approche de traitement du signal, il est possible de caractériser cette évolution par les trois notions suivantes :

La période : Schéma récurrent défini par les valeurs ( $\Psi$ ) de la grandeur d'état observée (T, W, ou *ω*). La récurrence minimale ( P) est explicitement définie (ici P=3 , *Cf.* section 5.4.5).

**La fréquence** : Nombre de points (donc de résolutions) définissant la période.

**Le type d'oscillation** : Défini par la forme de la gaine autour des valeurs extrémums de la grandeur d'état considérée. Il existe trois types : convergent, divergent et permanent, chacun d'eux pouvant être qualifié de symétrique (ou non) par rapport à leur valeur moyenne.

<sup>13.</sup> La valeur du critère de convergence est alors donnée par l'utilisateur.

<sup>14.</sup> Pour un même nœud et un même pas de temps.

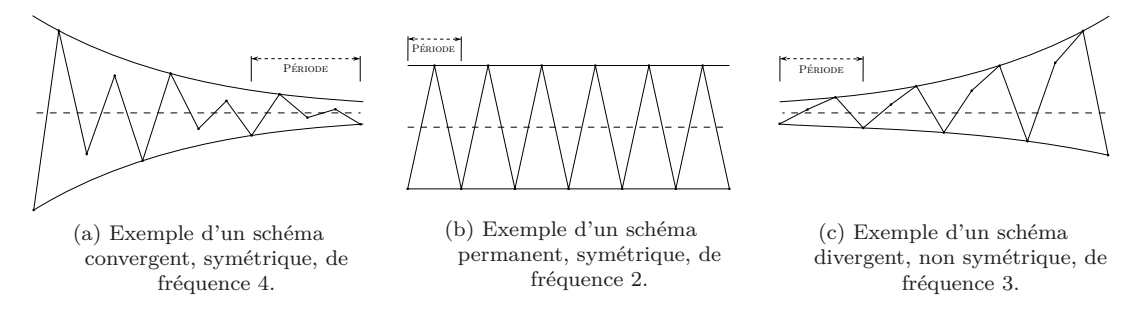

**Figure 5.5 –** Synthèse des notions utilisées pour la gestion des systèmes oscillants

### **5.4.3 Algorithme**

SECTION 5

L'obtention des périodes est basée sur le signe de la pente entre chacune des valeurs obtenues pour une même grandeur, suite aux résolutions successives pour un même pas de temps. À partir de celles-ci un schéma est recherché, définissant une période présente 15 *a minima* P fois. Si plusieurs périodes sont présentes, la période possédant la plus grande constance (évolution des valeurs moyennes) et la fréquence la plus faible est sélectionnée. Ensuite la position des extrémums (maximum et minimum) dans la période est obtenue, ainsi que leurs valeurs. L'erreur à la moyenne des valeurs minima et maxima alors est calculée ; elle permet de définir le type d'oscillation : permanente (erreur inférieure au critère indiqué, ici 10 3 ), convergente ou divergente. La figure 5.6 présente l'algorithme associé à cette approche.

*Nota* : Dans cette approche la notion de symétrie n'est pas considérée, *i.e.* les valeurs sont supposées réparties de manière homogène autour de la gaine <sup>16</sup>.

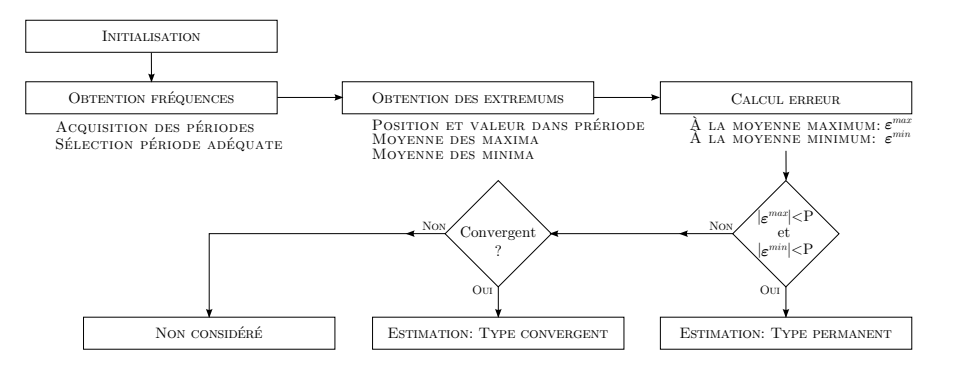

**Figure 5.6 –** Algorithme associé au module de la gestion des oscillations.

#### **5.4.4 Estimation de la convergence**

La solution souhaitée est la valeur moyenne autour de laquelle évoluent les oscillations (convergent ou non). L'estimation est différenciée en fonction du type d'oscillation trouvée.

— Permanent —

La solution estimée  $(\tilde{\Psi}_p)$  est obtenue *via* la moyenne des valeurs extremums de la dernière période :  $\Psi_{p1}^{min}$  et  $\Psi_{p1}^{max}$ .

$$
\tilde{\Psi} = \frac{\Psi_{p1}^{min} + \Psi_{p1}^{max}}{2}
$$
\n(5.6)

— Convergent —

<sup>15.</sup> La recherche des périodes est effectuée à partir des dernières valeurs itératives obtenues.

<sup>16.</sup> Ce développement n'a pas été nécessaire durant notre étude, car la précision obtenue était suffisante pour les simulations effectuées. Toutefois, cet aspect devra être traité afin de pouvoir considérer tous les cas de figures.

La solution souhaitée  $(\tilde{\Psi}_c)$  est estimée *via* les valeurs des extremums. Les valeurs des extremums évoluant, il est nécessaire de comparer des valeurs minimum et maximum ayant subi le même nombre de résolutions. Pour ce faire, un extremum (disons minimum) est sélectionné et les extrémums en amont et en aval (donc maxima) sont pondérés. Ensuite la moyenne arithmétique peut être effectuée.

L'extremum sélectionné est toujours l'avant-dernier extremum (N-1) présent dans les valeurs. Ainsi, les extrémums pondérés sont toujours positionnés en N-2 et N (soit l'antépénultième et le dernier) ; il sont nécessairement de même type, minimum ou maximum.

Il est alors nécessaire de distinguer deux cas pour calculer la moyenne : soit le dernier extremum est minimum (eq. 5.7), soit il est maximum (eq. 5.8).

$$
\tilde{\Psi}_c^- = \frac{\Psi_{p_1}^{max} + \Psi_{p_1}^{min} + \frac{N_r}{F} \left(\Psi_{p_2}^{min} - \Psi_{p_1}^{min}\right)}{2} \tag{5.7}
$$

$$
\tilde{\Psi}_{c}^{+} = \frac{\Psi_{p_1}^{min} + \Psi_{p_1}^{max} + \frac{N_r}{F} \left(\Psi_{p_2}^{max} - \Psi_{p_1}^{max}\right)}{2} \tag{5.8}
$$

Où  $\{p_1, p_2\}$  font respectivement référence aux dernières et avant-dernières périodes (numérotation depuis la fin). Avec *F* la fréquence et  $N_r$  correspond au nombre de résolution entre  $\Psi_{p_1}^{max}$  et  $\Psi_{p_2}^{max}$ .

#### **5.4.5 Vérification et impact**

L'une des vérifications de la convergence est effectuée *via* une simulation sur deux jours d'un cas d'étude dont les régimes oscillatoires sont uniquement de type convergent 17 et possèdent une faible célérité  $(\Delta T = 15 \text{ min}).$ 

Dans ce contexte, la vérification considérée est faite par comparaison des résultats issus de la résolution avec et sans activation du module de gestion des oscillations. Le nombre de périodes minimales ( P) est également étudié. Suite à la simulation, il apparaît que pour P=3 l'erreur maximale induite sur la température est de 10 2 ° C, soit nettement plus faible que l'erreur capteur : ±0,5 °C (tab. 5.2). De plus, le temps de calcul associé est diminué de 69% (tab. 5.2).

*Nota* : le nombre de périodes minimales est pris à 3 afin de limiter les risques de propagation d'erreur lors de simulation possédant une durée plus importante.

**Table 5.1 –** Valeurs des erreurs maxima observées inhérente à la gestion des oscillations

| Nombre de période minimale (P) | Erreur de température $\lceil \text{°C} \rceil$ |
|--------------------------------|-------------------------------------------------|
|                                | 0.04                                            |
|                                | 0.01                                            |

**Table 5.2 –** Temps de convergence inhérent à la gestion des oscillations

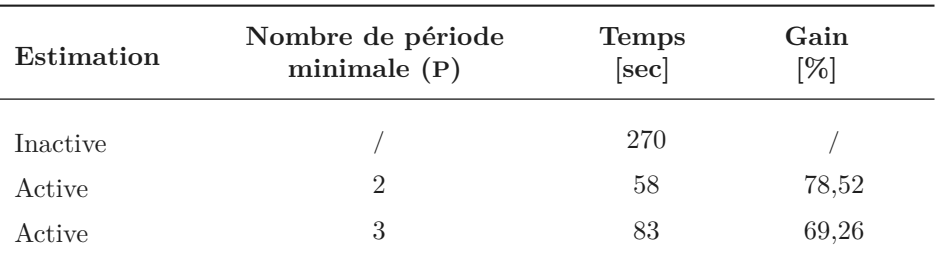

17. pas de régime oscillatoire permanent (ou divergent), car comparaison impossible sinon, puisque dès lors la résolution ne peut pas être achevée.

### **Section 6**

# **Le code PcvBât**

# **6.1 Stratégie**

Dans le cadre de cette thèse, d'un point de vue numérique, l'objectif est de pouvoir simuler le comportement thermique d'une PCV *via* un modèle de type semidétaillé. Pour ce faire, le code de calcul créé (PcvBât) est couplé à Isolab, permettant ainsi la modélisation d'un bâtiment complet ainsi que l'usage des outils déjà développés (prédiction du confort, analyse de sensibilité, *etc.*).

#### — Description globale —

Générique et modulaire, PcvBât permet de modéliser toutes les configurations de PCV présentées. Pour ce faire, chacune des couches est décrite spécifiquement par ses caractéristiques géométriques et physiques. Le choix explicite de chacun des modèles

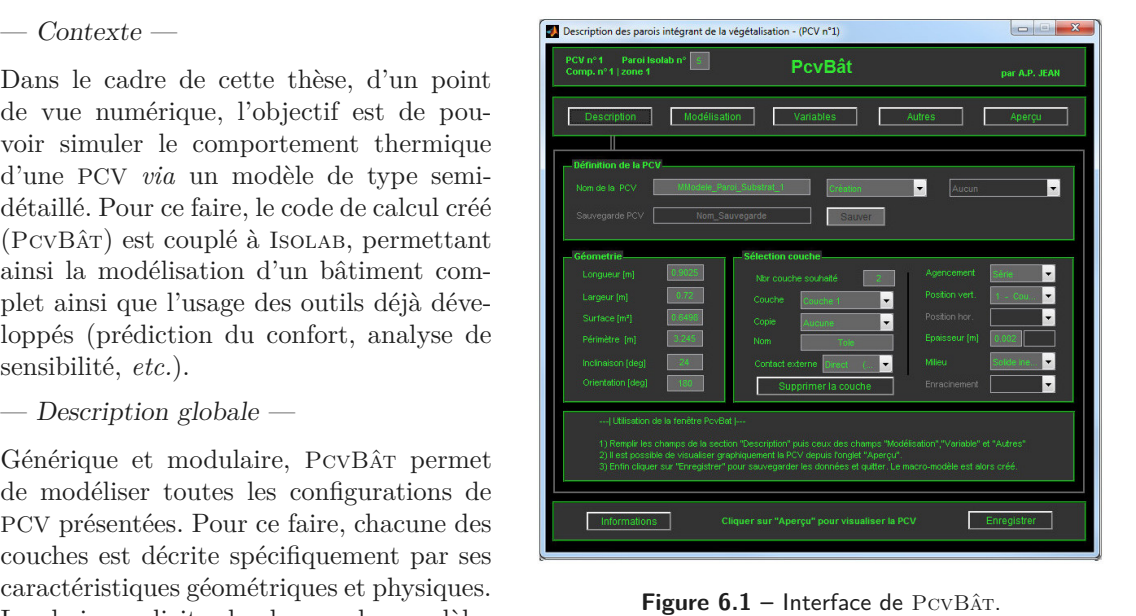

utilisés, pour chacun des phénomènes physiques de chacune des couches, en fait un code multimodèle. À noter que PcvBât, intégré à Isolab, est un module autonome faisant partie d'un code de calcul plus vaste dédié aux PCV. Afin de faciliter cette intégration (entre autres), PcvBât est codé en langage Matlab. L'utilisation d'un langage interprété a permis de développer une approche nouvelle, complémentaire, au sein de l'équipe de recherche : la génération de fichiers de modèle.

— Générateur de modèle —

PcvBât permet de générer les fichiers de modèles nécessaires à la simulation. Cette approche consiste à générer en amont de la simulation un fichier contenant exactement le modèle adapté à la modélisation souhaitée. Ainsi, seul le code nécessaire est interprété, limitant les instructions conditionnelles et augmentant par conséquent la vitesse d'exécution. La création est basée sur l'analyse des choix de l'utilisateur lors de la description de la paroi et des phénomènes modélisés. La création d'un « fichier de modèle » possède entre autres les avantages suivants :

- 1 Le code réellement exécuté est aisément vérifié : pas de risque d'erreur dans les boucles conditionnelles ;
- 2 Le fichier texte permet d'augmenter la capacité d'intervention dans le code, lors de tests, modifications, *etc.* ;

- 3 Le « débeugage » est simplifié : code plus synthétique (digeste) et accès direct à l'environnement incriminé *via* la console (connaissance de l'état exact du système au moment du bug) ;
- 5 Il est possible de sauvegarder le modèle utilisé (pour archivage ou vérification ultérieure, *etc.*) ;
- 4 La génération automatique du fichier permet de limiter 1 les erreurs issues des développements temporaires issus du test du modèle ;
- 6 Il facilite l'extraction du modèle en vue d'une intégration à un outil d'aide à la décision (version simplifiée de PcvBat).

Une description plus précise des choix et méthodes utilisées lors de la conception de PcvBât est présentée dans l'annexe G.

# **6.2 Couplage avec Isolab**

Concernant le couplage, l'appel du générateur de modèle « PcvBât » par Isolab, se fait *via* l'interface de ce dernier. Il permet ainsi la définition de la PCV souhaitée. Suite à celle-ci, les fichiers de modèles sont créés et une fonction d'appel est générée automatiquement. Interprété à chaque pas de temps, le modèle génère et stocke dans une structure les tenseurs composant le système matriciel de la PCV. Ils sont alors récupérés par Isolab et couplés aux systèmes d'états thermique, hydrique et hygrique en vue de la résolution.

L'intégration de PcvBât à Isolab se fait donc à deux niveaux : (1) durant la description du bâtiment (donc de la PCV), *via* l'interface présentée précédemment, lorsque les choix de conception, de modélisation et les paramètres doivent être indiqués ; (2) à chaque pas de temps de la résolution, pour chacun des solveurs activés : thermique, hydrique et /ou hygrique (*Cf.* figures 5.3 et 5.4). Cette interaction directe apparaît lorsque le fichier d'appel générique des fichiers de modèle est interprété (*Cf.* figure G.3).

La représentation proposée par la figure 6.2 permet de visualiser ces liens entre Isolab et PcvBâr.

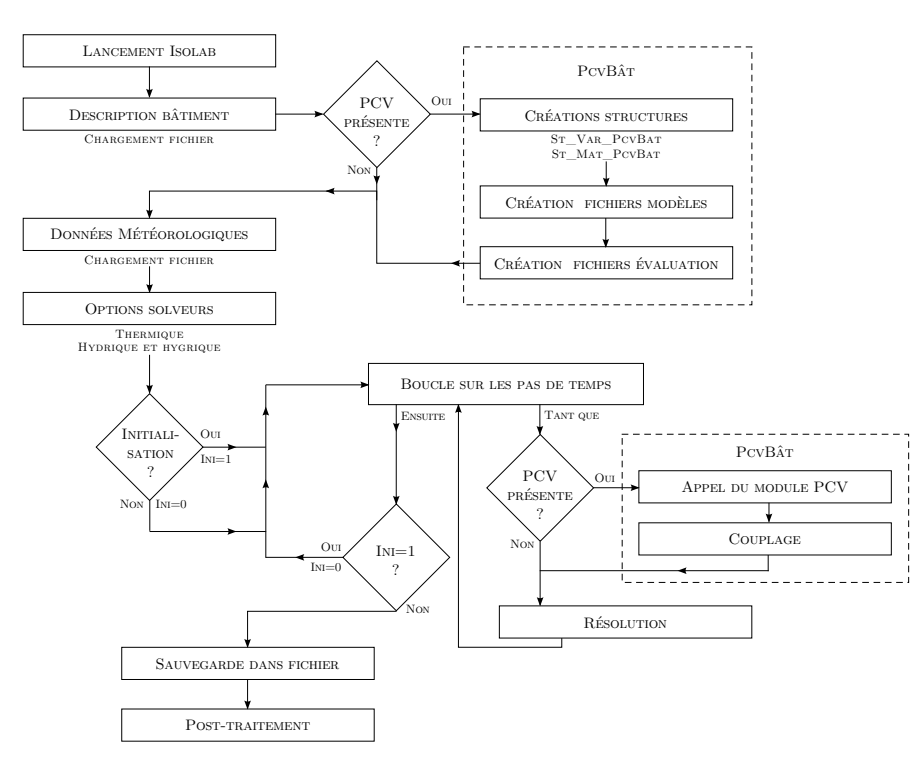

**Figure 6.2 –** Algorithme de simulation d'Isolab intégrant PcvBât.

<sup>1.</sup> La génération automatique permet de créer le modèle souhaité "vierge" de toute modification.

**Section 7**

# **Simulations**

L'objet de cette section est de présenter les résultats issus de la simulation afin de vérifier que leurs cinétiques traduisent bien les phénomènes physiques en présence. Dès lors, des perspectives d'études pourront être définies, *i.e.* nécessité d'une étape d'optimisation paramétrique, d'affinage d'un modèle, *etc* .

Pour ce faire, les modèles obtenus pour chacun des quatre cas d'études indiqués sont mis en œuvre, puis les simulations et leurs résultats sont présentés. Enfin, des éléments de validation expérimentale sont abordés.

# **7.1 Procédure de vérification**

#### — Mode opératoire —

Suite à la conception du module PcvBât et à son couplage avec Isolab, il est nécessaire de vérifier le bon fonctionnement du système ainsi obtenu. Pour ce faire, une vérification logicielle est opérée.

La procédure consiste, pour un fichier météo donné, à simuler un bâtiment (bizone) avec Isolab dans un premier temps. Puis le module PcvBâ $\tau$  est activé<sup>1</sup> afin de modéliser la toiture<sup>2</sup>, le reste de la description étant conservé (donc modélisé *via* Isolab). Les résultats de la simulation issus de ces deux approches sont ensuite confrontés. Il s'agit des températures (*Cf.* figure 7.1) ainsi que des tenseurs générés (donc [M<sub>e</sub>], [M<sub>i</sub>] et [S]). Il est impératif que pour chacun de ces indicateurs les résidus soient nuls. Étant donné que l'approche utilisée pour la modélisation est identique, que les paramètres utilisés sont identiques et que les sollicitations externes sont identiques (même modélisation) l'erreur autorisée est donc l'erreur associée à la précision machine (soit 2, 22 10<sup>-16</sup> sur l'ordinateur utilisé).

— Le cas d'étude —

Pour la vérification, le cas d'étude porte naturellement sur un module ISOTEST situé sur plateforme expérimentale de l'IUT de Saint-Pierre de La Réunion. Afin de tester l'implémentation et le couplage de PcvBât, la cellule ISOTEST choisie est la configuration de référence : toiture tôle (fig.7.1). La composition exacte de l'ISOTEST est présentée par la section 1.3.2 du chapitre III.

<sup>1.</sup> Le module PcvBât permet de modéliser toute paroi multicouche (qu'elles soient en séries ou en parallèles) dont le cas spécifique de la végétation. De ce fait, elle peut modéliser une toiture composée d'une unique tôle d'acier.

<sup>2.</sup> L'échange de modélisation concerne le toit, car à composition équivalente, c'est la paroi possédant le transfert thermique le plus important. Il s'agit donc de la paroi la plus à même de permettre de déceler une éventuelle erreur de modélisation.

La figure 7.1 en présente la structure.

— Les résultats —

L'analyse des données issues des deux simulations est basée sur deux types d'indicateurs : les températures et les tenseurs générés ([M<sub>e</sub>], [M<sub>i</sub>] et [S]). Concernant les températures, les résidus obtenus sont tous inférieurs ou égaux à la précision machine, qu'il s'agisse des valeurs associées à la toiture ou aux enceintes (fig. 7.1). Le tracé par la figure 7.2 de la température sous la tôle illustre ces résultats.

Pour ce qui est des tenseurs, la paroi associée à PcvBâ $\tau$  est concaténée au système d'Isolab. Une étape de mise en forme des tenseurs en amont du calcul des résidus est alors nécessaire. La description de la toiture initiale étant remplacée par celle de PcvBât, les champs associés à la description d'Isolab sont remplacés par ceux décrits par PcvBât afin de permettre une comparaison terme à terme des tenseurs (dans la limite de la dimension de ceux d'Isolab). Ce préalable effectué, les résidus peuvent être calculés : ils s'avèrent être tous inférieurs ou égaux à la précision machine.

Tous les indicateurs étant inférieurs ou égaux à la précision souhaitée, la vérification est alors validée.

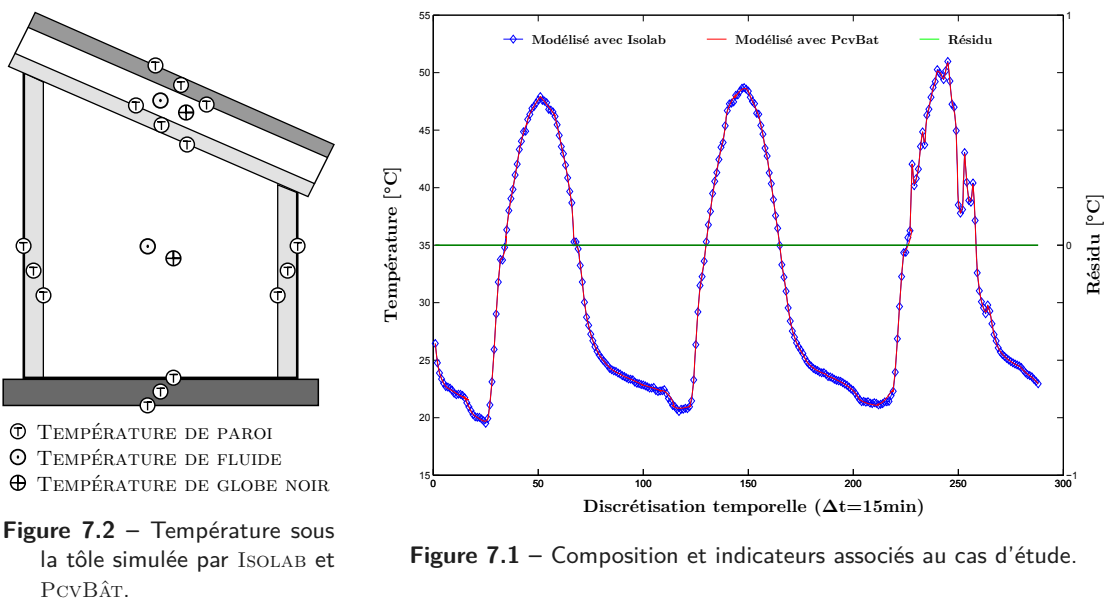

la tôle simulée par ISOLAB et

**Figure 7.1 –** Composition et indicateurs associés au cas d'étude.

# **7.2 Simulation des cas d'études**

#### **7.2.1 Paramètres physiques et données climatiques**

Les données météorologiques sont issues du fichier météo associé au lieu d'étude pour une période adaptée aux conditions souhaitées ainsi qu'aux hypothèses de simulation : jours de type 1 (fort ensoleillement, humidité relative et vent faible). Le lieu d'étude est l'IUT de Saint-Pierre de La Réunion, la période choisie est composée des 25 et 26 février 2015. Les valeurs sont présentées par la figure 7.3.

Les paramètres physiques associés aux cas d'études simulés ainsi que la géométrie de leurs toitures sont quant à eux présentés par le tableau 7.1. Par ailleurs, les dimensions des couches de chacune de ces études sont définies par le tableau 1.4 du chapitre III.

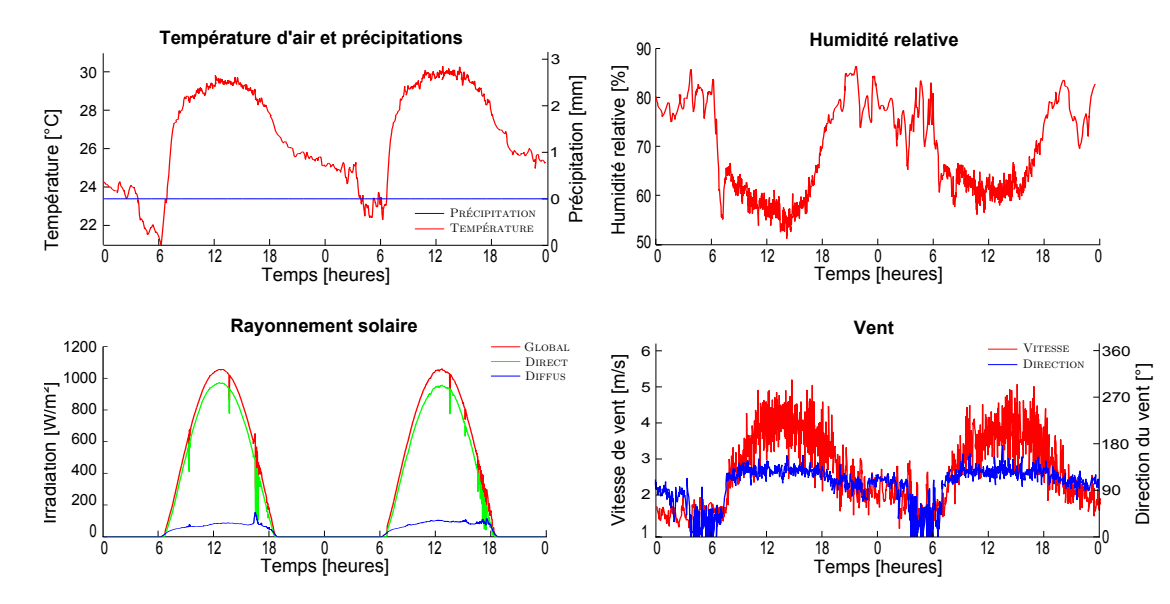

**Figure 7.3 –** Données météorologiques du 25 au 26/02/2015 utilisées pour la simulation.

**Table 7.1 –** Paramètres associés à la simulation des 4 cas d'études.

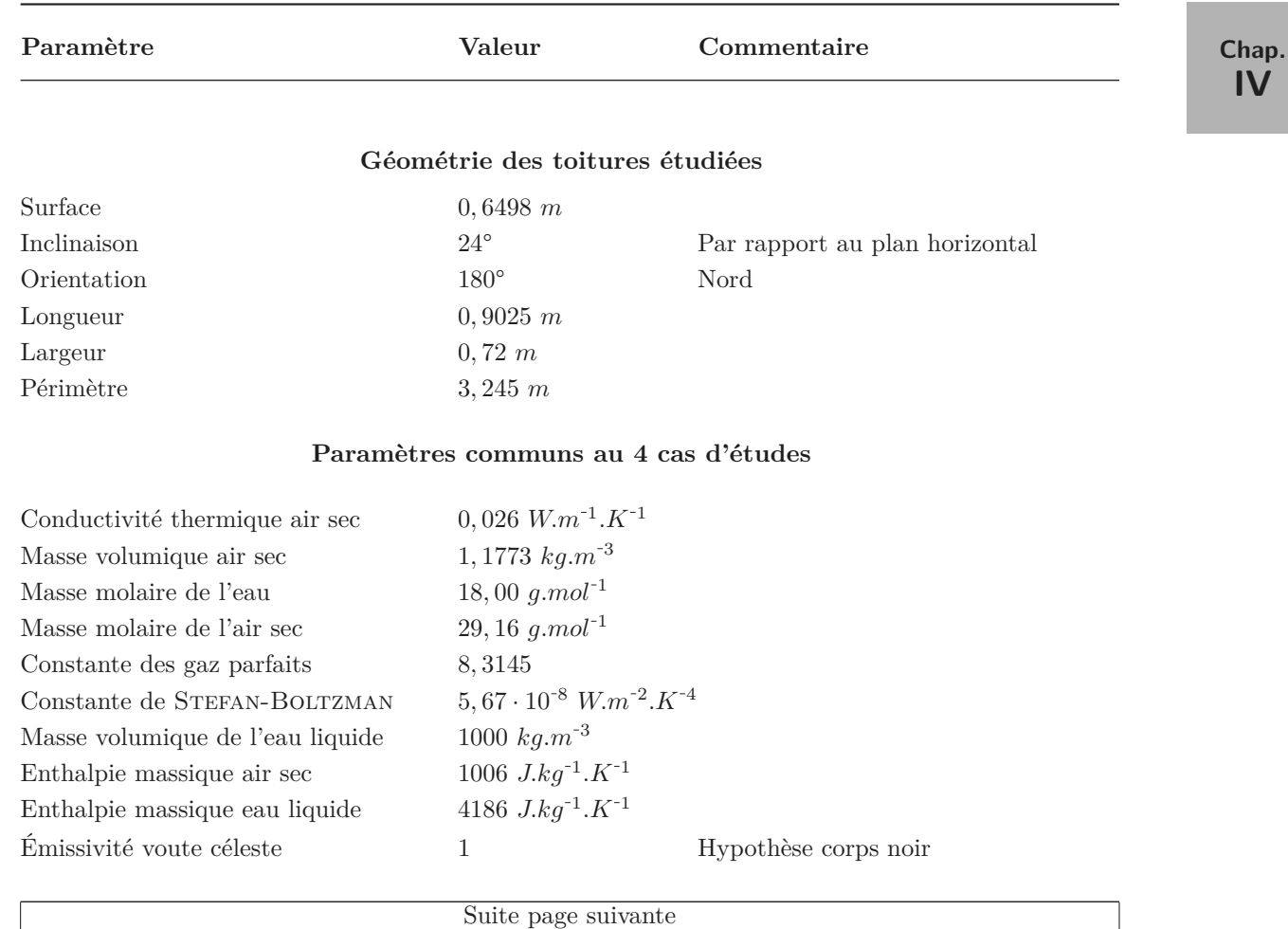

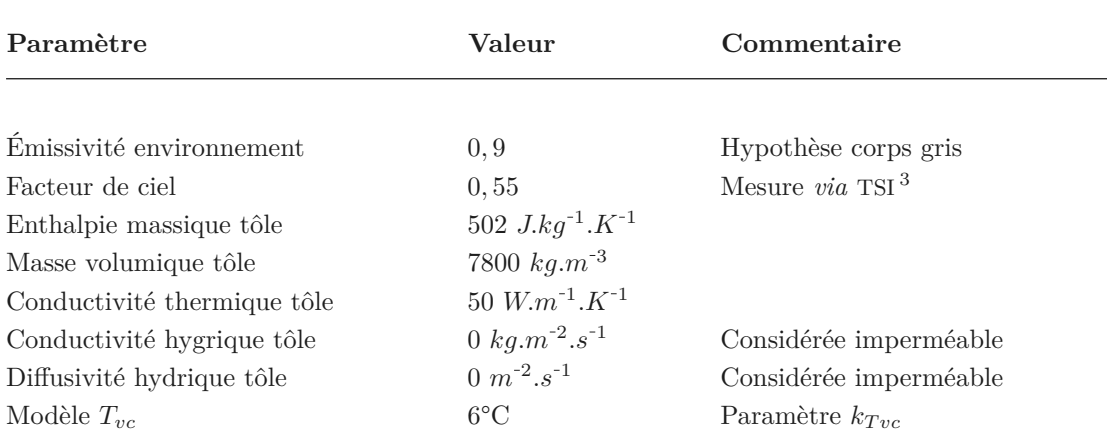

#### **Paramètres associés à la modélisation de l'ISOTEST 1 : Substrat**

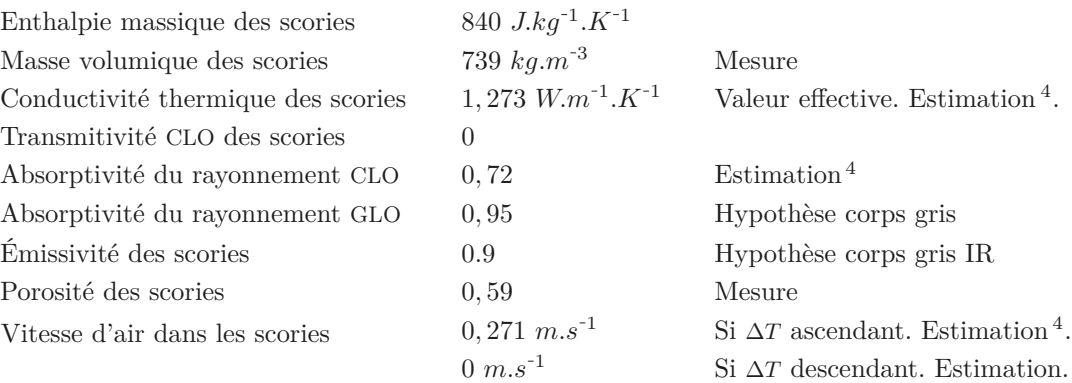

#### $\mathbf{P}$ aramètres associés à la modélisation de l'<code>ISOTEST 2 :</code>  $\mathbf{PCV}_{ce}^{Th}$

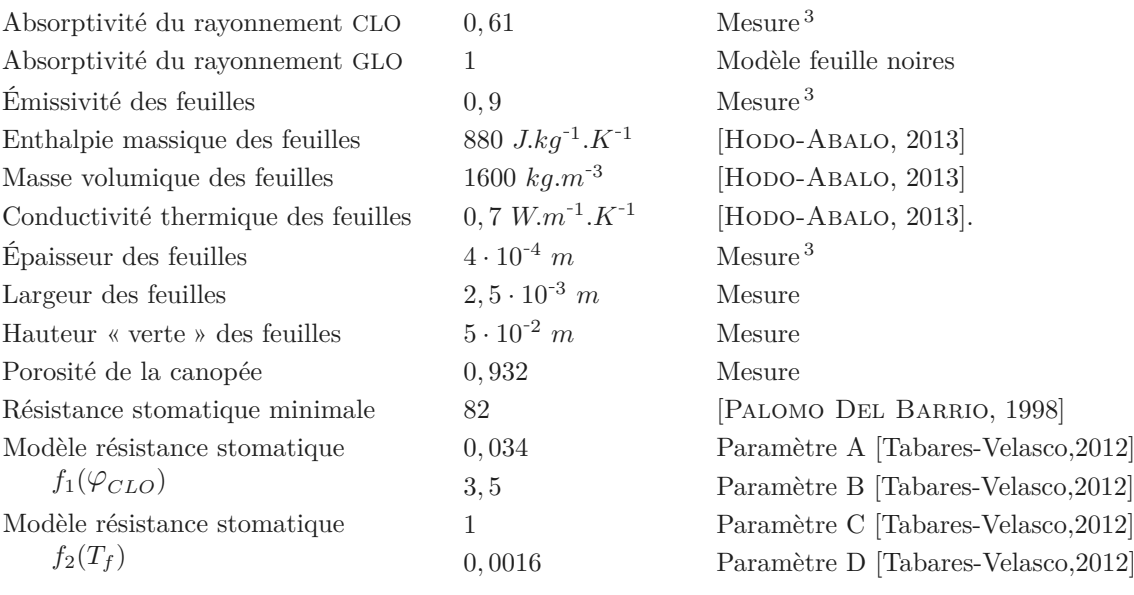

#### Suite page suivante

<sup>3.</sup> Décrit dans l'annexe D.

<sup>4.</sup> Issue du post-traitement des données expérimentales.

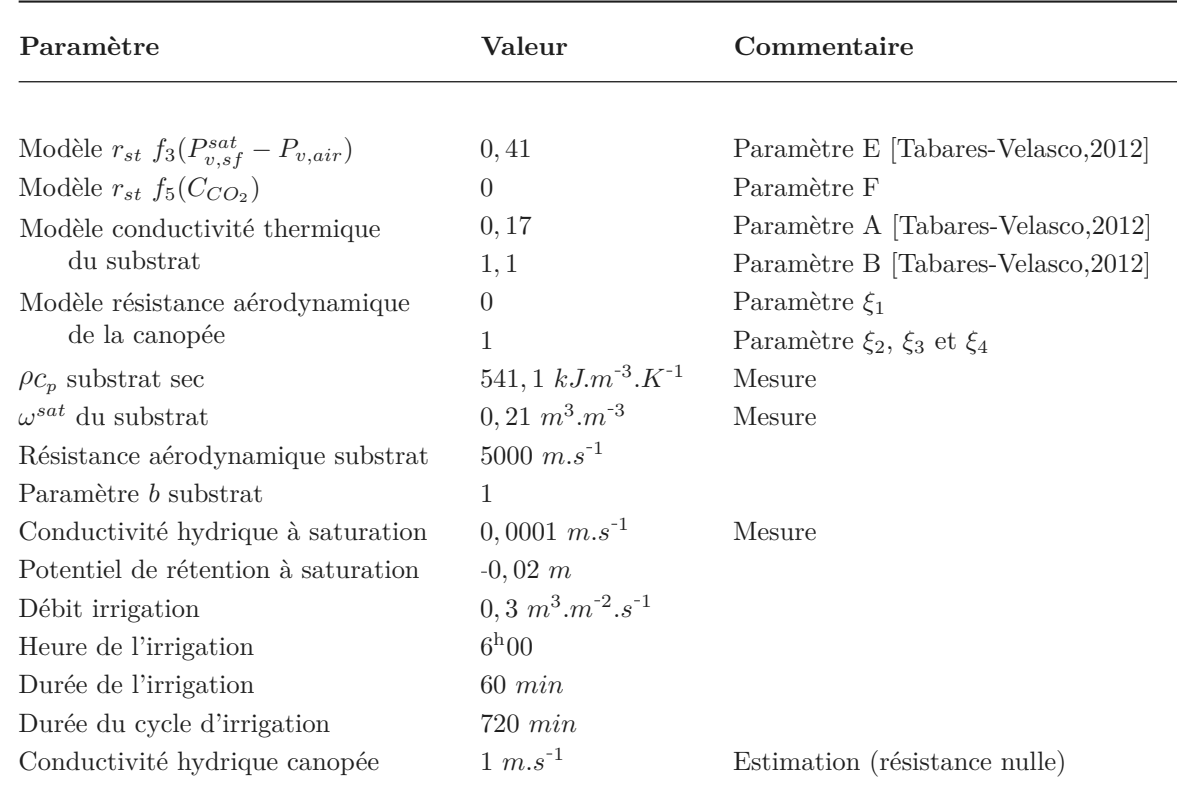

# **Paramètres associés à la modélisation de l'ISOTEST 3 : Tôle**

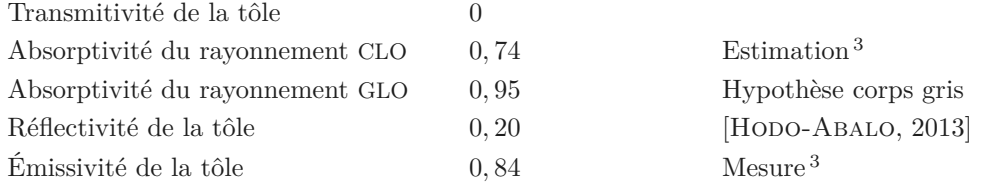

#### $\mathbf{P}$ aramètres associés à la modélisation de l'ISOTEST 4 :  $\mathbf{P}\text{CV}_{L_{sa}}^{Th}$

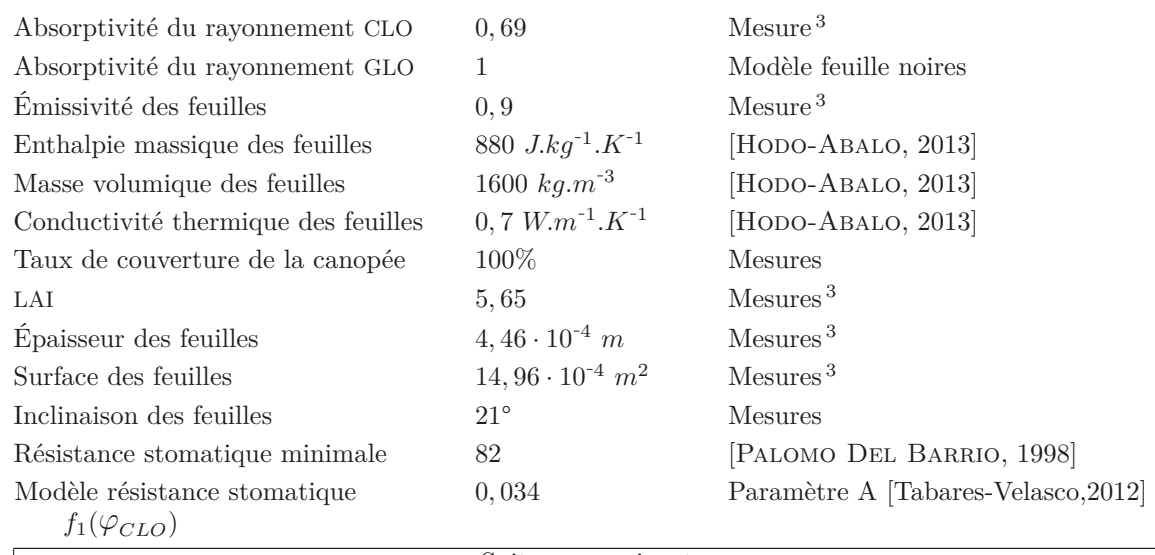

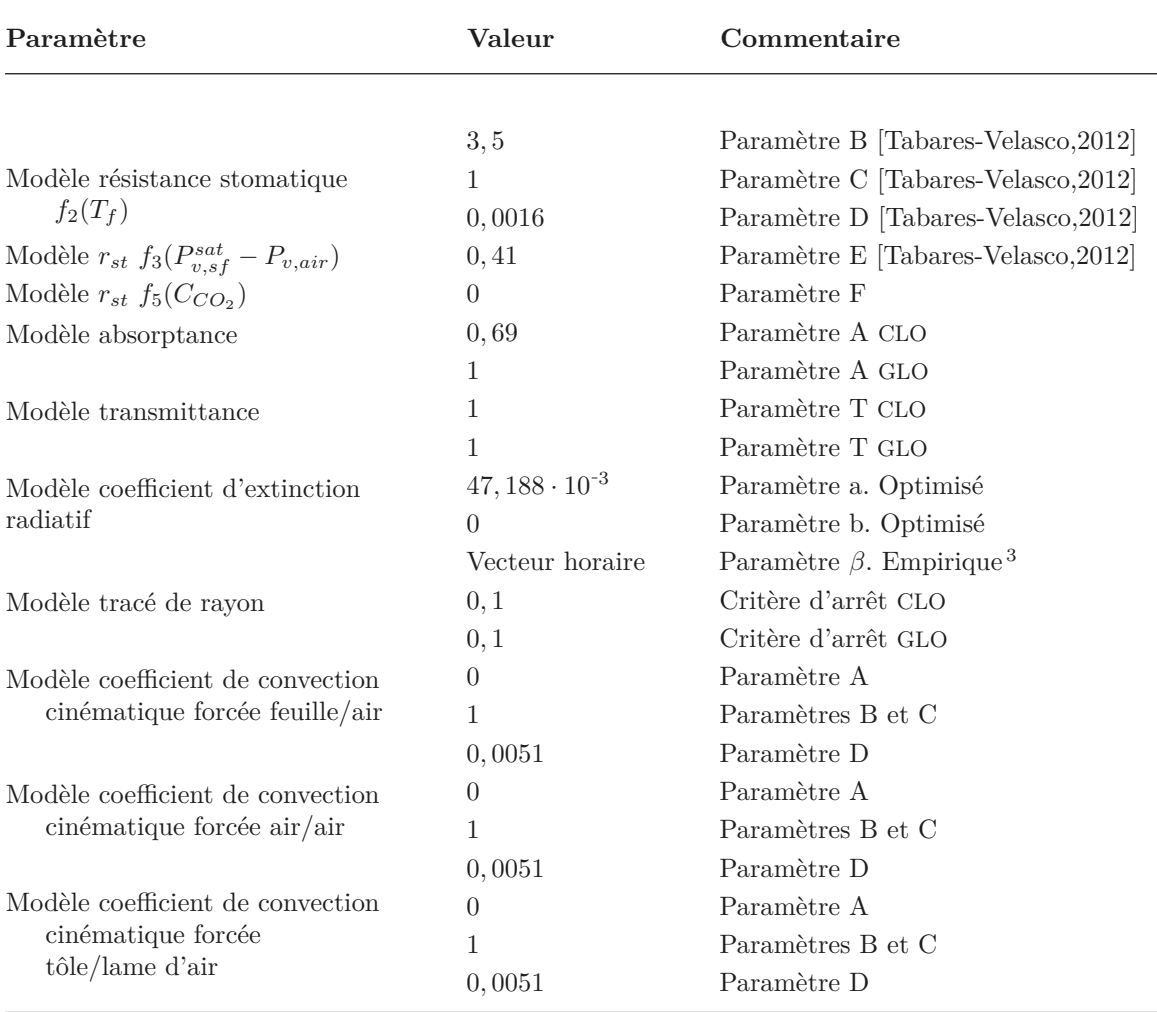

# **7.2.2 Présentation des résultats**

Les résultats des simulations sont présentés sous forme de profils de température comprenant les températures du plancher jusqu'à la surface de la toiture étudiée. Les positions sont identiques pour chacun des tests lorsque la configuration le permet. Celles-ci sont explicitées *via* un schéma présent sur chacun des graphiques.

Les figures 7.4 et 7.5 expriment les températures mesurées et simulées pour les quatre configurations des ISOTEST. Nous constatons que les valeurs simulées ont une dynamique et une amplitude conformes aux valeurs mesurées. En effet, pour la toiture témoin (tôle), la température maximale mesurée de la tôle avoisine en moyenne les 59°C lorsque le rayonnement solaire est à environ 1050 W.m<sup>-2</sup> et 62°C pour les valeurs simulées. Pour les configurations  $PCV_{L_{sa}}^{T_h}$  ou substrat, les variations quotidiennes maximales des températures mesurées des surfaces des tôles sont d'environ 33°C contre 32°C pour les valeurs simulées. Pour la PCV*T<sup>h</sup> ce* ces valeurs sont de 28°C pour les mesures et de 30°C pour les simulations. Ainsi, bien que les profils ne soient pas identiques, les tendances sont respectées, ce qui tend à confirmer que les phénomènes prépondérants sont considérés. Toutefois, des défauts d'amplitudes ainsi que de légers déphasages sont présents. La comparaison modèle/mesure proposée dans les paragraphes suivants permet d'aborder ces notions.

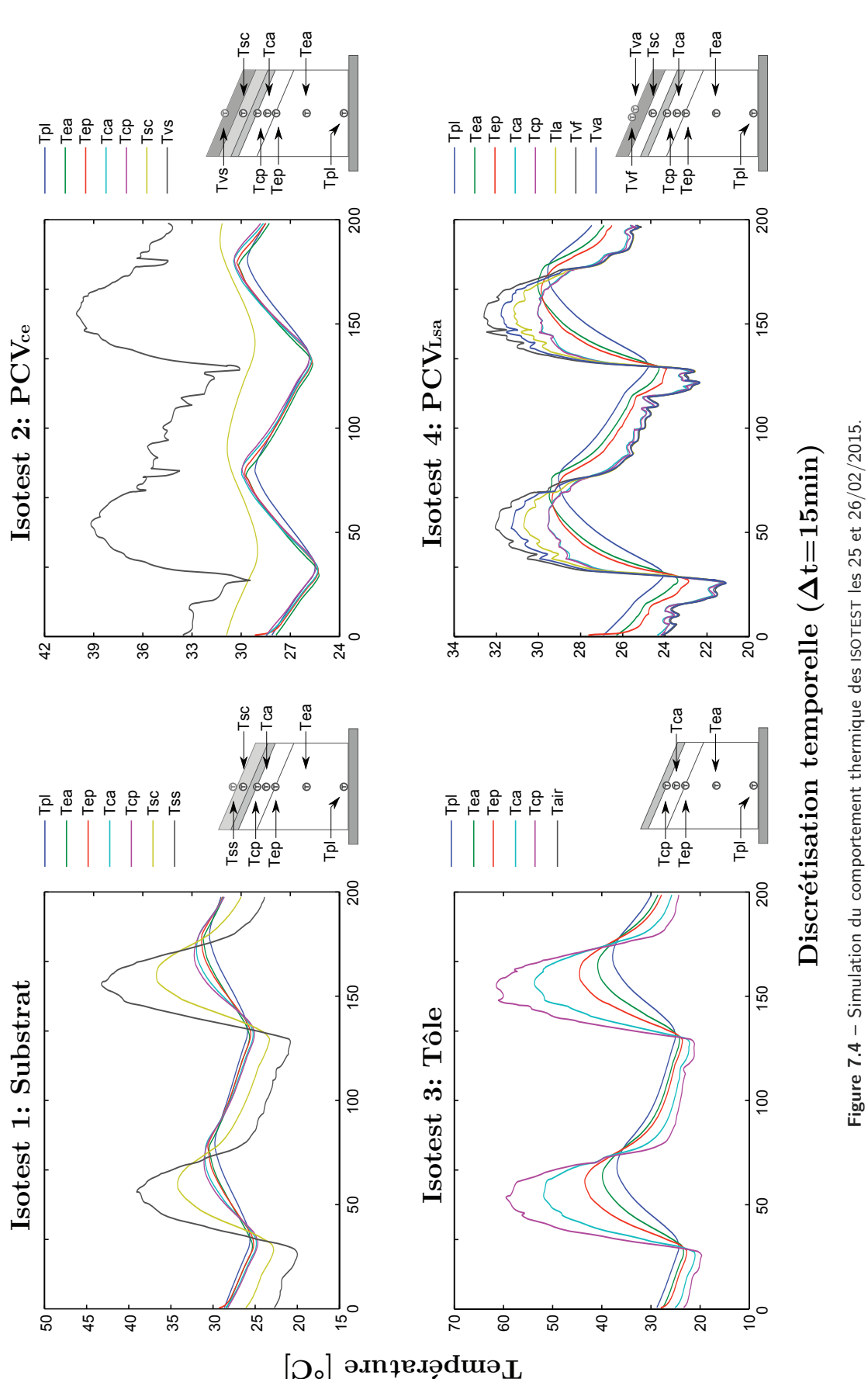

**227/256**

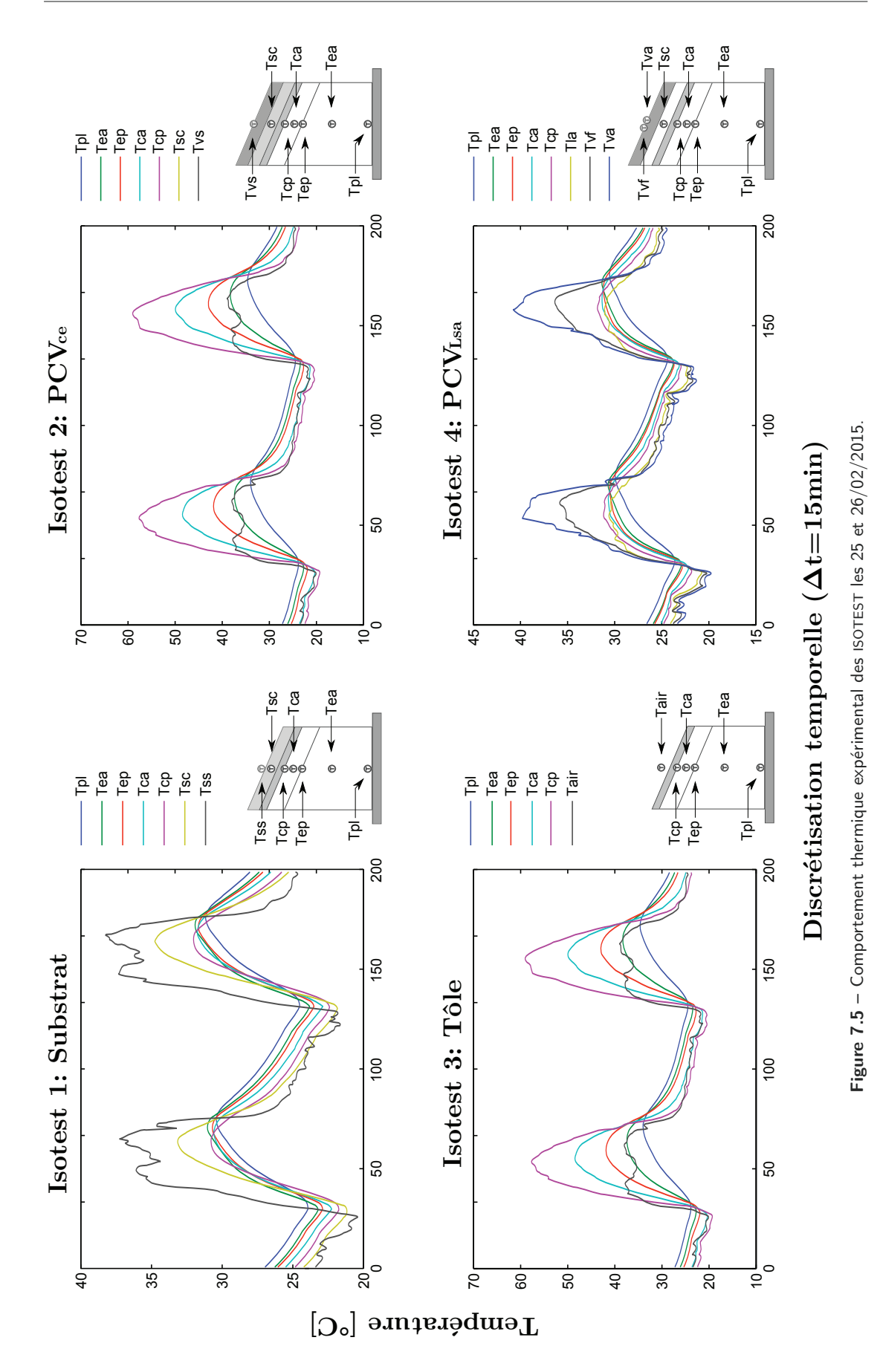

# **7.3 Éléments de validation**

Dans le but d'apporter des éléments de validation quant aux modèles, les données issues de la simulation sont confrontées à celles provenant de l'expérience pour chacun des indicateurs présentés précédemment (profils de température), ainsi que pour les humidités relatives dans le cas des PCV. Tous ces comparatifs sont représentés sur les figures 7.6 à 7.9.

#### **7.3.1 Généralités**

Dans un premier temps, la dynamique des indicateurs ainsi que les erreurs associées permettent de définir la cohérence du modèle vis-à-vis de la réalité physique. Ensuite, la validité du modèle est définie. La finalité des modèles mis en œuvre étant de prédire la température de surface interne de la paroi, la conformité des modèles testés est alors définie vis-à-vis de leurs températures de tôle. Plus exactement, en physique du bâtiment, un modèle est classiquement considéré conforme à la mesure si le résidu est inférieur à 10% de l'amplitude de la grandeur considérée [Miranville, 2002]. Afin de faciliter cette comparaison, les erreurs associées au résidu (*ε*) sont présentées. Elles sont définies par l'équation 7.1, où *Rmax* est le résidu maximal et *A* l'amplitude de la grandeur considérée. *Nota* : lors de l'expression du résidu moyen sur une plage de temps, la précision est obtenue par calcul de l'écart-type.

$$
\varepsilon = \frac{R_{max}}{A} \tag{7.1}
$$

Afin de visualiser aisément les champs thermiques, et les erreurs associées à leurs modélisation, les profils de températures sont représentés. Par souci de clarté, les nœuds associés sont nommés selon la nomenclature suivante :

*Tpl* la température de plancher ;

*Tep* la température en sous-face du BA13 ;

- $T_{ca}$  la température au centre de la lame d'air confinée ;<br>  $T_{ca}$  la température de tôle ;
- la température de tôle ;
- *Tsc* la température au centre du substrat ;

- $T_{ss}$  la température de surface de substrat ;<br> $T_{ss}$  la température en surface de la végétat la température en surface de la végétation (ISOTEST 2) ;
- $T_{la}$  la température au centre de la lame d'air non confinée (ISOTEST 4);
- $T_{vf}$  la température en surface de la canopée (feuille, ISOTEST 4);
- *Tva* la température en surface de la canopée (air, ISOTEST 4) ;

*HRvs* l'humidité relative en surface de la canopée (ISOTEST 2) ;

 $HR<sub>la</sub>$  l'humidité relative dans la lame d'air non confinée (ISOTEST 4);

*HRva* l'humidité relative dans la canopée (ISOTEST 4).

#### **7.3.2 Cas de la tôle**

Cas d'étude le plus simple, la modélisation de la toiture tôle possède un résidu circadien moyen de  $1,7 \pm 1,6$ °C, dont la composante principale est diurne avec un résidu moyen de  $2,9 \pm 1,0$ °C, se répercutant dans tout le système et induisant un résidu compris sur [0,0 ; 6,5] ° C .

Considérant la dynamique et les résidus en présence (fig. 7.8), les principaux phénomènes gouvernant le champ thermique du système ont été pris en compte. De plus, avec une erreur de 14,9% (*ε <* 10%), le modèle est considéré non conforme pour les conditions météorologiques testées. Par ailleurs, toutes les erreurs associées aux profils de températures sont supérieures au critère requis (tab. 7.3).

L'origine de l'erreur sur la température de tôle peut provenir des paramètres thermophysiques utilisés pour ce matériau, mais également de l'impact des sollicitations radiatives et convectives externes. Considérant la forte effusivité et la faible épaisseur du matériau, la seconde hypothèse semble la plus indiquée.

|          | Résidu $(R_{max})$ | <b>Ecart-type</b> | Erreur $(\varepsilon)$ |  |
|----------|--------------------|-------------------|------------------------|--|
| $T_{pl}$ | $3,8^{\circ}$ C    | $\pm 0.9$ °C      | $34,1\%$               |  |
| $T_{ea}$ | $2,8$ °C           | $\pm 0.6$ °C      | 16,3%                  |  |
| $T_{ep}$ | $2,7^{\circ}$ C    | $\pm 0.4$ °C      | 11,6%                  |  |
| $T_{ca}$ | $6,4$ °C           | $\pm 1.6$ °C      | 19,4%                  |  |
| $T_{cp}$ | $6,5^{\circ}$ C    | $\pm 1,6$ °C      | 14,9%                  |  |

**Table 7.3 –** Données statistiques de la confrontation modèle/mesures pour la cellule ISOTEST 3

### **7.3.3 Cas du substrat**

La modélisation de la toiture composée d'une tôle et de scories possède à sa surface un résidu circadien moyen de 1,8 ± 2,7°C. Celui-ci induit sur la tôle un résidu moyen de 1,8 ± 1,3°C, dont la composante principale est nocturne avec un résidu moyen de 2,5 ± 0,6 ° C, se répercutant dans tout le système et induisant un résidu compris sur  $[0,0; 3,4]$ °C.

Aux vues de la dynamique et des résidus en présence (fig. 7.6), les principaux phénomènes gouvernant le champ thermique du système ont été considérés dans le modèle. Par contre, l'erreur relative moyenne étant de 28,6%, le modèle est considéré non conforme pour les conditions météorologiques testées. De plus, avec une erreur de 56,1% (Tab. 7.4) en surface du substrat, le modèle peut être affiné. Au regard des erreurs et résidus en présence, l'origine de l'erreur sur la tôle est très probablement issue des paramètres associés aux sous modèles des phénomènes à l'interface entre le substrat et l'air extérieur. Il apparaît que la température simulée de *Tss* suit la dynamique de l'irradiation solaire, alors que son homologue expérimental est impacté par un phénomène limitant : le plus influant est probablement la convection externe. Le modèle de convection étant identique à celui utilisé pour la tôle, ceci n'est pas surprenant : il est nécessaire d'adapter ses paramètres aux spécificités du substrat (rugosité et macro-porosité).

De plus, en ce qui concerne les confrontations des températures au centre du substrat ( *Tsc* ) ainsi que celles de la tôle ( *Tcp*), le déphasage et l'intensité augmentent : caractéristiques d'un problème d'inertie. Les paramètres thermophysiques 5 des scories ainsi que la vitesse de l'air dans le milieu semblent en être l'origine.

|          | Résidu $(R_{max})$ | Écart-type               | Erreur $(\varepsilon)$ |
|----------|--------------------|--------------------------|------------------------|
| $T_{pl}$ | $2.0^{\circ}$ C    | $\pm 1,1$ <sup>o</sup> C | 25.6\%                 |
| $T_{ea}$ | $2.2^{\circ}$ C    | $\pm 1,3$ °C             | 24.2%                  |
| $T_{ep}$ | $3.2^{\circ}$ C    | $\pm 1,2$ °C             | 34,0%                  |
| $T_{ca}$ | $3.0^{\circ}$ C    | $\pm 1,1$ °C             | 28,3%                  |
| $T_{cp}$ | $3.4^{\circ}$ C    | $\pm 1.4$ °C             | 28,6%                  |
| $T_{sc}$ | $3.8^{\circ}$ C    | $\pm 0.6$ °C             | 24,7%                  |
| $T_{ss}$ | $10.8$ °C          | $\pm 2.8$ °C             | 56,1%                  |

**Table 7.4 –** Données statistiques de la confrontation modèle/mesures pour la cellule ISOTEST 1

<sup>5.</sup> Il s'agit ici de la conductivité thermique équivalente ( *λsf* ) et de l'inertie équivalente (*ρ c p* )*sf* du complexe scories+air.

#### SECTION 7

# $7.3.4$  Cas de la  $PCV^{Th}_{ce}$

Cas d'étude plus complexe, la modélisation de la toiture composée d'une tôle, de substrat et de gazon possède à sa surface un résidu circadien moyen de 8,4 ± 2,4 ° C. Celui-ci induit sur la tôle un résidu circadien moyen de 1,7 ± 0,6 ° C, dont la composante principale est nocturne (à l'instar du cas d'étude « substrat ») avec un résidu moyen de 1,9 ± 0,6 ° C, se répercutant dans tout le système et induisant un résidu compris sur  $[0,0, 3,2]$ °C.

Aux vues de la dynamique et des résidus en présence (fig. 7.7), les principaux phénomènes gouvernant le champ thermique du système ont été considérés dans le modèle. De plus, l'erreur étant de 75,8%, le modèle est donc considéré non conforme pour les conditions météorologiques testées. Les erreurs associées aux températures de substrat (145,6%), de surface de la canopée (79,0%) et à l'humidité relative (117,0%) sont également bien au-delà de l'erreur autorisée (tab. 7.5).

L'origine des erreurs sur la température de tôle (intensité des variations trop faible) provient principalement de la température du substrat ( *Tsc*). Cette dernière est gouvernée par l'inertie thermique du substrat, ainsi que par l'évaporation et occasionnellement par l'infiltration de l'eau liquide, impactant le champ thermique (à l'origine des fronts 6 de températures). Mis à part les fronts 7 , il apparaît un biais de l'ordre 4 ° C (pas de déphasage) ; celui-ci est très certainement lié à l'évaporation, mais aussi à la température de surface de la végétation 8 ( *Tvs*), qui elle-même dépend principalement des phénomènes d'irradiation, de convection, de transpiration, ainsi que de diffusion thermique. Considérant le nombre et la complexité des phénomènes à l'œuvre, il est très délicat de juger de l'origine de l'erreur observée. Seule une analyse numérique, telle qu'une analyse de sensibilité, permettrait d'apporter des éléments de réponse et donc des pistes d'amélioration.

Enfin, l'humidité relative en surface du gazon possède une dynamique adéquate ainsi qu'un problème de biais et d'amplitude conduisant à un résidu diurne 9 moyen de 31,3 ± 2,3%. Tous deux sont susceptibles d'être liés à la considération de la convection 10 et/ou de la transpiration. À noter que les paramètres associés à ces phénomènes ne sont pas définis spécifiquement pour la végétation utilisée, ce qui pourrait expliquer la forte erreur observée ; de plus, le résidu de température (5,6°C en journée et 9,8°C la nuit) joue également un rôle non négligeable.

# **7.3.5** Cas de la  $PCV_I^{Th}$

Cas d'étude également complexe, la modélisation de la toiture composée d'une tôle et d'une liane positionnée au dessus d'une lame d'air possède à sa surface des résidus circadiens moyens de 1,1 ± 1,5 ° C et 2,3 ± 3,3 ° C, respectivement pour les feuilles et l'air. Ceux-ci induisent sur la tôle un résidu circadien moyen de 1,0 ± 1,0 ° C, dont la composante principale est diurne (à l'instar du cas d'étude « tôle ») avec un résidu moyen de 1,3 ± 0,7 ° C, se répercutant dans tout le système et induisant un résidu compris sur  $[0,0; 3,7]$ °C.

Aux vues de la dynamique et des résidus en présence (fig. 7.9), les principaux phénomènes gouvernant le champ thermique du système ont été considérés dans le modèle. De plus, l'erreur étant de 29,8%, le modèle est considéré non conforme pour les conditions météorologiques testées. Par ailleurs, les erreurs associées aux températures de la lame d'air (17,1%), ainsi que d'air (43,2%) et de feuilles (27,0%) en surface de la canopée sont également non conformes, tout comme l'erreur associée à l'humidité relative (53,2%, tab. 7.6). Au regard de l'évolution des résidus le

<sup>6.</sup> Ces sauts de température ont dans le cas présent une amplitude allant de  $0,2^{\circ}$ C à  $1,5^{\circ}$ C.

<sup>7.</sup> Le modèle associé à l'impact thermique du déplacement hydrique dans le substrat est basé sur l'hypothèse d'une température de substrat et d'eau équivalente, l'erreur associée à celle-ci étant considérée négligeable.

<sup>8.</sup> Puisque, considérant les propriétés structurelles spécifiques du *zoysia tenuifolia*, suite à l'homogénéisation, celle-ci est considérée comme un matériau homogène et uniforme.

<sup>9.</sup> L'humidité relative étant observée uniquement afin de prédire correctement les phénomènes de changement de phases (évaporation et transpiration) dus à leurs impacts sur le champ thermique, l'erreur observée est par conséquent diurne.

<sup>10.</sup> Considérant le gradient d'humidité relative entre l'extérieur et la canopée, le phénomène convectif est particulièrement sensible.

|           | Résidu $(R_{max})$ | <b>Ecart-type</b> | Erreur $(\varepsilon)$ |
|-----------|--------------------|-------------------|------------------------|
| $T_{pl}$  | $1,7^{\circ}$ C    | $\pm 0.8$ °C      | 28,9%                  |
| $T_{ea}$  | $2,1$ °C           | $\pm 1,1$ °C      | 29,5%                  |
| $T_{ep}$  | $3,2$ °C           | $\pm 1,1$ °C      | 49,6%                  |
| $T_{ca}$  | $2,7$ °C           | $\pm 0.7$ °C      | 50,9%                  |
| $T_{cp}$  | $3,0$ °C           | $\pm 0.6$ °C      | 75,8%                  |
| $T_{sc}$  | $5,2$ °C           | $\pm 0.4$ °C      | 145,6%                 |
| $T_{vs}$  | $11,7$ °C          | $\pm 2.4$ °C      | 79,0%                  |
| $HR_{vs}$ | 50,2%              | $\pm 11,5\%$      | 117,0%                 |

**Table 7.5 –** Données statistiques de la confrontation modèle/mesures pour la cellule ISOTEST 2

long du profil de températures, et puisque la canopée est un milieu semi-transparent, l'erreur de la température de tôle provient principalement des paramètres des modèles définissant les phénomènes radiatifs et convectifs au contact de la tôle.

À noter que l'erreur associée à *Tvf* n'est pas surprenante, car outre les paramètres préliminaires utilisés pour la convection, le modèle de résistance stomatique de type multiplicatif est connu pour nécessiter une adaptation paramétrique à chaque cas d'étude [Misson et al., 2004]. Cette nécessité proviendrait de l'hypothèse d'indépendance entre les facteurs, source des principales critiques de ce type de modèles [Damour, 2008]. L'origine de cette erreur est corroborée par la forte erreur associée à l'humidité relative.

Enfin, à l'instar de la PCV<sup>Th</sup>, l'humidité relative dans la lame d'air possède une dynamique adéquate ainsi qu'un problème de biais et d'amplitude, conduisant à une erreur de 63,1%. Tous deux sont susceptibles d'être liés  $^{11}$  à la considération de la convection  $^{10}$  et/ou de la transpiration. Pour ce qui est de l'humidité relative en surface de la canopée, seule l'amplitude semble inadaptée, induisant une erreur diurne moyenne de 53,2%. Comme précédemment celle-ci peut être due à la considération de la transpiration et/ou de la convection. À noter que dans ce cas l'erreur de température en journée (2,1 ± 1,4 ° C contre 0,6 ± 0,6 ° C la nuit) peut avoir un rôle non négligeable.

|               | Résidu $(R_{max})$ | Écart-type          | Erreur $(\varepsilon)$ |
|---------------|--------------------|---------------------|------------------------|
| $T_{pl}$      | $1,4$ °C           | $\pm 0.5$ °C        | 19,4%                  |
| $T_{ea}$      | $1,6^{\circ}$ C    | $\pm 0.7$ °C        | $19,2\%$               |
| $T_{ep}$      | $1,9^{\circ}$ C    | $\pm 0.8$ °C        | 21,3%                  |
| $T_{ca}$      | $3,7^{\circ}$ C    | $\pm 1,2$ °C        | 38,6%                  |
| $T_{cp}$      | $3,2$ °C           | $\pm 1.0$ °C        | 29,8%                  |
| $T_{la}$      | $1,9^{\circ}$ C    | $\pm 0.4$ °C        | 17,1%                  |
| $T_{vf}$      | $4.6^{\circ}$ C    | $\pm 1,6^{\circ}$ C | 27,0%                  |
| $\bm{T_{va}}$ | $9,8^{\circ}$ C    | $\pm 3.3$ °C        | $43,2\%$               |
| $HR_{la}$     | 14.2%              | $\pm 5,3\%$         | 63,1%                  |
| $HR_{va}$     | 12,6%              | $\pm 7.2\%$         | 53,2%                  |

**Table 7.6 –** Données statistiques de la confrontation modèle/mesures pour la cellule ISOTEST 4

<sup>11.</sup> À noter que dans ce cas l'erreur de température  $(0,2 \pm 0,2^{\circ}C)$  en journée et  $(0,3 \pm 0,4^{\circ}C)$  la nuit) joue un rôle peu important.

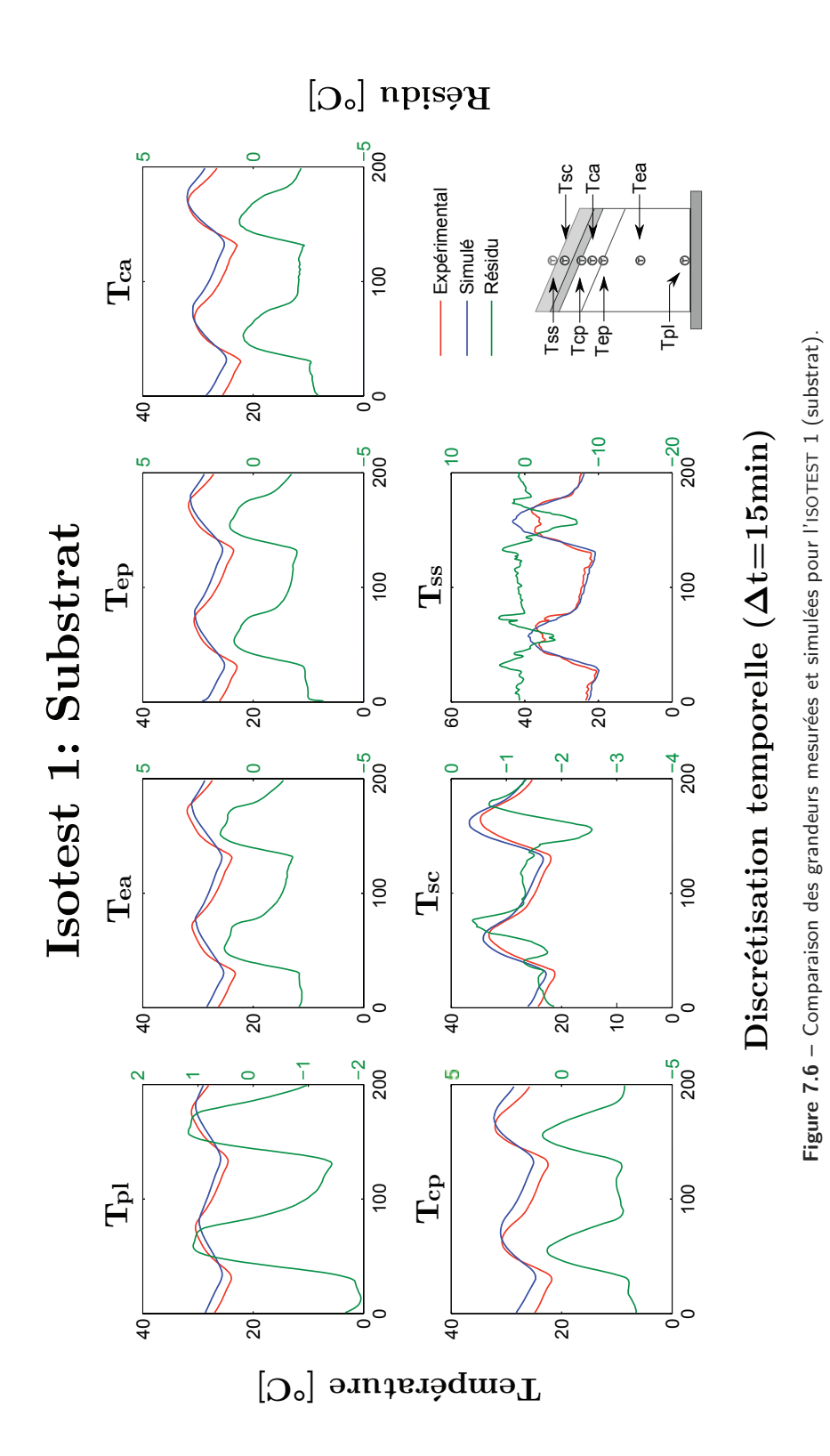

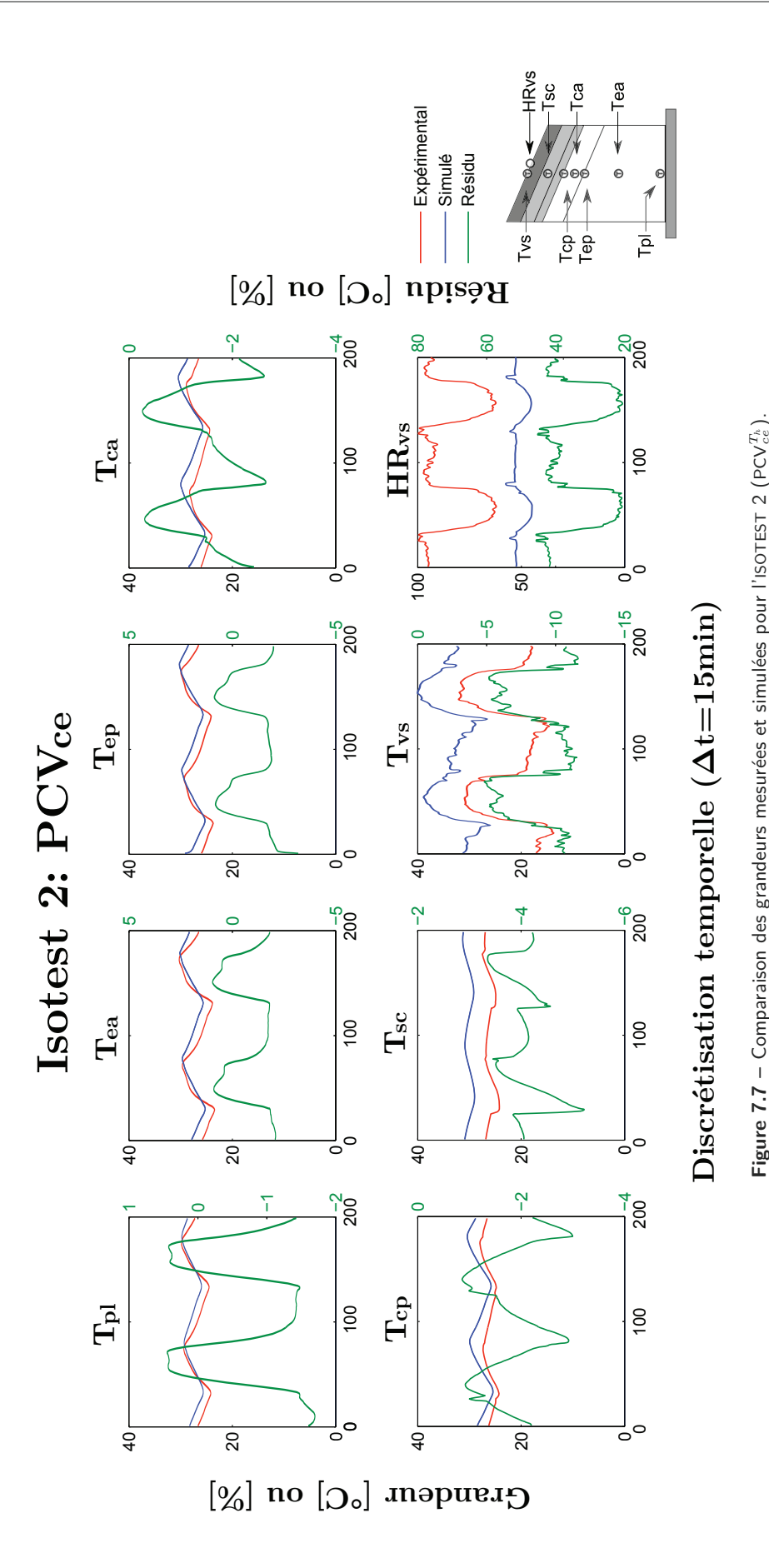

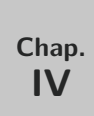

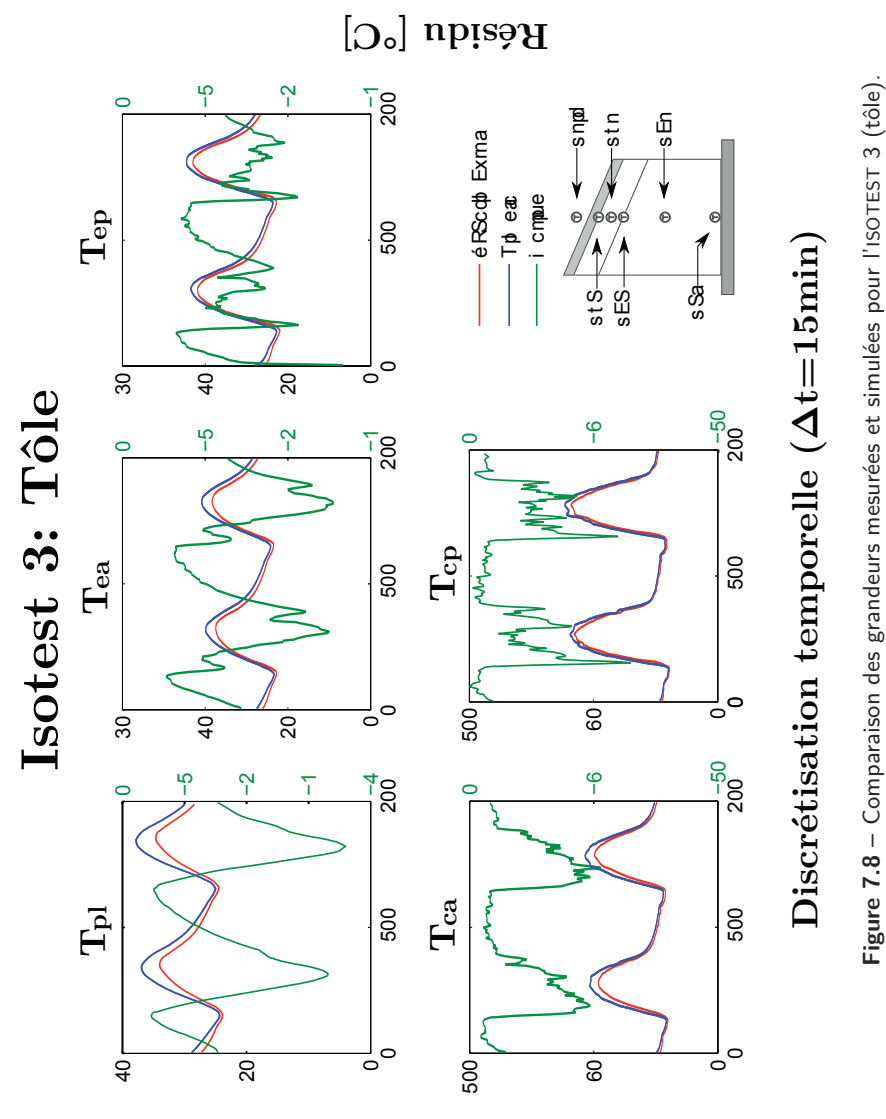

 $\left[\mathrm{O}^\circ\right]$  ə $\mathrm{nu}$ tra $\mathrm{var}$   $\mathrm{var}$
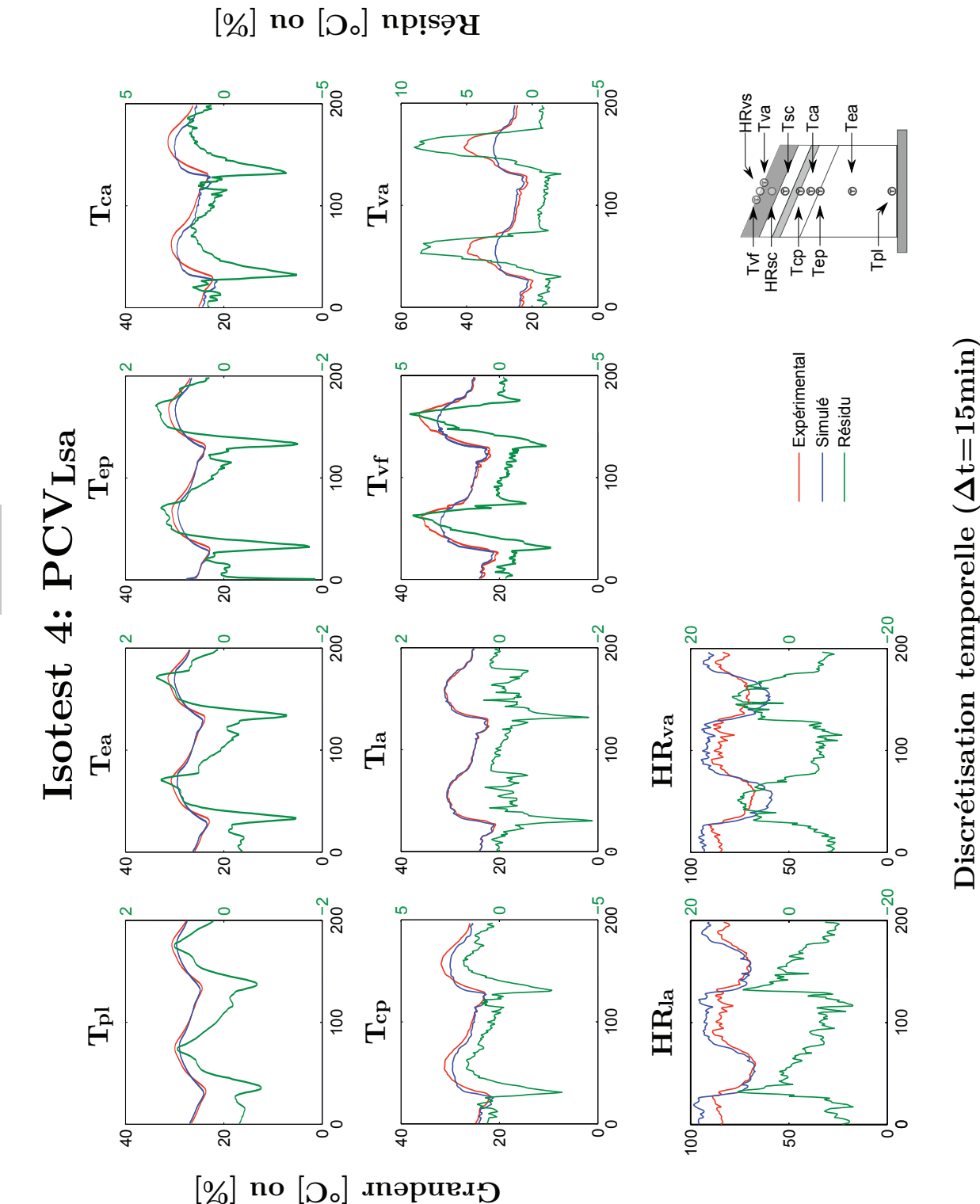

**Figure 7.9 –** Comparaison des grandeurs mesurées et simulées pour l'ISOTEST 4 (PCV*Th Lsa* ). Figure 7.9 - Comparaison des grandeurs mesurées et simulées pour l'ISOTEST 4 (PCV $_{L}^{T_h}$ )

Contribution à l'Étude des Parois Complexes Végétalisées (PCV): Évaluation de la Performance Énergétique Globale en Climat Tropical Humide - Manuscrit des travaux de thèse de doctorat, 2015 - Aurélien P. Jean Contribution à l'Étude des Parois Complexes Végétalisées (PCV): Évaluation de la Performance Énergétique Globale en Climat Tropical Humide – Manuscrit des travaux de thèse de doctorat, 2015 – Aurélien P. Jean

## **7.3.6 Aspects dynamiques**

#### — Corrélations modèles/mesures —

Afin d'apprécier le comportement dynamique des résidus, les corrélations des températures de tôles simulées et mesurées sont tracées pour chacune des ISOTEST (fig. 7.10 et 7.11).

Pour la modélisation de l'ISOTEST 3, configuration tôle nue, nous constatons que le coefficient de corrélation est proche de 1, ainsi qu'une faible dispersion au niveau des données simulées. Nous constatons aussi que le modèle décroche de façon atténuée sur les périodes méridiennes d'environ 3 ° C à 6 ° C. Globalement, la modélisation l'ISOTEST 3 s'avère cohérente.

Il apparaît que la modélisation de la PCV<sup>T<sub>*h*</sub></sup> (R<sup>2</sup>=0,8963) a tendance à faire une surestimation de température moyenne au niveau de la tôle d'environ 2 ° C. Par ailleurs, la dynamique sur les trois jours de la courbe est correcte, mais il y a un offset dès le début de la modélisation. Pour palier à cette contrainte, il faudra faire une optimisation sur les paramètres du modèle de  $PCV_{ce}^{T_h}$ , avec une attention particulière pour les conditions initiales.

Contrairement à la PCV<sup>T<sub>*h*</sub></sup>, la configuration tôle+substrat (ISOTEST 1, R<sup>2</sup>=0,8778), a tendance à diminuer l'amplitude crête-à-crête des données des températures simulées et les déphaser dans la deuxième partie de la journée. Là encore, pour s'affranchir de ces décrochages de données simulées, il faudra faire une optimisation sur les paramètres du modèle.

Les résultats de la modélisation de la  $PCV^{T_h}_{L_{sa}}$  (R<sup>2</sup>=0,8949) montre un paramétrage assez satisfaisant au niveau des résultats. Il est à noter que les décrochages des températures aux heures méridiennes doivent être très probablement liés à la modélisation de la transpiration de la plante. En effet, c'est à ces heures chaudes que le phénomène est à son maximum et une optimisation sur les paramètres du modèle semble être primordiale.

#### — Évolution des profils de température —

L'objectif des paragraphes suivants est de présenter l'évolution des comportements thermiques sur 24 heures. L'étude porte sur une journée de type 1 (25 février 2015) : avec un fort ensoleillement (1055,5 W/m 2 à 12h52), sans nuages et une humidité relative de l'air ambiant (*HRae*) classique pour un milieu tropical humide (*HRae* varie entre 70% et 90%, fig. 7.12). Afin de permettre l'étude sur 24 heures, la journée a été scindée en 8 tranches, soit une analyse toutes les 3 heures. Ce découpage temporel permet d'observer de façon équitable les impacts thermiques sur les parois complexes lors des phases diurne et nocturne de la journée. Pour des raisons de commodités, il est à noter que les valeurs des températures d'air extérieur (mesurées et simulées) ont toutes été calées sur les valeurs expérimentales *Tae* .

Les figures 7.13 à 7.18 montrent que pendant la période nocturne (18h00 à 6h00), les températures (simulées et mesurées) des surfaces des tôles des quatre ISOTEST ont des résidus inférieurs à 6 ° C. Les températures de tôle des ISOTEST avec surtoiture sont toutes inférieures à celles de la toiture de référence (tôle nue). Cela est dû au fait que ces surtoitures, composées de scories et/ou de végétation, protègent thermiquement la toiture pendant la nuit, diminuant très fortement le transfert thermique.

Les figures 7.15 et 7.16, indiquent que le modèle de la PCV $_{ce}^{T_h}$  surestime de façon non négligeable les températures dans toutes les couches. Cela est d'autant plus marquant lors de la phase nocturne (environ 10 ° C d'écart en moyenne) au niveau de la couche végétale. Nous constatons aussi que pendant la période diurne (6h00 ; 18h00), les températures (simulées et mesurées) des surfaces des tôles avec surtoiture (ISOTEST 1, 2 et 4) ont des valeurs très proches (résidu inférieur à 5 ° C), et des températures inférieures aux températures de tôle de l'ISOTEST 3 (tôle nue). Cela est cohérent, car lié au fait que ces trois parois complexes protègent de l'ensoleillement.

À midi avec une température d'air extérieur d'environ 30 ° C, la température de surface

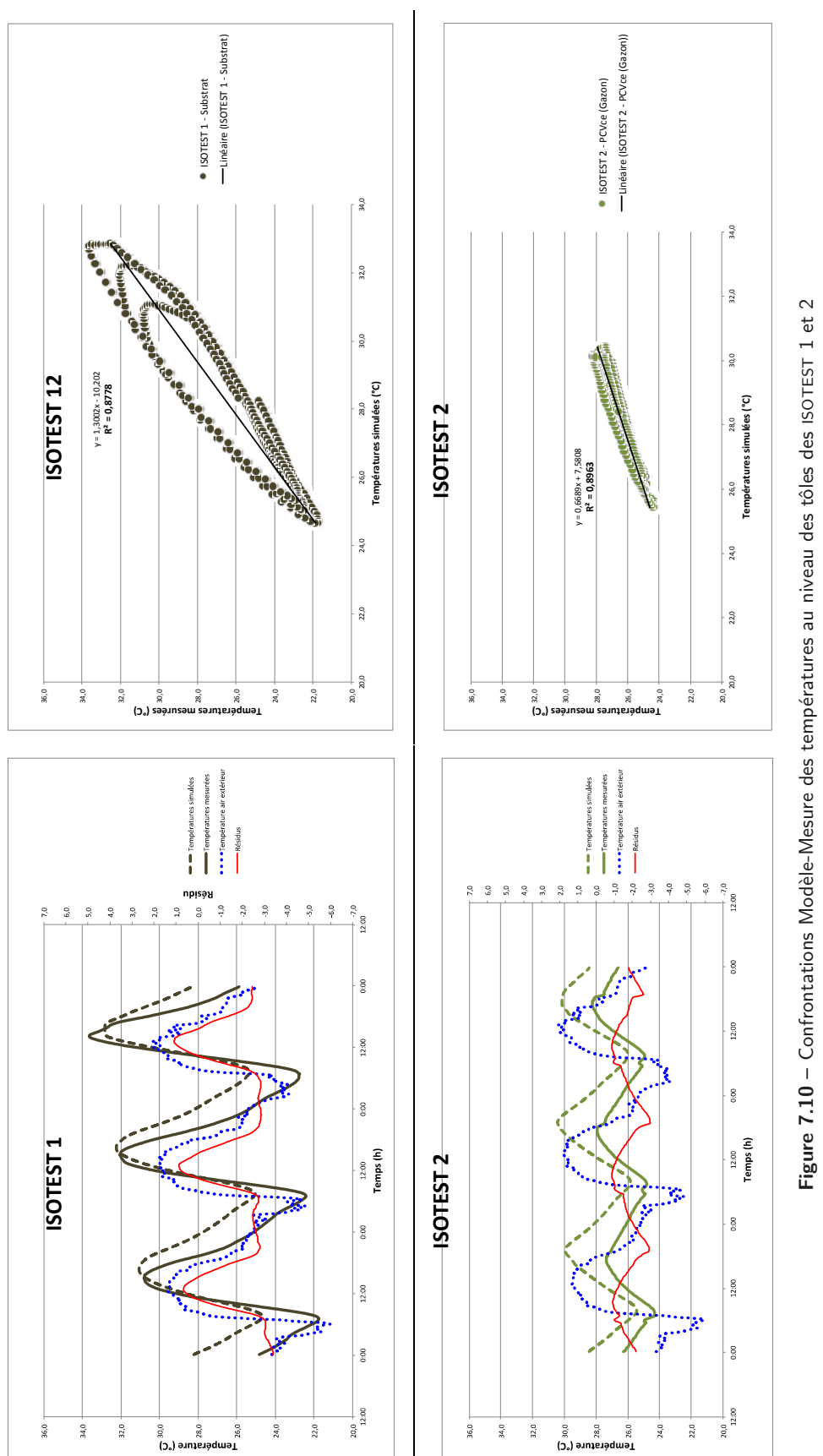

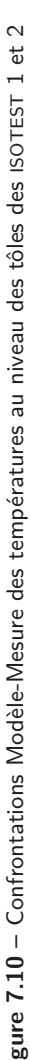

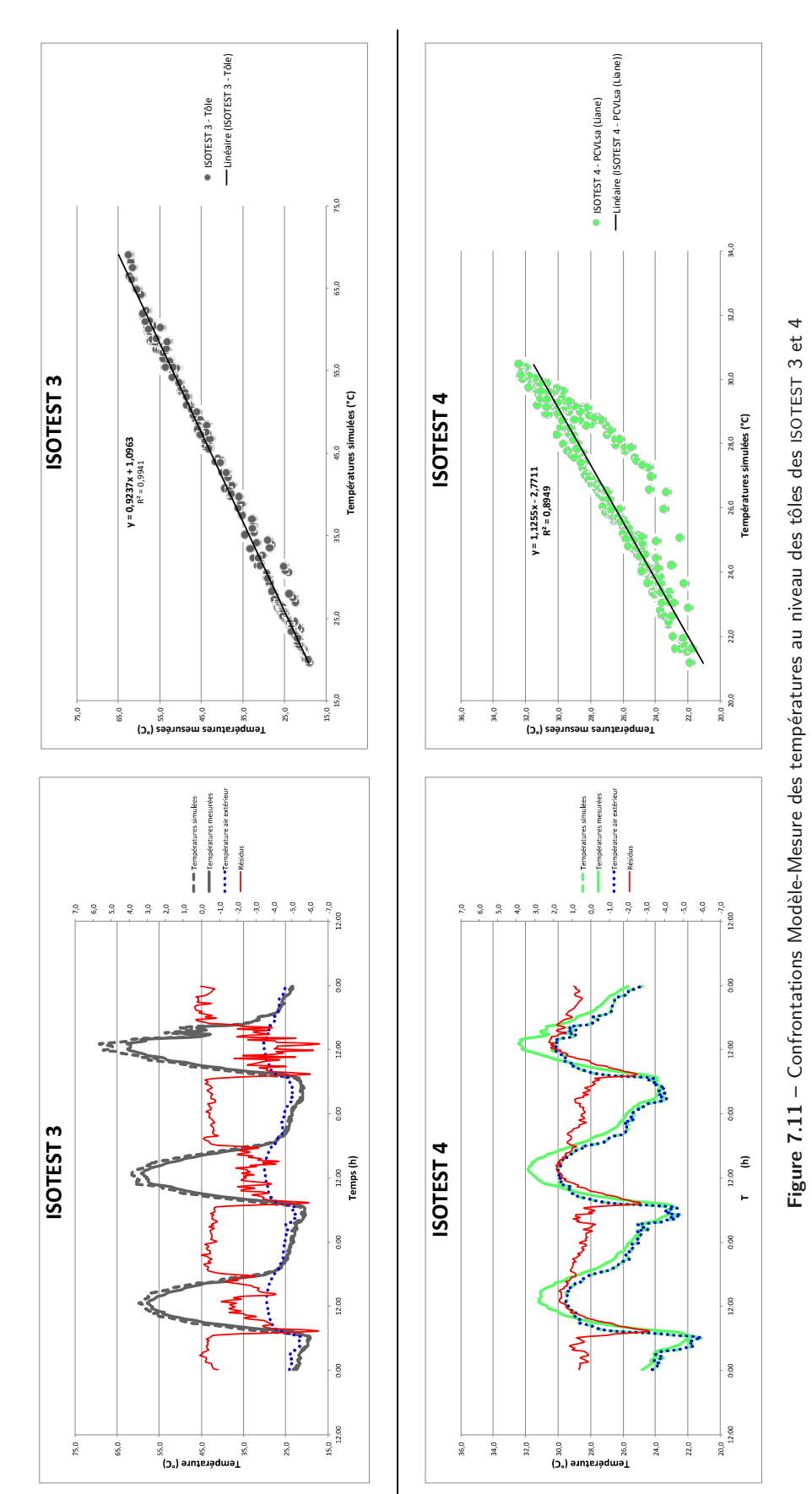

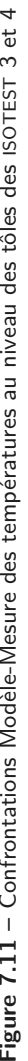

SECTION 7

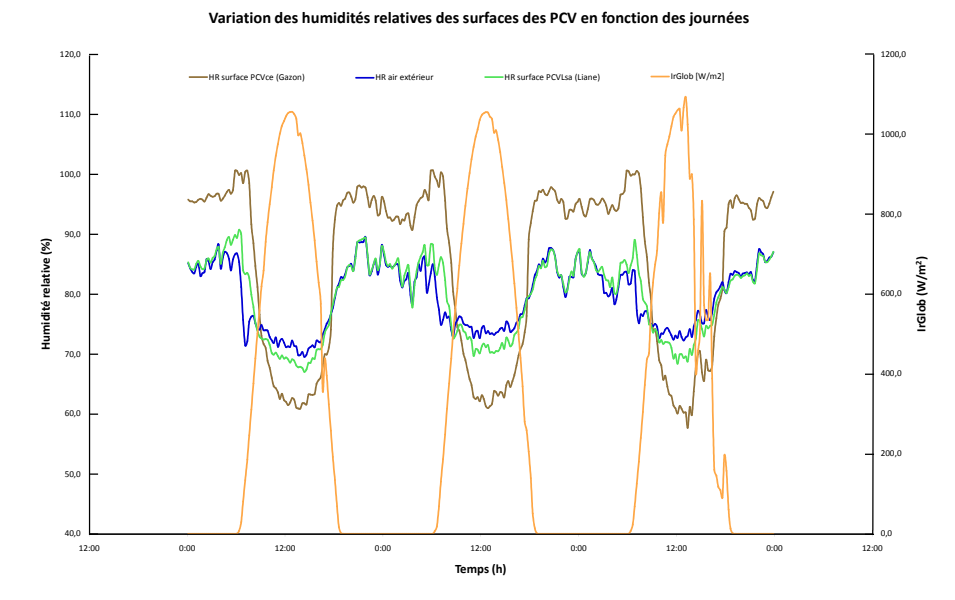

**Figure 7.12 –** Variation des humidités relatives au niveau des surfaces des PCV *T<sup>h</sup> ce* et PCV *T<sup>h</sup> <sup>L</sup>sa* .

extérieure de la PCV<sup>T<sub>*h*</sub></sup>, est inférieure à environ 26°C, alors que les températures dans les autres configurations sont plus élevées et atteint 57 ° C pour la tôle nue ; constat similaire pour les températures simulées. Il y a une différence de température de l'ordre de 30 ° C entre les deux configurations.

L'humidité relative et la température de l'air enregistrées au cours de la période diurne (environ 74% pour 29 ° C) rendent possible l'évapotranspiration des plantes. L'évapotranspiration se fait sentir au plus proche de 12h00, l'impact de ce phénomène apparaît bien dans les températures simulées : il y un décrochage des valeurs des températures pour la PCV<sup>T<sub>*h*</sub></sup> et la PCV<sup>T<sub>*h*<sub>*sa*</sub></sub>.</sup> Les erreurs de modélisation atteignent les  $8^{\circ}$ C, valeur importante au vu des températures de surfaces des PCV à cette heure.

Ces résultats permettent de conclure que l'effet simulé des PCV se rapproche des données mesurées, avec un décrochage corrélé à l'intensité de l'irradiation. Sous réserve d'un réajustement et d'une optimisation des paramètres des modèles, les modèles des quatre ISOTEST sont alors conforme à la réalité physique des phénomènes observés.

Enfin, les profils présentés permettent de vérifier l'hypothèse de linéarité posée lors de la modélisation pour chacun des cas d'étude suivants.

- ISOTEST 1 : celle-ci est valide pour la configuration *substrat*, la nuit et en milieu de journée, mais plus difficile à conforter en matinée ou soirée (lors de la charge/décharge thermique du milieu) :
- ISOTEST 2 : pour la PCV<sup>T<sub>*h*</sub></sup>, l'hypothèse est vérifiée uniquement à 18h00, ce qui est dû à l'arrosage, dont l'impact thermique est à optimiser au regard du profil simulé ;
- ISOTEST 4 : pour la PCV $_{L_{sa}}^{T_h}$ , il s'avère que l'hypothèse est vérifiée tant que l'irradiation solaire est faible (non valide aux heures les plus chaudes de la journée). Ceci est dû à la convection dans la lame d'air non confinée.

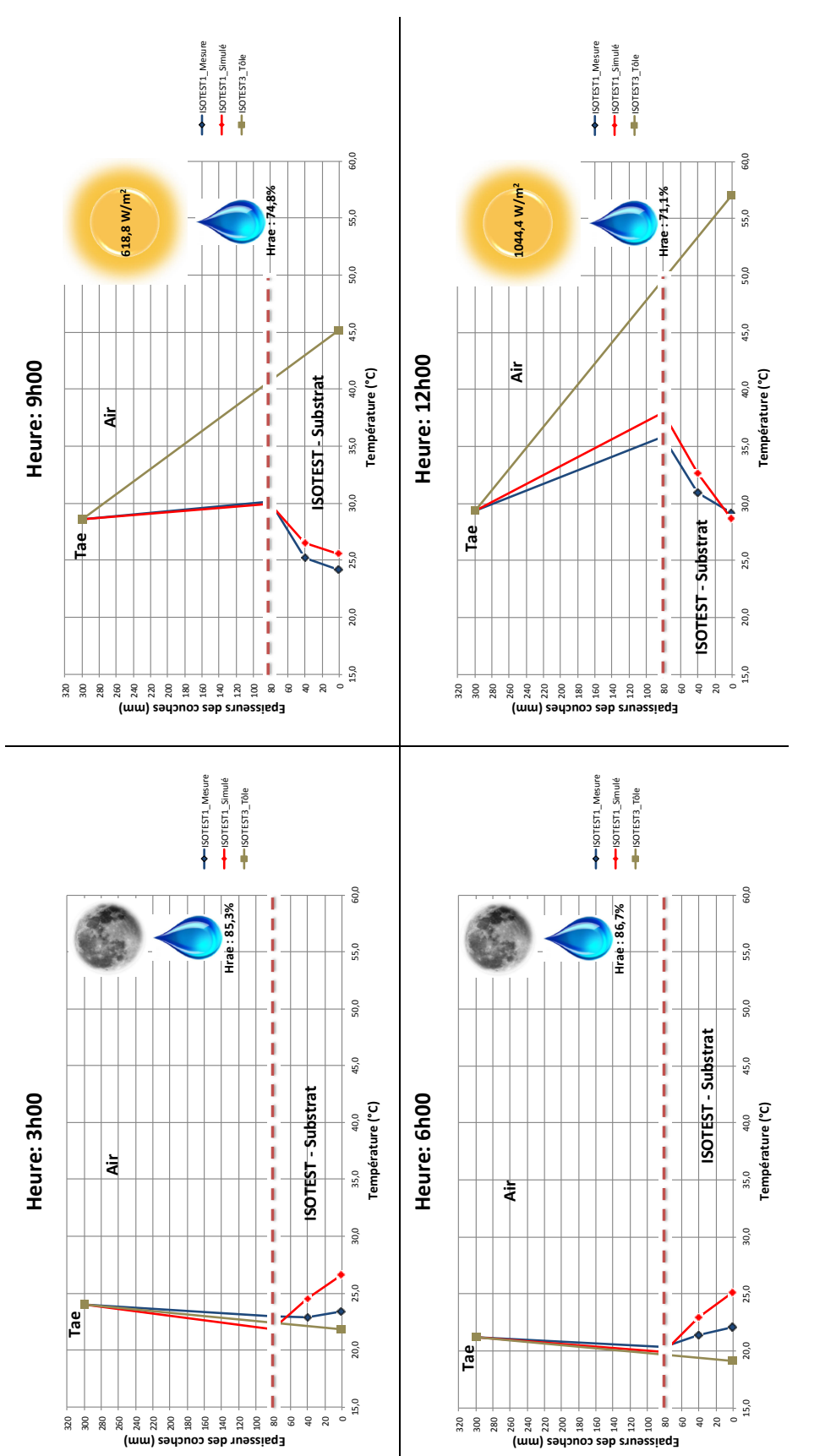

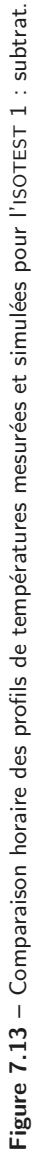

Contribution à l'Étude des Parois Complexes Végétalisées (PCV): Évaluation de la Performance Énergétique Globale en Climat Tropical Humide - Manuscrit des travaux de thèse de doctorat, 2015 - Aurélien P. Jean

Contribution à l'Étude des Parois Complexes Végétalisées (PCV): Évaluation de la Performance Énergétique Globale en Climat Tropical Humide – Manuscrit des travaux de thèse de doctorat, 2015 – Aurélien P. Jean

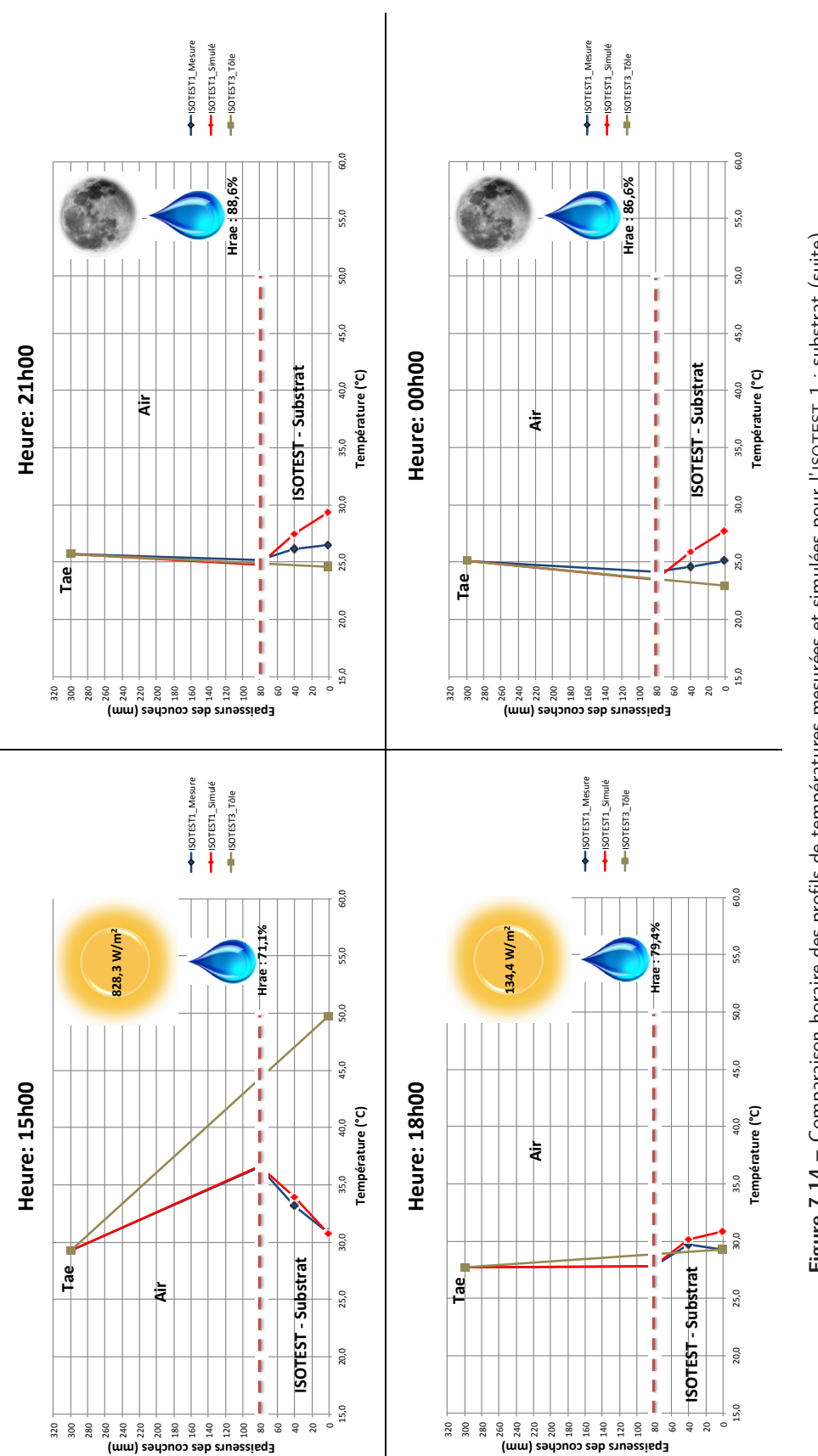

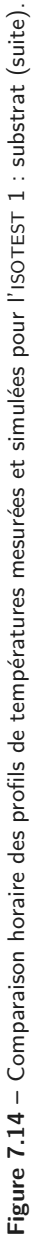

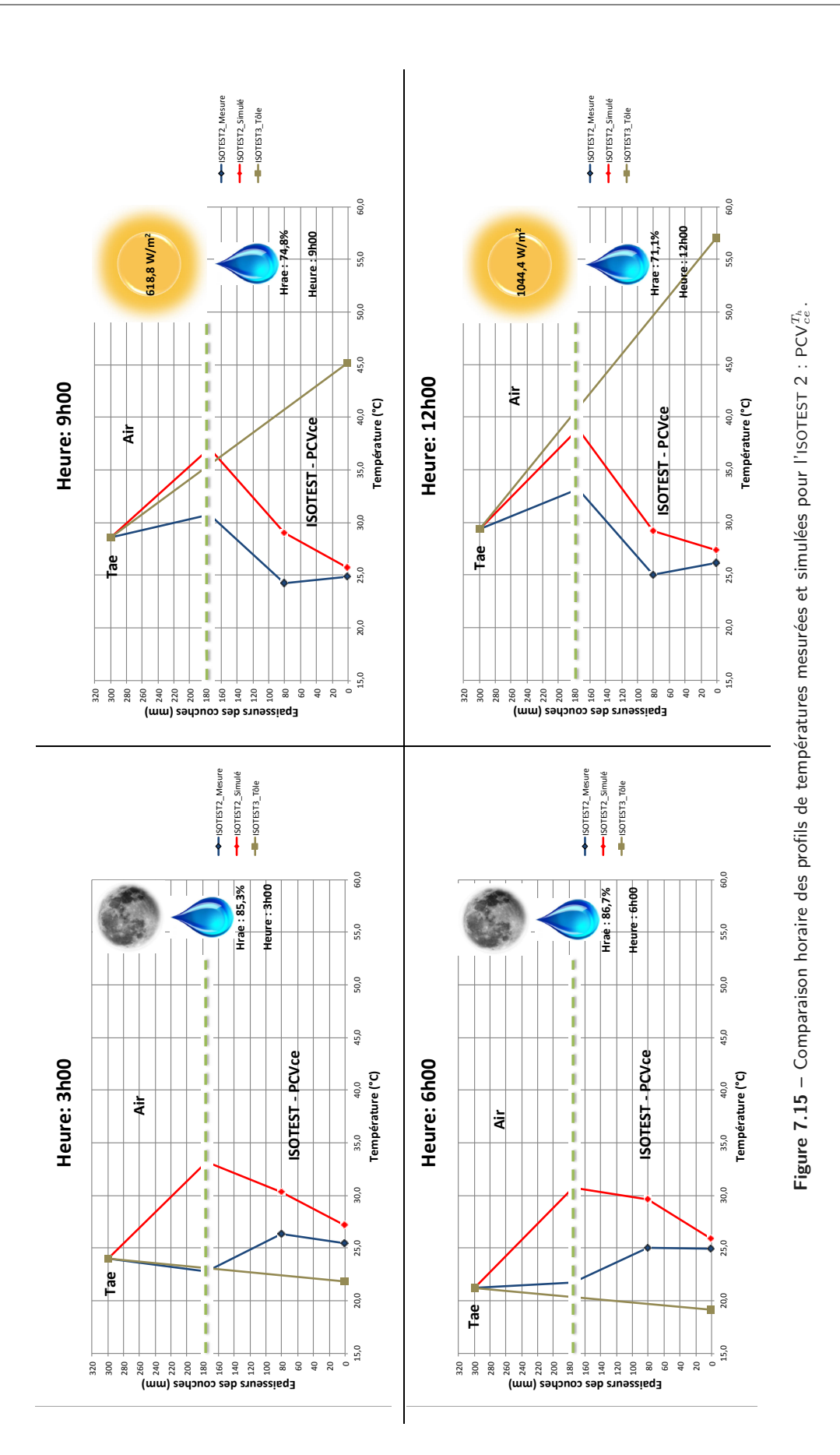

SECTION 7

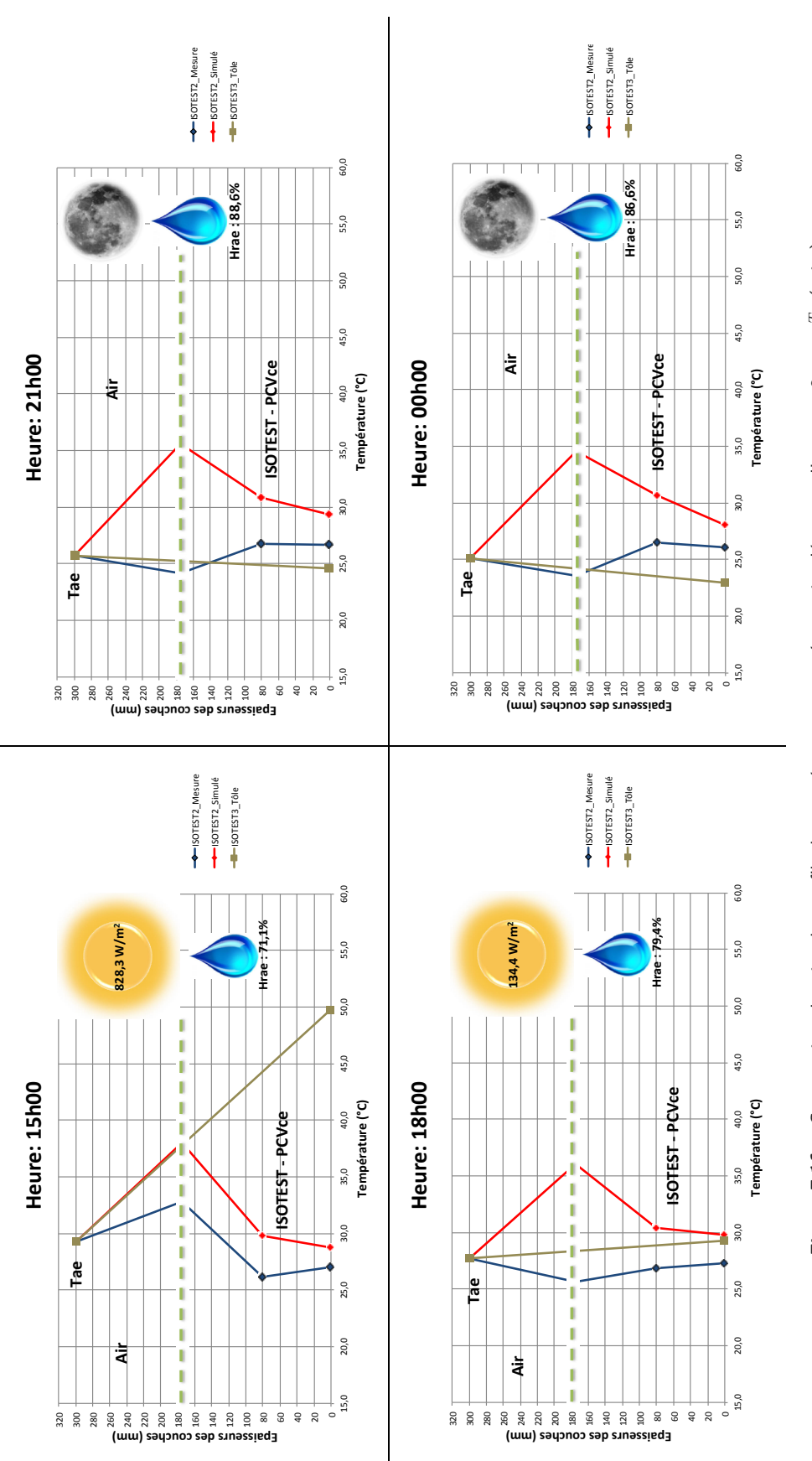

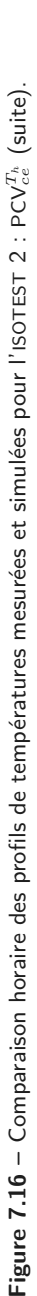

Contribution à l'Étude des Parois Complexes Végétalisées (PCV): Évaluation de la Performance Énergétique Globale en Climat Tropical Humide - Manuscrit des travaux de thèse de doctorat, 2015 - Aurélien P. Jean Contribution à l'Étude des Parois Complexes Végétalisées (PCV): Évaluation de la Performance Énergétique Globale en Climat Tropical Humide - Manuscrit des travaux de thèse de doctorat, 2015 - Aurélien P. Jean

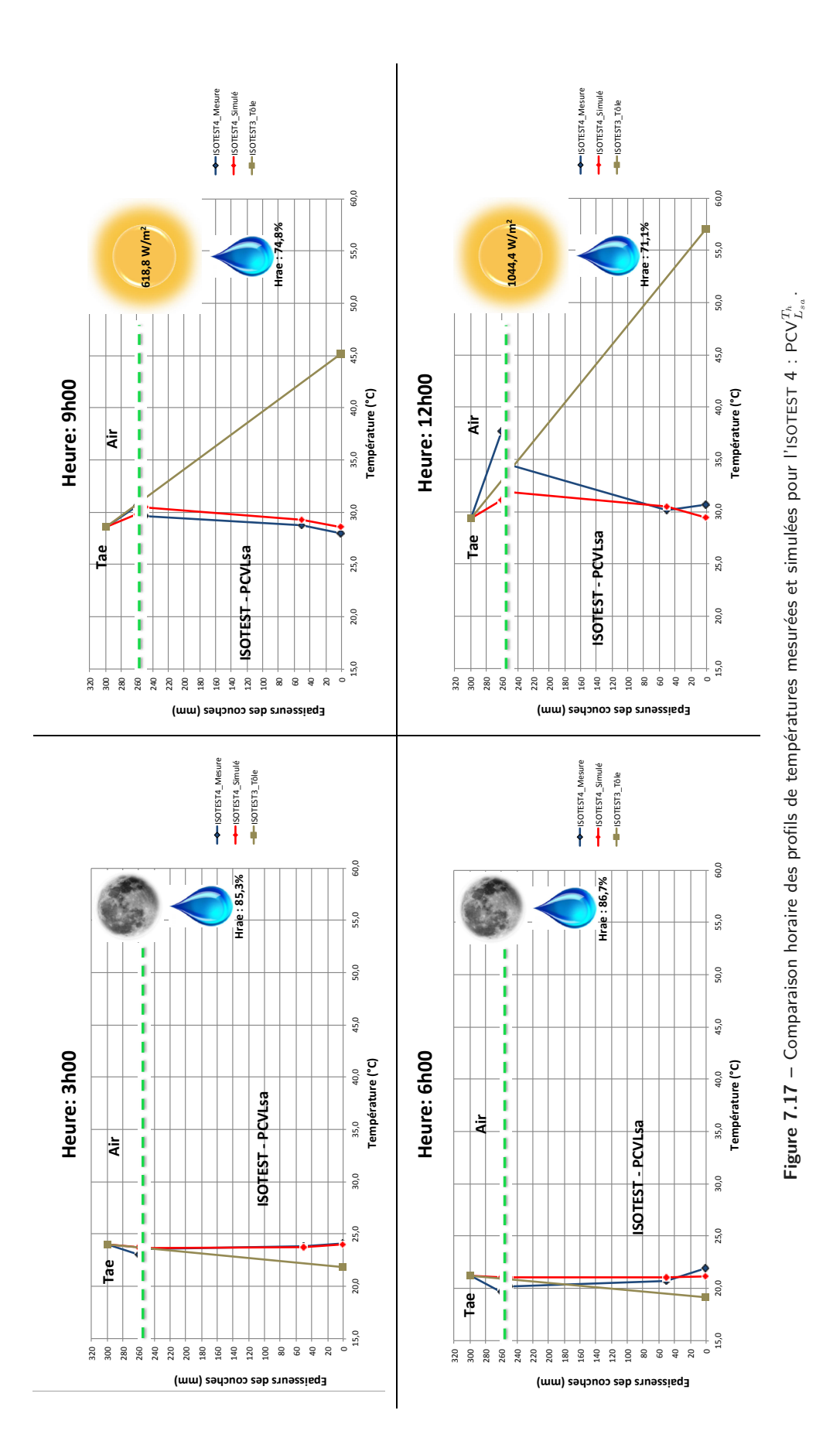

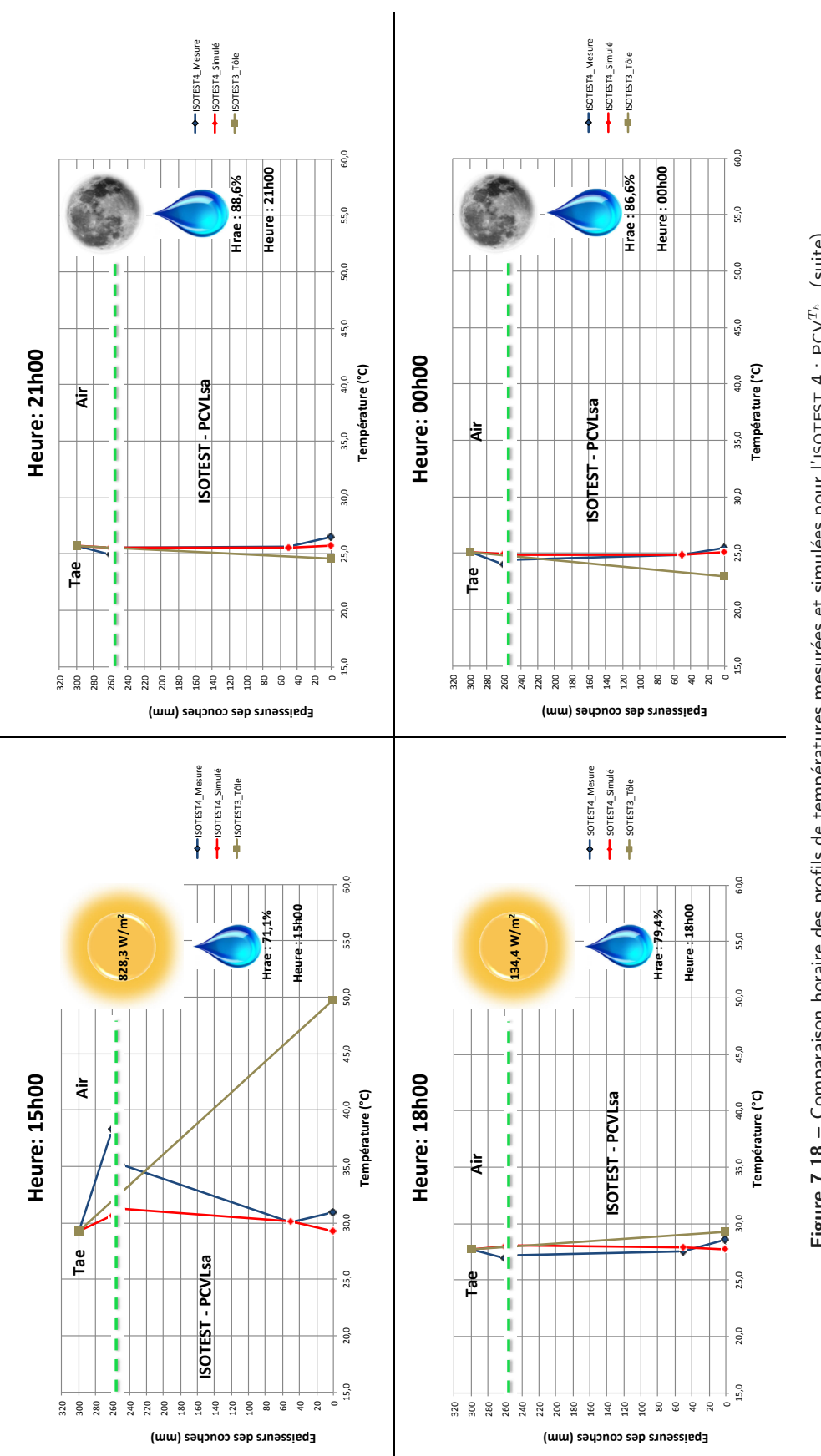

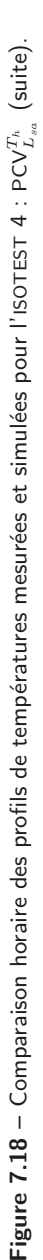

### SECTION 7

## **7.4 Perspectives**

Suite aux éléments de validation présentés, et pour les conditions météorologiques testées, il s'avère que chacun des modèles, vis-à-vis de leurs réalités physiques respectives, considère l'ensemble des phénomènes physiques nécessaires (prépondérants). Toutefois, au regard des erreurs associées à la température de tôle de chacun des ISOTEST, il est nécessaire d'utiliser une approche basée sur l'analyse de sensibilité paramétrique et l'optimisation paramétrique afin d'augmenter la précision des modèles implémentés [Miranville, 2002]. Plus globalement, ces actions font partie de l'étape « validation et optimisation » définie dans la méthodologie générale (*Cf.* section 2.2 du chapitre II). À noter que ces deux outils, présents dans Isolab, sont couplés à PcvBât et fonctionnels (validés).

Plus spécifiquement, divers phénomènes sont à affiner. Ceci est fait *via* une redéfinition de leurs paramètres, que ceux-ci soient relatifs aux matériaux utilisés ou bien aux conditions d'exploitations, afin qu'ils correspondent plus spécifiquement aux cas d'études. Il s'agit des phénomènes suivants :

- les transferts convectifs externes en surface des cas d'études « tôle », « substrat »,  $PCV_{ce}^{Th}$ , ainsi qu'en surface de la tôle de la PCV $_{L_{sa}}^{Th}$  et dans sa canopée ;
- les transferts radiatifs en surface des cas d'études ;
- les propriétés thermophysiques du substrat et de la canopée ;
- l'évaporation dans le substrat ;
- la transpiration dans les canopées. L'optimisation paramétrique de ce phénomène caractéristique et prépondérant pourra être effectuée indépendamment, *via* une confrontation modèle/mesure des résistances stomatiques. Ces données étant accessibles *via* l'utilisation d'un poromètre 12 .

De plus, l'augmentation de la précision du modèle et de la connaissance des erreurs associées à chacun des phénomènes permettra de confirmer à postériori les choix et hypothèses faits lors de la modélisation. Il s'agit par exemple de la considération du gazon comme une couche homogène uniforme, ou bien de la considération de la liane comme une couche (un milieu mixe) et non comme une condition aux limites, *etc.*

Enfin, parmi les actions prépondérantes à effectuer en perspective, se trouve la définition d'un modèle pour le paramètre *β* (eq. 3.31), dans l'optique de généraliser le modèle de transmitivité solaire de la canopée (utilisé pour la PCV<sup>Th</sup><sub>*L<sub>sa</sub>*); car celui-ci est actuellement issu</sub> d'un post-traitement de données expérimentales.

<sup>12.</sup> Le poromètre nous avait gracieusement été prêté par le Dr Léchaudel du CIRAD .

**Section 8**

# **Synthèse**

L'objectif de ce chapitre est de proposer une modélisation des PCV dans les conditions climatiques de l'île de La Réunion et adaptée à ses contraintes architecturales. Pour ce faire, la modélisation est basée sur les descriptions des PCV expérimentées (présentées au chapitre III). Afin de permettre une validation par étape, leurs références respectives ont également été modélisées (elles possèdent moins de couches, donc moins de phénomènes). Quatre systèmes ont donc été étudiés : tôle, substrat,  $PCV_{ce}^{Th}$  (gazon) et  $PCV_{L_{sa}}^{Th}$  (liane).

La modélisation unidimensionnelle (perpendiculaire à la paroi) est basée sur la simplification des bilans de flux énergétiques et massiques effectués sur les couches matérielles, considérées homogènes, composant les systèmes d'étude. Elle prend en compte les champs thermique, hydrique et hygrique dont le couplage est principalement fait *via* les phénomènes de changement d'état (évaporation, transpiration et condensation), ainsi que *via* l'évolution des propriétés thermophysiques des matériaux. Dans une approche semi-détaillée, les couches des PCV sont discrétisées avec un faible nombre de nœuds. Ils sont par ailleurs intégrés à un code nodal de physique du bâtiment thermo-hygro-aéraulique (Isolab), le couplage est effectué *via* les conditions aux limites.

À noter que ce modèle se distingue des modèles existants par la considération couplée des transferts thermique, hydrique et hygrique, mais aussi par une approche dynamique des précipitations. Enfin, c'est le premier modèle créé qui soit spécifiquement adapté à l'île de la Réunion.

Afin de générer les modèles de PCV, un code de calcul dédié a été créé : PcvBât. Autonome, PcvBât est fort de 28 000 lignes de code, incluant l'interfaçage (avec gestion dynamique des champs), les sous-modèles implémentés et la création du fichier de modèle. Il permet de décrire les PCV (géométrie, conception), de choisir les phénomènes (thermique, hydrique et hygrique) modélisés ainsi que les modèles associés et leurs paramètres pour chacune des couches présentes et de leurs interfaces. Suite à cette étape interactive, un fichier est généré automatiquement. Celui-ci contient le modèle spécifique dédié à la PCV décrite et qui sera interprété à chaque itération de la boucle de résolution par Isolab. Aux vues du nombre de sous-modèles utilisés, cette approche permet, entre autres, de simplifier la vérification du modèle, son archivage et une interprétation plus rapide.

Inscrit dans une logique de développement de la recherche sur les parois complexes au sein du laboratoire PIMENT , PcvBât est intégré sous forme de module à la plateforme d'expérimentation numérique Isolab, qui est développée par le groupe thématique physique du bâtiment (PhyBât) sous la direction du Pr. Miranville. Lors de cette intégration, les systèmes matriciels thermique, hydrique et hygrique sont couplés à ceux générés par Isolab et actualisés à chaque itération. Afin de permettre l'interaction entre ces champs un algorithme de résolution a été développé, intégrant une gestion de l'apparition de solutions

oscillantes *n*-stables lors de la procédure de convergence itérative pour chacun des pas de temps (algorithme également utilisé pour accélérer la convergence). Au cours des travaux de modélisation des outils connexes ont également été implémentés sous forme de modules, il s'agit par exemple de la création automatisée d'une version exécutable d'Isolab (en version graphique ou console pour appel par l'outil GENOPT) ou de son archivage, de la généralisation des capacités de stockage des structures de données (sous forme de fichier texte), de la simplification de la navigation sur les interfaces graphiques (gestion thématique des champs), *etc.*

Suite à l'implémentation, une procédure de vérification du couplage PcvBât /Isolab a été opérée. Elle est concluante : l'erreur est de l'ordre de la précision machine. Fort de ce résultat les simulations ont pu être effectuées et comparées au données expérimentales dans le cadre de la présentation d'éléments de comparaison modèle/mesure. L'objectif étant la prédiction de la température sous la paroi, le critère observé est la température sous la tôle. Considérant la dynamique des courbes et leurs erreurs, il ressort que chacun des modèles considère l'ensemble des phénomènes physiques prépondérants. Toutefois, une procédure de validation est nécessaire. Ces éléments de validation ouvrent donc la voie à des perspectives telles que l'analyse de sensibilité et l'optimisation paramétrique en vue de réduire l'erreur issue du choix des paramètres et ainsi accéder à l'erreur associée au modèle (inhérente à son approche, ses hypothèses et concepts). Celle-ci permettant *in fine* de vérifier la précision de la prédiction afin qu'elle soit en adéquation avec celle d'un code nodal de physique du bâtiment.

**Chapitre V**

# **Synthèse Générale**

**Chap. V**

« *J'aimerai mieux découvrir une seule chose, même petite, que de philosopher sur les grands problèmes sans rien découvrir du tout* » Galileo Galilei

Synthèse Générale

**Chap. V**

# **Conclusion Générale**

Cette thèse a eu pour objectif l'étude des parois complexes végétalisées intégrées au bâtiment. À cette fin, la problématique posée était composée de trois questions, dont voici les réponses synthétiques :

#### Question 1 :

« *Les parois végétalisées sont-elles adaptées au climat réunionnais ?* »

Afin d'apporter un élément de réponse, une expérimentation, à échelle réduite et en conditions réelles, a été conduite sur le site de l'IUT de Saint-Pierre de La Réunion. Sur une base de données de 18 mois, l'analyse d'une période de 12 jours, représentative des journées les plus défavorables pour le confort thermique (classe 1 : forte irradiation, faible vitesse de vent et une humidité relative importante, mais non saturée), permet d'apporter des éléments de réponse. Il s'avère que la présence d'une PCV extensive (PCV<sup>Te</sup>) a permis une diminution de l'amplitude des flux thermiques (x4) et des températures (x3,1) en face interne de la paroi.

Par conséquent, la réponse est affirmative : les PCV peuvent être adaptées au climat Réunionnais. Toutefois, considérant la multitude de microclimats (allant de tropical humide à tempéré), il est nécessaire d'adapter sa composition aux conditions locales.

Question 2 : « *Quelle solution technique mettre en œuvre afin d'adapter les parois végétalisées au mode constructif réunionnais ?* »

D'un point de vue constructif, la grande majorité du parc Réunionnais est composé de bâtis possédant une structure légère associée à une couverture en tôle d'acier. Afin d'adapter les PCV à ces spécificités, une PCV extensive composée de gazon des Mascareignes et de scories (la PCV<sup>Th</sup>) a été instrumentée sur un bâti à échelle 1/3 (nécessitant des développements métrologiques). Cette conception donne d'excellents résultats : réduction circadienne de 75,1% des gains en température de plafond. Toutefois, elle possède une masse jugée trop importante.

Une seconde approche a donc été employée : l'utilisation d'une végétation ligneuse et d'une lame d'air. L'absence de terminologie pour cette approche dans la littérature, nous a conduit à définir une nomenclature associée à cette description (la  $PCV_{L_{sa}}^{Th}$ ) et plus généralement aux parois végétalisées : la notion de PCV. Cette seconde conception donne également de bons résultats : réduction circadienne de 55,2% des gains en température de plafond.

**Chap. V**

L'impact thermique de la  $PCV_{L_{sa}}^{Th}$  est donc extrêmement positif et sa faible charge pondérale permet une exploitation sur la totalité du parc immobilier Réunionnais. Se faisant, elle a la capacité d'ouvrir un nouveau secteur d'activité : les PCV sur structures légères (exportables dans toute la ceinture tropicale).

Par ailleurs, les résultats de ces travaux concordent avec l'actualité législative. En effet, un amendement du projet de loi dit « organique » portant sur la biodiversité en milieux urbain et périurbain, voté à l'Assemblée Nationale le 24 mars 2015, favorise la végétalisation des centres commerciaux (L. 111-6-1 du code de l'urbanisme).

Enfin, il est à noter que cette approche innovante (la  $PCV_{L_{sa}}^{Th}$ ) fait l'objet d'une procédure de dépôt de brevet.

### Question 3 : « *Comment prévoir de façon fiable et reproductible le comportement et la performance énergétique des parois végétalisées ?* »

Afin d'apporter des éléments de réponse à cette question, une étude numérique a été initiée. La modélisation des PCV n'est pas chose aisée. En effet, les PCV sont à l'interface de plusieurs disciplines, dont les nombreux phénomènes sont généralement couplés et définissent pour certains le caractère « vivant » de la paroi étudiée. Durant ces travaux, la prédiction thermique a été abordée considérant les champs thermique, hydrique et hygrique, dont les interactions au niveau de la canopée sont typiquement liées aux processus biologiques de la plante (ouverture des stomates).

Dans l'optique de permettre leur modélisation, un code de calcul générique a été créé (PcvBât). Implémenté sous forme de module, il est couplé à Isolab afin de faciliter son utilisation et pouvoir le tester sur un code de bâtiment validé.

Les éléments de validation modèles/mesures présentés, pour les conditions météorologiques testées (journées type de classe 1), permettent de considérer que les modèles mis en œuvre pour les quatre cas d'études (tôle, substrat,  $PCV_{ce}^{Th}$  et  $PCV_{L_{sa}}^{Th}$ ) possèdent des tendances et dynamiques correctes.

En conclusion, d'un point de vue territorial, les PCV représentent une formidable opportunité pour l'île de La Réunion (entre autres). En effet, qu'ils soient thermiques (réduction de la surchauffe des bâtiments et de l'effet d'îlot urbain), mais aussi écologiques, hydriques, acoustiques (*etc.*), les multiples atouts d'une PCV, répondent à d'abondantes problématiques urbaines actuelles (issues de la révolution industrielle).

D'un point de vue scientifique, considérant le nombre et la complexité des phénomènes, de multiples pistes d'améliorations existent ; elles offrent de nombreuses perspectives, tant sur le plan expérimental que de la modélisation.

**Chap. V**

## **Synthèse Générale**

## **Perspectives**

Dans la continuité des travaux présentés, divers axes de recherches sont nécessaires ou peuvent être envisagés. Qu'ils soient associés à la modélisation ou à l'expérimentation, en voici les plus importants :

— Modélisation —

Contribution à l'Étude des Parois Complexes Végétalisées (PCV): Évaluation de la Performance Énergétique Globale en Climat Tropical Humide - Manuscrit des travaux de thèse de doctorat, 2015 - Aurélien P. Jean

Contribution à l'Étude des Parois Complexes Végétalisées (PCV): Évaluation de la Performance Énergétique Globale en Climat Tropical Humide – Manuscrit des travaux de thèse de doctorat, 2015 – Aurélien P. Jean

- 1. *Procédure de validation* : Il est nécessaire d'effectuer une validation des modèles sur une base de données regroupant les configurations météorologiques les plus probables. Au cours de cette procédure, l'utilisation de l'analyse de sensibilité permet de définir les paramètres nécessitant une optimisation. En dehors des paramètres liés aux phénomènes environnementaux (principalement irradiation et convection), les paramètres qui semblent nécessiter une optimisation, par ordre d'influence, sont le LAI ainsi que les résistances aérodynamiques et stomatiques, puis chacun des paramètres thermophysiques.
- 2. *Cas applicatif* : Suite à la validation, un cas applicatif sera étudié afin de permettre de quantifier l'impact associé à l'usage des quatre cas d'études sur un habitat type, et ainsi obtenir les indicateurs associé à leurs usages (les gains énergétiques annuels, confort, *etc.*).
- 3. *Adapter la précision* : Diverses actions peuvent être entreprises en vue d'affiner l'adéquation du modèle existant vis-à-vis de la précision souhaitée :
	- (a) Améliorer la célérité du modèle via l'utilisation des techniques de réduction dans le but de conserver uniquement la complexité du modèle nécessaire ;
	- (b) Modéliser de manière simplifiée l'impact de la répartition et de l'orientation des feuilles dans la canopée sur la transmitivité de celle-ci ;
	- (c) Remplacer le modèle de tracé de rayon (nécessite un temps de calcul important) par un modèle de Beer-Lambert dont les paramètres seraient fonction de la description de la canopée.
- 4. *Modèle simplifié* : Développer un modèle simplifié du complexe de toiture. En fonction des résultats de l'analyse de sensibilité les deux finalités suivantes peuvent être considérées :
	- (a) Proposer une simplification du complexe de toiture en une paroi multicouche ;
	- (b) Exporter le modèle sous forme d'une règle experte pour les acteurs sociauxéconomiques.
- 5. Codyrun : Intégration du modèle à Codyrun en vue de sa diffusion (code du laboratoire écrit en C et utilisé par les acteurs sociaux-économiques) ;

6. *Aide à la décision* : Création d'un code générique d'aide à la décision basée sur le couplage Isolab /PcvBât. Il permettrait de définir pour un bâtiment donné soumis à des conditions météorologiques définies, le choix le plus adapté pour la composition de la PCV : la végétation (LAI, épaisseur de canopée, *etc.*), le substrat (présence, type, épaisseur, *etc.*), et ceci au regard d'un ou plusieurs critères sélectionnés (température de plafond, confort, consommation énergétique, *etc.*).

### — Expérimentation —

- 1. *Choix végétation* : Les espèces végétales testées ont initialement été choisies sur les conseils avisés d'un professionnel quant aux conditions climatiques et sur l'adéquation des propriétés physiques de la plante avec notre cahier de charges. Fort de l'expérience acquise, et de notre compréhension plus fine des phénomènes en présence, nous sommes maintenant en mesure d'affiner le cahier des charges et de choisir une végétation plus adaptée aux besoins durant une étape de sélection expérimentale *in situ* (LAI important, forte compacité, *etc.*) ;
- 2. *Échelle 1* : L'expérimentation d'une PCV à échelle unité est un objectif important afin de tester les solutions préconisées par le modèle et affiner sa validation ;
- 3. *Étude mécanique* : Il est nécessaire de compléter l'étude thermique des PCV avec une étude mécanique, portant sur la tenue aux cyclones, les impacts sur la corrosion de la tôle, les méthodes de fixation, *etc* ;
- 4. *Couplages des solutions* : Dans l'optique d'améliorer la qualité de l'impact thermique, et au regard de la charge pondérale, un couplage avec des matériaux possédant des propriétés complémentaires est une piste intéressante. Le couplage avec les matériaux minces réfléchissants a été mis en exergue durant cette étude. Mais d'autres solutions de couplage (possiblement multiples) existent, notamment avec les parois complexes étudiées au sein du laboratoire : les panneaux photovoltaïques, les matériaux à changement de phase, *etc* ;
- 5. *Problématiques connexes* : Enfin, il est possible d'ouvrir le champ d'étude des PCV à d'autres thématiques présentes au sein du laboratoire, en particulier :
	- (a) L'éclairagisme, via la transmittance de la canopée lorsqu'elle est utilisée comme protection végétale sur une pergola ou au-dessus d'une verrière, *etc.*
	- *Nota* : l'aspect chromatique influe uniquement sur les paramètres du modèle de tracé de rayon, qui est déjà mis en œuvre ;
	- (b) La pollution dans le bâti, via les échanges gazeux induis par la présence d'une PCV positionnée dans l'enceinte d'un bâtiment (mur, plafond, colonne végétale, *etc.*).
		- *Nota* : les principaux bilans de concentration sont considérés via le phénomène de transpiration, celui-ci est implémenté dans les modèles de PCV présentés.

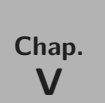

# **Bibliographie et Tables**

« *Ce qui se conçoit bien s'énonce clairement et les mots pour le dire viennent aisément* » N. Boileau

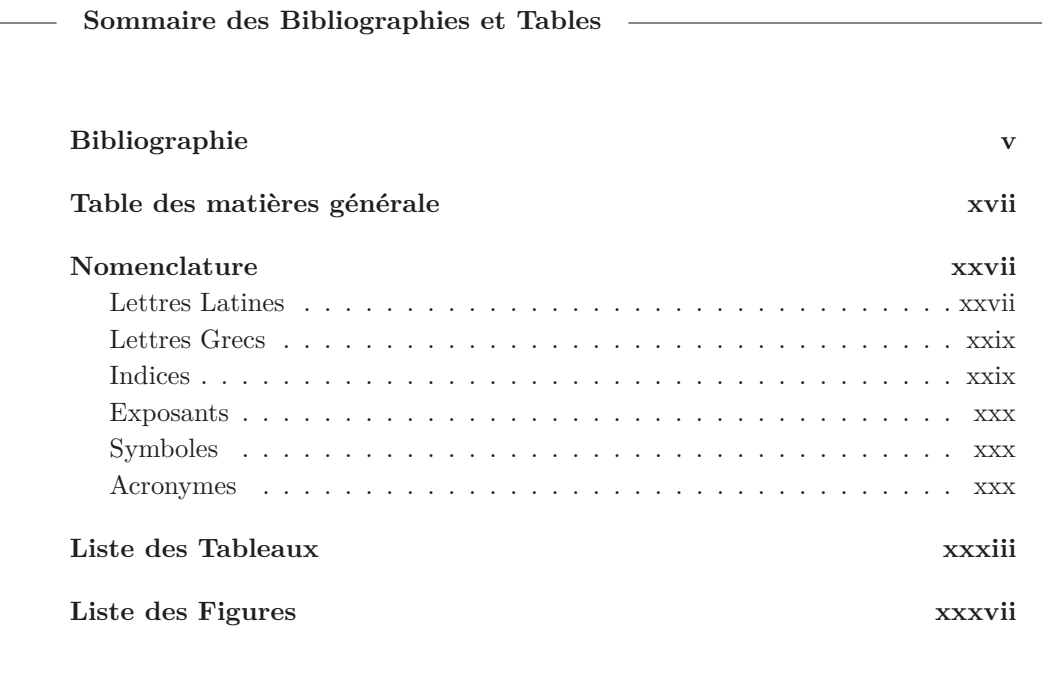

# **Bibliographie**

- ADIVET , UNEP , CSFE et SNPPA . *Règles Professionnelles pour la conception et la réalisation des terrasses et toitures végétalisé*, 2 edition, novembre 2007.
- ALEXANDRI E. et JONES P. Developing a one-dimensional heat and mass transfer algorithm for describing the effect of green roofs on the built environment : Comparison with experimental results. *Building and Environment*, 42(8) :2835 – 2849, 2007. ISSN 0360-1323. doi : 10.1016/j.buildenv.2006.07.004. URL [http://www.sciencedirect.com/science/article/](http://www.sciencedirect.com/science/article/B6V23-4N14D36-1/2/17bf692d026345ec0892373e0df14faf) [B6V23-4N14D36-1/2/17bf692d026345ec0892373e0df14faf](http://www.sciencedirect.com/science/article/B6V23-4N14D36-1/2/17bf692d026345ec0892373e0df14faf) .
- Allard F. *Natural ventilation in buildings : a design handbook*. James and James, 1998.
- ALLARD F., INARD C. et ROLDAN A. Étude comparative de différentes méthodes de modélisation des échanges radiatifs de courtes et grandes longueurs d'onde dans une cellule d'habitation. Rapport technique 442, ITBTP, 1986.
- Allen R., Pereira L., Raes D. et Smith M. Crop evapotranspiration. In *Guidelines for computing crop water requirements — FAO irrigation and drainage*. FAO—Food and Agriculture Organization of the United Nations, Rome, 1998. paper 56.
- Allen R. G., Pereira L. S., Howell T. A. et Jensen M. E. Evapotranspiration information reporting : I. Factors governing measurement accuracy. *AGRICULTURAL WATER MANA-GEMENT*, 98(6) :899–920, APR 2011. ISSN 0378-3774. doi : {10.1016/j.agwat.2010.12.015}.
- Aluwihare S. et Watanabe K. Measurement of evaporation on bare soil and estimating surface resistance. *Journal of Environmental Engineering*, 129(12) :1157–1168, 2003.
- ANDERSON D., VERMA S. et ROSENBERG N. Eddy correlations measurements of co2, latent heat and sensible heat fluxes over a crop surface. *Boundary Layer Meteorology*, 29 :263–272, 1984.
- Anderson E., Bai Z., Bischof C., Blackford S., Demmel J., Dongarra J., Croz J. D., Greenbaum A., Hammarling S., McKenney A. et Sorensen D. *LAPACK User's* Guide. SIAM, Philadelphia,, third edition, 1999. URL [http://www.netlib.org/lapack/lug/](http://www.netlib.org/lapack/lug/lapack_lug.html) [lapack\\_lug.html](http://www.netlib.org/lapack/lug/lapack_lug.html) .
- ARER . Bilan Énergétique de l'île de la réunion 2011. Technical report, ARER, 2012. URL <http://www.arer.org/Conseil-d-orientation-de-l-oer-du.html>. Édition 2012.
- ARER . Site internet, 2014. URL <http://www.arer.org/> .
- Assemblée Nationale . Loi organique « biodiversité en milieux urbain et périurbain (section 6 bis), 24 mars 2015. Projet de loi. http ://www.assembleenationale.fr/14/dossiers/biodiversite.asp, Visité le 28/03/2015.

- Barradas V., Tejeda-Martinez A. et Jáuregui E. Energy balance measurements in a suburban vegetated area in mexico city. *Atmospheric Environment*, 33 :4109–4113, 1999.
- Bass B. et Baskaran B. A. Evaluating rooftop and vertical gardens as an adaptation strategy for urban areas. Technical Report Report no. NRCC-46737, NRC-CNRC (National Research Council Canada, Institute for Research in Construction.), Ottawa (Canada), September 2003. URL <http://www.nrc-cnrc.gc.ca/obj/irc/doc/pubs/nrcc46737/nrcc46737.pdf>.
- Bass B. Estimating the benefits of green roofs and walls for an urban area : Aggregate benefits. Technical report, Environmental Adaptation Research Group, Environment Canada, 1999.
- Bell H. et Spolek G. Measured energy performance of green roofs. In *Seventh Annual International Greening Rooftops for Sustainable Communities Conference*, juin 2009.
- Berardi U., GhaffarianHoseini A. et GhaffarianHoseini A. State-of-the-art analysis of the environmental benefits of green roofs. *Applied Energy*, 115(0) :411 – 428, 2014. ISSN 0306-2619. doi : http://dx.doi.org/10.1016/j.apenergy.2013.10.047. URL [http://www.](http://www.sciencedirect.com/science/article/pii/S0306261913008775) [sciencedirect.com/science/article/pii/S0306261913008775](http://www.sciencedirect.com/science/article/pii/S0306261913008775).
- Berges B. *Analyse du comportement conductif de l'enveloppe d'un bâtiment : recherche de modèles de transfert pour un flux monodimensionnel au travers des parois opaques.* Thèse de doctorat, Université de Nice, France, 1986. 296 p.
- Berghage R., Jarrett A., Beattie D., Kelley K., Husain S., Rezai F., Long B., Negassi A., Cameron R. et Hunt W. Quantifying evaporation and transpiration water losses from green roofs and green roof media capacity for neutralizing acid rain. Technical report, National Decentralized Water Resources Capacity Development Project, avril 2007.
- BERRETTA C., POË S. et STOVIN V. Reprint of "moisture content behaviour in extensive green roofs during dry periods : The influence of vegetation and substrate characteristics". *Journal of Hydrology*, xxx :xx–xx, 2014. ISSN 0022-1694. doi : http://dx.doi.org/10.1016/j.jhydrol.2014. 04.001. URL <http://www.sciencedirect.com/science/article/pii/S0022169414002595>. Pubication en cours.
- Best M. A model to predict surface temperatures. *Boundary-Layer Meteorology*, 88 :279–306, 1998.
- Bigot D., Miranville F., Fakra A. et Boyer H. A nodal thermal model for photovoltaic systems : Impact on buildingtemperature fields and elements of validation for tropical and humidclimatic conditions. *Energy and Buildings*, 41(9) :1117–1126, 2009.
- Bigot D. *Contribution à l'etude du couplage énergétique enveloppe/systéme dans le cas de parois complexes photovoltaïques (PC - PV)*. Thèse de doctorat, spécialité : Physique du bâtiment, Université de La Réunion, France, Novembre 2011. URL [https://tel.archives-ouvertes.](https://tel.archives-ouvertes.fr/tel-00766755v2) [fr/tel-00766755v2](https://tel.archives-ouvertes.fr/tel-00766755v2).
- Bigot D., Miranville F., Ingar I., Fakra A. H., Guichard S. et Boyer H. Thermal performance of photovoltaic systems integrated in buildings. In Intech , editor, *Solar Collectors and Panels, Theory and Applications, Reccab Manyala (Ed.)*, pages 405–411. InTech, October 2010. ISBN 978-953-307-142-8. doi : 10.5772/10347. URL <http://hal.archives-ouvertes.fr/hal-00767716>. Available from : http ://www.intechopen.com/books/solar-collectors-and-panels–theory-andapplications/thermal-performance-of-photovoltaic-systems-integrated-in-buildings-.
- Blank L., Vasl A., Levy S., Grant G., Kadas G., Dafni A. et Blaustein L. Directions in green roof research : A bibliometric study. *Building and Environment*, 66 :23 – 28, 2013. ISSN 0360-1323. doi : http://dx.doi.org/10.1016/j.buildenv.2013.04.017. URL [http://www.](http://www.sciencedirect.com/science/article/pii/S0360132313001224) [sciencedirect.com/science/article/pii/S0360132313001224](http://www.sciencedirect.com/science/article/pii/S0360132313001224).

Boivin M.-A. Geld vom staat fur gurne dacher, 1992. DZ.

- Bostyn F. Néolithique, 2014. URL <http://www.inrap.fr/>. Observé sur le site de l'Institut National de Rercherche Archéologiques Préventives (INRAP) http ://www.inrap.fr/archeologiepreventive/Ressources/Dossiers-multimedias/Chronologie/Chronologie-des-periodes-de-lhistoire-et-de-l-archeologie/p-12506-Periodes-version-texte-.htm ?periode id=7, Vu le 28 février 2014.
- Boyer H., Miranville F., Bigot D., Guichard S., Fakra A., Jean A., Ingar I., Calogine D. et Soubdhan T. *Heat Transfer*, chapter Heat transfer in buildings, application to solar devices and architecture. InTech Ed, July 2011.
- Boyer H. *Conception thermo-aéraulique de bâtiments multizones. Proposition d'un outil à choix multiple des modèles.* Thèse de doctorat, Institut National des Sciences Appliquées (INSA) de Lyon, France, December 1993. URL <https://tel.archives-ouvertes.fr/tel-00757022> . Voir aussi Habilitation à Diriger les Recherches (1999).
- Boyer H. *Thermique et aéraulique des bâtiments : une contribution spécifique, sa validation et ses applications*. Habilitation à diriger des recherches, Université de la Réunion, décembre 1999. URL <https://tel.archives-ouvertes.fr/tel-00762910> .
- Brangeon B. *Numerical investigation of natural ventilation in open cavities through a Large Eddy Simulation for the passive cooling of buildings.* Theses de doctorat, Université de la Réunion, October 2012. URL <https://tel.archives-ouvertes.fr/tel-00763390> .
- BRETON J. *Modélisation thermique et simulation numérique en régime variable de parois à lames d'air insolée et/ou ventilée – intégration dans un code de calcul de charges thermiques de bâtiments*. Thèse de doctorat, Institut National des Sciences Appliquées de Lyon, France, 1986. 362 p.

Brooks R. et Corey A. *Hydraulic properties in porous media*. Fort Collins, 1964. 27pp.

- BURBA G. et ANDERSON D. A brief practical guide to eddy covariance flux measurements : Principles and workflow examples for scientific and industrial applications. Technical Report Version 1.0.1, LI-COR Biosciences, 2010.
- Caccavelli D. *Modélisation du comportement thermique des bâtiments multizones : adaptation à un processus de conception*. Thèse de doctorat, Institut National des Sciences Appliquées de Lyon, France, 1988. 477 p.
- Campbell . Extinction coefficients for radiation in plant canopies calculated using an ellipsoidal inclination angle distribution. *Agricultural and Forest Meteorology*, 36 :317–321, 1986.
- Campbell G. et Norman J. *An introduction to environmental biophysics*. Springer-Verlag, New York, 2 edition, 1998.
- CARLSON T. N. et RIZILEY D. A. On the relation between ndvi, fractional vegetation cover, and leaf area index. *Remote Sensing Environnement*, 62 :241–252, 1997.
- Castellotti F. *Studio sperimentale degli effetti energetici di un green roof sugli edifici*. PhD thesis, Università degli studi di Padova, Dipartimento di tecnica e gestione dei sistemi industriali, 2003.
- Chapman A. J. *Heat transfer*. Macmillan Publishing Compagny, New York, 4 edition, 1974. ISBN 0-02-321470-8. 608 p.
- Christian J. et Petrie T. Sustainable roofs with real energy savings. In *Sustainable low-Slope Roofing Workshop held the Pollard Auditorium*, Oak Ridge, Tennessee, 1996. October 9-10.

Contribution à l'Étude des Parois Complexes Végétalisées (PCV): Évaluation de la Performance Énergétique Globale en Climat Tropical Humide – Manuscrit des travaux de thèse de doctorat, 2015 – Aurélien P. Jean Contribution à l'Étude des Parois Complexes Végétalisées (PCV): Évaluation de la Performance Énergétique Globale en Climat Tropical Humide - Manuscrit des travaux de thèse de doctorat, 2015 - Aurélien P. Jean

- COHEN S. et FUCHS M. The distribution of leaf area, radiation, photosynthesis and transpiration in a shamouti orange hedgerow orchard. part i. leaf area and radiation. *Agricultural and Forest Meteorology*, 40, 1987.
- Connelly M. et Liu K. K. Y. Green roof research in british columbia an overview. In *Greening Rooftops for Sustainable Communities*, pages 1–17, Washington, D.C., mai 2005. URL <http://www.nrc-cnrc.gc.ca/obj/irc/doc/pubs/nrcc48203/nrcc48203.pdf> .
- CURTIS O. Leaf temperatures and the cooling of leaves by radiation. *Plant Physiology*, 11(2) : 343–364, 1936.
- Curtis W. *Le Corbusier : ideas and forms*. Phaidon, 1994. ISBN 9780714827902. URL [http://books.google.com/books?id=KnF4rGWau\\_gC](http://books.google.com/books?id=KnF4rGWau_gC) .
- Damour G. *Bases théoriques et approches expérimentales de la modélisation des effets de la contrainte hydrique sur les échanges gazeux foliaires du manguier et du litchi*. Thèse de doctorat, spécialité : Biologie végétale, Université de La Réunion, France, 2008.
- DAMOUR G., SIMONNEAU T., COCHARD H. et URBAN L. An overview of models of stomatal conductance at the leaf level. *Plant, Cell and Environment*, 33, 2010. doi : 10.1111/j.1365-3040. 2010.02181.x.
- DeLorme E. *Garden pavilions and the 18th century French court*. Antique Collectors' Club, 1996. ISBN 9781851491896. URL <http://books.google.com/books?id=9542AQAAIAAJ> .
- DENARDO J. Green roof mitigation of stormwater and energy usage. Master's thesis, Dept. of Horticulture, Pennsylvania State University, State College, PA, 2003.
- DJEDJIG R., OULDBOUKHITINE S., BELARBI R. et BOZONNETET E. Development and validation of a coupled heat and mass transfer model for green roofs. *International Communications in Heat and Mass Transfer*, 39 :752–761, 2012.
- DJEDJIG R., BOZONNET E. et BELARBI R. Integration of a green envelope model in a transient building simulation program and experimental comparison. In *13th Conference of International Building Performance Simulation Association*, pages 47–53, Chambéry, France, August 26-28 2013. BS2013.
- Donnelly M. *Architecture in the Scandinavian Countries*. Gardens of Pompeii, Herculaneum & the Villas Destroyed by Ve. The MIT Press, Cambridge, MA, 1992. ISBN 9780262041188. URL <http://books.google.com/books?id=OmBoAAAAMAAJ> .
- D'Orazio C., Cianfrini C. et Corcione M. Effects of vegetation on roof shielding on indoor temperatures. *Heat and Technology*, 16(2) :85–90, 1998.
- DTU 43.1 . *Étanchéité des toitures-terrasses et toitures inclinées avec éléments porteurs en maçonnerie en climat de plaine*. Ref : NF P 84-204, novembre 2004.
- Fang C.-F. Evaluating the thermal reduction effect of plant layers on rooftops. *Energy and Buildings*, 40(6) :1048 – 1052, 2008. ISSN 0378-7788. doi : 10.1016/j.enbuild. 2007.06.007. URL [http://www.sciencedirect.com/science/article/B6V2V-4PMT2W4-1/](http://www.sciencedirect.com/science/article/B6V2V-4PMT2W4-1/2/0632e2be57999304628bf8651a2b6005) [2/0632e2be57999304628bf8651a2b6005](http://www.sciencedirect.com/science/article/B6V2V-4PMT2W4-1/2/0632e2be57999304628bf8651a2b6005) .
- FARRAR L. Gardens of Italy and the western provinces of the Roman empire from the  $4<sup>th</sup>$ century BC to the 4th century AD. *BAR International Series*, 650, 1996.
- Feng C., Meng Q. et Zhang Y. Theoretical and experimental analysis of the energy balance of extensive green roofs. *Energy and Buildings*, 42 :959–965, 2009.
- Feng C., Meng Q. et Zhang Y. Theoretical and experimental analysis of the energy balance of extensive green roofs. *Energy and Buildings*, 42(6) :959 – 965, 2010. ISSN 0378-7788. doi : http://dx.doi.org/10.1016/j.enbuild.2009.12.014. URL [http://www.sciencedirect.](http://www.sciencedirect.com/science/article/pii/S0378778810000149) [com/science/article/pii/S0378778810000149](http://www.sciencedirect.com/science/article/pii/S0378778810000149) .
- Feynman R., Leighton R., Sands M. et Gottlieb M. *The Feynman lectures on physics*. The Feynman Lectures on Physics. Pearson/Addison-Wesley, 1963. ISBN 9780805390490. URL [http://books.google.com/books?id=\\_6XvAAAAMAAJ](http://books.google.com/books?id=_6XvAAAAMAAJ) .
- FFL . *Guidelines for the Planning, Execution and Upkeep of Green-Roof Sites*. The Landscaping and Landscape Development Research Society, Germany, english edition, 2002. URL [www.](www.f-l-l.de/english.html) [f-l-l.de/english.html](www.f-l-l.de/english.html) .
- Flower W. Mexican motif : Casa Alvarado, 1937.
- Gaffin S., Rosenzweig C., Parshall L., Beattie D., Berghage R., O'Keeffe G. et Braman D. Energy balance modeling applied to a comparison of green and white roof cooling efficiency. In *Third Annual International Greening Rooftops for Sustainable Communities* , pages 15–27, Washington, D.C., 2005. Awards & Trade Show.
- Gaffin S., Rosenzweig C., Parshall L., Hillel D., Eichenbaum-Pikser J., Greenbaum A., BLAKE R., BEATTIE D. et BERGHAGE R. Quantifying evaporative cooling from green roofs and comparison to other land surfaces. In *Fourth Annual International Greening Rooftops for Sustainable Communities*, pages 15–30, Boston, MA, 2006. Awards & Trade Show.
- Gates D. *Biophysical Ecology*. Springer-Verlag, New York, 1980a.
- Gates D. *Biophysical Ecology*. Springer advanced texts in life sciences. Springer-Verlag, 1980b. ISBN 9783540904144. URL [http://books.google.com/books?id=KkFMnhPOt\\_kC](http://books.google.com/books?id=KkFMnhPOt_kC) .
- George L. Genoese renaissance villas : A typological introduction. *Journal of Garden History* , 3(4) :255–289, 1983.
- Goode P. *The Oxford Companion to Gardens*, chapter entry for "Mexico", page 371. Oxford University Press, 1986.
- GRO . *The GRO Green Roof Code : Green Roof Code of Best Practice for the UK 2011*. Green Roof Organisation, 1 edition, January 2011.
- GUICHARD S. Contribution à l'Étude des Parois Complexes intégrant des Matériaux à Change*ment de Phase : Modélisation, Expérimentation et Évaluation de la performance énergétique globale*. Thèse de doctorat, spécialité : Physique du bâtiment, Université de La Réunion, France, Mai 2013.
- Guichard S., Miranville F., Bigot D. et Boyer H. A thermal model for phase change materials in a building roof for a tropical and humid climate : Model description and elements of validation. *Energy and Buildings*, 70(0) :71 – 80, 2014. ISSN 0378-7788. doi : http:// dx.doi.org/10.1016/j.enbuild.2013.11.079. URL [http://www.sciencedirect.com/science/](http://www.sciencedirect.com/science/article/pii/S0378778813007962) [article/pii/S0378778813007962](http://www.sciencedirect.com/science/article/pii/S0378778813007962) .
- He H. et Jim C. Simulation of thermodynamic transmission in green roof ecosystem. *Ecological Modelling*, 221(24) :2949 – 2958, 2010. ISSN 0304-3800. doi : 10.1016/j.ecolmodel. 2010.09.002. URL [http://www.sciencedirect.com/science/article/B6VBS-51498JK-2/](http://www.sciencedirect.com/science/article/B6VBS-51498JK-2/2/be58b10fb1de4c23f2717506dcf8b50d) [2/be58b10fb1de4c23f2717506dcf8b50d](http://www.sciencedirect.com/science/article/B6VBS-51498JK-2/2/be58b10fb1de4c23f2717506dcf8b50d) .
- HERBS W., JANKE B., MOHSENI O. et STEFAN H. Ground surface temperature simulation for different land covers. *Journal of Hydrology*, 356 :237–343, 2008.

Contribution à l'Étude des Parois Complexes Végétalisées (PCV): Évaluation de la Performance Énergétique Globale en Climat Tropical Humide – Manuscrit des travaux de thèse de doctorat, 2015 – Aurélien P. Jean Contribution à l'Étude des Parois Complexes Végétalisées (PCV): Évaluation de la Performance Énergétique Globale en Climat Tropical Humide - Manuscrit des travaux de thèse de doctorat, 2015 - Aurélien P. Jean

- Hien W. N., Yok T. P. et Yu C. Study of thermal performance of extensive rooftop greenery systems in the tropical climate. *Building and Environment*, 42(1) :25 – 54, 2007. ISSN 0360- 1323. doi : 10.1016/j.buildenv.2005.07.030. URL [http://www.sciencedirect.com/science/](http://www.sciencedirect.com/science/article/B6V23-4JKHP6H-1/2/a60b628ad6bf0902eb02c55da418ed88) [article/B6V23-4JKHP6H-1/2/a60b628ad6bf0902eb02c55da418ed88](http://www.sciencedirect.com/science/article/B6V23-4JKHP6H-1/2/a60b628ad6bf0902eb02c55da418ed88) .
- Hillel D. *Environmental Soil Physics*. Academic Press, San Diego, CA, 1998.
- Hodo-Abalo S., Bana M. et Zeghmati B. Performance analysis of a planted roof as a passive cooling technique in hot-humid tropics. *Renewable Energy*, 39 :140 – 148, 2012.
- Hodo-Abalo S. *Amélioration de la qualité environnementale du batiment : étude en zone climatique tropicale des transferts couples de chaleur et de masse dans un batiment en dalle végétalisée*. Thèse de doctorat, spécialité : Mécanique appliquée - phénomènes de transfert et energétique, Université de Lomé, France, Janvier 2013.
- HOESCHELE K. et SCHMIDT H. Klimatische wirkung elner dachbegrunung. *Garten u Landschaft*, 87 :334–337, 1977.
- Howe C. Model for thermal analysis of green roof performance. In *Six Annual International Greening Rooftops for Sustainable Communities*, Baltimore, MD, 2008. Awards & Trade Show.
- Inard C., Meslem A. et Depecker P. Energy consumption and thermal confort in dwellingcells : a zonal-model approach. *Building and environment*, 33(5) :279–291, 1998.
- Incropera F. P. et Dewitt D. P. *Introduction to heat transfer*. Wiley, New York, 3 edition, 1996. ISBN 0-471-30458-1. 801 p.
- ISO 9869-1994 . Isolation thermique Éléments de construction mesures in-situ de la résistance thermique et de la transmittance thermique. Norme ISO.
- Jacobson M. *Fundamentals of atmospheric modeling*. Cambridge University Press, Cambridge, 1999.
- Jashemski W. et Jashemski S. *The Gardens of Pompeii : Herculaneum and the Villas Destroyed by Vesuvius*. Caratzas Bros., 1993. ISBN 9780892411252. URL [http://books.google.](http://books.google.com/books?id=OmBoAAAAMAAJ) [com/books?id=OmBoAAAAMAAJ](http://books.google.com/books?id=OmBoAAAAMAAJ) .
- Jaton J.-F. *Contribution à l'étude des relations pluies-débits dans les petits bassins versants ruraux*. PhD thesis, EPFL, Lausanne, 1982. URL [http://library.epfl.ch/theses/?nr=](http://library.epfl.ch/theses/?nr=453, http://library.epfl.ch/theses/?nr=453) [453,http://library.epfl.ch/theses/?nr=453](http://library.epfl.ch/theses/?nr=453, http://library.epfl.ch/theses/?nr=453) .
- JCGM . *Vocabulaire international de métrologie Concepts fondamentaux et généraux et termes* associés (VIM). BIPM Bureau Internationnal des Poids et Mesures, Paris, 3<sup>e</sup>edition, 2012. JCGM : Joint Committee for Guides in Metrology.
- JEAN A. P., LIBELLE T., MIRANVILLE F. et MEDINA M. A. Vegetalized complex partition (vcp) : Impact of a green roof under a humid tropical climate, comparison between hong-kong and reunion island. *Applied Mechanics and Materials Journal*, 2014. ISSN 1660-9336. URL <https://hal.archives-ouvertes.fr/hal-01110507v1> .
- Jean A. P. et Miranville F. Toitures végétalisées : Présentation du concept et bénéfices pour l'île de la réunion, 2011. URL <https://hal.archives-ouvertes.fr/hal-01165874v2> . Article écrit pour le Forum des Jeunes Chercheurs 2011, Université de la Réunion.
- Jim C. et He H. Coupling heat flux dynamics with meteorological conditions in the green roof ecosystem. *Ecological Engineering*, 36 :1052–1063, 2010.
- Jim C. et Peng L. L. Weather effect on thermal and energy performance of an extensive tropical green roof. *Urban Forestry and Urban Greening*, 11 :73–85, 2012. URL [http://dx.doi.org/](http://dx.doi.org/10.1016/j.ufug.2011.10.001) [10.1016/j.ufug.2011.10.001](http://dx.doi.org/10.1016/j.ufug.2011.10.001) .
- Jim C. et Tsang S. Biophysical properties and thermal performance of an intensive green roof. *Building and Environment*, 46 :1263–1274, 2011a. ISSN 0360-1323. doi : 10.1016/j.buildenv. 2010.12.013. URL [http://www.sciencedirect.com/science/article/B6V23-51SWG11-1/](http://www.sciencedirect.com/science/article/B6V23-51SWG11-1/2/206216e3ba9ede0ee1caa039cc5ed327) [2/206216e3ba9ede0ee1caa039cc5ed327](http://www.sciencedirect.com/science/article/B6V23-51SWG11-1/2/206216e3ba9ede0ee1caa039cc5ed327) .
- Jim C. et Tsang S. Modeling the heat diffusion process in the abiotic layers of green roofs. *Energy and Buildings*, In Press, Corrected Proof(43) :1341–1350, 2011b. ISSN 0378- 7788. doi : 10.1016/j.enbuild.2011.01.012. URL [http://www.sciencedirect.com/science/](http://www.sciencedirect.com/science/article/B6V2V-5236R9P-2/2/a64369112f4267608c6c6ef3837bd0b6) [article/B6V2V-5236R9P-2/2/a64369112f4267608c6c6ef3837bd0b6](http://www.sciencedirect.com/science/article/B6V2V-5236R9P-2/2/a64369112f4267608c6c6ef3837bd0b6) .
- Jonckheere I., Fleck S., Nackaerts K., Muysa B., Coppin P., Weiss M. et Baret F. Review of methods for in situ leaf area index determination. part i. theories, sensors and hemispherical photography. *Agricultural and Forest Meteorology*, 121 :19–35, 2004.
- Jones H. *Plants and microclimate*. Cambridge University Press, Cambridge, 1992.
- Keller S. New roof for a new century. In *Proc. 2th Annual International Conference EBA New York*, 2003. Keynote Presentation.
- Köhler M. et Keeley M. The green roof tradition in germany : The example of berlin. In HOFFMAN L. et McDonough W., editors, *Green Roofs : Ecological Design and Construction*, page 108–112, New York : Schiffer, 2005.
- Köhler M., Schmidt M. et Laar M. Roof gardens in brazil. In *World Climate and Energy Event*, Rio de Janeiro, Brazil, 1–5 December 2003.
- Kipp&Zonen . *Instruction Manual*, 2013. URL <www.kippzonen.com> .
- Koehler M. Energetic effects of green roofs to the urban climate near to the ground and to the building surfaces. In *International Green Roof Congress*, Stuttgart-Nürtingen, 14-15 septembre 2004.
- Koenigsberger O., Ingersoll T., Mayhew A. et Szokolay S. Manuel of tropical housing and building design : Part 1 climatic design. Technical report, Longman, London, 1973.
- Kumar O. R. et Kaushik S. C. Performance evaluation of green roof and shading for thermal protection of buildings. *Building and Environment*, 40(11) :1505–1511, 2005.
- KUTILEX M., KREJCA M., HAVERKAMP R., RENDON L. et PARLANG J. On extrapolation of algebraic infiltration equations. *Soil Technology*, 1 :47–61, 1988.
- Škyanc I., Zupančič B. et Furlan B. Theorical and experimental fuzzy modelling of building dynamic response. *Building and Environment*, 36 :1023–1038, 2001.
- LAZZARIN R., CASTELLOTI F. et BUSATO F. Experimental measurements and numerical modeling of a green roof. *Energy and Buildings*, 37 :1260–1267, 2005.

Liébard A. et Herbe A. D. Traité d'architecture et d'urbanisme bioclimatique, 2005.

- Liesecke H.-J., Krupka B. et Brueggemann H. Ausfuhrung und unterhaltung von extensivbegruenungen und einfachen intensivbegruenungen. In *Grundlagen der Dachbegruenung Zur Planung*, page 18, Patzer Berlag, Berlin - Hannover, 1989.
- Liu K. K. Y. Engineering performance of rooftop gardens through field evaluation. In *RCI 18th International Convention and Trade Show*, pages 1–15, Tampa, Florida, mars 2003. URL <http://www.nrc-cnrc.gc.ca/obj/irc/doc/pubs/nrcc46294/nrcc46294.pdf> .
- Liu K. K. Y. Sustainable building envelope garden roof system performance. In *2004 RCI Building Envelope Symposium*, pages 1–14, New Orleans, LA., November 2004-11-04. URL <http://www.nrc-cnrc.gc.ca/obj/irc/doc/pubs/nrcc47354/nrcc47354.pdf> .
- Liu K. K. Y. Vers des systèmes de couverture durables. In *Regard 2005 sur la science du bâtiment, Les toitures : à la hauteur de la technologie et du changement*. CNRC-NRC, September 2005. NRCC-48173f.
- Liu K. K. Y. et Baskaran B. A. Thermal performance of green roofs through field evaluation. In *Proceedings for the First North American Green Roof Infrastructure Conference, Awards and Trade Show*, pages 1–10, Chicago, IL, May 2003. URL [http://www.nrc-cnrc.gc.ca/](http://www.nrc-cnrc.gc.ca/obj/irc/doc/pubs/nrcc46412/nrcc46412.pdf) [obj/irc/doc/pubs/nrcc46412/nrcc46412.pdf](http://www.nrc-cnrc.gc.ca/obj/irc/doc/pubs/nrcc46412/nrcc46412.pdf) .
- Liu K. K. Y. et Baskaran B. A. Green roof infrastructure technology demonstration, monitoring and market expansion project. Technical report, NRC-CNRC, mai 2004. URL <http://www.nrc-cnrc.gc.ca/obj/irc/doc/pubs/b1054.1/b1054.1.pdf> .
- Liu K. K. Y. et Minor J. Performance evaluation of an extensive green roof. In *Greening Rooftops for Sustainable Communities*, pages 1–11, Washington, D.C., mai 2005. URL [http:](http://www.nrc-cnrc.gc.ca/obj/irc/doc/pubs/nrcc48204/nrcc48204.pdf) [//www.nrc-cnrc.gc.ca/obj/irc/doc/pubs/nrcc48204/nrcc48204.pdf](http://www.nrc-cnrc.gc.ca/obj/irc/doc/pubs/nrcc48204/nrcc48204.pdf) .
- LODER A. 'there's a meadow outside my workplace' : A phenomenological exploration of aesthetics and green roofs in chicago and toronto. *Landscape and Urban Planning*,  $x(x)$ : xxx, 2014. ISSN 0169-2046. doi : http://dx.doi.org/10.1016/j.landurbplan.2014.01.008. URL <http://www.sciencedirect.com/science/article/pii/S0169204614000097> .
- Mara T. *Contribution à la validation globale d'un logiciel de simulation thermo-aéraulique du bâtiment : proposition de nouveaux outils d'aide à la validation.* Thèse de doctorat, Université de La Réunion, France, 2000.
- Météo France . Précipitation et irradiation à la réunion, 2010. URL [http://www.meteo.fr/](http://www.meteo.fr/temps/domtom/La_Reunion/meteoreunion2/) [temps/domtom/La\\_Reunion/meteoreunion2/](http://www.meteo.fr/temps/domtom/La_Reunion/meteoreunion2/). Vu le 28 juin 2010.
- McCarthy J., Canziani O., Leary N., Dokken D. et White K. Climate change 2001 : Impacts, adaptation, and vulnerability. In Press U. C. U., editor, *Intergovernmental Panel on Climate Change*, Cambridge, 2001.
- Mchirgui W. *Modélisation des transferts hydriques dans les milieux poreux partiellement saturés par homogénéisation périodique : Application aux matériaux cimentaires*. Thèse de doctorat, spécialité : Mécanisue et génie civil, Université de La Rochelle, France, Mai 2012. URL <https://tel.archives-ouvertes.fr/tel-00823902> .
- Mellor R., Salisbury F. et Raschke K. Leaf temperatures in controlled environment. *Planta* ,  $61(1)$ :56-72, 1964.
- Millet J. R. Conception thermique des bâtiments en climatisation naturelle dans les D.O.M. Document d'application n ° 88.4343, C.S.T.B, 1988. 124p.
- Minke G. et Witter G. Haeuser mit gruenem pelz, ein handbuch zur hausbegruenung. In *Verlag Dieter Fricke GmbH*, 1982.
- Miranville F. *Parois Complexes en Physique du Bâtiment : le cas des produits minces réfléchissants pour la conception thermique passive en climat tropical*. Editions Universitaires Européennes, Novembre 2010. ISBN :978-613-1-54637-2.
- MIRANVILLE F., BOYER H., MARA T. et GARDE F. On the thermal behaviour of roof-mounted radiant barriers under tropical and humid climatic conditions : Modelling and empirical validation. *Energy and Buildings*, 35 (10) :997–1008, 2003.
- Miranville F., Sériacaroupin J. et Boyer H. Détermination expérimentale et numérique de la performance thermique de produits minces réfléchissants multiréflecteurs. Rapport final de convention, Université de La Réunion, 2006. Société ACTIS SA.

- Miranville F. *Contribution à l'Etude des Parois Complexes en Physique du Bâtiment : Modélisation, Expérimentation et Validation Expérimentale de Complexes de Toitures incluant des Produits Minces Réfléchissants en climat tropical humide*. Thèse de doctorat, spécialité : Génie civil et physique du bâtiment, Université de La Réunion, France, Décembre 2002. URL <https://tel.archives-ouvertes.fr/tel-00463069> .
- MISSON L., PANEK J. et GOLDSTEIN A. A comparison of three approaches to modeling leaf gas exchange in annually drought-stressed ponderosa pine forest. *Tree Physiology*, 24 :529–541, 2004.
- Moody S. S. et Sailor D. J. Development and application of a building energy performance metric for green roof systems. *Energy and Buildings*, 60(0) :262 – 269, 2013. ISSN 0378-7788. doi : http://dx.doi.org/10.1016/j.enbuild.2013.02.002. URL [http://www.sciencedirect.](http://www.sciencedirect.com/science/article/pii/S0378778813000698) [com/science/article/pii/S0378778813000698](http://www.sciencedirect.com/science/article/pii/S0378778813000698) .
- Nayak J., Srivastava A., Singh U. et Sodha M. The relative performance of different approaches to the passive cooling of roofs. *Building and Environment*, 17(2) :1450–1461, 1982.
- Nield D. et Bejan A. *Convection in porous media*, chapter 2 : Heat Transfer Through a Porous Medium. Springer, 2013. ISBN 978-1-4614-5540-0. doi : 10.1007/978-1-4614-5541-7\_2. URL <http://www.springer.com/978-1-4614-5540-0>. XXVI, 778p., Hardcover.
- Norman J. *Modiffcation of the Aerial Environment of Crops*, chapitre Modeling the complete crop canopy. American Society of Agricultural Engineers, St. Joseph, MI, USA, b.j. barffld and j. gerber edition, 1976.
- Nouri H., Beecham S., Kazemi F. et Hassanli A. M. A review of et measurement techniques for estimating the water requirements of urban landscape vegetation. *Urban Water Journal* , 10(4) :247–259, 2013. doi : 10.1080/1573062X.2012.726360. URL [http://dx.doi.org/10.](http://dx.doi.org/10.1080/1573062X.2012.726360) [1080/1573062X.2012.726360](http://dx.doi.org/10.1080/1573062X.2012.726360) .
- Oberndorfer E., Lundholm J., Bass B., Coffman R., Doshi H., Dunnett N., Gaffin S., Köhler M., Liu K. et Rowe B. Green roofs as urban ecosystems : Ecological structures, functions, and services. *BioScience*, 10(57) :823–833, 2007. doi :10.1641/B571005.
- Onmura S., Matsumoto M. et Hokoi S. Study on evaporative cooling effect of roof lawn gardens. *Energy and Buildings*, 33(7) :653 – 666, 2001. ISSN 0378-7788. doi : 10.1016/S0378-7788(00)00134-1. URL [http://www.sciencedirect.com/science/article/](http://www.sciencedirect.com/science/article/B6V2V-43KGDG7-2/2/6903431707d6cbea45803f0576f95846) [B6V2V-43KGDG7-2/2/6903431707d6cbea45803f0576f95846](http://www.sciencedirect.com/science/article/B6V2V-43KGDG7-2/2/6903431707d6cbea45803f0576f95846) .

Osmundson T. *Roof Gardens*. Norton, New York, 1999.

- Ouldboukhitine S.-E., Belarbi R., Jaffal I. et Trabelsi A. Assessment of green roof thermal behavior : A coupled heat and mass transfer model. *Building and Environment*, 46 (12) :2624 – 2631, 2011. ISSN 0360-1323. doi : 10.1016/j.buildenv.2011.06.021. URL [http:](http://www.sciencedirect.com/science/article/pii/S0360132311002010) [//www.sciencedirect.com/science/article/pii/S0360132311002010](http://www.sciencedirect.com/science/article/pii/S0360132311002010) .
- Ouldboukhitine S.-E., Spolek G. et Belarbi R. Impact of plants transpiration, grey and clean water irrigation on the thermal resistance of green roofs. *Ecological Engineering*, 67(0) : 60 – 66, 2014. ISSN 0925-8574. doi : http://dx.doi.org/10.1016/j.ecoleng.2014.03.052. URL <http://www.sciencedirect.com/science/article/pii/S0925857414001128> .
- Palomo Del Barrio E. Analysis of the green roofs cooling potential in buildings. *Energy and Buildings*, 27(2) :179 – 193, 1998. ISSN 0378-7788. doi : 10.1016/S0378-7788(97) 00029-7. URL [http://www.sciencedirect.com/science/article/B6V2V-3SYYRFM-8/2/](http://www.sciencedirect.com/science/article/B6V2V-3SYYRFM-8/2/76c9c392d44ffdf2d7f7363c3efed5fc) [76c9c392d44ffdf2d7f7363c3efed5fc](http://www.sciencedirect.com/science/article/B6V2V-3SYYRFM-8/2/76c9c392d44ffdf2d7f7363c3efed5fc) .

Contribution à l'Étude des Parois Complexes Végétalisées (PCV): Évaluation de la Performance Énergétique Globale en Climat Tropical Humide – Manuscrit des travaux de thèse de doctorat, 2015 – Aurélien P. Jean Contribution à l'Étude des Parois Complexes Végétalisées (PCV): Évaluation de la Performance Énergétique Globale en Climat Tropical Humide - Manuscrit des travaux de thèse de doctorat, 2015 - Aurélien P. Jean

- PEARLMUTTER D. et ROSENFELD S. Performance analysis of a simple roof cooling system with irrigated soil and two shading alternatives. *Energy and Buildings*, 40(5) :855 – 864, 2008. ISSN 0378-7788. doi : 10.1016/j.enbuild.2007.06.004. URL [http://www.sciencedirect.com/](http://www.sciencedirect.com/science/article/B6V2V-4P1X7H3-2/2/b51ce53ed694ffa806fd6183cc2e629b) [science/article/B6V2V-4P1X7H3-2/2/b51ce53ed694ffa806fd6183cc2e629b](http://www.sciencedirect.com/science/article/B6V2V-4P1X7H3-2/2/b51ce53ed694ffa806fd6183cc2e629b) .
- Peck S. W. et Callaghan C. Greenbacks from green roofs : Forging a new industry in canada. Technical report, P & A Associates, 1999.
- PECK W. S. Tokyo implements green roof requirements to reduce urban heat island. In STEVEN P. W. et Susan M., editors, *Green Roof Infrastructure Monitor*, volume 3(2), page 4. The Cardinal Group Inc., 2001. Rapport de 25 <sup>e</sup>green roof workshop, Ottawa.
- Perino M., Serra V. et Filippi M. Monitoraggio del comportamento termico di un tetto verde : procedura di misura e relative problematiche. In *ATI 2003*, Padova, Italie, 2003a.
- Perino M., Serra V. et Filippi M. Monitoraggio del comportamento termico di un tetto verde : primi risultati sperimentali. In *ATI 2003*, pages 1863–1872, Padova, Italie, 2003b.
- Perrier A. *Etude et essai de modélisation des échanges de masse et d'énergie au niveau des couverts végétaux : Profils microclimatiques, évapotranspiration et photosynthèse nette.* Thèse de doctorat d'état ès sciences physiques, Institut National de la Recherche Agronomique, France, 1976.
- Philip J. R. Hillslope infiltration : Planar slopes. *Water Resour. Res.*, 27(1) :109 117, 1991.
- Pielke R. *Mesoscale meteorological modeling*. San Diego : Academic Press, 2002.
- PIEPER J. The nature of hanging gardens, March 15 1987.
- Pierre T. Adaptation méthodologique d'une sonde réflectométrique pour la mesure de l'humidité des sols. application aux sols de la réunion. nouvelles perspectives. Mémoire daa : Génie agronomique, Ecole nationale supérieure agronomique de Montpellier, Montpellier, 1993. 58 p.
- RANA G. et KATERJI N. Measurement and estimation of actual evapotranspiration in the field under mediterranean climate : a review. *European Journal of Agronomy*, 13(1) :125–153, 2000.
- Rezaei F. Evapotranspiration rates from extensive green roof plant species. Master's thesis, Agricultural and Biological Engineering, Pennsylvania State University, State College, PA., 2005.
- SABRE M. et BULTEAU G. Végétaliser les toitures et terrasses. revue "Pour la science", n° 403, mai 2011.
- SAILOR D. A green roof model for building energy simulation programs. *Energy and Buildings*, 40(8) :1466–1478, 2008.
- SAIZ S., KENNEDY C., BASS B. et PRESSNAIL K. Comparative life cycle, assessment of standard and green roofs. *Environmental Science and Technology*, 40 :4312–4316, 2006.
- Savidan L., Schaffar A., Dimou M. et Garde F. La consommation énergétique des ménages à la réunion : vers un retour à l'autonomie par le biais des énergies renouvelables. *Études caribéennes*, 2011. doi : 10.4000/etudescaribeennes.3519. URL [http://etudescaribeennes.](http://etudescaribeennes.revues.org/3519) [revues.org/3519](http://etudescaribeennes.revues.org/3519). Mis en ligne le 06 juin 2011, consulté le 28 janvier 2014.
- SCHMIDT M. Energy saving strategies through the greening of buildings the example of the institute of physics of the humboldt university in berlin-adlershof. In *RIO 3 - World Climate and Energy Event*, Rio de Janeiro, Brazil, 1-5 décembre 2003.

Schneider S. Architektur und natur. *Baumeister*, 99(8) :27, 2002. Callwey.

- Scurlock J. M. O., Asner G. P. et Gower S. T. Worldwide historical estimates of leaf area index, 1932–2000. Technical report, Oak Ridge National Laboratory, December 2001.
- Sfakianaki A., Pagalou E., Pavlou K., Santamouris M. et Assimakopoulos M. N. Theoretical and experimental analysis of the thermal behaviour of a green roof system installed in two residential buildings in athens, greece. *INTERNATIONAL JOURNAL OF ENERGY RESEARCH*, 33 :1059–1069, 2009. doi : 10.1002/er.1535.
- Singh V. P. et Frevert D. K., editors. *Watershed models*. CRC Press, London, taylor & francis group edition, 2006.
- Skaggs R. W. et Khaleel R. *In Hydrology of Small Watersheds*, chapitre 4 : Infiltration. ASAE, St Joseph, Michigan, 1982.
- Smith-Schneider P. *Comportement thermo-aéraulique des bâtiments : Stratégies de résolution du problème couplé*. Thèse de doctorat, Institut National des Sciences Appliquées de Lyon, France, 1994. 247p.
- Sonne J. Evaluating green roof energy performance. *ASHARE Journal*, 48 :59–61, February 2006.
- Stahghellini C. *Transpiration of greenhouse crops*. PhD thesis, Agricultural University, Wageningen, 1987.
- Tabares-Velasco P. C. et Srebric J. Experimental quantification of heat and mass transfer process through vegetated roof samples in a new laboratory setup. *International Journal of Heat and Mass Transfer*, 54(25-26) :5149 – 5162, 2011. ISSN 0017-9310. doi : 10.1016/ j.ijheatmasstransfer.2011.08.034. URL [http://www.sciencedirect.com/science/article/](http://www.sciencedirect.com/science/article/pii/S0017931011004790) [pii/S0017931011004790](http://www.sciencedirect.com/science/article/pii/S0017931011004790) .
- Tabares-Velasco P. *Predictive heat and mass transfer model of plant-based roofing materials for assessment of energy savings*. PhD thesis, The Pennsylvania State University, Department of Architectural Engineering, décembre 2009.
- TABARES-VELASCO P. et SREBRIC J. The role of plants in the reduction of heat flux through green roofs : Laboratory experiments. In *ASHRAE Transactions*, 2009a.
- TABARES-VELASCO P. et SREBRIC J. Heat fluxes and water management of a green and brown roof : Laboratory experiments. In *Seventh Annual International Greening Rooftops for Sustainable Communities Conference*, juin 2009b.
- TABARES-VELASCO P. et SREBRIC J. A heat transfer model for assessment of plant based roofing systems in summer conditions. *Building and Environment*, 49 :310–323, 2012.
- Takakura T., Kitade S. et Goto E. Cooling effect of green cover over a building. *Energy and Buildings*, 31 :1–6, 2000.
- Takebayashi H. et Moriyama M. Surface heat budget on green roof and high reflection roof for mitigation of urban heat island. *Building and Environment*, 42 :2971–2979, 2000.
- TEEMUSK A. et MANDER. Temperature regime of planted roofs compared with conventional roofing systems. *Ecological Engineering*, 36 :91–95, 2010.
- Tejeda-Martinez A. *Sobre mediciones y parametrizaciones del balance energetico y la estabilidad atmosferica en la ciudad de Mexico*. PhD thesis, Universidad Nacional Autonoma de Mexico, 1996.
- Theodosiou T. G. Summer period analysis of the performance of a planted roof as a passive cooling technique. *Energy and Buildings*, 35(9) :909 – 917, 2003. ISSN 0378-7788. doi : 10.1016/S0378-7788(03)00023-9. URL [http://www.sciencedirect.com/science/article/](http://www.sciencedirect.com/science/article/B6V2V-48B01WH-1/2/ac54a11ef45937f21555f84697b647d8) [B6V2V-48B01WH-1/2/ac54a11ef45937f21555f84697b647d8](http://www.sciencedirect.com/science/article/B6V2V-48B01WH-1/2/ac54a11ef45937f21555f84697b647d8) .
Titova N. Rooftop gardens. *Science in the USSR*, 5 :20–25, September-October 1990.

- VAN DE GRIEND A. O. M. Bare soil surface resistance to evaporation by vapor diffusion under semiarid conditions. *Water Resour. Res.*, 2(30) :181–188, 1994.
- VanWoert N., Rowe D., Andresen J., Rugh C. et Xiao L. Watering regime and green roof substrate design affect sedum plant growth. *HortScience*, 40(3) :659–664, 2005.
- Villeneuve N. et Bachèlery P. Revue de la typologie des éruptions au piton de la fournaise, processus et risques volcaniques associés. *Cybergeo : European Journal of Geography*, mars 2006. doi : 10.4000/cybergeo.2536. URL <http://cybergeo.revues.org/2536>. Revue en ligne.
- WATSON D. Comparative physiological studies in the growth of field crops. i. variation in net assimilation rate and leaf area between species and varieties, and within and between years. *Ann. Bot.*, 11 :41–76, 1947.
- Weiss M., Baret F., Smith G., Jonckheere I. et Coppin P. Review of methods for in situ leaf area index (lai) determination. part ii. estimation of lai, errors and sampling. *Agricultural and Forest Meteorology*, 121 :37–53, 2004.
- WETTER M. A generic optimization program. In OF THE 7TH IBPSA CONFERENCE P., editor, *Proc. 2th Annual International Conference EBA New York*, page 601–608, 2009. Rio de Janeiro, Brazil.
- Wolfson R. et Pasachoff J. M. *The Thermal Behaviour of Matter in Physics With Modem Physics for Scientists and Engineers*, chapter 20. Harper Collins College Publishers, New York, seconde edition, 1995.
- Wolosyn M. *Modélisation hygro-thermo-aéraulique des bâtiments multizones. Proposition d'une stratégie de résolution du système couplé*. Thèse de doctorat, Institut National des Sciences Appliquées de Lyon, France, 1999.
- Wong N., Cheong H., Yan H., Soh J., Ong C. et Sia A. The effects of rooftop garden on energy consumption of a commercial building in singapore. *Energy and Buildings*, 35(4) : 353–364, 2003a.
- Wong N., Chen Y., Ong C. et Sia A. Investigation of thermal benefits of rooftop garden in the tropical environment. *Building and Environment*, 38(4) :261–270, 2003b.
- YAMANAKA T., TAKEDA A. et SUGITA F. A modified surface-resistance approach for representing bare-soil evaporation : Wind tunnel experiments under various atmospheric conditions. *Water Resource Res.*, 33 :2117–2128, 1997.
- Zhang J., Fang X., Zhang H., Yang W. et Zhu C. A heat balance model for partially vegetated surfaces. *Infrared Physics and Technology*, 28 :287–294, 1997.

# **Bibliographie et Tables**

# **Table des matières générale**

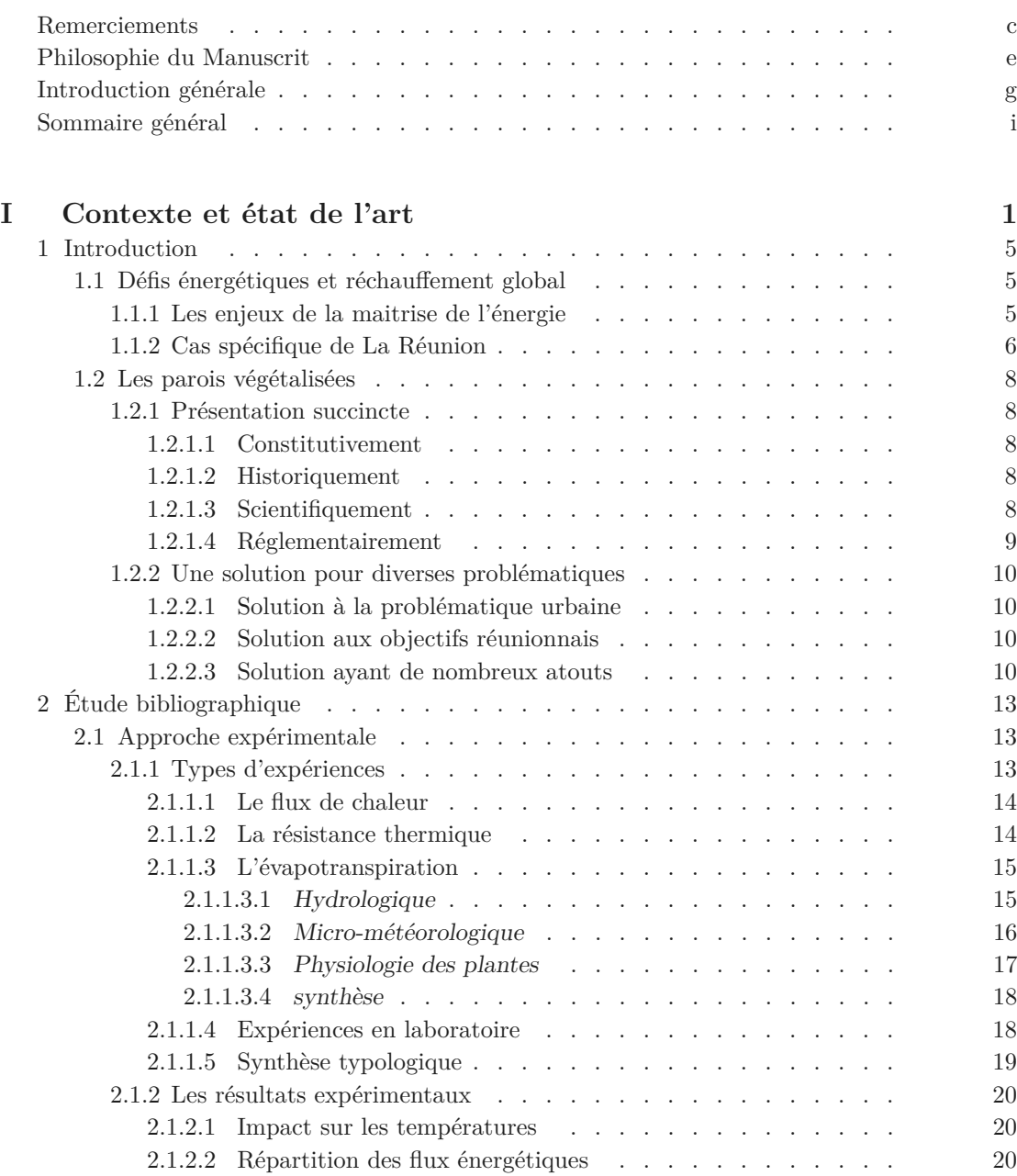

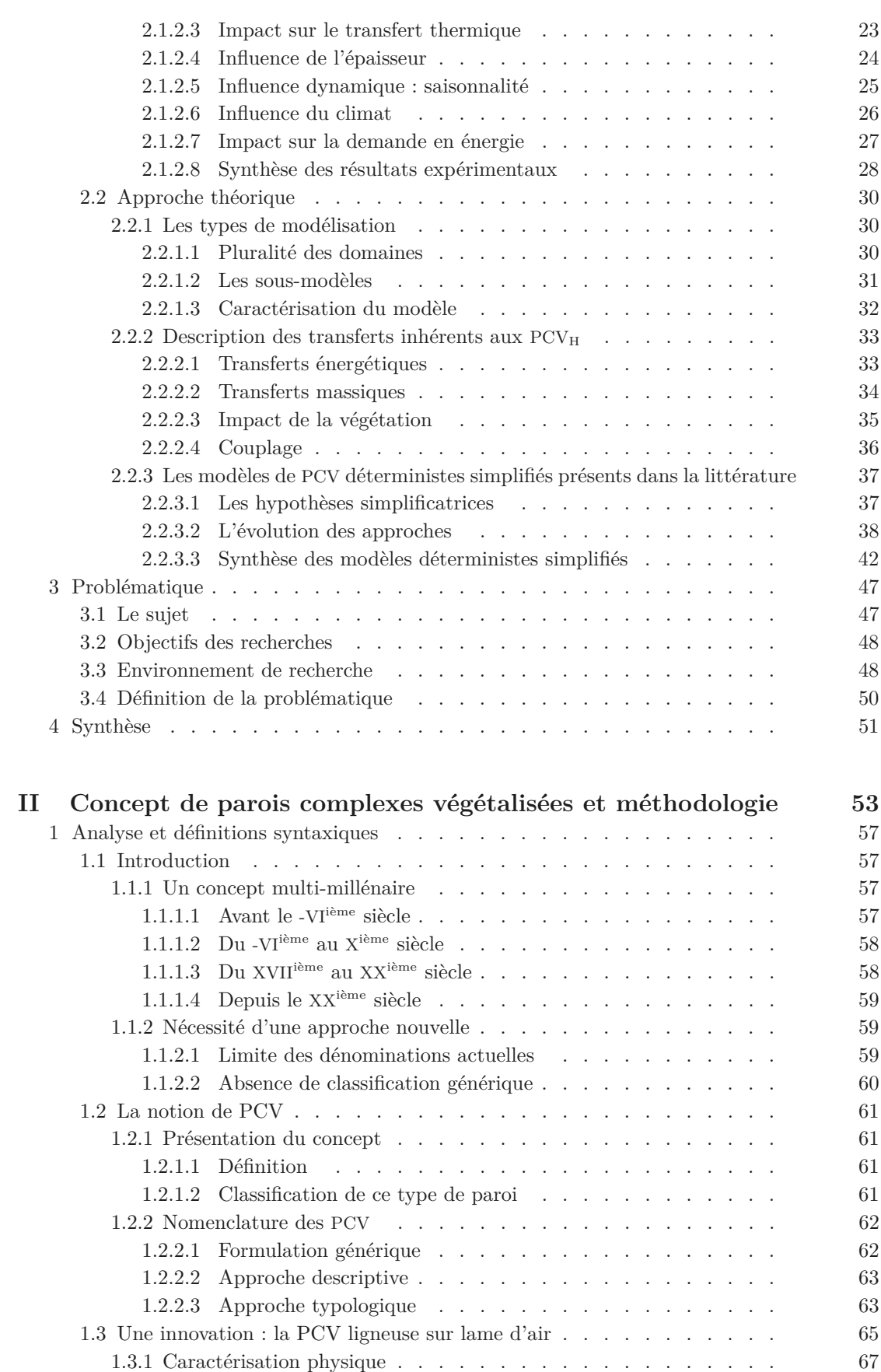

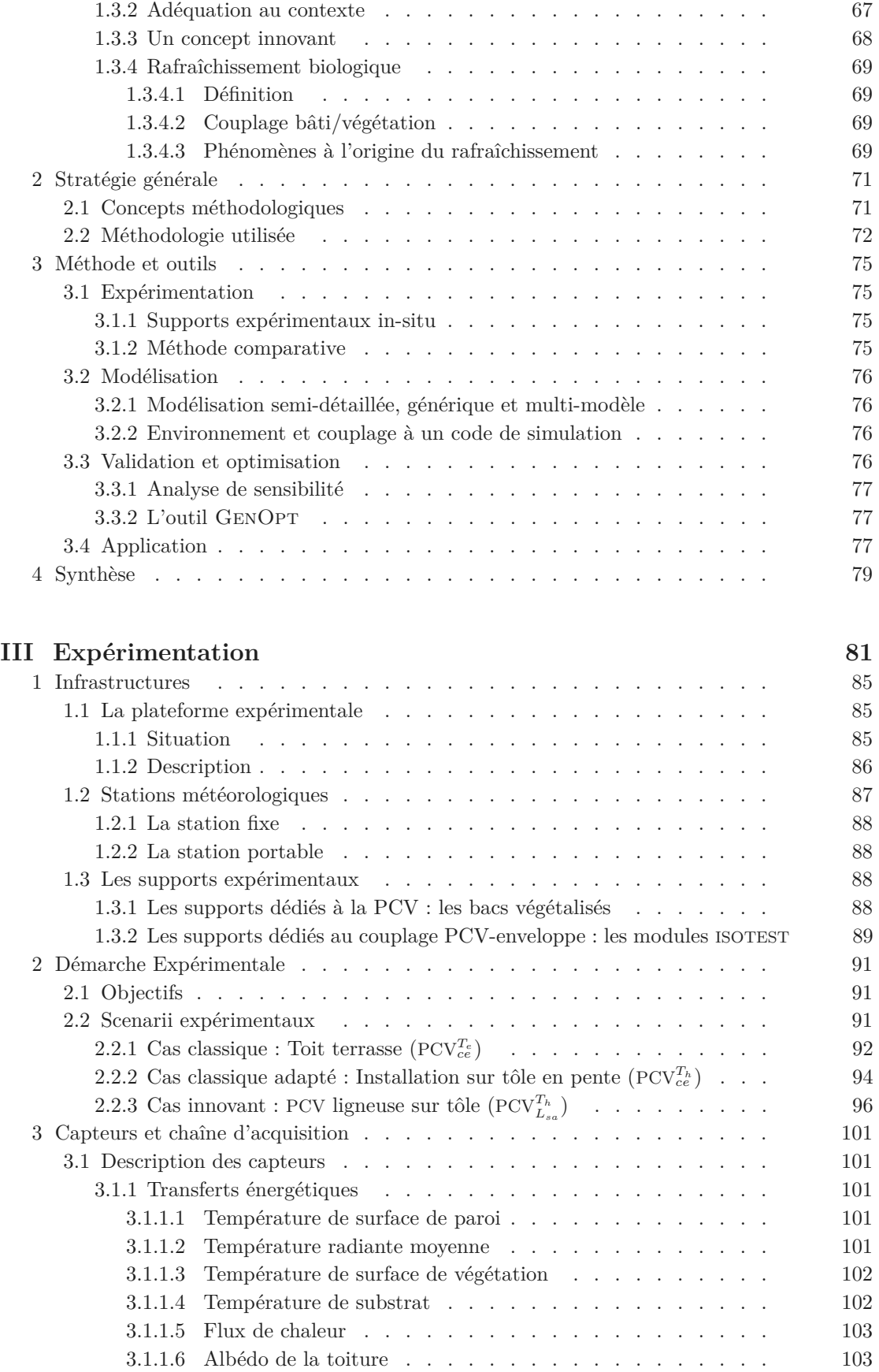

Contribution à l'Étude des Parois Complexes Végétalisées (PCV): Évaluation de la Performance Énergétique Globale en Climat Tropical Humide - Manuscrit des travaux de thèse de doctorat, 2015 - Aurélien P. Jean Contribution à l'Étude des Parois Complexes Végétalisées (PCV): Évaluation de la Performance Énergétique Globale en Climat Tropical Humide - Manuscrit des travaux de thèse de doctorat, 2015 - Aurélien P. Jean

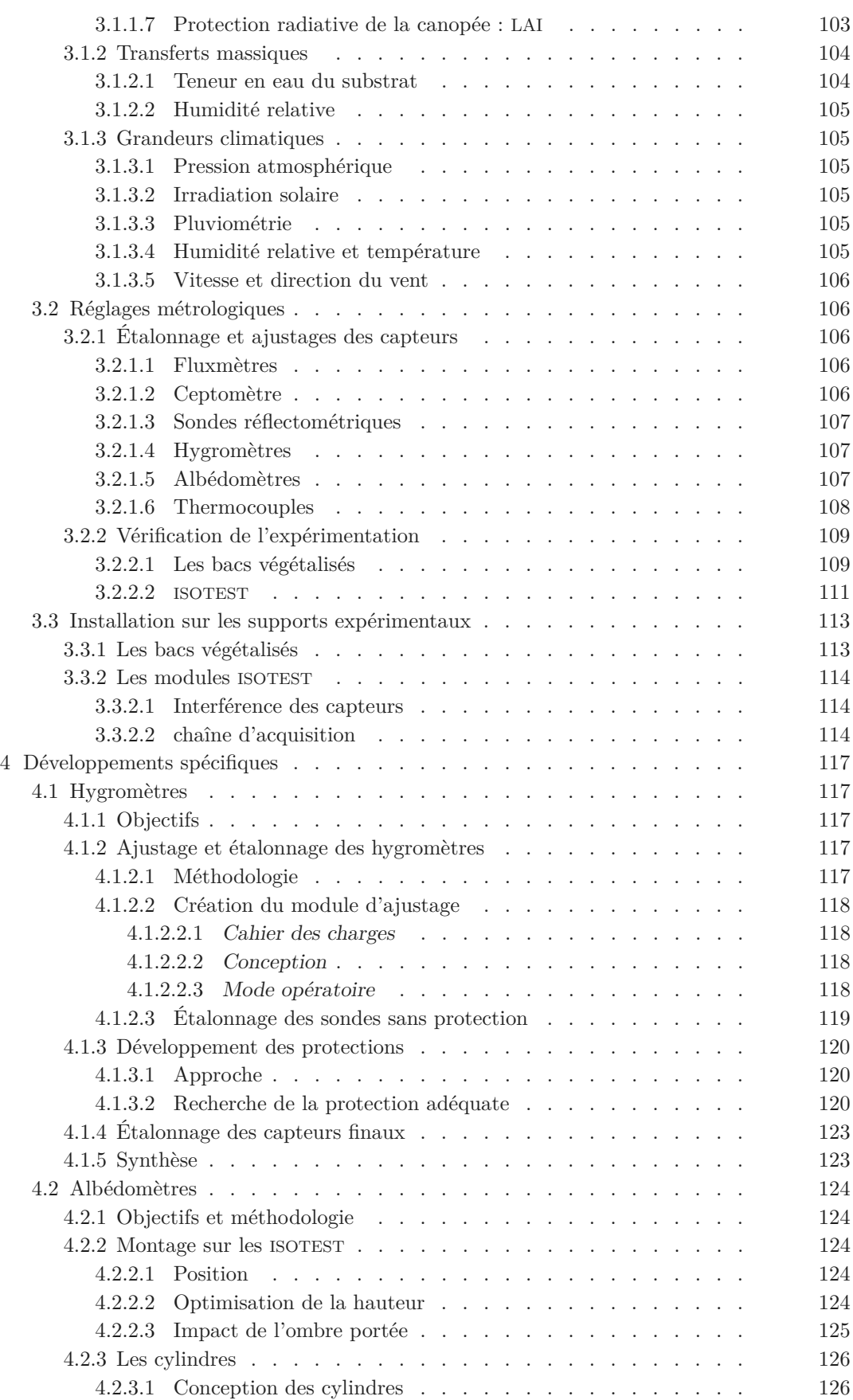

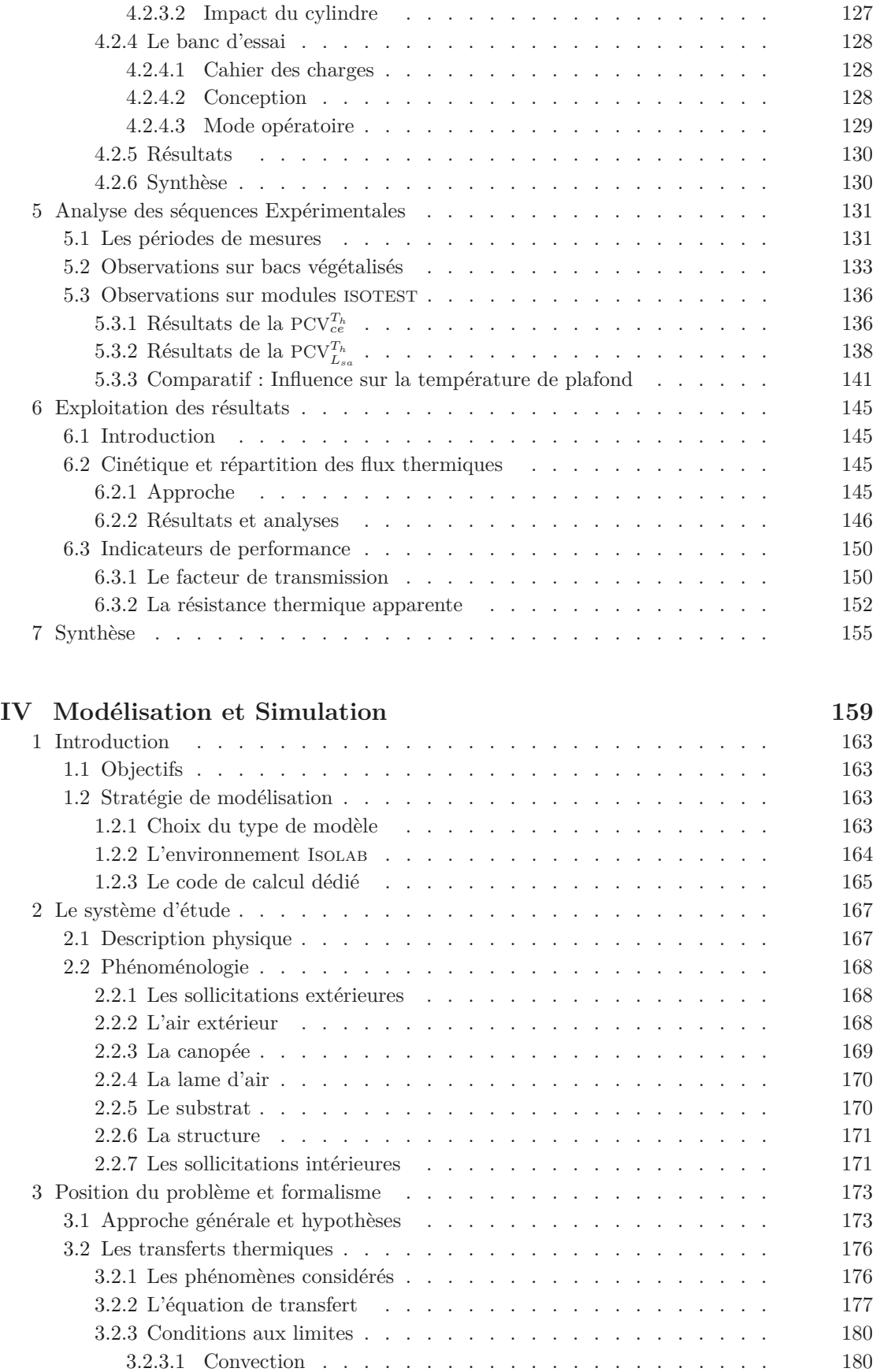

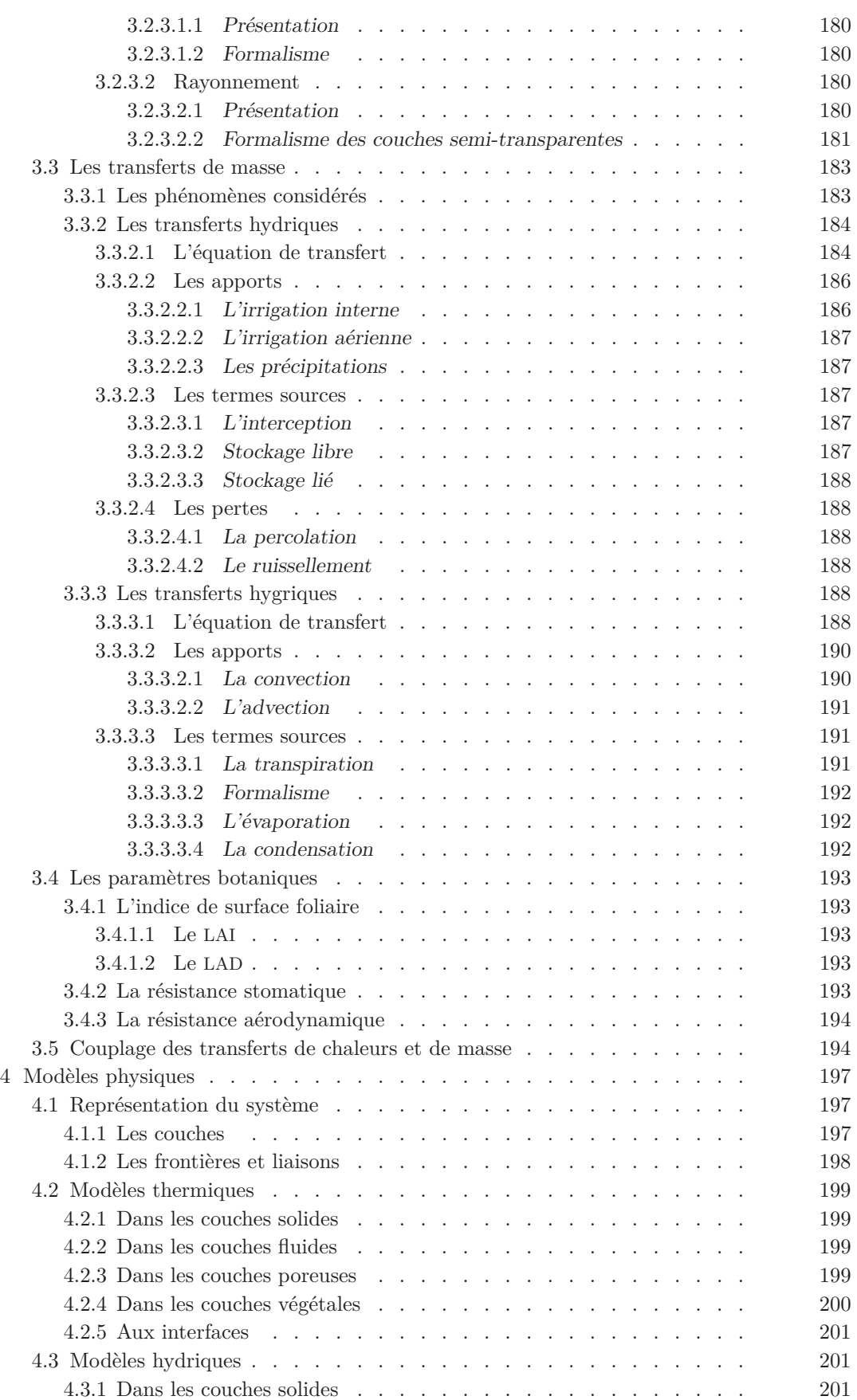

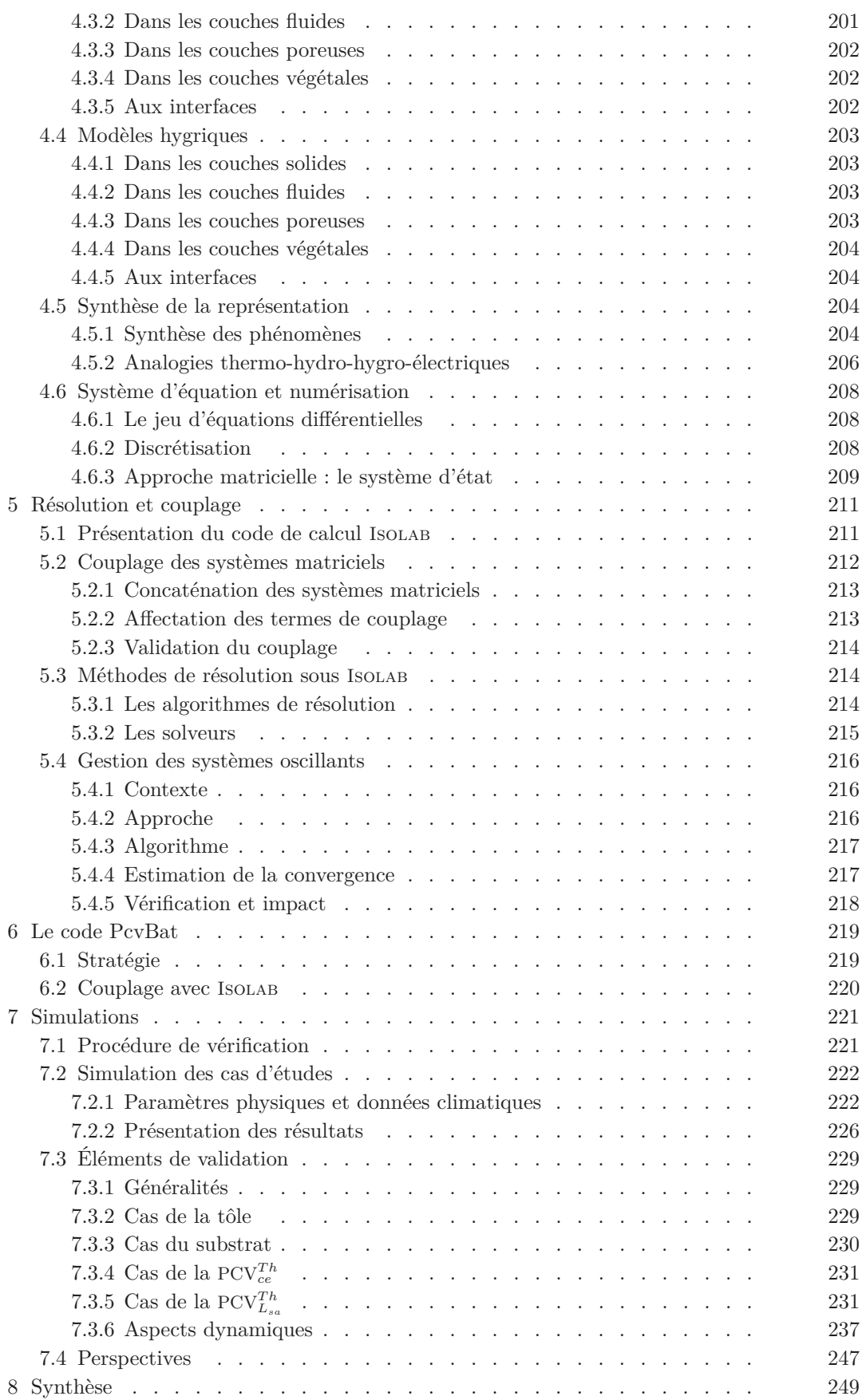

Contribution à l'Étude des Parois Complexes Végétalisées (PCV): Évaluation de la Performance Énergétique Globale en Climat Tropical Humide - Manuscrit des travaux de thèse de doctorat, 2015 - Aurélien P. Jean

Contribution à l'Étude des Parois Complexes Végétalisées (PCV): Évaluation de la Performance Énergétique Globale en Climat Tropical Humide - Manuscrit des travaux de thèse de doctorat, 2015 - Aurélien P. Jean

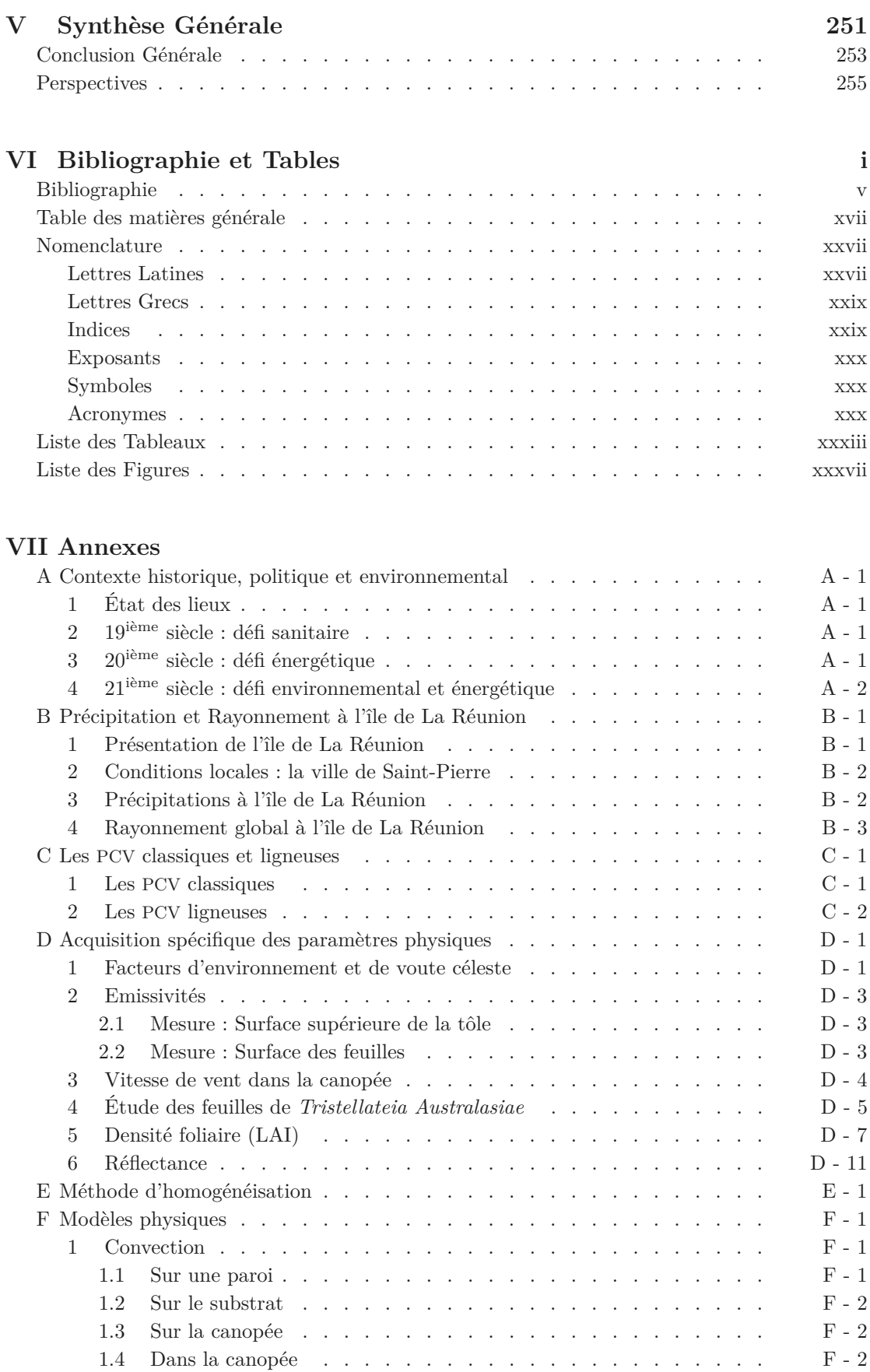

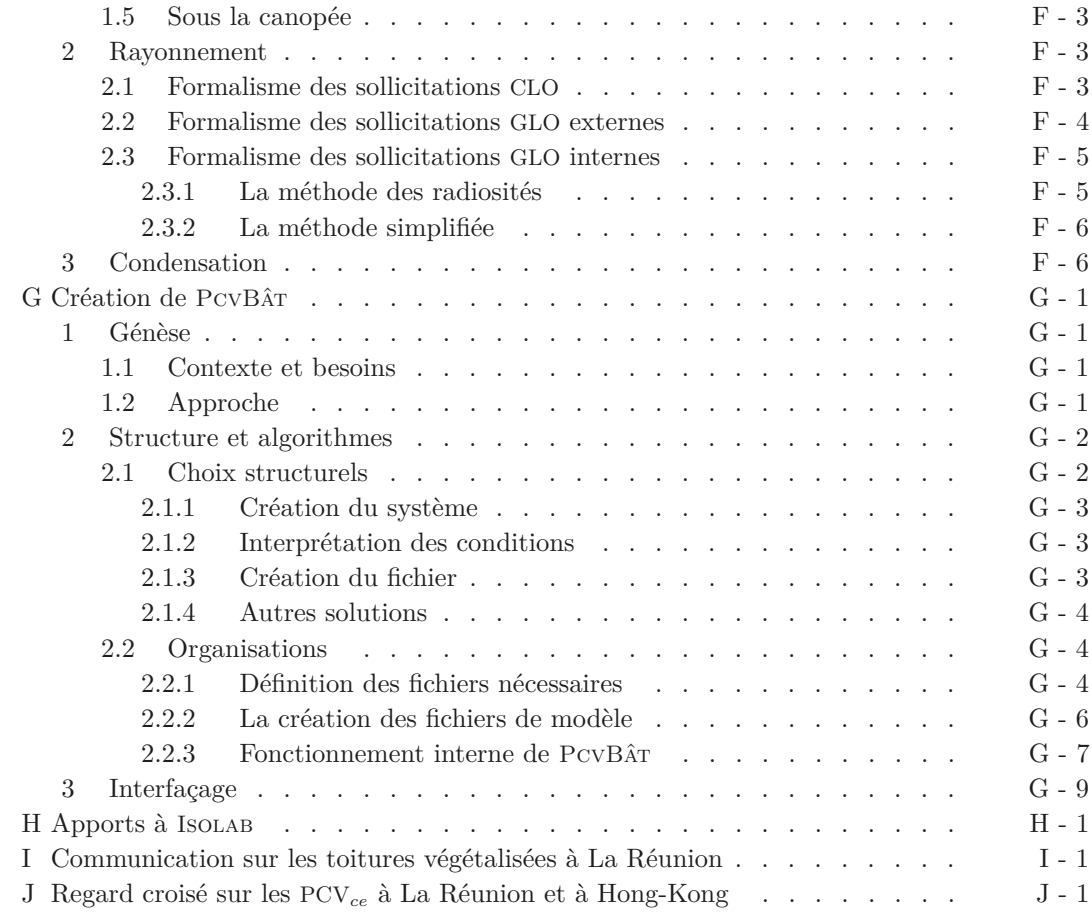

# **Bibliographie et Tables**

# **Nomenclature**

La nomenclature présentée ici correspond aux éléments les plus récurrents, les éléments spécifiques à une équation donnée sont uniquement explicités à la suite de cette dernière.

# **Lettres Latines**

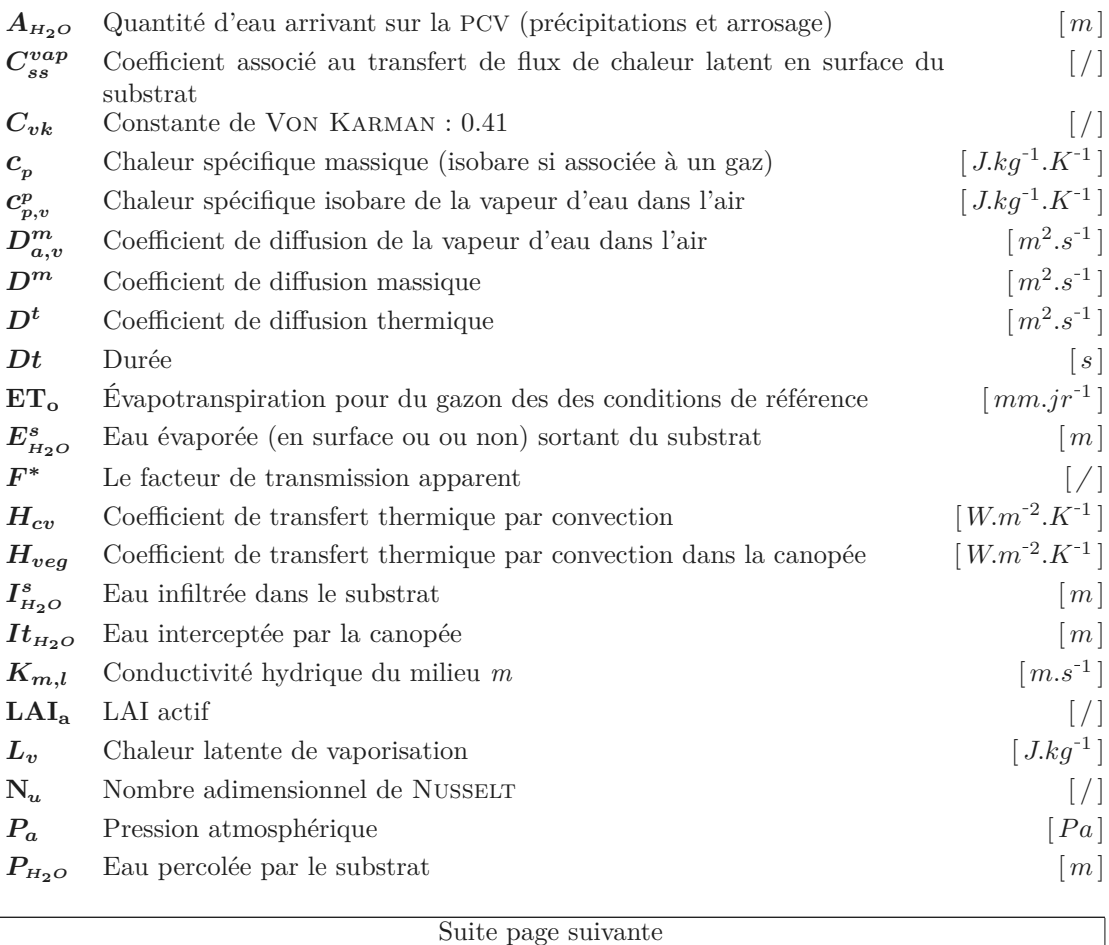

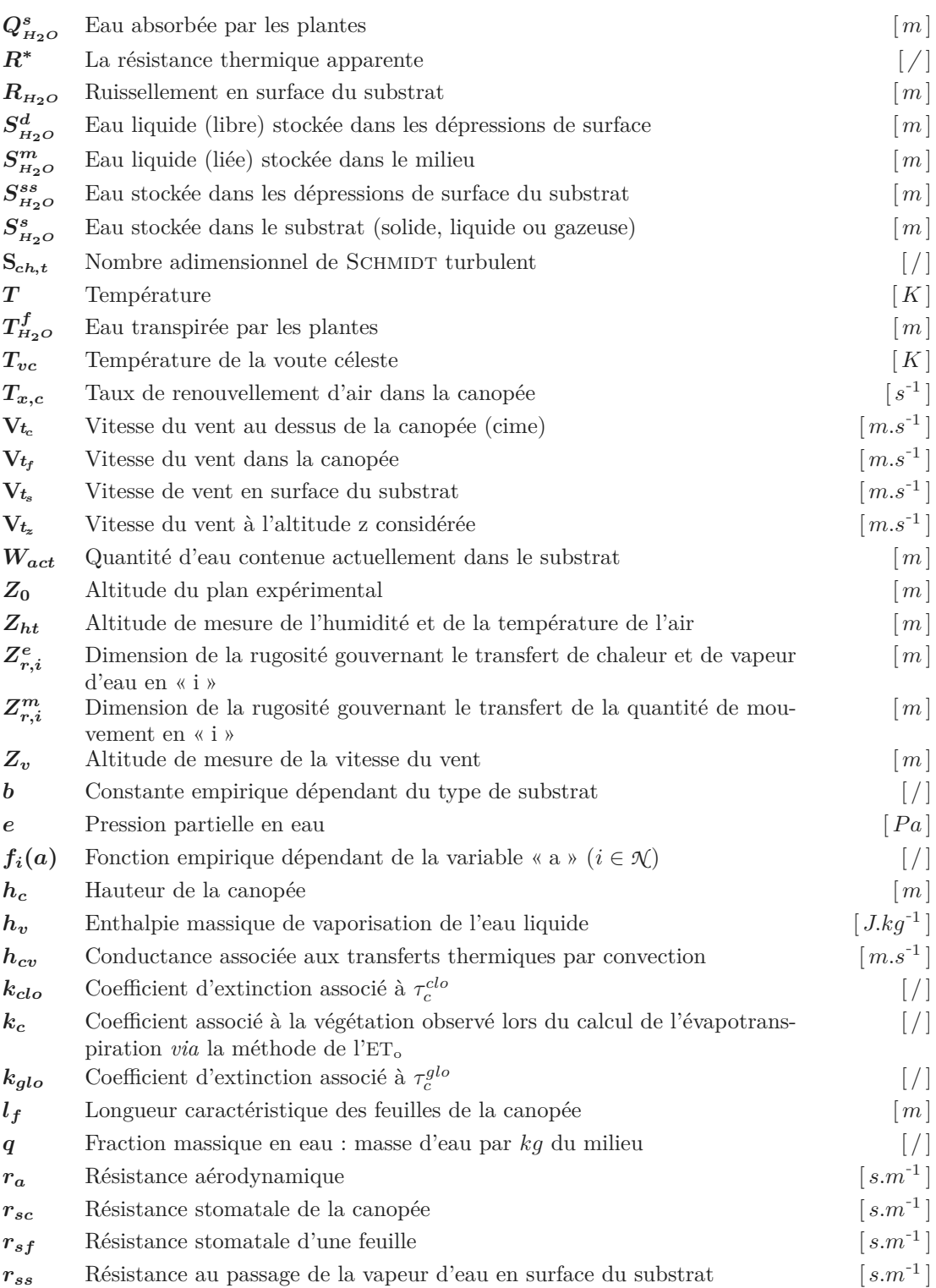

# **Lettres Grecs**

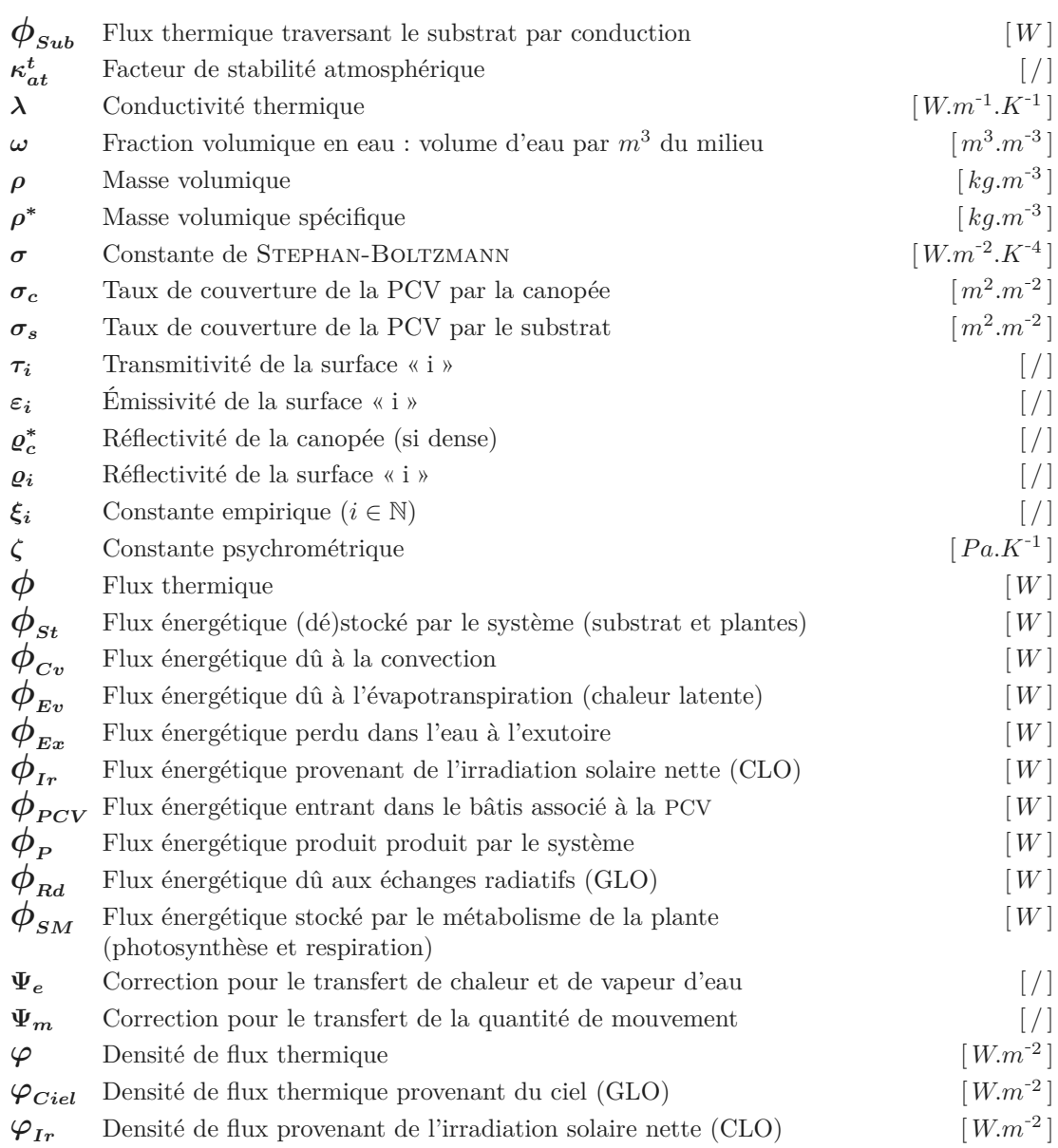

# **Indices**

*a* Relatif à l'air libre au dessus de la canopée

Suite page suivante

- *b* Relatif au matériau composant la structure
- *c,a* Relatif à l'air dans la canopée
- *c* Relatif à la canopée
- *e* Relatif à l'eau
- *f,s* Relatif aux feuilles de la canopée, à saturation
- $\boldsymbol{f}$  Relatif aux feuilles de la canopée
- *g* Relatif au mélange substrat air eau
- *s,v* Relatif à la vapeur d'eau dans le substrat
- *ss* Relatif à la surface du substrat
- *s* Relatif au substrat

## **Exposants**

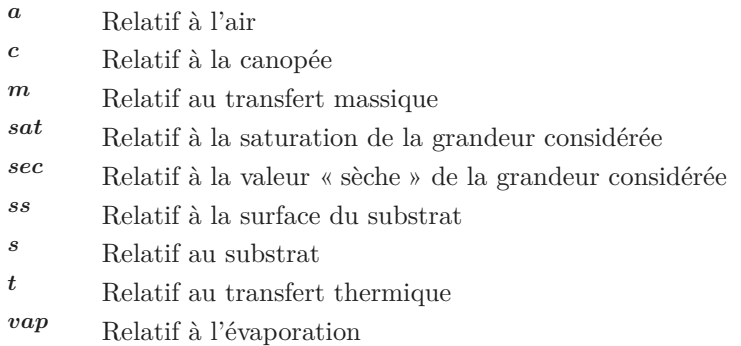

# **Symboles**

- $\dot{a}$  Dérivée temporelle de la grandeur « a » (*à* en [*a*].*s*<sup>-1</sup>)
- *a* Valeur moyenne de la grandeur « a »
- **|***a***|** Valeur absolue de la grandeur « a »

### **Acronymes**

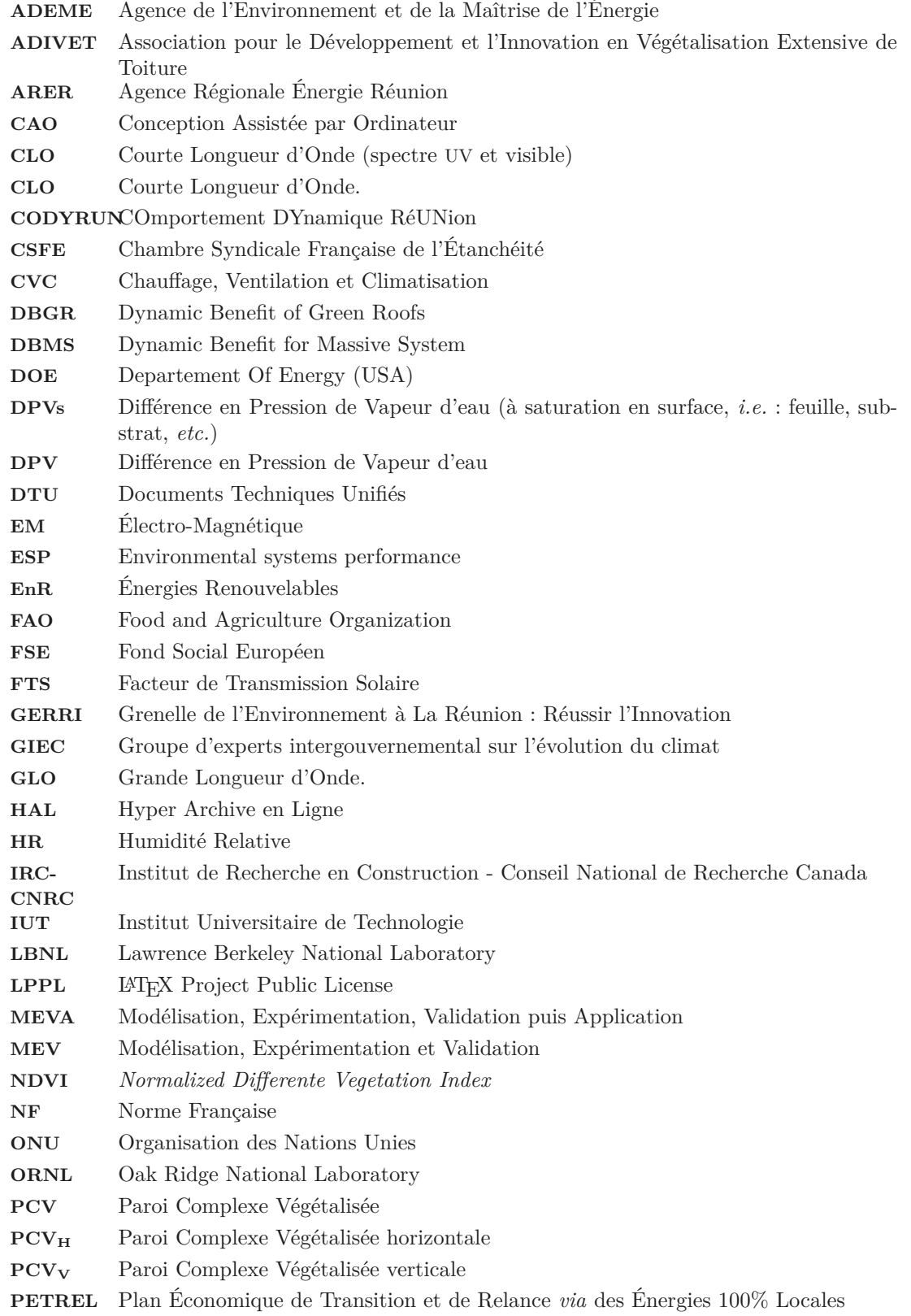

Suite page suivante

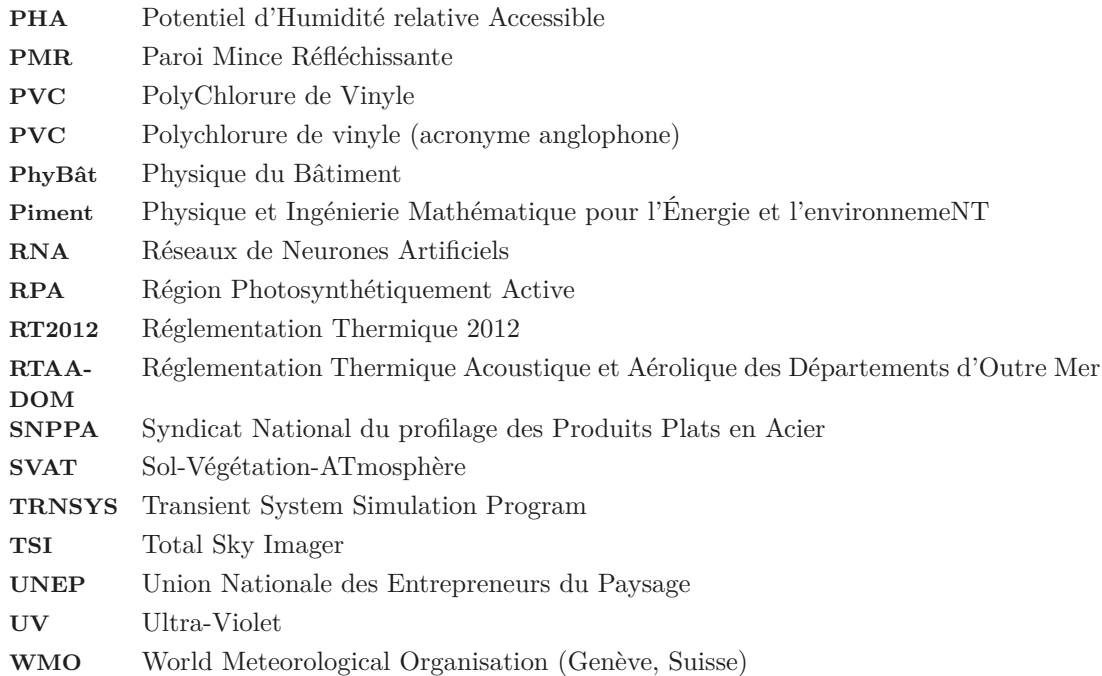

## **Bibliographie et Tables**

# **Liste des Tableaux**

#### **I Contexte et état de l'art**

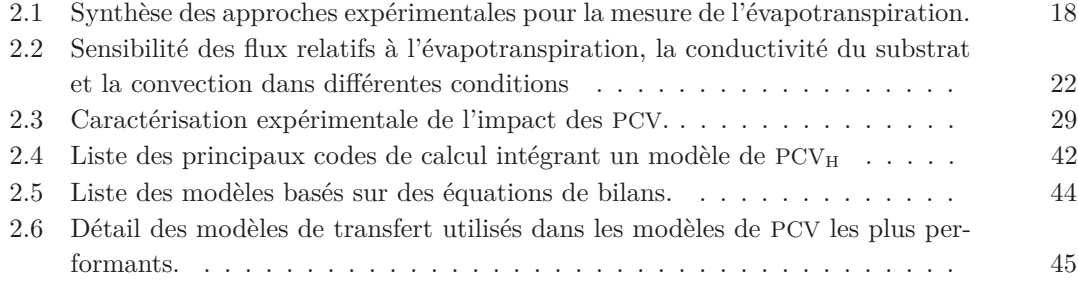

### **II Concept de parois complexes végétalisées et méthodologie**

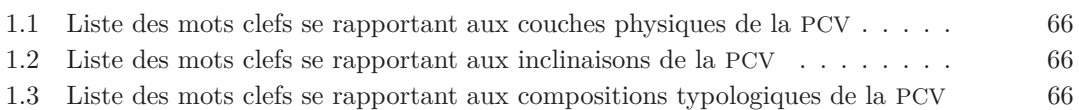

#### **III Expérimentation**

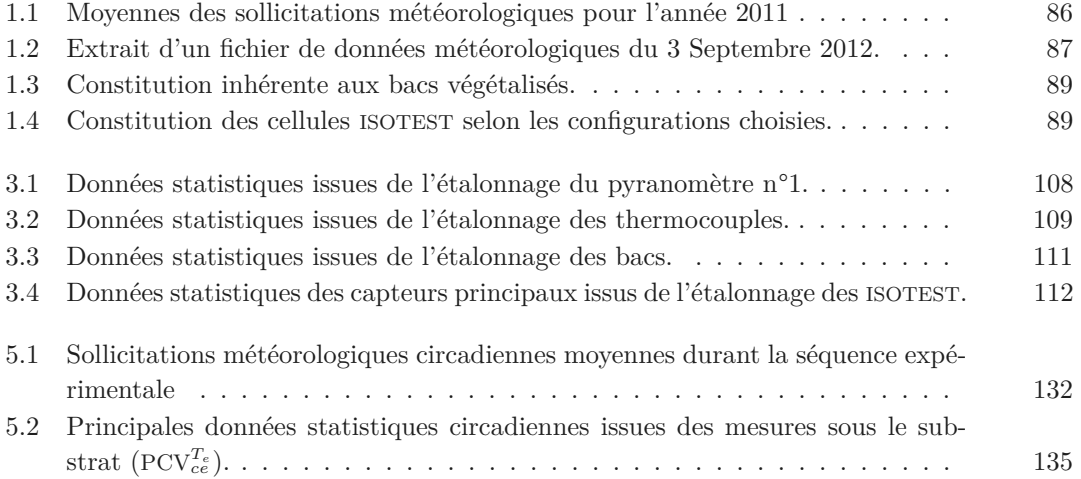

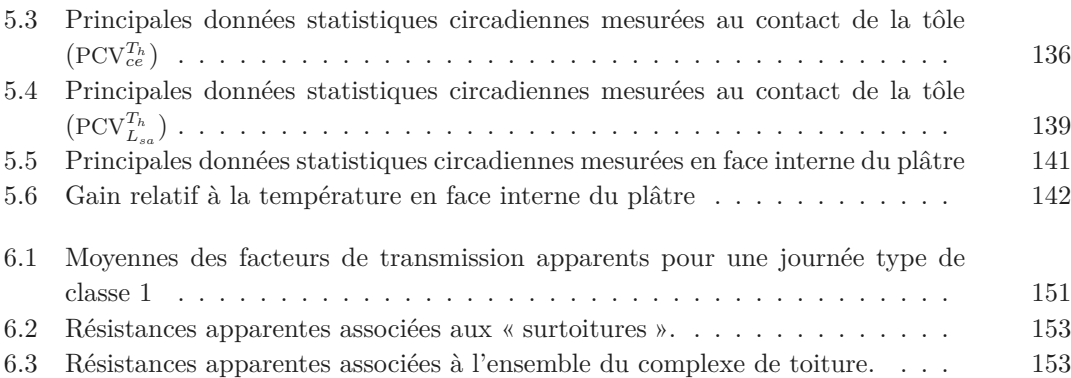

### **IV Modélisation et Simulation**

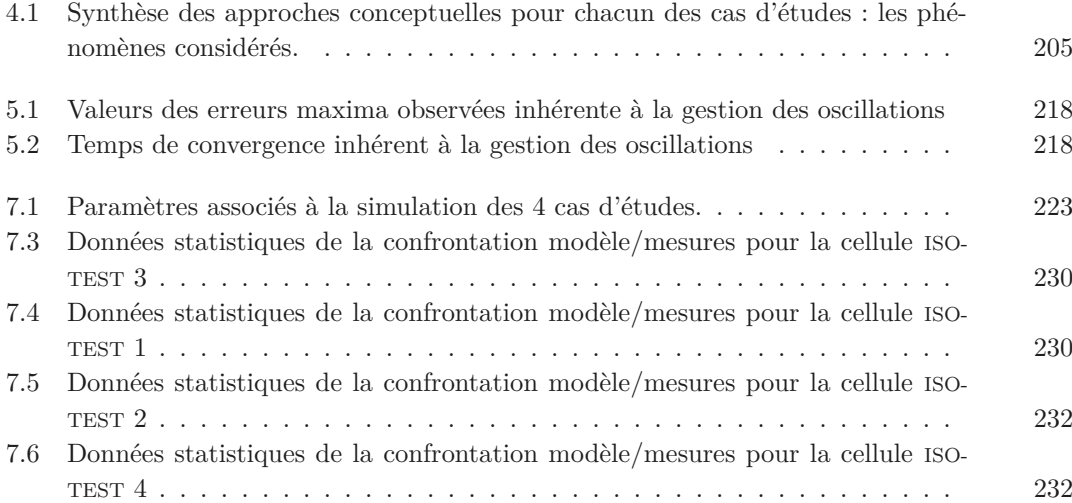

#### **VII Annexes**

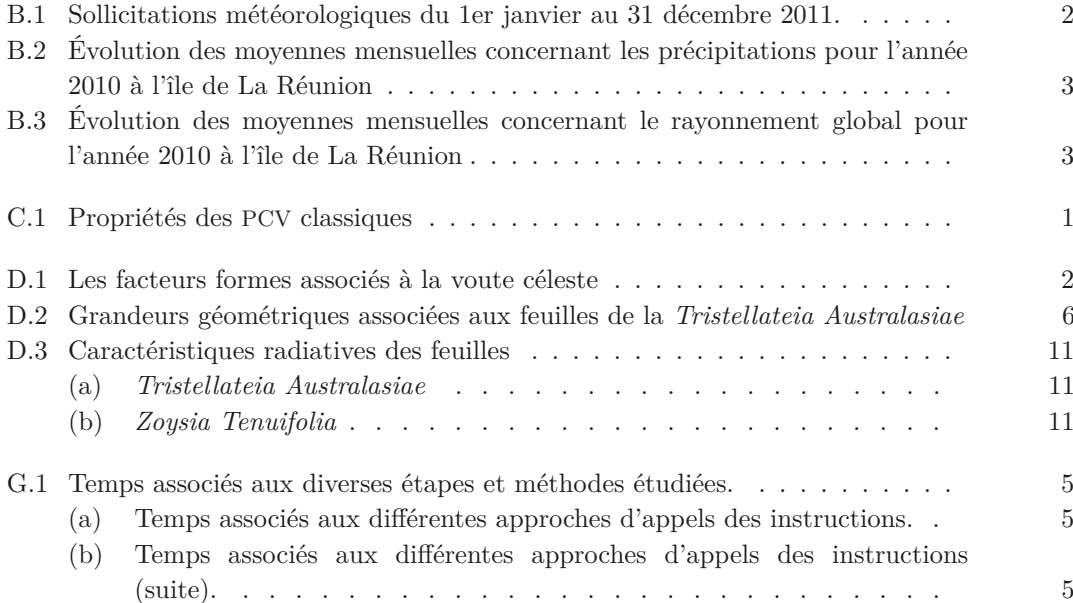

6

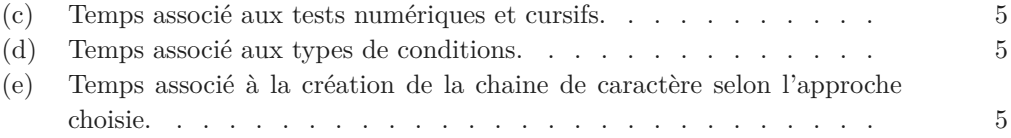

# **Bibliographie et Tables**

# **Liste des Figures**

#### **I Contexte et état de l'art**

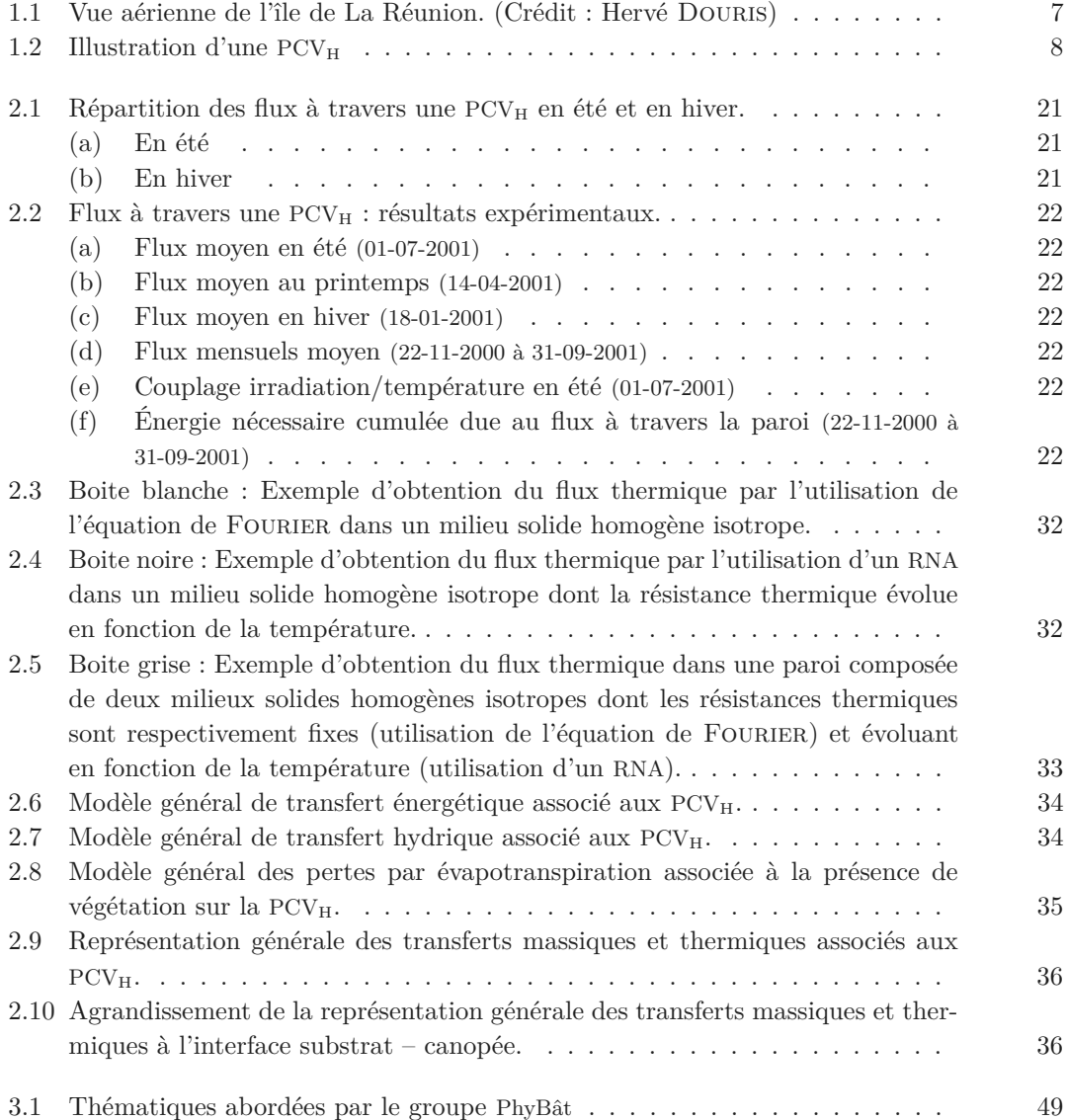

#### **II Concept de parois complexes végétalisées et méthodologie**

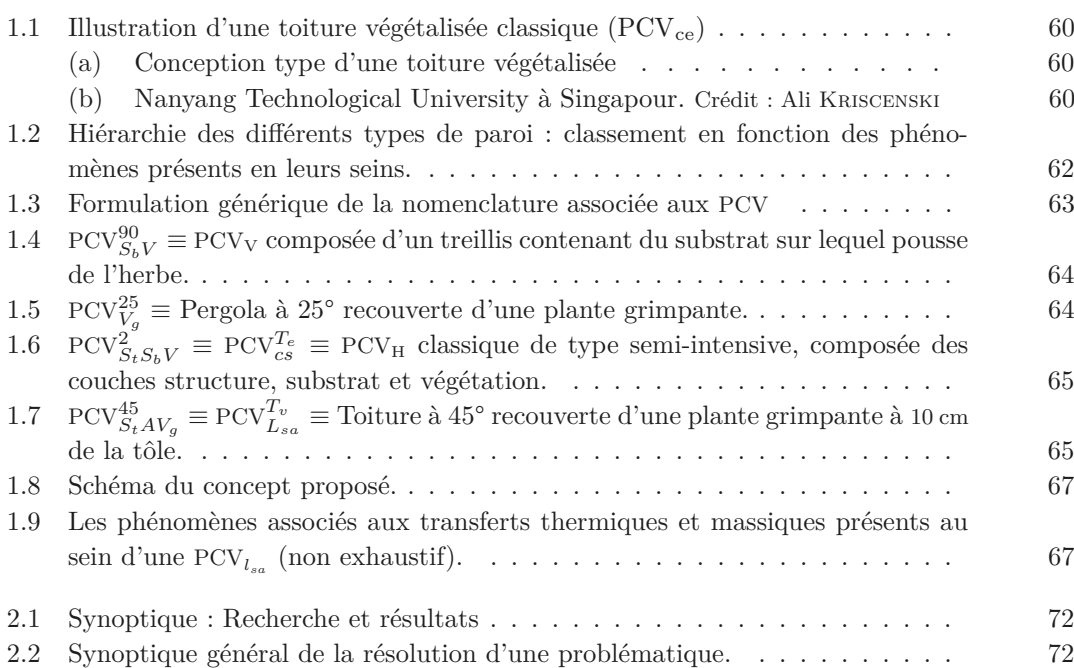

### **III Expérimentation**

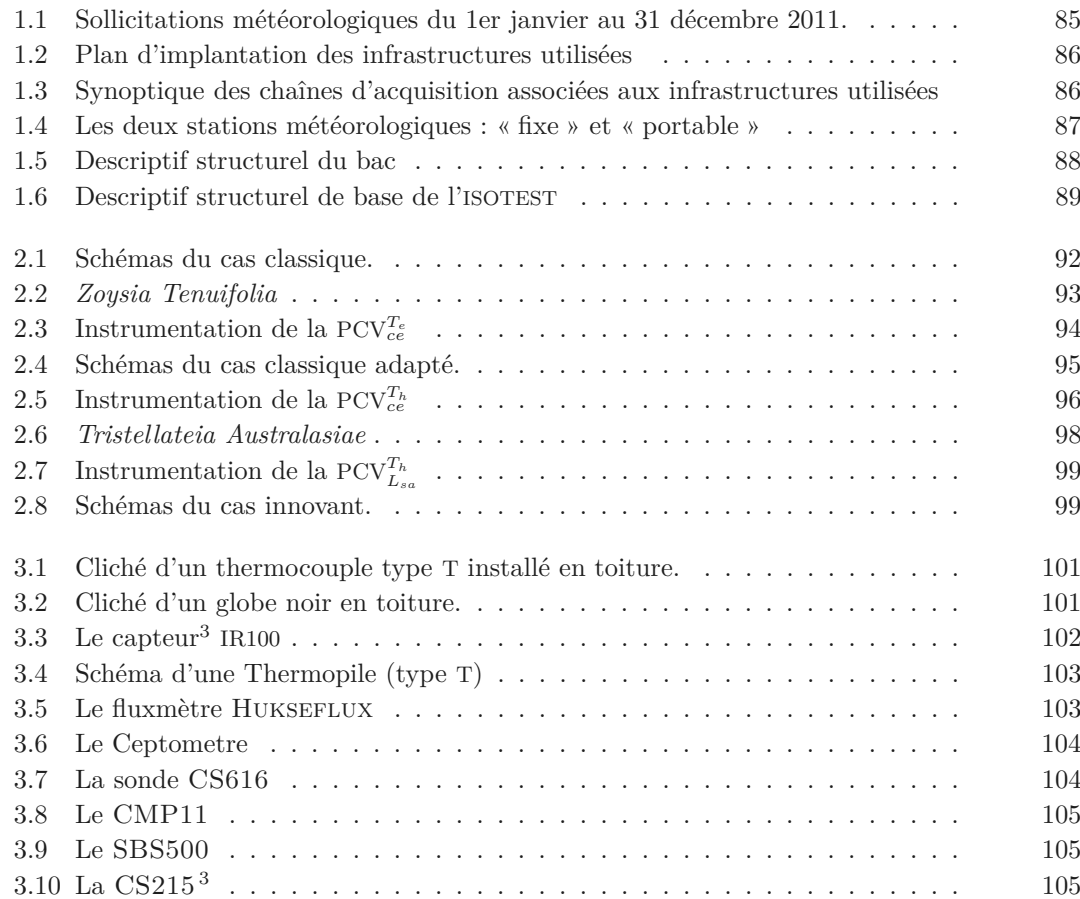

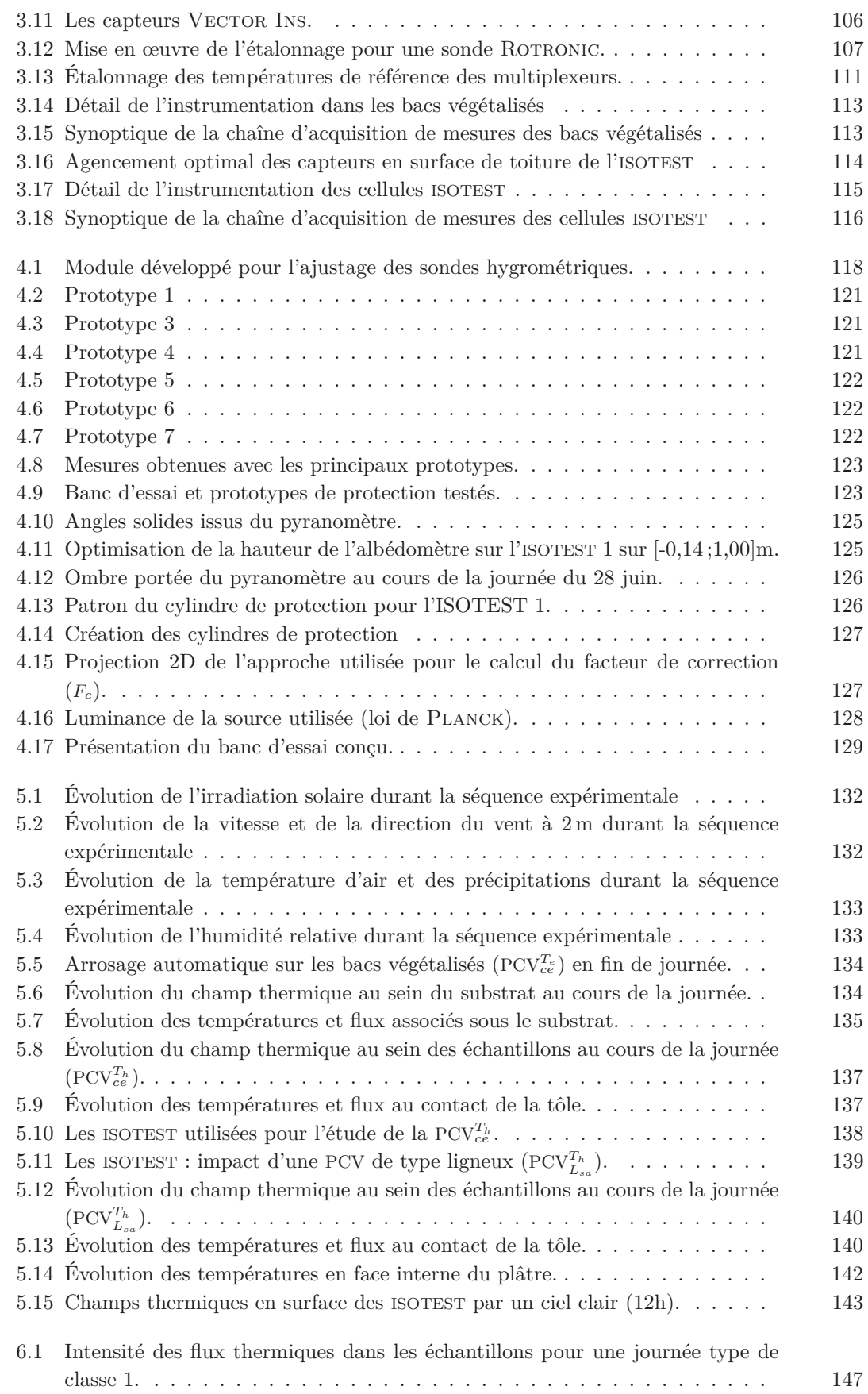

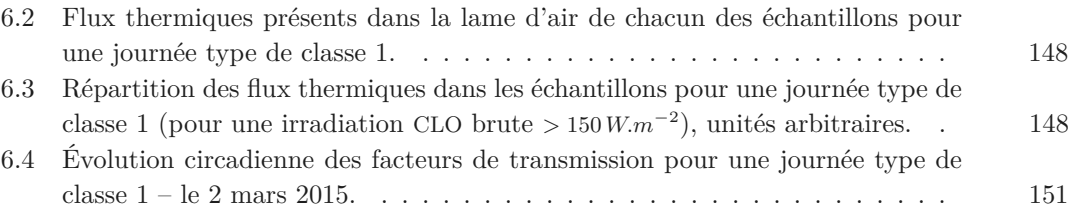

# **IV Modélisation et Simulation**

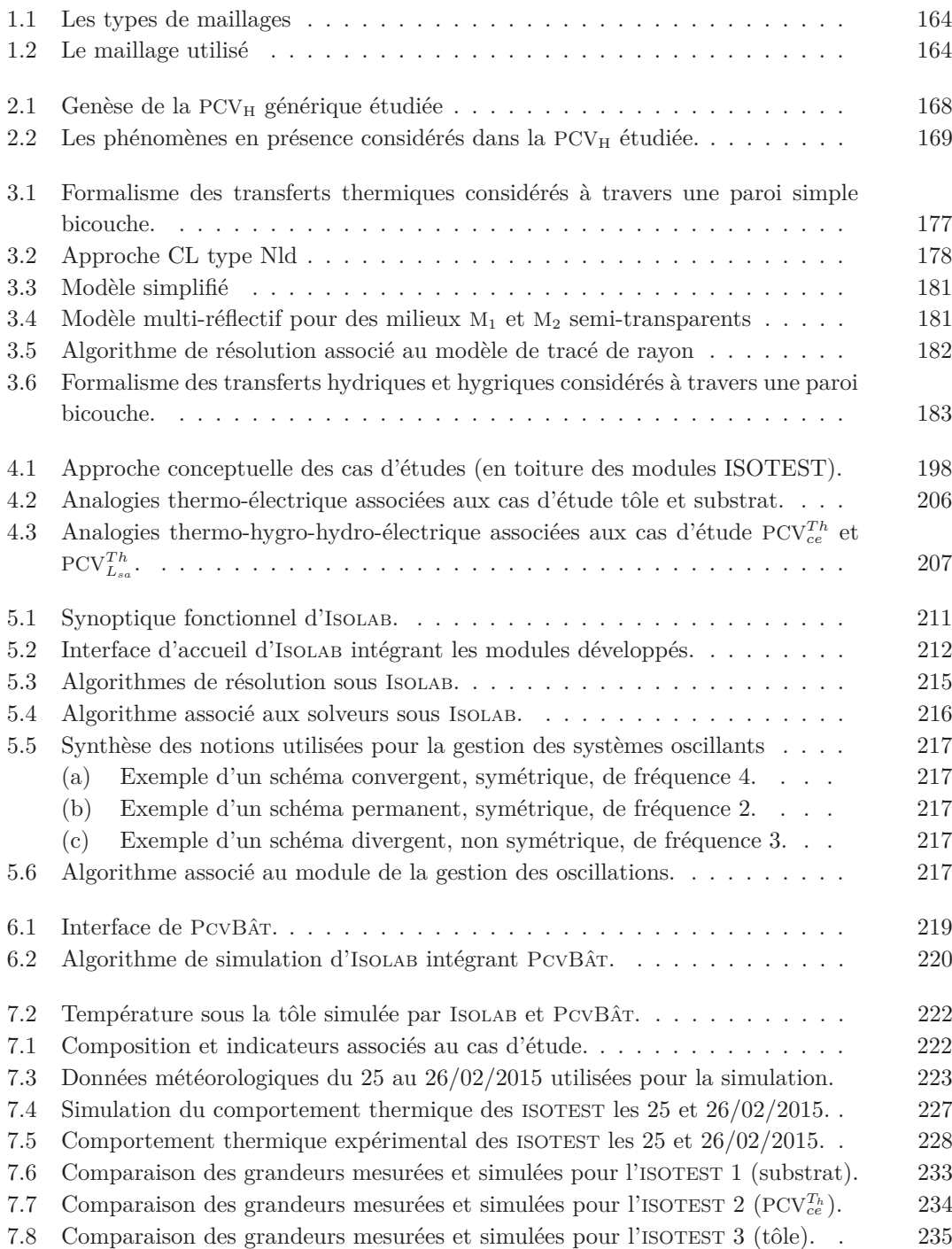

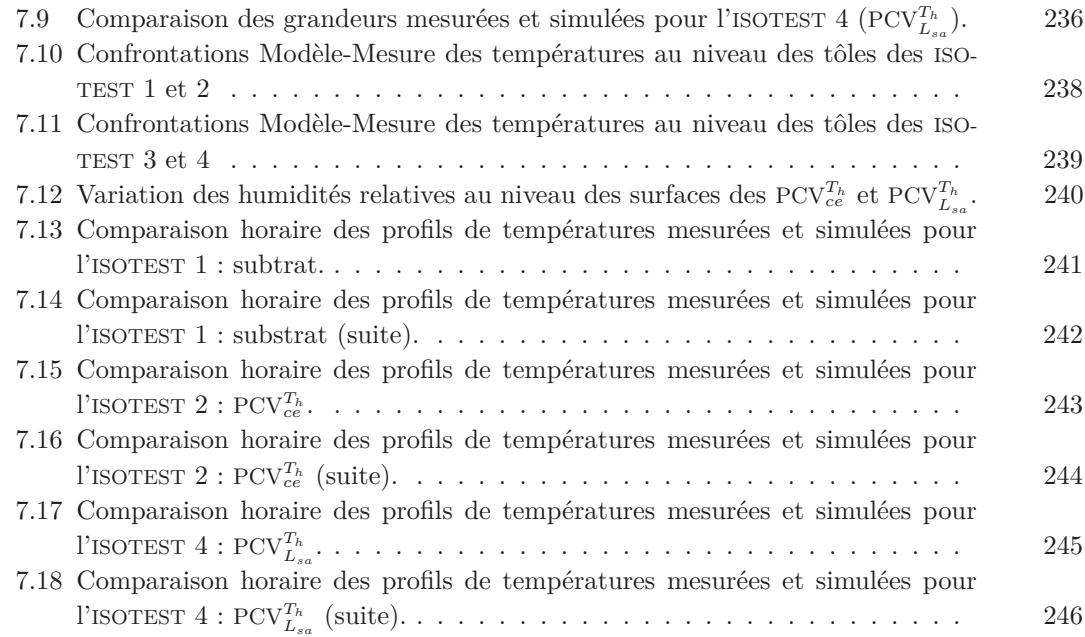

#### **VII Annexes**

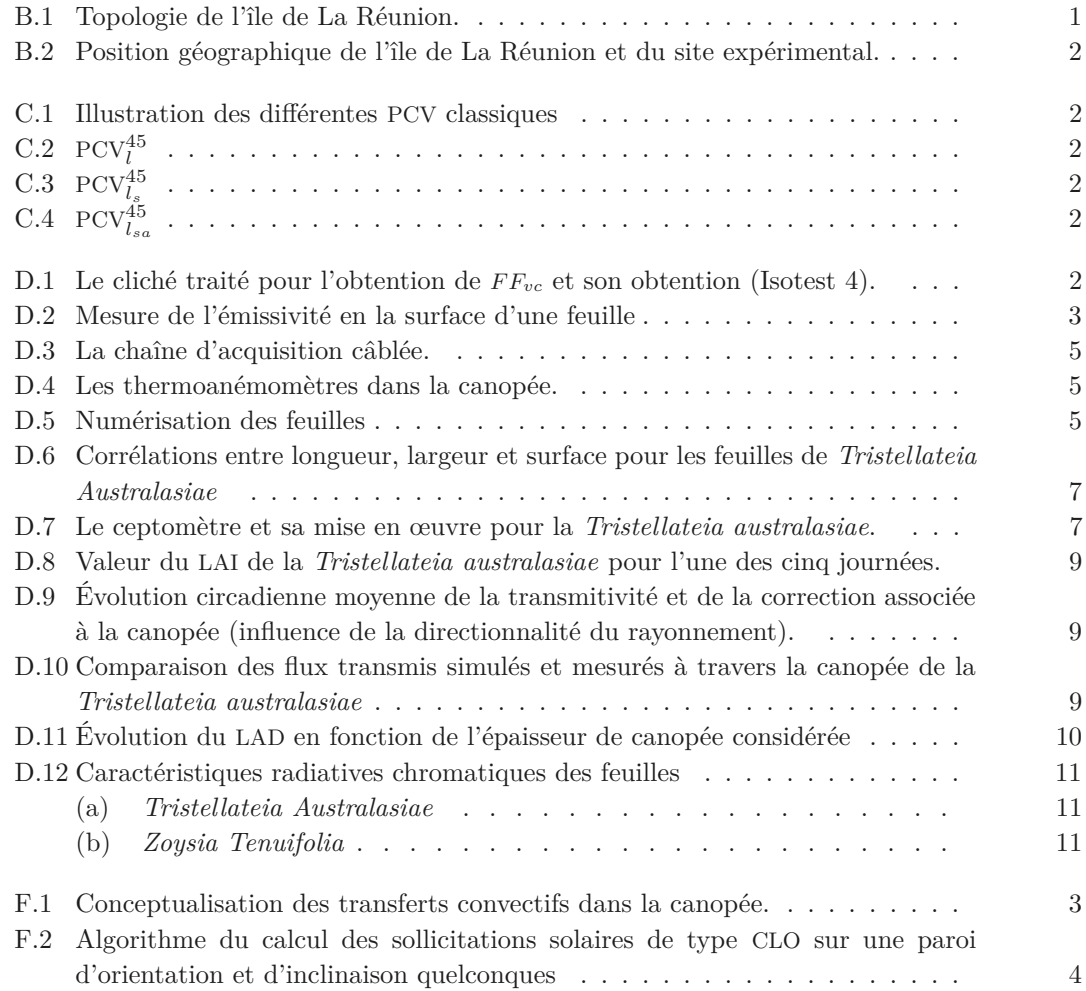

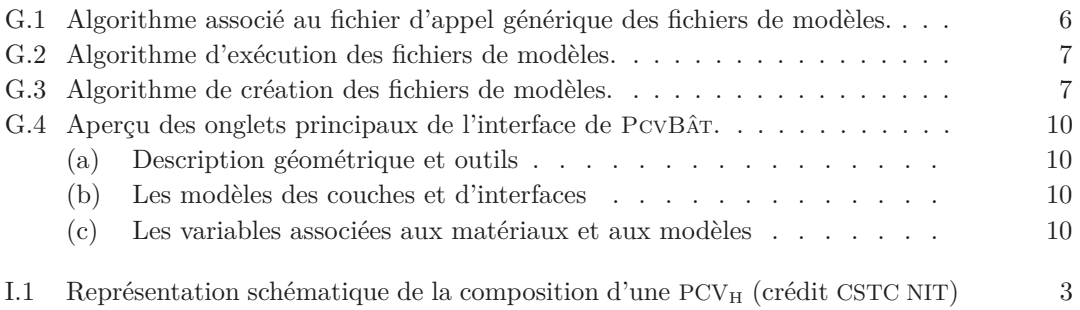

**VI**

**Chap.**

# **Annexes**

« *Felix qui potuit rerum cognoscere causas* » Vigile (Géorgiques, II, 489)

Annexes

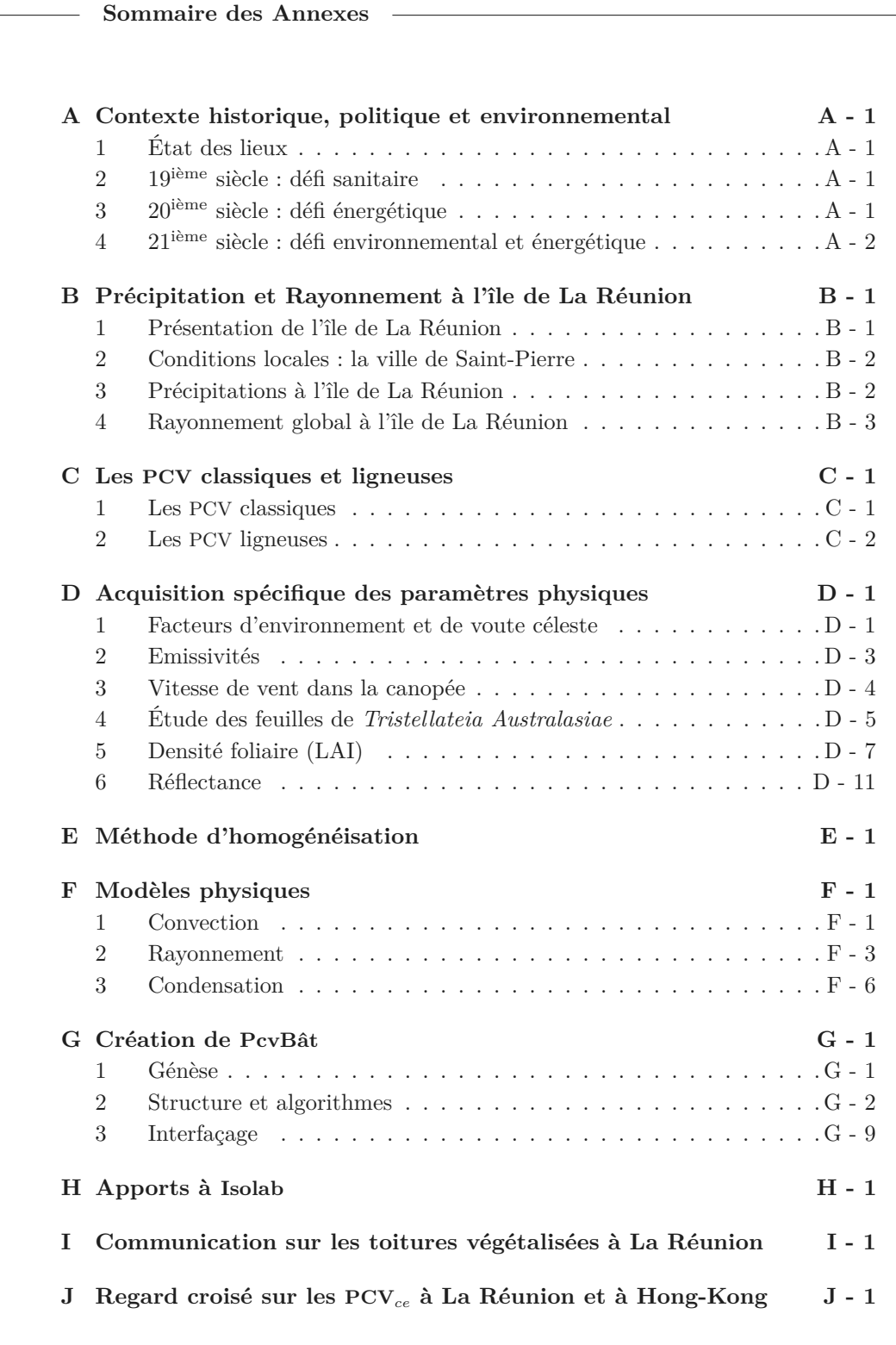

#### **Section A**

# **Contexte historique, politique et environnemental**

Dans l'optique de préciser l'origine du cadre contextuel dans lequel s'effectue les travaux de thèse, la présente annexe décrit le contexte sous sous un angle macroscopique, approchant ce dernier du point de vue historique, politique et environnemental.

### **1 État des lieux**

Durant le premier quart des années 1800, une effervescence particulière traverse l'occident. À cette époque l'Angleterre, l'Allemagne, les États-Unis d'Amérique puis la France et l'Italie s'industrialisent. Les évolutions scientifiques, économiques, sociales (*etc.*) induites par l'essor technologique provoquent, à long terme, un changement drastique du mode de vie pour la population. Dans ce contexte multi-évolutif aux cinétiques exponentielles, ces modifications amplifient alors les problématiques citadines séculaires et en créent de nouvelles. En effet, depuis lors, l'exode rural associé à l'évolution des conditions de vie a successivement soulevé divers écueils d'ordre sanitaire, énergétique et environnemental. Certaines de ces problématiques sont toujours d'actualité aujourd'hui.

# **2 19ième siècle : défi sanitaire**

Suite à la révolution industrielle, la qualité sanitaire et environnementale des villes s'est considérablement dégradée. Principalement dû à l'exode rural, les cités se sont densifiées, provoquant de fortes inerties thermiques et reléguant la nature au statut de privilège (à travers quelques parterres ou pots de plantes fleuries). Pour faire face à l'insalubrité, les hygiénistes 1 préconisent la mise en place de nouveaux plans d'urbanisations et des politiques de gestion des déchets. Ces actions furent notamment entreprises par le Baron G.E. HAUSMANN<sup>2</sup> et Eugène POUBELLE<sup>3</sup>, respectivement.

**Ann. A**

<sup>1.</sup> Les théories hygiénistes sont apparues essentiellement suite aux découvertes de Louis Pasteur (1865) sur le rôle des bactéries et des microbes dans la contamination des maladies humaines. Les théories hygiénistes ont révolutionné les sociétés occidentales, développant les réseaux d'égouts, le traitement des eaux usées, le ramassage des détritus, la prophylaxie ou encore la lutte contre la tuberculose.

<sup>2.</sup> Préfet du département de la Seine durant le Second Empire (de juin 1853 à janvier 1870).

<sup>3.</sup> Préfet du département de la Seine durant la Troisième République (de 1883 à 1896).

### **3 20ième siècle : défi énergétique**

Dès les années 1900, la production et la consommation de masse associées à l'évolution technologique induisent un besoin en énergie toujours croissant. Basé traditionnellement sur les énergies fossiles, les villes<sup>4</sup> se modernisent et font le choix de l'électricité; dont la production est permise par des centrales thermiques, mais également nucléaires dès 1950 en France métropolitaine. Dans ce contexte, les chocs pétroliers de 1973, puis de 1979 mettent en exergue deux notions capitales : le caractère limité des réserves de pétrole et la dépendance énergétique des nations industrialisées. Face à cette situation sans précédent, diverses pistes furent adoptées : développer de nouvelles technologies afin d'accéder aux réserves fossiles jusqu'alors inaccessibles, accentuer le développement du nucléaire civil ou encore développer des sources d'énergies alternatives (dites renouvelables).

Vis-à-vis de la population, les pénuries d'essences génèrent une (brutale) prise de conscience, quant à la nécessité de réduire la consommation énergétique. Mais cette dernière est temporaire, elle sera globalement rapidement négligée. Toutefois, le prix du baril de pétrole augmentant, des actions concrètes ont été entreprises. Certaines pratiques furent étudiées afin de devenir moins énergivores ; la diminution de la consommation en carburant des voitures 5 en est un exemple. Cependant, d'autres pratiques furent encadrées légalement. C'est le cas de la construction immobilière, encadrée par la réglementation thermique 6 dès 1974.

## **4 21ième siècle : défi environnemental et énergétique**

La fin du 20<sup>ième</sup> siècle et le début du 21<sup>ième</sup> siècle furent marqués par une prise de conscience : les activités humaines transforment l'environnement de manière notable et irrémédiable. Au delà ce constat, l'origine de l'intérêt international pour cette problématique provient d'une crainte fondée : celle d'un impact environnemental néfaste et planétaire. En effet, pour la première fois dans l'histoire de l'humanité, l'impact anthropique sur la nature pourrait influer négativement sur ses habitus à l'échelle mondiale, diminuant notamment sa qualité de vie. Ceci principalement à travers l'augmentation des problématiques sanitaires, mais aussi via la limitation de l'accès aux ressources et autres denrées, ou l'inondation des deltas, provoquant des flux migratoires massifs.

En ce sens, considérant les impacts, la plus grande menace est l'accélération de la cinétique du changement climatique (principalement dû à la production anthropique de gaz à effets de serre). Ce sujet fut le thème de nombreuses conférences scientifiques et autres sommets dans lesquels participent dirigeants et chefs d'État. Des résolutions furent alors prises dans le but de limiter l'impact anthropique sur la nature. Au niveau mondial, le premier accord caractéristique est le protocole de Kyoto 7 . Celui-ci a été traduit au niveau Européen sous la forme du « Paquet Climat Énergie », puis intégré au droit Français par le biais d'arrêtés et de directives. Afin de respecter les engagements pris, une concertation nationale a eu lieux dès 2007 : le Grenelle de l'environnement<sup>8</sup>. À noter que toutes ces décisions politiques se répercutent naturellement aux

7. Lors du protocole de Kyoto signé en 1997, la France s'est engagée à stabiliser ses émissions de gaz à effet de serre sur la période 2008-2012 à leur niveau de 1990.

8. Il s'étend de 2007 à 2012, la première loi a été publiée début août 2009 redéfinissant les orientations

<sup>4.</sup> Cette « révolution » est amorcée dans les années 1930 dans les grandes villes, mais n'arrive qu'après la seconde guerre mondiale dans les villages Français.

<sup>5.</sup> Dans des proportions différentes selon les états.

<sup>6.</sup> En ce qui concerne le domaine du bâtiment, la stratégie développée par l'état français, afin de faire face au défi énergétique, est de type législatif. Dès 1974 la première réglementation thermique (RT1974) est appliquée en France métropolitaine. Le but étant d'imposer l'isolation thermique afin de limiter les importants besoins en énergie associés au chauffage. Se succède ensuite plusieurs versions de cette réglementation : RT1988, RT2000, RT2005, RT2012. Étendant l'attention à la ventilation, la climatisation, la production d'eau chaude sanitaire et l'éclairage. En 2010 cette politique d'extension a été exprimée géographiquement ; la réglementation thermique a été adaptée aux départements d'outre-mer à travers la RTAA-DOM<sup>12</sup>.

échelles subalternes. Au niveau national 9 , elles prennent la forme de directives, d'arrêtés, mais également de lois, de normes et autres incitations fiscales. Alors qu'au niveau régional, départemental et local cette répercussion apparait dans les politiques menées, sous forme d'incitations économiques, de contraintes administratives ou à travers les infrastructures développées (*etc.*).

nationales pour accélérer la diminution de la consommation énergétique par un facteur 4 .

<sup>9.</sup> Citons en France la loi sur l'interdiction des décharges publiques, la norme ISO-9001 et le crédit d'impôt associé à l'installation de panneaux solaires par exemple.

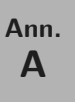

**Section B**

# **Précipitation et Rayonnement à l'île de La Réunion**

### **1 Présentation de l'île de La Réunion**

L'île de La Réunion est une île volcanique de point chaud 1 située aux coordonnées (21°34 S, 55°49' E), donc au large de Madagascar dans l'océan Indien (fig. B.2). Avec une altitude culminante à plus de 3070 m, l'île est montagneuse et soumise aux brises thermiques (venant des hauteurs en matinée et de la mer en soirée), ainsi qu'aux vents provenant de l'antarctique (influant sur la nébulosité et donc sur l'irradiation et les précipitations). Ce relief abrupt induit également une variation du climat, qui est considéré tropical humide de [0 ;300] m et tempéré au-delà de 300 m. À noter que La Réunion possède plus de 200 micro-climats, ce qui en fait le territoire en possédant la plus grande densité au monde.

Les conditions climatiques observées sont très fortement corrélées au relief. La figure B.1 en précise la topologie [Villeneuve et Bachèlery, 2006]. L'île de La Réunion se distingue notamment par la présence de deux massifs volcaniques (dont un actif) occupant son centre. Ils forment un col à 2000 m d'altitude, voie privilégiée pour le transfert des masses nuageuses, après épanchement sur la face est. La zone éruptive est indiquée par le cercle hachuré.

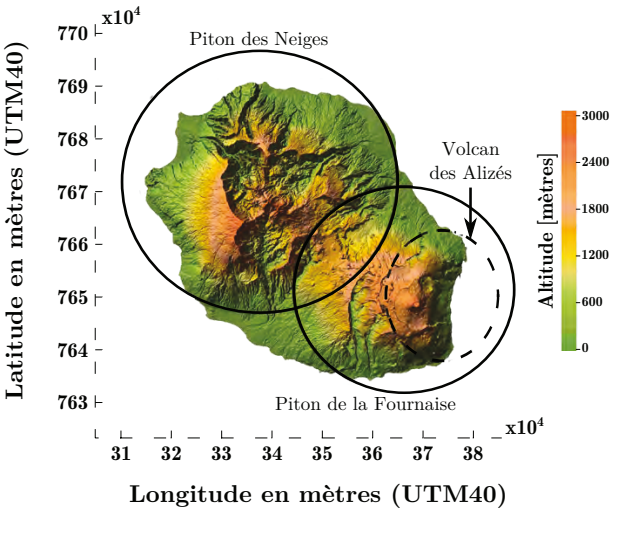

**Figure B.1 –** Topologie de l'île de La Réunion.

<sup>1.</sup> Volcan connu pour son activité. Grâce à la dérive des plaques tectoniques, il a formé les Laquedives, les Maldives, les îles Chagos et les Mascareignes. Mais il est surtout connu pour avoir émis 512 000 km <sup>3</sup> de magma il y a 65 millions d'années, couvrant 1,5 million de km2 avec une épaisseur de plusieurs kilomètres, créant ainsi la province des Trapps du Deccan, lorsque l'Inde était à l'emplacement de l'île de La Réunion.

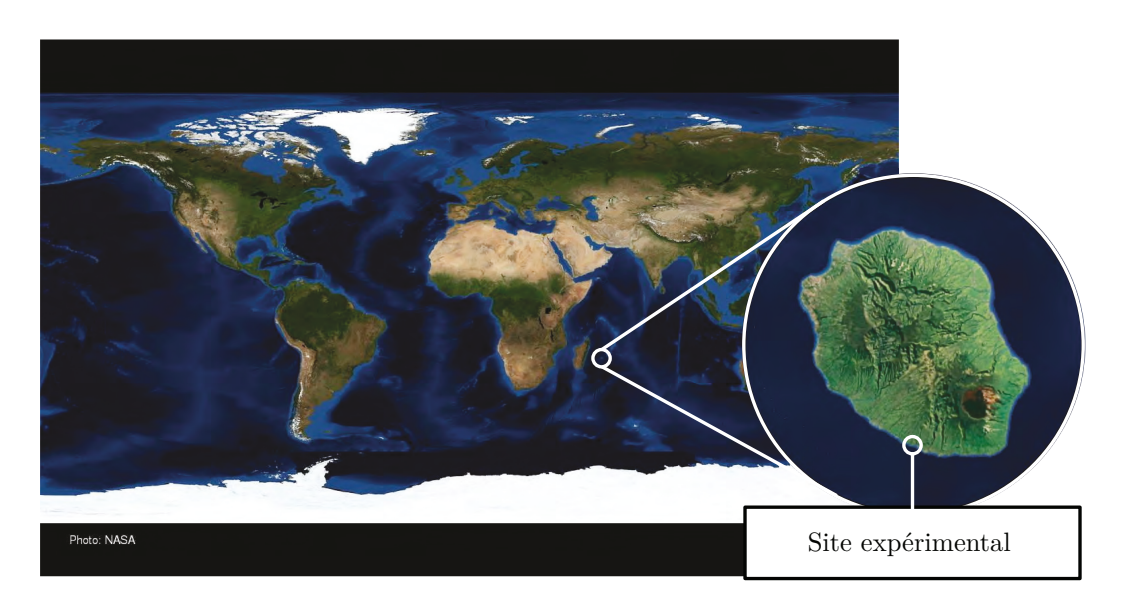

**Figure B.2 –** Position géographique de l'île de La Réunion et du site expérimental.

# **2 Conditions locales : la ville de Saint-Pierre**

Les données présentées ont été récoltées durant l'année 2011 à Saint-Pierre de La Réunion, sur le site de l'IUT. Localisé au sud-sud-ouest de l'île (21°34'10" S, 55°49'00" E), cet emplacement est situé à une altitude de 70 m (fig. B.2). Proche de la côte, le site est soumis aux brises thermiques (venant des hauteurs en matinée et de la mer en soirée) ainsi qu'aux vents provenant de l'antarctique. Cette position, associée au relief et à l'insularité, induit un microclimat particulier défini en moyenne par une humidité conséquente, un fort ensoleillement et des épisodes de vents 2 fréquents (donc présence d'embruns salins). À noter que durant cette période aucun cyclone n'est passé sur l'île.

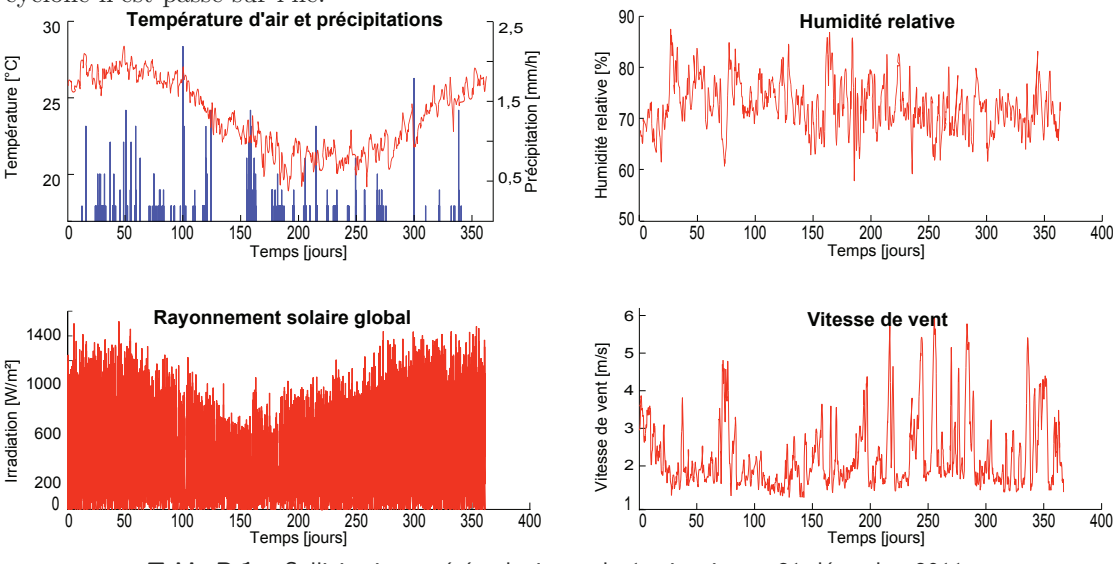

**Table B.1 –** Sollicitations météorologiques du 1er janvier au 31 décembre 2011.

<sup>2.</sup> Même en dehors de la saison cyclonique.

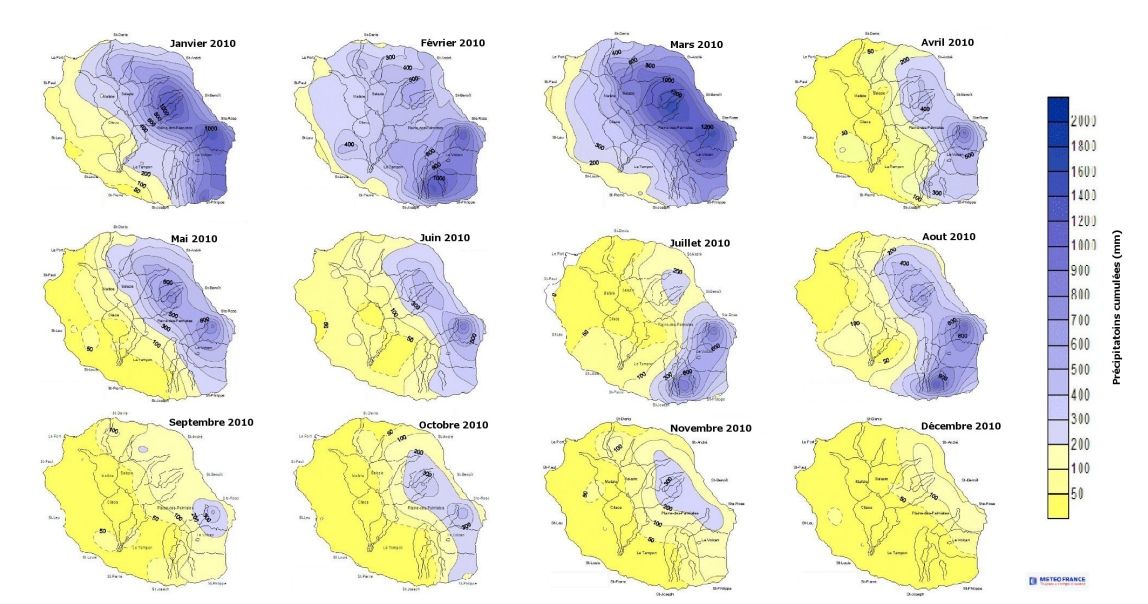

# **3 Précipitations à l'île de La Réunion**

**Table B.2 –** Évolution des moyennes mensuelles concernant les précipitations pour l'année 2010 à l'île de La Réunion. Source : Météo France, clichés assemblés.

# **4 Rayonnement global à l'île de La Réunion**

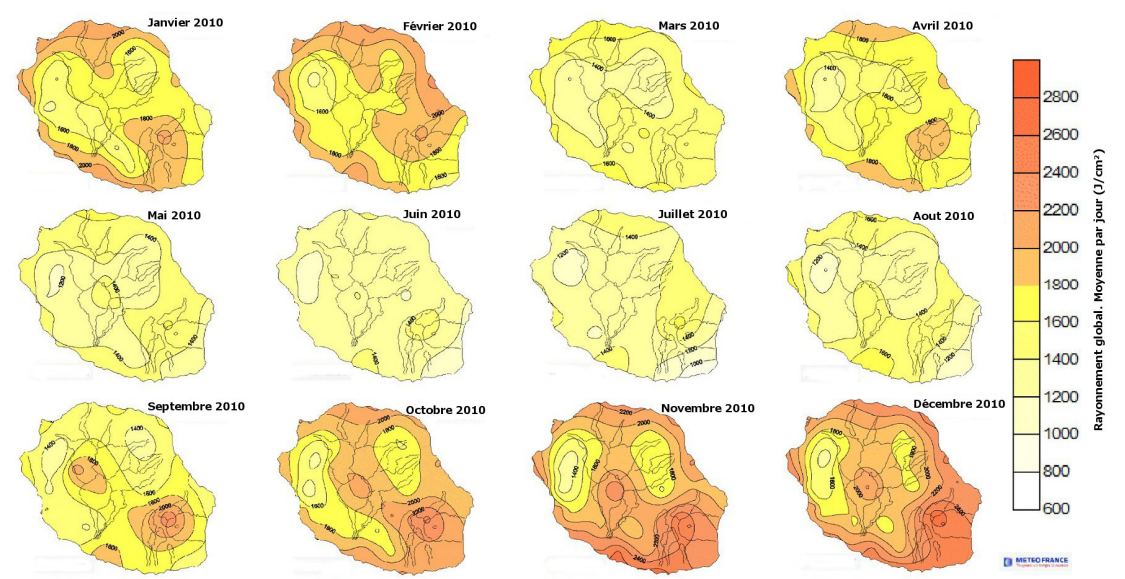

**Table B.3 –** Évolution des moyennes mensuelles concernant le rayonnement global pour l'année 2010 à l'île de La Réunion. Source : Météo France, clichés assemblés.

**B**
## **Section C**

# **Les PCV classiques et ligneuses**

Les Parois Complexes Végétalisées sont une notion, un concept permettant d'établir un cadre, une définition et une nomenclature pour toutes les parois contenant en leurs seins un végétal vivant (*Cf.* section 1 du chapitre II). Parmi la multitude des possibilités conceptives, deux approches ont retenu notre attention durant cette thèse, les PCV dites « classiques » et « ligneuses ». La présente annexe définit succinctement ces deux types de PCV .

## **1 Les PCV classiques**

Les PCV traditionnelles, sont connues depuis les temps immémoriaux par diverses civilisations tout autour du globe. Issues des PCV traditionnelles, les PCV classiques (communément appelées toitures végétales) sont au nombre de trois : PCV*ci* , PCV*cs* et PCV*ce*. Leurs propriétés sont indiquées par la table C.1.

| Nomenclature                               | $PCV_{ce}$            | $PCV_{cs}$                  | $PCV_{ci}$          |  |
|--------------------------------------------|-----------------------|-----------------------------|---------------------|--|
| Nom                                        | Classique Extensive   | Classique<br>Semi-intensive | Classique Intensive |  |
| Type de végétation                         | Arbustes<br>Rase      |                             | Toute végétation    |  |
| Type de substrat                           | Substrat léger        | Substrat léger              | Terre               |  |
| Epaisseur du<br>substrat                   | $4$ à $15$ cm         | $12$ à $30 \text{ cm}$      | $>$ 30 cm           |  |
| Charge $\frac{1}{daN/m^2}$                 | 60 à 180              | $150$ à $350$               | > 600               |  |
| Angle maximal<br>traditionnel <sup>2</sup> | $30^\circ$            | $20^{\circ}$                | $5^{\circ}$         |  |
| Document de<br>référence                   | [ADIVET et al., 2007] | [ADIVET et al., 2007]       | DTU 43.1            |  |

Table C.1 – Propriétés des PCV classiques [ADIVET et al., 2007]

*Nota :* cette classification est théorique, dans la réalité le passage d'une catégorie à une autre se fait progressivement (notion d'échelle continue et non discrète).

<sup>1.</sup> La charge indiquée tient compte de la teneur maximale en eau.

<sup>2.</sup> L'angle indiqué correspond aux angles maximaux couramment observés. Considérant les descentes de charges et les risques de mouvements du substrat, ces angles sont rarement dépassés lors de conceptions structurelles traditionnelles.

Pour information, les plus étudiées et les plus employées sont les PCV classiques extensives, puis les semi-intensives et enfin très peu d'études portent sur les PCV de type intensifs.

La représentation schématique des différents types de PCV classiques est quant à elle présentée par la figure C.1.

Les phénomènes de transferts thermiques et massiques inhérents à la PCV<sup>Th</sup> sont présentés 3 par les figures 2.9 et 2.10 de la section 2 du chapitre II.

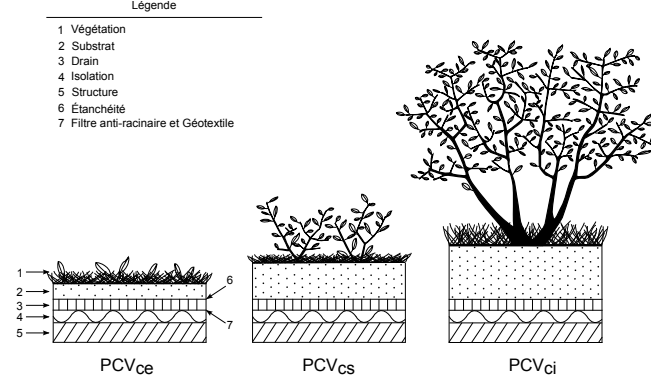

**Figure C.1 –** Illustration des différentes PCV classiques

## **2 Les PCV ligneuses**

Les PCV ligneuses (PCV *<sup>l</sup>*) représentent un sous-ensemble du domaine des PCV dont la végétation a la propriété d'avoir la capacité de s'étendre loin du lieu d'enracinement. Les plantes grimpantes, rampantes et autres lianes constituent cette végétation.

 $\hat{A}$  partir de cette description, une multitude de compositions de parois végétalisées peuvent être définies. Les cas suivants décrivent les compositions les plus communes :

- **PCV** *<sup>l</sup>* La PCV ligneuse (ex : Fig. C.2) définit une végétation dont l'enracinement est effectué en dehors de la paroi la supportant. La structure porteuse étant sans impact thermique, celle-ci est négligée.
- **PCV** *l <sup>s</sup>* La PCV ligneuse sur structure (ex : Fig. C.3) définit une PCV similaire à la précédente (PCV *<sup>l</sup>*), pour laquelle la structure est considérée (car elle induit un impact thermique).
- **PCV** *<sup>l</sup>sa* La PCV ligneuse sur structure et lame d'air (ex : Fig. C.4) définit une PCV *<sup>l</sup>* dont la structure est considérée et possédant une lame d'air entre la structure et la végétation.

À l'heure actuelle aucune norme, réglementation, ou législation n'est adaptée à ce type de PCV . *Nota* : Les phénomènes de transferts thermiques et massiques inhérents à la PCV *lsa* sont présentés 3 par la figure 1.9 de la section 1 du chapitre II.

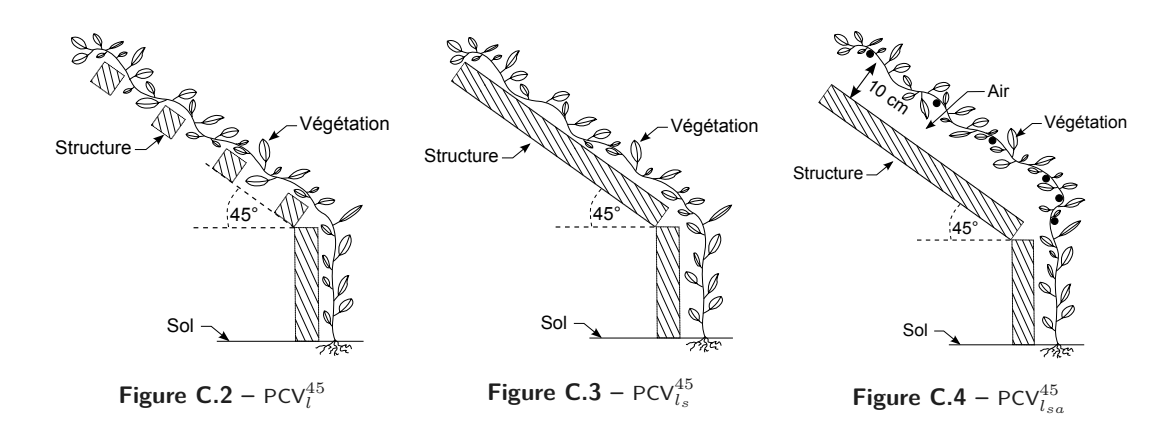

3. La signification des symboles est indiquée dans la nomenclature page xxvii.

**C**

**Section D**

# **Acquisition spécifique des paramètres physiques**

Lors de l'exploitation des données expérimentales ou de la simulation, de nombreux paramètres sont requis. Certains d'entre eux sont présents dans la littérature, mais d'autres nécessitent une mesure spécifique. Celle-ci peut être due aux conditions expérimentales, aux spécificités du système étudié ou bien à une absence dans la littérature. L'objet de cette annexe consiste à présenter l'acquisition des principaux paramètres.

## **1 Facteurs d'environnement et de voute céleste**

Tout corps ayant une température supérieure à 0°K émet un rayonnement électromagnétique dont la longueur d'onde est fonction de la température (loi de Planck). Cette caractéristique provoque un échange thermique entre un corps et son environnement. Le transfert radiatif inhérent est alors fonction (entre autres) du facteur de forme, un scalaire définissant le pourcentage du rayonnement émis atteignant le corps considéré. Dans notre cas, le champ vision depuis la toiture est considéré composé de deux éléments : la voute céleste et l'environnement. Les facteurs de forme à définir sont donc respectivement *F Fvc* et *F Fenv*, définis tel que : *F Fvc* + *F Fenv* = 1 .

— Approche —

Considérant sa forme<sup>1</sup>, le facteur d'environnement est délicat à obtenir, à cette fin le cheminement suivant a permis d'obtenir l'approche adéquate :

- 1. **Approche analytique : calcul simplifié.** Seul l'environnement proche est considéré (dans notre cas la haie), qui est approché par des plans rectangulaires formant des angles particuliers. Cette approche [Miranville, 2002] s'avère trop simplifiée dans notre cas, car ne prenant pas en considération le reste de l'environnement.
- 2. **Approche analytique : calcul détaillé.** L'environnement est alors considéré dans son ensemble. La complexité liée à la description de l'environnement associé à celle des calculs en fait une approche peu adéquate.
- 3. **Approche capteur-logiciel.** le facteur de forme est approché par le pourcentage d'un angle solide sur 2 *π* stéradian. Il est alors défini via la mesure 2 des masques que forme

<sup>1.</sup> Présence de bâtiments à proximité et surtout d'une haie occupant une fraction du « champ de vision » possiblement important.

<sup>2.</sup> Il s'agit alors de mesurer sur 360 ° la valeur de l'azimut de la ligne dissociant l'environnement du ciel, via une observation depuis la toiture

chacun des éléments composant l'environnement tout autour de l'Isotest. Les données sont alors traitées numériquement 3 afin d'obtenir l'angle solide associé.

Le relevé induit des approximations (point de mesure discret) possiblement source d'erreurs importantes et la génération du traitement numérique est lourd.

4. **Approche graphique.** Positionné sur la toiture (suivant l'angle souhaité), l'usage d'un objectif hémisphérique permet la projection sur le plan horizontal du rayonnement atteignant la surface de la demi-sphère. La toiture étant horizontale, cette transformation permet de linéariser (de normaliser) l'impact du rayonnement quelque soit les coordonnées de son origine. Le facteur de forme est ensuite obtenu par traitement graphique, il correspond au prorata de la somme des surfaces associées à l'environnement.

Cette approche permet une acquisition simple, rapide et précise de *F Fenv* .

Parmi ces solutions, l'approche graphique a été utilisée. En l'absence de caméra ou d'appareil photo possédant un objectif hémisphérique, et celui-ci n'ayant pu être emprunté, la solution trouvée consiste à utiliser un TSI (total sky imager) emprunté à l'ESIROI CODE. Composé d'un miroir hémisphérique surmonté d'un appareil photo, celui-ci a été positionné en toiture afin d'acquérir les clichés souhaités. Un traitement graphique a ensuite permis de déterminer les surfaces associées à la voute céleste et à l'environnement. Rapportées à la surface du cliché (en pixels) ces données nous permettent alors d'obtenir *F Fvc* et *F Fenv*, respectivement.

À noter que la simplicité inhérente à cette approche a également permis d'obtenir les facteurs de forme pour chacune des toitures des ISOTEST.

 $-$  Résultats  $-$ 

Le traitement des clichés a permis d'obtenir les facteurs de formes ; dont *F Fvc* qui est explicité par le tableau D.1. À noter que la présence de la haie représente uniquement 15% de *F Fenv* , validant ainsi le choix de la méthode utilisée.

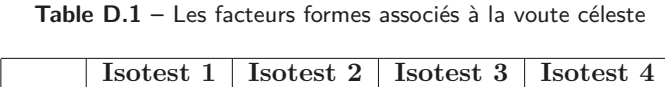

 $\begin{array}{|c|c|c|c|c|c|} \hline F_{Fvc} & 0.58 & 0.57 & 0.56 & 0.55 \ \hline \end{array}$ 

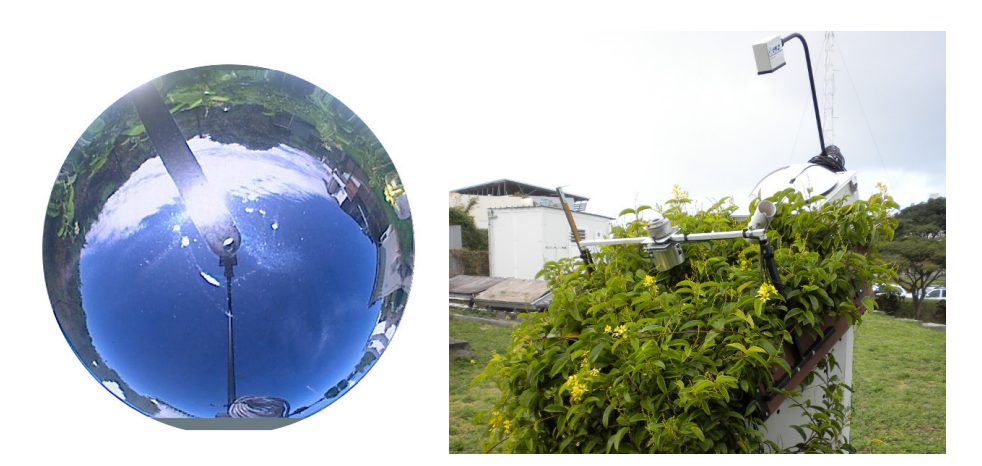

Figure D.1 – Le cliché traité pour l'obtention de  $FF_{vc}$  et son obtention (Isotest 4).

<sup>3.</sup> Le traitement numérique associé est identique à une partie de celui implémenté pour la création des cylindres limitant le champ de vision des albédomètres (*Cf.* section 4 du chapitre III)

Contribution à l'Étude des Parois Complexes Végétalisées (PCV): Évaluation de la Performance Énergétique Globale en Climat Tropical Humide - Manuscrit des travaux de thèse de doctorat, 2015 - Aurélien P. Jean

Contribution à l'Étude des Parois Complexes Végétalisées (PCV): Évaluation de la Performance Énergétique Globale en Climat Tropical Humide – Manuscrit des travaux de thèse de doctorat, 2015 – Aurélien P. Jean

## **2 Emissivités**

L'intensité du rayonnement électromagnétique émis par un corps est conditionnée par sa température, mais également son émissivité ( *ε*). Dépendant de l'état de surface, cette grandeur caractéristique est fonction de la longueur d'onde ( *λ*), toutefois sa valeur moyenne est utilisée en physique du bâtiment  $(\varepsilon = \langle \varepsilon(\lambda) \rangle_{\lambda} \lambda \in [5; 15] \mu m$ .

## **2.1 Mesure : Surface supérieure de la tôle**

#### — Méthodologie —

L'Isotest étant positionnée en environnement naturel, l'émissivité de la surface de sa tôle a dû être déterminée via une méthode *in situ*. À cette fin, un thermomètre infrarouge (OPTRIS Lasersight a été utilisé (fig. D.2). Cette approche nécessite une température du matériau à minima 40 ° C supérieure à la température ambiante. La mesure a donc eu lieu par un jour 4 de ciel clair, au midi solaire. La mesure consiste à prendre la température en surface d'un auto-collant (positionné sur la tôle) dont l'émissivité est connue 5 puis à faire la même mesure sur la tôle à proximité. La température étant identique 6 il est possible de régler l'appareil ( *ε*) jusqu'à ce que les mesures correspondent. L'obtention de *ε* par cette approche peu s'avérer délicate, car la température ne doit pas évoluer, hors la manipulation prend du temps 7 .

— Résultats —

Suite aux mesures, il ressort que la tôle possède une émissivité de  $0,84 \pm 0,01$ . Cette valeur est cohérente considérant la couleur (bleu foncé) de la tôle. À noter qu'aux vues des risques d'erreur, ce paramètre sera considéré 8 durant l'optimisation paramétrique.

## **2.2 Mesure : Surface des feuilles**

#### — Méthodologie —

Pour la mesure de l'émissivité de la surface des feuilles de *Tristellateia Australasiae*, l'approche utilisée est basée sur la précédente. La différence réside dans les conditions de manipulation, due à l'obtention de la différence des 40 ° C nécessaire, et leurs conservations le temps de la mesure. À cette fin, les feuilles sont mises dans une l'étuve à 70 ° C durant 15 minutes, pour une température de sortie de 50 ° C. Une couverture est également présente dans l'étuve, elle permet ainsi, dès la sortie de l'étuve, d'assurer protection et inertie thermique. Pour finir, la mesure est faite dans une chambre froide (6,2 ° C), afin d'avoir les 40 ° C requis.

— Résultats —

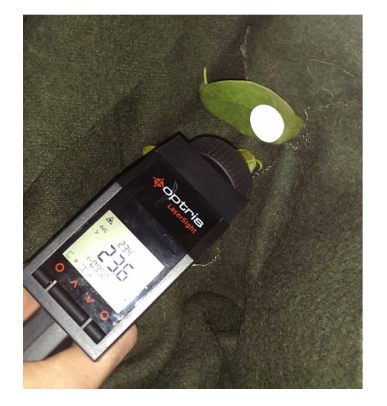

**Figure D.2 –** Mesure de l'émissivité en la surface d'une feuille

<sup>4.</sup> Afin de limiter les perturbations, telles que la réflexion partielle du rayonnement IR incident sur la toiture, la zone observée est localement protégée par une barrière radiante.

<sup>5.</sup> Fourni par le constructeur,  $\varepsilon = 0, 95$ .

<sup>6.</sup> Pour une distance de quelques centimètres, l'effusivité de la tôle d'acier est suffisante pour justifier cette affirmation.

<sup>7.</sup> À noter que la prise de mesure doit impérativement être protégée (barrière radiante) afin de limiter au maximum la perturbation de la mesure. De plus, une attention particulière à un éventuel rayon de courbure est impérative, car celui-ci perturbe la mesure.

<sup>8.</sup> Si l'analyse de sensibilité paramétrique le caractérise comme influent.

Contribution à l'Étude des Parois Complexes Végétalisées (PCV): Évaluation de la Performance Énergétique Globale en Climat Tropical Humide – Manuscrit des travaux de thèse de doctorat, 2015 – Aurélien P. Jean Contribution à l'Étude des Parois Complexes Végétalisées (PCV): Évaluation de la Performance Énergétique Globale en Climat Tropical Humide - Manuscrit des travaux de thèse de doctorat, 2015 - Aurélien P. Jean

Suite aux mesures, il ressort que les feuilles possèdent une émissivité sur leurs surfaces (inférieure et supérieure) de 0,90 ± 0,01. La valeur obtenue est cohérente avec la littérature, dans laquelle les canopées ont des émissivités variant entre 0,90 et 0,98. Toutefois, aucune valeur n'ayant été trouvé dans la littérature pour cette plante, ce paramètre sera considéré 8 durant l'optimisation paramétrique.

## **3 Vitesse de vent dans la canopée**

Dans le but de modéliser la convection forcée dans la canopée, la vitesse de vent est nécessaire (*Cf.* eq. F.14 chapitre IV). Hors, celle-ci est impactée par la présence de la canopée. Afin de la modéliser le modèle proposé par PERRIER [1976] est utilisé :  $v = v_0 e^{-D \text{ LAD}(z)}$ .

#### — Approche —

Pour permettre de lancer une simulation, il est impératif d'avoir des paramètres au plus proche de la réalité physique du système étudié. À cette fin, une estimation des paramètres est effectuée via une séquence expérimentale. Pour ce faire, l'Isotest 4 est instrumentée durant une journée propice *i.e.* journée de type 9 J1 possédant une vitesse de vent correspondant à la vitesse moyenne pour une journée classique  $(2 \text{ m.s}^{-1})$ .

La chaine d'acquisition est composée d'une centrale Alborn Almemo 2890-9 effectuant un  $\acute{e}$ chantillonnage toutes les 15 sec des vitesses de vents obtenus par deux thermoanémomètres  $^{10}$ (notés *At,* <sup>1</sup> et *At,* <sup>2</sup>), positionnés dans la lame d'air le long de la tôle (l'un en partie basse et l'autre en partie haute de la toiture). La vitesse de vent de référence ( *A <sup>m</sup>*) est obtenue via un anémomètre à moulinet positionné sur la station météorologique située à 6 m de l'Isotest. Les figures D.3 et D.4 présentent respectivement la chaîne d'acquisition et la disposition des thermoanémomètres dans la canopée.

#### — Traitement des données —

Une fois les données acquises se pose la question de la variabilité des phénomènes mesurés (observation des mêmes phénomènes). Afin de réduire l'influence de la variabilité, la solution retenue pour le traitement des données est le filtrage par moyenne mobile arithmétique de période P. Le critère utilisé pour définir la validité de l'exploitation des données est alors basé sur les coefficients de corrélation<sup>11</sup> associés à  $C_{1,2} = f(A_{t,1}, A_{t,2}), C_{1,m} = f(A_{t,1}, A_m)$  et  $C_{2,m} = f(A_{t,2}, A_m)$ . Plus précisément, les données sont considérées suffisamment cohérentes lorsque, pour  $P = 1 \rightarrow \infty$ , ces coefficients de corrélations sont supérieurs à 0,75 et tendent vers une valeur fixe.

Il apparaît que pour des périodes P suffisamment importantes, les valeurs des coefficients de corrélations n'évoluent plus. La valeur de P choisie est alors la plus petite : 15 min, elle correspond aux coefficients de corrélation suivant :  $C_{1,2} = 0,86, C_{1,m} = 0,81$  et  $C_{2,m} = 0,78$ .

— Résultats —

Les vitesses de vents dans la lame d'air sont faibles, elles valent en moyenne  $0, 18 \pm 0, 02 \, m.s^{-1}$ , ce qui correspond à une perméabilité au vent de la canopée de  $0, 10 \pm 0, 01$ .

<sup>9.</sup> Type J1 : définit une journée estivale, caractérisée par un fort ensoleillement, pouvant atteindre 1000 *W.m* 2 et un vent faible ;

<sup>10.</sup> Capteur Alborn, plage de fonctionnement : [0 ;40] ° C pour une vitesse d'air de [0,15 ;5,00] m/s .

<sup>11.</sup> Obtenu par la fonction corrcoef sous Matlab .

#### ANNEXE<sub>D</sub>

Le LAD(z) étant connu et la vitesse de vent extérieur *V*<sup>0</sup> étant mesurée en temps réel, le  $\text{coefficient}$  d'extinction peut être déterminé : il est de  $0,0051 \pm 0,0012$ .

*Nota* : ces résultats ne sont représentatifs que pour les conditions météorologiques et botaniques de l'expérimentation, mais suffisante pour le test du modèle.

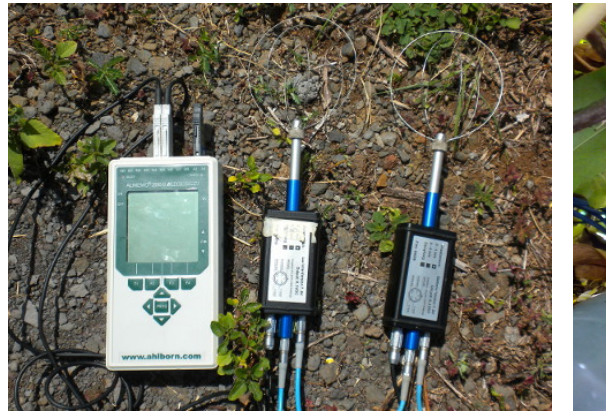

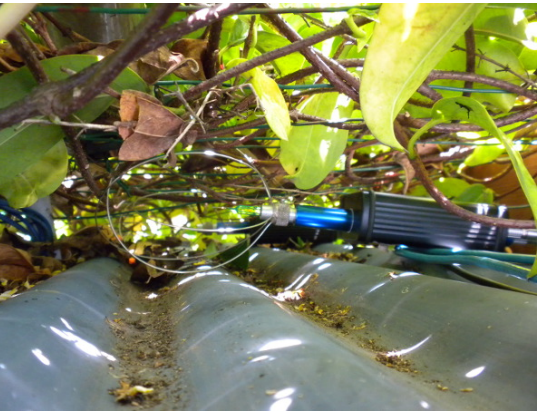

**Figure D.3 –** La chaîne d'acquisition câblée. **Figure D.4 –** Les thermoanémomètres dans la canopée.

## **4 Étude des feuilles de** *Tristellateia Australasiae*

Dans l'objectif de caractériser la canopée de la *Tristellateia Australasiae* il est nécessaire de connaître diverses grandeurs géométriques. À l'échelle de la feuille, il s'agit de l'épaisseur et de la surface.

#### — Méthode —

Considérant la forme des feuilles, une approche destructrice a été choisie afin de permettre une mesure précise de leur surface. Pour cela, 100 feuilles ont été prélevées de manière aléatoire sur la canopée. Une fois leurs épaisseurs mesurées, elles ont été ensuite numérisées (fig D.5) en vue d'obtenir les largeurs, longueurs et surfaces de chacune d'entre elles. Le traitement numérique a été opéré à l'aide de l'excellent logiciel de traitement d'image GIMP 12. Pour cela, les surfaces ont

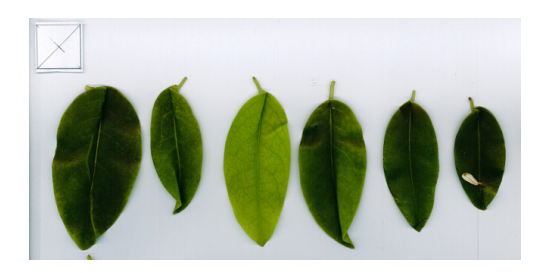

**Figure D.5 –** Numérisation des feuilles

été obtenues par sélection manuelle 13 du contour de chacune des feuilles, donnant ainsi accès au nombre de pixels associés. La conversion pixel/mm 2 est permise par l'introduction au préalable d'une forme géométrique de surface connue lors de la numérisation. Il s'agit ici d'un carré de 20,0 mm de côté. Enfin, les longueurs et largeurs sont obtenues selon une approche similaire :

<sup>12.</sup> GIMP : « Gnu Image Manipulation Program ». Logiciel sous licence publique générale GNU .

<sup>13.</sup> L'approche manuelle permet d'adapter le contour en fonction des déformations apparues lors de la numérisation. Celles-ci sont dues à la géométrie tridimensionnelle des feuilles qui se replient lorsque le rabat du scanneur leur impose la planéité. Replis visibles sur la figure D.5.

sélection manuelle pour chacune des feuilles, décompte du nombre de pixels, et conversion en mm.

 $-$  Résultats  $-$ 

Le traitement numérique permet d'obtenir les moyennes indiquées dans le tableau D.2. Les intervalles de confiances indiqués représentent un niveau de confiance de 95% .

**Table D.2 –** Grandeurs géométriques associées aux feuilles de la Tristellateia Australasiae

| Epaisseur | Surface                                                     | Longueur           | Largeur            |  |
|-----------|-------------------------------------------------------------|--------------------|--------------------|--|
|           | $4,5 \pm 0,2210^{-1}$ mm $1495,6 \pm 105,5$ mm <sup>2</sup> | $64.4 \pm 2.33$ mm | $30.5 \pm 1.20$ mm |  |

#### — Corrélations —

Par ailleurs, une recherche de corrélation entre largeur, longueur et épaisseur a été effectuée en vue de faciliter l'étendue de la campagne de mesure selon une approche non destructrice. Les résultats obtenus sont présentés par la figure D.6.

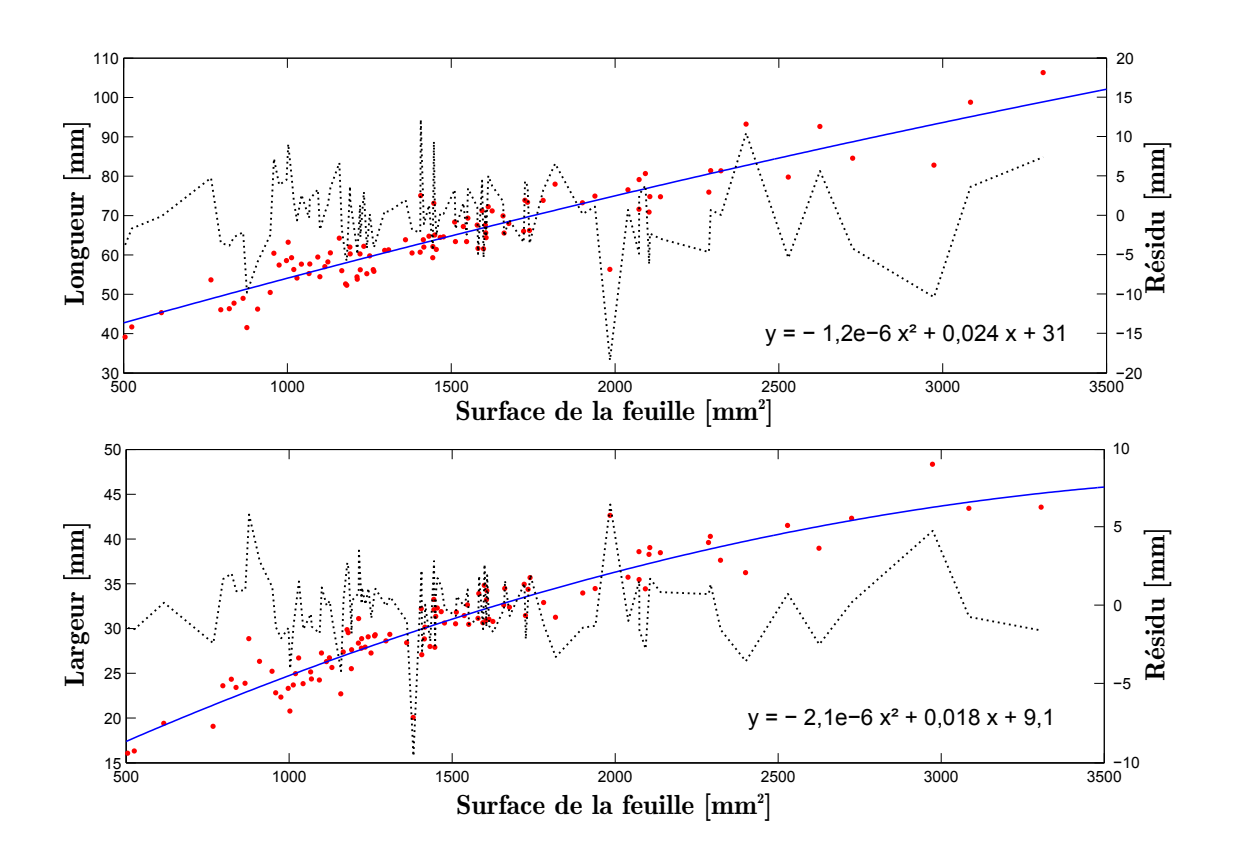

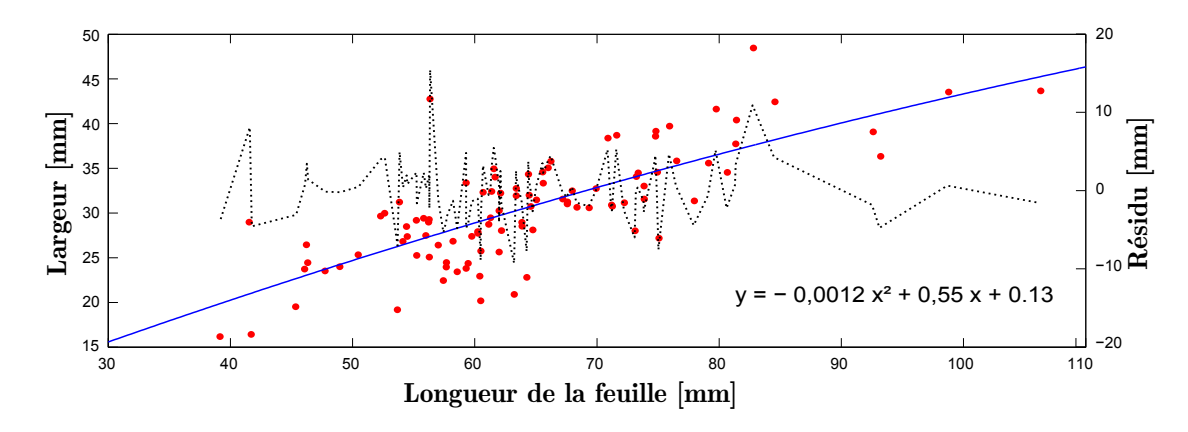

Figure D.6 – Corrélations entre longueur, largeur et surface pour les feuilles de Tristellateia Australasiae

## **5 Densité foliaire (LAI)**

Dans le cadre de notre étude, le LAI du *Zoysia tenuifolia* (gazon) et de la *Tristellateia australasiae* (liane) sont nécessaires. Considérant leurs canopées respectives deux approches différentes sont employées :

- 1. Pour ce qui est du gazon des Mascareignes, la présence de chlorophylle uniquement sur une portion de ses feuilles, associée à l'hypothèse d'opacité de la couche la représentant (due à sa densité), nous a poussé à estimer le LAI de manière théorique (*Cf.* eq. 3.78 section 3.4.1 du chapitre IV).
- 2. Pour la liane, considérant l'hétérogénéité de la canopée, une approche expérimentale a été choisie. Les paragraphes suivants en précise l'acquisition.

## — Acquisition des données —

Dans le but d'obtenir le LAI, un ceptomètre a été utilisé : il s'agit <sup>14</sup> d'un LP-80 du constructeurAccuPAR. Cet appareil permet de mesurer le rayonnement sur le spectre visible via deux capteurs, l'un au-dessus de la canopée et l'autre en dessous. Le rapport des deux mesures indiquant la transmissivité de la canopée. À noter que le capteur supérieur est composé d'une unique cellule (à l'instar d'un pyranomètre), alors que le capteur inférieur possède 60 cellules espacées de 1 cm. La moyenne de ces valeurs permet d'obtenir une mesure moyenne sous la canopée dont l'hétérogénéité induit une transmitivité non uniforme. Le ceptomètre et sa mise en œuvre sont visibles sur la figure D.7.

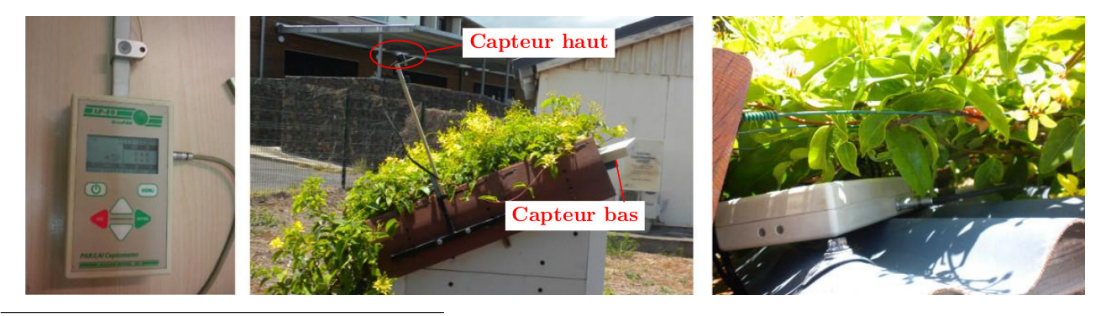

14. Le ceptomètre nous a gracieusement été prêté par le pôle élevage du CIRAD de Saint-Pierre.

#### **Figure D.7 –** Le ceptomètre et sa mise en œuvre pour la Tristellateia australasiae.

Une fois le ceptomètre configuré, la campagne de mesure a pu être lancée sur une période <sup>15</sup> de 5 jours, avec un échantillonnage au pas de temps de la minute. Le LAI défini par l'appareil est présenté par la figure D.8 pour l'une des journées. Il est calculé via le modèle de Norman [1976] et utilise une version adaptée du modèle de CAMPBELL [1986] pour le calcul du coefficient d'extinction. En vue d'affiner le paramétrage du modèle afin qu'il correspondre aux conditions de l'expérimentation (ex : pente de la toiture), celui-ci a été implémenté. La valeur du LAI ainsi « recalculé » (également visible sur la figure) est dès lors plus proche de la valeur vraie.

#### — Traitement des données —

Par définition, le LAI est constant sur une journée au regard de l'échelle de temps biologique (développement des feuilles et de la canopée). Or, il apparaît que ce dernier évolue fortement d'après les mesures. L'évolution du LAI observé est due à l'hétérogénéité de la canopée, qui induit une transmitivité différente 16 selon la direction du rayonnement direct. En vue d'obtenir un LAI constant, et donc supprimer l'impact de l'hétérogénéité de la canopée, le modèle 17 de NORMAN [1976] est amendée par un coefficient de pondération noté β (eq. D.1). Par ailleurs, une formulation plus générique du coefficient d'extinction est utilisée(eq. 3.33, chapitre IV). Il s'agit d'un autre modèle de CAMPBELL [1986], plus adapté au type de canopée en présence.

$$
\ln \tau = \frac{C_a \left(1 - 0, 47\gamma\right) \beta \text{LAD}}{\left(1 - 1/2K\right) \gamma - 1} \tag{D.1}
$$

Aux vues des transmitivités circadiennes, *β* est un paramètre évolutif. Considérant l'origine de ce paramètre (considération/correction de l'hétérogénéité de la canopée), il est fait l'hypothèse 18 que, pour une même nébulosité, sa valeur évolue de manière identique tous les jours. Ainsi, *β* est défini comme un vecteur horaire, constant sur la période observée et/ou simulée. L'obtention de *β* pour chacune des journées est fait par itération, répartissant les résidus issus du LAI obtenu comparativement au LAI souhaité <sup>19</sup>. Ensuite les cinq vecteurs horaires de  $\beta$  obtenus sont moyennés afin d'obtenir le vecteur horaire représentatif de la canopée.

À noter que le vecteur horaire obtenu correspond à une description spécifique de la canopée au moment de l'expérimentation. De plus, il s'avère que modélisation de *β* à partir de considérations géométriques serait possible, mais ne correspondrait pas à une approche semi-détaillée. Dans ce contexte, *β* est conservé sous forme de vecteur horaire dans un fichier dédié, lequel est appelé durant de la simulation d'une PCV<sup>Th</sup><sub>L<sub>sa</sub></sub> (pour le tracé de rayon).

<sup>15.</sup> Afin d'assurer la fiabilité du résultat, au regard de l'importance du LAI en tant que paramètre dans le modèle créé.

<sup>16.</sup> À noter que la période ou la variation est la plus faible correspond à un rayonnement majoritairement diffus ( *>* 90%), cette remarque est corroborée par la littérature.

<sup>17.</sup> Les paramètres associés à cette équation sont explicités dans la section 3.2.3.2.2 du chapitre IV.

<sup>18.</sup> Cette hypothèse est basée sur l'hypothèse d'un faible impact de l'évolution saisonnière sur la transmitivité.

<sup>19.</sup> LAI souhaité : valeur moyenne du LAI par temps couvert.

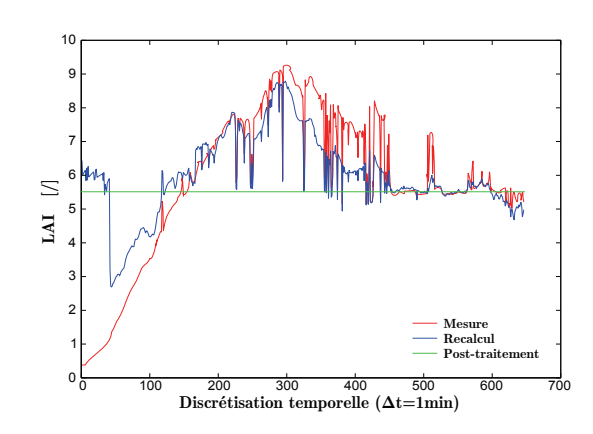

**Figure D.8 –** Valeur du LAI de la Tristellateia australasiae pour l'une des cinq journées.

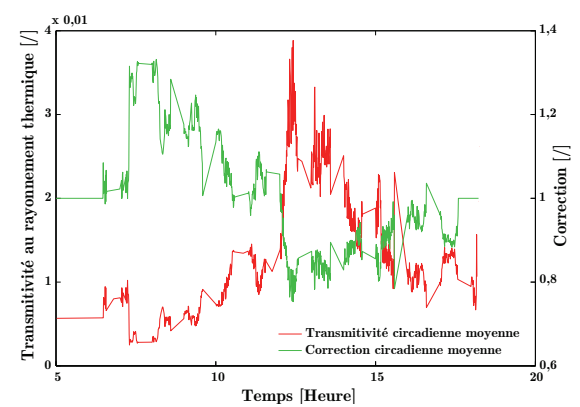

**Figure D.9 –** Évolution circadienne moyenne de la transmitivité et de la correction associée à la canopée (influence de la directionnalité du rayonnement).

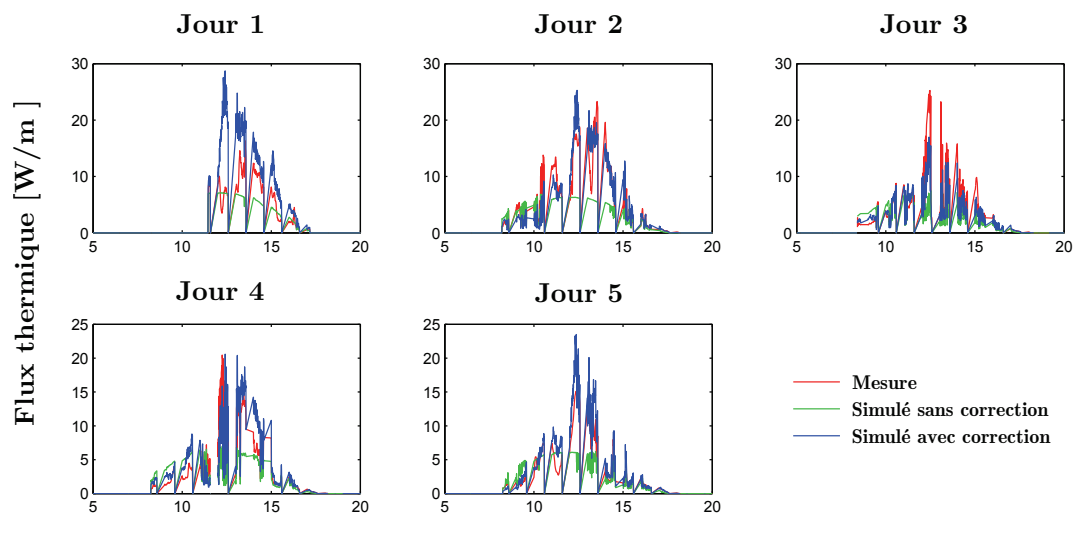

**Temps [Heure]**

**Figure D.10 –** Comparaison des flux transmis simulés et mesurés à travers la canopée de la Tristellateia australasiae

#### $-$  Résultats  $-$

Pour chacune des journées expérimentées la correction effectuée permet d'obtenir un LAI constant grâce à la définition du vecteur horaire *β*. La valeur du LAI est :

LAI de la *Tristellateia Australasiae* : 5*,* 65

Cependant, dû à des nébulosités différentes, les vecteurs sont d'allures sensiblement différentes. Il est donc nécessaire de vérifier la validité du vecteur *β* moyen défini et son association avec la valeur moyenne du LAI. À cette fin, les flux transmis mesurés sont comparés avec ceux simulés (avec et sans correction, *i.e. β*) à partir des flux incidents en surface de la canopée. Les résultats sont présentés par la figure D.10. Il apparaît une meilleure adéquation entre les flux mesurés et

simulés si la correction est utilisée.

Toutefois, au regard du Jour 1, l'adéquation est améliorable. Les erreurs observées proviennent en grande partie d'une sur/sous estimation du rayonnement transmis. Celui-ci semble être dû à la correction appliquée, qui ne distingue pas le taux de nébulosité (donc le rapport des rayonnements direct sur global : γ). Une solution serait, lors de la moyenne, de définir deux vecteurs  $β : β<sup>d</sup>$ et  $\beta^D$ , respectivement associés au rayonnement diffus et direct, tel que :  $\beta = \gamma \beta^D + (1 - \gamma) \beta^d$ . Cette redéfinition affectant également *β* dans l'équation D.1.

*Nota* : dans notre étude, en première approche, la précision associée au vecteur horaire *β* sans prise en compte de la nébulosité est considérée comme suffisante. Ce choix est étayé par l'erreur du modèle issu du tracé de rayon associé (*ε <* 8%).

 $-$ Impact : LAD  $-$ 

La définition du LAI permet de définir la valeur du LAD (et par extension celle du LAD ∆ *<sup>z</sup>*). Pour une canopée d'épaisseur *h*, sous l'hypothèse d'une distribution homogène des feuilles selon l'axe vertical, il est possible d'exprimer cette grandeur par l'équation D.2.

$$
LAD = LAI \frac{e(z)}{h}
$$
 (D.2)

Conditionnée par la valeur du LAI, le LAD est donc fonction de l'épaisseur de canopée considérée (*e*). La transmitivité associée à cette épaisseur est illustrée par la figure D.11.

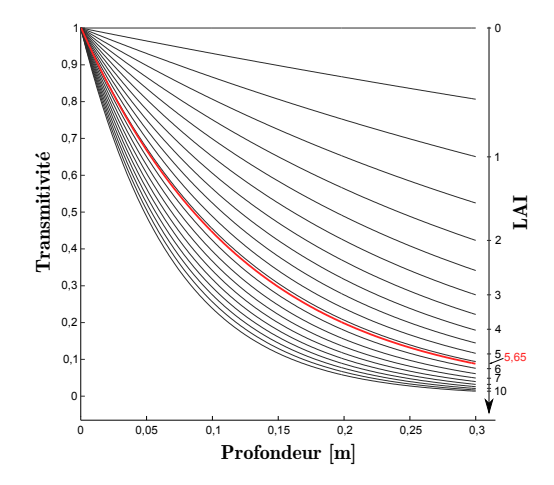

**Figure D.11 –** Évolution du LAD en fonction de l'épaisseur de canopée considérée et du LAI (pour une distribution uniforme des feuilles dans la canopée)

#### ANNEXE<sub>D</sub>

## **6 Réflectance**

Dans le but d'obtenir les propriétés radiatives des feuilles des canopées observées (*Tristellateia Australasiae* et *Zoysia Tenuifolia*) une procédure 20 de spectrométrie a été employée. Pour cela des feuilles ont été prélevées, préparées et soumises a un rayonnement chromatique uniforme sur le spectre [350 ; 2500] nm. La réflectance chromatique moyenne observée ( *ρ*, 25 mesures) est présentée par la figure D.12 avec la transmitance  $(\tau)$  et l'absorptance  $(\alpha)$ .

La courbe de réflectance sur le spectre visible est caractéristique d'un végétal : le pic à 550 nm (vert) provient d'une plus forte absorptance autour des longueurs d'ondes {430 nm , 600 nm} et {450 nm 643 nm}, correspondant à la chlorophylle *a* et *b* .

À partir de ces données, il est ainsi possible d'extraire les paramètres radiatifs sur les spectres visibles ([350 ; 700] nm) et infrarouges (]700 ; 2500] nm). Ceux-ci sont présentés par les tableaux suivants :

**Table D.3 –** Caractéristiques radiatives des feuilles

| (a) Tristellateia Australasiae |          |                      |  | (b) Zoysia Tenuifolia |          |                      |  |
|--------------------------------|----------|----------------------|--|-----------------------|----------|----------------------|--|
| <b>Spectre</b>                 | $\alpha$ |                      |  | Spectre               | $\alpha$ |                      |  |
| $[350; 700]$ nm                |          | $0,86$ $0,11$ $0,03$ |  | $[350; 700]$ nm       |          | $0,87$ $0,10$ $0,03$ |  |
| $[700; 2500]$ nm               | 0,69     | $0,28$ 0.02          |  | $[700; 2500]$ nm      |          | $0,60$ $0,39$ $0,02$ |  |

*Nota* : les valeurs obtenues pour la liane sont proches de celles obtenues par COHEN et FUCHS [1987] pour les feuilles d'un citronnier sur le spectre visible  $(\alpha = 0.88 \rho = 0.09 \tau = 0.03)$ , mais diffèrent pour  $\alpha$  et  $\tau$  sur le spectre infrarouge  $(\alpha = 0.56 \rho = 0.27 \tau = 0.17)$ . Puisque d'aspect visuel les feuilles de la liane et du citronnier sont similaires, il est cohérent que les paramètres radiatifs le soient également. Ceci étant, aux vues des courbes, bien qu'ayant un comportement similaire, selon les plantes les amplitudes sur le spectre infrarouge évoluent plus fortement que sur le spectre infrarouge. La comparaison tend à valider les résultats obtenus.

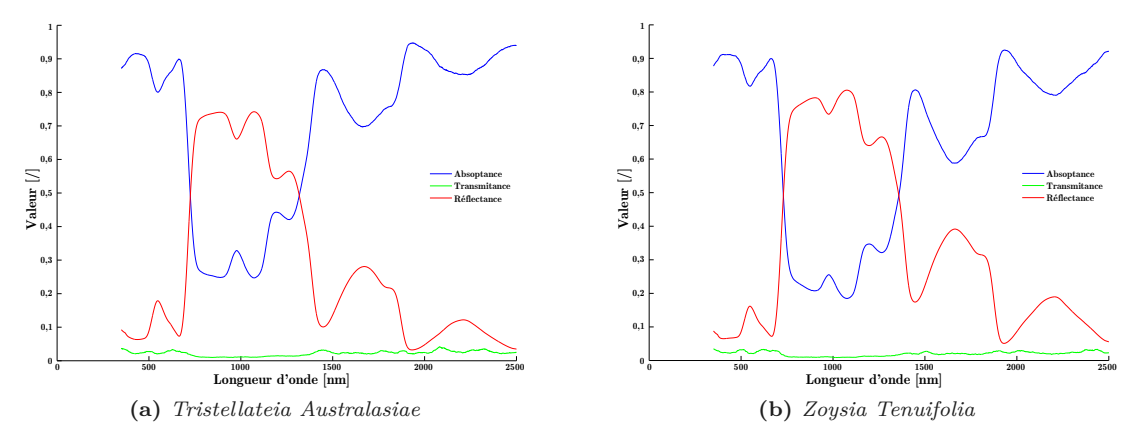

**Figure D.12 –** Caractéristiques radiatives chromatiques des feuilles

<sup>20.</sup> Procédure effectuée au pôle élevage du CIRAD de Saint-Pierre de La Réunion.

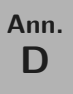

**Section E**

# **Méthode d'homogénéisation**

Globalement, il existe 3 grands types de méthodes d'homogénéisation [Mchirgui, 2012] :

- l'homogénéisation par prise de moyenne ;
- l'homogénéisation périodique ;
- l'homogénéisation des milieux à microstructure aléatoire.

Considérant la finesse du modèle final nécessaire, nous utiliserons la méthode de l'homogénéisation par prise de moyenne. Comme toutes les méthodes d'homogénéisation, elle permet par la suite de définir la valeur effective ou équivalente des paramètres microscopiques du matériau (par exemple la conductivité thermique équivalente : *λ* ∗ ). Appliquée à une grandeur microscopique notée « • » la moyenne volumique est définie par :

$$
\langle \bullet \rangle = \frac{1}{V} \int_{V} \bullet \, \mathrm{d}V \tag{E.1}
$$

Elle est donc obtenue par intégration sur une valeur adéquate du volume élémentaire représentatif du matériau étudié (dV), lequel est fonction de l'échelle de l'homogénéisation souhaitée. L'homogénéisation est classiquement considérée comme performante si le rapport entre les échelles microscopique (*i.e.* avant homogénéisation : *l*) et macroscopique (*i.e.* après homogénéisation : *L*) est supérieur à dix (*L/l >* 10). D'une façon générale, plus le rapport d'échelle est important et meilleurs seront les résultats [Mchirgui, 2012].

Par ailleurs, les moyennes volumiques des opérateurs de dérivation spatiale (∇) et temporelle ( *∂ ∂t* ) sont appliqués à cette grandeur par :

$$
\langle \nabla \bullet \rangle = \nabla \langle \bullet \rangle + \frac{1}{V} \int_{A_{fs}} \bullet \overrightarrow{n}_{fs} dA \tag{E.2}
$$

$$
\langle \frac{\partial}{\partial t} \bullet \rangle = \frac{\partial}{\partial t} \langle \bullet \rangle - \frac{1}{V} \int_{A_{fs}} \bullet \overrightarrow{W} \cdot \overrightarrow{n}_{fs} dA \tag{E.3}
$$

Où *Afs* définit la surface séparant dans le volume élémentaire représentatif les phases fluide et solide,  $\vec{n}_{fs}$  est le vecteur normal à l'interface  $A_{fs}$  orienté de la phase fluide vers la phase solide et  $\vec{W}$  correspond au vecteur vitesse de déplacement des points de l'interface  $A_{fs}$ , lorsque celle-ci varie (milieu déformable, écoulements multiphasiques).

**Ann. E**

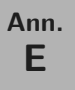

## **Section F**

# **Modèles physiques**

## **1 Convection**

Dans une approche nodale, les relations de type physiques semi-détaillées traduisant ces phénomènes sont basées sur l'équation de Newton (eq. F.1) qui dérive de la température, *i.e.* du gradient entre le fluide ( *T<sup>f</sup>* ) et la surface considérée ( *Ts*). Valide pour les transferts convectifs forcés et libres, l'adaptation de l'équation aux caractéristiques du milieu s'effectue via le choix de la valeur du coefficient d'échange : *h t cv* .

$$
\varphi_{cv} = h_{cv}^t \left( T_f - T_s \right) \tag{F.1}
$$

#### **1.1 Sur une paroi**

En fonction du niveau de finesse souhaité, le coefficient d'échange convectif peut être approché par une corrélation basée sur une variable physique, tel que l'écart de température entre le fluide et la surface de paroi (eq. F.2), ou bien la vitesse du vent (eq. F.3), mais également par une corrélation adimensionnelle (eq. F.4 et F.5).

Variable physique

Adimensionnelle

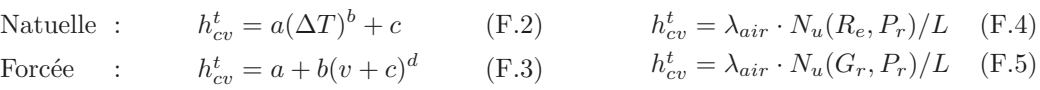

Avec {*a, b, c, d* } des coefficients constants, *v* la vitesse du vent, *L* la longueur caractéristique et  $\{N_u, R_e, P_r, G_r\}$  les nombres adimensionnels de Nusselt, Reynolds, Prandtl et Grashof, respectivement.

Les travaux précédant notre étude ont défini des modèles convectifs adaptés à la configuration de l'ISOTEST de référence [Miranville, 2002]. Par conséquent, ceux-ci sont utilisés. Pour la convection externe, une relation basée sur la corrélation de STURROCK a été établie spécifiquement pour le lieu d'expérimentation :

$$
h_{cv}^t = \begin{cases} 8+4, 2v & \text{Si } D_{az} \in [150; 300] \text{ et } v \le 2\\ 11, 4+5, 7v & \text{Sinon} \end{cases}
$$
 (F.6)

Avec  $D_{az}$  la direction du vent  $\in [0^{\circ}; 360^{\circ}]$  et v sa vitesse en  $ms^{-1}$ .

Pour la convection interne la corrélation d'ARNOLD est utilisée [CHAPMAN, 1974]. La relation proposée pour une inclinaison *φ* de la paroi sur 90 ° ≤ *φ* ≤ 180 ° est la suivante :

$$
N_u = 1 + [N_{u,90} - 1] \sin \phi \tag{F.7}
$$

**Ann. F**

où  $\phi = 90^{\circ}$  est le plan vertical et  $\phi = 180^{\circ}$  le plan horizontal face vers le bas. Le nombre de NUSSELT évalué pour  $\phi = 90^{\circ}$  ( $N_{u,90}$ ) est défini par :

$$
N_{u,90} = \max\{N_{u,1}, N_{u,2}, N_{u,3}\}\n\qquad\nN_{u,1} = 0,0605 (R_{a,L})^{\frac{1}{3}}
$$
\n
$$
N_{u,2} = \left[1 + \left[\frac{0,104 (R_{a,L})^{0,293}}{1 + (6310/R_{a,L})^{1,36}}\right]^3\right]^{\frac{1}{3}}
$$
\n
$$
N_{u,3} = 0,242 \left(\frac{R_{a,L}}{A}\right)^{0,272}
$$

Cette corrélation est valable pour les conditions suivantes :  $5 < A < 110$  et  $10^2 < R_{a,L} < 2 \cdot 10^7$ . Avec *Ra,L* le nombre de Rayleigh évalué pour la hauteur *L* et *A* le rapport d'allongement (*H/L*).

#### **1.2 Sur le substrat**

Traditionnellement, les modèles de PCV définissent le coefficient de convection selon une autre approche, basée sur la résistance au transfert elle est énoncée par l'équation F.8. Cette formulation à l'avantage de permettre de considérer aisément les différents phénomènes limitant ce dernier. En effet, par analogie thermo-électrique la résistance totale est la somme des résistances en séries observées. Il s'agit en général de la résistance aérodynamique thermique  $(r_a^t)$  qui est fonction de l'état de surface (rugosité, *etc.*) et d'une résistance associée au transfert hygrique à l'interface substrat/air extérieur  $(r_{ss}^t)$ .

En surface du substrat, lorsque celui-ci est organique,  $r_{ss}^t$  est également fonction de l'état de surface, lui-même dirigé par la teneur en eau. Son expression est présentée par l'équation F.9, avec { *ξ i* } des paramètres constants [Tabares-Velasco et Srebric, 2012].

$$
h_{cv}^t = \frac{\rho_{air} c_{p,air}}{r_a^t + r_{ss}^t}
$$
 (F.8)

$$
r_{ss}^{t} = \xi_1 + \xi_2 \left(\frac{\omega_s}{\omega_s^{sat}}\right)^{\xi_3}
$$
 (F.9)

#### **1.3 Sur la canopée**

À l'instar de la formulation en surface du substrat, la formulation du coefficient de convection en surface de la canopée est basée sur la résistance au transfert (eq. F.10).

$$
h_{cv}^t = 2 \operatorname{LAI} \frac{\rho_{air} c_{p,air}}{r_a^t}
$$
 (F.10)

#### **1.4 Dans la canopée**

Selon le type de PCV, et particulièrement la densité de la végétation (limitant le transfert aéraulique), il est possible qu'il soit nécessaire de prendre en compte 1 les transferts convectifs au sein de la canopée. L'approche utilisée considère deux modes d'échanges : feuille/air et air/air ; tous deux pouvant être de type libre ou forcé (fig. F.1).

Les densités de flux thermique associées aux transferts convectifs feuille/air  $(\varphi_{cv}^{\alpha})$  et air/air  $(\varphi^\beta_{cv})$  sont formulés de la manière suivante :

$$
\varphi_{cv}^{\alpha} = 2 \operatorname{LAD}_{\Delta z} \rho_a c_{p,a} h_{cv,i}^{*,\alpha} \Delta z \left. \frac{\partial T}{\partial x} \right|_{fa} \tag{F.11}
$$

$$
\varphi_{cv}^{\beta} = \rho_a c_{p,a} h_{cv,i}^{*,\beta} \Delta z \frac{\partial T}{\partial z}
$$
 (F.12)

**Ann. F**

<sup>1.</sup> C'est typiquement le cas de la PCV<sup>T<sub>h<sub>a</sub></sub>, alors que la PCV<sup>T<sub>ce</sub></sup> est tellement dense que les transferts convectifs</sup> en son sein peuvent être négligés en première approche.

Où Δ *z* correspond à la hauteur de la maille lors de la discrétisation. Par ailleurs, dans ce contexte, la largeur de celle-ci ( Δ *x*) correspond à la distance moyenne entre l'air et les feuilles. L'indice *fa* associé au gradient de température indique que celui-ci s'exprime entre les nœuds d'air et de feuille (même altitude). À noter que le couplage avec la température d'air extérieur se fait via le nœud en surface externe de la canopée (*Cf.* figure F.1).

Les paramètres  $h_{cv,i}^{*,\alpha}$  et  $h_{cv,i}^{*,\beta}$  sont les coefficients de convection cinématique du nœud *i* associés aux transferts aérauliques horizontaux et verticaux, respectivement. Selon le type de convection, ces coefficients peuvent être exprimés  $^2$  par les relations F.13 et F.14. Où  $\{A, B, C, D\}$ sont des paramètres constants et avec Δ *T* la différence de température entre les nœuds considérés.

$$
h_{cv,i}^{*} = A + B\Delta T^{C}
$$
 Convection libre  
\n
$$
h_{cv,i}^{*} = A + B v^{C}
$$
 Convection force (F.13)

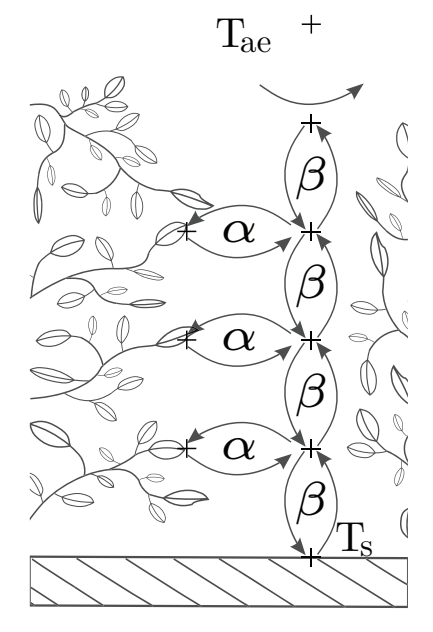

**Figure F.1 –** Conceptualisation des transferts convectifs dans la canopée.

Selon PERRIER [1976], la vitesse du vent dans la canopée (v) peut être déduite de la vitesse au dessus de la canopée  $(v_0)$  via le modèle suivant :  $v = v_0 e^{-D LAD(z)}$ .

### **1.5 Sous la canopée**

Sous la canopée, quelque que soit le type de surface, la formulation est similaire à celle associée à la surface du substrat. La différence réside dans le choix de la température d'air utilisée. En effet, la température d'air extérieur est délaissée au profit de la température d'air sous la canopée  $(T_f^{\epsilon})$ . Cette approche <sup>3</sup> est explicitée par l'équation F.15. À noter que le coefficient de convection cinématique $\left( h_{cv,i}^{*,\beta} \right)$  s'exprime de la même façon que dans la canopée.

$$
\varphi_{cv}^{\beta} = \frac{\rho_a c_{p,a}}{r_s^t + 1/h_{cv,i}^{*,\beta}} \left( T_f^{sc} - T_s \right)
$$
\n(F.15)

## **2 Rayonnement**

#### **2.1 Formalisme des sollicitations CLO**

Sur terre, le rayonnement CLO est uniquement 4 d'origine solaire. Prévisible, cette sollicitation est liée la course apparente du soleil dans le ciel. Caractérisée par la puissance du flux extraterrestre 5, cette sollicitation suit des cycles circadiens, mais aussi annuels (entre autres) ; l'azimut et l'élévation solaire sont alors obtenus par des fonctions (trigonométriques) horaires. Ainsi, l'irradiation solaire sur une paroi est modélisable à partir de ses données géométriques

<sup>2.</sup> À noter que des relations de type adimensionnelles peuvent également être utilisées ; en première approche ce n'est pas le cas ici, mais cette option sera considérée lors de l'étape de validation.

<sup>3.</sup> Une seconde approche est possible, mais celle-ci ne prend pas en considération l'impact de la transpiration sur la température locale : il s'agit de conserver le Δ *T* initial et, par propriété d'additivité, d'ajouter la résistance aérodynamique issue de la canopée aux résistances aérodynamiques liées à l'état de surface ainsi qu'à une éventuelle résistance au transfert hygrique (si substrat sous la canopée).

<sup>4.</sup> Les sources de rayonnement CLO d'origine humaines (illumination de voiries, *etc.*) ne sont pas considérées ici, car trop peu énergétiques.

<sup>5.</sup> La puissance surfacique du flux extraterrestre est en moyenne de 1367 *W.m* <sup>2</sup> au dessus de l'atmosphère (source : WMO 1982). Il est toutefois possible d'avoir localement une densité de flux supérieure à la valeur extraterrestre lors de conditions météorologiques particulières (la nébulosité créant un effet de cavité, concentrant le rayonnement) des valeurs atteignant 1500 *W.m* <sup>2</sup> ont été rapportées [Kipp&Zonen, 2013].

Contribution à l'Étude des Parois Complexes Végétalisées (PCV): Évaluation de la Performance Énergétique Globale en Climat Tropical Humide – Manuscrit des travaux de thèse de doctorat, 2015 – Aurélien P. Jean Contribution à l'Étude des Parois Complexes Végétalisées (PCV): Évaluation de la Performance Énergétique Globale en Climat Tropical Humide - Manuscrit des travaux de thèse de doctorat, 2015 - Aurélien P. Jean

(inclinaison et orientation de la paroi), de géopositions (latitude et longitude) et temporelles (jour julien et heure circadienne). L'algorithme de calcul associé aux sollicitations solaires est explicité par la figure F.2.

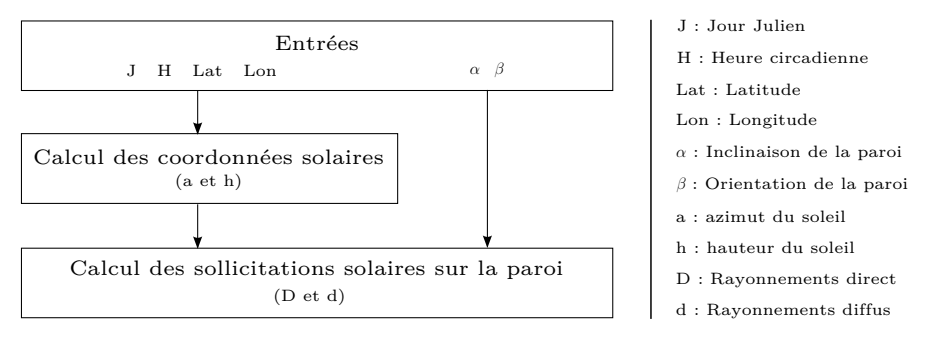

**Figure F.2 –** Algorithme du calcul des sollicitations solaires de type CLO sur une paroi d'orientation et d'inclinaison quelconques. Adapté de [MIRANVILLE, 2002]

À noter que l'irradiation solaire ( *ϕCLO*) est l'un des paramètres les plus influents du champ thermique ; or, celui-ci est soumis à une forte variabilité due aux conditions météorologiques (présence de nuages). En ce sens, lorsque les données sont accessibles, l'utilisation de la mesure *in situ* est souvent privilégiée lors des simulations en physique du bâtiment.

## **2.2 Formalisme des sollicitations GLO externes**

Les sollicitations GLO externes sont liées aux échanges radiatifs entre la paroi étudiée et, d'une part l'environnement, d'autre part la voute céleste. Le modèle mathématique associé fait intervenir la température de l'environnement ( *Tenv*), la température de paroi ( *Tp*) et la température 6 la voûte céleste ( *Tvc*). Les facteurs de formes associés aux surfaces de voute céleste et d'environnement, observés depuis la surface de la paroi (respectivement les facteurs d'environnement et de voute céleste), sont classiquement modélisés via l'inclinaison de la paroi (eq. F.16) ou bien via les valeurs 7 des facteurs de ciel et d'environnement (eq. F.17). Dans ces équations *ε <sup>p</sup>* correspond à l'émissivité de la paroi.

$$
\varphi_{GLO,e} = \varepsilon_p \sigma \left[ \frac{1 + \cos(\alpha)}{2} \left( T_{vc}^4 - T_p^4 \right) + \frac{1 - \cos(\alpha)}{2} \left( T_{env}^4 - T_p^4 \right) \right]
$$
(F.16)

$$
\varphi_{GLO,e} = \varepsilon_p \sigma \left[ FF_{vc} \left( T_{vc}^4 - T_p^4 \right) + FF_{env} \left( T_{env}^4 - T_p^4 \right) \right]
$$
(F.17)

À noter que *Tenv* est couramment assimilée à la température de l'air extérieure *Tae*, alors que *Tvc* est lui souvent modélisé par *Tvc* = *Tae* − *k*, avec k une constante dépendant du lieu d'étude [Mara, 2000]. Enfin, cette expression est linéarisée (eq. F.18) et adaptée à une température exprimée en Celsius (Kelvin précédemment).

$$
\varphi_{GLO,e} = H_{vc} \left( T_{vc} - T_p \right) + H_{env} \left( T_{env} - T_p \right) \tag{F.18}
$$

<sup>6.</sup> *Tvc* correspond à la température apparente de la voûte céleste observée depuis la surface de la paroi.

<sup>7.</sup> Acquisition de ces facteurs développée en annexe 1.

Avec <sup>8</sup>

$$
H_{vc} = \varepsilon_p \sigma \, FF_{vc} \left( T_{vc}^2 - T_p^2 \right) \left( T_{vc} - T_p \right) \approx 4\varepsilon_p \, \sigma \, FF_{vc} \left( 273, 15 + \frac{T_{vc} + T_p}{2} \right)^3 \tag{F.19}
$$

$$
H_{env} = \varepsilon_p \sigma F F_{env} \left( T_{env}^2 - T_p^2 \right) \left( T_{env} - T_p \right) \approx 4 \varepsilon_p \sigma F F_{env} \left( 273, 15 + \frac{T_{env} + T_p}{2} \right)^3 \tag{F.20}
$$

#### **2.3 Formalisme des sollicitations GLO internes**

Les sollicitations GLO internes sont issues des échanges énergétiques entre les parois de l'enveloppe du bâtiment se faisant face. Selon la littérature, de nombreuses approches[Bigot, 2011] existent pour modéliser ces transferts :

- Méthode des radiosités ;
- Méthode des ordonnées discrètes ;
- Méthode de Monte-Carlo ;
- Méthode de tracé de Rayon ;
- Méthode d'approximation dans les milieux mono-dimensionnels, *etc* .

Dans notre cadre d'étude, les méthodes simplifiées et/ou la méthode des radiosités sont utilisées. Elles sont par ailleurs déjà implémentées dans Isolab [Miranville, 2002].

#### **2.3.1 La méthode des radiosités**

La méthode des radiosités consiste à établir de manière exacte un bilan des flux entre les *n* parois d'une enceinte. La notion de radiosité ( *J*) associée à une surface désigne ici la densité de flux radiatif quittant cette surface par émission et réflexion. Les hypothèses simplificatrices associées sont :

- Les surfaces sont des corps gris, opaques et lambertien ;
- les densités de flux et les températures de surface sont uniformes ;
- Le fluide au sein de l'enceinte (l'air) est parfaitement transparent.

Si une enceinte est composée de *n* parois, alors la radiosité *J<sup>p</sup>* associée à la paroi *p* est exprimée *par l'équation F.21*, *où* ε<sub>*p*</sub> est l'émissivité GLO de la paroi *p*, *M<sub>p</sub>* son émittance GLO [*W.m*<sup>-2</sup>], *ρ*<sub>*p*</sub> sa réflectivité GLO et  $FF_{pj}$  le facteur de forme entre les parois  $p$  et  $j$  (observé depuis  $p$ ).

$$
J_p = \varepsilon_p M_p^0 + \rho_p \sum_{j=1}^n F F_{pj} J_j = \varepsilon_p M_p^0 + (1 - \varepsilon_p) \sum_{j=1}^n F F_{pj} J_j
$$
 (F.21)

En appliquant l'expression F.21 à l'ensemble des surfaces, on aboutit au système d'équations F.22, où *δpj* est le symbole de Kronecker et *T<sup>p</sup>* température de surface intérieure de la paroi *p* .

$$
\sum_{j=1}^{n} \left[ \delta_{pj} - (1 - \varepsilon_p) FF_{pj} \right] J_j = \varepsilon_p \sigma T_p^4 \tag{F.22}
$$

Ainsi, la densité de flux nets (flux émis – flux absorbé) pour la paroi *p* s'écrit :

$$
\varphi_{GLO,p}^{net} = \frac{\varepsilon_p}{1 - \varepsilon_p} \left( \sigma T_p^4 - J_p \right) \tag{F.23}
$$

$$
=\sum_{j=1}^{n} \left[ \delta_{pj} - FF_{pj} \right] J_j \tag{F.24}
$$

**F - 5**

<sup>8.</sup> H<sub>vc</sub> et H<sub>env</sub> variant très peu dans la plage de température caractéristique des climats tempérés, CACCAVELLI [1988] propose  $H_{vc} = 4, 7 \, m^{-2} \cdot K^{-1}$  et  $H_{env} = 5, 7 \, m^{-2} \cdot K^{-1}$ .

En fonction de la grandeur souhaitée, les équations précédentes aboutissent à deux systèmes en radiosités, basés sur les températures de surface ou bien sur les flux émis.

1. Cas où les flux sont souhaités

Les radiosités sont alors calculées à partir des températures de surfaces, via les émittances. Le système à résoudre est défini par l'équation F.25. Les flux nets sont alors obtenus par l'équation F.23.

$$
\begin{bmatrix} J_1 \ J_2 \ \vdots \ J_n \end{bmatrix} = \begin{bmatrix} 1 - (1 - \varepsilon_1)FF_{11} & -(1 - \varepsilon_2)FF_{12} & \cdots & -(1 - \varepsilon_n)FF_{1n} \\ -(1 - \varepsilon_1)FF_{21} & 1 - (1 - \varepsilon_2)FF_{22} & \cdots & -(1 - \varepsilon_n)FF_{2n} \\ \vdots & \vdots & \ddots & \vdots \\ -(1 - \varepsilon_1)FF_{n1} & -(1 - \varepsilon_2)FF_{n2} & \cdots & 1 - (1 - \varepsilon_n)FF_{nn} \end{bmatrix}^{-1} \cdot \begin{bmatrix} \varepsilon_1 M_1^0 \\ \varepsilon_2 M_2^0 \\ \vdots \\ \varepsilon_n M_n^0 \end{bmatrix} (F.25)
$$

2. Cas où les températures sont souhaitées

Les radiosités sont alors calculées à partir des flux de surfaces. Le système à résoudre est défini par l'équation F.26. Les températures sont alors obtenues par F.27 issue de la reformulation de l'équation F.23.

$$
\begin{bmatrix} J_1 \\ J_2 \\ \vdots \\ J_n \end{bmatrix} = \begin{bmatrix} (1 - FF_{11})S_1 & -FF_{12}S_2 & \cdots & -FF_{1n}S_n \\ -FF_{21}S_1 & (1 - FF_{22})S_2 & \cdots & -FF_{2n}S_n \\ \vdots & \vdots & \ddots & \vdots \\ -FF_{n1}S_1 & -FF_{n2}S_2 & \cdots & (1 - FF_{nn})S_n \end{bmatrix}^{-1} \cdot \begin{bmatrix} S_1 \varphi_{GLO,1}^{net} \\ S_2 \varphi_{GLO,2}^{net} \\ \vdots \\ S_n \varphi_{GLO,n}^{net} \end{bmatrix}
$$
(F.26)

$$
T_p = \sqrt[4]{\frac{S_p}{\sigma} \cdot \left[ \frac{1 - \varepsilon_p}{\varepsilon_p} \varphi_{GLO,p}^{net} + J_p \right]}
$$
(F.27)

Ce formalisme permet d'établir l'expression de la température radiante moyenne *Trm* (eq. F.28), pour laquelle les *F Fci* sont des facteurs de formes qui peuvent être évalués de manière simplifiée par l'équation F.29 [ALLARD et al., 1986].

$$
T_{rm} = \sqrt[4]{\frac{\sum_{i=1}^{n} J_i FF_{ci}}{\sigma}}
$$
 (F.28)

$$
FF_{ci} = \frac{S_i}{\sum_{j=1}^{n} S_j}
$$
\n(F.29)

#### **2.3.2 La méthode simplifiée**

Avec un temps de calcul plus faible, la méthode simplifiée consiste à évaluer approximativement les sollicitations GLO internes d'une paroi par une formulation similaire à l'équation de Newton, pour laquelle la température d'air est remplacée par la température radiante moyenne (eq. F.30). L'expression de  $T_{rm}$  est définie par l'équation F.31. Selon ALLARD et al. [1986], le recours à cette méthode entraîne sur *Trm* une erreur de quelques dixièmes de degrés par rapport à la méthode des radiosités. À noter que cette méthode n'est valable que si les parois sont considérées comme des corps noirs.

$$
\varphi_{GLO,p}^{net} = h_{rd,p}(T_{rm} - T_p) \tag{F.30}
$$

$$
T_{rm} = \frac{\sum_{p=1}^{n} S_p T_p}{\sum_{p=1}^{n} S_p} = \frac{\sum_{p=1}^{n} S_p T_p}{S_{tot}}
$$
(F.31)

## **3 Condensation**

La condensation est liée à la température de rosée (eq. F.32), mais également aux pressions partielles en vapeur d'eau actuelle (eq. F.33) et à saturation (eq. F.34). Celles-ci sont présentées ci-dessous.

**F - 6**

**Ann. F**

$$
T_{ros}(z,t) = \frac{3928,5}{23,3696 - \log[P_v(z,t)]} - 231,667
$$
 (F.32)

$$
P_v(z,t) = \frac{W(z,t) P(z,t)}{W(z,t) + 0.622}
$$
 (F.33)

$$
P_v^{sat}(z,t) = 611,21 \exp\left[\frac{18,729 - T(z,t)/227,3}{1 - 257,87/T(z,t)}\right]
$$
(F.34)

Où  $T_{ros}$  est en [°C] et la pression en [Pa].

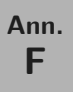

## **Annexes**

## **Section G**

# **Création de PcvBât**

## **1 Génèse**

#### **1.1 Contexte et besoins**

Dans le cadre de cette thèse, d'un point de vue numérique, l'objectif est de pouvoir simuler le comportement thermique d'une PCV via un modèle de type semi-détaillé. Pour ce faire, le code de calcul sera couplé à Isolab, permettant ainsi la modélisation d'un bâtiment complet ainsi que l'usage des outils déjà développés (prédiction du confort, analyse de sensibilité, couplage avec GENOPT).

De plus, comme explicité section II du chapitre 1, il s'avère que les PCV peuvent revêtir diverses formes et compositions. Il est donc nécessaire de créer un module permettant la description de cette diversité.

Enfin, aux vues des nombreux modèles implémentés, une approche permettant de définir ceux usités ainsi que l'ordre de leurs appels est nécessaire afin de s'assurer de la cohérence entre les sous-modèles choisis et le modèle composé.

## **1.2 Approche**

#### — Description globale —

Afin de modéliser une PCV un code multi-modèle est créé : PcvBât. Générique et modulaire, il doit permettre de modéliser toutes les PCV imaginables. Pour ce faire, chacune des couches est décrite spécifiquement par ses caractéristiques physiques. Le choix explicite de chacun des modèles utilisés, pour chacun des phénomènes physiques de chacune des couches, en fait un code multi-modèle. La modularité en permet par ailleurs l'évolution, via l'ajout de nouveaux modèles, si nécessaire (pour un phénomène physique donné).

À noter que le code de calcul créé PcvBât, intégré à Isolab, est un module autonome faisant partie d'un code de calcul plus vaste dédié aux PCV .

— L'environnement de programmation —

L'implémentation d'un code de calcul se fait en fonction du langage de programmation. Dans le cas de PcvBât, les critères de ce choix portaient sur la souplesse du langage (codage rapide), ainsi que sur la reconnaissance et l'intensité de son utilisation par la communauté scientifique. L'environnement de programmation quant à lui devait permettre une visualisation des données obtenues ainsi qu'une capacité de contrôle des erreurs inhérentes à la programmation (« débogage »). Divers langages et environnements répondaient à ces critères. Dans le but de permettre

une intégration rapide de PcvBât à Isolab, facilitant le couplage, le choix s'est alors porté sur le langage Matlab sous l'environnement du même nom. Outil puissant, Matlab (*Matrix Laboratory*) est développé pour le calcul matriciel. Le langage de programmation associé est de haut niveau (langage interprété). Il présente de nombreux avantages en termes de syntaxe, gestion des variables et de fichiers. De plus, la présence d'outils de développement ainsi que de nombreuses boites à outils annexes suffisent généralement pour l'implémentation et l'optimisation d'algorithmes numériques. Enfin, le choix de l'utilisation d'un langage interprété a par ailleurs permis de coder PcvBât selon une approche nouvelle, complémentaire, au sein de l'équipe d'accueil : la génération de fichiers de modèle.

— Le couplage à Isolab —

Concernant le couplage, l'appel du générateur de modèle « PcvBât » à Isolab, se fait via l'interface de ce dernier. Il permet ainsi la définition de la PCV souhaitée. Puis, une fonction est générée automatiquement lors de la création du modèle ; elle permet l'appel spécifique du multi-modèle souhaité. Interprété à chaque pas de temps, le modèle génère et stocke dans une structure les tenseurs nécessaires. Ils sont alors récupérés par Isolab et couplés aux systèmes d'états thermique, hydrique et hygrique en vue de la résolution.

— Générateur de modèle —

PcvBât permet de générer les fichiers de modèles nécessaires à la simulation. Cette approche consiste à générer en amont de la simulation un fichier contenant exactement le modèle adapté à la modélisation souhaitée. Ainsi, seul le code nécessaire est interprété, limitant les instructions conditionnelles et augmentant par conséquent la vitesse d'exécution. La création est basée sur l'analyse des choix de l'utilisateur lors de la description de la paroi et des phénomènes modélisés. La création d'un « fichier de modèle » possède entre autres les avantages suivants :

- 1. Le code réellement exécuté est alors aisément vérifié : pas de risque d'erreur dans les boucles conditionnelles ;
- 2. Le « débogage » est simplifié : code bien plus synthétique (digeste) et accès direct à l'environnement incriminé via la console (connaissance de l'état exact du système au moment du bogue) ;
- 3. Le fichier texte permet d'augmenter la capacité d'intervention dans le code, lors de tests, modifications, *etc.* ;
- 4 La génération automatique du fichier permet de limiter 1 les erreurs issues des développements temporaires issus du test du modèle ;
- 5 Il est possible de sauvegarder le modèle utilisé (pour archivage ou vérification ultérieure, *etc.*) ;
- 6 Il facilite l'extraction du modèle en vue de l'intégrer à un outil d'aide à la décision dans une version simplifiée de Pcv-BAT.

## **2 Structure et algorithmes**

## **2.1 Choix structurels**

L'environnement Matlab possède de nombreux avantages pour l'implémentation des modèles (interface ergonomique, outils de « débogage », fonctions de base déjà implémentées, *etc.*), toutefois comme tout langage interprété il possède une caractéristique possiblement limitante importante : son temps 2 d'exécution. Considérant cet aspect, dans le but de définir l'approche structurelle du programme (modèle) une étude sur la célérité des méthodes accessibles est effectuée. L'objectif est d'obtenir un temps de simulation minimal.

<sup>1.</sup> La génération automatique permet de créer le modèle souhaité "vierge" de toute modification.

<sup>2.</sup> Bien que l'augmentation des capacités des processeurs, des mémoires vives ou d'accès au stockage (disques durs SSD) tendent à diminuer ce temps d'exécution, les modèles de plus en plus complexes compensent cette évolution.

À noter que tous les calculs présentés dans cette section ont été effectués sous l'environnement Matlab 7.9.0 (R2009b), où le temps est acquis à l'aide de la commande cputime, il s'agit donc de temps « processeur ». Enfin, l'ordinateur utilisé possède un processeur SEMPRON 3200+, avec 2 G<sub>o</sub> de RAM .

### **2.1.1 Création du système**

Durant la simulation, le système matriciel est recréé (au moins partiellement) à chaque itération. Cette action induit un temps de calcul qui dépend de la structure du modèle utilisé. Le langage Matlab étant un langage interprété, nous utilisons cette notion à travers deux des trois approches suivantes :

- Test des instructions conditionnelles à chaque itération (cas classique) ;
- Test des instructions conditionnelles durant la première itération et enregistrement dans une chaîne de caractère des instructions nécessaires (uniquement). Évaluation de cette chaîne durant les itérations suivantes ;
- Interprétation d'un fichier de script contenant les instructions nécessaires (identique au contenu de la chaîne de caractère précédente).

Chacune de ces approches possède ses avantages et inconvénients, notre critère ici est le temps de calcul. Dans le but de définir la structure la plus adaptée à nos besoins, un test a été opéré : il s'agit de résoudre 400 fois la commande b=b\*5 présente (1) directement dans le script interprété, (2) évaluée depuis ce script ou (3) appelée, car positionnée dans un autre script. Ces trois modes représentent les trois approches présentées précédemment, les résultats sont présentés par la table G.1b. Il apparaît que l'évaluation directe n'est pas adaptée à nos besoins, par contre l'appel d'un script tierce peut-être adéquat si celui-ci est dans un fichier '.m', permettant ainsi un appel direct. Le choix est alors fait en fonction du temps occupé par les instructions conditionnelles.

#### **2.1.2 Interprétation des conditions**

L'interprétation des conditions nécessite du temps de calcul, mais combien ? Afin de répondre à cette question, et ainsi pouvoir définir la structure de modèle utilisée, les conditions sont évaluées (tab. G.1c et G.1d). Il apparaît que les tests 3 numériques sont bien plus rapides et que les instructions conditionnelles imbriquées permettent un léger gain de temps.

Ces données permettent de conclure que l'usage des instructions conditionnelles est adéquat si le temps associé est inférieur à 6 10<sup>-5</sup> s, ce qui correspond à 25 tests numériques de type if ... else ... end. Au-delà de ce quota, l'usage du script est alors préférable.

#### **2.1.3 Création du fichier**

La création du fichier se fait en quatre étapes :

- 1. Création de la chaîne contenant les instructions nécessaires : Chaine(end+[1:x])=Ajout ;
- 2. Création du fichier de script : fid=fopen(fichier) ;
- 3. Écriture de la chaîne dans le fichier : fprintf(fid,Chaine) ;
- 4. Fermeture du fichier : fclose(fid) .

Les étapes 2 et 4 sont très brèves (∼ 8,5 10<sup>-5</sup> s). L'étape 3 est également assez rapide, elle dépend de la taille de la chaîne de caractère :  $\sim 210^{-4} s$  pour 5000 caractères, contre  $\sim 210^{-2} s$  pour 10<sup>6</sup> caractères (qui produit un fichier de  $\sim$  9,5 M<sub>o</sub>).

Enfin, le plus long est la création de la chaîne de caractère, car dépendant des instructions conditionnelles. À noter que celle-ci étant effectuée avant la simulation, ce délai n'est pas pris en considération dans nos critères. Toutefois, afin d'en limiter le temps d'exécution deux approches

**Ann. G**

<sup>3.</sup> Les valeurs indiquées sont la moyenne de 10 tests possédant chacun 1000 itérations.

ont été étudiées : via concaténation ou bien via ajout direct (tab. G.1e). Considérant les résultats 4 , l'approche directe est choisie ; elle induit la création du fichier de script en 0,8 seconde dans les conditions explicitées.

## **2.1.4 Autres solutions**

D'autres solutions existent pour améliorer la célérité de la simulation, en voici les principales :

- L'utilisation de pcode où « pseudo-code » (avatar de fonction compilé) permet de gagner en temps, mais induit l'impossibilité d'accès au code. Dans une optique de développement le pcode n'est pas utilisé.
- L'utilisation du C dans Matlab est possible (moyennant quelques modifications). Bien qu'intéressante, cette perspective n'est pas usitée, car induit un temps de développement trop long. Il peut-être intéressant par ailleurs, localement, pour une fonction induisant un temps de simulation important. Dans notre cas le C n'est pas utilisé.
- La parallélisation peut également être intéressante, mais dans notre cas celle-ci s'applique en général à la résolution du système, hors ceci est fait par Isolab et non PcvBât. Toutefois, tout comme le C, l'utilisation locale peu être utile. Dans notre cas la parallélisation n'est pas utilisée.
- Enfin, le stockage des matrices induit un temps de calcul possiblement important si cellesci sont de grande dimension. Afin de limiter le temps de calcul, des algorithmes ont été inventés pour adapter l'algèbre matricielle aux matrices dites « *sparse* ». Il s'agit de matrice stockant uniquement les valeurs non nulles, ce qui est le cas en physique du bâtiment puisque celles-ci sont généralement tridiagonales (hors termes de couplage).

Bien qu'Isolab n'utilise pas les matrices *sparses* actuellement, son utilisation pourrait être développée dans un avenir proche. De ce fait, cette approche est usitée au sein de PcvBât .

## **2.2 Organisations**

Considérant les vitesses d'exécutions, et tous les avantages cités précédemment, le modèle interprété est stocké dans un jeu de fichier propre. La structure de ce dernier, sa création, et sont utilisation (appel par Isolab) sont explicités dans les paragraphes suivants.

## **2.2.1 Définition des fichiers nécessaires**

## — Fichiers d'initialisation et itération —

Durant la simulation, le modèle souhaité est interprété à minima une fois à chaque pas de temps. Or certaines grandeurs calculées restent constantes durant la simulation. Afin de limiter le temps de calcul, seules les grandeurs variables sont calculées ; *i.e.* : les autres calculs sont dissociés et stockés dans un fichier séparé afin d'être interprété uniquement lors du premier appel au modèle. L'appel de ce fichier est la phase d'initialisation du modèle. Les fichiers d'initialisation et d'itération sont respectivement nommés <sup>5</sup> Modele PCV Ini.m et Modele PCV It.m.

## — Fichiers d'évaluation —

Dans le cas d'un bâti possédant plusieurs PCV l'approche choisie consistant à appeler un script n'est plus valide, car le nom du fichier doit être fixe et unique (ce qui n'est pas le cas si il existe plusieurs PCV). Afin de pallier cet écueil, un fichier d'appel est généré automatiquement.

<sup>4.</sup> Les valeurs indiquées correspondent à la moyenne de 10 tests ajoutant 1000 fois la chaine Ajout (1000 caractères) à Chaine .

<sup>5.</sup> Où « Modele\_PCV » est un exemple.

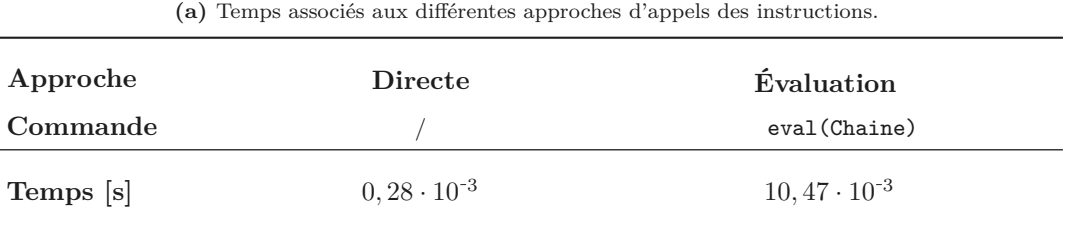

**Table G.1 –** Temps associés aux diverses étapes et méthodes étudiées.

**(b)** Temps associés aux différentes approches d'appels des instructions (suite).

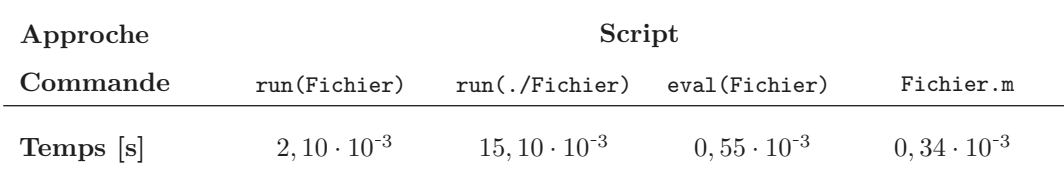

**(c)** Temps associé aux tests numériques et cursifs.

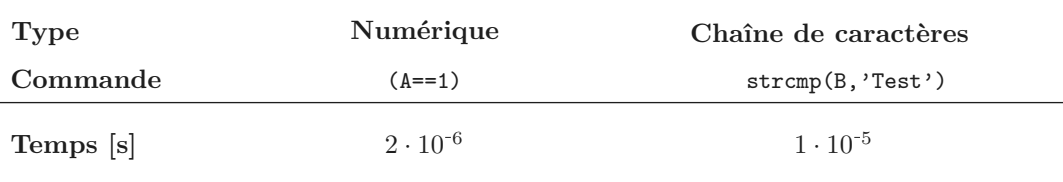

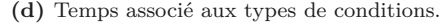

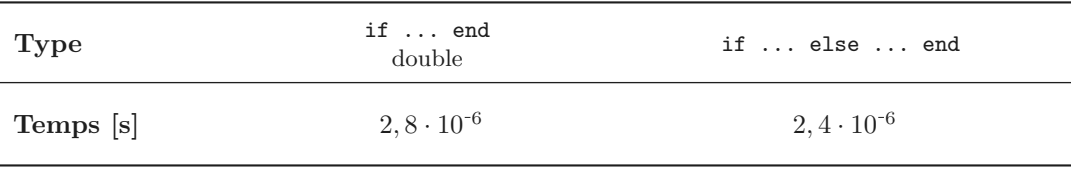

**(e)** Temps associé à la création de la chaine de caractère selon l'approche choisie.

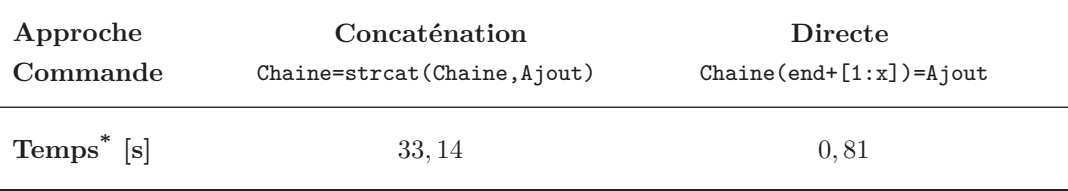

\* x1000 itérations Nommé PcvBat\_Evaluation.m cette fonction peut être appelée par n'importe quel solveur en mesure de lui fournir les arguments nécessaires. Sa fonction il consiste ainsi à aiguiller l'exécution du programme vers le modèle associé à la PCV souhaitée. Il gère de plus l'appel aux fichiers d'initialisation et d'itération.

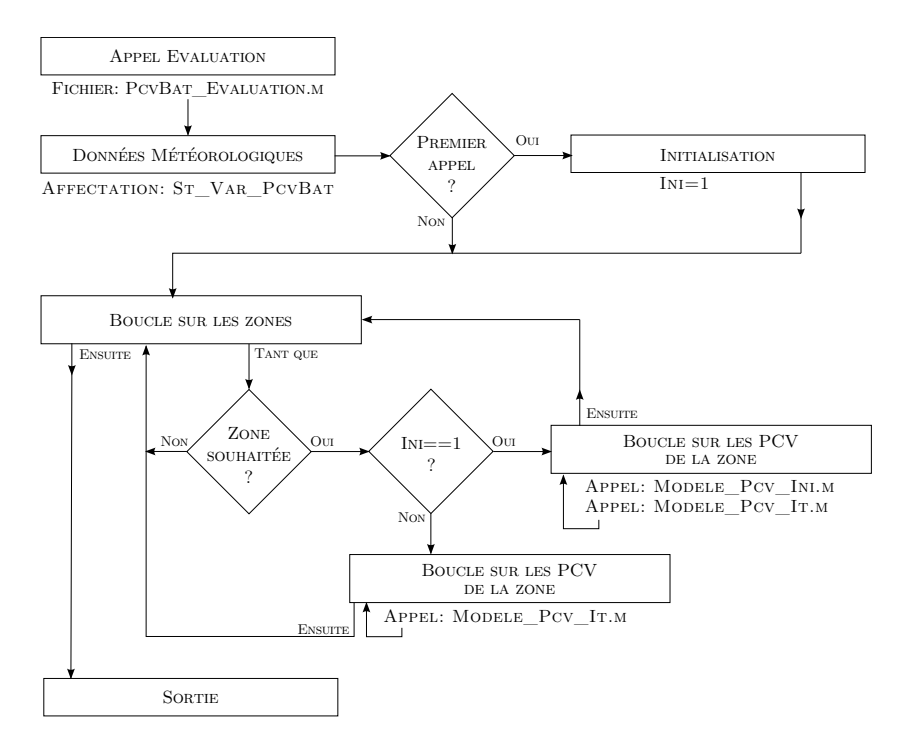

**Figure G.1 –** Algorithme associé au fichier d'appel générique des fichiers de modèles.

— Concaténation des modèles thermiques, hydriques et hygriques —

Le modèle ayant des composantes thermiques, hydriques et hygriques, il est nécessaire de l'organiser afin de permettre une interprétation différenciée selon le solveur d'appel (thermique, hydrique ou hygrique). Pour ce faire, une structure conditionnelle formate les fichiers de modèles (initialisation et itération). La variable de contrôle associée *thermique* , *hydrique* ou *hygrique* est alors simplement donnée en argument lors de l'appel du fichier d'évaluation (puisqu'appelé depuis le solveur considéré).

Ces fichiers de modèle (fonctions) sont créés par un générateur dédié. Celui-ci est décrit ci-après.

#### **2.2.2 La création des fichiers de modèle**

La création des fichiers de modèle est décrite via l'algorithme présenté par la figure G.3. Dans un premier temps sont définis la description du système étudié ainsi que sa modélisation et les phénomènes associés. Ensuite, un générateur au sein de PcvBât traite ces données. Pour cela il utilise les modèles définis dans sa base de données, gérant les dépendances à d'éventuels sousmodèles et les variables nécessaires. Ce code générique permet alors de définir les paramètres nécessaires, distinguant les paramètres constants (physiques ou mathématiques) et évolutifs. Au niveau de l'interface, cet aspect permet d'activer uniquement les paramètres physiques nécessaires et de dimensionner le nombre de cases et les étiquettes des paramètres mathématiques (*Cf.* interface). Enfin, une fois tous les paramètres acquis (une vérification est effectuée), les chaines

#### ANNEXE<sub>G</sub>

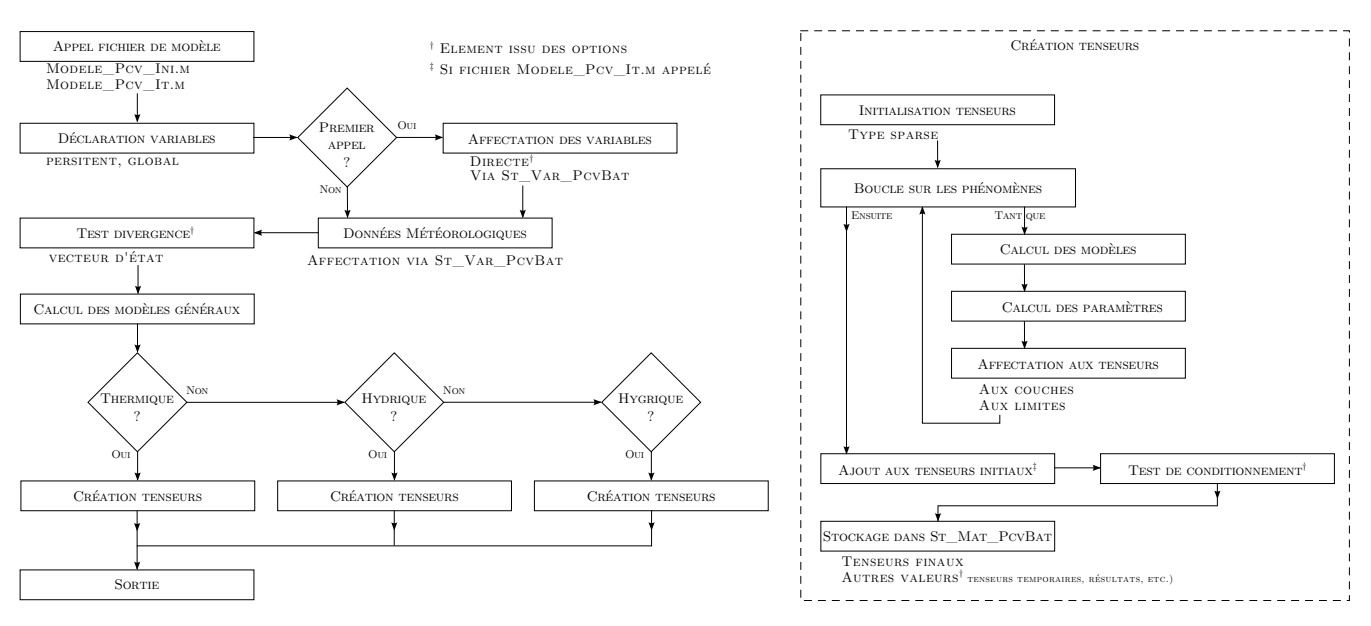

**Figure G.2 –** Algorithme d'exécution des fichiers de modèles.

sont organisées afin de gérer les dépendances <sup>6</sup> et les organiser afin de permettre une interprétation différenciée selon le solveur (thermique, hydrique ou hygrique). Les fichiers peuvent alors être écrits. Ainsi, deux fichiers sont créés, l'un pour l'initialisation, interprété uniquement lors du premier appel (Modele PCV Ini.m) et le second interprété à chaque itération (Modele PCV It.m).

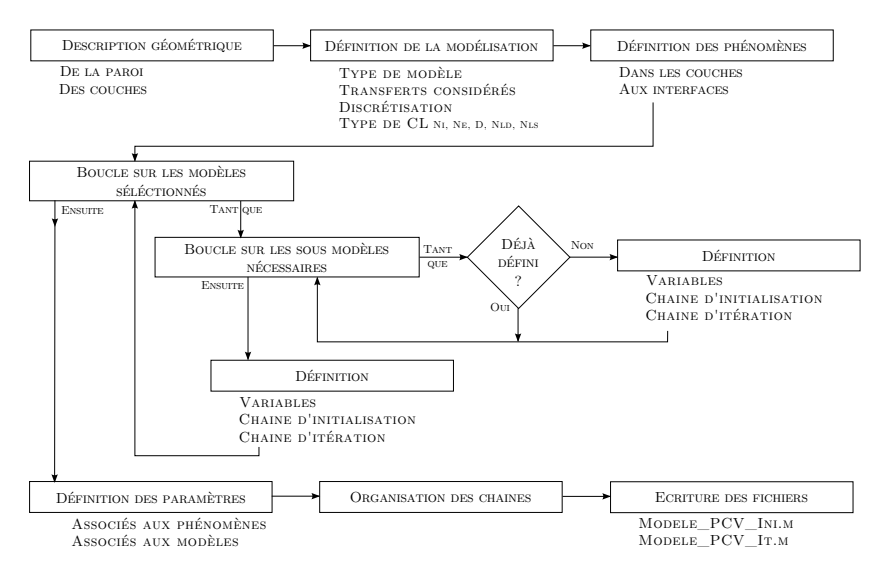

**Figure G.3 –** Algorithme de création des fichiers de modèles.

#### **2.2.3 Fonctionnement interne de PcvBât**

Module autonome, PcvBât possède une gestion propre de ses données. Celles-ci ainsi que ses actions avant et durant la simulation sont présentées dans les paragraphes suivants. À noter que toutes les actions effectuées, erreurs, choix de l'utilisateur, *etc.* sont consignées dans un journal en temps réel (utile pour le suivi lorsque PcvBât est lancé en mode silencieux ou pour

<sup>6.</sup> Un même modèle étant écrit une unique fois dans le fichier.

la sauvegarde des informations inhérentes à une simulation).

— Structures de données —

Les structures de données permettent de stocker sous une forme hiérarchisée les informations traitées par PcvBât. Elles sont au nombre de trois :

- St\_Var\_PcvBat Permet le stockage des données inhérentes à la géométrie de la paroi, à la composition de ses couches, à leurs modélisations, aux variables associées ainsi qu'aux vérifications souhaitées durant la simulation. Celles-ci sont soit entrées par l'utilisateur via l'interface graphique, ou bien déduites par PcvBât (variables inhérentes au couplage, à la résolution, *etc.*).
- St Mat PcvBat Permet le stockage des données préparées durant l'initialisation (matrices, *etc.*), et les versions finales actualisées à chaque pas de temps (nécessaire pour le couplage). Elle permet également le stockage de données temporaires et des résultats (vecteurs d'états, de sollicitations, *etc.*) pour une étude post-simulation de l'évolution du système (activation via interface graphique, *Cf.* figure G.4a).
- St\_Chaine\_PcvBat Permet le stockage des diverses chaînes de caractères utilisées pour la création du modèle, distinguant les chaînes d'initialisation et d'itération. Elles sont réparties en quatre catégories : Introduction, Couches, Ajout\_Couche et Finalisation.

*Nota* : Ces variables structurelles sont de type global afin d'être accessible par les fonctions d'appel si besoin (dans le cas présent depuis Isolab).

— Lors de l'appel avant la simulation —

Dans le but de permettre la simulation des PCV étudiées diverses actions sont effectuées par PcvBât en amont de l'appel aux modèles. Dans un fonctionnement couplé à un autre logiciel (ici Isolab) celles-ci se résument principalement à trois actions :

- 1. La création des structures (notamment St\_Var\_PcvBat) suite au chargement du fichier contenant la description du système ;
- 2. La vérification de la présence des fichiers de modèle (dénomination spécifique) et leurs générations le cas échéant ;
- 3. La création du fichier d'évaluation nécessaire pour la configuration actuelle.

— Lors de l'appel durant la simulation —

L'appel durant la simulation est géré par le fichier d'évaluation. Celui-ci permet de traiter consécutivement la génération des tenseurs de chacune des PCV présent dans une zone 7 Ceux-ci sont par la suite récupérés lors du couplage avec le programme d'appel.

— La notion d'option associée au modèle —

L'un des avantages de la génération des fichiers de modèle est la capacité d'amender le code par des options. En effet, en fonction des besoins, des options peuvent être activées via l'interface graphique (*Cf.* figure G.4a). Celles-ci sont alors gérées et intégrées lors de la création du fichier.

Par exemple, lors du développement d'un modèle il est souvent nécessaire d'accéder à la mémoire en cours d'exécution au moment critique (divergence, arrêt brutal, *etc.*). Le modèle étant dans une fonction (pour l'approche développée ici ou en général), cet accès est alors impossible (hors gestion locale de l'erreur). À cette fin l'option « débogage » est créée. Elle est basée sur les commandes try ... catch ... end ainsi que keyboard (donnant l'accès direct à l'invite de commande) et combinée avec diverses fonctions d'aide au débogage développée spécifiquement.

<sup>7.</sup> Au sens d'une modélisation multizone : concept définissant généralement une pièce dans un bâtiment (*Cf.* section 1.2.1).

Par ailleurs, lors du premier appel du modèle, les paramètres nécessaires sont chargés dans la fonction. Ils sont de type persistent afin d'être appelé une unique fois. Défini via une option, leurs modes d'affectation est soit « direct » (la valeur numérique est indiquée dans le fichier) ou bien « indirect » (la valeur est présente dans la structure de donnée St\_Var\_PcvBat). La première ayant l'avantage de la célérité et du regroupement des données (si stockage du modèle envisagé) alors que la seconde possède l'avantage de la modularité (utile lors de l'analyse de sensibilité, *etc.*).

D'autres options ont été implémentées (spécifiquement pour le modèle créé) tel que le test du conditionnement des systèmes matriciels ou la divergence des vecteurs d'état.

## **3 Interfaçage**

Considérant le volume des informations à communiquer au programme 8 et la finalité actuelle (couplage à Isolab) celles-ci sont renseignées par l'utilisateur via une interface graphique. Source de nombreux développements 9 est la face visible des travaux effectués, la figure G.4 en présente les principaux aspects.

L'interface permet en outre de définir chacune des couches composant la paroi, leurs positions (définition interactive), leurs compositions, dimensions et type (*i.e.* continu, poreux, liquide, gazeux ou végétal). Leurs modélisations sont spécifiques ; pour chacune d'elle est alors définie l'approche (simplifiée, semi-détaillée, et à terme réseau de neurones, *etc.*), les domaines concernés (thermique, hydrique, hygrique), la discrétisation et le type de conditions aux limites. Puis, pour chacun des domaines sélectionnés, vient la définition des phénomènes considérés et des modèles associés au sein des couches, ainsi qu'à leurs interfaces. Ces choix permettent alors d'indiquer la valeur des paramètres nécessaires ; pour les matériaux, une sélection est possible parmi ceux présents dans la bibliothèque pour le type de milieu considéré.

Par souci de compatibilité, l'interface est créée via l'outil de développement de fenêtre présent sous Matlab. Afin d'être accessible et clair (surtout pour de petits écrans), le choix a été fait de rassembler tous les éléments inhérents à la modélisation d'une PCV sous une même fenêtre, induisant dès lors un affichage basé sur des onglets de navigation (source de développement particuliers).

Dans l'optique de permettre un usage aisé et intuitif de l'interface, l'ergonomie de la fenêtre a été étudiée. La gestion des champs a également été travaillée via la gestion : des dépendances, des (re-)initialisations 10, des activations au fur et à mesure de leurs renseignements (entre autres). Selon la même démarche une fonction interceptant l'affectation des champs a été développée afin d'adapter les couleurs de fond et d'écriture des champs selon leurs statuts : *inactif*, *en attente* et *actif*. À titre d'exemple, la figure G.4c possède le champ « Hci Th » en attente.

Cette modification thématique des couleurs a amené à créer un astucieux système 11 de thème, rendu compatible avec les fenêtres issues de versions précédentes de Matlab grâce à une approche souple et générique. Ainsi lors du couplage, au-delà de l'ergonomie de PcvBât, il est possible d'adapter ce dernier afin qu'il soit en adéquation avec les couleurs du programme appelant (où

<sup>8.</sup> Note : dans un premier temps, la communication s'effectuait via un fichier d'option donné en argument à PcvBât. Un langage simple (de haut niveau) a été développé par le biais de mots clefs permettant de contrôler les options indiquées (et ne pas interpréter une commande malencontreuse...). Développée alors sous l'environnement Octave (programme GNU multi-plateforme compatible avec le langage Matlab) sur une plateforme Debian, cette approche est conservée pour un usage sans accès à l'interface graphique (super calculateur, *etc.*).

<sup>9.</sup> Pour information, la gestion graphique au travers des divers fichiers (fonctions) associés représente un développement de plus de 15400 lignes (avec commentaires), soit environ autant que pour les modèles et leurs gestions (la création des fichiers).

<sup>10.</sup> Gestion faite dans la fenêtre aussi bien que dans la structure.

<sup>11.</sup> À noter que ce développement est codé de manière générique, via des fonctions dédiées, donc exportable pour n'importe quel système de fenêtre produite par Matlab .

## ANNEXE G

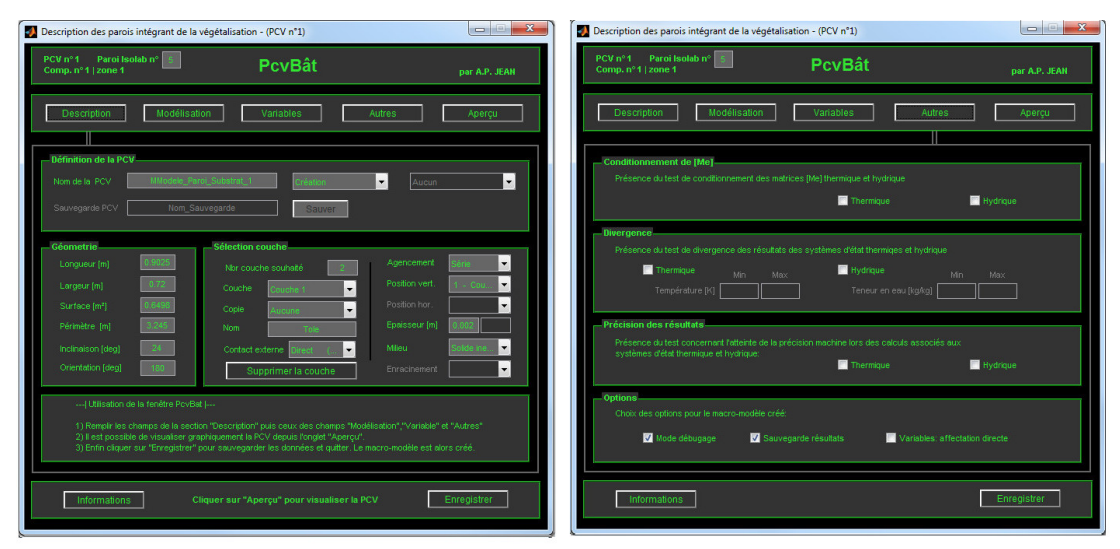

**(a)** Description géométrique et outils

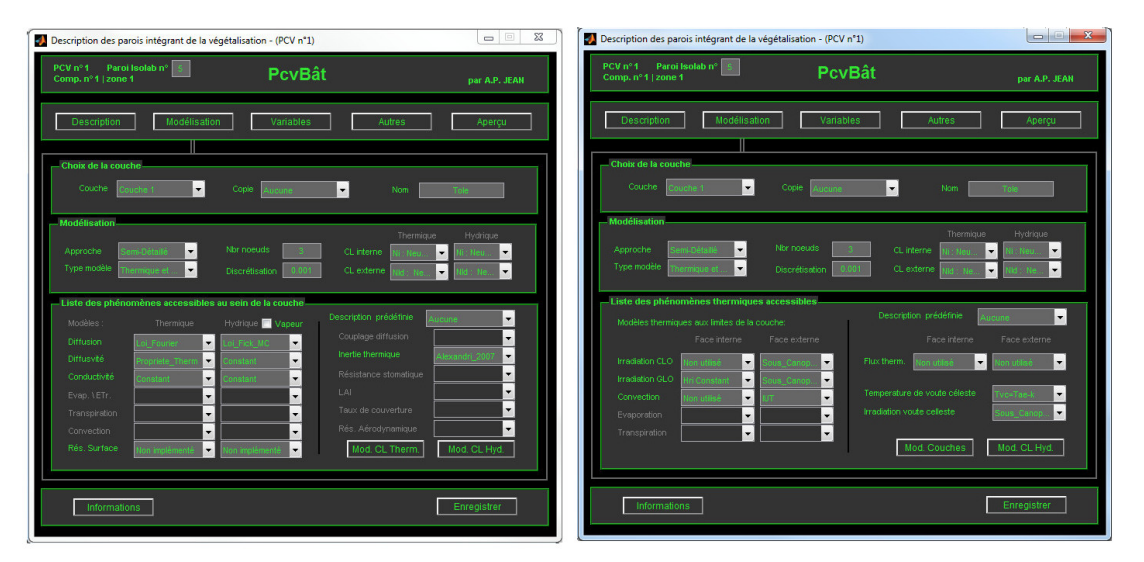

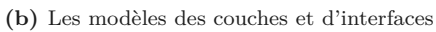

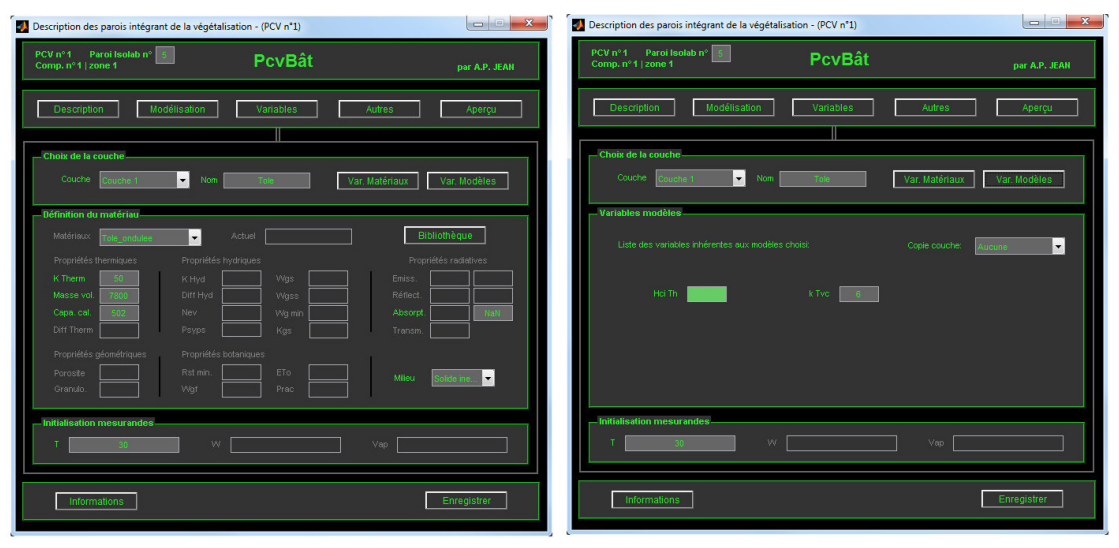

**(c)** Les variables associées aux matériaux et aux modèles

Figure G.4 – Aperçu des onglets principaux de l'interface de PcvBÂT.

**Ann. G**

de générer un thème spécifique indiquant le couplage, *etc.*).

Enfin, la hiérarchie de définition des informations nécessaires à la simulation est basée sur les couches présentes dans le système défini. Pour chacune d'entre elles, le choix des phénomènes considérés et leurs modèles associés permet de connaître les paramètres nécessaires à la simulation, qu'ils soient relatifs aux matériaux ou aux modèles. Comme pour le reste de l'interface, les champs sont interactifs (activation selon les choix de l'utilisateur). Toutefois, une spécificité apparaît pour les paramètres des modèles : ceux-ci n'étant pas prévisibles, le nombre, la position et l'intitulé des champs font l'objet d'un traitement spécifique, ils sont conditionnés par les modèles sélectionnés (fig. G.4c).
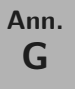

#### **Section H**

## **Apports à Isolab**

Au cours des travaux de recherches, liés à la simulation des modèles implémentés, de nombreuses actions ont été menées au sein du logiciel Isolab, véritable plateforme expérimentale de simulation en physique du bâtiment. Il s'agit principalement du couplage thermique, hydrique et hygrique du module PcvBât, ainsi que la résolution des systèmes d'états associés. Mais au-delà de PcvBât, de multiples codes et modules génériques ont également été implémentés pour les besoins de la thèse. Citons par exemple les modules de transformation d'Isolab dédiés à la création d'exécutables (en mode GUI ou console), à l'archivage ou à la diffusion pour installation. Enfin, la philosophie d'Isolab étant la capitalisation modulaire, des développements inhérents à la maintenance et à la gestion des chemins (approche générique) ont été effectués en vue de faciliter l'entretient et le développement futur de cet excellent logiciel.

L'actuelle annexe présente ainsi le fichier de version d'Isolab sous sa forme brute, véritable livre de bord des diverses modifications effectuées.

```
# ------------------------------------------------------------------------------------ #
# Fichier: version.txt #
# Utilité: Fichier de version d'Isolab #
# Note: Les mots clef "Version:", "Date:" et "-- Fin --" sont utilisés comme balise
# par Isolab ne pas les modifier. Par contre, mettre à jour les valeurs des deux
# premier. Le texte suivant "Date:" jusque "-- Fin --" est utilisé par Isolab
# sans pré-traitement. Suite au mot clef "-- Fin --", le texte n'est pas
# affiché. Ceci permet de sélectionner les informations à communiquer dans
# l'interface graphique (les plus anciennes étant souvent moins importantes). #
# ------------------------------------------------------------------------------------
```
# Données à éditer: Version: V. 0.97 Date: 05 Septembre 2015

V0.97 - Édition du 03/09/2015 au 05/09/2015 - A.P. JEAN

- Ajout de la possibilité de post-traitement automatisé suite à la simulation d'Isolab (calcul des fonctions de coûts, etc.). Couplage effectif pour utilisation avec GenOpt (via la fenêtre d'appel et de gestion existante).
- Gestion graphique de la divergence des vecteurs d'états.

- Création d'un code permettant de définir la valeur optimale (vecteur temporel) d'un paramètre afin que le vecteur temporel d'une grandeur donnée (température, teneur en eau..) converge vers les valeurs souhaitées (utile pour les coefficients de convection, diffusion thermique, etc.).

V0.96 - Édition du 25/03/2015 au 29/04/2015 - A.P. JEAN

- Ajout dans la fenêtre accueil, d'un bouton permettant l'accès à une fenêtre rassemblant tous les exports inhérents à Isolab: création d'une archive pour diffusion ou sauvegarde en l'état, création d'une version exécutable en mode console (pour GenOpt), ou bien en mode GUI.
- Ajout de la compilation automatisée d'Isolab (mode graphique) pour utilisation sans Matlab. Adaptation des modifications des modifications depuis la version V0.90 effective. Nota: Les Macro-Modèles créés via PcvBât issus de la version exécutable d'Isolab ne sont pas utilisables par celle-ci actuellement.
- Ajout de la mémorisation du dernier thème utilisé (via fichier "Liste\_Choix.Theme") et réutilisation lors de toute nouvelle ouverture d'Isolab.
- Ajout de la vérification de la divergence des vecteurs d'états (création de synthèse et accès clavier le cas échéant).
- Ajout de l'altitude dans la structure globale "site" et modification de la fenêtre accueil en conséquence.
- Résolution "couplage itératif zone et grandeur": ajout des options "analyse" et "accélération", permettant respectivement d'analyser la convergence (nombre de cycle) pour l'initialisation et d'accélérer la convergence de la solution si système oscillant autour d'une valeur constante, que la gaine soit "cylindrique" (amplitude constante: état multi-stable -> convergence solution unique impossible) ou bien "conique" (amplitude décroissante, linéaire ou non). Nota: convergence asymptotique non considérée.
- Résolution "couplage itératif zone et grandeur": modification de la considération de la température de rosée lorsque celle-ci se trouve bloquée dans un état "bi-stable" (dû au front de condensation, induisant une convergence impossible). Convergence atteinte via prise de moyenne des états stables.
- Accueil: Ajout d'une zone éditable pour la description succincte du fichier bâtiment chargé. Donnée stockée dans le fichier ".btm", idée issue de CodyRun.
- Analyse de sensibilité: ajout des options de simulation. I.e.: choix de l'affichage de la barre de progression des simulations (utile pour utilisation en arrière-plan) et choix des simulations partielles souhaitées (utile pour débogage/tests).
- Analyse de sensibilité: ajout chargement (et gestion) fichier ".sam" modifié afin de faciliter une analyse spécifique des paramètres souhaités.
- Analyse de sensibilité: ajout gestion ajout/suppression des labels pour l'assimilation de données et mémorisation de la position de la barre de progression tout au long des diverses simulations (permet de ne pas monopoliser l'écran).
- Ajout des PCV aux calculs de flux thermiques surfaciques. Note: calcul uniquement sur paroi solide, poreuse ou non (quelles que soient leurs positions).
- Analyse de sensibilité: débogage de l'interface, ajout générique des paramètres associés aux PCV.
- Optimisation paramétrique: généralisation de la création des fichiers nécessaires à l'appel de GenOpt. Automatisation de l'appel de GenOpt, avec choix du lancement en mode console ou graphique.
- Création de la fonction "Deploiement Isolab" permettant de déployer (installer) une archive contenant une version d'Isolab supérieure à V0.90. Gère le path, la définition des chemins et l'appel à GenOpt.
- Création de la fonction "Obtenbtion\_Dossier\_Isolab" permettant de définir automatiquement le dossier d'Isolab à utiliser lors de l'ouverture de ce dernier. Permet ainsi l'installation de plusieurs versions d'Isolab sur une même machine (sans risque d'interférence).
- Création de la fonction "Archive\_Isolab" permettant de créer une archive (propre) contenant Isolab et destinée à une installation ultérieure.
- Ajout de la compilation d'Isolab (mode console) pour utilisation via GenOpt si

**Ann. H**

besoin (automatique ou choix).

- Augmentation de la généricité du code gérant la création de la séquence d'optimisation.
- Ajout de la considération des PCV pour la création de la séquence d'optimisation.
- Optimisation effective.
- Ajout d'un mode de résolution: "couplage itératif zone et grandeur". Définit un couplage itératif sur chacun des vecteurs d'états observés simultanément.

V0.95 - Édition du 12/02/2015 au 19/03/2015 - A.P. JEAN

- Ajout du choix des sorties souhaitées pour l'hydrique.
- Couplage hydrique du module PcvBat (en plus du thermique)
- Modification de la sauvegarde de "zones" dans fichier ".btm". Les cellules peuvent peux maintenant contenir d'autres cellules (processus itératif), des chaines et scalaires (vecteurs ou non) et être vide. Toutefois, la cellule contenant une structure n'est pas implémentée actuellement.

V0.94 - Édition du 23/11/2013 au 30/07/2014 - A.P. JEAN

- Gestion de la fermeture de la fenêtre de simulation (et des sous-fenêtres) même si une simulation est en cours.
- Création d'un système d'option pour Isolab, elles sont traitées via un fichier spécifique. Permet la définition des fichiers à charger (automatiquement) et des fenêtres à ouvrir. Structures option stockées dans un fichier via le principe utilisé pour structure "zones". Dossier d'option ajouté dans "Données".
- Ajout d'un bouton caché dans la fenêtre "accueil", accès par clic droit sur "relancer". Permet d'accéder à la création du fichier d'option (choix du nom demandé en console, options basées sur l'état d'Isolab à cet instant).
- Ajout d'une option à la fonction gest\_print afin de rendre la création de la structure spécifique

V0.90 à V0.93 - Édition du 21/07/2013 au 25/08/2013 - A.P. JEAN

- Refonte de l'organisation du système de fichier au sein d'Isolab (chemins adaptatifs implémentés).
- Couplage thermique du module PcvBat
- Gestion de l'ouverture (création du path, des dossiers utiles, dossier de travail, etc.).
- Création de la fonction 'Creation\_Structure' remplaçant les fonctions 'make\_struct' et 'make\_struct\_gen' (plus générique).
- Trie alphabétique des noms dans les listes des menus déroulants.
- Création des thèmes pour Isolab (clic droit sur 'version').
- Modification saisie nom fichier '.btm' dans fenêtre description.
- Extension facultative, liste des fichiers accessible par clic droit sur zone. - Mise à jour automatique des menus déroulants (fichiers bâtiments) entre les fenêtres
- 'simulation' et 'accueil'.
- Amélioration de l'activation/désactivation des objets lors du choix de la zone une fois celles-ci renseignées (entre autres).
- Test lors de l'ouverture de la description du bâtiment. Gestion des erreurs, transparent si incomplet ou corrompu.
- Création de la fonction 'Boite Dialogue' permettant d'afficher une boite de dialogue adaptable aux besoins et raccord avec le thème d'Isolab.
- Ajout de la capacité de supprimer les zones, vitrages, composants ou parois souhaités.
- Ajout de la possibilité de nettoyer le dossier d'Isolab automatiquement (clic droit sur "Fermer" dans la fenêtre d'accueil).
- Création de la fenêtre 'version' indiquant le présent texte, la date de modification et la version d'Isolab (refonte fichier version.txt).

 $--$  FiN  $--$ 

Contribution à l'Étude des Parois Complexes Végétalisées (PCV): Évaluation de la Performance Énergétique Globale en Climat Tropical Humide - Manuscrit des travaux de thèse de doctorat, 2015 - Aurélien P. Jean

Contribution à l'Étude des Parois Complexes Végétalisées (PCV): Évaluation de la Performance Énergétique Globale en Climat Tropical Humide – Manuscrit des travaux de thèse de doctorat, 2015 – Aurélien P. Jean

**Ann. H**

**Section I**

# **Communication sur les toitures végétalisées à La Réunion**

Cette annexe à pour fonction la reproduction de la présentation faite au Forum des Jeunes Chercheurs 2011 de l'Université de La Réunion. Elle permet de contextualiser succinctement l'utilisation des PCV<sub>H</sub> à La Réunion et de présenter les bénéfices attendus inhérents à leurs usages.

*N.B. 1* : Cette publication à reçu le prix de la meilleure présentation dans sa catégorie.

*N.B. 2* : L'article officiel et la présentation sont accessibles sur HAL [JEAN et MIRANVILLE, 2011].

### **Toitures végétalisées : Présentation du concept et bénéfices pour l'île de La Réunion**

Laboratoire PIMENT, Pôle PhyBât, Université de La Réunion, 117 rue du général Ailleret, 97430 Le

Tampon – France Aurélien P. Jean \* , Frédéric Miranville \* aurelien.jean@univ-reunion.fr

### **Résumé**

En matière de consommation énergétique mondiale, l'augmentation est indiscutablement la tendance actuelle. Conformément au contexte énergétique international, l'île de La Réunion doit faire face à une demande énergétique croissante. Après analyse de la répartition de ces besoins, la régulation thermique du bâti apparaît être l'un des postes les plus énergivores. Afin de réduire l'importance de ce poste, la solution présentement proposée consiste a végétaliser la structure afin d'en réduire la surchauffe.

Le présent article est une introduction vulgarisée au domaine des parois complexes végétalisées (PCV). Afin d'accréditer cette prétention, la notion de toiture végétalisée, leurs utilisations, ainsi que les différentes modifications quelles induisent y sont définies. L'illustration des propos est permise par l'application d'un cas d'étude concret, celui d'une utilisation sur l'île de La Réunion. Cette dernière permettant de définir divers impacts du système dans ces conditions.

**Mots clés** : Toiture végétalisée, PCV, Confort thermique, Gestion de l'eau, Effet d'ilot urbain, Biodiversité, Développement durable.

### **Abstract**

The aim of this article is to present a vulgarized introduction to the vegetated complex partitions field, called VCP. To reach this goal, the green roof notions, their uses and implications are defined. The theory is illustrated by a Reunion Island case study, which allows to list several impacts of the green walls utilization.

**Keywords** : Green roof, VCP, Thermal comfort, Acoustic comfort, Water management, Heat island effect, Biodiversity, Sustainable development.

**Ann. I**

### **Introduction**

#### **Historique**

Historiquement, la construction de PCV <sup>H</sup> se fait de manière traditionnelle depuis plusieurs millénaires dans la zone paléarctique. On en retrouve les traces dans différents pays Scandinaves, ainsi qu'en Europe, en Mongolie et en Turquie. Le principe constructif développé au cours de ces millénaires fait toujours partie des traditions Amérindiennes d'Amérique du Nord. Celles-ci consistent en un épais mélange de terre et de végétaux herbacés enracinés créant un complexe isolant, étanche à l'air et à l'eau, résistantes au vent et au feu. Ces lourdes toitures exigent de solides charpentes et une couche protectrice (écorce de bouleau) placée entre le complexe végétalisé et la charpente afin que cette dernière ne subisse pas les méfaits de l'humidité. À l'heure actuelle, diverse PCV ont été développées afin de s'adapter aux besoins contemporains, toutefois le principe reste similaire.

L'intérêt scientifique et technique des PCV<sub>H</sub> a débuté suite à la prise de conscience induite par le premier choc pétrolier (1973), depuis, de nombreuses expériences ont été conduites en Europe (Allemagne, Pays-Bas, Suisse et pays Scandinaves notamment). Plus récemment, et principalement pour des raisons d'ordre sanitaire, d'autres pays tels les États-Unis d'Amérique, le Canada et la Chine ont démontré un réel intérêt concernant les PCV<sub>H</sub>.

#### **Le contexte**

Les différents événements de ces 40 dernières années, tels que les chocs pétroliers (1973, 1979, 2008) et les manifestations (Rio 1992, Kyoto 2002, *etc.*), ont permis une émergence 1 des PCV. Dans ce contexte, des études sur les PCV <sup>H</sup> ont été mises en places par diverses équipes cherchant à les développer ou à les comprendre.

Outre ses capacités thermiques, les PCV ont été promues au niveau local par différentes villes pour diverses raisons. À Berlin, depuis 1980 des aides gouvernementales sont accordées pour le développement des PCV <sup>H</sup> afin de soulager le réseau saturé des égouts, limitant ainsi les dépenses structurelles. En Suisse ou Autriche, la réglementation impose leurs utilisations sur les toitures adaptées. Concernant les grandes villes, les PCV<sub>H</sub> permettent d'apporter une solution concernant les effets d'ilot urbain, de gestion des eaux de pluie et de pollution de l'air. Aux États-Unis d'Amérique, plusieurs grandes villes comme Chicago ou New York ont mis en place des systèmes d'incitations fiscales ou de subvention. Au Japon, la ville de Tokyo exige que toute construction occupant plus de 78 m <sup>2</sup> de terrain soit couverte de végétaux sur 20% de sa surface.

Quant à la France, il aura fallu attendre les années 2000 pour que l'utilisation des PCV s'amorcent à travers des réglementations et des incitations à la recherche. Par exemple, des villes (Paris, Grenoble, *etc.*) les prévoient dans leurs Plan Local d'Urbanisme [1].

### **Présentation des PCV H**

#### **Définition**

La Paroi Complexe Végétalisée (PCV), définit une paroi intégrant une couche végétale (vivante) quelque soit sa position, c'est typiquement le cas des toitures végétalisées (PCV <sup>H</sup>). Celle-ci peut être présente pour des raisons écologiques, sanitaires ou tout simplement esthétiques. Considérant les phénomènes physiques mis en jeu, il est utile de définir deux types de PCV ; le critère retenu est l'inclinaison. Celle-ci est définie en degrés par rapport au plan l'horizontal, selon qu'elle soit comprise dans l'intervalle  $[0;35]^\circ$  ou  $[36;90]^\circ$  elle est arbitrairement considérée horizontale (PCV<sub>H</sub> *i.e.* toiture) ou verticale (PCV <sup>V</sup> *i.e.* mur).

Selon le contexte, l'étude ou le langage, une PCV<sub>H</sub> est désignée sous différentes appellations qui se veulent synonymes. En voici certaine d'entre elles : toit vert, toit végétal, toiture végétalisée, toiture jardin, écotoit, *etc*. À noter que la précision de « toiture » implique la notion d'imperméabilité du système, notion non contenue dans le terme PCV<sub>H</sub> qui est beaucoup plus général.

#### **Composition structurelle**

Une PCV<sub>H</sub> est un système pouvant apparaître selon différentes formes répondant toutes à une composition structurelle de base. Ces éléments structuraux étant uniquement définis par leurs actions,

**Ann. I**

<sup>1.</sup> Elles étaient auparavant uniquement étudiées et promues par un petit nombre d'écologistes, à cette époque considérés quelque peu en marge de la société.

#### ANNEXE I

il existe donc une très grande liberté d'adaptation du système aux diverses nécessités et besoins propres à chacune des installations.

Une PCV<sub>H</sub> (Fig. I.1) est structurée en cinq parties ayant des fonctions particulières : (1) la structure porteuse, (2) l'isolation (thermique et hydrique), (3) le complexe hydraulique, (4) le substrat de croissance et (5) la végétation.

#### **Les types de végétation**

Les caractéristiques intrinsèques d'une PCV <sup>H</sup> sont toutes reliées à un paramètre majeur définissant ces dernières, il s'agit du type de végétalisation. Ils sont au nombre de trois : intensive, semi-intensive ou extensive (Fig. I.1). en voici une définition succincte :

#### **Intensive**

La végétation intensive est caractérisée par son aspect en tout point semblable à un jardin « terrestre » traditionnel. Une des grandes qualités de ce type de végétation est l'accessibilité de l'espace aux occupants du bâtiment.

Le choix des plantes est quasi illimité (feuillus, conifères, plantes grimpantes et herbacées, bulbes ou fleurs d'été, *etc.*).

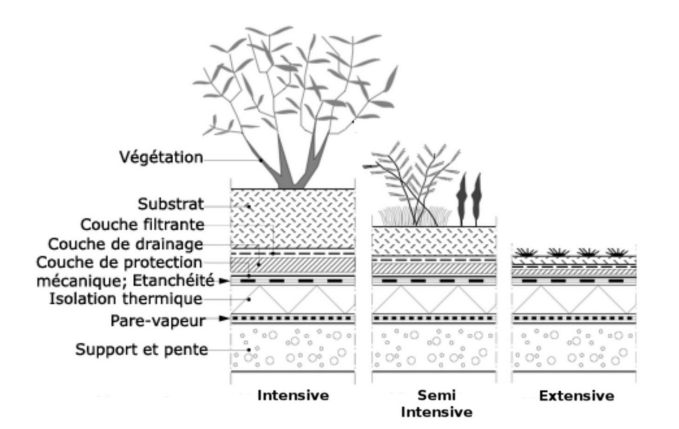

**Figure I.1 –** Représentation schématique de la composition d'une PCV<sub>H</sub> (crédit CSTC NIT)

Répondant aux contraintes de besoins racinaires et de prise au vent, l'épaisseur du substrat est supérieure à 30 cm, impliquant une charge permanente supérieure à 600 kg.m 2 . Pour des raisons de mouvement de substrat et d'évacuation d'eau, la pente du toit doit être comprise dans intervalle 3% à 5% [2].

#### **Semi-Intensive**

La végétation semi-intensive est caractérisée par un substrat allant de 12 à 30 cm. Cette épaisseur moyenne induisant une charge de 150 à 350 kg.m 2 . La pente du toit est alors comprise dans l'intervalle 3% à 30% [2]. Considérant la quantité assez faible de substrat, ce type de végétation peut souvent être appliqué en rénovation.

Le spectre des plantes utilisables couvre toutes les plantes de la végétation intensive hormis celles ayant une forte prise au vent, nécessitant un grand espace racinaire ou ayant un poids important.

#### **Extensive**

Contribution à l'Étude des Parois Complexes Végétalisées (PCV): Évaluation de la Performance Énergétique Globale en Climat Tropical Humide - Manuscrit des travaux de thèse de doctorat, 2015 - Aurélien P. Jean

Contribution à l'Étude des Parois Complexes Végétalisées (PCV): Évaluation de la Performance Énergétique Globale en Climat Tropical Humide – Manuscrit des travaux de thèse de doctorat, 2015 – Aurélien P. Jean

La végétation extensive est caractérisée par un substrat de faible épaisseur (4 à 15 cm). De plus, elle est positionnée sur une paroi difficilement accessible ayant une pente de toit comprise dans l'intervalle 3% à 30% pour les constructions traditionnelles. Considérant la faible charge permanente due au substrat (60 à 180 kg.m 2 ), ce type de végétalisation peut être mis en place sur tous les types de toitures (acier, bois ou béton) aussi bien en rénovation qu'en construction [2]. Le choix des plantes est principalement restreint à des espèces résistantes créant une couverture végétale dense, uniformément répartie et nécessitant un faible enracinement.

### **Application à l'île de La Réunion**

#### **Les intérêts**

Outre l'impact politique, dû à la participation aux projets tels GERRI ou Île Verte, l'utilisation de PCV <sup>H</sup> sur l'île de La Réunion a de réels avantages, en voici les principaux. Les effets cités sont à moduler en fonction de la composition de la PCV <sup>H</sup> étudiée (épaisseur du substrat, *etc.*).

#### **L'environnement**

La Réunion est un site exceptionnel en terme de biodiversité. Or, depuis 1960, l'étalement urbain et sa cinétique ont eu pour conséquence de réduire considérablement la diversité du vivant dans les zones urbaines. Cette disparition de faune et flore s'expliquant principalement par l'augmentation des surfaces minérales, au détriment des espaces végétalisés, réduisant d'autant les habitats nécessaires à leurs survies. Les PCV <sup>H</sup> permettent d'augmenter les surfaces végétalisées et ainsi de recréer un biotope

susceptible d'accueillir une faune/flore variée. À terme, la symbiose des espèces permet de créer un écosystème à part entière, augmentant ainsi la biodiversité urbaine tant affaiblie.

#### **Les précipitations**

La gestion des eaux pluviales est une problématique très importante à La Réunion en raison de la quantité et de l'aspect soudain des précipitations. Afin de réduire le débit des eaux pluviales et retarder le front d'écoulement, l'utilisation de PCV<sub>H</sub> s'avère performant [3,4]. La rétention est faite par le milieu poreux, dont l'eau s'évapore ou est absorbée par les plantes. À noter qu'une attention particulière est à apporter quant à la tenue de la PCV <sup>H</sup> face au ravinement des eaux de pluie lors d'un cyclone, où bien de la tenue du substrat et des plantes face aux bourrasques de vent.

#### **La Durabilité**

Le climat tropical a beaucoup d'avantages, mais concernant les matériaux, l'impact du sel, de l'humidité et d'une forte insolation est quasiment toujours synonyme de réduction de temps de vie. Le complexe de végétalisation agit comme une protection mécanique et radiative (IR et UV) qui contribue largement à accroître la pérennité du revêtement d'étanchéité (facteur 2 observé), et donc de la toiture [4]. À noter qu'elle permet également de luter contre l'arrachement de la toiture, risque majeur en période cyclonique.

#### **Thermique**

L'insolation journalière (notamment en période estivale) conduit les surfaces minérales à stocker la chaleur et à la restituer la nuit, c'est l'origine de l'effet d'îlot urbain [4]. Les PCV <sup>H</sup> permettent de lutter contre celui-ci grâce à une importante densité foliaire [5] limitant les apports énergétiques de la paroi. La protection solaire apportée par les PCV<sub>H</sub> est manifeste [6]. Elle permet de diminuer la température de paroi de 60 °C à 30 °C en été [5] et de réduire les pics de consommation de climatisation de 25% [7]. Toutefois, la résistivité d'une  $PCV_H$  n'est pas constante [4]. La question de son évolution dans le climat tropical humide de La Réunion, et de son adaptation aux nombreux microclimats de l'île est donc posée.

### **Conclusion**

Les intérêts des PCV <sup>H</sup> sont manifestes, ils permettent de répondre à des problématiques variées présentes sur l'île de La Réunion telles que les protections thermiques, gestion des eaux de pluies, amélioration de la biodiversité en ville, durabilité des toitures et bien d'autres non développées ici. Toutefois, bien que les PCV <sup>H</sup> soient connues depuis des millénaires, diverses questions restent sans réponses à l'heure actuelle, nécessitant des travaux de recherche. Il s'agit principalement de l'évolution de la résistance thermique au cours de l'année en fonction des divers microclimats ainsi que de la tenue mécanique (et thermique) face aux conditions cycloniques.

### **Références**

- [1] Sabre M., Bulteau G., « Végétaliser les toitures et terrasses » ; revue *Pour la science*, n °403 Mai 2011.
- [2] ADIVET,CSFE, SNPPA, UNEP, « Règles Professionnelles pour la conception et la réalisation, des terrasses et toitures végétalisées », édition n °2 , novembre 2007.
- [3] Carter T., Jackson C.R., « Vegetated roofs for stormwater management at multiple spatial scales », Landscape and Urban Planning, 80, (2007) 84–94.
- [4] Liu K.K.Y., « Engineering performance of rooftop gardens through field evaluation », RCI 18th International Convention and Trade Show (Tampa, Florida, 3/13/2003), pp. 1-15, March 01, 2003 (Paper also published in Interface - Journal of the Roofing Consultants Institute, v. 22, no. 2, Feb. 2004, pp. 4-12) (NRCC-46294).
- [5] Tan P.Y., Wong N.H., Chen Y., Ong C.L., Sia A., « Thermal Benefits of Rooftop Gardens in Singapore », Greening Rooftops for Sustainable Communities. Chicago, 2003.
- [6] Liesecke H-J., Krupka B., Brueggemann H., « Grundlagen der Dachbegruenung Zur Planung, Ausfuhrung und Unterhaltung von Extensivbegruenungen und Einfachen Intensivbegruenungen », Patzer Berlag, Berlin – Hanover, 1989, p.28.
- [7] Christian J.E., Petrie T.W., « Sustainable Roofs with Real Energy Savings », Proceedings of the Sustainable Low-Slope Roofing Workshop, ed. Desjarlais, A., Oak Ridge National Laboratory, Oak Ridge, Tennessee, 1996, p.99.

**Section J**

# **Regard croisé sur les PCV***ce* **à La Réunion et à Hong-Kong**

Cette annexe à pour fonction la reproduction de l'article présenté au congrès ICRET<sup>1</sup> 2014 et publié dans la revue *Applied Mechanics and Materials*. Elle présente un regard croisé sur les PCV*ce* à La Réunion et à Hong-Kong, tous deux soumis à un climat de type tropical humide. *N.B.* : L'article et la présentation sont accessible sur HAL [JEAN et al., 2014].

### **Vegetalized Complex Partition (VCP) :** Impact of a green roof under a humid tropical climate, **comparison between Hong Kong and Reunion Island.**

Aurélien P. JEAN<sup>1,a,\*</sup>, Teddy LIBELLE<sup>1,b</sup>, Frédéric MIRANVILLE<sup>1,c</sup>, Mario A. MEDINA<sup>2,d</sup>

<sup>1</sup> Physics and Mathematical Engineering Laboratory for Energy and Environment, University of Reunion, France

<sup>2</sup> Civil, Environmental and Architectural Engineering Department, The University of Kansas, USA <sup>a</sup>aurelien.jean@univ-reunion.fr, <sup>b</sup>teddy.libelle@univ-reunion.fr, <sup>c</sup> frederic.miranville@univ-reunion.fr, <sup>d</sup>mmedina@ku.edu

**Keywords** : Vegetalized complex partition; VCP; Green roof; Zoysia tenuifolia; Thermal impact; Energy performance ; Tropical environment.

### **Abstract**

The aim of this paper is to present the experimental results of a specific vegetated complex partition (VCP) and discuss the conclusions found from an interesting study case in Hong Kong, especially the presence of a strong upward heat flux in winter.

The experimented VCP configuration have never been tested in Reunion Island. It is located on a small scale building with a sloped roof covered with steel foil and under a humid tropical climate. From March to August, the extensive VCP reduced the global average heat flow by 91.6% and the ceiling temperature by 9.3°C, with a maximum average reduction of 18.9°C at noon.

Compares to the results from Hong Kong, three of the four conclusions have been observed or deduced from the experimented VCP's results. The fourth conclusion (about heat flow loss in winter) have not been observed. But, based on the results, a precision of the explanation of its origin is proposed : the evaporation process act like an heat loss amplifier.

<sup>1.</sup> ICRET : *International Conference on Renewable Energy Technologies* .

### ANNEXE<sub>J</sub>

### **Introduction**

Vegetalized complex partition (VCP), such as green roofs, are a very interesting research subject. Since the first published study, in 1977 [1], the specific knowledge of these specific partitions have been rising, but we are far from a full understanding of its thermal field evolution (spatially and temporally). In fact, a full understanding would be almost impossible considering the cross discipline aspect of this study field (thermal and mass transfer, biological and chemical process, etc.). But using some assumptions, we can simplify enough the subject to understand it, and to be able to predict its evolution. To achieve this goal, numerous of experiments were conducted in continental [2], temperate [3,4] or Mediterranean [5,6] climates. But only a very few have been done in a humid tropical climates [7,8]. However, one of these study showed very interesting results. In Hong Kong, the vegetalized complex partition (VCP) did act, as expected, as an isolation by summer but in winter it acts as a heat loss amplifier [9].

Considering these remarks, an experiment has been conducted under a humid tropical climate (Reunion Island). This one had two objectives : first to know the impact of a VCP on a building thermal field, and secondly to check if the specific winter heat loss depicted [9] can happen with an extensive VCP in Reunion Island.

### **Experimental design and data acquisition**

As introduced, an experiment have been conducted under a humid tropical climate. By convenience, the VCP is installed on a small scale building (one third), called "ISOTEST". The ISOTEST have four walls filled with polyurethane<sup>2</sup> creating a volume of  $0.36 \,\mathrm{m}^3$ , which is hermetically sealed and fully validated by numerous previous experiments [10]. The roof of the ISOTEST structure have a slope of 27 ° and is composed by 8 mm of plaster board, 116 mm of air and 1 mm of steel foil (fig. 1). This plain configuration is used as reference design. By opposition, the VCP design is composed by a plain ISOTEST on which substrate  $(80 \text{ mm})$  and vegetation  $(40 \text{ mm})$  are installed (fig. 1). The substrate is made of lava-rock (average diameter : 20 mm) and organic amendment, respectively at 85% and 15%. On the top of the substrate is situated the vegetation : "*Zoysia Tenuifolia*". This kind of grass, naturally present in Reunion Island, have coverage rate of ∼100% and possess a temporal and spatial homogeneity (figure 1).

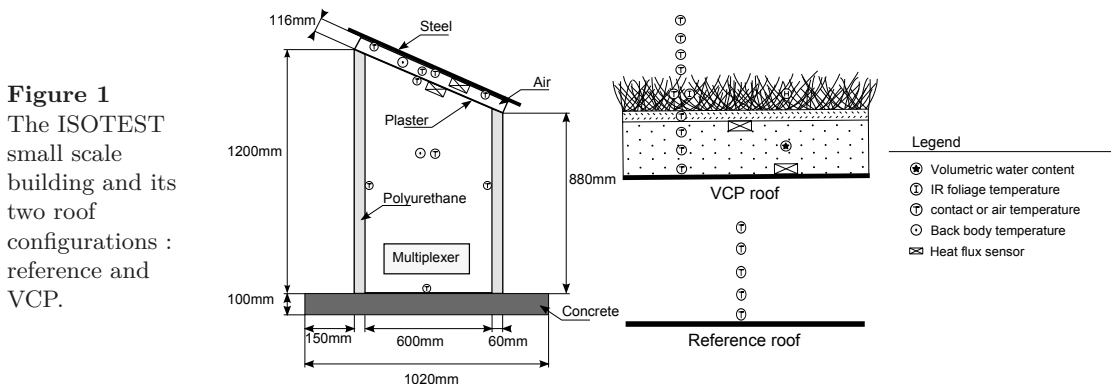

About the sensors, contact and air temperatures are obtained by type T thermocouples, while grass foliage temperature is acquired by an infra-red thermometer. The heat flux is measured by a thermopile. Two types are used in function of the location : a thin one (Captec) is used under the steel foil of the roof, and considering the mechanic conditions, a protected one is placed into the substrate (HPF01). The volumetric water content is obtained by a reflectometric sensor (CS616). All of these probes are connected to a data logger (CR3000), directly or through a multiplexer (AM25T). Finally, a computer record automatically each sample under a ".csv" text file (figure 2).

### **Experimentation**

Localized in Saint-Pierre, French city of Reunion Island (situated in the Indian Ocean : 21 °19' S , 55 °28' E), the experimentation has been conducted from mid March to mid August 2014, so covering almost half of the summer and winter periods. Evolving during this period, the meteorological conditions are succinctly presented by the next paragraph.

<sup>2.</sup> The walls are made of the partition used for the conception of cold chambers.

The daily average temperature of ambient air is from  $26.7^{\circ}\text{C}$  to  $21.2^{\circ}\text{C}$  with a diurnal evolution of  $8^{\circ}\text{C}$ . Unlike the air temperature, relative humidity's daily average is almost constant at 75% with a diurnal evolution of 30% within all the experimentation. The maximum solar irradiation (at noon) evolves from Mach to August respectively from  $1000 \,\mathrm{W/m^2}$  to  $600 \,\mathrm{W/m^2}$ . And to finish, the wind speed at 2 meter evolves from  $1.8 \text{ m/s}$  to  $2.4 \text{ m/s}$  with some fluctuations  $(\pm 1 \text{ m/s})$  and specific events (without seasonality).

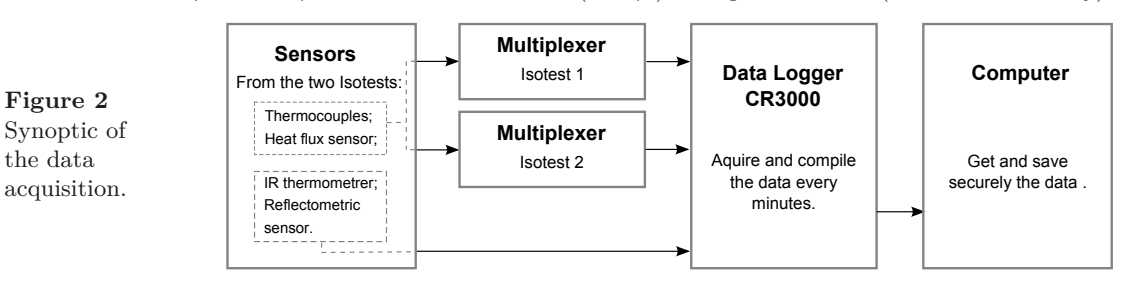

### **Results and discussion**

ANNEXE J

the data

According to the result, the VCP allows to reduce the heat flux through the steel foil. Compared to the reference roof, 94.6% of the heat gain into the building and 88.6% of the heat loss are erased. These percentages are very high and have to be used with precaution, especially the heat loss reduction. Indeed, in this context the reduction happens only because there is no heat to release, since the only heat production comes from the solar irradiation (there is no heat production inside the building). Moreover, considering the phenomena inside the VCP it is very hazardous to extrapolate this loss reduction to a case with heat production.

**Table 1** – Differences between the reference ISOTEST and the VCP ISOTEST (average from March to August)

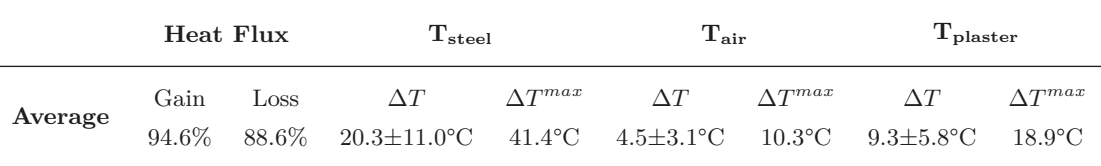

Where  $\Delta T$  represent the average temperature difference between the two configurations.

The temperature and heat flux measurement errors are respectively :  $\pm 1^{\circ}$ C and  $\pm 6.4$ %.

The modification of the heat flux impact also the temperatures (detailed into the table 1). For example, the most important modification is observed on the steel foil, who sees its temperature lowered by 20.3 ±11.0 ° C, with a maximum reduction of 41.4 ° C at noon (which represent 57%). *Nota* : because of the circadian seasonality the standard deviation is usually important. So, the most representative key parameter is the temperature difference at noon :  $\Delta T^{\max}$ .

Considering this design, under these specific conditions, and by the hypothesis of quasi-static state, the experimented VCP can be globally approximated by a thermal resistance of  $R_{vcp} = 0.302 \pm 0.016 \,\mathrm{m^2.K.W^{-1}}$ . This resistance cover the vegetation and substrate layers, who respectively can be approximated by  $R_{veg} = 0.051 \pm 0.003 \,\text{m}^2 \cdot \text{K} \cdot \text{W}^{-1}$  and  $R_{sub} = 0.250 \pm 0.013 \,\text{m}^2 \cdot \text{K} \cdot \text{W}^{-1}$ . The dissociation of  $R_{vep}$  into  $R_{sub}$  and *Rveg* lead to an intrinsic thermal property of these specific layers : their thermal conductivities. With a depth of 40 mm and 80 mm, for the vegetation and the substrate, it appears :  $\lambda_{sub} = 0.319 \pm 0.017$  W.m<sup>-1</sup>.K.<sup>-1</sup> and  $\lambda_{veg} = 0.775 \pm 0.046 \,\mathrm{W.m^{-1}.K.^{\text{-}1}} \, (\lambda_{vcp} = 0.397 \pm 0.022 \,\mathrm{W.m^{-1}.K.^{\text{-}1}}).$ 

From another point of view, the VCP impact can be characterized by the averaged heat flux density reduction between the reference and the VCP ISOTESTS (loss and gain combined). With an averaged heat flux density reduction of  $8.19 \pm 0.41$  W.m<sup>-2</sup>, the tested design allows an energy <sup>3</sup> consumption economy of  $30.0 \pm 1.5$  kWhe/m<sup>2</sup> over the five months of the experiment.

About the origin of these results, since the only present heat source is the solar irradiation, the main factor seems to be the radiative protection created by the VCP. But, this is not the only phenomenon who is able to lead to a heat gain reduction. Indeed, the inertia of the system possess the capacity of delaying the heat flux and lowering its intensity (both visible in figure 3). A third phenomenon is

<sup>3.</sup> In this case the hypothesis of a performance coefficient of 1 is made, so one thermal kWh equal one electric kWh .

the vaporization of the water, by evaporation into the substrate or by plant's transpiration. But the substrate have a very little water retention capacity over few days, explaining the very low volumetric water content. So the thermal impact mainly comes from the inertia and the radiative protection.

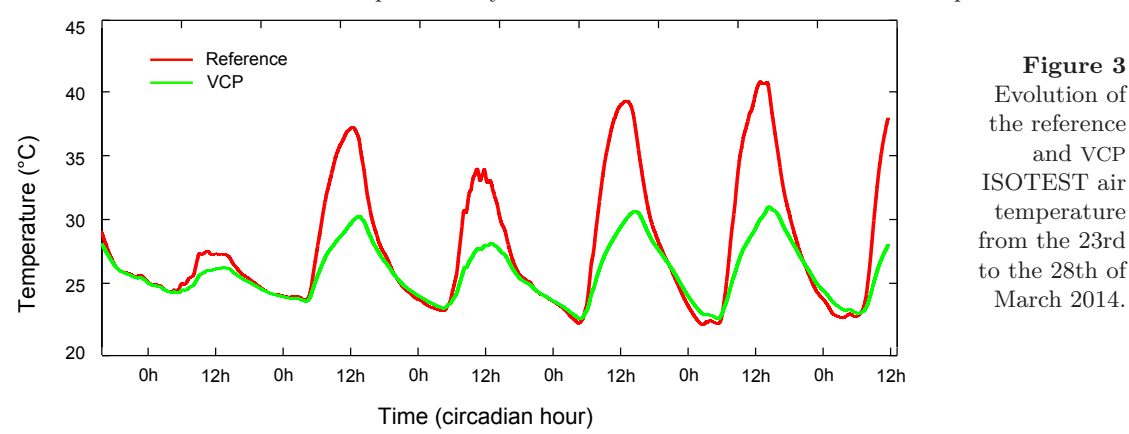

To finish, a particularity of these results is the low seasonality variation. This behavior is explained by the low variation of the climatic conditions, coupled with an absence of inside heating source and most of all a very low volumetric water content.

### **Comparison between results in Hong Kong and in Reunion Island**

Based on Jim and Tsang experiment [9], the goal of this section is to highlight the similarities and differences between their conclusions and the results presented previously.

The Jim and Tsang's experimental design describes a sky woodland over 150 m 2, involving a 100 cm thick layer of soil, composed of 80 cm subsoil and 20 cm topsoil enriched with mature compost. The trees have a final height of 5-10 m. So, except for the similar climate (humid tropical), this experimental design is very different from the one presented in this paper.

*Nota* : these differences impact the observed phenomena only by modulation of their intensities, which explain the obtained similarities. Below is synthesized the four remarks (in italic) of Jim and Tsang, followed by our results, conclusion and/or propositions.

- 1. "*The transpiration rate varies widely depending on seasonal and weather conditions* "
- The transpiration rate have not been measured, but considering the very low volumetric water content of the substrate, and its evolution, the vegetation layer do absorb a large amount of stored water. Furthermore, this substrate water content reduction is strongly linked to the solar radiation. So, the vegetation being healthy, the evapotranspiration rate (these two phenomena cannot be dissociated here) varies widely depending on seasonal and weather conditions.
- 2. "*The tree canopy layer could reduce solar radiation reaching the soil surface* " At mid-day, the average temperature reduction between the top of the substrate and vegetation layers is about 47 ±5%. Since the transpiration rate is low (because of the low volumetric water content), most of the impact comes from the reduction of the solar radiation reaching the soil surface. So the canopy do act as a radiative shield.
- 3. "*The soil substrate layer of the intensive green roof can be considered as a large heat sink on the rooftop to reduce temperature fluctuation* " The experimented VCP is extensive, but even with 80mm of lava-rock the inertia's impact can be observed, delaying the heat flux and lowering its intensity (fig. 3). So, a substrate layer can be considered as a large heat sink to reduce temperature fluctuation.
- 4. "*In winter, the subtropical intensive green roof triggers notable upward heat flow from the substrate to the ambient air* "

This "notable upward heat flow" have not been observed during the experiment. This difference allows to investigate (by comparison) the origin of this peculiar phenomenon. According to Jim and Tsang, the upward heat flow comes from the negative temperature difference between the substrate and the inside air temperature, which induces some sensible and latent thermal transfers.

Considering these conclusions and our results, the origin of the temperature difference (so the upward flow) can be explained by two set of parameters : the VCP design and the meteorological conditions. Indeed, the VCP design's choice defines its thermal characteristics and phenomena intensities (ex : the water retention capacity influence the evaporation phenomenon, etc.). Among these phenomena, evaporation is able to impact (lower) the thermal filed into the VCP, even with low solar radiation (or by nigth). But, as long as there is no hydric stress, it is essentially governed by the air relative humidity and wind speed.

So, the upward heat flow in winter could comes from a high substrate water content, acting as heat loss amplifier through evaporation process if associated with the adequate relative humidity and wind speed.

*Nota* : several combinations of meteorological conditions can lead to the same evaporation rate.

### **Conclusions**

This paper presents, in a first place, the results and discussions about an experimented vegetated complex partition (VCP) on small scale building and under a humid tropical climate. Then a comparison is made with the conclusions of a study made in Hong Kong.

Over five months (March to August), the extensive VCP shows some very interesting heat flow reduction compared to the reference building (global average of 91.6%). This lead to reduce the ceiling temperature by 9.3 ±5.8 ° C, with a maximum average reduction at noon of 18.9 ° C. The data manipulation allows to get the VCP resistance  $R_{vcp} = 0.302 \pm 0.016 \,\mathrm{m}^2 \cdot K \cdot W^{-1}$ , then the substrate (lava-rock) and vegetation (*Zoysia Tenuifolia*) layer conductivities :  $\lambda_{sub} = 0.319 \pm 0.017 \,\mathrm{W.m^{-1}.K.^1}$  and  $\lambda_{veg} = 0.775 \pm 0.046 \,\mathrm{W.m^{-1}.K.^1}$ . Globally, the VCP induces a reduction of  $8.19 \pm 0.41$  W.m<sup>-2</sup>, which allows an energy consumption economy of  $30.0 \pm 1.5$  kWhe.m<sup>-2</sup>. So, this solution is thermally efficient.

Compares to the results from the Hong Kong's study, similar conclusions or deductions are made about three aspects including : the seasonal and weather conditions impact on the transpiration rate ; the canopy layer radiative shield property ; and the substrate layer inertia. The fourth conclusion focused on a winter upward heat flow from the substrate to the ambient air. This phenomenon has not been observed, but a comparative study of the set-up allowed to propose a precision about its origin. This upward heat flow seems to be governed by the meteorological conditions and VCP water content, the evaporation process acting like an heat loss amplifier.

### **Références**

- [1] Hoeschele, K. and Schmidt, H. Klimatische wirkung elner dachbegrunung. Garten u Landschaft, 87 (1977) 334–337.
- [2] Alar Teemusk, Ülo Mander, "Temperature regime of planted roofs compared with conventional roofing systems", Ecological Engineering, 36 (2010) 91–95
- [3] Liesecke, H.-J., Krupka, B., and Brueggemann, H. "Ausfuhrung und unterhaltung von extensivbegruenungen und einfachen intensivbegruenungen." In Grundlagen der Dachbegruenung Zur Planung, page 18, Patzer Berlag, Berlin - Hannover, 1989
- [4] Renato M. Lazzarin, Francesco Castellotti, Filippo Busato, "Experimental measurements and numerical modelling of a green roof", Energy and Buildings, 37 (2005) 1260–1267.
- [5] R. Fioretti, A. Palla, L.G. Lanza, P. Principi, "Green roof energy and water related performance in the Mediterranean climate", Building and Environment, 45 (2010) 1890-1904.
- [6] Eumorfopoulou E, Aravantinos D., "The contribution of a planted roof to the thermal protection of buildings in Greece". Energy and Buildings, 27 (1998) 29-36.
- [7] Wong NH, Tay SF, Wong R, Ong CL, Sia A. "Life cycle cost analysis of rooftop gardens in Singapore." Building and Environment, 38 (2003) 499-509.
- [8] C.Y. Jim and Hongming He, "Coupling heat flux dynamics with meteorological conditions in the green roof ecosystem", Ecological Engineering, 36 (2010) 1052–1063.
- [9] C.Y. Jim and S.W. Tsang, "Biophysical properties and thermal performance of an intensive green roof", Building and Environment, 46 (2011) 1263-1274.
- [10] Bigot, D., Miranville, F., Fakra, A., and Boyer, H. A nodal thermal model for photovoltaic, systems : Impact on building temperature fields and elements of validation for tropical and humid climatic conditions. Energy and Buildings, 41(9) :1117–1126, 2009.

**Chap.**

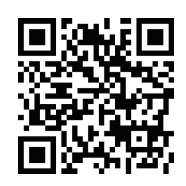

## **Université de La Réunion**

Laboratoire PIMENT, Pôle PhyBât 117 rue du général Ailleret Bâtiment L 97430 Le Tampon FRANCE

Tel: (+262) (0)262 579 245 Fax: (+262) (0)262 579 540

Courriel: aurelien.jean@univ-reunion.fr

## **http://personnel.univ-reunion.fr/ajean**

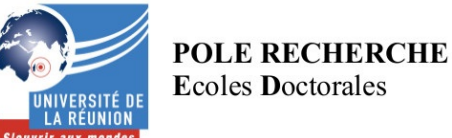

#### LETTRE D'ENGAGEMENT DE NON-PLAGIAT

Je, soussigné(e) Aurélien P. JEAN en ma qualité de doctorant(e) de l'Université de La Réunion, déclare être conscient(e) que le plagiat est un acte délictueux passible de sanctions disciplinaires. Aussi, dans le respect de la propriété intellectuelle et du droit d'auteur, je m'engage à systématiquement citer mes sources, quelle qu'en soit la forme (textes, images, audiovisuel, internet), dans le cadre de la rédaction de ma thèse et de toute autre production scientifique, sachant que l'établissement est susceptible de soumettre le texte de ma thèse à un logiciel anti-plagiat.

Fait à Le Tampon, le 22 février 2016

Signature

Extrait du Règlement intérieur de l'Université de La Réunion (validé par le Conseil d'Administration en date du 11 décembre 2014)

#### Article 9. Protection de la propriété intellectuelle – Faux et usage de faux, contrefaçon, plagiat

L'utilisation des ressources informatiques de l'Université implique le respect de ses droits de propriété intellectuelle ainsi que ceux de ses partenaires et plus généralement, de tous tiers titulaires de tes droits.

En conséquence, chaque utilisateur doit :

- utiliser les logiciels dans les conditions de licences souscrites ;

- ne pas reproduire, copier, diffuser, modifier ou utiliser des logiciels, bases de données, pages Web, textes, images, photographies ou autres créations protégées par le droit d'auteur ou un droit privatif, sans avoir obtenu préalablement l'autorisation des titulaires de ces droits.

#### La contrefaçon et le faux

Conformément aux dispositions du code de la propriété intellectuelle, toute représentation ou reproduction intégrale ou partielle d'une œuvre de l'esprit faite ans le consentement de son auteur est illicite et constitue un délit pénal.

L'article 444-1 du code pénal dispose : « Constitue un faux toute altération frauduleuse de la vérité, de nature à cause un préjudice et accomplie par quelque moyen que ce soit, dans un écrit ou tout autre support d'expression de la pensée qui a pour objet ou qui peut avoir pour effet d'établir la preuve d'un droit ou d'un fait ayant des conséquences juridiques ».

L'article L335 3 du code de la propriété intellectuelle précise que : « Est également un délit de contrefaçon toute reproduction, représentation ou diffusion, par quelque moyen que ce soit, d'une œuvre de l'esprit en violation des droits de l'auteur, tels qu'ils sont définis et réglementés par la loi. Est également un délit de contrefaçon la violation de l'un des droits de l'auteur  $d'$ un logiciel  $(...)$  ».

Le plagiat est constitué par la copie, totale ou partielle d'un travail réalisé par autrui, lorsque la source empruntée n'est pas citée, quel que soit le moyen utilisé. Le plagiat constitue une violation du droit d'auteur (au sens des articles L 335-2 et L 335-3 du code de la propriété intellectuelle). Il peut être assimilé à un délit de contrefaçon. C'est aussi une faute disciplinaire, susceptible d'entraîner une sanction.

Les sources et les références utilisées dans le cadre des travaux (préparations, devoirs, mémoires, thèses, rapports de stage...) doivent être clairement citées. Des citations intégrales peuvent figurer dans les documents rendus, si elles sont assorties de leur référence (nom d'auteur, publication, date, éditeur...) et identifiées comme telles par des guillemets ou des italiques.

Les délits de contrefaçon, de plagiat et d'usage de faux peuvent donner lieu à une sanction disciplinaire indépendante de la mise en œuvre de poursuites pénales.